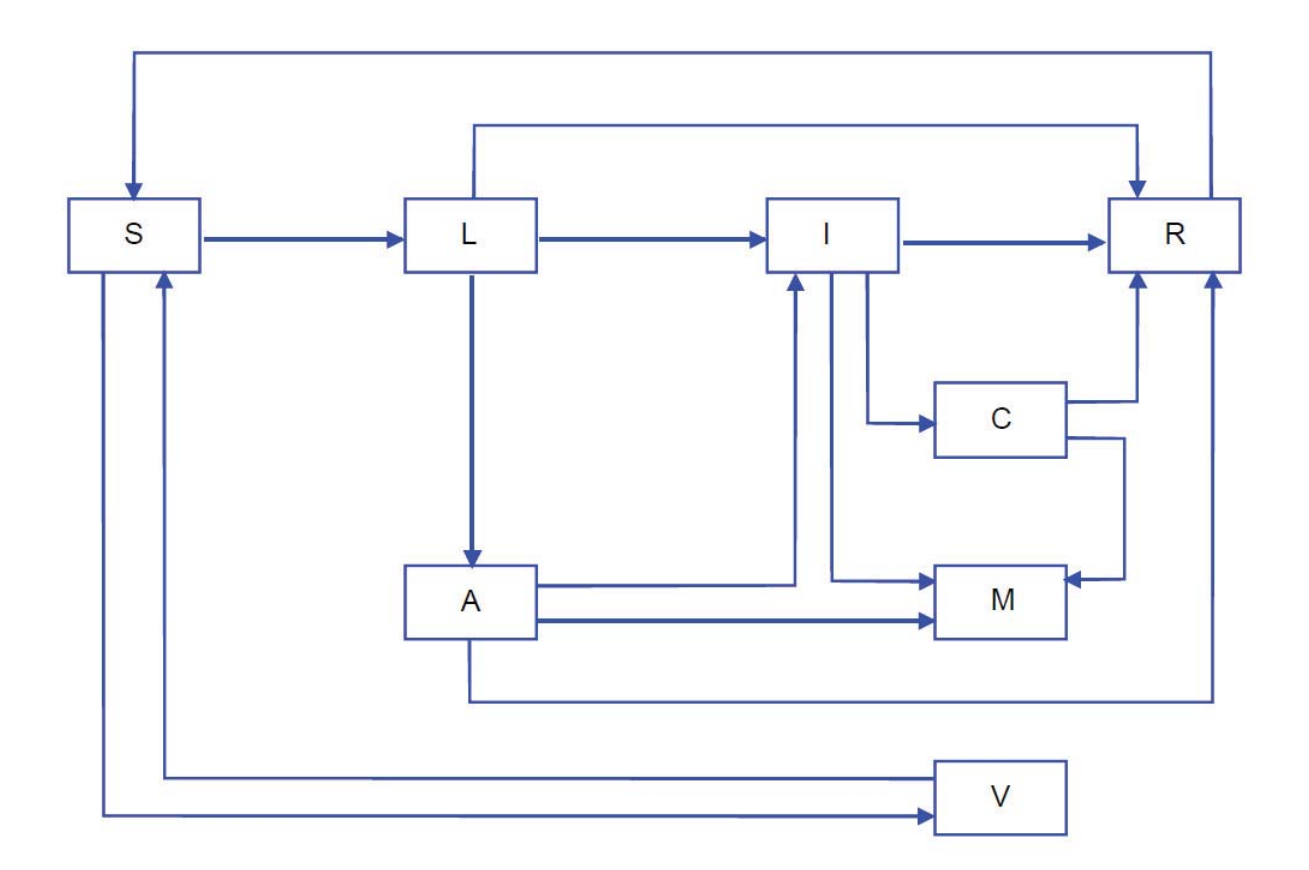

# **Modelos dinámicos en salud pública**

**E. Álvarez Gómez** 

- **J. Donado Campos**
- **S. Dormido Canto**
- **F. Morilla García**

**UNED, Abril 2018**

## **Contenido**

#### 1. **Salud Pública y Dinámica de Sistemas**

- 1.1. Introducción
- 1.2. ¿Qué es salud, salud pública, salud global y epidemiología?
	- 1.2.1. Salud
	- 1.2.2. Salud pública
	- 1.2.3. Salud global
	- 1.2.4. Epidemiología
- 1.3. Dinámica de Sistemas
- 1.4. Representación de la estructura de los sistemas mediante diagramas
	- 1.4.1. Diagramas de influencias
	- 1.4.2. Diagramas de Forrester
	- 1.4.3. ¿Cómo hacer diagramas en Vensim?
		- 1.4.3.1. Diagramas de influencias
		- 1.4.3.2. Diagramas de Forrester
- 1.5. Bibliografía

#### 2. **Estructuras dinámicas básicas para los modelos en Salud Pública**

- 2.1. El concepto de realimentación
- 2.2. Bucle elemental de realimentación positiva (BERP)
	- 2.2.1. Características del comportamiento dinámico del BERP
	- 2.2.2. Modelo dinámico para simulación de los depósitos bancarios a plazo fijo
- 2.3. Bucle elemental de realimentación negativa (BERN)
	- 2.3.1. Características del comportamiento dinámico del BERN
	- 2.3.2. Modelo dinámico para simulación del enfriamiento de una vivienda
- 2.4. El concepto de retraso
	- 2.4.1. Modelo para simulación discreta de los depósitos bancarios a plazo fijo
- 2.5. Modelo elemental de un brote de faringitis
- 2.6. Modelo de población distribuida en grupos de edad
- 2.7. Bibliografía

#### 3. **Medidas de frecuencia**

3.1. Introducción a las medidas de frecuencia

- 3.2. Ejemplo para ilustrar las medidas de frecuencia
	- 3.2.1. Seguimiento de una enfermedad en 30 personas
	- 3.2.2. Modelo de cohorte cerrada
- 3.3. Modelo ampliado con las medidas de frecuencia
	- 3.3.1. Variables intermedias
	- 3.3.2. Medidas de frecuencia
- 3.4. Medidas de frecuencia relacionadas con la tasa de incidencia
- 3.5. Medidas de frecuencia relacionadas con incidencia acumulada y con el Método Actuarial
- 3.6. Probabilidad de supervivencia aplicando el Método de Kaplan-Meier
- 3.7. Medida de prevalencia
- 3.8. Bibliografía

#### 4. **Modelo genérico para las enfermedades no transmisibles**

- 4.1. Introducción
- 4.2. Primera aproximación a las ENT
	- 4.2.1. La muerte natural vista como una ENT
	- 4.2.2. Estado y transiciones entre estados en las ENT
	- 4.2.3. Tipos de transiciones entre estados en las ENT
- 4.3. Diagrama de Forrester para las ENT
	- 4.3.1. Flujos secundarios en las enfermedades
	- 4.3.2. El resto de variables auxiliares y los parámetros
- 4.4. Modelos y escenarios específicos para las ENT
	- 4.4.1. Modelo elemental de evolución natural de las ENT
	- 4.4.2. Ampliación del modelo con vuelta a la susceptibilidad
	- 4.4.3. Ampliación del modelo con las medidas de frecuencia
- 4.5. Bibliografía

#### 5. **Modelado de la prevención en las enfermedades no transmisibles**

- 5.1. Introducción
- 5.2. Subsistema 1: Factores de riesgo, Factores de protección y Medidas de prevención primaria
- 5.3. Subsistema 2: Medidas de prevención secundaria
- 5.4. Subsistema 3: Medidas de prevención terciaria

#### 6. **Otros modelos para las enfermedades no transmisibles**

- 6.1. Reutilización del modelo de población distribuida en grupos de edad como modelo de ENT
	- 6.1.1. Incorporación de la mortalidad en un estado intermedio
	- 6.1.2. Modelo de población distribuida en grupos de edad con mortalidad en todos los grupos y generación automática de condiciones iniciales
	- 6.1.3. Parametrización del modelo de población distribuida en grupos de edad
- 6.2. Modelo de ENT con varios grados de la enfermedad
- 6.2.1. Propuesta de un modelo para el consumo de alcohol
- 6.2.2. Parametrización del modelo de consumo de alcohol
- 6.2.3. Escenario recreado en simulación con el modelo de consumo de alcohol
- 6.3. Bibliografía

#### 7. **Modelos genéricos para las enfermedades transmisibles**

- 7.1. Introducción
- 7.2. Primera aproximación a las ET
	- 7.2.1. Tipos de transiciones entre estados en las ET
- 7.3. Diagrama de Forrester para las ET
	- 7.3.1. Flujos secundarios en las enfermedades
	- 7.3.2. El resto de variables auxiliares y los parámetros
- 7.4. Modelos *SLIR*, *SIR* y *SI* para las ET
	- 7.4.1. Modelo *SLIR* de evolución natural de las ET
	- 7.4.2. Modelo *SIR* de evolución natural de las ET
	- 7.4.3. Modelo *SI* de evolución natural de las ET
- 7.5. Epidemias y endemias
	- 7.5.1. Ejemplo de epidemia con alcance total
	- 7.5.2. Ejemplo de epidemia con alcance parcial
	- 7.5.3. Ejemplos de endemia
- 7.6. Modelo *SLIR* para las ET con las medidas de frecuencia
	- 7.6.1. Epidemias de gripe recreadas con el modelo *SLIR*
- 7.7. Bibliografía

#### 8. **Modelado de la prevención en las enfermedades transmisibles**

- 8.1. Introducción
- 8.2. Subsistema 1.1: Medidas de prevención primaria sobre los casos incidentes
- 8.3. Subsistema 1.2: Campañas de vacunación
- 8.4. Subsistema 2: Medidas de prevención secundaria
- 8.5. Subsistema 3: Medidas de prevención terciaria
- 8.6. Bibliografía

#### 9. **Otros modelos para las enfermedades transmisible**s

- 9.1. Introducción
- 9.2. Modelo *SIR* de varias poblaciones
	- 9.2.1. Tipos de contactos
	- 9.2.2. Posibles escenarios en el modelo de cuatro poblaciones
- 9.3. Modelo de ET con vectores
	- 9.3.1. Aspectos generales sobre la población de vectores
	- 9.3.2. Modelo *SIR* de personas en interacción con un modelo *SI* de vectores
	- 9.3.3. Escenarios en el modelo de ET con vectores
- 9.4. Modelo específico para simular brotes
- 9.4.1. Modelo *SIR* individual
- 9.5. Bibliografía

#### 10. **Modelos dinámicos en vigilancia de la Salud Pública**

- 10.1. Introducción
- 10.2. ¿Qué es la vigilancia de la Salud Pública?
- 10.3. Incorporación de datos en los modelos de Vensim
- 10.4. La utilización de los datos en los modelos de Vensim
	- 10.4.1. Opciones para conseguir magnitudes comparables en los modelos de Vensim
	- 10.4.2. Escalabilidad de los modelos en Vensim
	- 10.4.3. Comparación de los datos con los resultados de la simulación en Vensim
- 10.5. Toma de decisiones en Vensim
	- 10.5.1. Acciones proporcional e integral
	- 10.5.2. Ejemplo de actuación en Enfermedades No Transmisibles
	- 10.5.3. Ejemplo de actuación en Enfermedades Transmisibles
	- 10.5.4. Otros aspectos importantes en la toma de decisiones y en la actuación
- 10.6. Bibliografía

#### 11. **Fases en el planteamiento y resolución de un problema de Salud Pública**

- 11.1. Introducción
- 11.2. Fases del modelado
- 11.3. Análisis de sensibilidad de un modelo
	- 11.3.1. Análisis de sensibilidad en Vensim
- 11.4. Explotación de un modelo
	- 11.4.1. El modelo *SLIR* y las campañas de gripe
	- 11.4.2. El ajuste de parámetros por optimización
	- 11.4.3. La predicción basada en modelos
- 11.5. Modelado de la epidemia SARS-CoV en Hong Kong
- 11.6. Bibliografía

#### **Apéndice A: VENSIM**

- A.1 Introducción
- A.2 La interfaz de usuario en Vensim
- A.3 Un ejemplo práctico
- A.4 Algunas consideraciones prácticas

#### **Ejercicios**

Módulo 1: Temas 1, 2 y 3 Módulo 2: Temas 4, 5 y 6 Módulo 3: Temas 7, 8 y 9 Módulo 4: Tema 10 Módulo 5: Tema 11

#### **Trabajos**

Difusión de un rumor

Modelo sobre consumo de droga

Modelo de gripe para una población distribuida por grupos de edad

### **Salud Pública y Dinámica de Sistemas**

#### **1.1. Introducción.**

El aspecto fundamental que define a la sociedad del siglo XXI es la globalización. La globalización es un proceso dinámico de carácter económico, tecnológico, social y cultural a gran escala, que consiste en la creciente comunicación e interdependencia entre los distintos países del mundo unificando sus mercados, sociedades y culturas, a través de una serie de transformaciones sociales, económicas y políticas que les dan un carácter global. Estas transformaciones tienen como una de sus consecuencias la aparición y difusión de enfermedades en lugares donde antes no existían. En algunos casos estas enfermedades son transmitidas por virus, bacterias, vectores,… y en otros casos por los estilos de vidas como el sedentarismo, las dietas desequilibradas, el tabaquismo.

La 58ª Asamblea Mundial de la Salud, que tuvo lugar en 2005, actualizó el Reglamento Sanitario Internacional (RSI) (http://www.who.int/ihr/es/). La finalidad y el alcance de este RSI son «prevenir la propagación internacional de enfermedades, proteger contra esa propagación, controlarla y darle una respuesta de salud pública proporcionada y restringida a los riesgos para la salud pública y evitando al mismo tiempo las interferencias innecesarias con el tráfico y el comercio internacionales».

El alcance del RSI no se limita a tal o cual enfermedad o modalidad de transmisión en concreto, sino que abarca «toda dolencia o afección médica, cualquiera sea su origen o procedencia, que entrañe o pueda entrañar un daño importante para el ser humano». Se pretende así que el RSI mantenga su pertinencia y aplicabilidad durante muchos años, aun frente a la evolución continua de las enfermedades y de los factores que determinan su aparición y transmisión

El RSI establece la obligación de los Estados Partes de instalar un mínimo de capacidades básicas en materia de salud pública y de notificar a la OMS los eventos que puedan constituir una emergencia de salud pública de importancia internacional de acuerdo con criterios definidos. En esas tareas colaboran distintos profesionales de Ciencias de la Salud, cuyas decisiones estarán mejor fundamentadas si éstos conocen cómo se propagan las enfermedades y qué medidas de prevención (primaria, secundaria o terciaria) pueden resultar más eficaces para evitar o controlar su propagación a nivel local e internacional. Muchos de estos aspectos se cubren bien desde la Epidemiología, pero hay otros aspectos que se cubren mejor desde la visión sistémica que aporta la Dinámica de Sistemas.

#### **1.2. ¿Qué es salud, salud pública, salud global y epidemiología?**

En esta sección se van a presentar una serie de términos, relacionados con la salud, que serán de utilidad a lo largo del curso.

#### **1.2.1. Salud.**

Para la Organización Mundial de la Salud (OMS) *«La salud es un estado de completo bienestar físico, mental y social, y no solamente la ausencia de afecciones o enfermedades.»* http://www.who.int/suggestions/faq/es/.

#### **1.2.2. Salud pública.**

Según formuló C.E.A. Winslow en 1923 "*La salud pública es la ciencia y el arte de:* 

- a) *prevenir la enfermedad, prolongar la vida y promover la salud física y mental y la eficiencia a través de esfuerzos comunitarios organizados hacia un medioambiente saludable;*
- b) *controlar las infecciones comunitarias;*
- c) *educar al individuo en los principios de la higiene personal;*
- d) *organizar los servicios sanitarios para el diagnóstico precoz y tratamiento de la enfermedad;*
- e) *desarrollar la maquinaria social para asegurar a cada individuo de la comunidad un estilo de vida adecuado para el mantenimiento de la salud*"

Bajo este punto de vista entre las actividades de la salud pública se incluyen:

- 1) Vigilancia de la salud pública, investigación, control de riesgos y daños en salud pública.
- 2) Promoción de la salud.
- 3) Participación de los ciudadanos en la salud.
- 4) Desarrollo de recursos humanos y capacitación en salud pública.
- 5) Garantía y mejoramiento de la calidad de los servicios de salud individuales y colectivos.
- 6) Investigación en salud pública.
- 7) Reducción del impacto de las emergencias y desastres en la salud.

#### **1.2.3. Salud global.**

La salud global (Skolnik, 2008) se puede definir como:

- 1) Problemas de salud, asuntos y preocupaciones que transcienden las fronteras nacionales de un país y que se abordan por acciones de cooperación.
- 2) La aplicación de los principios de la salud pública a los problemas de salud y desafíos que transcienden las fronteras nacionales de un país y al conjunto complejo de fuerzas locales y globales que les afectan.

Entre estos asuntos o problemas se encuentran las pandemias de gripe, la rápida extensión de la malaria, la diabetes o la hipertensión,.. etc.

#### **1.2.4. Epidemiología.**

La Epidemiología es una rama de la Salud Pública que intenta responder a la pregunta de por qué aparecen casos de una enfermedad en una población específica y utilizar la respuesta para promover, proteger y restaurar la salud. La respuesta la obtenemos a través del estudio de la distribución, de la frecuencia y de los factores determinantes de la enfermedad (Porta, 2008), (Lilienfeld, 1987). Estos aspectos configuran lo que se conoce como historia natural de la enfermedad.

Aunque en los módulos II y III se abordarán por separado el modelado de las enfermedades no transmisibles y el modelado de las enfermedades transmisibles, en los aspectos no haremos ningún tipo de distinción para que el estudiante tenga una visión global de las mismas. Por ejemplo, se puede hablar de epidemia de gripe y de epidemia de obesidad. Y por ejemplo, la capacidad vectorial y el índice de antropofília son específicos de enfermedades transmitidas por vectores.

Por otro lado, los aspectos se clasificarán en ocho categorías únicamente por motivos didácticos. Pues somos conscientes de que muchos de ellos pueden aparecer simultáneamente en varios grupos. Y también porque es difícil o no hay total consenso sobre cómo encajar algunos elementos en estas categorías. En este último caso se ha optado por incluirlo en varias. A lo largo del curso, a través de los ejemplos y de sus propios diseños, tendrá ocasión de comprobar cómo y cuándo se utilizan unos u otros.

#### **1.2.4.1. Agente.**

Es un factor determinante cuya presencia, excesiva presencia o relativa ausencia es esencial para que aparezca la enfermedad. Una enfermedad puede tener un solo agente, un número de agentes alternativos independientes (al menos uno de los cuales debe de estar presente) o un conjunto de agentes cuya presencia combinada es indispensable para el desarrollo de la enfermedad. Los agentes se pueden clasificar en:

- 1) Elementos nutritivos: excesos, deficiencias.
- 2) Agentes químicos: tóxicos, alérgenos, drogas y medicamentos.
- 3) Agentes físicos: radiaciones ionizantes, accidentes.
- 4) Agentes infecciosos: bacterias, hongos, virus, parásitos.

Al analizar las características del agente intervienen aspectos tales como:

- $\Box$  Capacidad vectorial
- □ Ciclo vital del mosquito
- $\Box$  Contagio
- Contaminación
- Duración del ciclo gonotrófico
- Índice de antropofilia
- Infección
- Infección nosocomial
- Infestación
- $\Box$  Macroparásitos
- $\Box$  Microparásitos
- Medidas de asociación
- $\Box$  Medidas de efecto
- Medidas de impacto
- $\Box$  Período de incubación extrínseco
- Período de incubación intrínseco
- Período de latencia
- Período contagioso o de transmisibilidad / infecciosidad
- Probabilidad contacto efectivo
- $\Box$  Transmisión de agentes infecciosos
- Virulencia

#### **1.2.4.2. Huésped.**

Es una persona u otro animal vivo, incluyendo pájaros y artrópodos, que permite la subsistencia o alojamiento de un agente infeccioso en condiciones naturales. Algunos protozoos o helmintos pasan sucesivos estados en huéspedes alternativos de diferentes especies. Los huéspedes en los cuales los parásitos alcanzan su madurez o pasan su fase sexual se denominan huéspedes primarios o definitivos. Aquellos en los cuales el parásito es una larva o están en una fase asexual se denominan huéspedes intermediarios o secundarios. Un portador es un huésped que transporta un organismo vivo pero en el cuál no se desarrolla ninguna fase de su ciclo vital. En un contexto epidemiológico, el huésped puede ser la población o grupo. Las características biológicas, sociales y de comportamiento del grupo relevantes para la salud se denominan *factores del huésped*. Entre estos factores tenemos la edad, el sexo, nivel socioeconómico, atributos hereditarios, genes, condiciones fisiológicas, higiene personal, contacto interpersonal. Entre los aspectos relevantes del huésped se encuentran:

- Caso: incidente, prevalente, índice, primario, secundario,...
- Esperanza de vida
- Infeccioso o infectado
- Patrones de contactos
- $\Box$  Persona enferma
- Probabilidad contacto efectivo
- Probabilidad de transmisión
- Reservorio

#### **1.2.4.3. Medioambiente.**

Lo forman un grupo de factores determinantes, denominados factores extrínsecos al huésped, que influyen, aumentando la susceptibilidad o la exposición, sobre el estado de salud de las poblaciones. Estos factores se pueden clasificar en:

- 1) *Ambiente físico*: geología, clima.
- 2) *Ambiente biológico*:
	- Poblaciones humanas: densidad de población.
	- Flora: fuente de alimentos, influye sobre los vertebrados y artrópodos como fuente de agentes.
	- Fauna: fuente de alimento, huéspedes vertebrados, artrópodos vectores.

#### 3) *Ambiente socioeconómico*:

- Ocupación: exposición a agentes químicos.
- Urbanización y desarrollo económico.
- Desastres: guerras, inundaciones.

#### **1.2.4.4. Tiempo.**

El estudio de enfermedades en epidemiología presta especial atención tres aspectos: tiempo, lugar y persona. En relación con el tiempo se plantean cuestiones tales como: ¿La incidencia o mortalidad de las enfermedades está aumentando o disminuyendo? ¿La enfermedad que estamos estudiando aparece en forma de ciclos? ¿La enfermedad existía en nuestro medio? ¿Estamos ante un brote, epidemia o endemia? ¿Cuánto tarda en aparecer una enfermedad? Y también en relación con el tiempo se constatan hechos como los siguientes: Algunas enfermedades presentan variaciones en su recurrencia a lo largo del tiempo. La meningitis meningocócica presenta variaciones cíclicas polianuales. La gripe presenta ciclos anuales. Las tasas de incidencia del cáncer de mama en mujeres están aumentando en los países desarrollados. La incidencia y mortalidad de las enfermedades cardiovasculares está aumentado. Lo mismo ocurre con las infecciones de transmisión sexual.

En relación con los aspectos temporales podemos destacar los siguientes términos:

- $\Box$  Curva epidémica
- $\Box$  Canal o corredor endémico
- Período de inducción o período prepatogénico
- Período de incubación
- Período de latencia
- Período de expresión o clínico

#### **1.2.4.5. Lugar.**

¿Se distribuyen homogéneamente las enfermedades en todos los lugares (regiones, países, continentes)? ¿Se observan agrupamiento de casos? ¿Aparecen casos en algunos lugares y en otros no? ¿Se observa algún patrón geográfico-temporal? La distribución geográfica de las enfermedades rara vez es homogénea: el paludismo es más frecuente en los trópicos, la distribución geográfica de los distintos tipos de enfermedades cardiovasculares cambia de un país a otro, la mortalidad por cualquier tipo de cáncer es diferente en zonas dentro de un mismo país y en diferentes países, etc. Están a apareciendo nuevas enfermedades en lugares donde no existían o donde ya estaban erradicadas.

Las formas en las que aparecen los casos de enfermedad en las poblaciones son:

- Agregación temporo-espacial
- $\Box$  Brote epidémico
- Endemia
- Epidemia
- Pandemia

#### **1.2.4.6. Persona.**

¿La enfermedad afecta a ambos sexos por igual? ¿Afecta por igual a todas las edades? ¿Afecta por igual a diferentes grupos étnicos y/o religiosos? ¿Se observan diferencias según el nivel socioeconómico? Al estudiar la forma de aparición y distribución de las enfermedades observamos que no afectan a todas las edades ni a ambos sexos por igual. La meningitis meningocócica es más frecuente en niños que en adultos. La enfermedad de Alzheimer es más frecuente en los ancianos. Las enfermedades cardiovasculares son más frecuentes, antes de los 50 años, en los hombres que en las mujeres. Hay grupos de mujeres que se ven más afectadas por el cáncer de cuello uterino.

En las poblaciones existen varios tipos de personas o animales que interactúan entre ellos que se pueden clasificar como:

- Contagiosos asintomáticos / Portadores
- Contagiosos sintomáticos / Infecciosos
- Fallecidos
- Inmunes / Recuperados
- $\Box$  Latentes
- Susceptibles

#### **1.2.4.7. Características propias de la enfermedad.**

En relación más directa con la propia enfermedad hay que tener en cuenta los siguientes aspectos:

- $\Box$  Contagiosidad
- Duración
- Incidencia.
- Incidencia acumulada
- Método actuarial
- Número reproductivo básico
- $\Box$  Período clínico o de expresión
- Período de incubación
- Periodo de latencia
- $\Box$  Prevalencia: puntual y de período.
- $\Box$  Tasa de ataque
- $\Box$ Tasa de ataque secundario
- Tasa de letalidad
- Tasa de morbilidad
- Tasa de mortalidad
- Tasa o densidad de incidencia
- $\Box$ Tiempo de generación
- $\Box$ Umbral de inmunidad en grupo
- Umbral epidémico

#### **1.2.4.8. Control y prevención.**

Desde el punto de vista de control y prevención de las enfermedades debemos tomar en consideración los siguientes aspectos:

- Medidas de prevención primaria:
	- Aislamiento
	- Cuarentena
	- **-** Descontaminación
	- Desinfección
	- **-** Desinsectación
	- Vacunación
- Medidas de prevención secundaria:
	- Cribado
	- **Eficacia**
	- **Efectividad**
	- **Eficiencia**
	- **Sensibilidad**
	- Especificidad
	- valor predictivo de la prueba positiva
	- Valor predictivo de la prueba negativa

- Medidas de prevención terciaria

#### **1.3. Dinámica de Sistemas.**

El término *sistema* se emplea mucho en el lenguaje ordinario, aunque con distintas acepciones. De modo coloquial se habla de un sistema, como la forma o manera de hacer algo; así, se dice que existe un sistema para resolver un problema o para alcanzar un objetivo. No es ese el sentido que aquí interesa. Más formalmente se habla de un sistema como de un objeto dotado de alguna complejidad, formado por partes coordinadas, de modo que el conjunto posea una cierta unidad, que es precisamente el sistema. Así, se habla del sistema planetario, formado por los planetas unidos mediante las fuerzas gravitatorias; de un sistema económico, formado por agentes económicos, relacionados entre sí por el intercambio de bienes y servicios; de un sistema ecológico, formado por distintas poblaciones, relacionadas mediante cadenas alimentarias o vínculos de cooperación, etc... Este es el uso del término sistema que proponen Aracil y Gordillo en su texto sobre Dinámica de Sistemas (Aracil y Gordillo, 1997).

Un sistema, en este sentido, se entiende como una unidad cuyos elementos interaccionan juntos, ya que continuamente se afectan unos a otros, de modo que operan hacia una meta común. Es algo que se percibe como una identidad que lo distingue de lo que le rodea, y que es capaz de mantener esa identidad a lo largo del tiempo y bajo entornos cambiantes. Sin embargo, la consideración de que en la realidad todo está relacionado con todo puede pecar de excesivamente etérea, y resultar poco operativa. Por tanto, interesara concentrarse en ciertos aspectos de la realidad a los que se puedan considerar como sistemas, aunque para ello se tenga que prescindir de alguna de sus conexiones.

Casi todos los sistemas son dinámicos, porque están en continuo cambio o porque se ven sometidos a condiciones externas que le hacen reaccionar. De ahí que de los sistemas interese conocer principalmente su comportamiento dinámico, el que se manifiesta a lo largo del tiempo. Al conocimiento exacto del comportamiento de un sistema únicamente se puede llegar si se dispone de una descripción detallada del mismo y de su entorno. Pero eso es algo que generalmente no se puede conseguir debido a la gran complejidad del sistema, a las incertidumbres sobre él y sobre su entorno. En su lugar se suele acudir a descripciones más simples (*modelos*) del sistema. Pero estos modelos también tienen mayor o menor complejidad dependiendo de las necesidades. Por ejemplo, un buen modelo de un sistema, será aquel que sirva para comprender su funcionamiento, para profundizar en su estructura interna y para predecir lo que pueda ocurrir en otras condiciones del entorno.

Mediante el término *Dinámica de Sistemas* (DS) se alude a un método para el estudio del comportamiento de sistemas mediante la construcción de un modelo de simulación informática que ponga de manifiesto las relaciones entre la estructura del sistema y su comportamiento (Aracil y Gordillo, 1997), (Sterman, 2000). La DS se interesa por la clase de sistemas, naturales o artificiales, donde juegan un papel tan importante las partes (subsistemas) constituyentes como las relaciones entre ellas. Esta es la idea que subyace en la visión sistémica de cualquier problema; el mero conocimiento de las partes de un sistema no es suficiente para comprender su comportamiento, hay que conocer también los mecanismos que producen su coordinación. La visión sistémica descubre aspectos estructurales de los sistemas, como por ejemplo la realimentación y los retrasos, que posiblemente hubieran pasado desapercibidos desde otro punto de vista, pero que son muy importantes para justificar sus comportamientos (Morilla y Dormido, 2012). De ahí que la visión sistémica permita tener una percepción de los procesos (acontecimientos, fenómenos) más acorde con la realidad.

La epidemiología surgió del estudio de las epidemias de enfermedades infecciosas. Pero ya en el siglo XX los estudios epidemiológicos se extendieron a las enfermedades y problemas de salud en general, analizados mediante diversos métodos, entre los cuales los de la demografía y la estadística son especialmente importantes. En este curso podrá comprobar que ciertos aspectos de las enfermedades y de la salud pública en general se cubren mejor desde la visión sistémica que aporta la DS. A continuación de enumeran algunas razones:

- Aunque las enfermedades afectan a individuos, la Salud Pública se ocupa de los aspectos comunitarios. Pues es en el seno de la comunidad donde se establecen interrelaciones entre las personas, que influyen en la conducta individual, que condicionan su estilo de vida y el desarrollo de las enfermedades. Por ejemplo el tipo de dieta, las actitudes ante el consumo de drogas, de alcohol y tabaco, las relaciones sexuales de riesgo, etc...
- No sólo por la edad, sino también porque existen interrelaciones entre las personas, es posible distinguir varias categorías de grupos sociales dentro de un colectivo mayor (región o nación). De forma que, cada grupo social se caracteriza por tener un comportamiento homogéneo.
- Las interrelaciones entre las personas no son unidireccionales, sino que suelen ser bidireccionales y en la mayoría de los casos tienen efecto "boomerang" (circular o de realimentación). Es decir que un determinado comportamiento social provoca unas determinadas consecuencias, que a su vez influyen en el comportamiento social que las ha provocado, y éste a su vez vuelve a incidir en las mismas consecuencias, acrecentándolas (se habla entonces de realimentación positiva) o disminuyéndolas (se habla entonces de realimentación negativa).

#### **1.4. Representación de la estructura de los sistemas mediante diagramas.**

En esta sección se aborda una tarea básica dentro de la metodología sistémica; la descripción de la estructura de los sistemas mediante diagramas de influencias y diagramas de Forrester. Para poder practicar con este tipo de representaciones contará con Vensim (http://www.vensim.com/), una herramienta gráfica de modelado que provee una forma simple y flexible de construir modelos de simulación mediante diagramas de influencias y diagramas de Forrester. En el Apéndice A encontrará una introducción a la interfaz de esta herramienta, así como un ejemplo práctico sobre cómo desarrollar y simular un modelo dinámico.

#### **1.4.1. Diagramas de influencias.**

La descripción mínima de un sistema (fenómeno o proceso) viene dada por la especificación de los distintos elementos que lo forman y de las influencias entre las partes. A continuación se ilustra, con un sencillo ejemplo, cómo se puede analizar la estructura sistémica de un fenómeno.

Supóngase que se quiere analizar la evolución de una población (POB) en un determinado contexto animal donde únicamente se consideran los nacimientos (NAC) y la muertes (MU) que se producen como consecuencia únicamente de los factores constantes de la tasa de natalidad (TN) y la tasa de mortalidad (TM).

En la Figura 1.1 se muestra una ilustración gráfica de este proceso donde se han utilizado los elementos más importantes que intervienen. Estos elementos básicos del proceso aparecen unidos entre sí mediante flechas que recogen las influencias entre ellos. Por ejemplo, los flujos de nacimientos y muertes influyen sobre el tamaño de la población, lo que se indica, en el diagrama, mediante flechas.

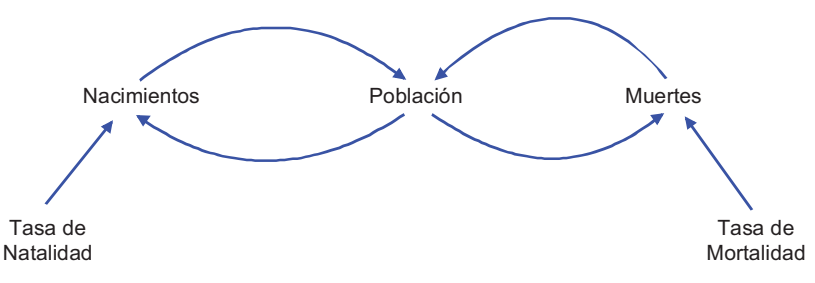

**Figura 1.1:** Diagrama típico de una dinámica poblacional, humana o animal.

Este ejemplo constituye una muestra de cómo se puede analizar cualitativamente un sistema, representando sus elementos esenciales y las influencias entre ellos. La influencia, en esta descripción, se limita a aspectos cualitativos, en el sentido de que únicamente se dice si se produce o no influencia, pero no la forma o magnitud que ésta tendrá. En general, si *A* y *B* son dos partes de un sistema, el hecho de que *A* influya sobre *B* se representa mediante una flecha de la forma  $A \rightarrow B$  e indica que *B* es una función de *A*, es decir  $B = f(A)$ , aunque no se conozca la forma matemática exacta de la función.

En su forma más simple el diagrama de influencias está formado por lo que se conoce como un grafo orientado. Pero a las flechas que representan las aristas también se les puede asociar un signo. Este signo indica si las variaciones del antecedente y del consecuente son, o no, del mismo signo. Supongamos que entre *A* y *B* existe una relación de influencia positiva:

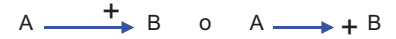

Ello quiere decir que si *A* se incrementa, lo mismo sucederá con *B*; y, por el contrario, si *A* disminuye, así mismo lo hará *B*. En definitiva la relación " $A \rightarrow B$ " engloba las dos relaciones siguientes: " $\uparrow A \Rightarrow \uparrow B$ " y " $\downarrow A \Rightarrow \downarrow B$ ". Mientras que la relación " $A \rightarrow B$ " engloba las relaciones " $A \Rightarrow \perp B$ " y " $\perp A \Rightarrow \uparrow B$ ". De este modo, asociando un signo a las relaciones de influencia, se tiene un diagrama que suministra una información más rica sobre la estructura del sistema, aunque continúe conservando su carácter cualitativo. En la Figura 1.2 se muestra el diagrama de influencias asociado al proceso de "evolución de una población".

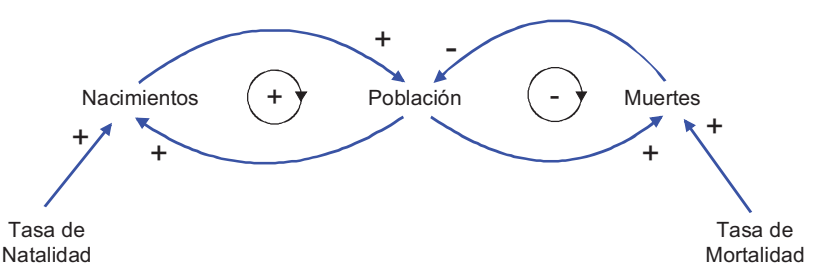

**Figura 1.2:** Diagrama de influencias del proceso de "evolución de una población".

El *diagrama de influencias* es por tanto la descripción más elemental que se puede hacer de un sistema dinámico. Constituye una representación gráfica de la estructura del sistema, en la que se hacen explícitas, mediante flechas, las relaciones de dependencia entre las distintas variables, acompañadas del correspondiente signo + o -. Solo en raras ocasiones, debido a no linealidades, en las que la influencia de una variable sobre otra puede ser positiva en un determinado rango y negativa en otro, se utilizará el doble signo  $\pm$ .

Los diagramas de influencias no sólo sirven para profundizar en el conocimiento de un sistema y de sus variables fundamentales, también son muy útiles para detectar la presencia de bucles de realimentación entre las variables. En este contexto, se denomina bucle a cualquier cadena de influencias que comienza y termina en la misma variable. Por ejemplo, otra inspección de la Figura 1.2 permite descubrir que existen dos bucles de realimentación entre las siguientes variables:

> nacimientos → + población → + nacimientos muertes - - - población - + muertes

En definitiva se observa que el nivel de población influye sobre si mismo a través de otras variables del sistema. Los bucles pueden ser positivos  $\rightarrow$  (número par de relaciones de influencias negativas en el bucle) o negativos  $\bigodot$  (número impar de relaciones de influencias negativas en el bucle). En el caso de un bucle positivo si se aplica un cambio en una variable del bucle (aumentando o disminuyendo su valor) después de recorrer el bucle, el cambio inicial efectuado sobre la variable mantiene el sentido; en el caso de un bucle negativo el cambio inicial efectuado sobre la variable cambia el sentido. En el caso concreto que se está analizando se trata de un bucle de realimentación negativa debido al número impar de influencias negativas y de un bucle de realimentación positiva debido a la ausencia de influencias negativas. Por tanto, el diagrama de influencias de la Figura 1.2 ha quedado más completo añadiendo los íconos  $\rightarrow$  y  $\rightarrow$  sobre los bucles que se han detectado. Hacer notar que en el diagrama de influencias se han incorporado también las influencias de los parámetros tasa de natalidad y tiempo de vida medio sobre los nacimientos y las muertes respectivamente.

En la Tabla 1.1 se recogen, a modo de resumen, los símbolos que se utilizarán en los diagramas de influencia. A los símbolos utilizados hasta ahora se han añadido la línea o doble línea perpendicular a la flecha, la letra R y el doble signo.

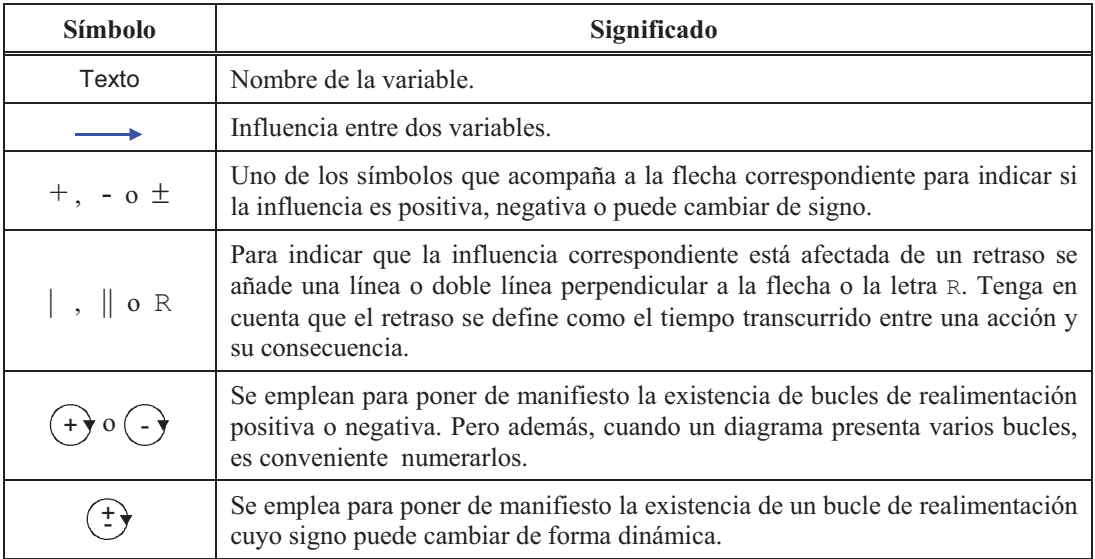

**Tabla 1.1:** Símbolos empleados en los diagramas de influencias.

#### **1.4.2. Diagramas de Forrester.**

La estructura de un sistema, tal como se ha presentado en la sección anterior, puede aparentar tener un carácter esencialmente estático. Sin embargo para encontrar alguna razón a la generación endógena del comportamiento temporal, basta observar que algunos nodos de un diagrama de influencias representan variaciones con respecto al tiempo de otras magnitudes consideradas en ese mismo diagrama. El diagrama de estados y flujos, también conocido como diagrama de Forrester en honor del impulsor (J. W. Forrester) de la Dinámica de Sistemas, se puede considerar como una reelaboración del diagrama de influencias con el objetivo de tener una descripción más precisa del sistema dinámico y más cercana al modelo matemático, el que se necesita para programar y recrear comportamientos del sistema en el computador. La propuesta de Forrester se inspira en el símil hidráulico (Forrester, 1972) de que una variable de estado puede representar el nivel de líquido en un depósito y que una variable de flujo puede representar la variación de líquido en el depósito o lo que es igual, el caudal de líquido que llega al depósito. De ahí que a una ecuación diferencial de primer orden se le pueda hacer corresponder el siguiente símil hidráulico y el siguiente diagrama de Forrester de la Tabla 1.2.

Las anteriores consideraciones llevaron a Forrester a postular una clasificación de las distintas variables que aparecen en un diagrama de influencias en cinco grupos: variables de nivel o estado, variables de flujo, variables auxiliares, parámetros o constantes y variables exógenas. Las variables de nivel son las variables más representativas de un sistema dinámico y las únicas que guardan información (estado del sistema) en ausencia de perturbación o de excitación externa. Toda variable de nivel tiene asociada una o varias variables de flujo, que determinan su variación a lo largo del tiempo. Las variables auxiliares son aquellas variables que representan pasos intermedios para la determinación de las variables de flujo a partir del resto de variables. Las variables exógenas son aquellas variables que afectan al sistema pero que no están afectadas por ninguna otra del sistema. Y por último los parámetros o constantes son variables, que como las variables exógenas no dependen de ninguna otra del sistema, pero que a diferencia de éstas representan características inherentes al sistema y que generalmente permanecen constantes a lo largo del tiempo.

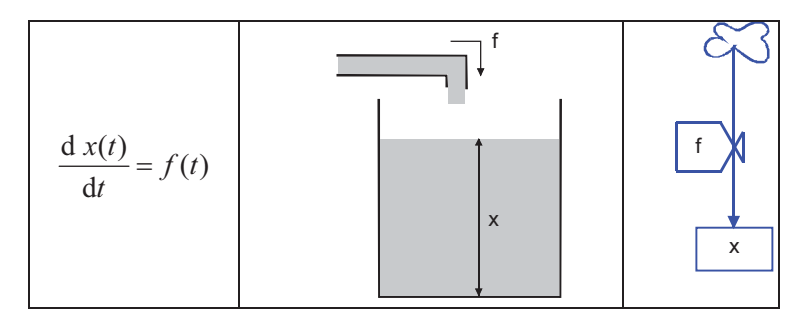

**Tabla 1.2:** Ecuación diferencial de primer orden con su símil hidráulico y su diagrama de Forrester.

En la Tabla 1.3 se muestran todos los símbolos que se utilizarán en los diagramas de Forrester. Observe que existe un símbolo especial para cada uno de los cinco tipos de variables. Además hay simbología especial para explicitar los retrasos y las funciones no lineales. Así como dos tipos de flecha y un estado especial representado por la nube.

En la Figura 1.3 se muestra el diagrama de Forrester del proceso de "evolución de una población". Este diagrama se ha dibujado asignando a cada uno de los elementos que aparecen en el diagrama de influencias de la Figura 1.2 el símbolo correspondiente a la naturaleza de su variable.

| Símbolo | Significado                                                                                                    |
|---------|----------------------------------------------------------------------------------------------------|
| Texto   | Nombre de la variable. No es necesario que esté colocado dentro del símbolo en cuestión,<br>basta que esté próximo a él.                                                                                                    |
|         | Estado o nivel: representa cualquier variable que guarda información (estado) del sistema,<br>sirve de acumulación para uno o varios flujos del sistema.                                                                                                    |
|         | Flujo: representa la variación en uno o varios estados del sistema.                                                                                                    |
|         | Variable auxiliar: una cantidad, con un cierto significado físico en el mundo real,<br>dependiente de otras variables. Representa un paso intermedio en la determinación de otra<br>variable auxiliar o de flujo.                                                                                                    |
|         | Constante o parámetro: una variable que, como la variable exógena, no depende de<br>ninguna otra. Pero, a diferencia de la variable exógena refleja, una característica inherente al<br>sistema que, generalmente, permanece constante a lo largo del tiempo.                                                                                                    |
|         | Variable exógena: variable cuya evolución es independiente del resto de variables del<br>sistema. Representa una acción del medio externo sobre el sistema.                                                                                                    |
|         | Nube: representa una fuente inagotable o un pozo de dimensiones infinitas; se puede<br>interpretar como un estado que no tiene interés para el análisis del sistema.                                                                                                    |
|         | Canal de material: es el canal de transmisión de una magnitud física (flujo) que se<br>conserva. Los canales de material tienen dirección y sentido, se utilizan para incorporar los<br>flujos entre los estados y/o entre los estados y las nubes. El sentido elegido en el diagrama<br>será el que determine el flujo positivo pero ello no descartará que se pueda producir flujo<br>negativo, si se da este caso es preferible incorporar la doble flecha, una en cada extremo. |
|         | Canal de información: canal de transmisión de una cierta información, que no es necesario<br>que se conserve. Los canales de información se utilizan para incorporar las dependencias de<br>los flujos respecto a cualquier otra variable. También se utilizan para representar las<br>dependencias de las variables auxiliares con el resto de variables. A diferencia del canal de<br>material, el canal de información sólo puede tener un sentido.                              |
|         | Retraso: un elemento para representar retrasos en la transmisión de información o de<br>material.                                                                                                    |
| 帀       | Reparto de flujo: un elemento para representar el reparto de un flujo en varios flujos de<br>salida.                                                                                                    |
| texto   | Se utiliza para etiquetar a aquellas variables auxiliares que guardan una relación no lineal<br>con alguna de las variables de las que depende.                                                                                                    |

**Tabla 1.3:** Símbolos y reglas empleados en los diagramas de Forrester.

La variable POB es una variable de estado, las variables NAC y MU son variables de flujo y las variables TN y TM son parámetros. Por último, en los extremos se han situado nubes, que no son relevantes para la descripción del sistema, para representar que el flujo de nacimientos procede de una fuente inagotable y que el flujo de muertes desemboca en un pozo de dimensiones infinitas. Aunque se podrían prescindir de las nubes, su presencia suele dar más coherencia al diagrama. También, para conseguir más legibilidad, se podrían haber empleado los mismos nombres para las variables en el diagrama de Forrester que en el diagrama de influencias, pero por cuestiones de tamaño hemos preferido emplear nombres simplificados. Esta práctica suele ser habitual, de ahí que en algunos casos el diagrama de Forrester vaya acompañado del correspondiente diccionario de variables.

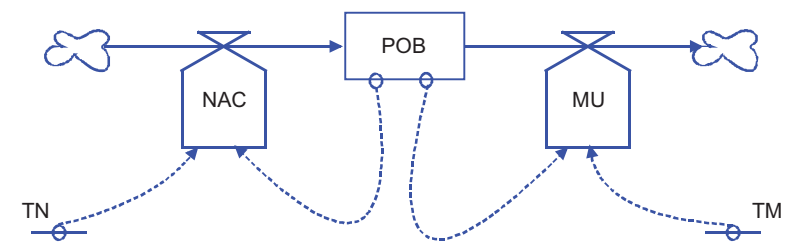

**Figura 1.3:** Diagrama de Forrester del proceso de "evolución de una población".

En definitiva, el *diagrama de Forrester* se basa, en su concepción original, en mostrar las relaciones entre todas las variables del sistema, haciendo uso de símbolos específicos para los cinco tipos de variables (estado o nivel, flujo, auxiliar, parámetro o constante y exógena), distinguiendo dos tipos de conexiones (canal material y canal de información) e incorporando otros tres elementos adicionales como son: las nubes (fuentes o pozos), los retrasos y las no linealidades.

En este punto conviene indicar que los símbolos (excepto el del *Reparto de flujo*) que aparecen en la Tabla 1.3 son los que inicialmente propuso Forrester, pero que, en la actualidad, no se emplean de forma universal, sino que hay cierta libertad a la hora de escoger símbolos, siempre y cuando haya cierta similitud con los originales y no se presten a confusión entre ellos. En concreto, en la siguiente sección se explica como realizar diagramas de influencias y diagramas de Forrester con Vensim.

#### **1.4.3 ¿Cómo hacer diagramas en Vensim?**

En varias figuras de este tema se ha empleado el entorno de Vensim para hacer el diagrama de influencias o el pseudodiagrama de Forrester. En esta sección se explica como hacerlo, pero no olvide que estos diagramas son meras representaciones gráficas del sistema y no tienen la categoría de modelo dinámico en Vensim. El modelo dinámico estará listo para la simulación cuando estén perfectamente definidas las relaciones algebraicas entre las variables. Algunas opciones que no se utilizan en esta sección las aprenderá de forma natural a medida que vaya practicando con Vensim.

 Para hacer más ilustrativa y concreta la explicación de cómo dibujar los diagramas se va a utilizar el siguiente enunciado (*enunciado\_población*): "Dibujar el diagrama de influencias y el diagrama de Forrester para estudiar la evolución de una determinada población en los próximos años. Para simplificar los diagramas utilice únicamente las siguientes variables: Población (*POB*), Nacimientos (*NAC*), Muertes (*MU*), Tasa de Natalidad (*TN*) y Tasa de Mortalidad (*TM*)".

#### **1.4.3.1. Diagramas de influencias.**

La secuencia de acciones que hay que realizar en Vensim para dibujar el diagrama de influencias del *enunciado\_población* son las siguientes:

- 1ª) Iniciar Vensim. Si es la primera vez que se arranca Vensim aparecerá el entorno de trabajo de Vensim vacío, en caso contrario Vensim abrirá el último modelo con el que se estuvo trabajando.
- 2<sup>ª</sup>) Seleccionar del menú File-New Model o pulsar el botón New Model<sup>1</sup> de la barra de herramientas. Se abre el cuadro de diálogo Model Settings tal y como muestra la Figura 1.4. Pulsar OK para aceptar los valores por defecto, pues estos valores únicamente tiene relevancia para la simulación y eso es algo que practicará más adelante.

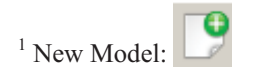

 $\overline{a}$ 

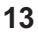

3ª) Se agregan las variables del diagrama de influencias que se desea dibujar. Para ello pulsar el botón Variable<sup>2</sup>, seleccionar una zona del espacio de dibujo donde se quiera situar la variable y escribir el nombre de la variable *POB* en el cuadro de edición, se finaliza pulsando la tecla enter. Repetir esta acción hasta completar el total de las variables del diagrama de influencias tal como muestra la Figura 1.5.

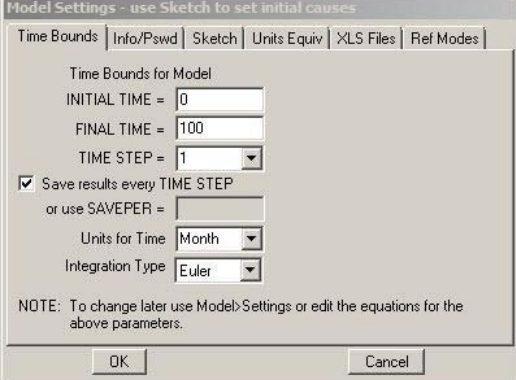

**Figura 1.4:** Ventana Model Settings de Vensim.

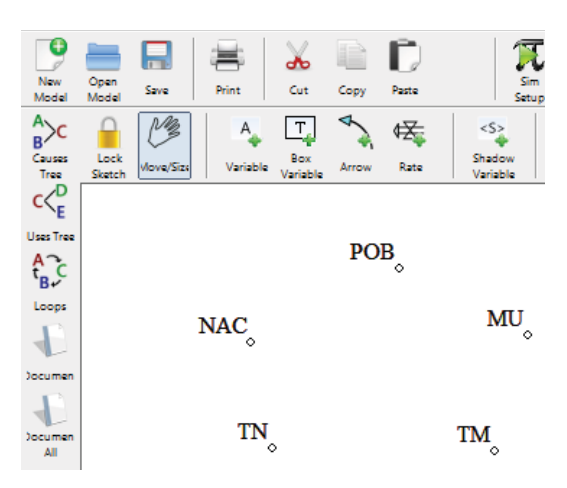

**Figura 1.5:** Variables a partir del *enunciado\_población*.

4ª) Se agregan las flechas que representan las relaciones entre las variables del diagrama de influencias. Para ello seleccionar el botón Arrow<sup>3</sup> , pulsar una vez sobre la variable *NAC* y soltar el botón, mover el cursor hasta la variable *POB* y pulsar nuevamente. De esta forma se habrá dibujado la flecha que representa la relación de influencia entre *NAC* y *POB*. Repetir esta acción hasta completar el total de relaciones del diagrama de influencias tal como muestra la Figura 1.6.

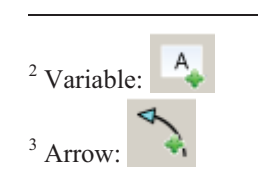

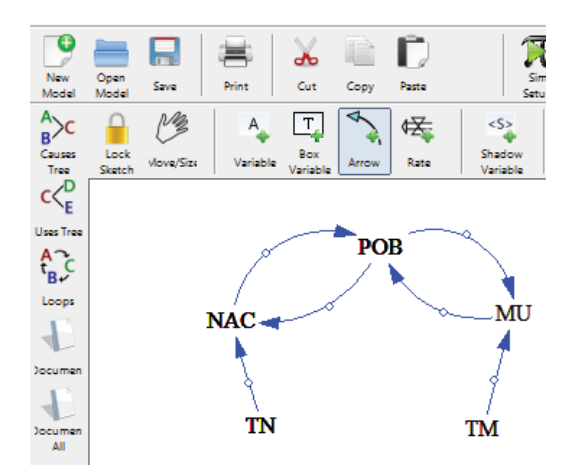

**Figura 1.6:** Relaciones y variables a partir del *enunciado\_población*.

- 5ª) Se agregan los signos de las relaciones. Para ello pulsar en la punta de la flecha de la relación con el botón derecho del ratón. Se abre un cuadro de diálogo que permite entre otras cosas introducir el signo a la relación.
- 6ª) Se añaden los signos de los bucles de realimentación. Para ello pulsar el botón Comment<sup>4</sup> y a continuación seleccionar el lugar donde se desea introducir el tipo del bucle. Se abre un panel donde únicamente hay que seleccionar el sentido del bucle (seleccionando Loop Clkwse o Loop Counter) y el signo del bucle introduciendo en el campo editable Comment un + o un -.

Algunos comentarios adicionales a tener en cuenta a la hora de dibujar los diagramas de influencias son los siguientes:

- $\Box$  Los pequeños círculos que aparecen en las variables del diagrama sirven para moverlas y los que aparecen sobre las relaciones sirven para dar curvatura a las flechas.
- □ Para borrar una variable o una relación seleccionar el botón Delete<sup>5</sup>, y a continuación pulsar sobre la variable o relación a eliminar.
- Para cambiar el formato de la variable pulsar sobre la variable con el botón derecho del ratón.
- $\Box$  $\Box$  Para agregar comentarios seleccionar el botón Comment<sup>4</sup>, y a continuación pulsar sobre el lugar donde se desea introducir el comentario.

En la Figura 1.7 se muestra el diagrama de influencias del *enunciado\_población* donde se han incluido los signos a las relaciones, el título y los bucles.

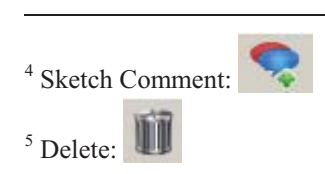

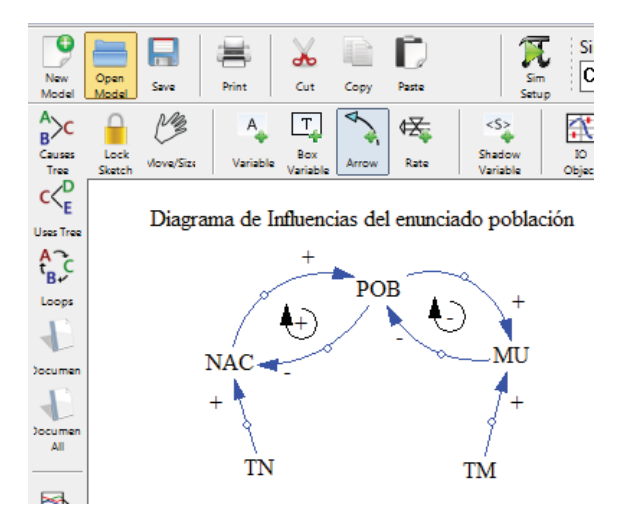

**Figura 1.7:** Diagrama de influencias del *enunciado\_población*.

#### **1.4.3.2. Diagramas de Forrester.**

La construcción de un diagrama de Forrester presupone que las variables que intervienen en dicho diagrama se han clasificado previamente en uno de los cinco grupos siguientes: variables de estado, variables de flujo, variables auxiliares, variables exógenas y variables constantes o parámetros. En el *enunciado\_población* se detectan las siguientes variables: una variable de estado (*POB*), dos variables de flujo (*NAC* y *MU*) y dos parámetros (*TN* y *TM*).

La secuencia de acciones que hay que realizar en Vensim para dibujar el diagrama de Forrester del *enunciado\_población* son las siguientes:

- 1ª) Iniciar Vensim y seleccionar un nuevo modelo, al igual que se hizo en el dibujo de los diagramas de influencias.
- $2<sup>a</sup>$ ) Se agregan las variables de estado. Para ello pulsar el botón Box Variable<sup>6</sup>, seleccionar una zona del espacio de dibujo donde se quiera situar la variable de estado y escribir el nombre de la variable *POB* en el cuadro de edición, se finaliza pulsando la tecla enter. Repetir esta acción para todas las variables de estado que haya en el diagrama.
- 3ª) Se añaden las variables de flujo. Para dibujar las variables de flujo se diferencia si la variable de flujo se encuentra entre dos variables de estado o si la variable de flujo proviene de una nube o si la variable de flujo termina en una nube. La variable *NAC* es una variable de flujo que proviene de una nube, para dibujarla seleccionar el botón Rate<sup>7</sup> , y llevar el cursor a la izquierda de la variable de estado *POB* donde se pulsa una vez el botón izquierdo del ratón y se suelta, a continuación se pulsa sobre la variable de estado *POB* y aparece un cuadro de edición donde se escribe el nombre de la variable de flujo (*NAC*), se finaliza pulsando la tecla enter. La variable *MU* es una variable de flujo que termina en una nube, para dibujarla seleccionar el botón Rate<sup>7</sup>, y pulsar una vez sobre la variable *POB* y soltar, a continuación se pulsa a la derecha de la variable de estado *POB* y aparece un cuadro de edición donde se escribe el nombre de la variable de flujo (*MU*), se finaliza pulsando la tecla enter. Para dibujar una variable de flujo entre dos variables de estado, seleccionar el botón Rate<sup>7</sup> , y pulsar una vez sobre la variable de estado origen y soltar, a continuación se pulsa sobre la variable de estado destino y aparece un cuadro de edición donde se escribe el nombre de la variable de flujo, se finaliza pulsando la tecla enter.

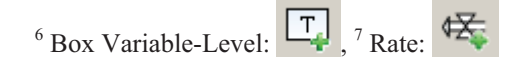

 $\overline{a}$ 

- 4ª) Se añaden las variables auxiliares, las variables exógenas y los parámetros. Para ello pulsar el botón Variable<sup>2</sup>, seleccionar una zona del espacio de dibujo donde se quiera situar la variable y escribir el nombre de la variable *TN* en el cuadro de edición, se finaliza pulsando la tecla enter. Repetir esta acción hasta completar el total de las variables auxiliares, exógenas y parámetros del diagrama de Forrester.
- 5<sup>a</sup>) Se dibujan los canales de información. Para ello seleccionar el botón Arrow<sup>3</sup>, pulsar una vez sobre la variable *TN* y soltar el botón, mover el cursor hasta la variable *NAC* y pulsar nuevamente. De esta forma se habrá dibujado la flecha que representa el canal de información entre *TN* y *NAC*. Repetir esta acción hasta completar el total de canales de información del diagrama de Forrester.

En la Figura 1.8 se puede ver el diagrama de Forrester resultante para el *enunciado\_población*.

Nota: en los diagramas de Forrester se pueden añadir comentarios, mover y eliminar elementos al igual que se hacía en los diagramas de influencias.

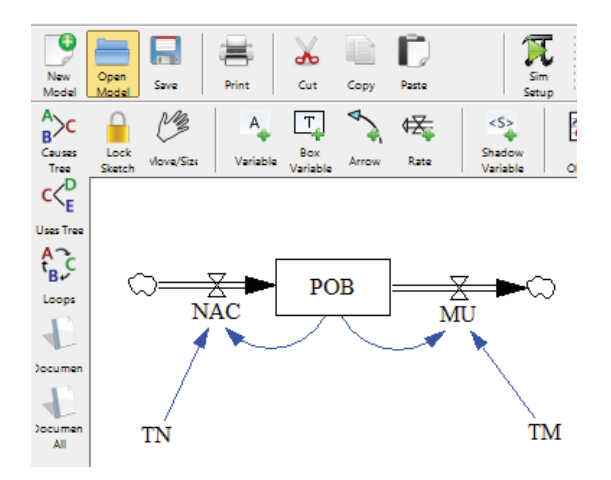

**Figura 1.8:** Diagrama de Forrester del *enunciado\_población*.

#### **1.5. Bibliografía.**

- Aracil J. y Gordillo F.: *Dinámica de Sistemas*, Alianza Editorial, S. A., 1997.
- □ Forrester J. W.: *Dinámica Industrial*, Editorial El Ateneo, Buenos Aires, 1972.
- □ Lilienfeld A. M., Lilienfeld E.: *Fundamentos de Epidemiología*, Wilmington. Addison-Wesley Iberoamericana, 1987.
- Morilla F., Dormido Canto S.: *Ingeniería de Sistemas*, Sanz y Torres, 2012.
- □ Porta M.: *A dictionary of epidemiology*, 5th Edition. New York: Oxford University Press, 2008.
- Skolnik R.: *Essencials of Global Health*, Boston: Jones and Bartlett Publishers, 2008.
- □ Sterman J. D.: *Business Dynamics: Systems Thinking and Modeling for a Complex World*, NY: McGraw-Hill Higher Education, 2000.

### **Estructuras dinámicas básicas para los modelos en Salud Pública**

#### **2.1. El concepto de realimentación.**

La realimentación es una característica importante que está presente en casi todos los sistemas dinámicos, por simples que éstos sean (Albertos y Mareels, 2010). Por ejemplo, la realimentación está presente en las manifestaciones homeostáticas de los seres vivos, donde el organismo vivo reacciona en respuesta a la acción que el medio ambiente ejerce sobre él. La termorregulación, característica que tiene el ser humano de regular su temperatura corporal, es una clara manifestación homeostática.

La realimentación también está presente en cualquier regulación, natural o artificial, a base de decisiones. En estos casos, las decisiones se toman para corregir la desviación entre algo observado y el objetivo (implícito o explícito) que debería alcanzar. Pero las medidas correctivas que se apliquen en un instante de tiempo tendrán su influencia en las desviaciones futuras, que a su vez se utilizarán en las nuevas decisiones hasta alcanzar el objetivo deseado.

No obstante, lo más importante es que la realimentación no se manifiesta de forma local en los sistemas sino que suele estar distribuida en todas las partes que lo constituyen. De ahí que la realimentación se manifieste al profundizar en la estructura de los sistemas, y que los diagramas de influencias sean muy útiles para detectar la presencia de estructuras circulares (bucles de realimentación) entre las variables.

Al presentar los diagramas de influencias se ha comentado que la realimentación puede ser de dos tipos: positiva o negativa. A continuación utilizaremos la estructura dinámica más simple "la dinámica integradora", presente en cualquier sistema dinámico, para mostrar las principales manifestaciones de la realimentación positiva y de la realimentación negativa.

Un estado *x*(*t*) en términos continuos es un integrador de un flujo neto, diferencia entre el flujo de entrada  $f_e(t)$  y el flujo de salida  $f_s(t)$ , tal que:

$$
\frac{d\,x(t)}{dt} = f_e(t) - f_s(t) \tag{2.1}
$$

Es decir, que la variación (derivada) del estado con respecto al tiempo es igual a la diferencia entre los flujos de entrada y de salida. El símil hidráulico que se presentó en la Tabla 1.2 también valdría para esta ecuación, bastaría considerar que  $f(t)=f_e(t)-f_s(t)$  es el flujo neto, de la ecuación (2.1). Pero sería mejor opción considerar que  $f_{\epsilon}(t)$  llega al depósito y que éste tiene un orificio de salida, por el que fluye *fs*(*t*). Basta que exista algún tipo de relación entre los flujos y el estado para que la realimentación esté presente en el modelo dinámico. Una situación muy

habitual es la representada por la ecuación (2.2), donde ambos flujos guardan una proporcionalidad con el estado. El diagrama de influencias en este caso, sin incluir los parámetros a y b, pero explicitando los flujos de entrada y de salida, quedaría como muestra la Figura 2.1.

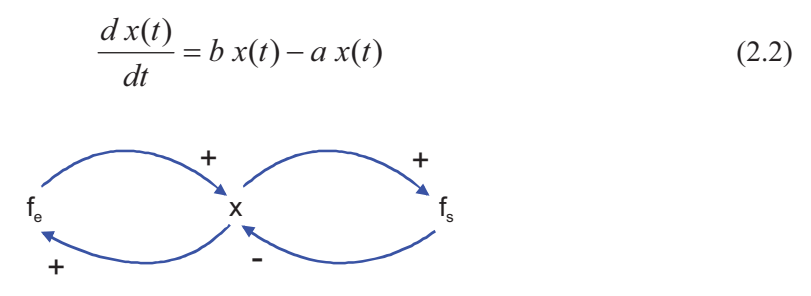

**Figura 2.1:** Diagrama de influencias para la ecuación (2.2).

En este sistema conviven dos bucles de realimentación. Un bucle de realimentación negativa formado por la variable de estado y el flujo de salida, que tiene un efecto estabilizador. Y un bucle de realimentación positiva formado por la variable de estado y el flujo de entrada, que tiene carácter desestabilizador. La evolución del estado dependerá de si predomina el bucle de realimentación negativa  $(b < a)$  o el bucle de realimentación positiva  $(b > a)$ . En el primer caso el valor del estado tenderá a cero y en el segundo caso el valor del estado crecerá indefinidamente. Se puede comprobar que la solución de la ecuación diferencial (2.2) es la siguiente función temporal:

$$
x(t) = x(0) e^{(b-a)t}
$$
 (2.3)

Donde *x*(0) representa el valor de la variable de estado *x*(*t*) para *t*=0.

**Cualquier proceso biológico en el que exista reproducción y muerte podría ser modelado por la ecuación (2.2).** El parámetro *b* representaría la tasa de reproducción y el parámetro *a* la tasa de mortalidad. Basta que las condiciones del entorno favorezcan una tasa de reproducción superior a la tasa de mortalidad para que el ser vivo se reproduzca indefinidamente (observe el trazo continuo de la Figura 2.2). Y de igual forma, basta que las condiciones del entorno favorezcan lo contrario para que el ser vivo termine desapareciendo (observe el trazo discontinuo de la Figura 2.2). Por ejemplo, el comportamiento esperable en cualquier dinámica poblacional, humana o animal sería el de crecimiento (trazo continuo, de la Figura 2.2), que vendría provocado por un mayor número de nacimientos que de muertes.

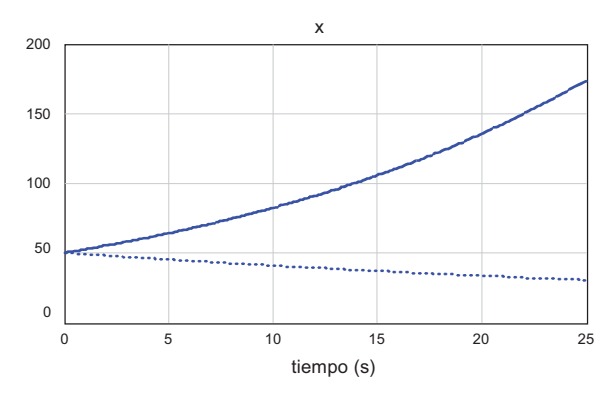

**Figura 2.2:** Gráfico comparativo entre la dinámica descrita por (2.2) con  $x(0)=50$  y  $a=0.1$ , para dos valores de *b*. El trazo en continuo corresponde a *b*=0.15 y el trazo discontinuo corresponde a *b*=0.08.

A continuación vamos a analizar el caso concreto de la población española. Para ello visitamos el portal del Instituto Nacional de Estadística (http://www.ine.es/) y tenemos dos opciones; buscar por *Indicadores demográficos básicos* o navegar por las características demográficas en el siguiente orden: *Demografia y población → Fenómenos demográficos* → *Análisis y Estudios Demográficos* hasta tener acceso a esos indicadores. Aunque el INE facilita varias categorías de *Indicadores demográficos básicos* en forma tabular y gráfica, ahora estamos interesados únicamente en consultar la *Tasa Bruta de Natalidad* y la *Tasa Bruta de Mortalidad*. La primera tasa está accesible en la categoría de *Natalidad y fecundidad* y la segunda en la categoría de *Mortalidad*. Las dos tasas se facilitan en las mismas unidades (Tanto por mil de personas por año), están referidas a la población total nacional y afortunadamente cubren un amplio periodo de tiempo (desde 1975 a 2013). En la figura 2.3 se muestran los gráficos generados en septiembre de 2014.

 Se puede observar que la tasa de natalidad manifestó un decrecimiento sostenido hasta alcanzar un valor próximo al 10 por mil en 1992, alrededor del cual ha estado oscilando en los últimos veinte años, con ligera tendencia a la baja. En cambio la tasa de mortalidad ha variado poco en estos treinta y nueve años, ha estado oscilando en torno al 8.5 por mil, con ligera tendencia al alza. Lo esperable, si en los próximos años se mantuvieran las tasas de 2013 (9.10 y 8.33 respectivamente), es que la población española siga creciendo pero poco. Mientras que si se mantienen las tendencias, es posible, aunque poco probable, que la tasa de natalidad llegue a situarse por debajo de la tasa de mortalidad, y en ese caso la población española empezaría a decrecer.

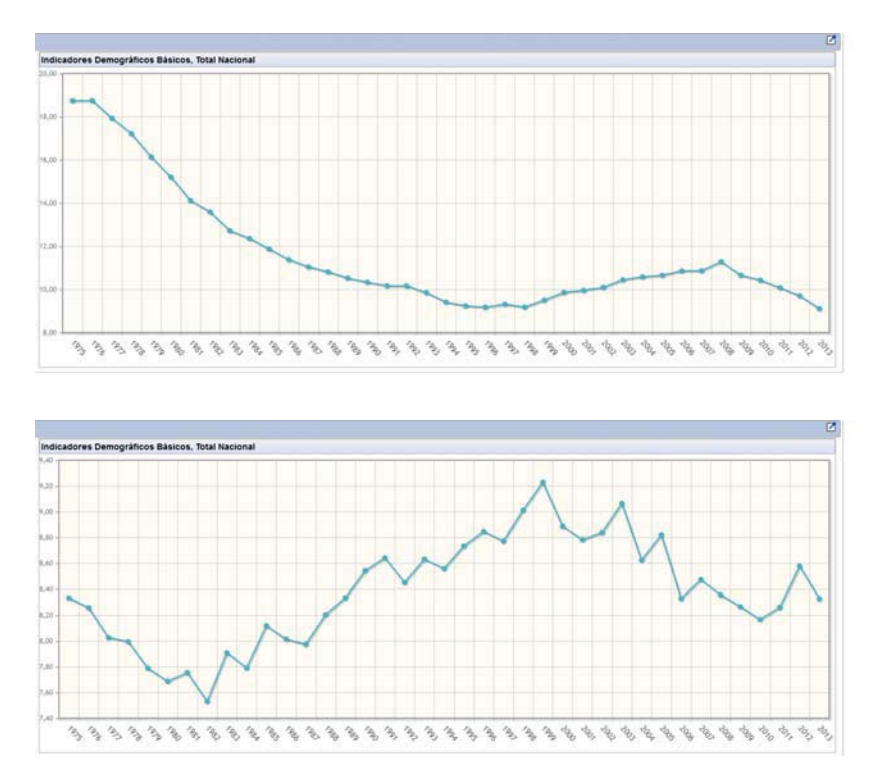

**Figura 2.3:** Tasa Bruta de Natalidad (gráfica superior) y Tasa Bruta de Mortalidad (gráfica inferior) sobre el Total Nacional de la Población Española generadas mediante consulta al INE en septiembre de 2014.

De todo lo expuesto anteriormente se puede concluir que un bucle de realimentación negativa tiene en general un comportamiento estabilizador. Mientras que un bucle elemental de realimentación positiva tiene en general un comportamiento inestable. De ahí que se empleen los términos *bucle regulador* y *bucle reforzador* para diferenciarlos. Sin embargo en un sistema más complejo, donde convivan bucles de ambos tipos, no se puede asegurar cuál será su comportamiento. Si predominan los bucles de realimentación negativa, éstos tenderán a mantener invariantes los valores de las variables del sistema, y a restituirlos cuando hayan sido

modificados por efecto de una perturbación exterior. Y si predominan los bucles de realimentación positiva, el sistema manifestará un crecimiento sin límites en presencia de una perturbación exterior.

#### **2.2. Bucle elemental de realimentación positiva (BERP).**

El crecimiento exponencial sostenido es una manifestación temporal, que se puede expresar por la función continua:

$$
x(t) = x(0) e^{kt}
$$
 (2.4)

Luego, como Vensim es un entorno de simulación de propósito general, la programación de (2.4) nos permitiría reproducir en simulación cualquier crecimiento exponencial. Tal que la particularización a un caso concreto se haría eligiendo adecuadamente la ventana temporal, el valor inicial *x*(0) del estado, y un valor positivo y constante para *k*.

Pero al crecimiento exponencial sostenido también podemos asociar un modelo dinámico en el que únicamente existe un bucle de realimentación positiva. Este modelo dinámico, que se conoce como bucle elemental de realimentación positiva (BERP), está caracterizado por una relación proporcional (función afín) positiva entre el flujo de entrada (el único flujo del sistema o bien el flujo neto) y el estado. Como hipótesis adicional se incorpora que la proporción, representada por el parámetro  $k > 0$ , no varía con el tiempo. Por tanto, el flujo viene dado por  $F(t) = k x(t)$  y el modelo matemático del BERP en forma compacta se describe mediante la siguiente ecuación diferencial de primer orden:

$$
\frac{d x(t)}{dt} = k x(t) \tag{2.5}
$$

De ahí que la programación en Vensim de la ecuación diferencial (2.5) también nos servirá para reproducir en simulación cualquier crecimiento exponencial. En dicha programación, véase Figura 2.4, se ha utilizado una variable de estado, una variable de flujo y una variable auxiliar que hace la función de parámetro (variable constante).

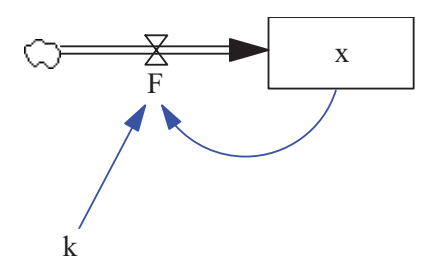

**Figura 2.4:** Estructura BERP en Vensim para simular la ecuación diferencial (2.4). En dicha estructura se hace explícita la relación  $F(t) = k \, x(t)$  entre el flujo *F* y el estado *x* a través del parámetro *k*.

Al optar por programar el BERP no sólo disponemos de un modelo dinámico continuo, que en determinadas condiciones (*k* positivo y constante en toda la ventana temporal) es capaz de simular el crecimiento exponencial. Sino que también disponemos de un modelo dinámico que con ligeras modificaciones es capaz de generar otros comportamientos. Por ejemplo el parámetro *k* podría ser variable con el tiempo o dependiente del estado. Estos comportamientos recibirán nuestra atención más adelante.

Por ejemplo, el modelo de la Figura 2.4 nos puede servir para recrear un hipotético escenario sobre la evolución de la población española en los próximos años. En este escenario, si suponemos que se van a mantener las tasas de natalidad y de mortalidad medias de los últimos años (10.0 y 8.5 respectivamente), el parámetro *k* (en tanto por uno por año) debería tener el valor de (10.0-8.5)/1000=0.0015. El intervalo de simulación sería el año y la ventana temporal podría ser de 101 años, desde 2013 a 2113. Para completar el modelo únicamente nos faltaría incorporar el valor inicial del estado, este valor debería coincidir con el número aproximado de personas que tenía la población española en 2013, 47 millones según el INE.

#### **2.2.1 Características del comportamiento dinámico del BERP.**

El crecimiento exponencial, y en consecuencia el comportamiento dinámico del BERP, presenta unas características periódicas, que son muy importantes a la hora de hacer predicciones. En esta sección nos vamos a fijar en dos de estas características: el efecto multiplicador y el crecimiento porcentual.

Si llamamos a *T* el periodo de observación, demostraremos que el valor de la variable de estado de un BERP en el instante *t+T* guarda la siguiente relación con el valor de la variable de estado en el instante *t*:

$$
x(t+T) = k_m \ x(t) = \left(1 + \frac{k_c}{100}\right) x(t)
$$

Donde *km* es la ganancia en tanto por uno asociada al efecto multiplicador. Y *kc* es la ganancia en tanto por ciento asociada al crecimiento porcentual. Sus valores dependen del periodo de tiempo *T* empleado en la observación y de la tasa de crecimiento *k* (parámetro del BERP).

El tiempo de duplicación  $t<sub>d</sub>$  es otra de las características del crecimiento exponencial que analizaremos en esta sección. Se define como el tiempo que tarda el estado *x*(*t*) en duplicarse. En definitiva, se trata de un caso concreto de periodo de observación, el que tiene asociado un efecto multiplicativo con  $k_m=2$  y un crecimiento porcentual con  $k_c=100$ , tal que  $x(t+t_d)=2 x(t)$ .

#### **1ª) El estado del BERP manifestará un crecimiento exponencial sostenido con un tiempo de duplicación** *td* **inversamente proporcional al valor del parámetro** *k***.**

En concreto,

$$
t_d = \frac{\ln 2}{k} \cong \frac{0.7}{k} \tag{2.6}
$$

Efectivamente, si se particulariza (2.4) para  $t = t_d$  y se sustituye  $t_d$  por (2.6) se tiene que

$$
x(t_a) = x(0) e^{k t_a} = x(0) e^{\ln 2} = 2 x(0)
$$

Por tanto queda demostrado que el valor del estado, que en  $t = 0$  valía  $x(0)$ , se habrá duplicado de valor al transcurrir un tiempo  $t_d$  (el tiempo de duplicación). Además se puede demostrar que esta propiedad tiene carácter general, es decir, que

$$
x(t + td) = x(0) ek(t + td) = x(0) ek t eln 2 = 2 x(t)
$$

De ahí que el tiempo de duplicación sea una característica del crecimiento exponencial, y se define como el tiempo que tarda el estado *x*(*t*) en duplicarse. Por tanto, el valor del estado en un BERP crece exponencialmente y un tiempo  $t<sub>d</sub>$  más tarde habrá duplicado su valor respecto al valor actual. La Figura 2.5, elaborada a partir de resultados en simulación con el modelo de la Figura 2.4, resume esta característica. Observe que el estado ha pasado del valor inicial  $x(0) = 5$  a un valor doble, 10, en siete unidades de tiempo. De la misma forma se observa que en  $t = 18$  el estado vale 30 y en  $t = 25$ , siete unidades de tiempo más tarde, el estado vale 60. Por tanto, el tiempo de duplicación del estado de este BERP es de 7 segundos, debido a que su tasa de crecimiento vale 0.1/s.

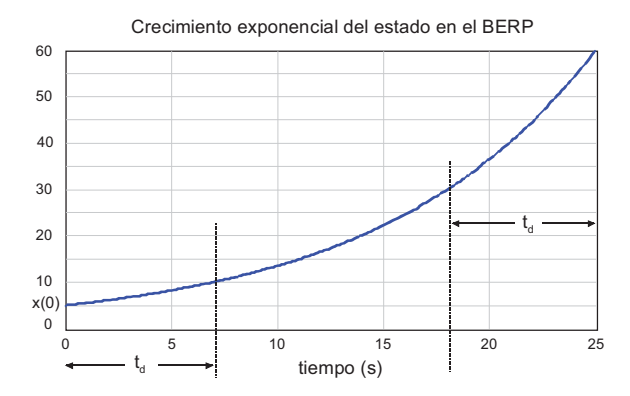

**Figura 2.5:** Crecimiento exponencial del estado en un bucle elemental de realimentación positiva con tasa de crecimiento *k*=0.1/s. De ahí que el tiempo de duplicación para el estado sea igual a siete unidades de tiempo (segundos).

Retomando el hipotético escenario sobre la evolución de la población española en los próximos años. Como hemos supuesto que el parámetro *k* tiene el valor de 0.0015. Podemos estimar que deberían transcurrir aproximadamente 0.7/0.0015=467 años para que la población española duplicara el valor que tenía en 2013. Pero esta estimación, tan a largo plazo tendría poca fiabilidad.

#### **2ª) El crecimiento exponencial de un BERP será tanto más rápido cuanto mayor sea el parámetro** *k***.**

De ahí que al parámetro *k* de un BERP se le conozca con el nombre de tasa de crecimiento. Representa el tanto por uno de crecimiento instantáneo que experimentará el estado *x*(*t*), por unidad de  $x(t)$ . Efectivamente, de (2.6) si k aumenta,  $t_d$  disminuye, luego el estado habrá duplicado su valor en menos tiempo. La Figura 2.6 representa el crecimiento exponencial a partir del mismo estado inicial,  $x(0) = 5$ , para distintos valores (0.05, 0.1 y 0.2) del parámetro *k*. Observe que el crecimiento más lento corresponde al valor más pequeño de *k*, y el crecimiento más rápido corresponde al valor más grande de *k*. Los tiempos de duplicación respectivos son: 14, 7 y 3.5 unidades de tiempo (segundos).

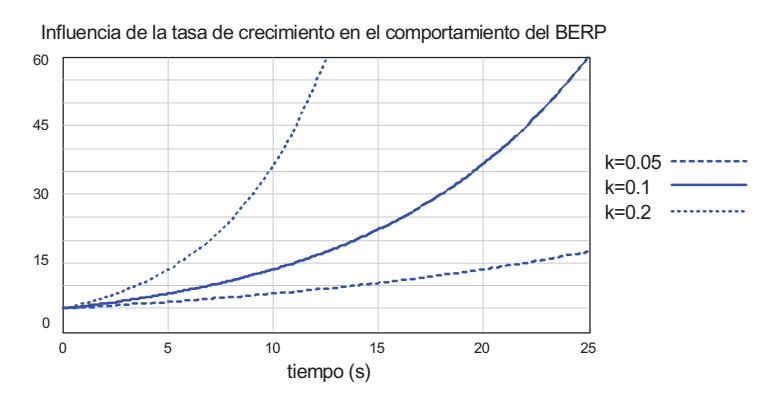

**Figura 2.6:** Gráfico comparativo entre los comportamientos dinámicos que exhibe el bucle elemental de realimentación positiva a partir del mismo estado inicial, para distintos valores de la tasa de crecimiento.

#### **3ª) El estado del BERP manifestará un efecto multiplicador periódico, con una ganancia en tanto por uno** *km* **que depende del periodo de tiempo T empleado en la observación y de la tasa de crecimiento** *k***.**

En concreto,

$$
k_m = e^{kT} \tag{2.7}
$$

Efectivamente, si hacemos un cambio de variables, *t* por *t+T* en (2.4), se observa claramente que el valor del estado en el instante *t+T* es igual al valor del estado en el instante *t* multiplicado por la ganancia (2.7).

$$
x(t+T) = x(0) e^{k(t+T)} = x(0) e^{k \ t} e^{k \ T} = x(t) e^{k \ T} = x(t) k_m \Longrightarrow k_m = e^{k \ T}
$$

A *km* la denominaremos ganancia multiplicativa equivalente de un BERP, no tiene dimensiones, es una función del producto de la tasa de crecimiento *k* y del periodo de tiempo *T* en consideración. Su valor es siempre superior a la unidad y puede llegar a ser muy grande.

Esta característica del BERP también nos permite comprobar que la ganancia observada en el estado del BERP será el cuadrado de *km* si el tiempo de observación es el doble del periodo T.

$$
x(t + 2T) = x(t + T) k_m = x(t) k_m k_m = x(t) k_m^{2}
$$

Y en general que la ganancia observada será la potencia n-ésima de *km* si el tiempo de observación es n veces el periodo T.

$$
x(t + nT) = x(t + (n - 1)T) k_m = x(t) k_m^{n}
$$
 (2.8)

Lógicamente, si de (2.7) se despeja *T*, se llega a la expresión (2.9) que nos da el tiempo que debe transcurrir para que el estado del BERP resulte multiplicado por una cantidad concreta *km*. Se puede comprobar que el tiempo de duplicación es un caso particular de esta expresión; se obtiene para *km*=2.

$$
T = \frac{1}{k} \ln \left( k_m \right) \tag{2.9}
$$

Un ejemplo de fenómeno multiplicador periódico es la **reproducción celular por división**. Se sabe que determinadas células embrionarias se reproducen por bipartición, es decir cada célula embrionaria se divide en dos células que a su vez se vuelven a dividir y así sucesivamente, luego  $k_m=2$ . El tiempo empleado en cada subdivisión se puede considerar el mismo, y lo llamamos *T*. Por tanto de (2.9) se puede concluir que el crecimiento celular por bipartición es un caso particular de crecimiento exponencial con tasa de crecimiento *k*=ln(2)/T. A esta conclusión también se podría haber llegado haciendo uso del tiempo de duplicación, que en el caso de la bipartición coincide con T.

#### **4ª) El estado del BERP manifestará un crecimiento porcentual periódico, con una ganancia en tanto por ciento** *kc* **que depende del periodo de tiempo T empleado en la observación y de la tasa de crecimiento** *k***.**

En concreto,

$$
k_c = 100 \left( e^{k \ T} - 1 \right) \tag{2.10}
$$

Efectivamente, si hacemos un cambio de variables *t* por *t+T* en (2.4) y expresamos el valor del estado en el instante *t+T* en porcentaje *kc* respecto al valor del estado en el instante *t*, se comprueba que el porcentaje que ha crecido el estado está dado por (2.10).

$$
x(t+T) = x(0) e^{k(t+T)} = x(0) e^{k t} e^{k T} = x(t) e^{k T} = x(t) \left( 1 + \frac{k_c}{100} \right)
$$
  

$$
e^{k T} = \left( 1 + \frac{k_c}{100} \right) \Rightarrow k_c = 100 (e^{k T} - 1)
$$

A *kc* la denominaremos ganancia porcentual equivalente de un BERP. Como *km*, *kc* no tiene dimensiones, es una función del producto de la tasa de crecimiento *k* y del periodo de tiempo *T* en consideración. Su valor es positivo y puede llegar a ser muy grande.

A la vista de (2.7) y (2.10) se comprueba, como se podía esperar, que ambas ganancias están relacionadas por las siguientes expresiones:

$$
k_c = 100(k_m - 1)
$$
 (2.11)

$$
k_m = \left(1 + \frac{k_c}{100}\right) \tag{2.12}
$$

Y sustituyendo *km*, dada por (2.12), en (2.8) se tiene que:

$$
x(t + nT) = x(t) \left( 1 + \frac{k_c}{100} \right)^n
$$
 (2.13)

En la Figura 2.7 se muestran las gráficas de las dos ganancias como función del producto *k*  $T$ , al que hemos representado como  $k_T$ . Que se puede interpretar como una tasa de crecimiento normalizada al periodo de observación.

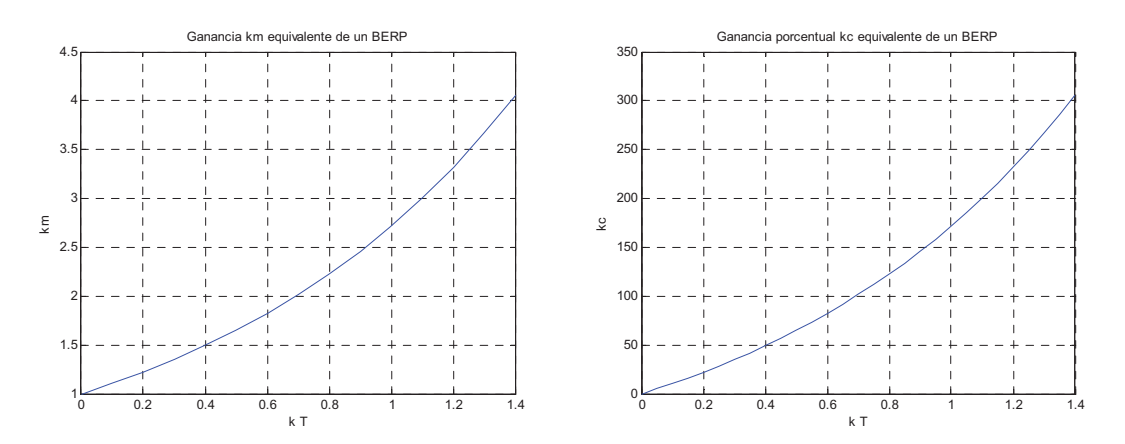

**Figura 2.7:** Ganancia  $k_m$  y ganancia porcentual  $k_c$  equivalentes de un BERP en función del producto de la tasa de crecimiento *k* y del periodo de observación *T*.

Una ojeada a la Figura 2.7 nos permite comprobar que para 0.7 la ganancia (gráfica de la izquierda) está algo por encima de 2 y la ganancia porcentual (gráfica de la derecha) está algo por encima del 100%, se confirma así que el tiempo de duplicación, tiempo de observación necesario para que el estado del BERP haya duplicado su valor, coincide con el valor dado por (2.6).

Lógicamente, si en el último paso que ha servido para justificar la expresión (2.10) se despeja *T* en lugar de *kc*, se llega a la función (2.14) que nos da el tiempo que debe transcurrir para que el estado del BERP crezca un porcentaje concreto. Se puede comprobar que el tiempo de duplicación es un caso particular de esta expresión; se obtiene para  $k<sub>c</sub>=100$ .

$$
T = \frac{1}{k} \ln \left( 1 + \frac{k_c}{100} \right) \tag{2.14}
$$

Las expresiones anteriores nos aportan más conocimiento del crecimiento exponencial sostenido. Vamos a retomar el hipotético escenario sobre la evolución de la población española en los próximos años para comprobar que ahora sí estamos en condiciones de hacer estimaciones a más corto plazo. Por ejemplo:

- □ ¿Qué porcentaje crecerá la población española en el próximo año? Sustituyendo  $k=0.0015$  y  $T=1$  en  $(2.10)$  se obtiene un valor aproximado del 0.15%. Luego la población española en el año 2014=2013+1 será aproximadamente de 47\*1.0015=47.07 millones de personas.
- $\Box$  ¿Qué porcentaje crecerá la población española en los próximos 5 años? La estimación se hace como en el caso anterior, sustituyendo *k*=0.0015 y *T*=5 en (2.10) se obtiene un valor aproximado del 0.75%. Luego la población española en el año 2018=2013+5 será aproximadamente de 47\*1.0075=47.35 millones de personas.
- □ ¿Cuántos años tendrían que transcurrir para que la población española creciera un 1%? Sustituyendo  $k=0.0015$  y  $k_c=1$  en (2.14) se obtiene un valor aproximado de 7 años. Es decir que en 2020=2013+7 la población española sería aproximadamente de 47\*1.01=47.47 millones. Al mismo resultado se podría haber llegado sustituyendo  $k=0.0015$  y  $k_m=1.01$  en (2.9). De idéntica forma seremos capaces de estimar que en aproximadamente 33 años la población habrá crecido un 5%.

En los resultados anteriores se pueden observar unas proporcionalidades que no nos deberían sorprender. Estas proporcionalidades se presentan porque para valores muy pequeños de esta tasa de crecimiento normalizada  $k_T = k T$ , las expresiones (2.7) y (2.10) se pueden aproximar respectivamente como sigue:

$$
k_m \cong 1 + k \ T \qquad ; \qquad k_c \cong 100 \ k \ T
$$

#### **2.2.2 Modelo dinámico para simulación de los depósitos bancarios a plazo fijo.**

Otro fenómeno que se puede modelar con la estructura BERP son **los depósitos bancarios a plazo fijo**. En estos depósitos es habitual que los intereses que se obtienen al final de cada período de inversión no se retiren sino que se reinviertan o añadan al capital inicial, es decir, se capitalicen. De ahí que para determinar el capital final (*CF*) resultante de colocar un determinado capital inicial (*CI*) a una tasa de interés (*i*), en tanto por ciento por periodo de inversión, durante un período de tiempo, *n* veces el periodo de inversión, se aplique la fórmula del interés compuesto:

$$
C_F = \left(1 + \frac{i}{100}\right)^n \, C_I \tag{2.15}
$$

Observe que existe una total analogía entre esta fórmula y la expresión (2.13). Luego estamos ante el mismo comportamiento que exhibiría un BERP con ganancia porcentual equivalente  $k_n = i$  por periodo de inversión  $T$ , y por tanto con tasa de crecimiento

$$
k = \frac{1}{T} \ln \left( 1 + \frac{i}{100} \right)
$$
 (2.16)

En base a esta analogía, un depósito bancario se puede simular con el modelo dinámico de la Figura 2.8. Donde la variable de estado representa al capital instantáneo, el flujo representa los intereses, y la tasa de crecimiento es una variable auxiliar que depende de la tasa de interés y del periodo de inversión según (2.16). La ventaja de este modelo es que nos permite conocer tanto el capital como los intereses en cualquier instante de tiempo. Mientras que la fórmula del interés compuesto (2.15) únicamente nos da el capital al vencimiento de cada periodo de inversión.

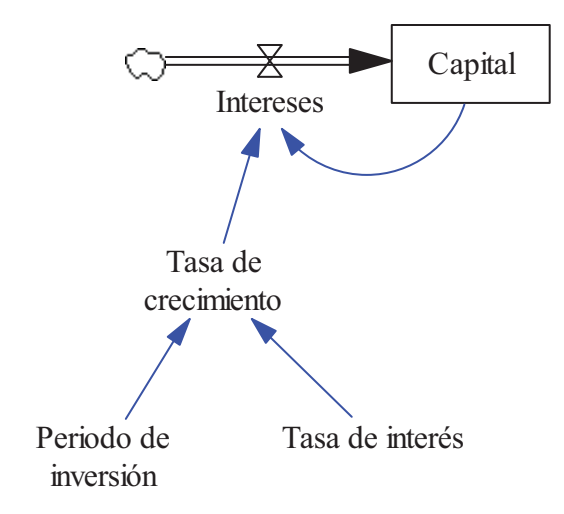

**Figura 2.8:** Modelo dinámico en Vensim para simular el depósito bancario a plazo fijo.

En la Figura 2.9 se muestran las evoluciones del capital y de los intereses de un depósito de 6000 euros al 5% anual durante quince años. Como unidad de tiempo y también como intervalo de simulación se ha elegido el mes. En la evolución del capital se puede comprobar que con ese interés, el depositario necesitaría dejar inmovilizado el dinero durante aproximadamente 170 meses para duplicar el capital inicial. Este valor se podría haber determinado encadenando la expresión (2.16) que nos da la tasa de crecimiento equivalente y la expresión del tiempo de duplicación (2.6). Ya sólo falta sustituir *T*=12 meses e *i*=5%, luego

$$
t_d = \frac{T \ln 2}{\ln \left(1 + \frac{i}{100}\right)} = \frac{12 \ln 2}{\ln \left(1 + \frac{5}{100}\right)} \approx \frac{0.7}{0.004} \approx 172
$$
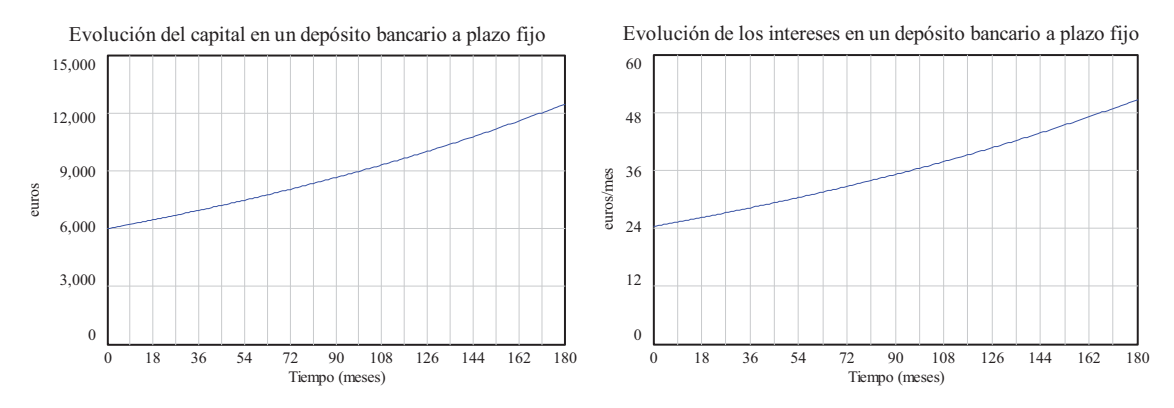

**Figura 2.9:** Simulación en Vensim de un depósito de 6000 euros al 5% anual durante 15 años.

Del mismo modo, el simple conocimiento de la tasa de crecimiento equivalente, que es aproximadamente *k*=0.004 como hemos comprobado al calcular el tiempo de duplicación, también nos hubiera permitido contestar, sin hacer la simulación, a preguntas tales como:

- ¿Qué porcentaje habrá crecido el capital en los próximos 5 años? Sustituyendo *k*=0.004 y *T*=60 en (2.10) se obtiene un valor aproximado del 27%. Luego el capital en el mes 60 será aproximadamente de 6000\*1.27= 7627 euros. Valor que se puede contrastar en la gráfica del capital de la Figura 2.9.
- □ ¿Cuántos años tendrían que transcurrir para que el capital creciera un 50%? Sustituyendo  $k=0.004$  y  $k_p=50$  en (2.14) se obtiene un valor aproximado de 101 meses. Es decir que en ese tiempo, el capital alcanza los  $6000*1.5=9000$  euros. Como también se puede comprobar en la gráfica del capital.

#### **2.3 Bucle elemental de realimentación negativa (BERN).**

De forma análoga, el decrecimiento exponencial es una manifestación temporal, que se puede expresar por la función (2.17), a la que podemos asociar un modelo dinámico en el que únicamente existe un bucle de realimentación negativa.

$$
x(t) = x(0) e^{-k t}
$$
 (2.17)

Este modelo dinámico, que se conoce como bucle elemental de realimentación negativa (BERN), está caracterizado por una relación proporcional (función afín) negativa entre el flujo (el único flujo del sistema o bien el flujo neto) y el estado. Como hipótesis adicional se incorpora que la proporción, representada por el parámetro  $k > 0$ , no varía con el tiempo. Por tanto, el flujo viene dado por  $F(t) = -k x(t)$  y el modelo matemático del BERN en forma compacta se describe mediante la siguiente ecuación diferencial de primer orden:

$$
\frac{\mathrm{d}\,x(t)}{\mathrm{d}t} = -k\,x(t) \tag{2.18}
$$

De ahí que la programación en Vensim de la ecuación diferencial (2.18) nos servirá para reproducir en simulación cualquier decrecimiento exponencial. En dicha programación, véase Figura 2.10, se han utilizado los mismos elementos que en el modelo de la Figura 2.4. Pero a diferencia de la estructura BERP, donde el flujo alimenta al estado, ahora el flujo está a la salida del estado.

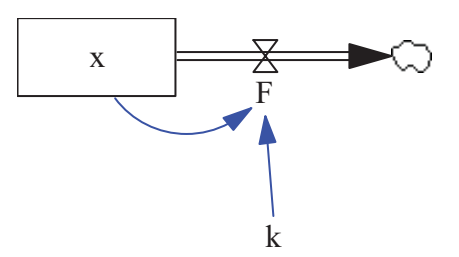

**Figura 2.10:** Estructura BERN en Vensim para simular la ecuación diferencial (2.18). En dicha estructura se hace explícita la relación  $F(t) = k x(t)$  entre el flujo *F* y el estado *x* a través del parámetro *k*. Mientras que el signo menos está implícito al haberlo trazado como un flujo de salida del estado.

#### **2.3.1 Características del comportamiento dinámico del BERN.**

El decrecimiento exponencial, y en consecuencia el comportamiento dinámico del BERN, presenta unas características periódicas, que son muy importantes a la hora de hacer predicciones. En esta sección nos vamos a fijar en dos de estas características: el efecto atenuador y el decrecimiento porcentual.

Si llamamos a *T* el periodo de observación, demostraremos que el valor de la variable de estado de un BERN en el instante *t+T* guarda la siguiente relación con el valor de la variable de estado en el instante *t*:

$$
x(t+T) = k_a \ x(t) = \left(1 - \frac{k_a}{100}\right) x(t)
$$

Donde  $k_a$  es la ganancia en tanto por uno asociada al efecto atenuador. Y  $k_d$  es la ganancia en tanto por ciento asociada al decrecimiento porcentual. Sus valores dependen del periodo de tiempo *T* empleado en la observación y de la tasa de decrecimiento *k* (parámetro del BERN).

La vida media *VM* es otra de las características del crecimiento exponencial que analizaremos en esta sección. Se define como el tiempo que tarda el estado *x*(*t*) en reducirse a la mitad. En definitiva, se trata de un caso concreto de periodo de observación, el que tiene asociado un efecto atenuador con  $k_a$ =0.5 y un decrecimiento porcentual con  $k_d$ =50, tal que  $x(t+t_d) = 0.5 x(t)$ .

# **1ª) El estado del BERN manifestará un decrecimiento exponencial con una vida media (***VM***) inversamente proporcional al valor del parámetro** *k***.**

En concreto,

$$
VM = \frac{\ln 2}{k} \approx \frac{0.7}{k}
$$
\n<sup>(2.19)</sup>

Efectivamente, si se particulariza (2.17) para  $t = VM$  y se sustituye *VM* por (2.19) se tiene que:

$$
x(VM) = x(0) e^{-kVM} = x(0) e^{-\ln 2} = \frac{x(0)}{e^{\ln 2}} = \frac{x(0)}{2} = 0.5 x(0)
$$

Por tanto queda demostrado que el valor de estado, que en  $t = 0$  valía  $x(0)$ , se habrá reducido a la mitad de su valor cuando ha transcurrido un tiempo igual a la vida media (*VM*). Observe que *VM* guarda la misma relación con  $k$  que  $t_d$  (el tiempo de duplicación). Por tanto, ambos tiempos coinciden pero se aplican a bucles elementales de realimentación con signos contrarios y tienen distintos significados. Como se hizo en la Sección anterior, se puede demostrar que esta propiedad (la vida media) tiene carácter general, es decir, que

$$
x(t+VM) = x(0) e^{-k(t+VM)} = x(0) e^{k t} e^{-\ln 2} = 0.5 x(t)
$$

De ahí que la vida media sea una característica del decrecimiento exponencial, y se define como el tiempo que tarda el estado *x*(*t*) en reducirse a la mitad. Luego, el valor del estado en un BERN decrece exponencialmente y un tiempo *VM* más tarde habrá reducido su valor a la mitad del valor actual. La Figura 2.11 resume esta característica. Observe que el estado ha pasado del valor inicial  $x(0) = 5$  a la mitad de su valor, 2.5, en siete unidades de tiempo. De la misma forma se observa que en  $t = 5$  el estado vale 3 y en  $t = 12$ , siete unidades de tiempo más tarde, el estado vale 1.5. Por tanto, la vida media del estado en este BERN es de 7 segundos, debido a que su tasa de crecimiento vale 0.1/s.

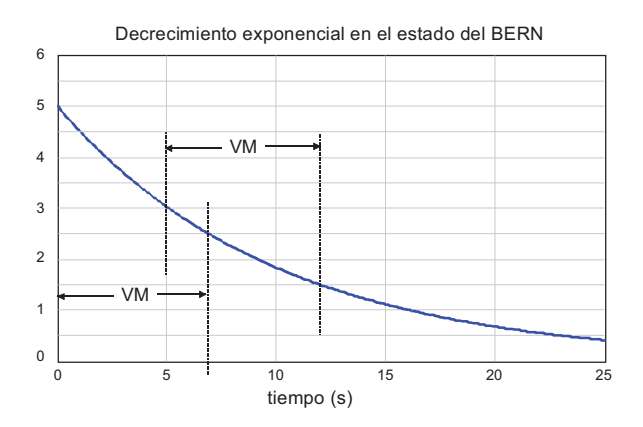

**Figura 2.11:** Decrecimiento exponencial del estado en un bucle elemental de realimentación negativa con tasa de decrecimiento *k*=0.1/s. De ahí que la vida media del estado sea igual a siete unidades de tiempo (segundos).

En el apartado 2.1 al analizar la evolución de la población española, se digo que si se mantienen las tendencias, es posible, aunque poco probable, que la tasa de natalidad llegue a situarse por debajo de la tasa de mortalidad, y en ese caso la población española empezaría a decrecer. Este caso es poco probable porque la diferencia entre ambas tasas es de aproximadamente 1.5 puntos. Sin embargo la situación no es la misma en otros países. Por ejemplo, según los datos consultados sobre Japón en Indexmundi (http://www.indexmundi.com/), que cubren los años de 2000 a 2012, la tasa de natalidad y la tasa de mortalidad muestran valores casi idénticos. De ahí la estabilidad de la población japonesa, pero la tendencia es que la tasa de mortalidad puede llegar a superar en un punto a la de natalidad. En este caso hipotético podríamos predecir un decrecimiento exponencial de la población japonesa. Y como la tasa de decrecimiento sería *k=*0.001, podríamos estimar que en aproximadamente 0.7/0.001=700 años la población japonesa se reduciría a la mitad de la que tenía en 2012.

# **2ª) El decrecimiento exponencial en un BERN será tanto más rápido cuanto mayor sea el parámetro** *k***.**

De ahí que al parámetro *k* de un BERN se le conozca con el nombre de tasa de decrecimiento. Representa el tanto por uno de decrecimiento instantáneo que experimentará el estado *x*(*t*), por unidad de *x*(*t*). Efectivamente, de (2.19) si *k* aumenta, *VM* disminuye, luego el estado habrá reducido su valor en menos tiempo. Observe la Figura 2.12, que representa el decrecimiento exponencial a partir del mismo estado inicial,  $x(0) = 5$ , para distintos valores (0.05, 0.1 y 0.2) del parámetro *k*. El decrecimiento más lento corresponde al valor más pequeño de *k*, y el decrecimiento más rápido corresponde al valor más grande de *k*. Las respectivas vidas medias son: 14, 7 y 3.5 unidades de tiempo (segundos).

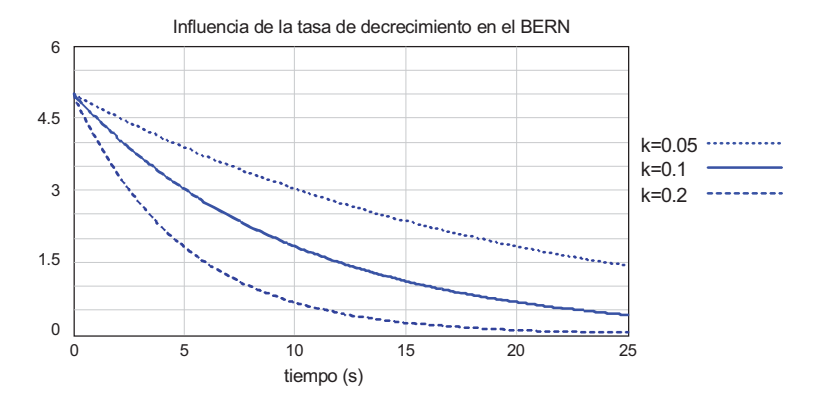

**Figura 2.12:** Gráfico comparativo entre los comportamientos dinámicos que exhibe el bucle elemental de realimentación negativa a partir del mismo estado inicial, para distintos valores de la tasa de decrecimiento.

**3ª) El estado del BERN manifestará un efecto atenuador periódico, con una ganancia en tanto por uno** *ka* **que depende del periodo de tiempo T empleado en la observación y de la tasa de crecimiento** *k***.**

En concreto,

$$
k_a = e^{-kT} \tag{2.20}
$$

Efectivamente, si hacemos un cambio de variables, *t* por *t+T* en (2.17), se observa claramente que el valor del estado en el instante *t+T* es igual al valor del estado en el instante *t* multiplicado por la ganancia (2.7).

$$
x(t+T) = x(0) e^{-k(t+T)} = x(0) e^{-k t} e^{-k T} = x(t) e^{-k T} = x(t) k_a \Rightarrow k_a = e^{-k T}
$$

A *ka* la denominaremos ganancia atenuadora equivalente de un BERN, no tiene dimensiones, es una función del producto de la tasa de crecimiento *k* y del periodo de tiempo *T* en consideración. Su valor es siempre inferior a la unidad y puede llegar a ser muy pequeño.

Esta característica del BERN también nos permite comprobar que la ganancia observada en el estado del BERN será el cuadrado de *ka* si el tiempo de observación es el doble del periodo T.

$$
x(t + 2T) = x(t + T) k_a = x(t) k_a k_a = x(t) k_a^{2}
$$

Y en general que la ganancia observada será la potencia n-ésima de *ka* si el tiempo de observación es n veces el periodo T.

$$
x(t + nT) = x(t + (n-1)T) k_a = x(t) k_a^{n}
$$
 (2.21)

Lógicamente, si de (2.20) se despeja *T*, se llega a la expresión (2.22) que nos da el tiempo que debe transcurrir para que el estado del BERN resulte atenuado por una cantidad concreta *ka*. Se puede comprobar que la vida media es un caso particular de esta expresión; se obtiene para  $k_a$ =0.5.

$$
T = -\frac{1}{k} \ln \left( k_a \right) \tag{2.22}
$$

Un ejemplo de efecto atenuador periódico es el **enfriamiento de un objeto** hasta alcanzar la temperatura ambiente en la que está inmerso. Para que este fenómeno se pueda producir, las dimensiones del objeto tendrían que ser muy pequeñas en relación al medio ambiente, pero además el objeto se habrá calentado previamente a una temperatura superior a la temperatura ambiente. Pensemos pues en una taza de leche que acabamos de calentar en un microondas y la dejamos enfriar encima de una mesa. La temperatura de la leche irá bajando hasta que se iguale con la temperatura de la habitación, mientras que ésta habrá permanecido casi constante. La diferencia entre estas dos temperaturas manifestará un decrecimiento exponencial, con una ganancia de atenuación periódica, cuyo valor dependerá del tiempo transcurrido entre dos medidas sucesivas de temperatura.

# **4ª) El estado del BERN manifestará un decrecimiento porcentual periódico, con una**  ganancia en tanto por ciento  $k_d$  que depende del periodo de tiempo T empleado en la **observación y de la tasa de decrecimiento** *k***.**

En concreto,

$$
k_d = 100(1 - e^{-kT})
$$
 (2.23)

Efectivamente, si hacemos un cambio de variables *t* por *t*+*T* en (2.17) y expresamos el valor del estado en el instante  $t+T$  en porcentaje  $k_d$  respecto al valor del estado en el instante *t*, se comprueba que el porcentaje que ha decrecido el estado está dado por (2.23).

$$
x(t+T) = x(0) e^{-k(t+T)} = x(0) e^{-k t} e^{-k T} = x(t) e^{-k T} = x(t) \left( 1 - \frac{k_d}{100} \right)
$$
  

$$
e^{-k T} = \left( 1 - \frac{k_d}{100} \right) \Rightarrow k_d = 100 \left( 1 - e^{-k T} \right)
$$

A  $k_d$  la denominaremos ganancia porcentual equivalente de un BERN. Como  $k_a$ ,  $k_d$  no tiene dimensiones, es una función del producto de la tasa de crecimiento *k* y del periodo de tiempo *T* en consideración. Su valor es inferior a 100 y puede llegar a ser muy pequeño.

A la vista de (2.7) y (2.10) está claro que ambas ganancias están relacionadas por las siguientes expresiones:  $k_a = e^{-kT}$ 

$$
k_d = 100(1 - k_a)
$$
 (2.24)

$$
k_a = \left(1 - \frac{k_d}{100}\right) \tag{2.25}
$$

Y sustituyendo  $k_d$ , dada por (2.24), en (2.21) se tiene que:

$$
x(t + nT) = x(t) \left(1 - \frac{k_d}{100}\right)^n
$$
 (2.26)

En la Figura 2.13 se muestran las gráficas de las dos ganancias como función del producto *k T*. Se puede comprobar que para 0.7 la ganancia (gráfica de la izquierda) está algo por encima de 0.5 y la ganancia porcentual (gráfica de la derecha) está algo por encima del 50%, se confirma así que la vida media, tiempo de observación necesario para que el estado del BERN haya decrecido a la mitad de su valor, coincide con el valor dado por (2.19).

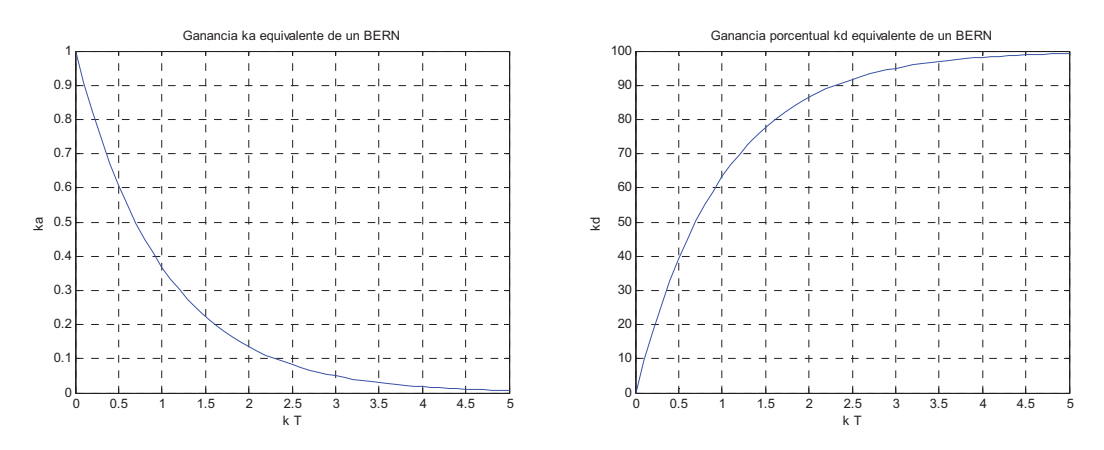

**Figura 2.13:** Ganancia  $k_a$  y ganancia porcentual  $k_a$  equivalentes de un BERN en función del producto de la tasa de crecimiento *k* y del periodo de observación *T*.

Lógicamente, si en el último paso que ha servido para justificar la expresión (2.23) se despeja *T* en lugar de *kd*, se llega a la función (2.27) que nos da el tiempo que debe transcurrir para que el estado del BERN decrezca un porcentaje concreto. Se puede comprobar que la vida media es un caso particular de esta expresión; se obtiene para  $k_d$ =50.

$$
T = -\frac{1}{k} \ln \left( 1 - \frac{k_d}{100} \right) \tag{2.27}
$$

# **5ª) La velocidad del decrecimiento en un BERN también se suele medir por su constante de tiempo** *T***, que es la inversa de la tasa de decrecimiento** *k***.**

Es decir,

$$
T = \frac{1}{k} \tag{2.28}
$$

Efectivamente, una ojeada a la gráfica de  $k_d$  en la Figura 2.13 nos permite comprobar que transcurrido un tiempo igual a la inversa de la tasa de crecimiento,  $kT = 1$ , el estado ha decrecido el 63.2%. Este tiempo se conoce como la constante de tiempo del bucle de realimentación negativa. Pero además, también en la gráfica de  $k_d$ , se puede comprobar que en aproximadamente cinco constantes de tiempo, el estado ha decrecido casi el 100% y por tanto el estado ha alcanzado el valor nulo. El concepto anterior se ve aún mejor en la gráfica de *ka*; en aproximadamente cinco constantes de tiempo el estado habrá pasado de estar multiplicado por 1a unidad a estar multiplicado por cero.

Retomamos un hipotético escenario sobre la evolución que tendrá la población de un país en el que se viene observando un punto diferencial en tanto por mil de la tasa de mortalidad respecto a la tasa de natalidad. Suponiendo que ese punto diferencial se prolongara en el tiempo, estaríamos en condiciones de hacer estimaciones a corto plazo. Por ejemplo:

- ¿Qué porcentaje decrecerá la población en el próximo año? Sustituyendo *k*=0.001 y *T*=1 en (2.23) se obtiene un valor aproximado del 0.1%.

- ¿Qué porcentaje decrecerá la población en los próximos 5 años? Sustituyendo *k*=0.001 y *T*=5 en (2.23) se obtiene un valor aproximado del 0.5%.
- □ ¿Cuántos años tendrían que transcurrir para que la población decreciera un 1%? Sustituyendo  $k=0.001$  y  $k_d=1$  en (2.27) se obtiene un valor aproximado de 10 años. De idéntica forma seremos capaces de estimar que en aproximadamente 51 años la población habrá decrecido un 5%.

Tal como ocurrió en las estimaciones a corto plazo sobre la población española, en los resultados anteriores se pueden observar unas proporcionalidades que se presentan porque para valores muy pequeños de la tasa de crecimiento normalizada  $k_T = k T$ , las expresiones (2.20) y (2.23) se pueden aproximar respectivamente como sigue:

$$
k_a \cong 1 - k \ T \qquad ; \qquad k_d \cong 100 \ k \ T
$$

# **2.3.2 Modelo dinámico para simulación del enfriamiento de una vivienda.**

Los sistemas de calefacción de una vivienda están diseñados para regular la temperatura en el interior de la vivienda a un valor más o menos estable independientemente de las condiciones ambientales. Pero la regulación no se suele hacer durante todo el día, el sistema de calefacción se programa para que tenga periodos grandes de apagado y de encendido. Uno de los periodos grandes de apagado corresponde a la noche. Es decir, que a una cierta hora de la noche el sistema de calefacción se desconecta y la vivienda comienza a enfriarse como consecuencia de que la temperatura exterior es menor.

En la Figura 2.14 se muestra el modelo dinámico que vamos emplear para simular el enfriamiento de la vivienda. La variable de estado representa la temperatura en el interior de la vivienda, el flujo representa las pérdidas térmicas derivadas de la transferencia de calor entre la vivienda (foco caliente) y el exterior (foco frío). Estas pérdidas las hacemos directamente proporcionales a la diferencia instantánea entre las temperaturas e inversamente proporcionales a la tasa de aislamiento térmico de la vivienda, para ello utilizamos la siguiente expresión matemática:

# ( )- ( ) () *Temperatura interior t Temperatura exterior t Perdidas termicas t Tasa de aislamiento*

El modelo presenta ciertas diferencias respecto a la estructura BERN de la Figura 2.10. La primera diferencia es apreciable a simple vista; se ha incorporado una variable auxiliar, la *Temperatura exterior*, que puede variar en el tiempo y que interviene en la variable de flujo. La segunda diferencia está en la ecuación del flujo, pues el parámetro del modelo, la *Tasa de aislamiento*, no aparece multiplicando a la variable de estado, la *Temperatura interior*, sino dividiendo. Luego si suponemos que la temperatura exterior es prácticamente constante, el enfriamiento de la vivienda se manifestará porque la temperatura interior evolucionará desde el valor que tuviera cuando se apagó la calefacción, hacia la temperatura exterior. Y podemos afirmar que esta evolución será análoga a un decrecimiento exponencial con una tasa de decrecimiento *k* igual al inverso de la tasa de aislamiento.

En la parte derecha de la Figura 2.14 se muestran los resultados de dos simulaciones. En ambos casos se ha supuesto que la vivienda estaba a una temperatura de 21ºC (este valor tiene la consideración de temperatura de confort en una vivienda) cuando se apagó la calefacción. También se ha supuesto que la temperatura exterior era de 10ºC en ese momento, y así permanecerá durante toda la noche. Las dos simulaciones duran 10 horas, el tiempo necesario para cubrir al menos todo periodo de noche (8 horas de sueño y 2 horas antes) desde las 22:00 h a las 8:00 h. La temperatura en la vivienda evoluciona de forma diferente en las dos simulaciones porque se han considerado dos escenarios distintos; el primero con una tasa de aislamiento igual a 2 y el segundo con una tasa de aislamiento igual a 5.

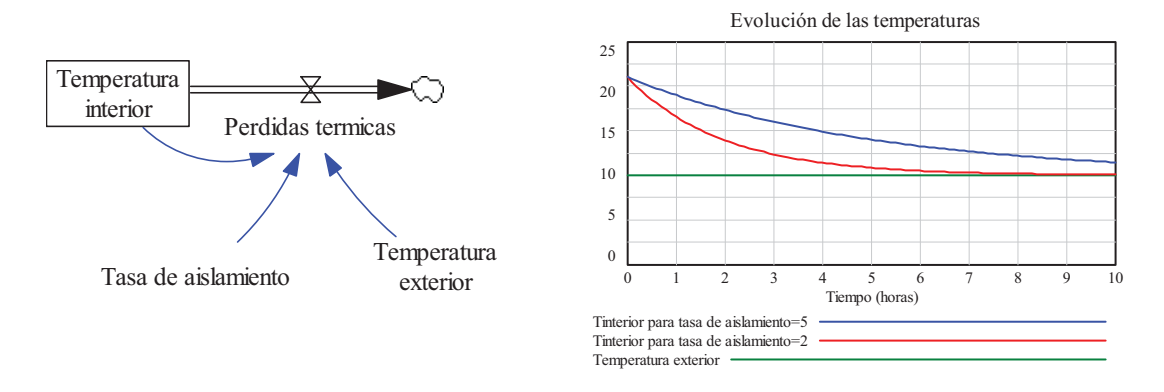

**Figura 2.14:** Modelo dinámico en Vensim para simular el enfriamiento de una vivienda. Y resultados de simulación para dos escenarios con diferentes tasas de aislamiento.

Los resultados de la Figura 2.14 corroboran lo esperado. En ambos casos la temperatura en el interior de la vivienda evoluciona hacia la temperatura exterior, esa evolución es exponencial y más rápida cuanto menor sea el aislamiento térmico de la vivienda. La tasa de aislamiento de este modelo juega el mismo papel que la constante de tiempo en el BERN, basta recordar la expresión (2.14). Luego también podíamos haber estimado, sin necesidad de simulación, que la vivienda se habría enfriado totalmente al cabo de 10 horas si su tasa de aislamiento era igual a 2, o de 25 horas si su tasa de aislamiento era igual a 5. En este segundo escenario, al cabo de 5 horas la diferencia entre la temperatura en el interior de la vivienda y la temperatura exterior, se habrá reducido el 63.2% de los 21-10=11ºC iniciales. En definitiva, al cabo de 5 horas, la temperatura en el interior de la vivienda tiene el siguiente valor:

 $-0.632$  (Temperatura interior (0) - Temperatura exterior  $= 21 - 0.632(21 - 10) \approx 14^{\circ}$  C  $Temperature$  interior(5) = Temperatura interior(0) –

Una ojeada a la gráfica de la Figura 2.14 nos permite comprobar este resultado y también que en el otro escenario esa misma temperatura se alcanza en 2 horas.

Los resultados de la Figura 2.14 también admiten otras lecturas. Por ejemplo, está claro que si la vivienda tiene un buen aislamiento, la calefacción se puede apagar antes de las 22:00 h sin que por ello perdamos mucho confort en las horas previas a acostarnos, y garantizándonos que la temperatura en el interior de la vivienda no alcanzará valores muy bajos a lo largo de la noche.

### **2.4 El concepto de retraso.**

Entre determinadas acciones (o eventos) y sus consecuencias transcurre un tiempo concreto, y lo que ocurra entre medias puede que no interese para el estudio que se está realizando. Por ejemplo, el embarazo en una mujer tiene como consecuencia un parto en aproximadamente nueve meses, por tanto entre el hecho puntual de quedarse embarazada y el nacimiento de un hijo transcurren aproximadamente nueve meses. De la misma forma, entre el hecho puntual de contraer una gripe y el curarse suelen transcurrir aproximadamente siete días. Estas situaciones se pueden representar en los modelos dinámicos empleando el retraso temporal. De ahí que en el Tema 1, cuando se presentaron los diagramas de influencias y los diagramas de Forrester, se incluyeran símbolos especiales para indicar los retrasos. Pero en ninguno de los diagramas vistos hasta ahora se ha hecho un uso explícito de estos símbolos.

Por ejemplo, el diagrama de la Figura 1.2 se podría ampliar incluyendo un retraso explícito en la influencia entre la *Población* y los *Nacimientos*, este retraso representaría el tiempo de gestación de la correspondiente población humana o animal. Este retraso no altera el signo de la influencia ni por tanto la naturaleza del bucle de realimentación positiva entre estas dos variables.

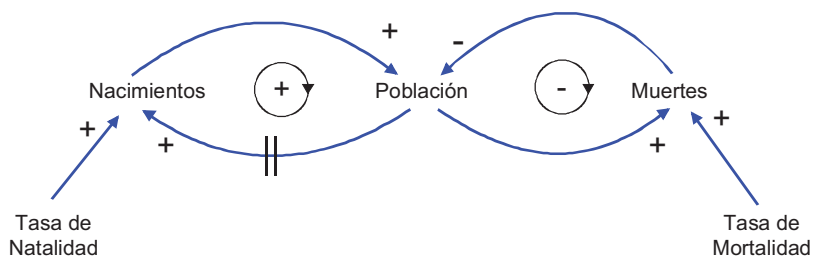

**Figura 2.15:** Diagrama de influencias del proceso de "evolución de una población", donde se ha hecho explícito un retraso entre la *Población* y los *Nacimientos*.

En los diagramas de Forrester los retrasos se pueden presentar tanto en los canales materiales como en los canales de información, por tanto se suelen distinguir dos tipos de retrasos: los *retrasos en la transmisión de información* (RTI) y los *retrasos en la transmisión de material* (RTM). Por ejemplo, un RTI podría estar asociado al tiempo medio que se necesita para que una campaña publicitaria surta efecto en los consumidores potenciales. Otro RTI serviría para representar el tiempo medio que transcurre desde que un grupo de mujeres se quedan embarazadas hasta que nacen sus respectivos hijos. De manera que, como las hembras forman parte de la población, el diagrama de la Figura 1.3 se podría ampliar incluyendo un retraso explícito en el canal de información entre la variable de estado *POB* y la variable de flujo *NAC* tal como sigue.

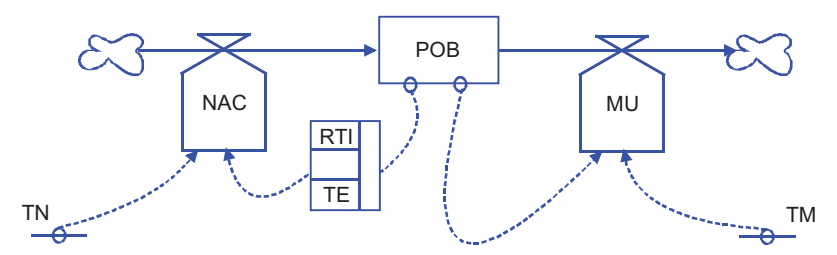

**Figura 2.16:** Diagrama de Forrester del proceso de "evolución de una población" , donde se ha hecho explícito un retraso de información (*TE*, tiempo de embarazo) entre la *Población* y los *Nacimientos*.

En cambio si en el modelo poblacional decidiéramos explicitar los embarazos, el diagrama de Forrester debería incluir un flujo de embarazos (*EMB*) que al cabo del tiempo de gestación se manifiesta como un flujo de nacimientos. En ese caso emplearíamos un RTM tal como se muestra en el diagrama de la Figura 2.17. El símbolo utilizado para representar el RTM se presentó en la Tabla 1.3. Incluye la siguiente información: *el nombre de una variable de estado* (*FETOS* en este caso) en la casilla de la izquierda que informará de la cantidad de material transitando por el canal, RTM en la casilla superior de la derecha para recalcar que se trata de un retraso en la transmisión de material, *el nombre de una variable de flujo* (*NAC* en este caso) en la casilla central de la derecha para indicar el nombre que tendrá el flujo de salida, es decir, el flujo retrasado de la entrada, y *TE* (9 meses en este caso) en la casilla inferior de la derecha para indicar el valor del retraso.

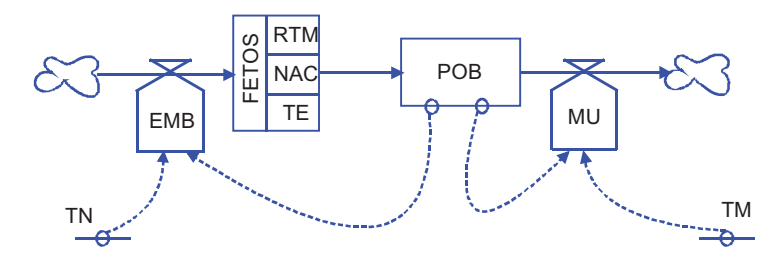

**Figura 2.17:** Diagrama de Forrester del proceso de "evolución de una población" , donde se ha hecho explícito el flujo de *Embarazos* y el retraso material entre este flujo y los *Nacimientos*.

Otro ejemplo de RTM podría estar asociado al tiempo que tarda una determinada empresa en servir un producto a sus clientes. Pues, aunque este tiempo es dependiente del domicilio del destinatario se puede hablar de un retraso genérico, el mismo para todos, igual al tiempo de entrega medio. El retraso se situaría entre un hipotético flujo de *Pedidos* y el flujo de *Entregas*. De forma análoga podríamos emplear un RTM para representar el tiempo que tardan en curarse un grupo de personas que han contraído la gripe un mismo día. Pues, aunque cada persona tarda un tiempo diferente en curarse, se podría considerar un valor medio de siete días para todas ellas. El retraso se situaría entre un hipotético flujo de *Casos nuevos de gripe* y el flujo de *Curaciones.* La variable de estado asociada al retraso serviría en este caso para tener constancia en todo momento del número de personas enfermas de gripe. La importancia de este tipo de retraso se volverá a poner de manifiesto en un posterior ejemplo, pero sobre todo por la atención especial que recibirá a lo largo de este curso.

Por otro lado, los retrasos tienen una representación muy simple en los modelos matemáticos. Si *y*(*t*) representa el valor instantáneo de una variable del modelo dinámico, la variable *yr*(*t*) retrasada *T* unidades de tiempo, el tiempo de retraso, respecto a *y*(*t*) queda definida por la expresión:

$$
y_r(t) = y(t - T)
$$

La Figura 2.18 es un ejemplo de una señal *y*(*t*), variable en el tiempo, y la señal retrasada *yr*(*t*) en 10 unidades de tiempo. Se puede observar que la señal original y la señal retrasada evolucionan de la misma forma a lo largo del tiempo.

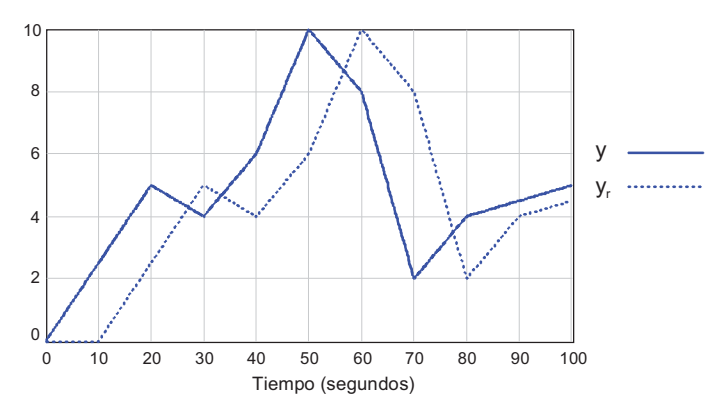

**Figura 2.18:** Ejemplo de señal retrasada 10 unidades de tiempo.

En Vensim existe una función para la simulación del retraso puro, se trata de la función DELAY FIXED que recibe como parámetros la variable a retrasar, el valor del retraso y el valor inicial que debe tomar la variable retrasada. Por ejemplo la relación entre la variable *yr* y la variable *y* de la Figura 2.18 se ha programado en Vensim con la sentencia  $y_r$  = DELAY FIXED (*y*,10,0).

Los retrasos de información se podrán incorporar fácilmente en Vensim mediante la función DELAY FIXED, de forma similar a como se ha hecho para generar la Figura 2.18. Sin embargo necesitaremos una estructura elemental como la de la Figura 2.19a para incorporar los retrasos en la transmisión de material. El flujo de entrada servirá para representar la señal original y el flujo de salida servirá para representar la señal retrasada. Por tanto estas variables deben estar relacionadas con la sentencia  $\bar{f}_s$  =DELAY FIXED ( $f_e$ ,  $T$ , $f_s$  *inicial*), donde *T* representa el valor del retraso y *f<sub>s</sub>* inicial debería tener el mismo valor numérico que el flujo de entrada inicial. La variable de estado de esta estructura elemental sirve, como ya se ha comentado anteriormente, para tener constancia en todo momento de la cantidad de material que está transitando por el correspondiente canal material. En la Figura 2.19b se muestra como sería el diagrama de Forrester del modelo en Vensim de la Figura 2.19a. Mientras que en la Figura 2.19a se ha encuadrado con trazo discontinuo todo lo que se ha integrado en la estructura RTM.

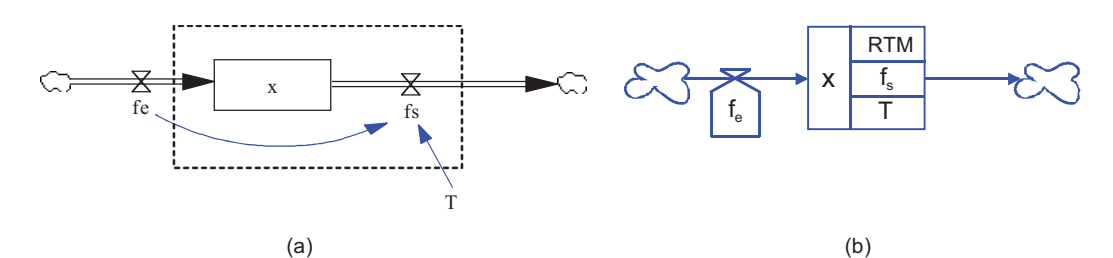

**Figura 2.19:** (a) Estructura elemental para simular en Vensim un retraso fijo entre las variables de flujos  $f_e \, y \, f_s$ . La variable *T*, que representa el valor del retraso, debe aparecer en la relación  $f_s$  = DELAY FIXED  $(f_e, T, f_s$  *inicial*), donde  $f_s$  *inicial* debería tener el mismo valor numérico que el flujo de entrada inicial; (b) Diagrama de Forrester correspondiente al modelo de la izquierda, haciendo uso explícito de un retraso en la transmisión de material.

Otros autores, (Aracil, 1986 y 1997) (Coyle, 1996), proponen simular el retraso en la transmisión de material mediante una aproximación de primer orden. Donde el flujo de entrada *fe* se acumula en la variable de estado *x* y fluye retrasado a la salida mediante el flujo *fs*. El flujo de salida mantiene en todo instante una proporción inversa a la variable de estado, la proporción es precisamente el valor *T* del retraso que se quiere aproximar. Una mejor aproximación, también recomendada por estos autores, se consigue si se encadenan varias aproximaciones de primer orden con una proporcionalidad igual a  $T/n$  siendo *n* el orden de la aproximación. Estas aproximaciones dan lugar a ciertas estructuras elementales que se pueden consultar en (Morilla y Dormido 2012). En Vensim existen dos funciones DELAY1I y DELAY3I que permiten programar respectivamente las aproximaciones de primer orden y de tercer orden del retraso.

#### **2.4.1 Modelo para simulación discreta de los depósitos bancarios a plazo fijo.**

En el apartado 2.2.2 se vio que los depósitos bancarios a plazo fijo se podían modelar con la estructura BERP. A continuación vamos a ver que también se pueden modelar como un bucle de realimentación en el que interviene un retraso de transmisión de información. Basta particularizar la fórmula del interés compuesto (2.15) en un instante de tiempo *t* durante un período de inversión para llegar a la siguiente expresión recursiva:

$$
C(t+T) = \left(1 + \frac{i}{100}\right) C(t)
$$

Donde el capital dentro de un período de inversión *C*(*t+T*), al que hemos llamado *Capital posterior* en el modelo en Vensim de la Figura 2.20, depende del capital *C*(*t*) actual, al que hemos llamado *Capital* en el modelo, y de la tasa de interés (*i*). El bucle de realimentación y en consecuencia el modelo en Vensim se ha completado incluyendo la relación de retraso de un período de inversión *T* que existe entre la variable *Capital* y *Capital posterior*, pues  $C(t) = C(t + T - T)$ , de la forma siguiente:

#### *Capital =***DELAY FIXED** (*Capital posterior,Periodo de inversion,Capital inicial*)

Donde también aparece el *Capital inicial*, al que en lugar de dejar como variable hemos asignado el mismo valor 6000 euros que en la simulación de la Figura 2.9.

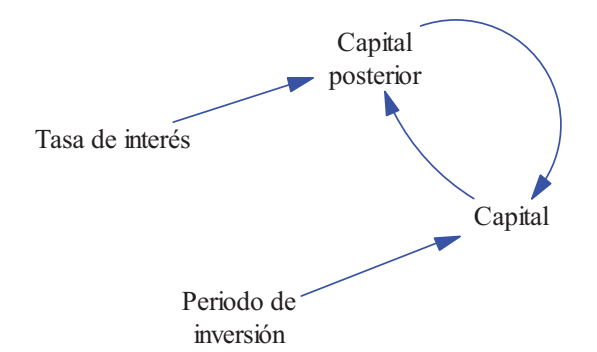

**Figura 2.20:** Modelo dinámico en Vensim que hace uso del retraso para simular el depósito bancario a plazo fijo.

En la Figura 2.21 se muestra la evolución del capital generada con este nuevo modelo para un depósito de 6000 euros al 5% anual durante quince años. Dicha evolución se muestra con un trazo en azul y está etiquetada como simulación discreta para diferenciarla de la evolución del capital generada con el modelo de la Figura 2.8, que se muestra con un trazo en rojo y está etiquetada como simulación continua. El capital en trazo azul permanece constante entre periodos de inversión y tiene saltos bruscos al vencimiento de cada periodo de inversión. El nuevo modelo reproduce estrictamente la funcionalidad de la fórmula del interés compuesto, no aporta ninguna de las ventajas que tenía el modelo basado en el BERP.

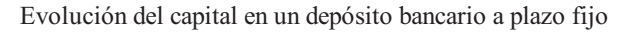

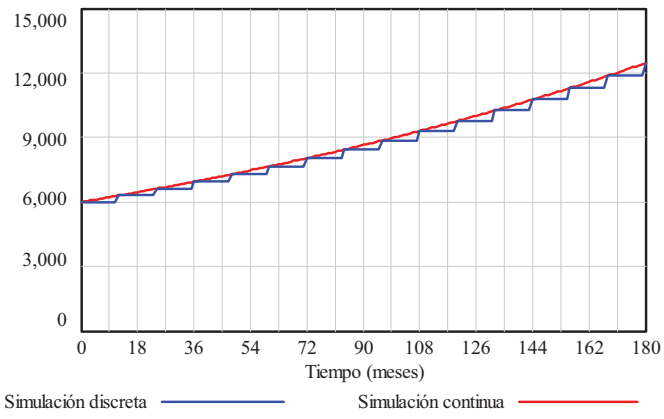

**Figura 2.21:** Simulación discreta (con el modelo de la Figura 2.20) y simulación continua (con el modelo de la Figura 2.8) de un depósito de 6000 euros al 5% anual durante 15 años.

### **2.5 Modelo elemental de un brote de faringitis.**

En este apartado vamos a utilizar la información disponible sobre un brote de faringitis para plantear varios modelos dinámicos elementales capaces de simular el brote. Se dispone de la siguiente información: "*En un aula de 50 alumnos se produjo un brote de faringitis por adenovirus. El registro de casos indica que todos los casos se produjeron en alumnos diferentes durante un mes de septiembre. Concretamente el día 9 aparecieron 4 casos; 3 casos el día 12, y 5 casos el día 22"*.

La consecuencia directa entre la aparición de los casos de enfermedad y sus curaciones se va a imponer en el modelo basándonos en la hipótesis de que la faringitis es un proceso que dura 7 días. Es decir, que todo caso de enfermedad se manifestará siempre como un caso de curación de la enfermedad transcurrido un periodo de tiempo fijo, la duración característica de la faringitis en este caso. Esta relación la recogeremos en el modelo empleando un retraso de

transmisión de material (RTM). Aun así, no existe una única solución al problema planteado, la estructura del modelo en Vensim puede ser todo lo simple o compleja que se quiera, siempre que reproduzca la información disponible.

La Figura 2.22 muestra una primera estructura, donde se ha hecho uso de una variable de estado, dos variables de flujo y dos variables auxiliares:

- El estado *Enfermos de faringitis* nos va a permitir tener información instantánea del número de enfermos de faringitis en el aula.
- El flujo *Casos nuevos de faringitis* nos va a permitir recrear la aparición de casos diarios de faringitis en el aula. Su representación gráfica nos dará la curva epidémica del brote.
- El flujo *Curaciones de faringitis* nos va a permitir recrear la curación diaria de los enfermos de faringitis.
- La variable auxiliar *Duración de la faringitis* la utilizaremos como una constante (parámetro), para forzar que la curación de los enfermos de faringitis se produzca justo 7 días después de que éstos hayan enfermado.
- La variable auxiliar *unidad de tiempo* no tiene un papel funcional en el modelo, simplemente se ha incluido para conseguir congruencia de unidades en todas las variables del modelo.

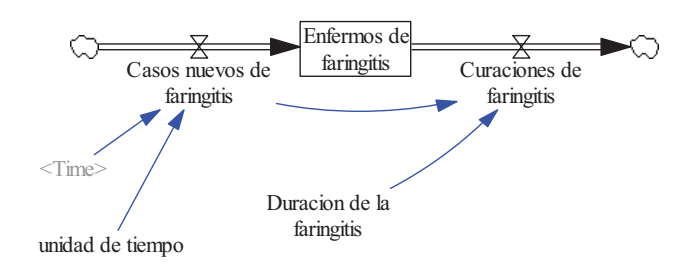

**Figura 2.22:** Posible estructura del modelo en Vensim para recrear el brote de faringitis.

El resto de componentes gráficos en el modelo (una nube "fuente inagotable", una nube "sumidero", la variable temporal *<Time>* y las tres flechas simples de color azul) se justifican de la siguiente manera:

- La fuente inagotable la genera automáticamente el entorno de simulación como origen del flujo *Casos nuevos de faringitis*.
- El sumidero la genera automáticamente el entorno de simulación como destino del flujo *Curaciones de faringitis*.
- La variable *<Time>* la tomamos del entorno de simulación y la unimos junto con la *unidad de tiempo* mediante sendas flechas al flujo de *Casos nuevos de faringitis* para hacer que éste se comporte como una variable exógena, es decir como una variable que depende únicamente del tiempo.
- Las otras dos flechas son necesarias para conseguir que el flujo de *Curaciones de faringitis* sea exactamente igual al flujo de *Casos nuevos de faringitis* pero retrasado exactamente los 7 días que dura la enfermedad.

El cuadro de diálogo donde se eligen los parámetros de la simulación se ha rellenado con los siguientes valores: *INITIAL TIME*=0, *FINAL TIME*=30, *TIME STEP*=1, *Units for Time*=dia. De manera que el instante inicial *t*=0 representará el último día de agosto. Los instantes desde *t*=1 a t=30, representarán los treinta días del mes de septiembre.

El modelo está descrito por las ecuaciones (1) a (3), que se han ido incorporando en Vensim a través de las correspondientes ventanas de edición.

( ) ( ) ( ) *Casos nuevos de faringitis <sup>t</sup> Curaciones de faringitis <sup>t</sup> dt <sup>d</sup> Enfermos de faringitis <sup>t</sup>* (1)

*Casos nuevos de faringitis*(
$$
t
$$
) =  $F(t)$  (2)

*Curaciones de faringitis*  $(t) =$  *Casos nuevos de faringitis*  $(t -$  *Duracion de la faringitis*  $(3)$ 

En la edición de la ecuación (1), véase Figura 2.23, hay que destacar el valor inicial nulo de la variable *Enfermos de faringitis*, pues el último día de agosto no había ningún alumno enfermo en el aula. Una atención especial merece la variable *Casos nuevos de faringitis* en la que se ha hecho uso de una tabla (*WITH LOOKUP*) dependiente del tiempo. En las ventanas de la Figura 2.24 se puede observar como se han incorporado los 12 casos registrados en el brote; 4 casos el día 9, 3 casos el día 12 y 5 casos el día 22. El resto de valores nulos son necesarios para que cuando Vensim calcule por interpolación el flujo en otros instantes de tiempo, éste también resulte nulo. Por último en la variable *Curaciones de faringitis* se ha hecho uso de la función *DELAY FIXED*, tal como muestra la Figura 2.25, dado que previamente se ha definido la *Duración de la faringitis*, véase Figura 2.26.

|       | Edit: Enfermos de faringitis             |                                                                  |                                                                       |                            |  |  |  |  |  |
|-------|------------------------------------------|------------------------------------------------------------------|-----------------------------------------------------------------------|----------------------------|--|--|--|--|--|
|       | Variable Information                     | Edit a Differe                                                   |                                                                       |                            |  |  |  |  |  |
|       | Name                                     | Enfermos de faringitis                                           | A11                                                                   |                            |  |  |  |  |  |
|       | Type                                     | Level                                                            | Sub-Type<br>$\overline{\phantom{a}}$                                  | Search Mode                |  |  |  |  |  |
|       | Units                                    | personas                                                         | Check Units<br>Supplementary<br>$\cdot$                               | New Variabl                |  |  |  |  |  |
|       |                                          |                                                                  | Back to Prior                                                         |                            |  |  |  |  |  |
|       | Group                                    | Min<br>Max<br>.brote faringitis ml<br>$\checkmark$               |                                                                       |                            |  |  |  |  |  |
|       |                                          | Equations<br>Casos nuevos de faringitis-Curaciones de faringitis |                                                                       |                            |  |  |  |  |  |
|       |                                          |                                                                  |                                                                       |                            |  |  |  |  |  |
|       |                                          |                                                                  |                                                                       |                            |  |  |  |  |  |
|       |                                          |                                                                  |                                                                       |                            |  |  |  |  |  |
|       |                                          |                                                                  |                                                                       |                            |  |  |  |  |  |
|       | Initial                                  |                                                                  |                                                                       |                            |  |  |  |  |  |
| Value |                                          |                                                                  | n                                                                     |                            |  |  |  |  |  |
|       |                                          |                                                                  |                                                                       |                            |  |  |  |  |  |
|       |                                          |                                                                  |                                                                       |                            |  |  |  |  |  |
|       | Kevpad Buttons<br>Variables<br>Functions |                                                                  |                                                                       |                            |  |  |  |  |  |
|       | ä,                                       |                                                                  | Connon<br>$\checkmark$                                                | Causes                     |  |  |  |  |  |
|       | ABS<br>DELAY FIXED                       |                                                                  | 7<br>: AND:<br>R<br>9<br>Enfermos de faringitis<br>$\frac{1}{2}$<br>۸ | Casos nuevos de faringitis |  |  |  |  |  |
|       | DELAV1                                   |                                                                  | 5<br>:OR:<br>6.<br>E<br>4<br>Curaciones de faringitis                 |                            |  |  |  |  |  |
|       | <b>DPT 1114 T</b>                        |                                                                  | ×<br><b>MOT</b>                                                       |                            |  |  |  |  |  |

**Figura 2.23:** Ventana de edición en Vensim para la ecuación (1) del brote de faringitis.

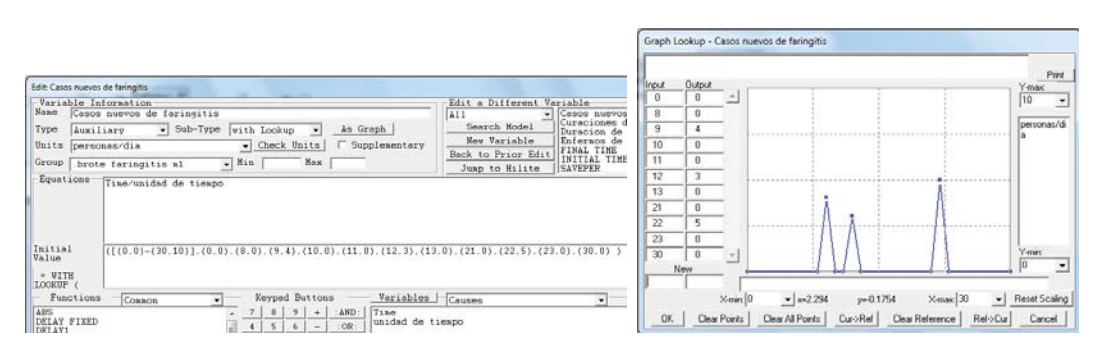

**Figura 2.24:** Ventanas de edición en Vensim para la ecuación (2) del brote de faringitis.

| Name      | Variable Information | Curaciones de faringitis              | Edit a Different Va<br>A11<br>Search Model |                |                |  |                 |                    |                                                         |  |
|-----------|----------------------|---------------------------------------|--------------------------------------------|----------------|----------------|--|-----------------|--------------------|---------------------------------------------------------|--|
| Type:     |                      | Sub-Type<br>Normal<br>Auxiliary<br>۰I |                                            |                |                |  |                 |                    |                                                         |  |
| Units     |                      | - Check Units<br>personas/dia         |                                            |                |                |  | n               | Supplementary      | New Variable                                            |  |
| Group     |                      | brote faringitis al                   | Max<br>Min<br>$\cdot$                      |                |                |  |                 | Back to Prior Edit |                                                         |  |
| Equations |                      |                                       |                                            |                | Jump to Hilite |  |                 |                    |                                                         |  |
|           |                      |                                       |                                            |                |                |  |                 |                    |                                                         |  |
|           |                      |                                       |                                            |                |                |  |                 |                    |                                                         |  |
|           | Functions            | Cosson<br>۰                           |                                            | Keypad Buttons |                |  |                 | Variables          | Causes                                                  |  |
| ABS       | DELAY FIXED          |                                       |                                            | 2<br>8<br>5    | 9<br>ś,        |  | AND:<br>$:$ OR: |                    | Casos nuevos de faringitis<br>Duracion de la faringitis |  |

**Figura 2.25:** Ventana de edición en Vensim para la ecuación (3) del brote de faringitis.

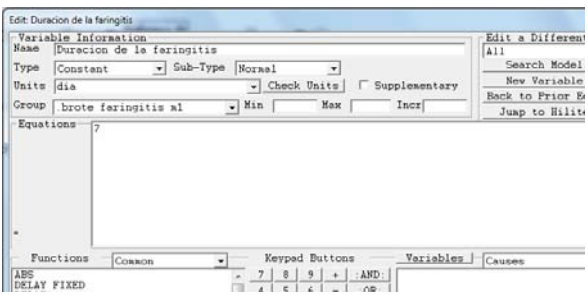

**Figura 2.26:** Ventana de edición en Vensim para la ecuación (3) del brote de faringitis.

En las Figuras 2.23 a 2.26 se puede comprobar además que hemos hecho un esfuerzo, definiendo las unidades de todas y cada una de las variables, para que el modelo pase correctamente el chequeo de unidades.

En la Figura 2.27 se presentan, a modo de ejemplos, el diagrama de influencias y el diagrama de Forrester que representarían al brote de faringitis. En el diagrama de influencias se puede comprobar que no hay ningún bucle de realimentación. Y el diagrama de Forrester ha quedado muy simple gracias a la utilización del bloque retraso.

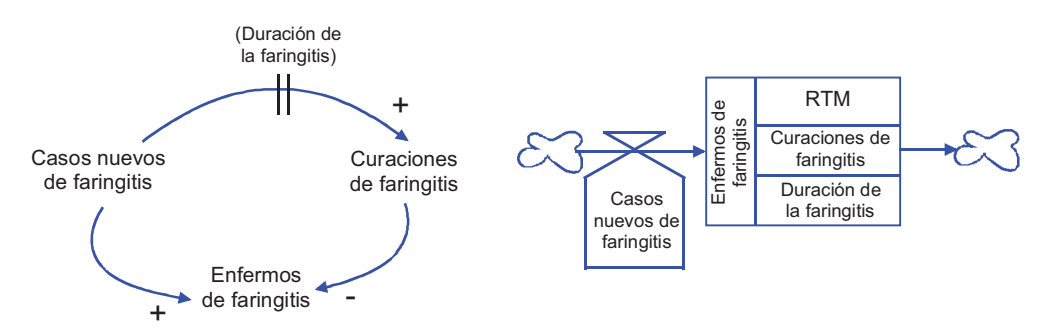

**Figura 2.27:** Diagrama de influencias y diagrama de Forrester para el brote de faringitis.

Al ejecutar la simulación podremos observar las gráficas de las Figuras 2.28 y 2.29 para las tres variables representativas del modelo (los dos flujos y el estado). El primer flujo, como ya se ha comentado antes, representa la curva epidémica del brote. Los casos nuevos de faringitis aparecen con los valores deseados (4, 3 y 5) los días 9, 12 y 22 del mes de septiembre. Provocando las respectivas curaciones los días 16, 19 y 29, por tanto 7 días después en todos los casos. El número de enfermos de faringitis en el aula evoluciona de forma escalonada con saltos escalón de valores  $+4$ ,  $+3$ ,  $-4$ ,  $-3$ ,  $+5$  y  $-5$  provocados por los respectivos cambios en los flujos. El salto positivo de 4 unidades observado el día 10 de la simulación está provocado por la aparición de los 4 primeros casos, el día 9 de septiembre. El salto positivo de 3 unidades observado el día 13 de la simulación está provocado por la aparición de los 3 casos, el día 12, cuando los que enfermaron el día 9 aún no se han curado. El salto negativo de 4 unidades observado el día 17 de la simulación está provocado por la curación de los 4 primeros casos. Y así sucesivamente se explican el resto de escalones.

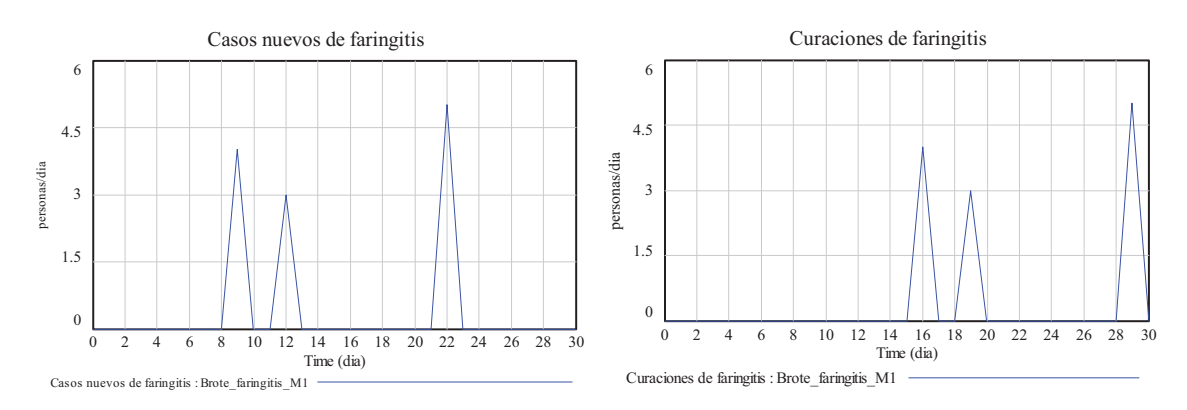

**Figura 2.28:** Evolución temporal del flujo *Casos nuevos de faringitis*. Es la curva epidémica del brote. Y evolución temporal del flujo *Curaciones de faringitis*.

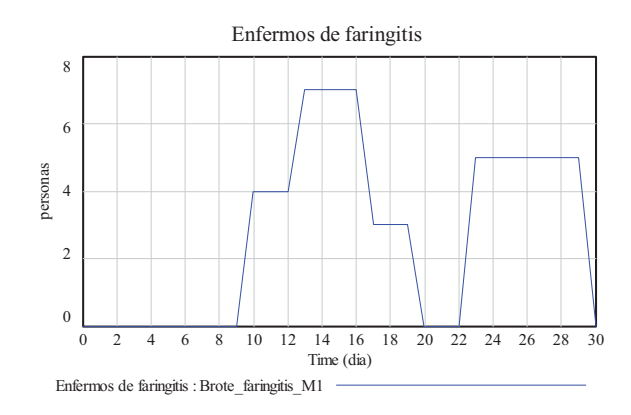

**Figura 2.29:** Evolución temporal del estado *Enfermos de faringitis*.

**Otra posible estructura para el modelo.** La característica principal del modelo de la Figura 2.22 es que hemos utilizado un estado por el que transitan todos los enfermos de faringitis, permaneciendo en él un tiempo fijo (la duración de la faringitis). La Figura 2.30 muestra otra posible estructura del modelo en Vensim, que a diferencia de la anterior hace uso de dos variables de estado, facilitando en todo momento información simultánea de los alumnos sanos y de los alumnos enfermos de faringitis. Las ecuaciones del nuevo modelo son muy parecidas y fácilmente replicables a partir del modelo anterior, por lo que su programación o comprobación se deja como ejercicio al estudiante. La característica principal de este nuevo modelo es que los alumnos del aula transitan por dos estados, en el estado sano pueden estar indefinidamente mientras que en el estado enfermo permanecerán un tiempo fijo (la duración de la faringitis).

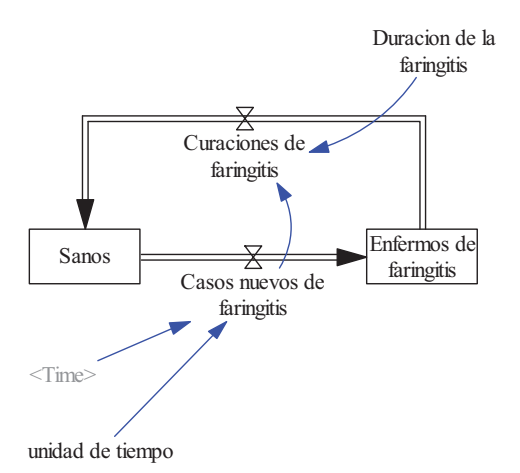

**Figura 2.30:** Otra posible estructura del modelo en Vensim para recrear el brote de faringitis.

La Figura 2.31 muestra la evolución de los alumnos sanos, donde se puede comprobar su complementariedad hasta la cifra de 50 con la evolución de los alumnos enfermos de faringitis. Para conseguir esta información no habría sido necesaria la incorporación de la segunda variable de estado, se podría haber resuelto de otra forma; por ejemplo añadiendo una variable auxiliar *Alumnos en el aula* con valor constante igual a 50 y una variable auxiliar *Sanos* calculada como la diferencia entre los *Alumnos en el aula* y los *Enfermos de faringitis*.

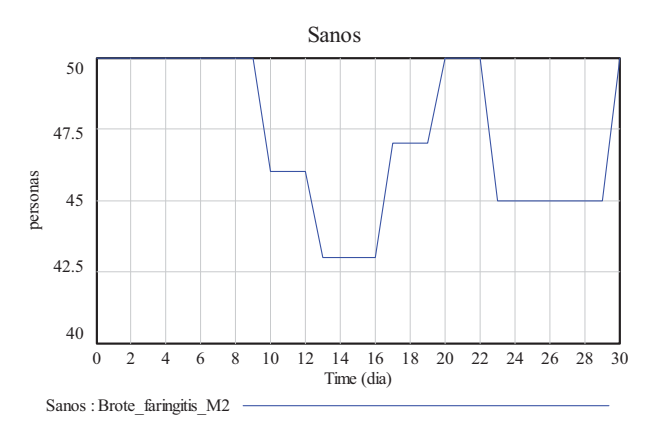

**Figura 2.31:** Evolución temporal del estado *Sanos*.

**Ampliación de los dos modelos anteriores.** Los dos modelos anteriores cumplen los objetivos previstos en el enunciado, pero tienen la limitación de que no están preparados para ser usados cuando en el instante inicial de simulación existe ya un número de alumnos enfermos de faringitis. Esta limitación se puede resolver incluyendo un flujo auxiliar programado en el tiempo que vaya extrayendo del estado *Enfermos de faringitis* a los enfermos iniciales en los siete primeros días de la simulación. Este flujo debe tener valores nulos a partir del séptimo día, pues ya no quedaría ninguno enfermo inicial por curarse. Y debe tener algún valor no nulo en los siete primeros días. Pero además habrá que asegurarse de que la suma de los siete números coincida con la especificación de enfermos iniciales.

A continuación se comentan tres posibles escenarios:

□ Escenario 1: todos los enfermos de faringitis iniciales se encuentran concentrados en el mismo día. Esta situación tiene sobre todo sentido cuando estamos suponiendo que una sola persona está enferma inicialmente. El escenario queda perfectamente definido especificando el día 1º, 2º, 3º, 4º, 5º, 6º ó 7º en el que se encuentran los enfermos. En

definitiva asignaríamos el flujo auxiliar generaría un único valor distinto de cero al día correspondiente.

- □ Escenario 2: los enfermos de faringitis iniciales se encuentran regularmente distribuidos en los siete días que dura la enfermedad. Es decir que un séptimo de los enfermos de faringitis se encuentra en el instante inicial en su primer día de enfermedad, otro séptimo en el segundo día y así sucesivamente. El escenario queda perfectamente definido sin necesidad de especificación adicional. El flujo auxiliar generaría el mismo valor distinto de cero para los siete días.
- □ Escenario 3: los enfermos de faringitis iniciales se encuentran irregularmente distribuidos en los siete días que dura la enfermedad. El escenario queda perfectamente definido especificando el número de enfermos que se encuentra en cada día de la enfermedad. El flujo auxiliar generaría esos siete valores, algunos de los cuales podrían ser nulos, para los siete días.

En la Figura 2.32 se muestra una ampliación del modelo de la Figura 2.30. Las dos nuevas variables *Sanos iniciales* y *Enfermos iniciales*, permiten especificar el reparto inicial de los alumnos en los dos posibles estados. La nueva variable auxiliar *Curaciones de enfermos iniciales de faringitis* dependiente del tiempo provocará que los enfermos iniciales se vayan curando en los siete primeros días de la simulación. La nueva variable auxiliar *Curaciones de los casos de faringitis* como una variable retrasada de los *Casos nuevos de faringitis*, provocará que los enfermos se vayan curando en siete días. Mientras que el flujo *Curaciones de faringitis* es ahora una simple suma de todas las curaciones.

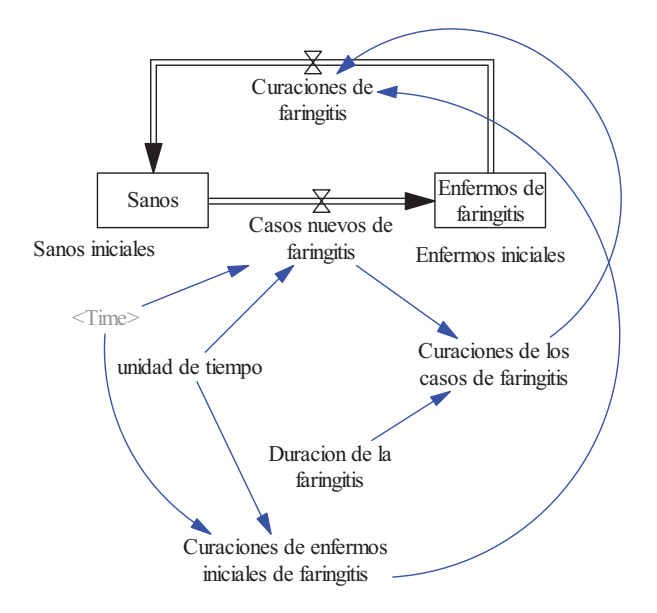

**Figura 2.32:** Ampliación del modelo de la Figura 2.30 para contemplar la existencia de enfermos iniciales en el brote de faringitis.

En la Figura 2.33 se muestran las ventanas de edición de la variable *Curaciones de enfermos iniciales de faringitis* mediante una tabla (*WITH LOOKUP*) dependiente del tiempo para recrear un escenario de tipo 2, donde siete alumnos que están inicialmente enfermos se encuentran regularmente distribuidos, uno por día, en los siete días que dura la enfermedad.

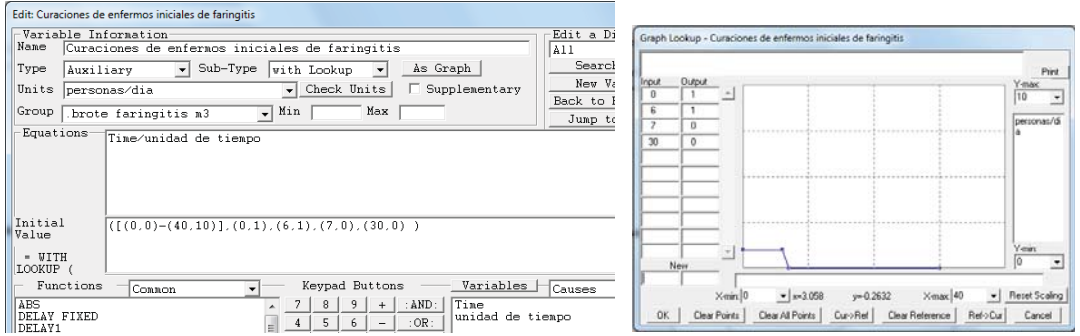

**Figura 2.33:** Ventanas de edición de la variable *Curaciones de enfermos iniciales de faringitis* para recrear que hay siete alumnos inicialmente enfermos y éstos se encuentran regularmente distribuidos, uno por día, en los siete días que dura la enfermedad.

Al ejecutar la simulación podremos observar las gráficas de las Figuras 2.34 para las cuatro variables representativas del modelo (los dos flujos y los dos estados). El primer flujo, evoluciona de la misma forma que en los modelos anteriores, recuerde que representa la curva epidémica del brote y estamos simulando el mismo brote. En el segundo flujo se observa que tres las curaciones del brote, los días 16, 19 y 29, están precedidas de las curaciones de los siete enfermos iniciales, una curación diaria en los días 0 a 6. En la evolución del número de enfermos de faringitis en el aula se observa que los saltos escalón comentados anteriormente están precedidos de una rampa, que representa el descenso progresivo, por curación, de los enfermos iniciales. Y por último en la evolución del número de alumnos sanos se observan los cambios complementarios hasta el número total de alumnos, que sigue siendo 50.

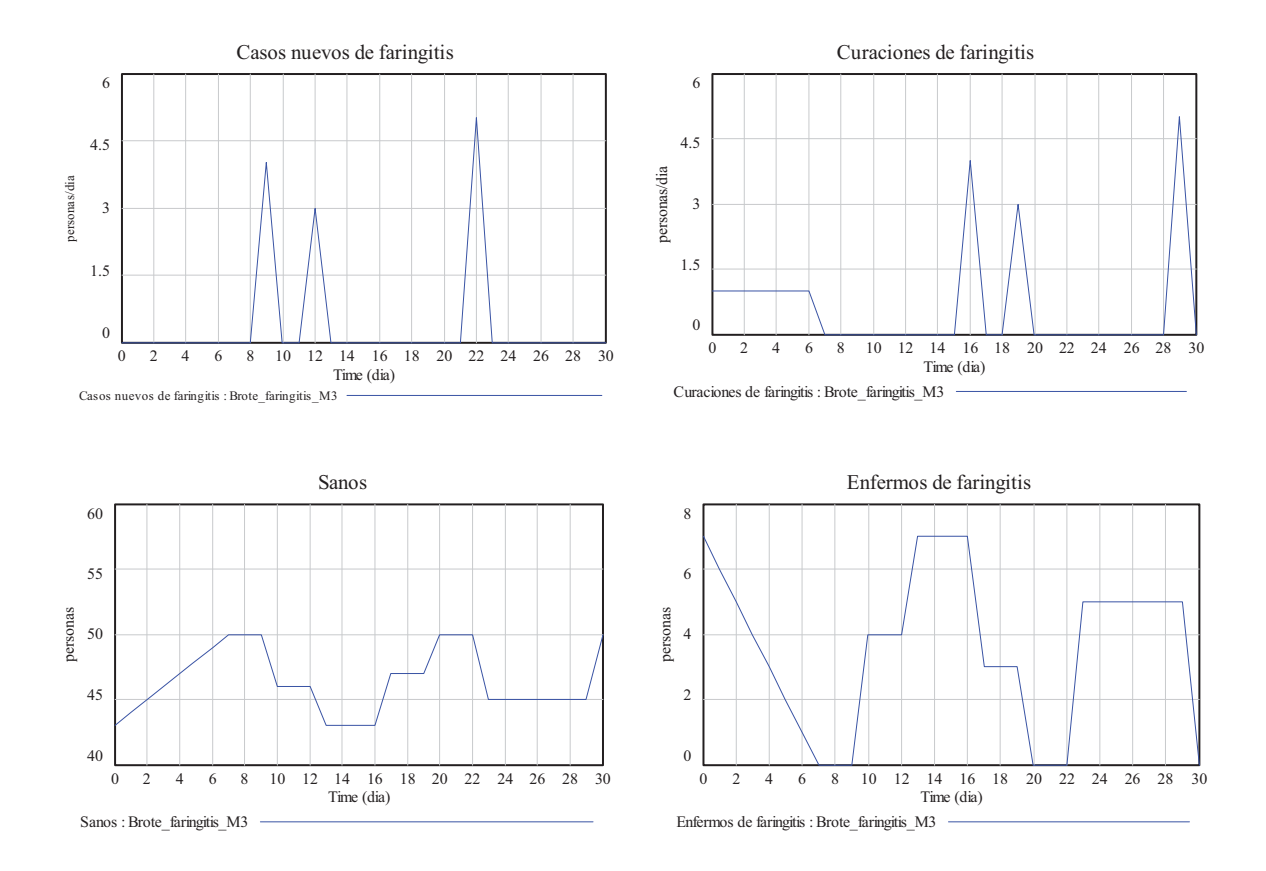

**Figura 2.34:** Ejemplo de resultados de simulación con el modelo de la Figura 2.32.

En la programación de las *Curaciones de enfermos iniciales de faringitis* se ha empleado una tabla, porque es la opción que permite reproducir cualquier escenario genérico. Sin embargo, el escenario 2, donde los enfermos de faringitis iniciales se encuentran regularmente distribuidos en los siete días que dura la enfermedad, también se puede reproducir de una forma más cómoda haciendo uso de la función *PULSE* de Vensim. En ese caso el modelo tiene el aspecto de la Figura 2.35. Se puede observar que la variable *Curaciones de enfermos iniciales de faringitis* depende ahora de los *Enfermos iniciales* y de la *Duración de la faringitis* a través de la ecuación, también representada en la Figura 2.35:

# *Curaciones de enfermos iniciales de faringitis = Enfermos iniciales* **\* PULSE** (*0,Duracion de la faringitis) / Duracion de la faringitis*

En definitiva, se está solicitando a Vensim que genere un pulso de amplitud *Enfermos iniciales/Duracion de la faringitis* durante un tiempo igual a la Duración de la faringitis. Consiguiendo el mismo efecto que tenía la tabla de la Figura 2.33 en el modelo de la Figura 2.32.

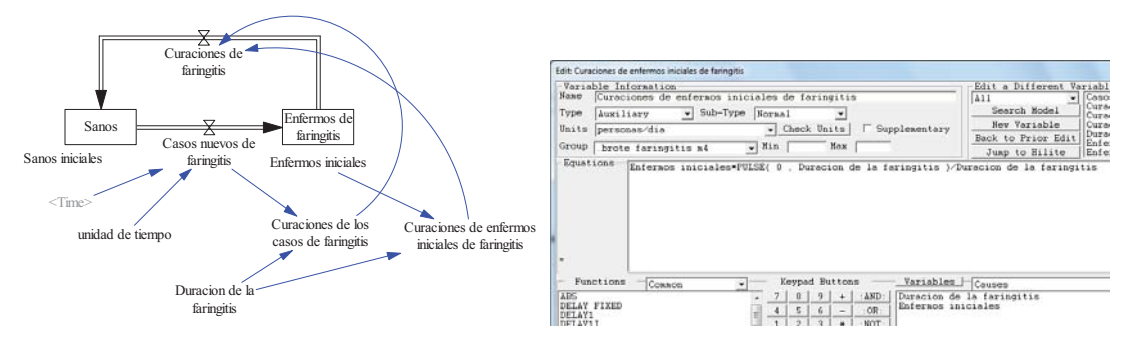

**Figura 2.35:** Modelo alternativo al de la Figura 2.30 cuando los enfermos iniciales se consideran distribuidos uniformemente en los días que dura la enfermedad.

### **2.6 Modelo de población distribuida en grupos de edad.**

El modelo poblacional que ha servido en este tema para ilustrar el concepto de realimentación y el concepto de retraso aún se puede beneficiar más de la experiencia adquirida sobre los retrasos. Como ejemplo vamos a afrontar el modelado de la evolución de una población distribuida en grupos de edad.

En este ejemplo utilizaremos la clasificación de la población por edades estándar. Dicha clasificación, consultada en el Instituto Nacional de Estadística, considera los siguientes cuatro grupos de edad: el grupo de 0 a 14 años, el grupo de 15 a 44 años, el grupo de 45 a 64 años y el grupo de 65 y más años de edad. Luego, según esa clasificación, una persona que viva 65 o más años habrá transitado por los cuatro grupos, en el primero habrá permanecido 15 años, en el segundo 30 años y en el tercero 20 años.

Tras un primer análisis del problema podemos adelantar que:

- El modelo propuesto incluirá cuatro estados, uno para cada grupo de edad. A los tres primeros estados podremos asociar un tiempo de permanencia, pues después de ese tiempo la persona cambia de estado. Pero el tiempo de permanencia en el estado de 65 y más años de edad es indefinido, salvo que se quiera emplear un valor medio que se estimaría a partir de la esperanza de vida de la población.
- El grupo de 0 a 14 años tendrá los Nacimientos como flujo de entrada y como flujo de salida el correspondiente al tránsito natural de la población hacia el grupo inmediatamente posterior, el grupo de 15 a 44 años.
- Los dos grupos de edades intermedios tendrán como flujo de entrada y como flujo de salida los correspondientes tránsitos naturales de la población desde el grupo inmediatamente anterior y hacia el grupo inmediatamente posterior.
- El grupo de 65 y más años tendrá como flujo de entrada el transito natural de la población desde el grupo inmediatamente anterior y como flujo de salida la mortalidad.
- La mortalidad también debería estar presente en el resto de grupos, pero en una primera aproximación vamos a suponer que las mortalidades en los tres primeros grupos de edad son despreciables en el conjunto de la población.
- La natalidad se puede asociar al conjunto de la población pero es mejor asociarla al grupo de la población en edad productiva, el grupo de 15 a 44 años. Así lo haremos, pero además sin tener en cuenta el retraso provocado por el embarazo.

En la Figura 2.36 se muestran los correspondientes diagramas. Observe que en el diagrama de influencias se han detectado tres bucles de realimentación. El bucle de realimentación positiva (conformado por las influencias marcadas con el punto azul) es el que ya teníamos detectado al analizar la evolución de una población genérica, recuerde la Figura 1.2, es totalmente necesario para que pueda existir crecimiento vegetativo en la población. El bucle de realimentación negativa (conformado por las influencias marcadas con círculo rojo) es algo intrínseco a la población, que antes no se había tenido en cuenta. Se debe a que el grupo productivo de la población, el grupo de 15 a 44 años, también envejece en el transcurso del tiempo, provocando que sus miembros dejen de ser productivos. El otro bucle de realimentación negativa es el que ya teníamos detectado al analizar la evolución de una población genérica, también presenten en la Figura 1.2. En el diagrama de Forrester hemos querido enmarcar en trazo discontinuo toda la estructura que ahora subyace en lo que antes era el estado POB al analizar la evolución de una población genérica, recuerde la Figura 1.3.

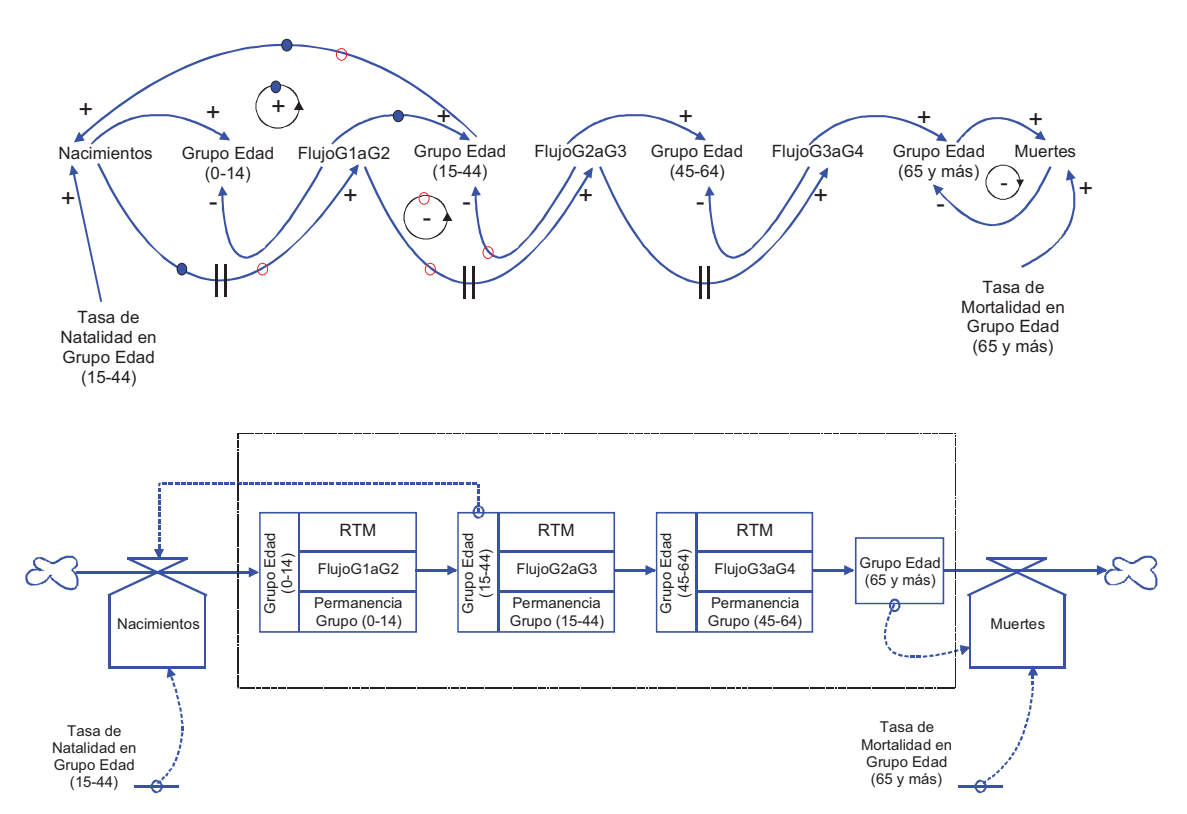

**Figura 2.36:** Diagrama de influencias y diagrama de Forrester correspondiente al modelo de población distribuida en grupos de edad. En trazo discontinuo se ha enmarcado toda la estructura que subyace en la población.

En la Figura 2.37 se muestra el modelo en Vensim. Observe que los cuatro grupos de edad están dispuestos de forma secuencial para dar más legibilidad al modelo. En los tres flujos entre grupos se ha seguido la notación flujo del grupo origen al grupo destino, de ahí las variables *FlujoG1aG2*, *FlujoG2aG3* y *FlujoG3aG4*. En todos los grupos de edad se ha considerado, como parametrizable, la población inicial, de ahí las cuatro variables de poblaciones iniciales en la parte inferior del modelo. En los flujos de salida de los tres grupos intermedios se ha empleado una estructura similar a la empleada en el modelo de la Figura 2.35, por tanto se está suponiendo que la población inicial de los tres primeros grupos de edad está distribuida uniformemente en el rango de edades correspondiente. Así, el *FlujoG1aG2* es suma del flujo debido a la población inicial en el grupo de 0 a 14 años y del flujo por permanencia en ese grupo, obtenido como retraso de los *Nacimientos*. Por último queda claro que los *Nacimientos* se calculan a partir de la población total y que las *Muertes* se calculan únicamente en función de la tasa de mortalidad del grupo de 65 y más años de edad.

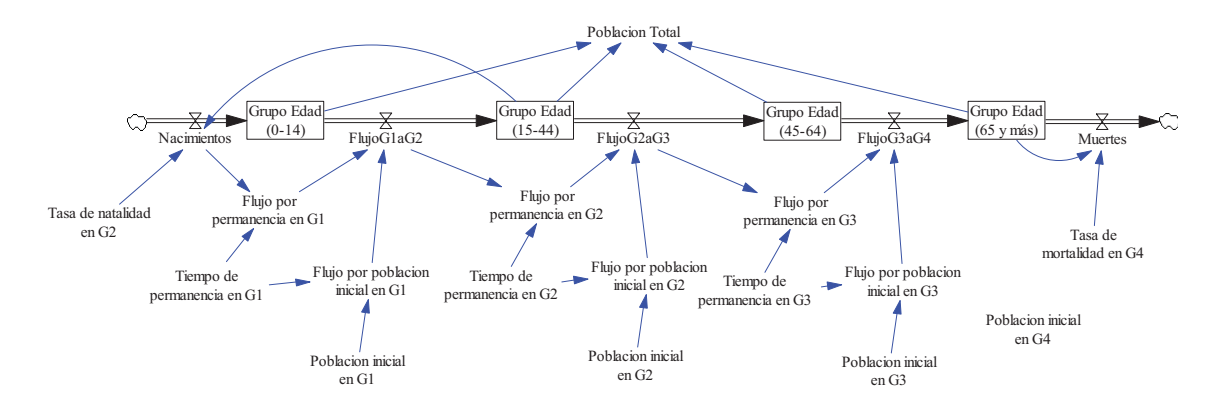

**Figura 2.37** Modelo en Vensim de población distribuida en grupos de edad. Donde los tiempos de permanencia en los tres primeros grupos de edad están garantizados por el uso de los retrasos.

A continuación se han recreado varios escenarios en simulación con este modelo. Todos ellos tienen en común: los parámetros de simulación (INITIAL TIME=0, FINAL TIME=200, TIME STEP=1), la Tasa de natalidad en G2=0.010 (un valor similar al considerado en el primer apartado del tema, aunque podría ser algo mayor pues la tasa está referida únicamente a al grupo de 15 a 44 años), la Tasa de mortalidad en G4=0.102 (un valor mucho mayor al considerado en el primer apartado del tema, pues la tasa está referida únicamente al grupo de 65 y más años de edad) y una población inicial de 1000 personas. La diferencia vendrá marcada por la asignación de la población inicial. El escenario 1 recrea la evolución de una población envejecida, toda la población inicial pertenece al grupo de 65 y más años de edad. El escenario 2 recrea la evolución de una población adulta perteneciente al grupo de 45 a 64 años. El escenario 3 recrea la evolución de una población joven perteneciente al grupo de 15 a 44 años. Y el escenario 4 recrea la evolución de una población infantil perteneciente al grupo de 0 a 14 años.

En el primer escenario se observa, como era de esperar, el decrecimiento exponencial de la población. En aproximadamente 50 años, cinco veces el inverso de la tasa de mortalidad en G4, toda la población ha fallecido. Lógicamente el único flujo de interés en este escenario, las Muertes, también decrece exponencialmente. Los resultados de la simulación se presentan en la Figura 2.38.

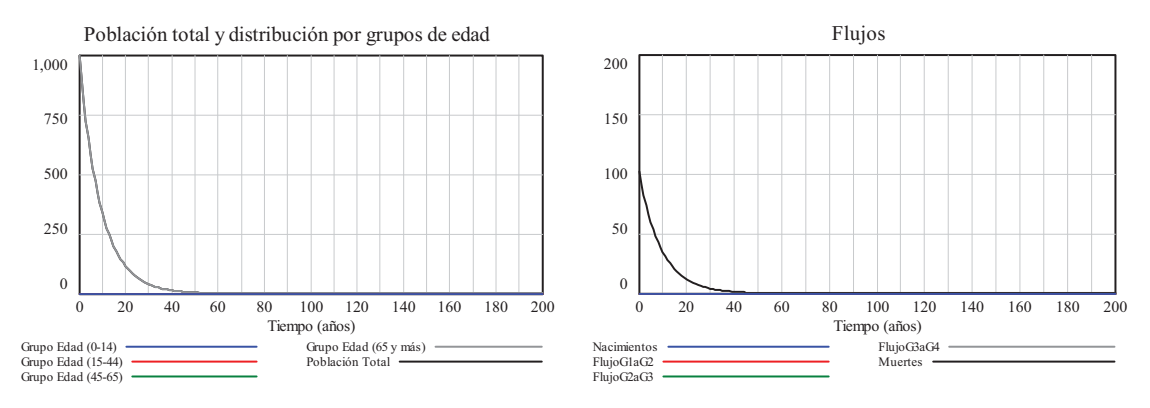

**Figura 2.38:** Resultados de simulación en una población envejecida.

En el segundo escenario se observa, como era de esperar, que el total de la población acaba falleciendo. Pero la evolución de la población ya no es exponencial sino que tiene una forma sigmoidal. Esta evolución es consecuencia de un vaciado progresivo del grupo de 45 a 64 años y de un llenado exponencial y posterior vaciado exponencial del grupo de 65 y más años. El vaciado total del grupo 3 se produce en 20 años, los años de permanencia en este grupo de las personas que tenían 45 años al comenzar la simulación. La desaparición de la población se produce en aproximadamente 70 años, consecuencia de los 20 años de transición por el grupo 3 más los 50 años necesarios para que fallezcan las últimas personas incorporadas al grupo 4. La ausencia de población entre 15 y 44 años trae como consecuencia que no se produzcan nacimientos ni flujos entre los tres primeros grupos. Los resultados de la simulación se presentan en la Figura 2.39.

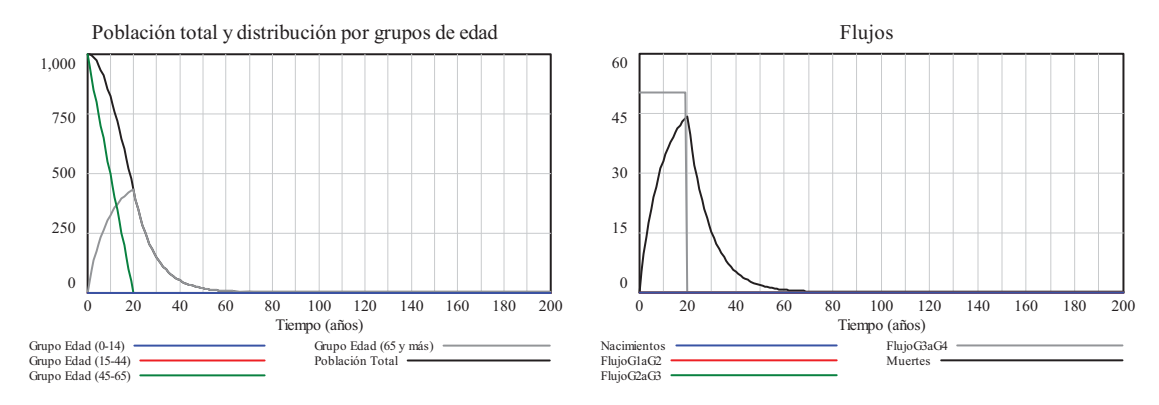

**Figura 2.39:** Resultados de simulación en una población adulta.

En el tercer escenario se observa que el total de la población también acaba falleciendo. Pero la evolución de la población ya no es tan fácilmente predecible. El crecimiento inicial se debe a que hay mucha población con capacidad de procrear y el decrecimiento a continuación está provocado por el envejecimiento paulatino de la población. Todo ello es consecuencia de la combinación de varios de los efectos comentados en los escenarios anteriores y de que ahora sí se producen nacimientos. El vaciado de los grupos de edad es progresivo en el tiempo y se prolonga aproximadamente 135 años, consecuencia de los 70 años del escenario 2 más los 65 años necesarios para que se incorporen al grupo 4 los últimos nacimientos. A diferencia de los dos escenarios anteriores, la existencia de población entre 15 y 44 años trae como consecuencia que se produzcan nacimientos y flujos entre los tres primeros grupos. Los resultados de la simulación se presentan en la Figura 2.40.

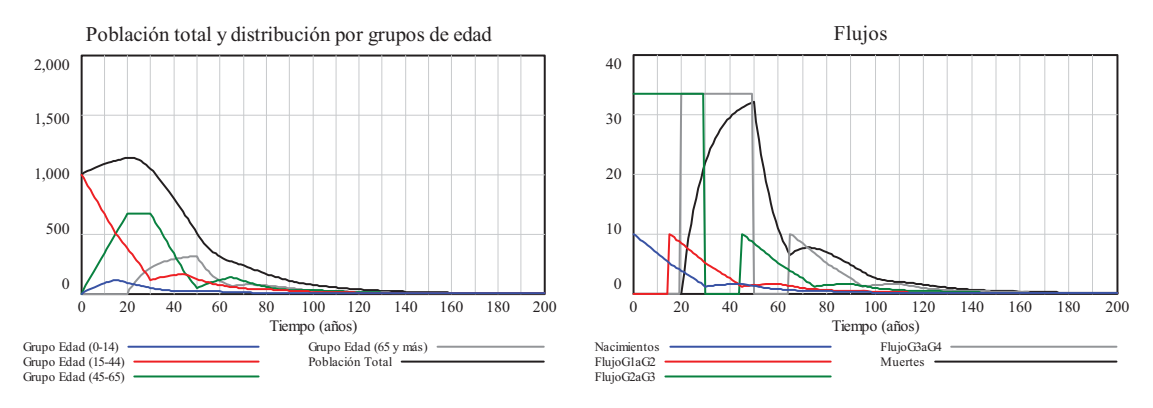

**Figura 2.40:** Resultados de simulación en una población joven.

El cuarto escenario aporta poca novedad respecto al escenario 3. Se ha considerado conveniente recrearlo porque en sus resultados de la simulación, que se presentan en la Figura 2.41, se observan muy bien los correspondientes retrasos entre los flujos intermedios. Además permite comprobar que el máximo de población por grupo se edad se produce en el grupo de 15 a 44 años, con cierta antelación al máximo de población total que representa un 40% de la población inicial.

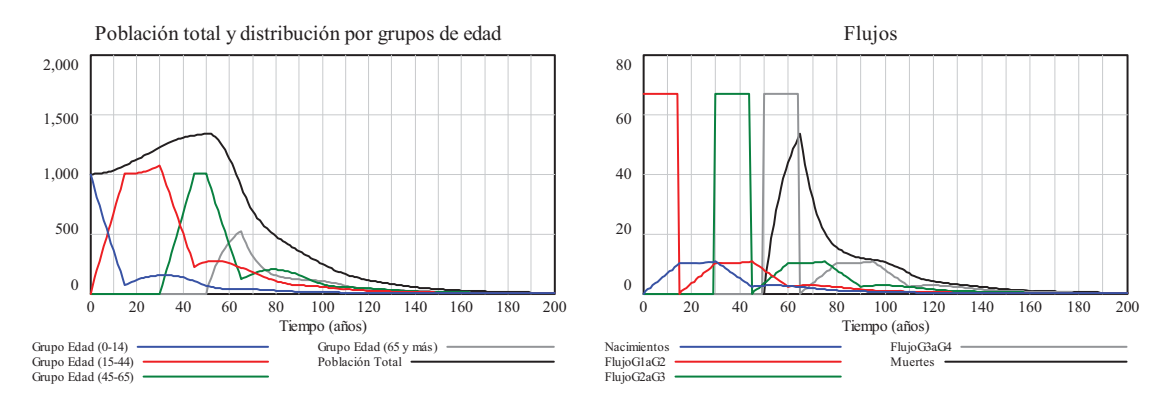

**Figura 2.41:** Resultados de simulación en una población infantil.

A continuación vamos a recrear un escenario con una distribución más realista de la población inicial: 200 personas en el grupo de 0 a 14, 600 personas en el grupo de 15 a 44, 150 personas en el grupo de 45 a 64 y 50 personas en el grupo de 65 y más. El escenario nos va a servir además para comprobar que habría que estimular tasas de natalidad superiores al 33 por mil en el grupo de 15 a 44 años para que la población pudiera crecer indefinidamente. En la Figura 2.42 se muestra la evolución de la población total en tres situaciones de la tasa de natalidad. Con una tasa de natalidad igual al 32 por mil, la población tiene un crecimiento durante los primeros 30 años pero a partir de entonces empieza a decrecer, la situación es similar a la del escenario 3 pero con un decrecimiento mucho menor debido a la mayor tasa de natalidad (0.032) en comparación con la utilizada (0.010) en los escenarios anteriores. Con una tasa de natalidad al superior, igual al 34 por mil, se observa que es posible invertir la tendencia a largo plazo, pues la población total crece suavemente. El crecimiento es más acusado si la tasa de natalidad se sitúa en el 40 por mil, la población consigue duplicar su tamaño en algo menos de 100 años y esta tendencia casi se mantiene.

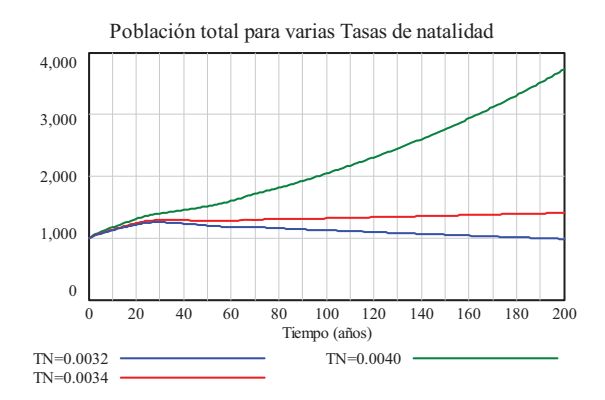

**Figura 2.42:** Resultados de simulación, con una distribución más realista de la población inicial, para tres valores de la tasa de natalidad.

Los resultados de la Figura 2.43 nos permiten comprobar, que el crecimiento sostenido observado en la población total cuando la tasa de natalidad es del 40 por mil también se manifiesta en todos los grupos de edad.

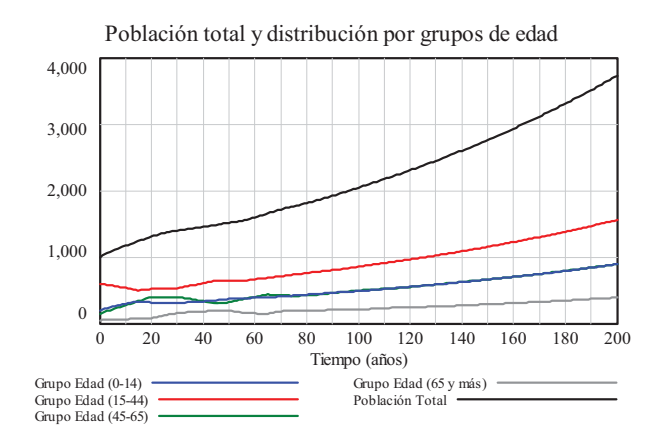

**Figura 2.43:** Resultados de simulación, con una distribución más realista de la población inicial, y tasa de natalidad igual al 40 por mil.

#### **2.7. Bibliografía.**

- □ Albertos P., Mareels I.: *Feedback and Control for Everyone*, Springer, 2010.
- Aracil J.: *Introducción a la dinámica de sistemas*, Alianza Editorial, S. A., 1986.
- Aracil J., Gordillo F.: *Dinámica de Sistemas*, Alianza Editorial, S. A., 1997.
- □ Coyle R. G.: System Dynamics Modelling. A practical approach, Chapman & Hall, 1996.
- Morilla F., Dormido Canto S.: *Ingeniería de Sistemas*, Sanz y Torres, 2012.

# **Medidas de frecuencia**

#### **3.1. Introducción a las medidas de frecuencia.**

Los epidemiólogos estudian la frecuencia y los patrones de los eventos de salud en poblaciones humanas. En estos estudios no se limitan a contabilizar el número de veces que se repite un problema de salud por unidad de tiempo en una población sino que también incluyen medidas en términos relativos al tamaño de la población. Los resultados obtenidos permiten a los epidemiólogos comparar la aparición de enfermedades entre diferentes poblaciones.

En investigación epidemiológica se suelen distinguir tres tipos de medidas (Freeman y Hutchison, 1980), (Gregg, 2002):

- 1) Medidas de frecuencia.
- 2) Medidas de asociación y efecto.
- 3) Medidas de impacto.

A continuación se desarrollan las medidas de frecuencia. Las que sirven para saber cuál es la importancia de la enfermedad en relación al tamaño de la población donde aparece. Las principales características de las medidas de frecuencia son:

- Describen el estado de salud de una población.
- Predicen la aparición de una enfermedad.
- A partir de ellas se derivan otras medidas.

Como ejemplo se puede mencionar la proporción de fracturas de cadera que ocurren en un grupo de personas mayores de 65 años a las cuales hemos seguido durante un periodo de 10 años.

La frecuencia de la enfermedad se mide, generalmente, como una proporción o tasa en la que el numerador refleja el número de casos o eventos de interés y el denominador refleja el tamaño de una población en la cual aquellos casos o eventos aparecen o son identificados. Existen tres medidas de frecuencia:

- 1) Medidas de INCIDENCIA.
- 2) Medidas de PREVALENCIA.
- 3) Medidas de MORTALIDAD (es un tipo de medidas de incidencia).

La incidencia es el número de casos nuevos de una determinada enfermedad o evento que aparecen en un lugar y un periodo de tiempo determinado. A través del estudio de las medidas de incidencia el epidemiólogo responde a estas tres preguntas:

- - **¿Cuántos casos** de una enfermedad **han aparecido** en un determinado período de tiempo? o ¿a qué velocidad aparecen los casos por unidad de tiempo?
- ¿Cuál es el **riesgo de desarrollar** una determinada enfermedad **en un momento dado**  de tiempo?
- ¿Cuál es el **riesgo de desarrollar** una enfermedad **en un período** de tiempo?

En la siguiente sección se presenta un ejemplo que servirá para ilustrar las distintas medidas de frecuencia.

### **3.2. Ejemplo para ilustrar las medidas de frecuencia.**

### **3.2.1. Seguimiento de una enfermedad en 30 personas.**

En el ejemplo que va a servir para ilustrar las medidas de frecuencia se van a utilizar los datos registrados en la Tabla 3.1. Los datos corresponden a un estudio que finalizó el 31 de diciembre de 1986. El estudio tenía como objetivo analizar la aparición de una determinada enfermedad en un grupo de 30 personas de ambos sexos; 14 hombres (H) y 16 mujeres (M).

A continuación comentamos algunos datos de la Tabla 3.1 para tener un conocimiento preciso del alcance del estudio:

- Los datos de la cuarta y de la quinta columnas, junto con el año de nacimiento, nos permitirán conocer el tiempo que cada persona ha formado parte del estudio. La ausencia de dato en estas dos columnas indica que la persona continuaba estando sana cuando finalizó el estudio.
- La persona número 1 es un varón nacido en 1945 que desarrolló la enfermedad en 1968, a la edad de 23 años. Los años que permaneció sano y en riesgo de desarrollar la enfermedad fueron 23.
- La persona número 12 es una mujer nacida en 1954 y que abandona el estudio en 1975 a los 21 años sin haber desarrollado la enfermedad. Los años que permaneció en el estudio, en riesgo de desarrollar la enfermedad, fueron 21.
- La persona número 30 es asimismo una mujer nacida en 1953 y que al terminar el estudio en 1986 permanece sana. Los años que permaneció en el estudio, en riesgo pero sin desarrollar la enfermedad, fueron 33.

La información de la Tabla 3.1 también se puede mostrar de forma gráfica, como se ha hecho en la Figura 3.1. El inicio y el extremo de cada flecha horizontal marcan los eventos registrados en la ventana temporal de 1900 a 1990. De manera que el tamaño de cada flecha nos informa del tiempo (en años) que la persona ha formado parte del estudio. La presencia de la letra A en su extremo nos informa que la persona abandonó el estudio. La ausencia de letra nos informa que la persona enfermó a lo largo del estudio. Y la presencia de la letra S nos informa que la persona permanecía sana al finalizar éste. Esta última información es necesaria porque puede haber personas, como la mujer número 14, que manifestaran la enfermedad el último año, el 1986, del estudio.

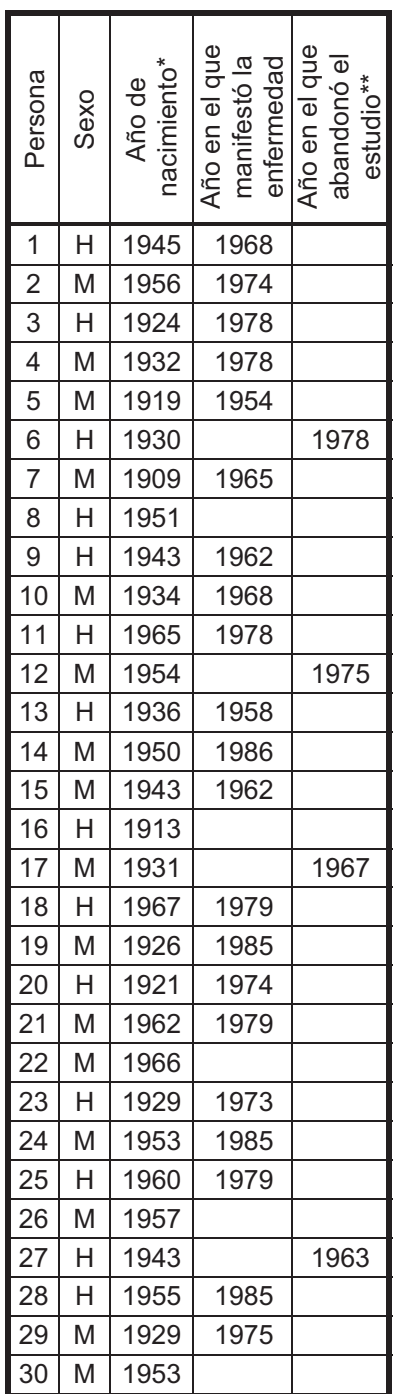

\* Todas las personas se incorporaron al estudio desde su nacimiento.

\*\* Recoge los abandonos por causas no relacionadas con la enfermedad que en estudio.

**Tabla 3.1:** Datos del seguimiento de una enfermedad en 30 personas hasta el 31 de diciembre de 1986. Incluye 21 casos de aparición de la enfermedad, 4 casos de abandono y el resto de casos son personas que continuaban estando sanas al finalizar el estudio.

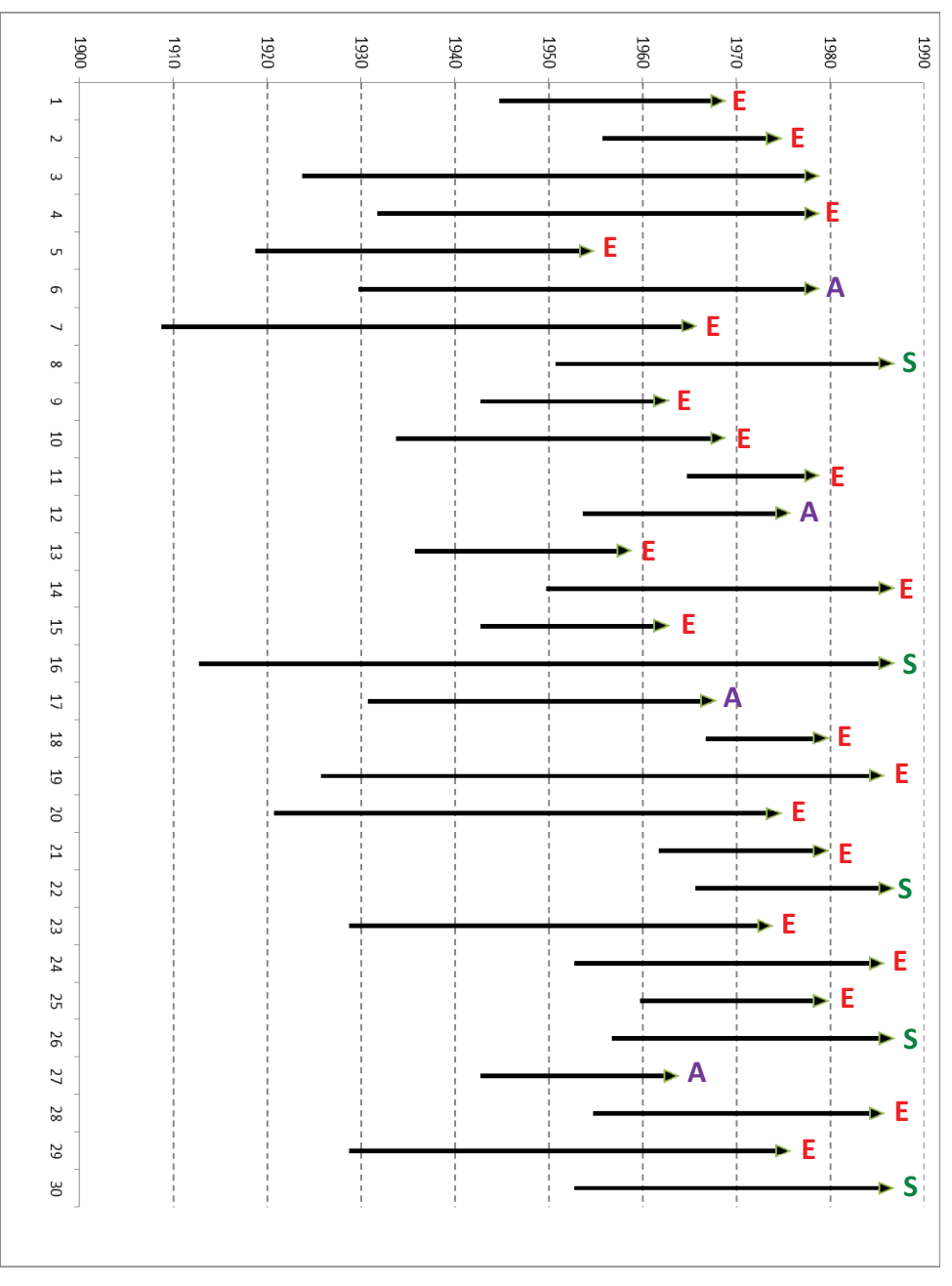

**Figura 3.1:** Representación gráfica de los datos originales del seguimiento.

A partir de la Tabla 3.1 se ha confeccionado otra tabla, la Tabla 3.2. En la que se ha prescindido de la información sobre el sexo, porque no va a ser relevante en los próximos apartados. Y en cuya quinta columna se han recogido explícitamente los tres tipos de eventos que son relevantes en este seguimiento. Con la letra E se han etiquetado los 21 casos de enfermedad, con la letra A los 4 abandonos y con la letra S los 5 casos de personas sanas al finalizar el estudio. En todos los casos se ha incluido el año en el que se registró el correspondiente evento, de ahí que en los casos con eventos de tipo S se haya incluido el año 1986, el de finalización del estudio. La diferencia entre el año en el que se registró el evento y el año de nacimiento de la persona nos ha permitido generar la cuarta columna, con los años que cada persona ha formado parte del estudio. Este dato, que en este estudio coincide con la edad que tenía la persona en el momento que se registró el evento, se ha utilizado para hacer una reordenación en orden creciente de las filas de la tabla.

| Número de<br>caso | Año de<br>nacimiento               | Año en el que<br>se registró el<br>evento | seguimiento<br>Años de | Tipo de<br>evento |  |  |  |
|-------------------|------------------------------------|-------------------------------------------|------------------------|-------------------|--|--|--|
| 18                | 1967                               | 1979                                      | 12                     | E                 |  |  |  |
| 11                | 1965                               | 1978                                      | 13                     | E                 |  |  |  |
| 21                | 1962                               | 1979                                      | 17                     | Ė                 |  |  |  |
| $\overline{2}$    | 1956                               | 1974                                      | 18                     | E                 |  |  |  |
| 9                 | 1943                               | 1962                                      | 19                     | E                 |  |  |  |
| 15                | 1943                               | 1962                                      | 19                     | E                 |  |  |  |
| 25                | 1960                               | 1979                                      | 19                     | E                 |  |  |  |
| 27                | 1943                               | 1963                                      | 20                     | A                 |  |  |  |
| 22                | 1966                               | 1986                                      | 20                     | S                 |  |  |  |
| 12                | 1954                               | 1975                                      | 21                     | A                 |  |  |  |
| 13                | 1936                               | 1958                                      | 22                     | E                 |  |  |  |
| $\mathbf{1}$      | 1945                               | 1968                                      | 23                     | E                 |  |  |  |
| 26                | 1957                               | 1986                                      | 29                     | S                 |  |  |  |
| 28                | 1955                               | 1985                                      | 30                     | E                 |  |  |  |
| 24                | 1953                               | 1985                                      | 32                     | E                 |  |  |  |
| 30                | 1953                               | 1986                                      | 33                     | S                 |  |  |  |
| 10                | 1934                               | 1968                                      | 34                     | E                 |  |  |  |
| 5                 | 1919                               | 1954                                      | 35                     | E                 |  |  |  |
| 8                 | 1951                               | 1986                                      | 35                     | S                 |  |  |  |
| 14                | 1950                               | 1986                                      | 36                     | E                 |  |  |  |
| 17                | 1931                               | 1967                                      | 36                     | A                 |  |  |  |
| 23                | 1929                               | 1973                                      | 44                     | E                 |  |  |  |
| 4                 | 1932                               | 1978                                      | 46                     | Ε                 |  |  |  |
| 29                | 1929                               | 1975                                      | 46                     | Е                 |  |  |  |
| 6                 | 1930                               | 1978                                      | 48                     | A                 |  |  |  |
| 20                | 1921                               | 1974                                      | 53                     | E                 |  |  |  |
| 3                 | 1924                               | 1978                                      | 54                     | Ε                 |  |  |  |
| 7                 | 1909                               | 1965                                      | 56                     | Е                 |  |  |  |
| 19                | 1926                               | 1985                                      | 59                     | Е                 |  |  |  |
| 16                | 1913                               | 1986                                      | 73                     | S                 |  |  |  |
|                   | Total de años de seguimiento: 1002 |                                           |                        |                   |  |  |  |

**Tabla 3.2:** Datos del seguimiento de las 30 personas, con ordenación creciente por años de seguimiento (que coincide con la edad) y con explicitación del tipo de evento: enfermedad (E), abandono (A) y persona sana al finalizar el seguimiento (S). En la celda del número de caso se mantiene el número de la ordenación inicial, la de la Tabla 3.1. Se ha añadido una última fila con la suma total de los años de seguimiento de la cuarta columna.

Los años de seguimiento, cuarta columna de la Tabla 3.2, también se pueden mostrar gráficamente para cada persona, como se ha hecho en la Figura 3.2. El tamaño de las flechas horizontales sigue siendo el mismo que en la Figura 3.1. La diferencia es que ahora todas las flechas arrancan del año cero, el que correspondería al año de nacimiento de cada persona. Por tanto los datos del estudio de la Tabla 3.1 también se pueden analizar como si procedieran del seguimiento de una cohorte cerrada, con tamaño inicial de 30 personas, que acaban de nacer y donde interesa analizar la aparición de la enfermedad en relación con la edad.

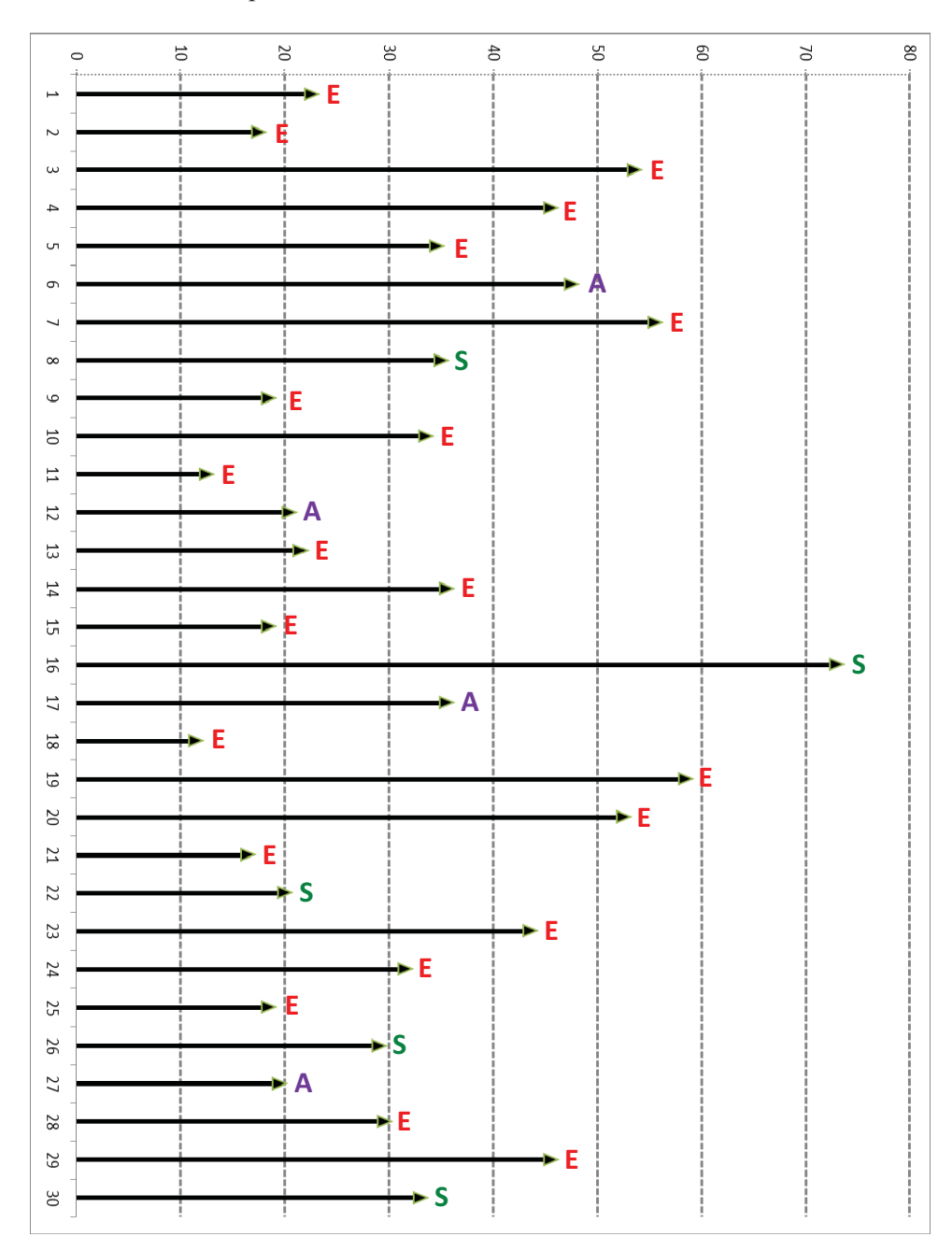

**Figura 3.2:** Representación gráfica de los datos como seguimiento de una cohorte cerrada.

A continuación comentamos algunos datos de la Tabla 3.2 para comprobar que, una simple ojeada a la cuarta y a la quinta columnas, nos permite analizar cómo habrían ido apareciendo los casos durante el seguimiento:

- A los 12 años de seguimiento, primera fila de la Tabla 3.2, únicamente se habría detectado un caso de enfermedad.
- □ A los 19 años de seguimiento, 5<sup>a</sup>, 6<sup>a</sup> y 7<sup>a</sup> fila de la Tabla 3.2, habrían aparecido tres casos nuevos de enfermedad, que sumados a los cuatro anteriores harían un total de siete casos enfermedad.
- A los 20 años de seguimiento, 8ª y 9ª fila de la Tabla 3.2, se produciría el primer caso de abandono, el de la persona número 27, y dejaría de seguirse a la persona número 22, que hasta ese momento estaba sana.
- A partir de los 21 años de seguimiento, que recordemos coincide con la edad de las personas, ni la persona 22 ni la persona 27 están presentes en el estudio. La primera porque abandonó y la segunda porque finalizó el estudio. Ambos casos podrían tener la misma consideración a partir de entonces en el seguimiento, se hablaría de casos censurados, que englobarían los abandonos y los seguimientos incompletos.
- A los 30 años de seguimiento, decimocuarta fila de la Tabla 3.2, se presentaría otro caso de enfermedad, que sumados a los anteriores harían un total de 10 casos de enfermedad y 4 casos censurados (2 abandonos y 2 de seguimiento incompleto).

#### **3.2.2. Modelo de cohorte cerrada.**

A continuación veremos que los datos del seguimiento de esta cohorte cerrada se pueden recrear, mediante simulación, en Vensim. La edad vendrá representada en el modelo por la variable <Time> de la simulación. La duración de la simulación vendrá marcada por un número de años igual o inferior a la edad alcanzada por personas del grupo sin que en ellos se haya manifestado la enfermedad. Observando la última fila de cuarta columna de la Tabla 3.2 vemos que la persona etiquetada como el caso 16, fue la que más años se siguió, concretamente 73 años. Esta misma información la podíamos haber obtenido de la Figura 3.2. En definitiva, como a partir de 73 años hay ausencia de información, únicamente podremos recrear el seguimiento con una duración igual o inferior a 73 años.

Por otro lado, constataremos el hecho de que con una elección de 73 años como duración del seguimiento, los casos (8, 22, 26 y 30) asociados a personas con seguimiento incompleto, respectivamente a los 35, 20, 29 y 33 años, y los casos (6, 12, 17 y 27) asociados a abandonos, respectivamente a los 48, 21, 36 y 20 años, terminarán etiquetados como casos censurados. Estos casos tienen la particularidad de que provocarán variaciones del tamaño del grupo, mientras que los casos de enfermedad no alterarán el tamaño del grupo.

El modelo programado en Vensim se muestra en la Figura 3.3. Contiene dos variables de estado, dos variables de flujo y tres variables auxiliares:

- El estado "Sanos" nos va a permitir tener información anual de las personas sanas.
- El estado "Enfermos" nos va a permitir tener información anual de las personas enfermas.
- El flujo "Casos de enfermedad" que interconecta los dos estados nos va a permitir recrear la aparición de casos anuales de enfermedad. Es decir, el número de personas que anualmente pasan de estar sanas a estar enfermas.
- El flujo "Casos censurados" nos va a permitir englobar los casos de abandonos y los casos de seguimiento incompleto. Es decir, el número de personas que anualmente abandonan el seguimiento o que no han completado su tiempo de seguimiento en el estudio. El destino de este flujo, por ser desconocido, no es otro estado sino una nube sumidero.
- La variable auxiliar "Poblacion inicial" no es estrictamente necesaria, pero le da más generalidad al modelo, se emplea como valor inicial para la variable de estado "Sanos".
- Al no existir ningún tipo de relación entre los distintos eventos y los grupos de población, la variable auxiliar "Edad" se ha explicitado para hacer que los dos flujos sean dependientes exclusivamente de la edad de las personas.
- La variable auxiliar "unidad de tiempo" no tienen un papel funcional en el modelo, simplemente se ha incluido para conseguir congruencia de unidades en todas las variables del modelo. En este caso concreto la unidad de tiempo será el año, las dos variables de estado y la población inicial se expresarán en personas y los dos flujos en personas/año.

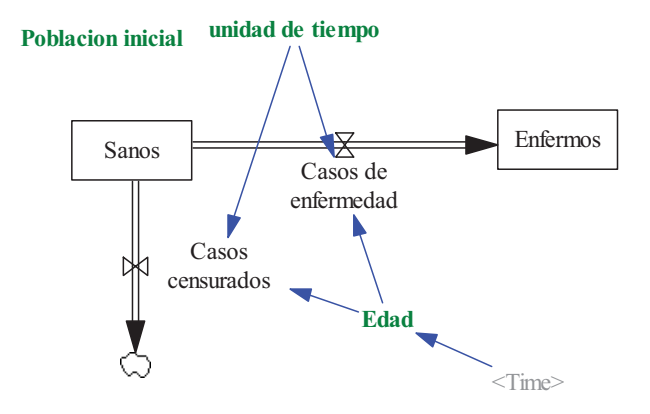

**Figura 3.3:** Modelo en Vensim para recrear el seguimiento de una cohorte cerrada. Se ha utilizado texto en verde para distinguir aquellas variables que no son estrictamente necesarias de las que sí lo son.

El modelo está descrito por las ecuaciones (3.1) a (3.4), que se han ido incorporando en Vensim a través de las correspondientes ventanas de edición.

$$
\frac{d \text{ Sanos}(t)}{dt} = -\text{Casso de enfermedad} \left( t \right) - \text{Casso censurados}(t) \tag{3.1}
$$

$$
\frac{d\text{Enfermos (t)}}{dt} = \text{Casos de enfermedad (t)}
$$
\n(3.2)

*Casos de enfermedad (t)* = 
$$
F(t)
$$
 (3.3)

$$
Casos censurados (t) = G(t)
$$
\n(3.4)

En la edición de las ecuaciones (3.1) y (3.2), véase la Figura 3.4, hay que destacar los valores iniciales respectivos, pues en el día cero todas las personas (las 30 que constituyen la población inicial en el seguimiento) están sanas, no hay ninguna persona enferma.

Una atención especial merece la variable "Casos de enfermedad" en la que se ha hecho uso de una tabla (WITH LOOKUP) dependiente de la edad. En las ventanas de la Figura 3.5 se puede observar cómo se han incorporado los veintiún casos de enfermedad; 1 caso a la edad de 12 años, 1 caso a la edad de 13 años, etc... Ciertos valores nulos son necesarios para forzar un flujo nulo a esas edades y otros valores nulos son necesarios para que cuando Vensim calcule por interpolación el flujo en otras edades no explícitas, éste también resulte nulo. Una programación similar se ha empleado en la variable "Casos censurados" para incorporar los cuatro abandonos, concretamente a los 20, 21, 36 y 48 años de edad, y los cuatro seguimientos incompletos, concretamente a los 20, 29, 33 y 35 años, véase la Figura 3.6.

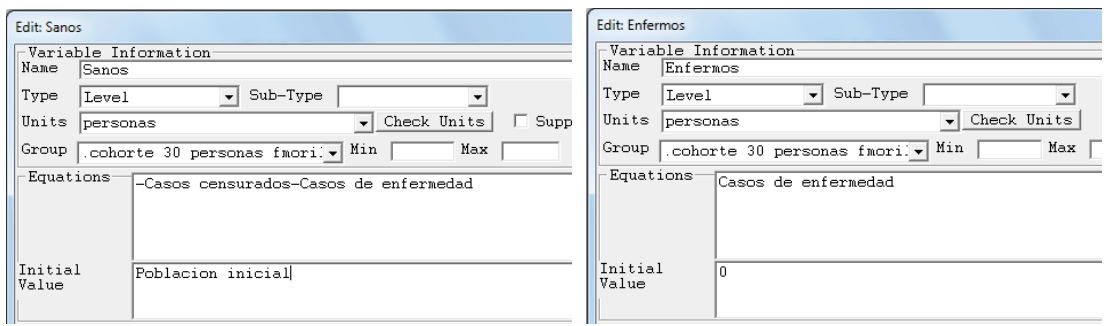

**Figura 3.4:** Ventanas de edición en Vensim para las ecuaciones (3.1) y (3.2).

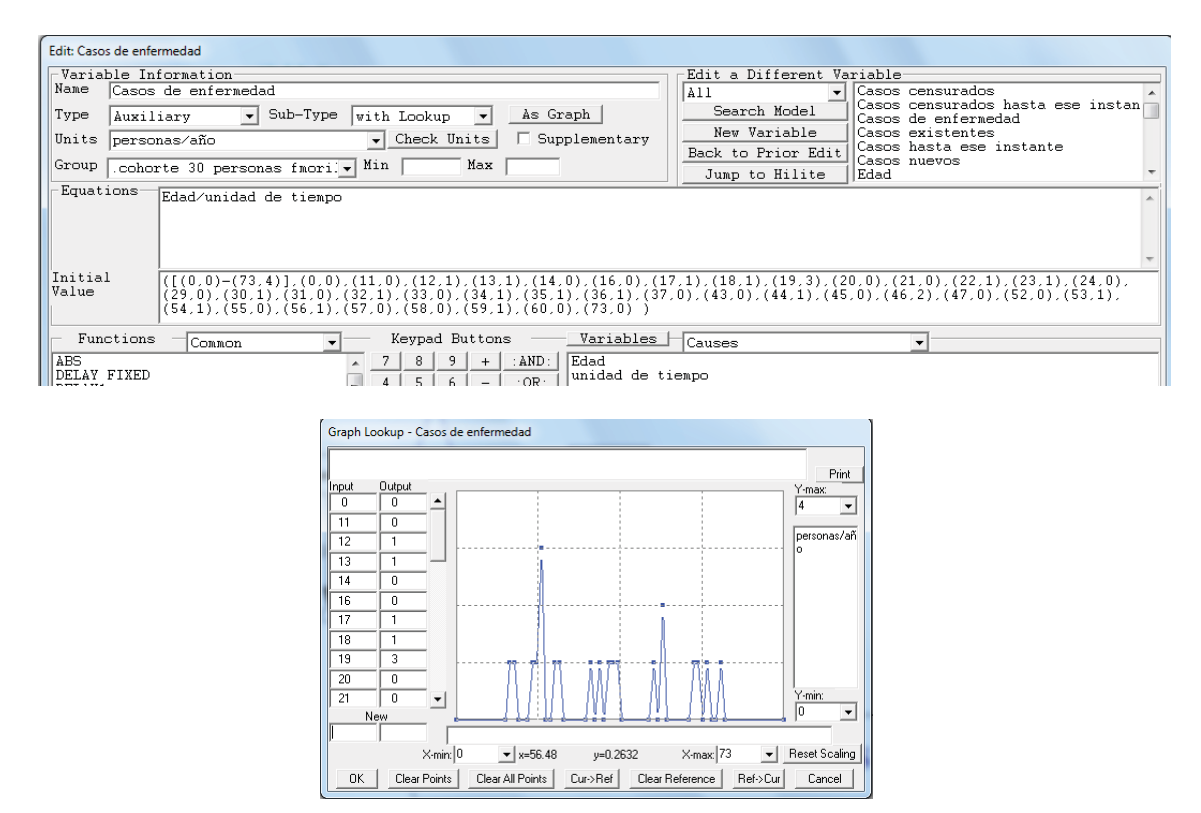

**Figura 3.5:** Ventanas de edición en Vensim para la ecuación (3.3).

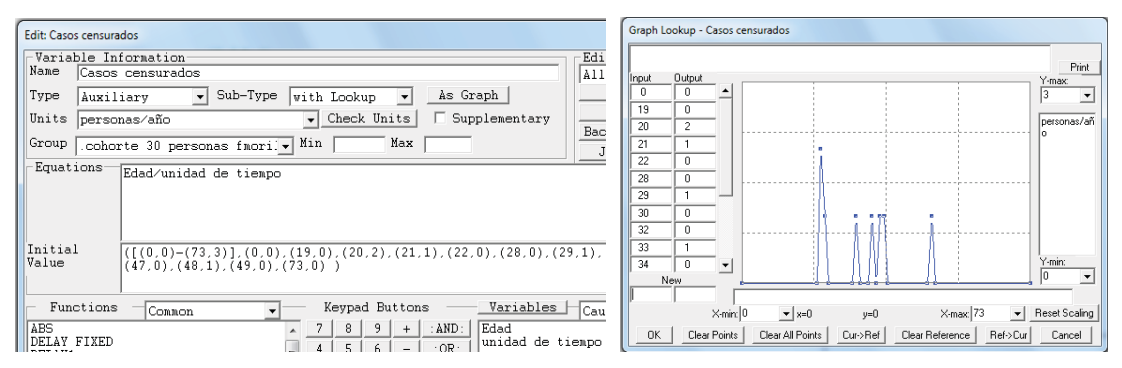

**Figura 3.6:** Ventanas de edición en Vensim para la ecuación (3.4).

 Los resultados de la simulación se muestran en las figuras 3.7 y 3.8. Se observa claramente que los cambios en los dos grupos de población se producen entre los 12 y los 59 años, la edad más temprana y más tardía en las que se manifestó la enfermedad. También se observa, como debe ser, que al concluir el periodo de seguimiento de 73 años únicamente queda una persona sana. Se trata del varón catalogado como caso 16 en la Tabla 3.1. Se han presentado 21 casos de enfermedad y el resto, no contabilizados explícitamente en la simulación, son los 8 casos censurados, correspondientes a los 4 abandonos y los 4 seguimientos incompletos.

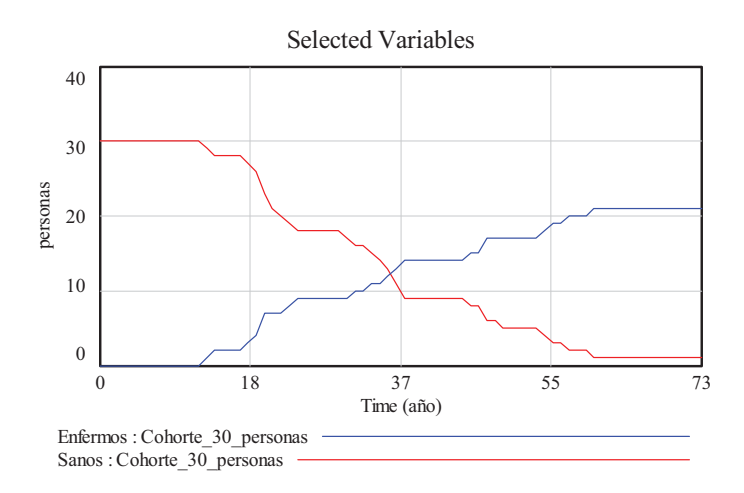

**Figura 3.7:** Evolución con la edad de los dos grupos de población; Sanos y Enfermos.

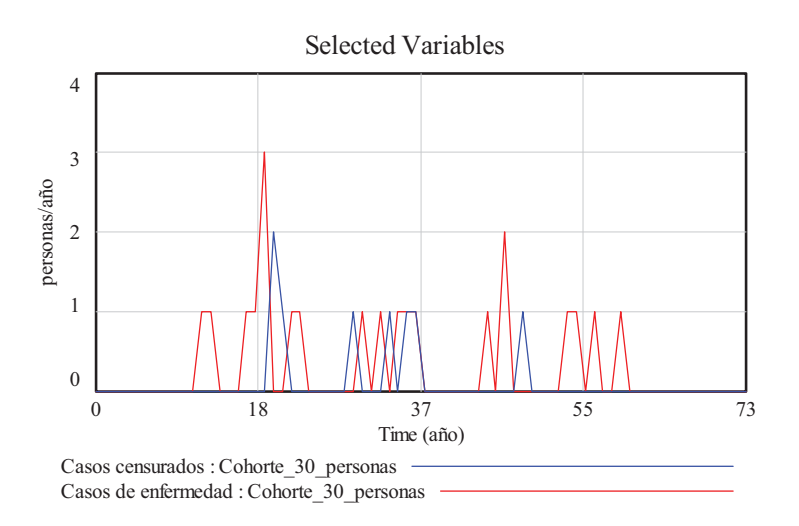

**Figura 3.8:** Aparición de los casos de enfermedad y de los casos censurados con la edad.

#### **3.3. Modelo ampliado con las medidas de frecuencia.**

El modelo en Vensim de una cohorte cerrada presentado en la sección anterior va a ser ampliado para incorporar las medidas de frecuencia del seguimiento de las 30 personas. La ampliación se hará en dos fases, una primera fase en la que se añadirán un conjunto de variables intermedias y una segunda fase en la que añadirán las variables propiamente de medidas de frecuencia. De esta forma conseguimos establecer una separación clara entre lo que es el proceso que se está simulando, en este caso una cohorte cerrada, lo que son observaciones directas o casi directas de variables del proceso, y por último lo que son cálculos sobre las observaciones, en este caso las medidas de frecuencia.

## **3.3.1. Variables intermedias.**

En el modelo de la Figura 3.3 se han añadido *nueve variables intermedias* como parte necesaria para la incorporación de las medidas de frecuencia. Estas variables aparecen resaltadas en color azul en la Figura 3.9, donde también se puede observar que dependen de cinco variables (Sanos, Enfermos, Poblacion inicial, Casos de enfermedad y Casos censurados) del modelo de la Figura 3.3. Y donde, para no complicar el diagrama con más líneas de
información, hemos preferido repetirlas como variables "shadows", de ahí que aparezcan en texto gris y entre  $\langle \rangle$ .

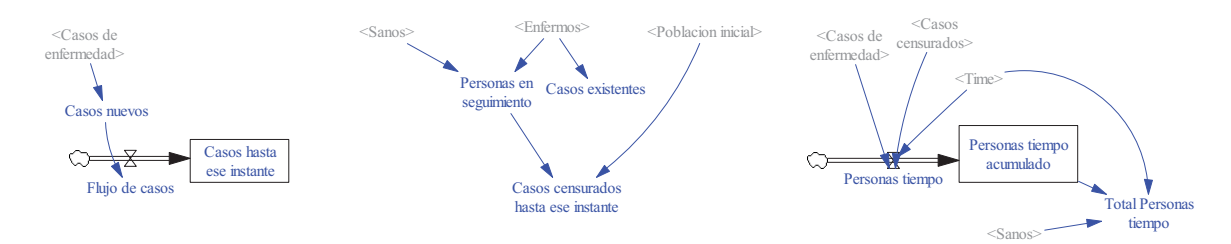

**Figura 3.9:** Zona de variables intermedias en el modelo de Vensim de una cohorte cerrada.

Dos variables intermedias ("Casos nuevos" y "Casos existentes") son una mera réplica de dos variables del proceso, pues nos interesa conocer cuántos casos de enfermedad se están produciendo anualmente y cuántos casos (enfermos) persisten. La variable "Personas en seguimiento" se ha incluido para tener constancia anual de las personas que permanecen en el estudio, es la suma de personas sanas y de personas enfermas. Las variables "Flujo de casos" y "Casos hasta ese instante" reproducen una estructura simple (flujo que alimenta a una variable de estado con valor inicial nulo) que nos permitirá tener una contabilidad anual del número total de casos registrados hasta ese momento. La variable "Casos censurados hasta ese instante" nos permitirá, por simple diferencia entre la población inicial y las personas que permanecen en el estudio, tener información del número de personas que ya no están siendo seguidas.

Las variables "Personas tiempo", "Personas tiempo acumulado" y "Total Personas tiempo" reproducen una estructura que nos permitirá tener una contabilidad anual de los años de seguimiento que totalizan todas las personas que han participado en el estudio, las que presentaron algún tipo de evento y las que permanecen sanas hasta ese año. Los detalles de esta estructura se justificarán más adelante, al comentar los resultados de la simulación.

En la Figura 3.10 se muestra la evolución de tres de las diez variables intermedias. Estas variables se expresan en personas, en total congruencia con las unidades empleadas en el modelo de la Figura 3.3.

Los tramos crecientes en la variable "Casos hasta ese instante" se deben a la aparición de casos nuevos de enfermedad con la edad, mientras que los tramos planos se deben a la ausencia de casos nuevos. Se observa un primer tramo creciente provocado por los casos de enfermedad aparecidos los años 12 y 13, que corresponden respectivamente a las persona 18 y 11 de las tablas 3.1 y 3.2. El primer tramo plano tiene el valor 2, debido a los dos casos de enfermedad contabilizados hasta ese instante.

De forma similar, Los tramos crecientes en la variable "Casos censurados hasta ese instante" se deben a los abandonos y a la finalización del seguimiento en os casos de seguimiento incompleto. Se observa un primer salto de 2 unidades en el año 21 debido al primer abandono (el de la persona 27) y al seguimiento incompleto de la persona 22. Estas mismas variaciones, pero en sentido decreciente, se pueden observar en la variable "Personas en seguimiento", que evoluciona desde las 30 personas al inicio del seguimiento hasta las 22 personas (21 enfermas y 1 sana) al final del seguimiento.

En la Tabla 3.3 se recogen los valores generados por la simulación para el tiempo, para tres variables intermedias, y para las tres variables del modelo de las que dependen. En la columna "Personas tiempo" aparece el número de años de seguimiento que totalizan las personas que han generado algún tipo de evento (Enfermedad, Abandono o Seguimiento incompleto) en ese año. Así, en el año 12 aparece el valor 12, correspondiente a los 12 años que se llevan siguiendo al caso que enfermó a los 12 años de edad. En el año 19 aparece un valor 57, debido a que los tres casos de enfermedad que se produjeron a los 19 años de edad totalizan 3x19=57 años de seguimiento.

Estos resultados se consiguen al incorporar la siguiente ecuación en el modelo:

## *Personas tiempo(t)* = t (*Casos de enfermedad(t)* + *Casos censurados(t)* (3.5)

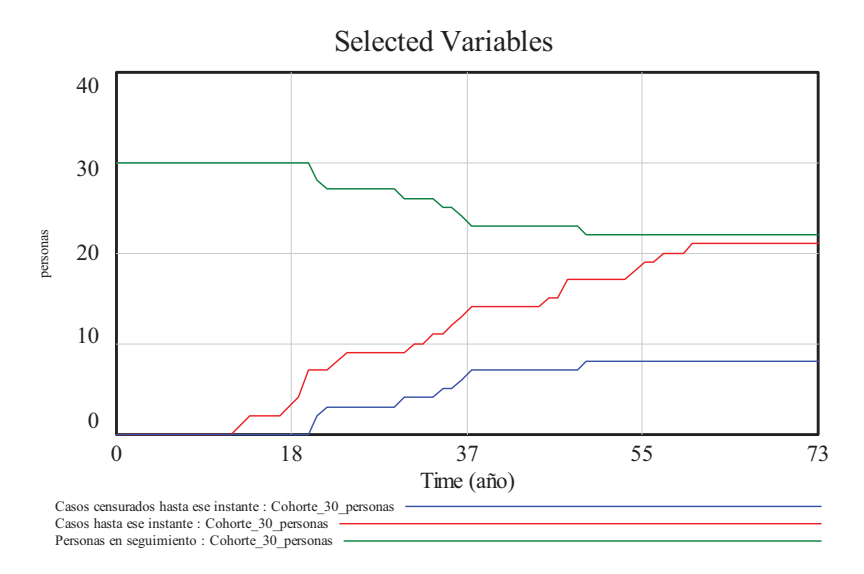

**Figura 3.10:** Evolución de tres variables intermedias: Personas en seguimiento, Casos hasta ese instante y Casos censurados hasta ese instante.

En la columna "Personas tiempo acumulado" se pueden observar los años de seguimiento acumulados por todas las personas que han generado eventos hasta ese año. Así, en el año 13 aparecen los 12 años acumulados por el primer caso de enfermedad. En el año 14, en el que no ocurre ningún evento, aparecen los 25 años acumulados por los primeros casos de enfermedad. En el año 20 se acumulan los 57 años de los tres casos de enfermedad del año 19 y los 60 años acumulados por los cuatro primeros casos de enfermedad. Y así sucesivamente hasta totalizar el valor 929 en el año 73. Estos resultados se consiguen al incorporar la siguiente ecuación en el modelo:

$$
\frac{d \text{ Persons tiempo accumulated}o(t)}{dt} = \text{Personas tiempo}(t) \tag{3.6}
$$

Y en la columna "Total Personas tiempo" se puede observar los años de seguimiento acumulados por todas las personas, las que presentaron algún tipo de evento y las que permanecen sanas hasta ese año. Así, en el año 1 aparece el valor 30, correspondiente a los 30 años acumulados por el primer año de seguimiento a las 30 personas, que han permanecido sanas en todo ese tiempo. En el año 2 aparece el valor 60 pues ya que se han seguido a 30 personas durante 2 años. Lógicamente el valor de "Total Personas tiempo" se puede calcular sumando a "Personas tiempo acumulado" los años acumulados por los sanos hasta ese momento, eso es lo que se ha hecho en el modelo de la Figura 3.8. De ahí que el valor final 1002 se obtenga de sumar los 73 años de la persona que se mantuvo sana en todo el seguimiento a los 929 años acumulados por las personas que presentaron algún tipo de evento. Estos resultados se consiguen al incorporar la siguiente ecuación en el modelo:

Total Persons 
$$
tiempo(t) = Personas\ tiempo\ acumulado(t) + t\ Sanos(t)
$$
 (3.7)

| Time (año)              | enfermedad<br>Casos de | Casos censurados | Sanos | Personas tiempo | Personas tiempo<br>acumulado | <b>Total Personas</b><br>tiempo | Time (año) | enfermedad<br>Casos de | Casos censurados | Sanos          | Personas tiempo     | Personas tiempo<br>acumulado | <b>Total Personas</b><br>tiempo |
|-------------------------|------------------------|------------------|-------|-----------------|------------------------------|---------------------------------|------------|------------------------|------------------|----------------|---------------------|------------------------------|---------------------------------|
| $\pmb{0}$               | $\bigcirc$             | $\bigcirc$       | 30    | $\mathbf 0$     | $\mathbf 0$                  | $\mathsf 0$                     | 37         | $\bigcirc$             | $\bigcirc$       | $\mathcal{G}$  | $\mathsf{O}\xspace$ | 523                          | 856                             |
| $\mathbf{1}$            | $\circ$                | $\cup$           | 30    | $\mathbf 0$     | $\mathbf 0$                  | 30                              | 38         | 0                      | $\circ$          | $\mathcal{G}$  | $\mathbf 0$         | 523                          | 865                             |
| $\overline{\mathbf{2}}$ | $\mathcal O$           | $\bigcirc$       | 30    | $\overline{0}$  | $\overline{0}$               | 60                              | 39         | $\circ$                | $\circ$          | $\mathcal{G}$  | $\mathbf 0$         | 523                          | 874                             |
| 3                       | $\bigcirc$             | $\bigcirc$       | 30    | $\mathbf 0$     | $\mathbf 0$                  | 90                              | 40         | $\bigcirc$             | $\bigcirc$       | $\mathcal{G}$  | 0                   | 523                          | 883                             |
| 4                       | $\circ$                | $\circ$          | 30    | $\mathbf 0$     | $\mathbf 0$                  | 120                             | 41         | 0                      | $\circ$          | $\mathcal{G}$  | $\mathbf 0$         | 523                          | 892                             |
| 5                       | $\mathcal O$           | $\bigcirc$       | 30    | $\overline{0}$  | $\mathbf 0$                  | 150                             | 42         | $\circ$                | $\circ$          | $\mathcal{G}$  | $\mathbf 0$         | 523                          | 901                             |
| 6                       | $\bigcirc$             | $\bigcirc$       | 30    | $\mathbf 0$     | $\mathbf 0$                  | 180                             | 43         | $\bigcirc$             | $\bigcirc$       | $\mathcal{G}$  | $\mathbf 0$         | 523                          | 910                             |
| $\overline{\mathbf{z}}$ | $\circ$                | $\circ$          | 30    | $\mathbf 0$     | $\mathbf 0$                  | 210                             | 44         | $\mathbf 1$            | $\circ$          | $\mathcal{G}$  | 44                  | 523                          | 919                             |
| 8                       | $\mathcal O$           | $\bigcirc$       | 30    | $\overline{0}$  | $\mathbf 0$                  | 240                             | 45         | $\circ$                | $\circ$          | 8              | $\overline{0}$      | 567                          | 927                             |
| 9                       | $\bigcirc$             | $\bigcirc$       | 30    | $\mathbf 0$     | $\mathbf 0$                  | 270                             | 46         | $\overline{2}$         | $\circ$          | 8              | 92                  | 567                          | 935                             |
| 10                      | $\circ$                | $\circ$          | 30    | $\mathbf 0$     | $\mathbf 0$                  | 300                             | 47         | 0                      | $\circ$          | 6              | $\overline{0}$      | 659                          | 941                             |
| 11                      | $\mathcal O$           | $\bigcirc$       | 30    | $\overline{0}$  | $\mathbf 0$                  | 330                             | 48         | $\circ$                | $\mathbf 1$      | 6              | 48                  | 659                          | 947                             |
| 12                      | $\mathbf 1$            | $\bigcirc$       | 30    | 12              | $\mathbf 0$                  | 360                             | 49         | $\bigcirc$             | $\circ$          | 5              | 0                   | 707                          | 952                             |
| 13                      | $\mathbf 1$            | $\circ$          | 29    | 13              | 12                           | 389                             | 50         | 0                      | $\circ$          | 5              | $\mathbf 0$         | 707                          | 957                             |
| 14                      | $\mathcal O$           | $\bigcirc$       | 28    | $\mathbf 0$     | 25                           | 417                             | 51         | $\circ$                | $\circ$          | 5              | $\mathbf 0$         | 707                          | 962                             |
| 15                      | $\bigcirc$             | $\bigcirc$       | 28    | $\mathbf 0$     | 25                           | 445                             | 52         | $\bigcirc$             | $\bigcirc$       | 5              | $\mathbf 0$         | 707                          | 967                             |
| 16                      | $\mathcal O$           | $\circ$          | 28    | $\mathbf 0$     | 25                           | 473                             | 53         | $\mathbf 1$            | $\circ$          | 5              | 53                  | 707                          | 972                             |
| 17                      | $\mathbf 1$            | $\bigcirc$       | 28    | 17              | 25                           | 501                             | 54         | $\mathbf 1$            | $\circ$          | $\overline{4}$ | 54                  | 760                          | 976                             |
| 18                      | $\mathbf 1$            | $\bigcirc$       | 27    | 18              | 42                           | 528                             | 55         | $\bigcirc$             | $\bigcirc$       | 3              | 0                   | 814                          | 979                             |
| 19                      | 3                      | $\circ$          | 26    | 57              | 60                           | 554                             | 56         | $\mathbf 1$            | $\circ$          | 3              | 56                  | 814                          | 982                             |
| 20                      | $\mathcal O$           | $\overline{2}$   | 23    | 40              | 117                          | 577                             | 57         | $\circ$                | $\circ$          | $\overline{2}$ | $\mathbf 0$         | 870                          | 984                             |
| 21                      | $\bigcirc$             | 1                | 21    | 21              | 157                          | 598                             | 58         | $\bigcirc$             | $\bigcirc$       | $\overline{2}$ | 0                   | 870                          | 986                             |
| 22                      | $\mathbf 1$            | $\bigcirc$       | 20    | 22              | 178                          | 618                             | 59         | 1                      | $\overline{0}$   | $\overline{2}$ | 59                  | 870                          | 988                             |
| 23                      | $\mathbf 1$            | $\bigcirc$       | 19    | 23              | 200                          | 637                             | 60         | $\circ$                | $\circ$          | $\perp$        | $\pmb{0}$           | 929                          | 989                             |
| 24                      | 0                      | 0                | 18    | $\mathbf{0}$    | 223                          | 655                             | 61         | 0                      | 0                | 1              | $\mathbf{0}$        | 929                          | 990                             |
| 25                      | $\mathcal O$           | 0                | 18    | $\pmb{0}$       | 223                          | 673                             | 62         | 0                      | 0                | $\mathbf 1$    | $\pmb{0}$           | 929                          | 991                             |
| 26                      | 0                      | 0                | 18    | $\mathbf 0$     | 223                          | 691                             | 63         | $\circ$                | $\Omega$         | $\mathbf 1$    | 0                   | 929                          | 992                             |
| 27                      | $\circ$                | 0                | 18    | 0               | 223                          | 709                             | 64         | 0                      | 0                | $\mathbf 1$    | $\mathbf{0}$        | 929                          | 993                             |
| 28                      | $\mathcal O$           | 0                | 18    | 0               | 223                          | 727                             | 65         | 0                      | 0                | $\mathbf 1$    | 0                   | 929                          | 994                             |
| 29                      | 0                      | $\mathbf 1$      | 18    | 29              | 223                          | 745                             | 66         | $\circ$                | 0                | $\mathbf 1$    | 0                   | 929                          | 995                             |
| 30                      | 1                      | 0                | 17    | 30              | 252                          | 762                             | 67         | 0                      | 0                | $\mathbf 1$    | $\mathbf{0}$        | 929                          | 996                             |
| 31                      | $\mathcal O$           | 0                | 16    | $\mathbf 0$     | 282                          | 778                             | 68         | 0                      | 0                | $\mathbf 1$    | 0                   | 929                          | 997                             |
| 32                      | $\mathbf 1$            | 0                | 16    | 32              | 282                          | 794                             | 69         | $\circ$                | $\circ$          | $\mathbf 1$    | 0                   | 929                          | 998                             |
| 33                      | 0                      | $\mathbf 1$      | 15    | 33              | 314                          | 809                             | 70         | 0                      | 0                | $\mathbf 1$    | $\mathbf{0}$        | 929                          | 999                             |
| 34                      | $\mathbf 1$            | 0                | 14    | 34              | 347                          | 823                             | 71         | 0                      | 0                | $\mathbf 1$    | 0                   | 929                          | 1000                            |
| 35                      | $\mathbf 1$            | $\mathbf 1$      | 13    | 70              | 381                          | 836                             | 72         | $\circ$                | 0                | $\mathbf 1$    | 0                   | 929                          | 1001                            |
| 36                      | $\perp$                | $\perp$          | 11    | 72              | 451                          | 847                             | 73         | 0                      | 0                | $1\,$          | 0                   | 929                          | 1002                            |

**Tabla 3.3:** Valores de la simulación de otras de las variables Personas tiempo y de las variables de las cuáles depende.

## **3.3.2. Medidas de frecuencia.**

En la Figura 3.11 se muestra la segunda fase, la zona de medidas de frecuencia, de la ampliación del modelo de la Figura 3.3 (Elant-Johnason, 1975), (Kleinbaum et al., 1982).

Se han añadido diecinueve nuevas variables, todas ellas resaltadas en color rojo, que dependen de las variables intermedias y de otras variables del modelo. De nuevo, para no complicar el diagrama con más líneas de información, hemos preferido repetir las variables de las que dependen como variables "shadows", de ahí que aparezcan en texto gris y entre  $\langle \rangle$ . Las ecuaciones utilizadas en esta ampliación se justificarán en las próximas secciones, clasificadas en las cinco categorías que aparecen remarcadas con texto en la Figura 3.11: medidas relacionadas con la tasa de incidencia, medidas relacionadas con la incidencia acumulada, medidas relacionadas con el método actuarial, medidas relacionadas con el método de Kaplan-Meier y medidas relacionadas con la prevalencia.

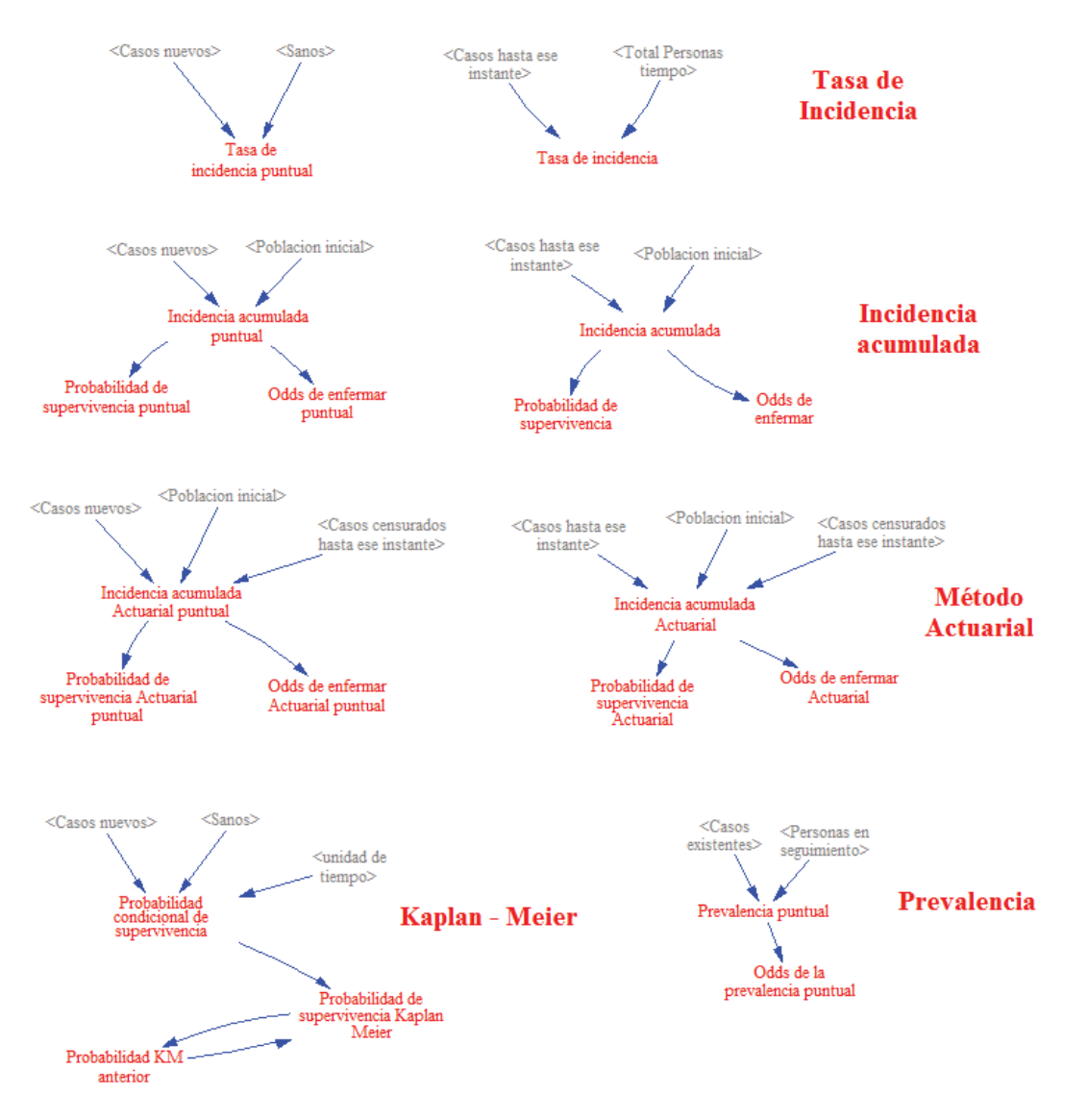

**Figura 3.11:** Zona de medidas de frecuencia en el modelo de Vensim de una cohorte cerrada.

### **3.4. Medidas de frecuencia relacionadas con la tasa de incidencia.**

La tasa o densidad de incidencia expresa la fuerza o velocidad que una enfermedad tiene para cambiar el estado de salud de una población al estado de enfermedad por unidad de tiempo (Szklo y Nieto, 2003). En nuestro ejemplo hemos incorporado dos tipos de tasa de incidencia con los nombres "Tasa de incidencia puntual" y "Tasa de incidencia", que se justifican a

## continuación. Estas medidas nos servirán para contestar a una de las preguntas planteadas en la introducción: **¿Cuántos casos de una enfermedad han aparecido en un determinado período de tiempo? o ¿a qué velocidad aparecen los casos por unidad de tiempo?**

La tasa de incidencia puntual o tasa instantánea de incidencia, se define como el cociente (proporción en tanto por uno) entre el número de casos nuevos de enfermedad observados en ese instante de tiempo y el tamaño que tenía la población de la que han surgido estos casos. En nuestro ejemplo, los nuevos casos de enfermedad están referidos a un año, pues no hay más medidas durante el año, y éstos habrán surgido de la población que estaba sana hasta ese instante. De ahí que en la medida de la tasa de incidencia puntual estemos utilizando la expresión (3.9). Como el número de casos nuevos de enfermedad está limitado por el tamaño de la población susceptible de enfermar, el valor de la tasa de incidencia puntual siempre estará en el rango de 0 a 1, y vendrá expresada en 1/año.

$$
Tasa de incidenceia puntual(t) = \frac{Casos nuevosc(t)}{Sanos(t)}
$$
\n(3.9)

Esta tasa instantánea de incidencia se puede utilizar para predecir la evolución de la enfermedad en una población a corto plazo. Pero estas predicciones son poco fiables debido a las fluctuaciones y a los errores por los que pueda estar afectada esta medida. Para predicciones a largo plazo es más conveniente emplear la tasa de incidencia observada durante periodos más largos. En esos casos se habla de tasa de incidencia, o también de tasa de incidencia media en el periodo de observación.

La tasa de incidencia se define como el cociente entre el número de casos de enfermedad contabilizados en ese periodo de tiempo y el total de personas de las que han surgido estos casos. En nuestro ejemplo, el periodo de observación empieza a contar en el instante inicial de la simulación y se extiende hasta el instante actual, luego el número de casos de enfermedad contabilizados en ese periodo coincide con la variable "Casos hasta ese instante". Mientras que los casos habrán surgido de aquellas personas que se han seguido en ese periodo de tiempo, pues todas ellas, antes de abandonar o de desarrollar la enfermedad, eran susceptibles de desarrollar la enfermedad. Recordemos que la contabilidad de los años de seguimiento se hacía en la zona de variables intermedias con la variable "Total Personas tiempo". De ahí que en la medida de la tasa de incidencia acumulada estemos utilizando la expresión:

$$
Tasa de incidenceia(t) = \frac{Casos hasta ese instante(t)}{Total Persons tiempo(t)}
$$
\n(3.10)

Como todas las personas se siguen varios años y el número de casos de enfermedad está limitado al tamaño inicial de la población, el valor de la tasa de incidencia siempre estará en el rango de 0 a 1, y vendrá expresada en 1/año.

En la Figura 3.12 y 3.13 se muestran las ventanas de edición de las ecuaciones (3.9) y (3.10) en Vensim. Con la particularidad de que, en el caso de la tasa de incidencia se ha utilizado el condicional *IF THEN ELSE* para evitar la división por un valor igual a cero.

|                       | Edit: Tasa de incidencia puntual                                                                                   |            |
|-----------------------|----------------------------------------------------------------------------------------------------|------------|
| Name                  | Variable Information<br>Tasa de incidencia puntual                                                                 | Ed:<br>Al: |
| Type                  | Sub-Type<br>Normal<br>Auxiliary                                                                                    |            |
| Units                 | Check Units<br>Supplementary<br>1⁄año                                                                              | Bac        |
| Group                 | Min<br>Max<br>.cohorte 30 personas fmori.                                                                          |            |
| Equations-<br>$=$     | Casos nuevos/Sanos                                                                                                 |            |
| <b>ABS</b>            | Functions<br>Keypad Buttons<br>Variables<br>Common<br>$\cdot$<br>$:$ AND $:$<br>8<br>9<br>Casos nuevos<br>7<br>$+$ | lCat       |
| DELAY FIXED<br>DELAY1 | Sanos<br>:OR:<br>5<br>6<br>4<br>Ξ                                                                                  |            |

**Figura 3.12:** Ventana de edición en Vensim para la Tasa de incidencia puntual.

| Edit: Tasa de incidencia                                                                                                    |                                                                                                    |
|----------------------------------------------------------------------------------------------------|----------------------------------------------------------------------------------------------------|
| Variable Information<br>Name<br>Tasa de incidencia<br>Sub-Type<br>Type<br>Normal<br>Auxiliary<br>$\overline{\phantom{a}}$<br>Check Units<br>Supplementary<br>Units<br>∣1⁄año<br>п.<br>$\mathbf{r}$<br>Max<br>Min<br>Group<br>cohorte 30 personas fmori! v<br>Equations <sup>-</sup><br>IF THEN ELSE( Total Personas tiempo>0, Casos hasta ese instante/Total Personas tiempo, 0) | Edit a Different Variable-<br> Casos c<br>All<br>Casos d<br>Search Model<br>Casos (<br>New Variable<br>Cases<br>Casos l<br>Back to Prior Edit<br>Casos 1<br>Jump to Hilite<br>Edad |
| Functions<br>Keypad Buttons<br>Variables<br>Common<br>$\overline{\phantom{a}}$<br>:AND:<br>ABS<br>9<br>8<br>$+$<br>DELAY FIXED<br>Total Personas tiempo<br>$:$ OR:<br>5<br>4<br>DET 3 V.L                                                                                                    | Causes<br>Casos hasta ese instante                                                                                                    |

**Figura 3.13:** Ventana de edición en Vensim para la Tasa de incidencia.

En la Tabla 3.4 se muestran los valores que toman las dos tasas de incidencia en los 19 primeros años de la simulación. También se muestran los valores del tiempo, y de las cuatro variables de las que dependen.

Los valores de la cuarta columna, que corresponden la Tasa de incidencia puntual, se interpretan como sigue:

- Hasta el año 12 observamos valores nulos. Esto indica que la velocidad con la que la enfermedad estudiada aparece en la población es nula hasta los 12 años de edad.
- □ En el año 12 observamos un valor de 0,0333 o 3,33%. Luego, la velocidad de aparición de la enfermedad a los 12 años deja de ser nula y toma ese valor.
- En el año 13 observamos también un valor de 0,0345 o 3,45%. Aumenta algo la velocidad de aparición de la enfermedad.
- En los años 14, 15 y 16 observamos valores nulos. Luego del estudio se puede pronosticar que tampoco la enfermedad no aparece entre los 14 y los 16 años de edad.
- En los años 17 y 18 se observan velocidades de aparición de la enfermedad algo mayores. Y aún mucho mayor en el año 19. Así sucesivamente.

| Time<br>(año)  | Casos<br>nuevos | Sanos | <b>Tasa de</b><br>incidencia<br>puntual | Casos<br>hasta<br>ese<br>instante | Total<br>Personas<br>tiempo | <b>Tasa de</b><br>incidencia |
|----------------|-----------------|-------|-----------------------------------------|-----------------------------------|-----------------------------|------------------------------|
| $\overline{0}$ | $\overline{0}$  | 30    | $\overline{0}$                          | $\overline{0}$                    | $\cup$                      | $\overline{0}$               |
| $\mathbf{1}$   | $\circ$         | 30    | $\overline{0}$                          | $\circ$                           | 30                          | $\overline{0}$               |
| $\overline{2}$ | $\circ$         | 30    | $\mathbf 0$                             | $\circ$                           | 60                          | $\pmb{0}$                    |
| 3              | $\circ$         | 30    | $\mathbf 0$                             | $\circ$                           | 90                          | $\overline{0}$               |
| 4              | $\circ$         | 30    | $\mathbf 0$                             | $\circ$                           | 120                         | 0                            |
| 5              | $\circ$         | 30    | $\mathbf 0$                             | $\circ$                           | 150                         | $\mathbf 0$                  |
| 6              | $\bigcirc$      | 30    | $\mathbf 0$                             | $\circ$                           | 180                         | $\mathbf 0$                  |
| 7              | $\circ$         | 30    | $\mathbf 0$                             | $\circ$                           | 210                         | $\mathbf 0$                  |
| 8              | $\circ$         | 30    | $\overline{0}$                          | $\circ$                           | 240                         | $\overline{0}$               |
| 9              | $\circ$         | 30    | $\overline{0}$                          | $\circ$                           | 270                         | $\mathbf 0$                  |
| 10             | $\circ$         | 30    | $\mathbf 0$                             | $\circ$                           | 300                         | $\mathbf 0$                  |
| 11             | $\circ$         | 30    | $\mathbf 0$                             | $\circ$                           | 330                         | $\mathbf 0$                  |
| 12             | $\mathbf{1}$    | 30    | 0,0333                                  | $\circ$                           | 360                         | $\mathbf 0$                  |
| 13             | $\mathbbm{1}$   | 29    | 0,0345                                  | $\mathbbm{1}$                     | 389                         | 0,0026                       |
| 14             | $\circ$         | 28    | $\overline{0}$                          | $\overline{2}$                    | 417                         | 0,0048                       |
| 15             | $\bigcirc$      | 28    | $\mathbf 0$                             | $\overline{2}$                    | 445                         | 0,0045                       |
| 16             | $\circ$         | 28    | $\mathbf 0$                             | $\overline{2}$                    | 473                         | 0,0042                       |
| 17             | $\mathbbm{1}$   | 28    | 0,0357                                  | $\overline{2}$                    | 501                         | 0,0040                       |
| 18             | $\mathbbm{1}$   | 27    | 0,0370                                  | 3                                 | 528                         | 0,0057                       |
| 19             | 3               | 26    | 0,1154                                  | $\triangleleft$                   | 554                         | 0,0072                       |

**Tabla 3.4:** Valores de la simulación en los primeros 19 años para la tasa de incidencia puntual y para la tasa de incidencia.

Los valores de la séptima columna, que corresponden a la Tasa de incidencia o valor medio de la tasa de incidencia, se interpretan como sigue:

- Hasta el año 12 observamos valores nulos. Esto indica que la velocidad de aparición de la enfermedad estudiada antes de los 12 años de edad es nula. Luego si siguiéramos un grupo de personas recién nacidas durante 11 años no detectaríamos ningún caso de la enfermedad.
- □ En el año 13 observamos un valor de 0,0026 o 0,26%. Luego, velocidad de aparición de la enfermedad antes de los 13 años deja de ser nula y toma ese valor. El cambio en la velocidad se ha producido por el primer caso de enfermedad, detectado a los 12 años de edad, pero la tasa de incidencia no asocia ese caso de enfermedad a este año sino que lo asocia a todo el periodo que se lleva observado, es decir a los 12 años. Al tratarse de un valor medio, su interpretación es que *por cada persona recién nacida que sigamos irían apareciendo 0,0026 casos de enfermedad* por año, al menos hasta que las personas cumplan los 13 años.
- □ En el año 14 observamos un valor de 0,0048 o 0,48%. Luego la velocidad de aparición de la enfermedad antes de los 14 años aumenta respecto a la que se tenía un año antes.
- En los años 15, 16 y 17 observamos un descenso paulatino de los valores. Podríamos pensar entonces que la aparición de la enfermedad disminuye con la edad, pero no es así, a los años 18 y 19 vuelve a cambiar la tendencia.

- El último valor de la tasa de incidencia, que no se muestra en la Tabla 3.4, correspondiente al año 73 vale 0,0210. Es el resultado de dividir los 21 casos de enfermedad observados entre las 1002 Personas tiempo (años de seguimiento). Luego la conclusión de este estudio es que *por cada persona que sigamos durante un año aparecen aproximadamente 0,0210 casos de enfermedad* o dicho de otro modo aparecen aproximadamente 21 casos de enfermedad por cada 1000 personas que sigamos durante un año.

En la Figura 3.14 puede verse la evolución completa de la tasa de incidencia. Los tramos crecientes se deben a la aparición de casos nuevos de enfermedad con la edad, mientras que los tramos descendentes se deben a la ausencia de casos nuevos.

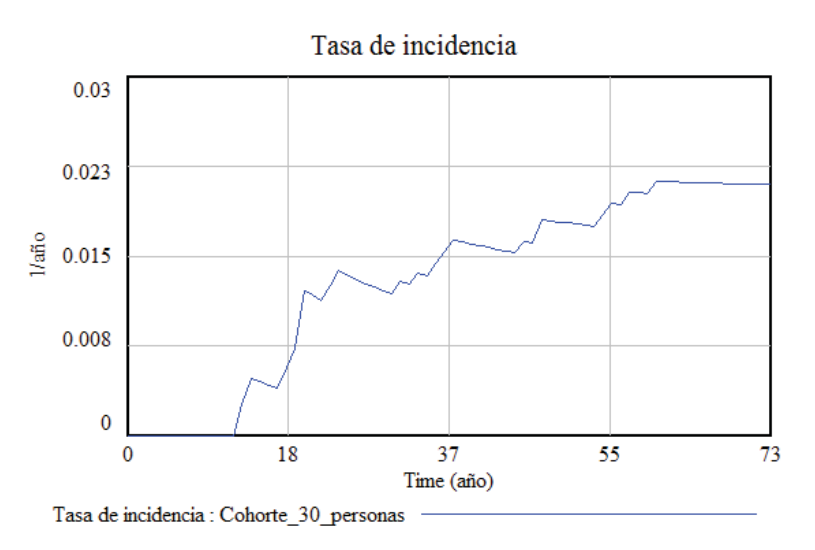

**Figura 3.14:** Evolución de la tasa de incidencia.

## **3.5. Medidas de frecuencia relacionadas con la incidencia acumulada y con el Método Actuarial.**

La incidencia acumulada mide la aparición de los casos de enfermedad en una determinada población en un periodo concreto de tiempo (Szklo y Nieto, 2003), (Rothman et al., 2008), (Victora, 1993). En nuestro ejemplo hemos incorporado en primer lugar dos tipos de incidencia con los nombres "Incidencia acumulada puntual" e "Incidencia acumulada", que miden la intensidad de la enfermedad en relación con el tamaño que tenía la población en un instante concreto. Estas medidas nos servirán para contestar a otras preguntas planteadas en la introducción: **¿Cuál es el riesgo de desarrollar una determinada enfermedad en un momento dado de tiempo? ¿Cuál es el riesgo de desarrollar una enfermedad en un período de tiempo?**

La incidencia acumulada puntual, por analogía con la tasa de incidencia puntual, se define como el cociente (proporción en tanto por uno) entre el número de casos nuevos de enfermedad observados en ese año y el tamaño que tenía la población cuando se inició el estudio. De ahí que en la medida de la incidencia acumulada puntual estemos utilizando la expresión (3.11). Como el número de casos nuevos de enfermedad está limitado por el tamaño de la población inicial, el valor de la incidencia acumulada puntual siempre estará en el rango de 0 a 1, y vendrá expresada en 1/año.

Incidencia acumulada puntual(t) = 
$$
\frac{Casos\ nuevos(t)}{Poblacion\ inicial}
$$
 (3.11)

Esta incidencia acumulada puntual es poco útil para hacer extrapolaciones a otros grupos de población debido a sus fluctuaciones y a los errores por los que pueda estar afectada. Para este tipo de extrapolaciones es más conveniente emplear la incidencia observada durante periodos más largos. En esos casos se habla de la incidencia acumulada, que cuando se emplea en el estudio de brotes epidémicos recibe el nombre de *tasa de ataque*.

La incidencia acumulada se define como el cociente entre el número de casos de enfermedad contabilizados en ese periodo de tiempo y el tamaño que tenía la población cuando se inició el estudio. En nuestro ejemplo, el periodo de observación empieza a contar en el instante inicial de la simulación y se extiende hasta el instante actual, de ahí que en la medida de la tasa de incidencia acumulada estemos utilizando la expresión:

$$
Incidencia acumulada(t) = \frac{Casos hasta ese instante(t)}{Poblacion inicial}
$$
\n(3.12)

Se trata de una variable adimensional, que siempre estará en el rango de 0 a 1 pues el número de casos de enfermedad está limitado al tamaño inicial de la población. Pero además, como el denominador es una constante y el numerador es una cantidad que crece o se mantiene en el tiempo, resulta que la incidencia acumulada es una variable que aumenta conforme avanza el periodo de observación. Luego un tiempo infinito de observación tenderá a proporcionarnos a incidencia máxima de la enfermedad en esa población.

La incidencia acumulada se suele utilizar como una estimación de la probabilidad que tiene cualquier individuo de la población de resultar afectado por la enfermedad. Por ello, al complementario de la incidencia acumulada, que vale para estimar la probabilidad de no resultar afectado por la enfermedad, se le denomina *probabilidad de supervivencia* (*SI*). Pero además como la razón entre una determinada probabilidad y su complementaria se conoce con el término *Odds*, hablaremos del "Odds de enfermar" calculado de esa forma a partir de la incidencia. En la Figura 3.11 se puede observar que todas las medidas de incidencia acumulada sobre el modelo se han acompañado de las correspondientes probabilidades de supervivencia y odds de enfermar. La base de esa parte del modelo son las dos expresiones siguientes:

$$
Probabilidad de supervivencia(t) = 1 - Incidencia acumulada(t)
$$
 (3.13)

Odds de enfermar(t) = 
$$
\frac{Incidencia acumulada(t)}{1-Incidencia acumulada(t)}
$$
 (3.14)

En la Tabla 3.5 se muestran los valores que toman las dos medidas de incidencia acumulada en los 15 primeros años de la simulación. Se ha obviado presentar algunos valores, indicándolos con "...", porque durante esos años no cambian. También se muestran los valores del tiempo, y de las tres variables de las que dependen.

- Del año 1 al año 11 no hay ningún cambio en el valor de las variables.
- En el año 12 observamos que la incidencia acumulada puntual es de 0,0333, esto significa que el riesgo de desarrollar la enfermedad a los 12 años es de 0,0333 o del 3,33%. Y la probabilidad de no desarrollarla en el año 12 es de 0,9667 o del 96,67%. El Odds de enfermar puntual es de 0,0344 (1/29) lo que significa que a la edad de 12 años por cada persona enferma hay 29 personas no enfermas.
- En el año 13 observamos que la incidencia acumulada es de 0,0333, esto significa que el riesgo de desarrollar la enfermedad antes de los 13 años es de 0,0333 o del 3,33%. La probabilidad de no desarrollarla es de 0,9667 o del 96,66%. Y el Odds de enfermar antes de los 13 años es 0,0344. El cambio en la probabilidad se ha producido por el primer caso de enfermedad, detectado a los 12 años de edad, pero la incidencia acumulada no asocia ese caso de enfermedad a este año sino que lo asocia a todo el periodo que se lleva observado, es decir a los 12 años. Su interpretación es que por cada

grupo de 30 personas recién nacidas que sigamos, una de las personas habrá enfermado antes de cumplir los 13 años.

- El último valor de la incidencia acumulada, que no se muestra en la Tabla 3.5, correspondiente al año 73 vale 0,7000. Es el resultado de dividir los 21 casos de enfermedad observados entre las 30 personas que han participado en el estudio. Luego la conclusión de este estudio es que si seguimos otro grupo de personas durante 73 años, los años que ha durado el estudio, aproximadamente el 70% de las personas desarrollará la enfermedad en algún momento del seguimiento. El resto, el 30% no la desarrollará.

| Time<br>(año) | Casos<br>nuevos | Población<br>inicial | <b>Incidencia</b><br>acumulada<br>puntual | <b>Probabilidad de</b><br>supervivencia<br>puntual | Odds de<br>enfermar<br>puntual | Casos<br>hasta<br>ese<br>instante | <b>Incidencia</b><br>acumulada | <b>Probabilidad</b><br>de<br>supervivencia | Odds de<br>enfermar |
|---------------|-----------------|----------------------|-------------------------------------------|----------------------------------------------------|--------------------------------|-----------------------------------|--------------------------------|--------------------------------------------|---------------------|
| $\cup$        | $\bigcap$       | 30                   | $\Omega$                                  | $\mathbf{1}$                                       | $\mathbf 0$                    | $\cup$                            | $\Omega$                       | $\mathbf{1}$                               | $\Omega$            |
| $\mathbf{1}$  | $\theta$        |                      | $\mathbf{0}$                              | $\mathbf{1}$                                       | $\mathbf 0$                    | $\cup$                            | 0                              | 1                                          | $\Omega$            |
| $\cdots$      | $\cdots$        | $\cdots$             | $\cdots$                                  | $\cdots$                                           | $\cdots$                       | $\cdots$                          | $\cdots$                       | $\cdots$                                   | $\cdots$            |
| 11            | $\cup$          |                      | $\Omega$                                  | $\mathbf{1}$                                       | 0                              | $\Omega$                          | $\mathbf 0$                    | 1                                          | $\Omega$            |
| 12            | $\mathbf{1}$    |                      | 0,0333                                    | 0,9667                                             | 0,0344                         | $\cup$                            | $\Omega$                       | $\mathbf{1}$                               | $\Omega$            |
| 13            | $\mathbf{1}$    |                      | 0,0333                                    | 0,9667                                             | 0,0344                         | $\mathbf{1}$                      | 0,03333                        | 0,9667                                     | 0,0344              |
| 14            | $\Omega$        |                      | $\Omega$                                  | $\mathbf{1}$                                       | $\mathbf 0$                    | $\overline{2}$                    | 0,06667                        | 0,9333                                     | 0,0714              |
| 15            | $\theta$        |                      | $\mathbf{0}$                              | $\mathbf{1}$                                       | 0                              | $\overline{2}$                    | 0,06667                        | 0,9333                                     | 0,0714              |

**Tabla 3.5:** Valores de la simulación en los primeros 15 años para la incidencia acumulada puntual, la incidencia acumulada. Acompañados de las correspondientes probabilidades de supervivencia y odds de enfermar.

Todo lo comentado anteriormente se puede comprobar en la gráfica de la Figura 3.15 que recoge la evolución completa de la incidencia acumulada. Los tramos crecientes se deben a la aparición de casos nuevos de enfermedad con la edad, mientras que los tramos planos se deben a la ausencia de casos nuevos. La gráfica también deja claro que la incidencia acumulada aumenta conforme avanza el periodo de observación, aproximándose a su valor máximo.

Las medidas de incidencia acumulada presentadas hasta ahora miden la fuerza de la enfermedad en relación con el tamaño que tenía la población en un instante concreto. Pero lo normal es que el tamaño de la población no sea el mismo a lo largo de todo el estudio. Esto es algo que ocurre en nuestro ejemplo, pues algunas personas abandonaron el estudio y también porque otras personas han tenido un seguimiento incompleto. De las 30 personas que participaron en el seguimiento, únicamente 22 personas han tenido un seguimiento completo, las 8 restantes se han considerado casos censurados. Si el número de casos censurados es grande en relación al tamaño inicial de la población, como es este caso, la consideración de tamaño de la población constante nos lleva a medidas de incidencia algo distorsionadas.

El Método Actuarial (Cutler-Ederer), que está dentro de la categoría de métodos para el análisis de Tablas de vida (Szklo y Nieto, 2003), (Rosner, 2006) propone sustituir el denominador constante de las expresiones (3.11) y (3.12) por un denominador variable que tenga en cuenta los casos censurados de la siguiente forma:

Incidencia acumulada Actualal puntual(t) = 
$$
\frac{Casos nuevos(t)}{Poblacion inicial - \frac{Casos censurados hasta ese instante(t)}{2}}
$$
 (3.15)

Incidencia acumulada Actual(t) = 
$$
\frac{Casos hasta ese instante(t)}{Poblacion inicial - \frac{Casos censurados hasta ese instante(t)}{2}}
$$
 (3.16)

La Figura 3.11 muestra que en la zona de medidas de frecuencia del modelo se han incorporado las dos incidencias del Método Actuarial y sus correspondientes probabilidades de supervivencia y odds de enfermar. Las medidas tienen la misma interpretación que en la sección anterior, pero los valores son algo diferentes. Las diferencias son más acusadas conforme avanza la simulación, pues se van acumulando más casos censurados. En la Figura 3.15 puede verse una gráfica comparativa entre la incidencia acumulada según (3.12) y la incidencia acumulada según el Método Actuarial, expresión (3.16). En los primeros años, en ausencia de abandonos, ambas medidas coinciden, pero luego se van separando. Situándose la incidencia acumulada Actuarial siempre por encima de la incidencia acumulada. La incidencia máxima aplicando el Método Actuarial es aproximadamente del 80%, mientras que antes habíamos medido un 70%.

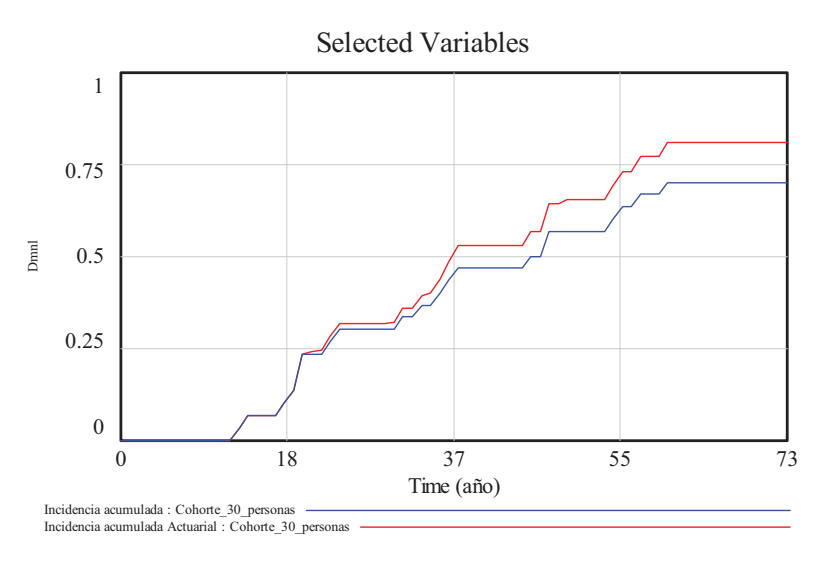

**Figura 3.15:** Gráfica comparativa entre dos medidas de la incidencia acumulada: la que no tiene en cuenta los casos censurados y la del Método Actuarial.

## **3.6. Probabilidad de supervivencia aplicando el Método de Kaplan-Meier.**

El Método Actuarial no es el único método para el cálculo de la probabilidad acumulada de enfermar o de no enfermar. El Método del producto límite (Kaplan-Meier), que también está dentro de la categoría de métodos para el análisis de Tablas de vida, proporciona un análisis de supervivencia más general (Szklo y Nieto, 2003). Se basa en ir acumulando la probabilidad en el momento en que ocurre el evento (la aparición de la enfermedad) a diferencia del Método Actuarial que se basa en ir acumulando los eventos y calcular la probabilidad al final del periodo de tiempo de observación.

La Figura 3.11 muestra que en la zona de medidas de frecuencia del modelo se han incorporado tres variables con el objetivo de medir la probabilidad de supervivencia aplicando el Método de Kaplan-Meier. La variable "Probabilidad condicional de supervivencia" se calcula, según (3.17), como el complementario del riesgo de enfermar en el instante concreto. En definitiva, como el complementario de la tasa instantánea de incidencia. En la incorporación de esta variable al modelo en Vensim es necesario añadir la unidad de tiempo en el numerador del cociente para conseguir que el resultado sea adimensional.

*Probabilidad conditional de supervivencia*(*t*) = 
$$
1 - \frac{Casos
$$
 *muevos*(*t*) *Sanos*(*t*) *Sanos*(*t*) *(3.17)*

Para acumular las probabilidades asociadas a los eventos de no enfermedad a lo largo del periodo de observación basta multiplicarlas. Con este objetivo se ha creado la estructura de las otras dos variables "Probabilidad de supervivencia Kaplan Meier" y "Probabilidad KM anterior". En esta última variable hemos recurrido a la función *DELAY FIXED* como una forma de memorizar la probabilidad de supervivencia del año anterior, en definitiva:

Probabilidad KM anterior(t) = Probabilidad de supervivencia Kaplan Meier(t-1) ( ) *Probabilidad de supervivencia Kaplan Meier t* ( ) *Probabilidad KM anterior t Probabilidad condicional de supervivencia(t)* (3.18)

Basándonos en los resultados de la Tabla 3.4 podemos comentar que *en el año 12* se registra el primer caso de enfermedad, luego la "Probabilidad condicional de supervivencia" en ese año toma el valor 0,9667 (1-1/30). La "Probabilidad KM anterior" era 1 (ya que hasta ahora no había habido casos de enfermedad) y la *probabilidad de permanecer sano desde el inicio del estudio hasta el año 12* o "Probabilidad de supervivencia Kaplan Meier" es de 0,9667 (1\*0,9667). Al año siguiente, *en el año 13*, se registra el segundo caso de enfermedad, luego la "Probabilidad condicional de supervivencia" toma el valor 0,9655 (1-1/29). La "Probabilidad KM anterior" era 0,9667 y la "Probabilidad de supervivencia Kaplan Meier" es de 0,9333 (1\*0,9667\*0,9655). Y así sucesivamente.

En la Figura 3.16 puede verse una gráfica comparativa entre las probabilidades de supervivencia medidas en el ejemplo por el Método Actuarial y por el Método de Kaplan-Meier. Los resultados son muy parecidos hasta la mitad del periodo de observación. En la segunda parte del estudio la probabilidad de supervivencia Kaplan-Meier se va haciendo más pequeña que la del método actuarial. Al final del estudio el Método Actuarial estima aproximadamente un 20% de probabilidad de no desarrollar la enfermedad, mientras que el Método Kaplan-Meier la sitúa en aproximadamente el 6%.

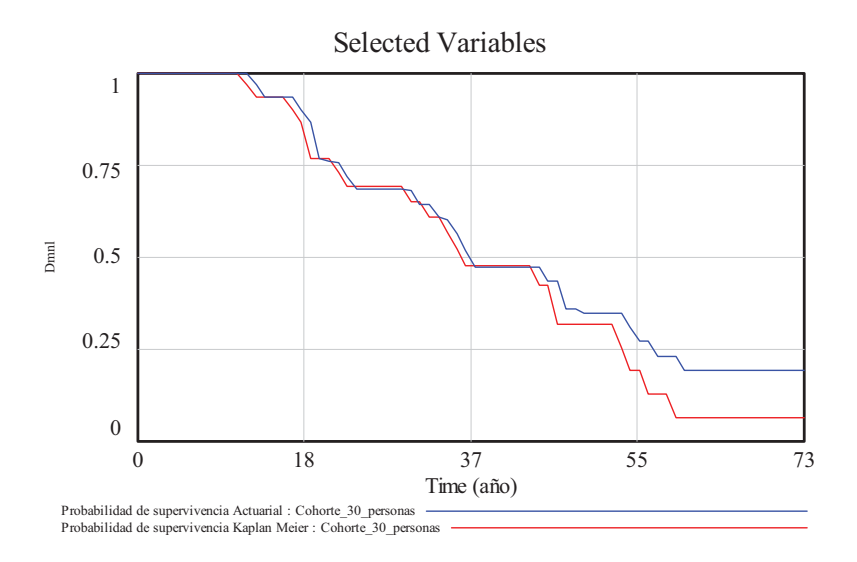

**Figura 3.16:** Gráfica comparativa entre dos medidas de la probabilidad de supervivencia: la del Método Actuarial y la del Método Kaplan-Meier.

## **3.7. Medida de la prevalencia.**

La prevalencia es una medida de la existencia de la enfermedad en la población (Szklo y Nieto, 2003). Se define como la proporción de individuos de la población que tiene la enfermedad, por tanto es una medida adimensional comprendida en el rango de 0 a 1. La medida puede ser instantánea o puede estar referida a un periodo de observación concreto, de ahí que se distingan los siguientes tipos de prevalencia:

- 1) Prevalencia en el curso de la vida (*Lifetime prevalence*). Proporción de individuos que tiene una enfermedad o condición durante toda o parte de su vida.
- 2) Prevalencia anual (*One-year-prevalence*). Idem durante un año calendario. Tiene en cuenta los individuos que enfermaron durante ese año, y los que enfermaron antes pero continúan enfermos.
- 3) Prevalencia de periodo (*Period prevalence*). Idem durante un periodo de tiempo específico. Es necesario indicar el periodo que se está considerando.
- 4) Prevalencia puntual (*Point prevalence*). Idem en un instante concreto.

En el ejemplo hemos incluido únicamente la prevalencia puntual, que coincide en todo momento con la prevalencia anual pues recordemos que el año fue elegido como intervalo de simulación y como periodo mínimo de observación. El modelo en Vensim emplea la expresión (3.19) para el cálculo de la prevalencia y la acompaña del correspondiente Odds, razón entre su valor y el complementario.

$$
Prevalencia puntual(t) = \frac{Casos existentes(t)}{Personas en seguimiento(t)}
$$
\n(3.19)

En la Figura 3.17 puede verse una gráfica de la prevalencia. Su evolución es similar a la incidencia acumulada, pero esta observación no tiene carácter general. Ocurre en este ejemplo de seguimiento porque las personas que enferman se contabilizan como enfermos y no se contempla cualquier otro desenlace como consecuencia de la enfermedad, por ejemplo curación o fallecimiento. La prevalencia presenta valores nulos hasta el año 12, pues la primera persona enferma se contabiliza en el año 13, y alcanza su valor máximo en la última parte del estudio. Este valor, 0,9545, es el resultado de dividir los 21 enfermos, que se han contabilizado en el seguimiento, entre las 22 personas que aún están en seguimiento (los 21 enfermos y la persona sana).

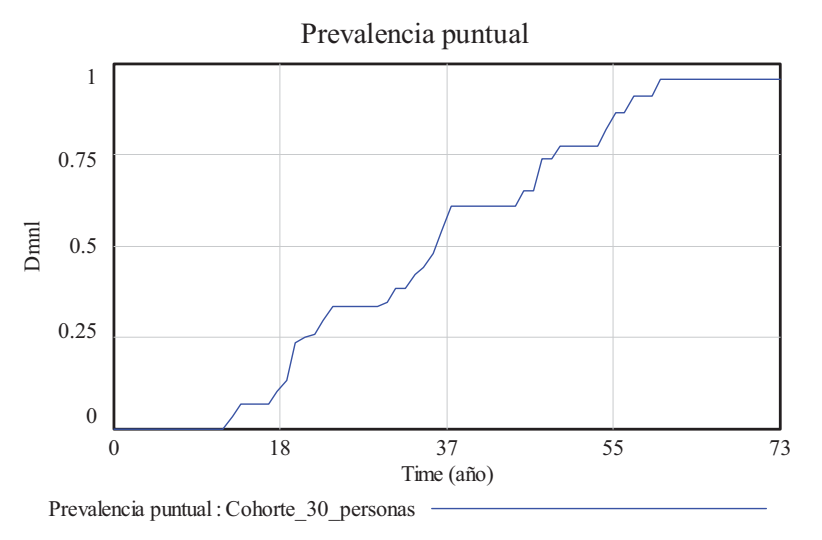

**Figura 3.17:** Evolución de la prevalencia puntual.

## **3.8. Bibliografía**

- Freeman J., Hutchison G. B.: *Prevalence, incidence and duration*, Am. J. Epidemiol., 112: 707-723, 1980.
- □ Gregg M. B. (editor): *Field Epidemiology*, Oxford: Oxford University Press, 2<sup>nd</sup> edition, 2002.
- Elant-Johnason R. C.: *Definitions of rates: some remarks on theirs use and misuse*, Am. J. Epidemiol., 102: 267- 271, 1975.
- Kleinbaum D. G., Kupper L. L., Morgenstern H.: *Epidemiologic research. Principles and quantitative methods*, New York. Van Nostrand Reinhold company, 1982.
- Szklo M., Nieto J.: *Epidemiología intermedia: Conceptos y aplicaciones*, Ediciones Díaz de Santos, 2003.
- Rothman K. J., Greenland S., Lash T. L.: *Modern epidemiology,* Philadelphia: Lippincott Williams & Wilkins,  $3<sup>rd</sup>$  edition, 2008.
- □ Victora C. G.: *What's the denominator?*, The Lancet, 342: 97-99, 1993.
- □ Rosner B.: *Fundamentals of Biostatistics*, Duxbury: Belmont, 6<sup>th</sup> edition, 2006.

# **Modelo genérico para las enfermedades no transmisibles**

### **4.1. Introducción.**

La **historia natural de la enfermedad** son las secuencias de acontecimientos que ocurren entre la acción secuencial de las causas (factores de riesgo) hasta que se desarrolla la enfermedad y ocurre el desenlace (curación, paso a la cronicidad o muerte). El conocimiento de este proceso suscita el interés de la medicina en general, preocupada generalmente por cambiar el curso natural de la enfermedad. Y sobre todo suscita el interés de los epidemiólogos y de las autoridades sanitarias, pues la compresión de la historia natural de las enfermedades es de vital importancia a la hora de tomar decisiones orientadas a promover, proteger y restaurar la salud en las poblaciones (Porta 2008).

Pero las enfermedades, como ocurre con la mayoría de los procesos, tienen tanta complejidad que es casi imposible llegar a tener un conocimiento preciso de ellas. De ahí que las metodologías de modelado dinámico, tratadas en el módulo I, puedan contribuir al desarrollo de modelos que faciliten al menos una visión simplificada de la historia natural de las enfermedades. Recordemos que según el *principio de la Parsimonia o de la Navaja de Occam: "en igualdad de condiciones, la explicación más sencilla suele ser la correcta".* 

Se puede hablar indistintamente de las enfermedades no transmisibles (ENT) y de las enfermedades transmisibles (ET), pues en ambos procesos subyacen estados e interacciones similares. Incluso, a pesar del calificativo "no transmisibles", se podría hablar de mecanismos de transmisión en ambos tipos de enfermedades. Por ejemplo, una enfermedad transmisible se puede transmitir a través de un medio compartido (el agua, la comida, el aire) o mediante el contacto directo persona a persona. Y ciertas enfermedades no transmisibles se pueden transmitir por hábitos comunes (comidas ricas en grasas y azúcares, comidas pobres en fibras, etc…) o por la pertenencia a grupos sociales, pues la simple pertenencia a un grupo lleva generalmente a que las actitudes consumistas (de alcohol, de tabaco, etc…) de unos sean asimiladas por el resto.

Además encontramos cierta similitud entre las ENT y las ET por los fenómenos que ocasionan en la población. Por ejemplo, el término epidemia se puede emplear para calificar el alcance de ET como la gripe o el sarampión pero también para el de ENT como la obesidad y la hipertensión. Pero la similitud no es óbice para que sí exista una diferencia clara en relación a los aspectos temporales. Mientras que en las transmisibles los eventos se desencadenan en cuestión de horas, días, semanas y meses. En las no transmisibles los eventos están mayoritariamente espaciados en meses y años. De ahí que las epidemias de ET se puedan observar completamente en varios meses, pero necesitaríamos varios años para observar completamente las epidemias de ENT.

No obstante, existen suficientes características diferenciales que justificarían el que los dos tipos de enfermedades se presenten por separado. Por ejemplo, según la OMS (http://www.who.int/mediacentre/factsheets/fs355/es/), las ENT no se transmiten mediante contactos personales, lo que sí se transmiten mediante contactos personales son los factores de riesgo para contraer la enfermedad. En este módulo, que tendrá tres temas, centraremos la atención en las enfermedades no transmisibles, dejando las transmisibles para el módulo siguiente.

Las ENT se conocen también como enfermedades crónicas (EC) http://www.who.int/topics/chronic\_diseases/es/. Pero, para evitar ciertas confusiones, es preferible no asociar ambas cosas. Es mejor, como se hace en epidemiología, emplear el término crónico para calificar a enfermedades de alta prevalencia y no curables, independientemente de que la enfermedad sea de naturaleza transmisible o no. Haciéndolo así, el término crónico no sería aplicable a muchas ENT que tienen baja prevalencia y tampoco a otras muchas que son curables. Y sí sería aplicable a enfermedades transmisibles como la tuberculosis, el VIH y algunas infecciones de transmisión sexual, que tienen una larga duración y presentan alta prevalencia en ciertas poblaciones. También es aceptable, lo veremos más adelante, considerar la enfermedad crónica como un estadío de algunas ENT.

Los cuatro tipos principales de ENT son las enfermedades cardiovasculares (como ataques cardiacos y accidentes cerebrovasculares), el cáncer, las enfermedades respiratorias crónicas (como la enfermedad pulmonar obstructiva crónica y el asma) y la diabetes. Todas ellas se ven favorecidas por factores tales como el envejecimiento, una urbanización rápida y no planificada, y la internacionalización de unos modos de vida poco saludables. Son los llamados **factores de riesgo**, pues éstos propician cambios metabólicos/fisiológicos (hipertensión arterial, sobrepeso/obesidad, hiperglucemia (niveles elevados de glucosa en sangre) e hiperlipidemia (niveles altos de lípidos en la sangre)) que aumentan el riesgo de las ENT o las causan directamente. Por ejemplo, el consumo de tabaco es un factor de riesgo para el cáncer de pulmón. Y el consumo de alcohol es un factor de riesgo para las enfermedades cardiovasculares. Pero también existen otras acciones, como el ejercicio físico, que disminuyen la probabilidad de que se desarrollen las ENT. Estas acciones conforman los llamados **factores de protección.** Las **medidas de prevención primaria** son acciones de las autoridades sanitarias encaminadas a disminuir los factores de riesgo y a aumentar los factores de protección (http://apps.who.int/gb/ebwha/pdf\_files/A61/A61\_8-sp.pdf). De ahí que se hable de dos tipos de medidas.

En el caso de la ENT cobran también especial importancia otros dos tipos de medidas de prevención:

- El cribado o "screening" es la identificación presunta de enfermedad o defecto no reconocido por el individuo mediante la aplicación de pruebas, exámenes u otros procedimientos que pueden aplicarse rápidamente y que se conocen como **medidas de prevención secundaria**. La prueba de cribado no es una prueba diagnóstica, solo clasifica a las personas entre aquellas que probablemente tienen una enfermedad y entre aquellas que probablemente no la tienen. Una prueba de cribado positiva necesita ser confirmada por una prueba diagnóstica posteriormente. Sin embargo, en este tema cuando hablemos de prueba de cribado positiva nos estaremos refiriendo al hecho de que tanto la prueba de cribado como la prueba diagnóstica de confirmación han resultado positivas y la persona tiene verdaderamente la enfermedad.
- Las **medidas de prevención terciaria,** las medidas que se establecen tanto para curar la enfermedad de forma definitiva o temporal como para paliar sus efectos en la fase crónica.

Pero el hecho de implantar unas medidas de prevención no garantiza el que se consiga una efectividad total. La **efectividad** es una estimación del grado en que una intervención, procedimiento, régimen o servicio determinados produce un resultado beneficioso cuando se

lleva a cabo en poblaciones bajo circunstancias habituales. El valor de la estimación tiene que ser siempre algo menor al que se midió en condiciones ideales mediante ensayos clínicos controlados y aleatorios. Estas características definen lo que es la **eficacia** de una prueba. Por último, la decisión de implantar medidas de prevención está generalmente condicionada a otros factores, por ejemplo a la eficiencia de éstas. En la medida de la **eficiencia** se valoran los resultados previstos en relación con el esfuerzo realizado en términos de dinero, recursos y tiempo.

## **4.2. Primera aproximación a las ENT.**

Para profundizar en un proceso tan complejo como las ENT comenzaremos analizando los posibles estados de la enfermedad, las transiciones entre ellos y las condiciones necesarias para que éstas se produzcan. En este análisis optaremos por considerar a las personas como integrantes de los diferentes grupos poblaciones, en función de los estados de la enfermedad. Pues una consideración individual complicaría aún mucho más el análisis. Presentaremos en primer lugar un ejemplo muy simple, y luego abordaremos el caso más general. Los modelos resultantes estarán así basados en el modelo de historia natural de Leavell y Clark (1965).

#### **4.2.1. La muerte natural vista como una ENT.**

El caso más simple conceptualmente de ENT, pero que no es tan fácil de simular como parece, es considerar a la muerte natural como una enfermedad relacionada con la edad. En ese caso todas las personas vivas son susceptibles de desarrollar la enfermedad, y todas las personas fallecidas por muerte natural serían los enfermos. El paso de susceptible a enfermo se produce como consecuencia de un evento, la muerte natural que está directamente relacionada con la edad, pero no todas las personas vivas morirán de muerte natural pues también pueden fallecer por otras causas fortuitas (accidentes) o por otras enfermedades letales. El diagrama de influencias de la Figura 4.1 serviría para representar conceptualmente este proceso. Observe que este diagrama podemos optar por utilizar nombres específicos (Vivos, Muertos, Muertes naturales, Otras muertes) para las variables o nombres más propios de la descripción de una enfermedad (Sanos, Enfermos, Casos de enfermedad, Casos censurados) en total analogía con el ejemplo de seguimiento presentado en el Tema 3.

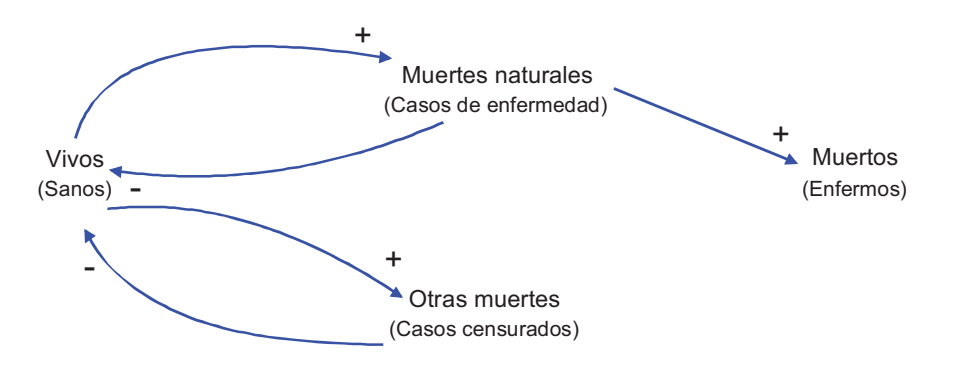

**Figura 4.1:** Diagrama de influencias del proceso "muerte natural" visto como una enfermedad relacionada con la edad.

Tampoco tendríamos dificultad para avanzar en la descripción de la enfermedad trazando el diagrama de Forrester. El problema se presentará cuando tengamos que expresar la relación concreta entre la población de vivos y las muertes (tanto naturales como no naturales), pues en esas relaciones intervendrán otras variables y/o parámetros que aún no están indicados en la Figura 4.1. Otra dificultad, pero de índole menor, es que en la descripción de este proceso deberíamos indicar si existe algún mecanismo de regeneración (crecimiento de la población viva). Si no lo hacemos explícito, estaremos dando por hecho que la enfermedad afecta únicamente a una población concreta (de forma similar a la cohorte cerrada del Tema 3), que irá decreciendo como consecuencia de los dos tipos de muertes. En el diagrama de Forrester de la Figura 4.2, que sin ser una descripción completa del proceso sí está mucho más cerca de ello hemos optado por:

- Incorporar el crecimiento natural de la población viva mediante el flujo de nacimientos, haciendo uso de la tasa de natalidad.
- Relacionar las muertes naturales y las otras muertes con la población viva utilizando las correspondientes tasas de mortalidad.

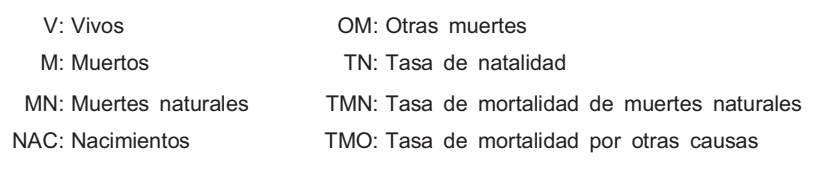

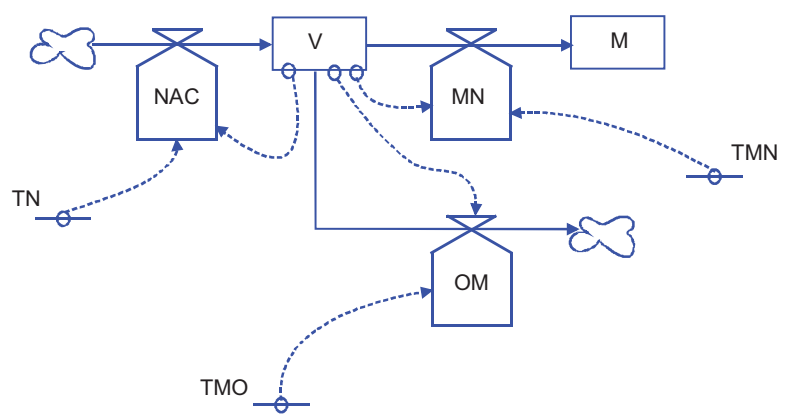

**Figura 4.2:** Diagrama de Forrester del proceso "muerte natural" visto como una enfermedad relacionada con la edad.

#### **4.2.2. Estados y transiciones entre estados en las ENT.**

En el ejemplo simple de la sección anterior hemos utilizado dos estados excluyentes de la población (Sanos y Enfermos) para describir la enfermedad, pero lo normal es que necesitemos más estados. Con la intención de dar cabida a casi todas las enfermedades no transmisibles podemos considerar seis grupos de población:

- 1) *Susceptibles*. Es el grupo de personas que están sanas y están en riesgo de desarrollar la enfermedad. Si tuviéramos total certeza de que parte de la población no tiene riesgo de desarrollar la enfermedad no deberíamos incluirlas en este grupo, es preferible dejarlas fuera del estudio.
- 2) *Enfermos asintomáticos (Latentes)*. Es aquella población que ha desarrollado la enfermedad pero no muestra ningún signo ni síntoma que nos permita detectarla. Utilizaremos la palabra Latentes para referirnos a este grupo de personas con el fin de no tenerla que cambiar cuando tratemos las enfermedades transmisibles. La latencia puede ser transitoria o puede que se prolongue mucho en el tiempo.
- 3) *Enfermos sintomáticos (Sintomáticos)*. Es la población que ha desarrollado la enfermedad y además sabemos que la tiene. Esta población recibe el nombre de *Infecciosos o Infectados* en las enfermedades transmisibles*.* Utilizaremos la palabra *Sintomáticos* para referirnos a este grupo de personas, pues nos valdrá también para las enfermedades transmisibles. Al conocimiento de la enfermedad se ha podido llegar de dos formas: a) porque la persona manifestó signos y síntomas de la enfermedad; b) porque la persona dio positivo en una prueba de cribado cuando aún no presentaba

signos ni síntomas. En esta doble opción queda claro que la detección de la enfermedad a través de los signos y síntomas o por las pruebas de cribado forma parte de la historia natural de la enfermedad.

- 4) *Curados (Recuperados)*. Aunque la palabra Recuperados tiene un alcance ligeramente diferente en las enfermedades transmisibles, será la que utilicemos para referirnos al grupo de personas que superan la enfermedad y, en la mayoría de los casos, se curan definitivamente. La curación puede ser natural pero lo normal es que sea gracias a algún tipo de tratamiento bajo prescripción médica. Luego en esta doble opción vuelve a quedar clara la influencia de las autoridades sanitarias y de la intervención médica.
- 5) *Crónicos*. Personas que no se curan y pasan a tener la consideración de enfermos crónicos. A este estado se puede llegar de forma natural, pero lo normal es que se haya llegado tras pasar por una intervención terapéutica médica o quirúrgica.
- 6) *Muertos*. Personas que han fallecido a consecuencia de la enfermedad. Es un estado terminal de la población, cuya consideración no es estrictamente necesaria pero que es importante para analizar la gravedad de la enfermedad.

En el ejemplo simple de la sección anterior únicamente ha habido que contemplar una transición entre los dos estados, concretamente la de Susceptible (Vivo) a Enfermo (Muerto) como consecuencia de la muerte natural. Sin embargo al aumentar el número de estados de la enfermedad, aumenta considerablemente el número de transiciones entre estados, y es recomendable trabajar de forma más sistemática en el análisis de la enfermedad. A continuación se propone hacerlo empleando una tabla que recoja todas las posibles transiciones. Si n es el número de estados de la enfermedad, la tabla tendría que tener *nxn* celdas para recoger las *nxn* posibles transiciones, pero veremos que podemos prescindir de algunas celdas.

En las columnas de la tabla de transiciones pondremos únicamente los grupos de población que puedan nutrirse de personas procedentes de los otros grupos considerados en la enfermedad, no será necesario incluir aquellos grupos de población que hagan exclusivamente el papel de estados fuentes (generadores) para la enfermedad o que sólo reciban aportaciones de otras poblaciones no relacionadas directamente con la enfermedad. En las filas pondremos únicamente los grupos de población de los que puedan transitar personas a otros grupos, no será necesario incluir aquellos grupos de población que únicamente sean estados terminales en el contexto de la enfermedad.

En la Tabla 4.1 se muestra la tabla de posibles transiciones para las ENT. La tabla tiene cuatro filas y seis columnas pues, de los seis estados, ninguno es estado fuente, y hay claramente dos estados terminales, la enfermedad crónica y la muerte. Hemos rellenado con la palabra *Sí* todas aquellas celdas que correspondan a posibles transiciones del correspondiente grupo de la fila al grupo de la columna. Hemos dejado en blanco todas las transiciones que son imposibles o carecen de sentido en el estudio de la enfermedad, y hemos rellenado con la palabra *No/Sí* cuando existen dudas sobre la posible transición o porque su existencia está condicionada al tipo de enfermedad. Hemos resaltado con mayúscula y negrita aquella letra que emplearemos para referirnos a los estados.

|                     | <i>Susceptibles</i> | Latentes | sIntomáticos | Recuperados | Crónicos | <b>Muertos</b> |
|---------------------|---------------------|----------|--------------|-------------|----------|----------------|
| <b>Susceptibles</b> |                     | Si       | No/Si        |             |          |                |
| <b>L</b> atentes    |                     |          |              | No/Sí       |          | No/Sí          |
| sIntomáticos        |                     |          |              | δì          |          | $\mathcal{S}$  |
| Recuperados         | No/Sí               |          |              |             |          |                |

**Tabla 4.1:** Tabla de posibles transiciones en las enfermedades no transmisibles.

Analicemos algunas de las transiciones de la Tabla 4.1; Todas las celdas que corresponden a transiciones de un estado en sí mismo están en blanco para informar que no vamos a contemplar los cambios que se produzcan dentro de un mismo estado, bajo la hipótesis de que estos cambios carecen de interés para nuestro estudio. Hemos indicado con *Sí* cinco transiciones, que

están muy claras y que, debidamente encadenadas, contemplan las tres secuencias más habituales de las ENT:

- □ *S* $\rightarrow$ *L* $\rightarrow$ *R*. Persona que desarrolla la enfermedad, pero no presenta síntomas de forma inmediata y tras un periodo de enfermedad se recupera. Observe que ahora nos referimos a los grupos de población utilizando la letra inicial en mayúsculas. Y que empleamos el símbolo  $\rightarrow$  para representar la transición desde el grupo de población origen al grupo de población destino. Este símbolo no se debe confundir con la flecha utilizada en los diagramas de influencia.
- $I \rightarrow L \rightarrow L \rightarrow C$ . Persona que desarrolla la enfermedad, pero no presenta síntomas de forma inmediata y tras un periodo largo de enfermedad pasa a tener la consideración de enfermo crónico.
- □ *S* $\rightarrow$ *L* $\rightarrow$ *H* $\rightarrow$ *M*. Persona que desarrolla la enfermedad, pero no presenta síntomas de forma inmediata y tras un periodo de enfermedad fallece como consecuencia de ella.

Las tres secuencias consideradas anteriormente conformarían el desarrollo natural de las enfermedades no transmisibles siempre y cuando se interprete que la transición de Latente a Sintomático se haya producido de forma natural. La otra posibilidad es que esta transición se haya producido como consecuencia del resultado positivo en una prueba de cribado. Para distinguirla de la transición natural podríamos incluir la etiqueta *p* (positivo) en la transición, de la siguiente forma: *p*→. De esta forma podríamos hablar de la secuencia *S→Lp→I→R* en los siguientes términos: persona que desarrolla la enfermedad sin síntomas, que da positivo en una prueba de cribado y tras un periodo de enfermedad se recupera.

La consideración de enfermedad crónica como estado terminal ha dejado fuera de la Tabla 4.1 la transición *C*-*M*, es decir el hecho de que una persona catalogada como enfermo crónico pueda fallecer como consecuencia de la enfermedad. Y en consecuencia ha dejado fuera la secuencia:

 $I \rightarrow S \rightarrow L \rightarrow C \rightarrow M$ . Persona sana, que desarrolla la enfermedad pero no presenta síntomas de forma inmediata, que tras un periodo largo de enfermedad pasa a tener la consideración de enfermo crónico y acaba falleciendo como consecuencia de la enfermedad.

Si la enfermedad crónica no tiene consideración de estado terminal, la Tabla 4.1 debería ampliarse con la correspondiente quinta fila para *Crónicos*.

La transición de sintomático a recuperado también se presta a cierta diferenciación, pues puede ocurrir que la persona se haya curado de forma natural o mediante algún tipo de tratamiento. Para ello podríamos emplear la etiqueta *t* (tratamiento) en la transición. Así podríamos hablar de la secuencia *S*-*Lp*-*It*-*R* en los siguientes términos: persona que desarrolla la enfermedad sin síntomas, que da positivo en una prueba de cribado y tras un periodo de enfermedad se recupera mediante tratamiento médico.

En la primera fila hemos catalogado como condicional la transición de susceptible a sintomático, de esta forma damos cabida a aquellos tipos de enfermedades donde la sintomatología en algunas personas es inmediata o se produce en tan pequeño intervalo de tiempo en relación con la duración de la enfermedad, que no merece la pena tenerlo en consideración. Las tres secuencias más habituales se verían ampliadas con estas otras secuencias: *S*-*I*-*R*, *S*-*I*-*C*, *S*-*I*-*M*. Pero además estas secuencias servirían para representar las secuencias naturales de aquellas enfermedades donde existe certeza de que no hay periodo de latencia o éste es muy corto, por ejemplo en los accidentes, infarto de miocardio, ictus,... En ese caso está claro que ninguna persona pasaría por el estado latente y por tanto no tendría sentido considerar el grupo de latentes ni las transiciones relacionadas con él.

En la segunda fila hemos catalogado como condicional la transición de latente a recuperado, y la transición de latente a muerto. De esta forma damos cabida a ciertas enfermedades que las personas pueden superar o no superar sin intervención médica, y cuya presencia en la población sólo la conoceremos si existe analítica en vida o después de la muerte.

En la cuarta fila hemos catalogado como condicional la transición de recuperado a susceptible. De esta forma damos cabida a ciertas enfermedades que las personas pueden manifestar varias veces a lo largo de su vida, porque la curación no es definitiva. Por el contrario, si el estado de curación tuviera la consideración de estado terminal, la fila correspondiente a recuperados podría eliminarse de la tabla de transiciones.

## **4.2.3. Tipos de transiciones entre estados en las ENT.**

La tabla de transiciones se puede modificar y/o ampliar, incluyendo información sobre la naturaleza de las transiciones en lugar de emplear escuetamente los textos *Sí* y *No/Sí*. Por ejemplo si decidimos emplear las etiquetas: *n* (transición natural), *p* (transición por positivo en la prueba de cribado), *t* (transición por tratamiento médico). La Tabla 4.1 pasaría a tener el aspecto de la Tabla 4.2. Donde por ejemplo, la letra *n* en la celda (Susceptibles, Latentes) indica que la transición de susceptible a latente únicamente se produce de forma natural. Mientras que las letras *n* y *p* en la celda (Latentes, sIntomáticos) indican que la transición de latente a sintomático se puede producir de forma natural o como consecuencia de resultado positivo en una prueba de cribado.

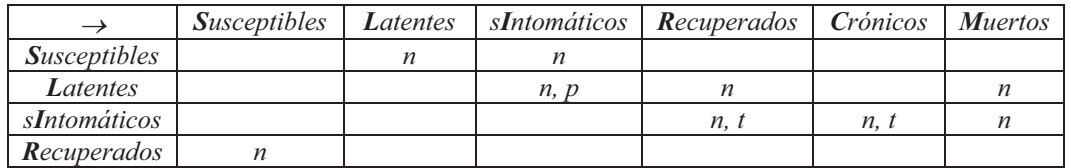

**Tabla 4.2:** Tabla de posibles transiciones y tipos (*n* (natural), *p* (por positivo en la prueba de cribado), *t* (tratamiento médico)) en las enfermedades no transmisibles.

También podríamos optar por emplear un texto descriptivo para todas las posibles transiciones. En ese caso, la Tabla 4.1 podría tener el aspecto de la Tabla 4.3. Que se puede interpretar como un resumen de las posibles transiciones en las ENT.

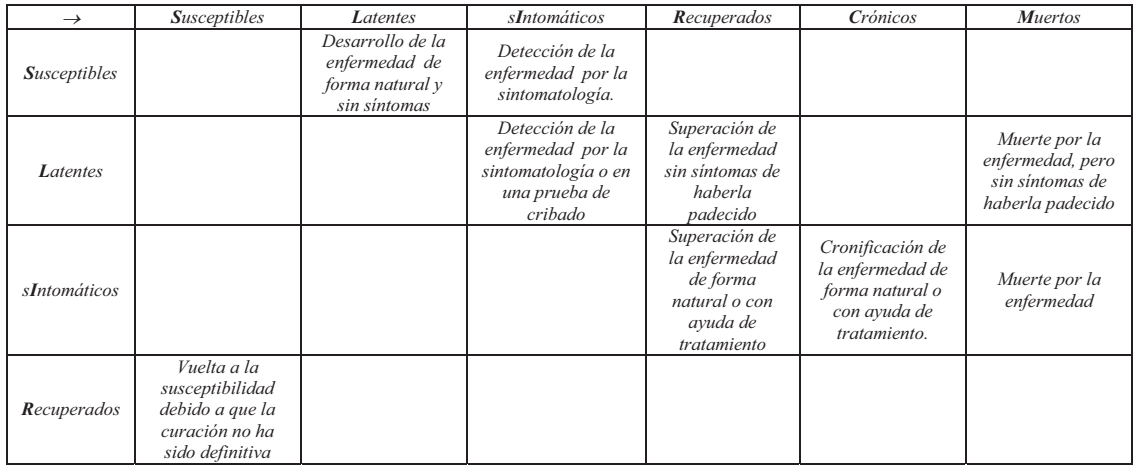

**Tabla 4.3:** Tabla resumen de posibles transiciones en las enfermedades no transmisibles.

## **4.3. Diagrama de Forrester para las ENT.**

En el apartado 4.2.2 hemos identificado todos los estados para las ENT y todas las posibles transiciones entre ellos. Luego, como las transiciones entre los diferentes estados de la enfermedad originan flujos de población, la tabla de transiciones da lugar a al esquema de la Figura 4.3, que aún no llega a tener la categoría de diagrama de Forrester, pero es muy clarificadora de los procesos involucrados en las ENT. En este esquema hemos empleado una representación rectangular para cada estado, seis en total, con una letra (la inicial del estado) en mayúsculas en su interior. Y una flecha simple para cada una de las nueve transiciones.

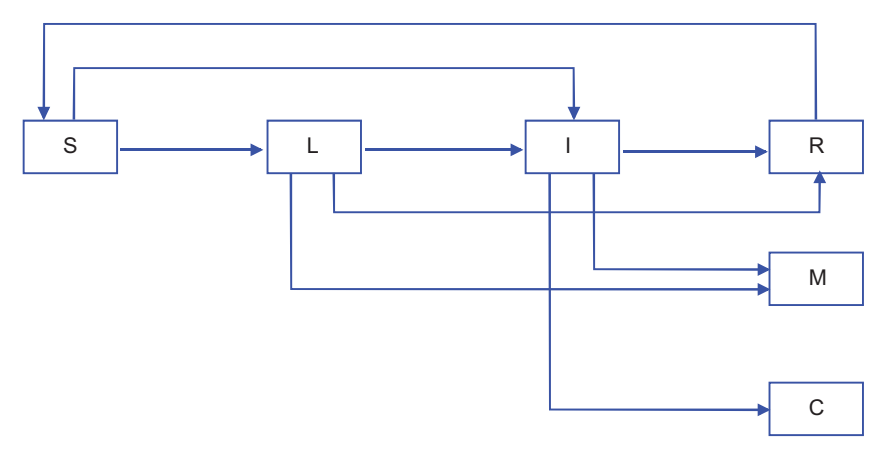

**Figura 4.3:** Estados y transiciones en la Historia natural de las enfermedades no transmisibles.

A continuación vamos a ir añadiendo variables y relaciones en el esquema de la Figura 4.3 hasta completar el diagrama de Forrester de las ENT de la Figura 4.4. En primer lugar vamos a justificar los seis nombres (tantos como estados destinatarios) que se han empleado en los nueve flujos primarios (tantos como transiciones contempladas en la tabla) y que han condicionado el nombre de ciertas variables auxiliares:

- 1) *Casos incidentes*. Con este nombre nos referimos al flujo de personas que desarrollan la enfermedad de forma natural y sin síntomas. Recoge los cambios por unidad de tiempo del estado Susceptibles al estado Latentes.
- 2) *Casos observados*. Con este nombre nos referimos a todos los casos de enfermedad detectados por la aparición de la sintomatología o por el positivo en una prueba de cribado. Por tanto engloba los cambios por unidad de tiempo al estado sIntomáticos, que pueden proceder del estado Susceptibles y/o del estado Latentes. Para distinguir el estado de procedencia se han empleado dos flujos:
	- *Casos observados en susceptibles*
	- *Casos observados en latentes*

Y para distinguir cómo se ha detectado la enfermedad en los latentes se han empleado las variables auxiliares:

- *Casos observados por sintomatología en latentes*
- *Casos observados por prueba de cribado en latentes*
- 3) *Casos de curación*. Con este nombre nos referimos a todos los casos de superación de la enfermedad. Por tanto engloba los cambios por unidad de tiempo al estado Recuperados, independientemente de que se haya logrado sin síntomas de haber padecido la enfermedad (procedente del estado Latentes), de forma natural o con ayuda de tratamiento (procedente del estado sIntomáticos). Para distinguir el estado de procedencia se han empleado dos flujos:
	- *Casos de curación en latentes*
	- *Casos de curación en sintomáticos*

Y para distinguir cómo se ha superado la enfermedad en los sintomáticos se han empleado dos variables auxiliares:

*Casos de curación natural en sintomáticos* 

- *Casos de curación por tratamiento en sintomáticos*
- 4) *Casos crónicos*. Con este nombre nos referimos al flujo que representa todos los casos de cronificación de la enfermedad. Por tanto engloba los cambios por unidad de tiempo al estado Crónicos, independientemente de que se haya logrado de forma natural o con ayuda de tratamiento, procedente del estado sIntomáticos. Y para distinguir cómo se ha llegado a la cronificación se han empleado dos variables auxiliares:
	- *Casos de cronificación natural*
	- *Casos de cronificación por tratamiento*
- 5) *Muertes*. Con este nombre nos referimos a todos los casos de muertes como consecuencia de la enfermedad. Por tanto engloba los cambios por unidad de tiempo al estado Muertos, independientemente de que se haya producido sin síntomas de haber padecido la enfermedad (procedente del estado Latentes) o de forma natural (procedente del estado sIntomáticos). Para distinguir el estado de procedencia se han empleado dos flujos:
	- *Muertes en latentes*
	- *Muertes en sintomáticos*
- 6) *Casos de vuelta a la susceptibilidad*. Con este nombre nos referimos al flujo de personas que se han recuperado de la enfermedad, pero que después de un periodo de concienciación bajan la guardia y pueden volver a desarrollarla. Por tanto engloba los cambios por unidad de tiempo al estado Susceptibles procedente del estado Recuperados.

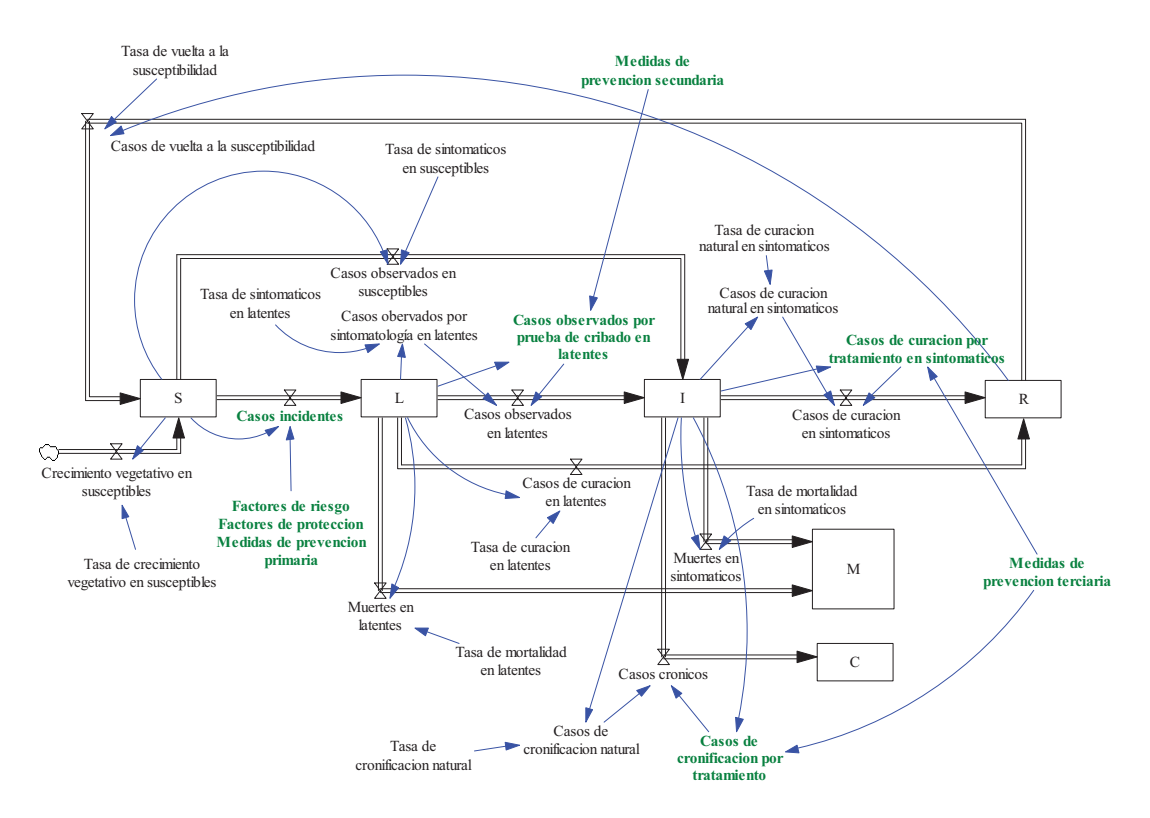

**Figura 4.4:** Diagrama de Forrester trazado en Vensim para la Historia natural de las enfermedades no transmisibles.

## **4.3.1. Flujos secundarios en las enfermedades.**

Consideraremos flujos secundarios a aquellos flujos que no están asociados a las transiciones entre los estados de la enfermedad, pero que también tienen su relevancia en la descripción de la enfermedad. Y como tampoco están asociados a la naturaleza de la enfermedad, valdrán para las enfermedades no transmisibles y para las transmisibles.

Por ejemplo los fenómenos migratorios (inmigraciones y emigraciones) pueden afectar con sendos flujos a todos los grupos de la población, aumentando y disminuyendo respectivamente el tamaño del grupo. Pero suelen tener más importancia en las enfermedades transmisibles, de ahí que en las ENT no merezca la pena tenerlos en cuenta.

El tamaño de los grupos también puede estar influido por las muertes naturales o por las muertes producidas por otras enfermedades. Sin embargo lo normal que este tipo de muertes no se tengan en cuenta, porque la enfermedad es la principal causa de muerte de la población en estudio. O bien que únicamente se tengan en cuentan en el grupo de población susceptible.

Por último, salvo que estemos analizando una cohorte cerrada es normal que exista un mantenimiento o un ligero crecimiento de la población que aún no se ha visto afectada por la enfermedad. Para conseguirlo será necesario incorporar un flujo de crecimiento vegetativo (nacimientos-muertes) en la población susceptible. Es éste el único flujo que se ha considerado en el diagrama de Forrester de la figura 4.4, con el nombre de *Crecimiento vegetativo en susceptibles*. Y, por similitud con el flujo del BERP en el Tema 2, se considera una relación proporcional entre el flujo y el estado, a través del parámetro *Tasa de crecimiento vegetativo en susceptibles*. Otra opción algo mejor pasaría por considerar que el crecimiento vegetativo en susceptibles es proporcional a la población total, pero se ha preferido por ahora la opción más simple.

## **4.3.2. El resto de variables auxiliares y los parámetros.**

Todas las transiciones analizadas en el apartado 4.2.2 tienen condicionantes que recogeremos a través de las dependencias de los flujos con el resto de variables. El primer condicionante viene del simple hecho de que para pasar de un estado origen a un estado destino hay que estar previamente en el estado origen. De ahí que casi todos los flujos o contribuciones parciales a éstos estén influidos por el estado en el que se originan, esta influencia se ha incorporado de forma proporcional al valor instantáneo del estado a través de las correspondientes tasas (parámetros) como hicimos con el flujo del BERN en el Tema 2. Así hablamos de los parámetros:

- *Tasa de sintomáticos en susceptibles*
- *Tasa de sintomáticos en latentes*
- *Tasa de curación en latentes*
- *Tasa de curación natural en sintomáticos*
- *Tasa de cronificación natural*
- *Tasa de mortalidad en sintomáticos*
- *Tasa de mortalidad en latentes*
- *Tasa de pérdida de inmunidad*

Que aparecen en el diagrama de Forrester de la Figura 4.4 para multiplicar al estado en las ecuaciones de los correspondientes flujos y variables auxiliares.

Llegado a este punto, sólo nos falta comentar las variables (Casos incidentes, Casos observados por prueba de cribado en latentes, Casos de curación por tratamiento en sintomáticos, Casos de cronificación por tratamiento) del diagrama de la Figura 4.4 que están condicionadas por el estado en el que se originan, por los factores de riesgo, por los factores de protección y por las respectivas medidas de prevención. Todas estas variables se han dejado en texto verde para resaltar que las relaciones no son tan simples y merecen un análisis más detallado que se verá en un apartado posterior. El diagrama recoge por ahora los aspectos cualitativos comentados en el apartado 4.1 y lo hace en forma de subsistemas. Así los factores de riesgo, los factores de protección y las medidas de prevención primaria constituyen un subsistema que influye directamente en los Casos incidentes. Las medidas de prevención secundaria constituyen un subsistema que influye directamente en los Casos observados por prueba de cribado en latentes. Y las medidas de prevención terciaria constituyen un subsistema que influye directamente en los Casos de curación por tratamiento en sintomáticos, y en los Casos de cronificación por tratamiento.

## **4.4. Modelos y escenarios específicos para las ENT.**

El diagrama de Forrester de las ENT de la Figura 4.4 se ha presentado con la suficiente generalidad para que pueda servirnos de referencia y/o de punto de partida en el desarrollo de modelos concretos de enfermedades no transmisibles. También nos será de gran utilidad en la recreación, mediante simulación, de los distintos escenarios.

#### **4.4.1. Modelo elemental de evolución natural de las ENT.**

En este primer modelo vamos a prescindir de todas las medidas de intervención para centrarnos estrictamente en el fenómeno que correspondería a la evolución natural de las ENT y en el que únicamente estén contempladas las tres secuencias habituales (*S*-*L*-*I*-*R*, *S*→*L*→*I*→*C*, *S*→*L*→*I*→*M*). El modelo valdría para simular la evolución natural de cualquier ENT en la que hay constancia de los siguientes hechos: 1) Toda persona que desarrolla la enfermedad lo hace presentando síntomas, aunque no de forma inmediata. 2) Hay personas que tras un periodo de enfermedad se recuperan, otras que pasan a tener la consideración de enfermos crónicos, y otras que fallecen como consecuencia de la enfermedad.

El modelo en Vensim se muestra en la Figura 4.5. Observe que hemos mantenido los seis estados pero hemos eliminado muchas transiciones, dejando únicamente cinco flujos principales y el flujo secundario. Observe que hemos incluido una variable auxiliar la *Población inicial* que utilizaremos para arrancar la simulación con toda la población en el grupo de susceptibles. Observe también que en lugar del subsistema Factores de riesgo, Factores de protección y Medidas de prevención primarias hemos incluido la *Tasa de contagio.* Esta tasa, que también se utilizará en las enfermedades transmisibles, la hemos incorporado para reflejar la proporcionalidad de los casos incidentes con el grupo de *Susceptibles* (Vynnicky y White, 2010). Pero como estamos modelando una enfermedad no transmisible, esta tasa no se debe considerar como una característica de la enfermedad, sino de los comportamientos sociales de la población que favorecen la aparición de la enfermedad.

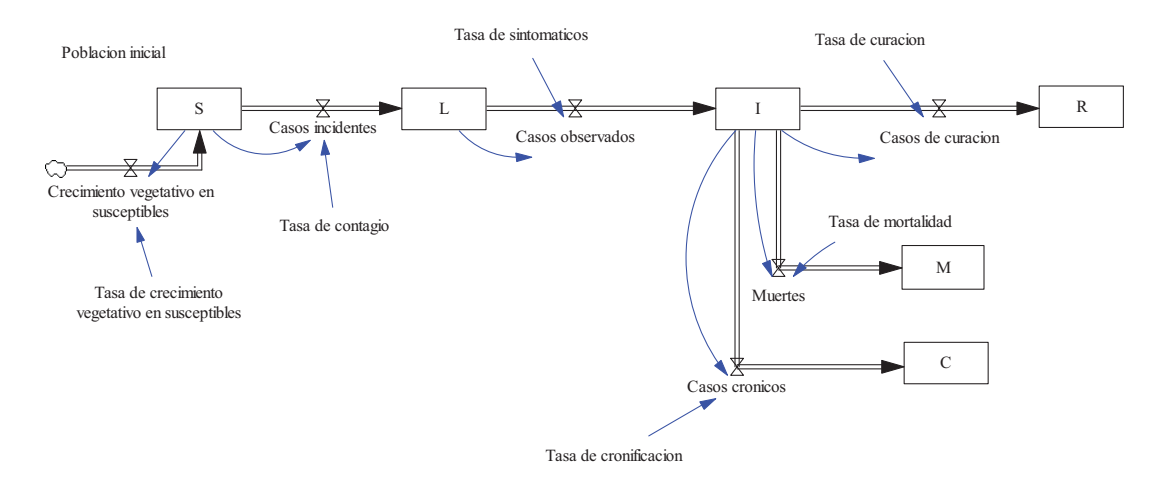

**Figura 4.5:** Modelo en Vensim para simulación del desarrollo natural de las enfermedades no transmisibles.

El modelo matemático queda completamente descrito con las siguientes ecuaciones:

$$
\frac{d S(t)}{dt} = Crecimiento vegetativo en susceptibles(t) - Casos incidentes(t) \quad (4.1)
$$

$$
\frac{d L(t)}{dt} = \text{Casos incidentes}(t) - \text{Casos observados}(t) \tag{4.2}
$$

$$
\frac{dI(t)}{dt} = \text{Casso observados}(t) - \text{Casso de curacion}(t) - \text{Casso cronicos}(t) - \text{Muertes}(t) \tag{4.3}
$$

$$
\frac{d R(t)}{dt} = C \text{asos de curacion}(t) \tag{4.4}
$$

$$
\frac{d C(t)}{dt} = Casos \, cornicos(t) \tag{4.5}
$$

$$
\frac{d M(t)}{dt} = Muertes(t)
$$
\n(4.6)

*Crecimiento vegetativo en susceptibles(t)* = Tasa de crecimiento vegetativo en susceptibles  $S(t)$  (4.7)

*Casos incidentes*(
$$
t
$$
) = *Tasa de contagio*  $S(t)$  (4.8)

*Casos observados*(
$$
t
$$
) = *Tasa de sintomaticos*  $L(t)$  (4.9)

*Casos de curacion*(
$$
t
$$
) = *Tasa de curacion*  $I(t)$  (4.10)

*Casos cronicos(t) Tasa de cronificacion I t* ( ) (4.11)

$$
Muertes(t) = Tasa de mortalidad I(t)
$$
\n(4.12)

Antes de recrear escenarios concretos vamos a comentar el significado que tienen los cinco parámetros del modelo relacionados con la enfermedad. Para ello aislaremos las transiciones de la enfermedad y haremos uso de las características del BERN analizadas en el Tema 2.

- El flujo de Susceptibles a Latentes (Casos incidentes) será tanto más rápido cuanto mayor sea la Tasa de contagio, que depende a su vez directamente de los factores de riesgo e inversamente de los factores de protección. En ausencia de crecimiento vegetativo, la población de susceptibles decrecerá exponencialmente, y en aproximadamente cinco constantes de tiempo (el inverso de la Tasa de contagio, tal como se comprobó en la página 6 del Tema 2) todos los susceptibles habrán transitado al estado de latentes.
- De forma similar, en ausencia de nuevos casos incidentes, la población de latentes decrecerá exponencialmente, y en aproximadamente cinco veces el inverso de la Tasa de sintomáticos todos los latentes habrán presentados síntomas de la enfermedad.
- En ausencia de nuevos casos observados, el decrecimiento exponencial de la población de sintomáticos depende de la suma de las tres tasas: Tasa de curación, Tasa de

cronificación y Tasa de mortalidad. En aproximadamente cinco veces el inverso de la suma de las tres tasas parte de los sintomáticos se habrán recuperado, parte habrán alcanzado la consideración de enfermos crónicos y el resto habrán fallecidos. El reparto de los sintomáticos entre los grupos de población R, C y M es directamente proporcional a las respectivas tasas. Por tanto si lo normal es que la mayoría de los sintomáticos se recuperen, que algunos se cronifiquen y que unos pocos fallezcan, será normal que la Tasa de curación sea mayor que la Tasa de cronificación, y ésta a su vez mayor que la Tasa de mortalidad.

## **4.4.1.1. Escenario 1: cohorte de 1000 susceptibles.**

Para recrear este primer escenario supondremos que toda la población inicial, 1000 personas, pertenece al grupo de Susceptibles y que no hay crecimiento vegetativo de esta población. Es decir supondremos que: *S(0)=1000, L(0)=I(0)=R(0)=C(0)=M(0)=0*, y *Tasa de crecimiento vegetativo en susceptibles=0*.

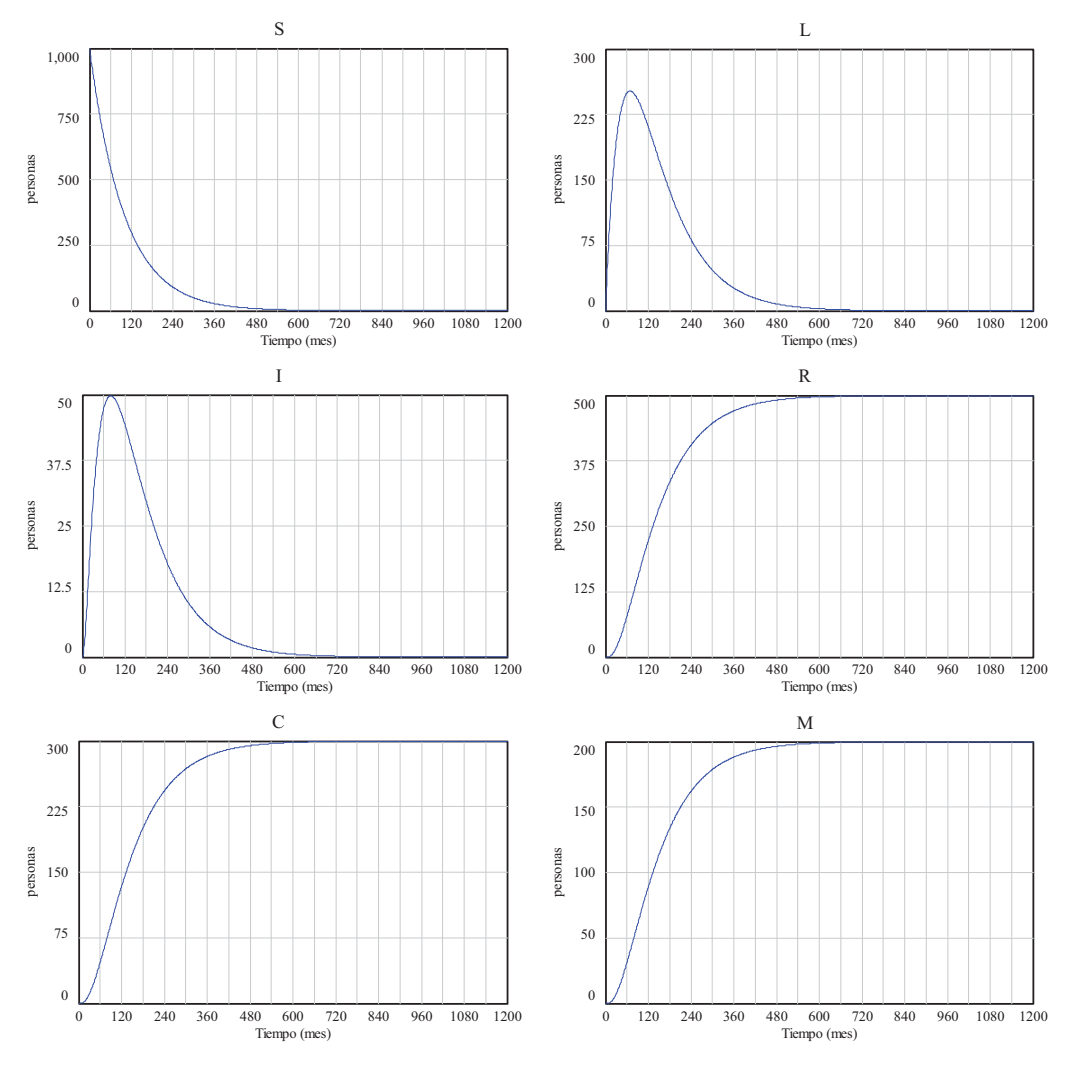

**Figura 4.6:** Evolución natural de la enfermedad en una cohorte de 1000 susceptibles.

La Figura 4.6 muestra la evolución de los seis grupos de población cuando el resto de tasas tienen los valores:

- *Tasa de contagio=0.01/mes.* Equivale a asociar una constante de tiempo igual a 100 meses en la transición de Susceptibles a Latentes.

- *Tasa de sintomáticos=0.02/mes.* Equivale a asociar una constante de tiempo igual a 50 meses en la transición de Latentes a Sintomáticos.

*Tasa de curación=0.05/mes, Tasa de cronificación=0.03/mes, Tasa de mortalidad=0.02/mes.* Equivale a asociar una constante de tiempo igual a  $1/(0.05+0.03+0.02)=10$  meses en la transición de Sintomáticos al resto de estados. Y también equivale a forzar un reparto final del 50%, 30% y 20% entre los grupos Recuperados, Crónicos y Muertos). Este reparto es consecuencia de que Tasa de curación/(Tasa de curación+Tasa de cronificación+Tasa de mortalidad)=0.05/0.1, y así sucesivamente.

Como se podía esperar, la evolución (decrecimiento exponencial) del grupo S era la más predecible en este escenario. En 5\*100=500 meses (aproximadamente 42 años), toda la población de susceptibles ha desarrollado la enfermedad. También era predecible el reparto final, entre los grupos terminales (R, C y M), del total de las 1000 personas en estudio. 500 personas (el 50%) se recuperan, 300 personas (el 30%) acaban con enfermedad crónica y 200 personas (el 20%) fallecen como consecuencia de la enfermedad.

Los grupos terminales (R, C y M) presentan un crecimiento sigmoidal. Este tipo de crecimiento, que se presentará en muchos casos, se caracteriza por una primera fase de crecimiento exponencial y una última fase de crecimiento asintótico (Morilla y Dormido, 2012). Para ver claramente "la forma en s" del crecimiento sigmoidal hemos tenido que simular 1200 meses (100 años), pues el estacionario final se alcanza en aproximadamente 5 veces las sumas de las tres constantes de tiempo principales en este proceso, es decir, en  $5*(100+50+10)=800$ meses (aproximadamente 67 años).

La evolución de los grupos L y I, por ser estados intermedios en la enfermedad, presentan una forma de onda provocada por el paso de las personas en estudio hacia los estados terminales. Ambas ondas son asimétricas y presentan un máximo en los instantes donde el respectivo flujo de entrada deja de predominar sobre el flujo de salida y se invierten los papeles.

 Los cinco flujos, que no se han incluido en la Figura 4.6, evolucionan de forma similar al estado que los origina. Por la importancia que tiene de cara a la vigilancia de la enfermad, la Figura 4.7 muestra la evolución de los Casos observados. El valor máximo, próximo a 5 casos/mes se presenta cuando han transcurridos 60 meses, es decir, al comienzo del sexto año. Esta onda es la que realmente se puede observar y constituye la onda epidémica de la enfermedad en esa cohorte de 1000 personas.

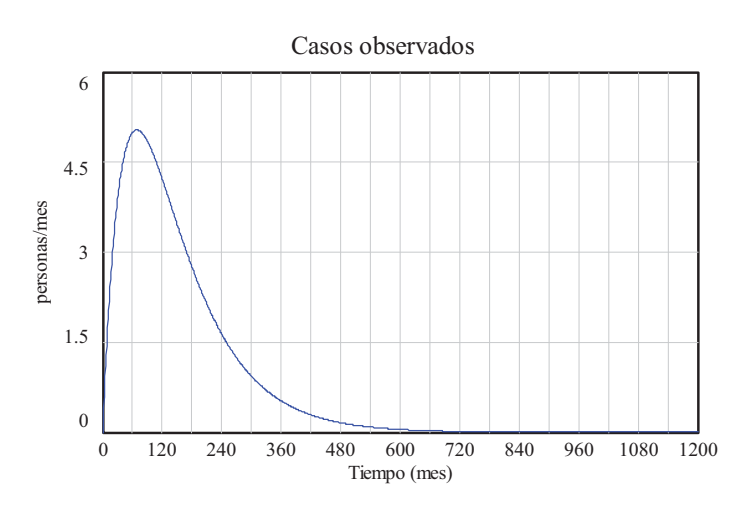

**Figura 4.7:** Onda epidémica generada por la evolución natural de la enfermedad en una cohorte de 1000 susceptibles.

Manteniendo las mismas condiciones, cohorte cerrada, de la Figura 4.6 se puede afirmar que el cambio en las cinco tasas pueden alterar las dinámicas de los grupos de población, pero no la forma en la que éstos evolucionan. Luego los comportamientos de la Figura 4.6 son característicos del proceso simulado, están forzados por la naturaleza del proceso. También podemos afirmar que las interacciones entre las variables del proceso estarán siempre presentes

y de la siguiente forma: 1) El cambio en cualquiera de las tasas de curación, de cronificación y de mortalidad modificará la evolución de los cuatro estados I, R, C y M, pero no tendrá ningún efecto sobre los estados S y L ni sobre los Casos observados. 2) El cambio en la Tasa de sintomáticos afectará directamente a la evolución de los Casos observados y de los estados L e I, e indirectamente a la evolución de los tres estados terminales, pero no afectará a la evolución del estado S. 3) El cambio en la Tasa de contagio afecta directamente a la evolución de los estados S y L, e indirectamente a todos los demás. También afecta indirectamente a los Casos observados.

## **4.4.1.2. Escenario 2: población de susceptibles constante.**

Para recrear este segundo escenario supondremos que toda la población inicial, 1000 personas, pertenece al grupo de Susceptibles y que hay un crecimiento vegetativo de esta población que compensa en todo momento a los casos incidentes. Es decir supondremos que: *S(0)=1000, L(0)=I(0)=R(0)=C(0)=M(0)=0*, y *Tasa de crecimiento vegetativo en susceptibles=Tasa de contagio*.

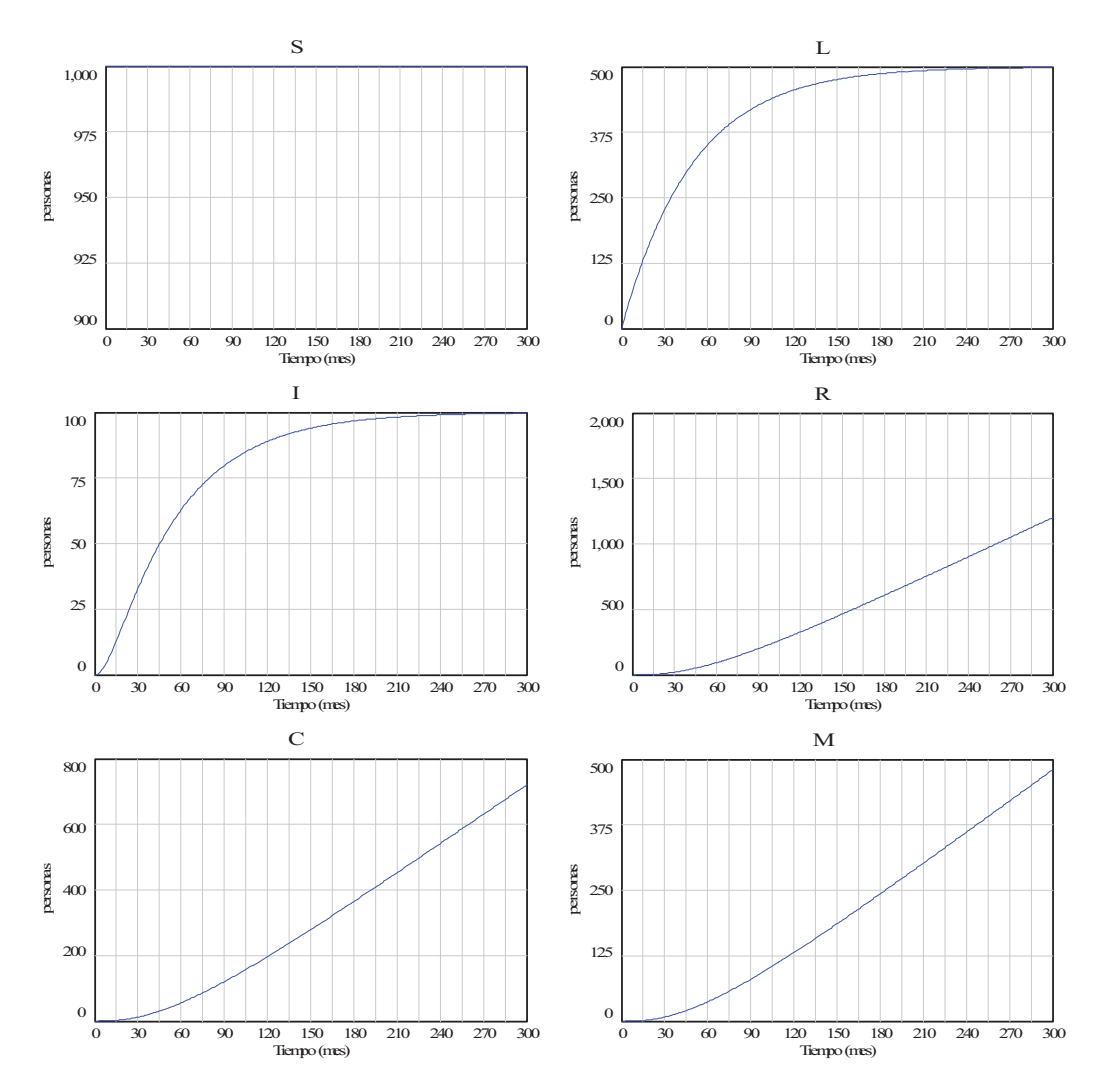

**Figura 4.8:** Evolución natural de la enfermedad en una población constante de 1000 susceptibles.

Tras un transitorio, de aproximadamente 250 meses (cinco veces la constante de tiempo asociada al estado Latentes), de ahí que únicamente hayamos simulado 300 meses, el estado Latentes alcanza un valor constante que se mantiene indefinidamente. Véase la Figura 4.8. Algo similar ocurre en el estado Sintomáticos, pero con la diferencia que la evolución del estado Latentes tiene la forma de crecimiento asintótico, mientras que la evolución del estado Sintomáticos tiene la forma sigmoidal. El resto de estados, tras una primera fase de crecimiento exponencial alcanzan una fase de crecimiento lineal sostenido en el tiempo. Se ha llegado a una situación endémica de la enfermedad, porque coexisten a lo largo del tiempo una población constante de Susceptibles, de Latentes y de sIntomáticos.

La situación endémica, que ha venido provocada por un flujo constante de 10 casos incidentes/mes, se alcanza cuando el resto de los flujos llegan a los siguientes valores: 10 casos observados/mes, 5 casos de curación/mes, 3 casos crónicos/mes y 2 muertes/mes. En la Figura 4.9 se pueden comprobar estos valores y se puede observar la evolución de estos flujos, en total consonancia con la evolución de los grupos de población L e I en la Figura 4.8.

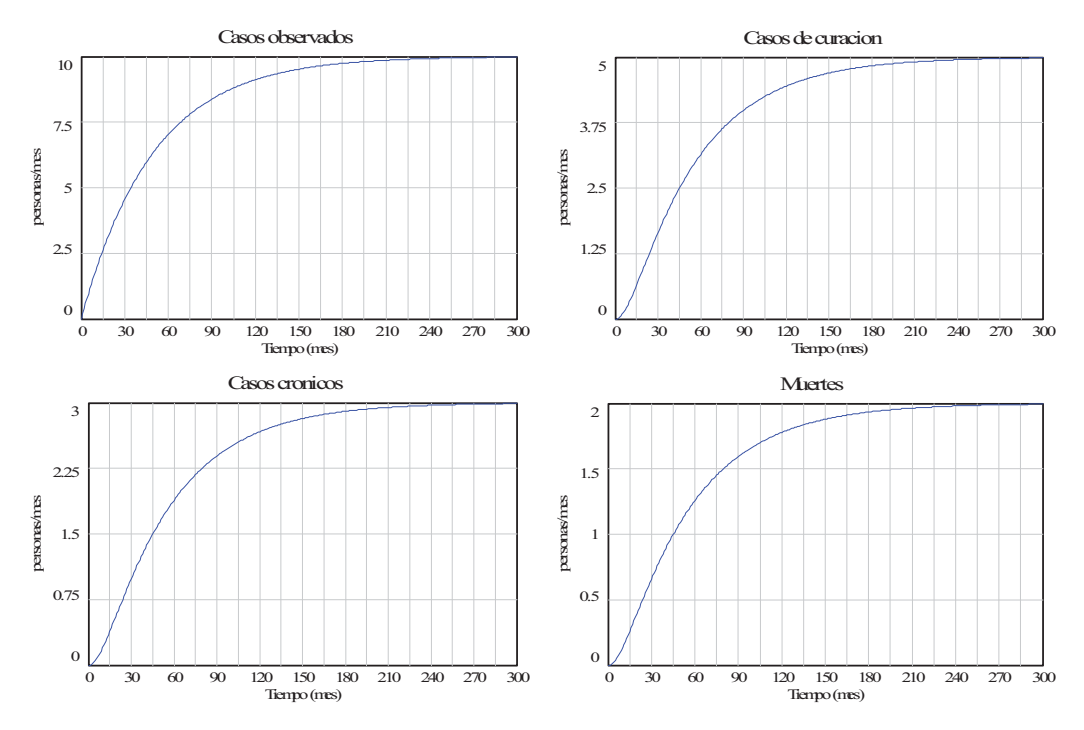

**Figura 4.9:** Situación endémica generada por la evolución natural de la enfermedad en un población constante de 1000 susceptibles.

### **4.4.2. Ampliación del modelo con vuelta a la susceptibilidad.**

En este apartado se va ampliar el modelo de la Figura 4.5 considerando que en la enfermedad se pueden presentar de forma natural *Casos de vuelta a la susceptibilidad*. Con esta ampliación el estado *Recuperados* deja de ser un estado terminal, por tanto resulta alterada una de las secuencias habituales *S*-*L*-*I*-*R*. Esta secuencia deja de ser lineal para convertirse en circular y enganchar con las otras dos secuencias habituales. Así tendremos casos de *S*→*L→I→R→S→L→I→C* y casos de *S→L→I→R→S→L→I→M*.

La ampliación provoca las siguientes modificaciones en dos ecuaciones del modelo matemático de la sección 4.4.1, la incorporación del correspondiente flujo y el parámetro asociado:

$$
\frac{d S(t)}{dt} = \text{Casso de vuelta a la susceptibilidad(t)} + \text{Crecimiento vegetativo en susceptibles(t)}
$$
\n
$$
-\text{Casso incidentes(t)}
$$
\n
$$
\frac{d R(t)}{dt} = \text{Casso de curacion(t)} - \text{Casso de vuelta a la susceptibilidad(t)}
$$

*Casos de vuelta a la susceptibilidad(t) Tasa de vuelta a la susceptibilidad R(t)*

A continuación se muestran algunos resultados comparativos con el escenario 1, al considerar la misma cohorte de 1000 susceptibles y una *Tasa de vuelta a la susceptibilidad =0.001/mes*. Que equivale a asociar una constante de tiempo igual a 1000 meses en la transición de Recuperados a Susceptibles.

En la Figura 4.10 se comparan las evoluciones de los seis estados. Las principales diferencias se presentan a largo plazo en los estados R, C y M. Pues la población de Recuperados tendería a agotarse, tanto más rápido cuanto mayor sea la tasa de vuelta a la susceptibilidad, y la población de 1000 personas acabarían repartidos en los grupos C y M en la proporción 0.03\*1000/(0.03+0.02)=600 y 0.02\*1000/(0.03+0.02)=400.

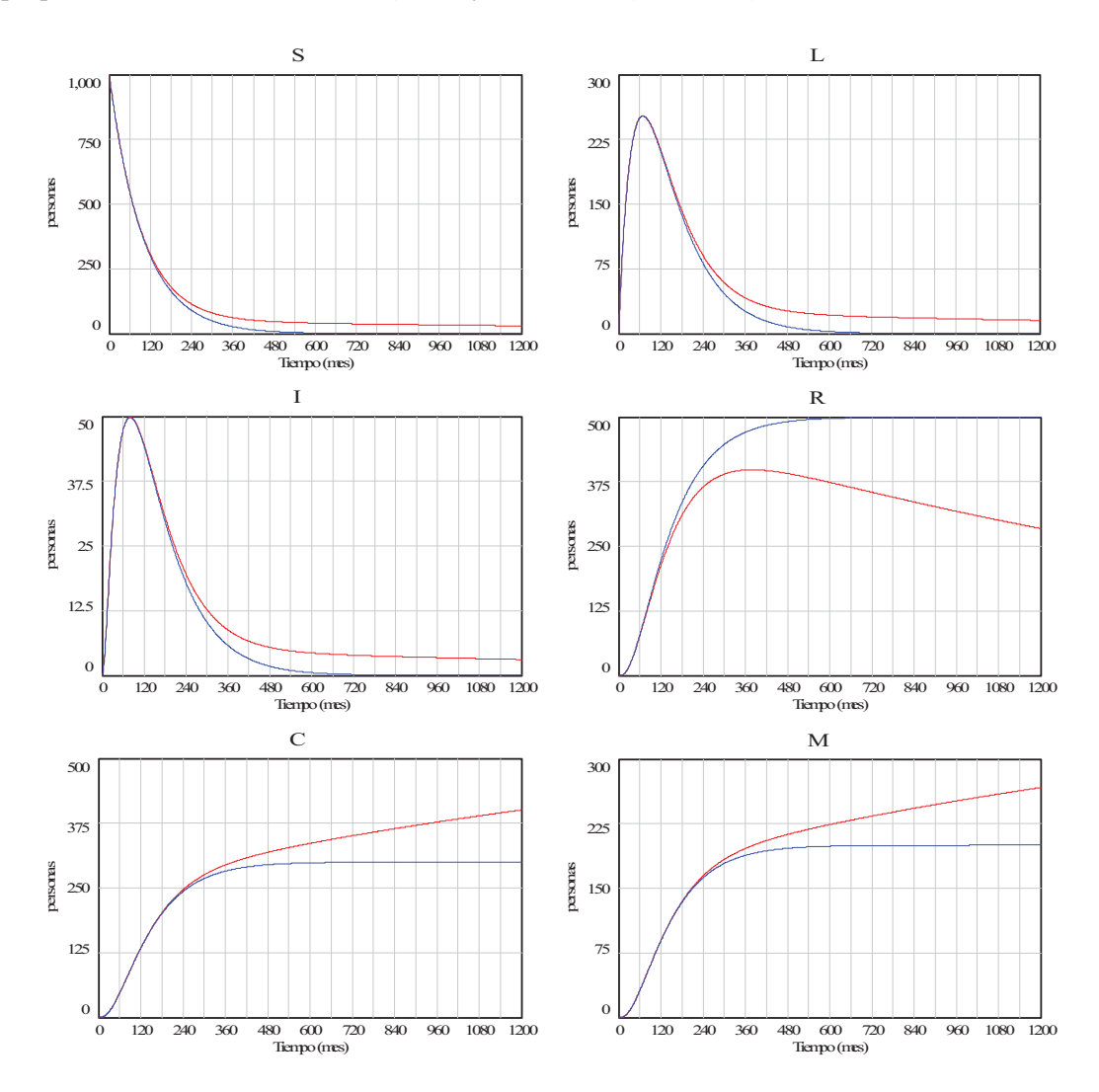

**Figura 4.10:** Evolución natural de la enfermedad en una cohorte de 1000 susceptibles sin vuelta a la susceptibilidad (trazo en azul) y con vuelta a la susceptibilidad (trazo en rojo).

## **4.4.3. Ampliación del modelo con las medidas de frecuencia.**

En el modelo de la Figura 4.5 podemos incorporar las medidas de frecuencia que se presentaron en el apartado 3.3 del Tema 3. La Figura 4.11 muestra la ampliación del modelo con ese objetivo. En la zona de variables intermedias se han incorporado nueve variables, todas ellas resaltadas en color azul, utilizando la misma nomenclatura que en la Figura 3.9. Observe que: 1) Tanto los Susceptibles como los Latentes tienen la consideración de Sanos en este modelo, pues no hay evidencia de que estén enfermos. 2) Todas las personas vivas (S, L, I, C y R) conforman el grupo de personas en seguimiento. 3) Tanto los sIntomáticos como los Enfermos crónicos tiene la consideración de Casos existentes en este modelo, pues hay evidencia de que están enfermos. 4) En la evolución natural de las ENT no hay casos censurados, de ahí que éstos no se hayan incluido en la zona de variables intermedias. 5) Las personas sanas, que son las que provocan eventos de enfermedad, no están todas presentes al comienzo del estudio, pues hay personas que se incorporan a lo largo del estudio debido a la existencia de crecimiento vegetativo. Y por otro lado hay personas sanas que pueden provocar varios eventos de enfermedad debido a la existencia de vuelta a la susceptibilidad. Esto nos obliga a incorporar esos dos flujos, restando, en los cálculos encaminados a la totalización del tiempo (*Total Personas tiempo*) que se han seguido las personas que provocan eventos de enfermedad.

 En la zona de medidas de frecuencia se han incorporado trece variables, todas ellas resaltadas en color rojo, utilizando la misma nomenclatura que en la Figura 3.10. Pero observe que hemos prescindido de las medidas relacionadas con el método actuarial porque, al no haber casos censurados, estas medidas no aportan nada nuevo respecto a las medidas de incidencia clásicas.

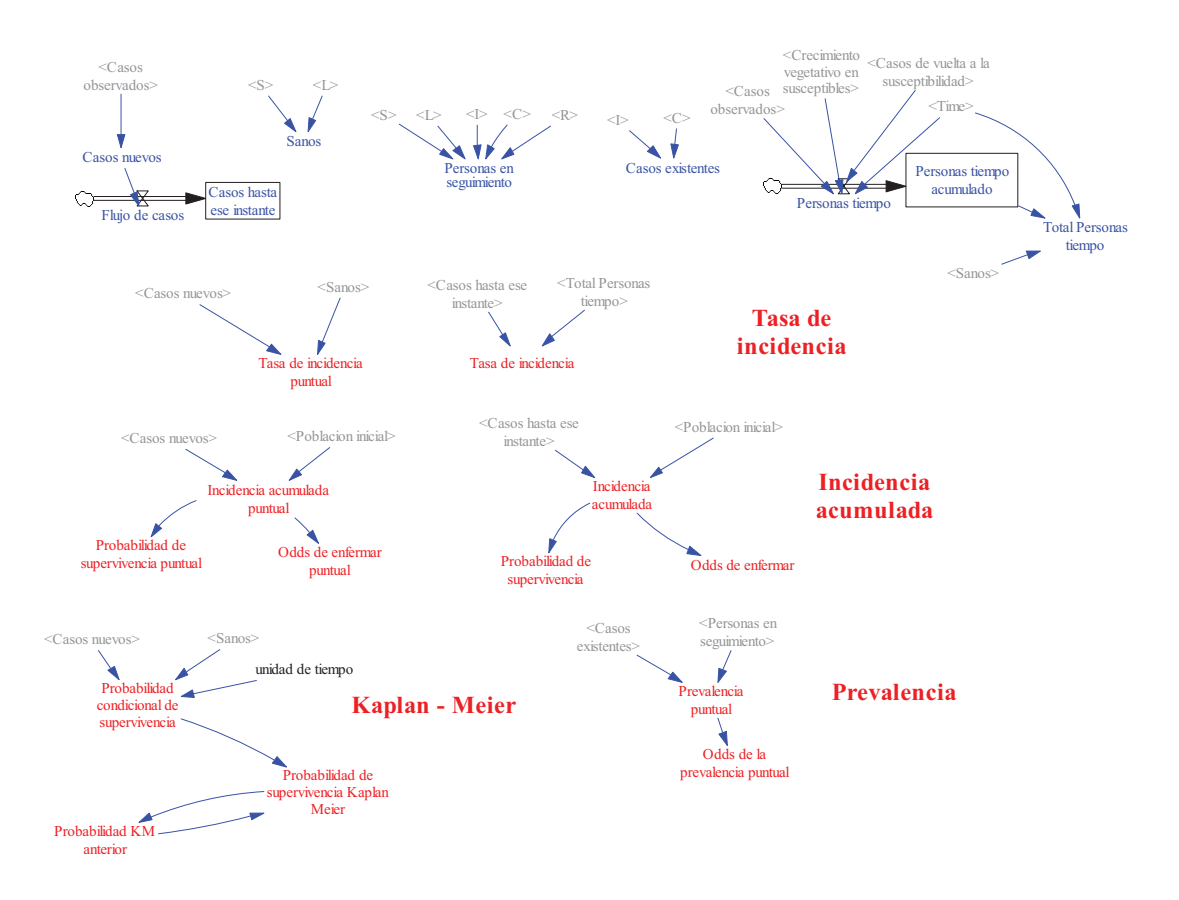

**Figura 4.11:** Ampliación del modelo en Vensim de la evolución natural de las enfermedades no transmisibles. Con texto en azul están resaltadas las variables intermedias y con texto en rojo las medidas de frecuencia.

En la Figura 4.12 puede verse la evolución completa de la tasa de incidencia y de las dos variables intermedias que intervienen en su cálculo. Se presentan en la misma gráfica dos situaciones distintas de la cohorte de 1000 personas. Las situaciones únicamente se diferencian en la existencia o no de vuelta a la susceptibilidad. Cuando no hay vuelta a la susceptibilidad, la tasa crece hasta el valor 0.0067/mes. El crecimiento es suave porque los casos nuevos de enfermedad han ido apareciendo de forma continua. Y el valor alcanzado se debe a que la población de Sanos con un valor inicial de 1000 personas se agotó aproximadamente a los 750 meses (cinco veces la suma de las constantes de tiempo de Susceptibles y de Latentes) cuando se habían acumulado aproximadamente 150000 meses de seguimiento y se había registrado

1000 casos de enfermedad. Por tanto la enfermedad no transmisible parametrizada en este modelo genera de forma natural 0.0067 casos por mes por cada persona que sigamos.

En cambio la vuelta a la susceptibilidad provoca que a partir de los 3 años (360 meses) se hayan contabilizado más de 1000 casos. Luego algunas de las personas en estudio habrán enfermado por segunda vez. La tasa en esta situación ya ha alcanzado para entonces su valor máximo y permanece a ese valor, pues aunque se siguen presentando casos de enfermedad, todo es a costa de más tiempo de seguimiento de las personas que ya han enfermado antes.

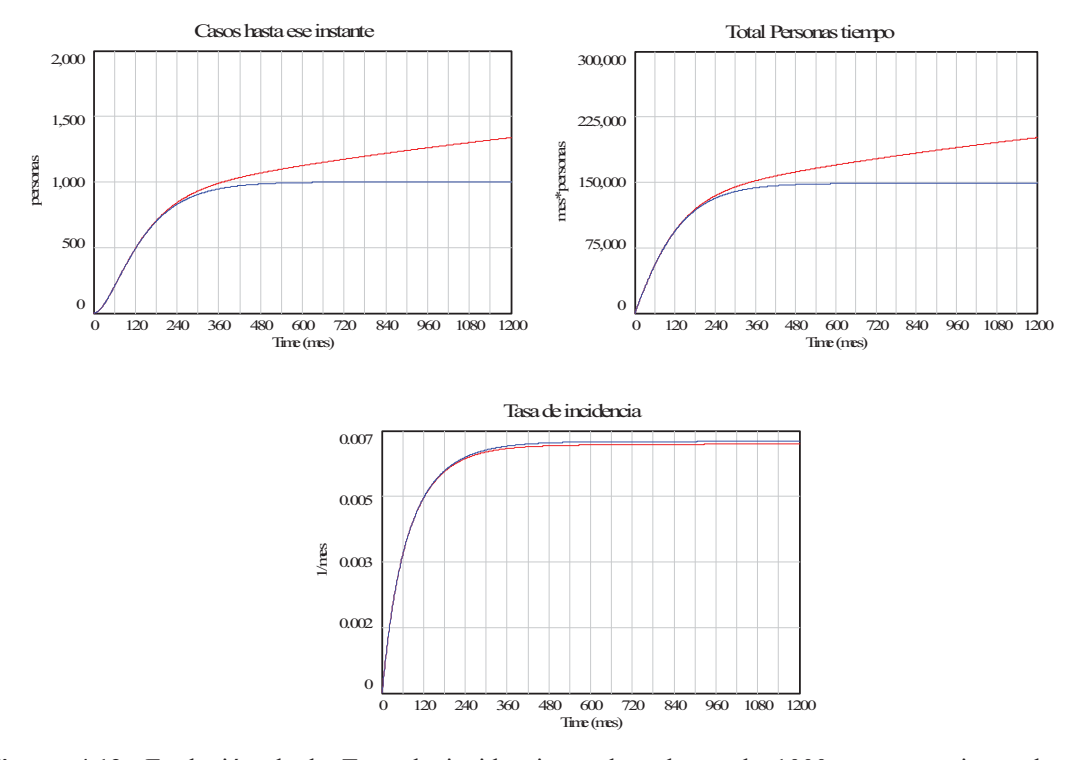

**Figura 4.12:** Evolución de la Tasa de incidencia en la cohorte de 1000 personas sin vuelta a la susceptibilidad (trazo en azul) y con vuelta a la susceptibilidad (trazo en rojo). También se muestran en la parte superior las dos variables intermedias que intervienen en su medida.

En la Figura 4.13 pueden verse la incidencia acumulada puntual y la incidencia acumulada. La evolución de la incidencia acumulada puntual sin vuelta a la susceptibilidad era predecible pues se trata simplemente de un reescalado de la onda epidémica de la Figura 4.7. Es decir, que el trazo en azul de la incidencia acumulada puntual representa la onda epidémica que produciría el seguimiento de una persona susceptible. Y también era predecible la evolución de la incidencia acumulada, pues sabíamos que la enfermedad había afectado a toda la población inicial. La incorporación de vuelta a la susceptibilidad en la simulación no provoca un cambio significativo en la incidencia acumulada puntual pero sí en la incidencia acumulada, que supera la unidad y sigue creciendo. Esto último se debe a que con la misma población inicial no dejan de aparecer casos nuevos de enfermedad en aquellas personas que han enfermado antes.

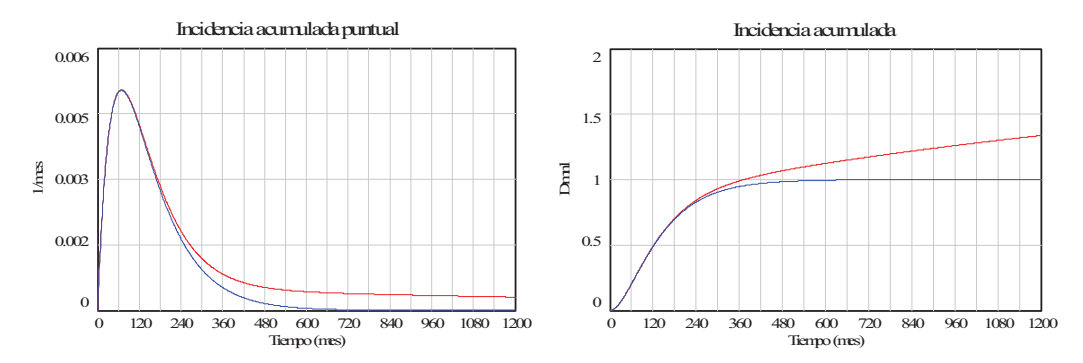

**Figura 4.13:** Evolución de la Incidencia puntual y de la Incidencia acumulada en la cohorte de 1000 personas sin pérdida de inmunidad (trazo en azul) y con pérdida de inmunidad (trazo en rojo).

En la Figura 4.14 puede verse la evolución de la probabilidad de supervivencia por el método de Kaplan-Meier. En la situación sin vuelta a la susceptibilidad (trazo azul) se observa que la probabilidad de no resultar afectado por la enfermedad disminuye de forma sigmoidal con el transcurso del tiempo y también alcanza el valor nulo a los 750 meses. Al considerar la vuelta a la susceptibilidad la probabilidad aumenta un poco debido a que el riesgo de enfermar se reparte entre personas que no han enfermado todavía y las que ya han enfermado antes.

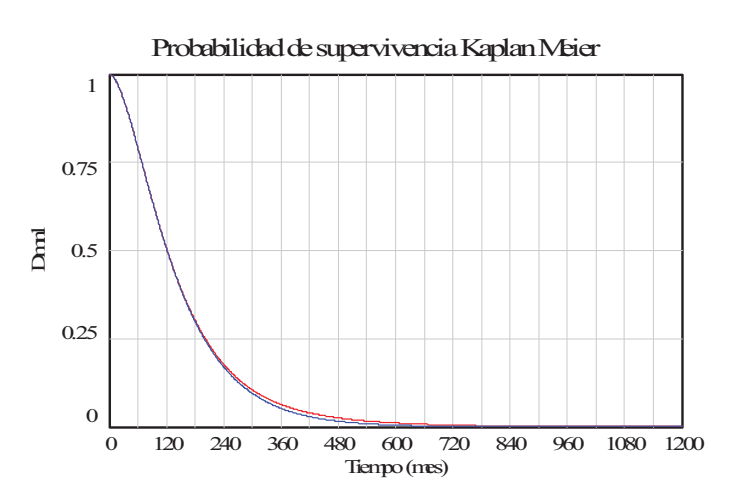

**Figura 4.14:** Evolución de la Probabilidad de supervivencia Kaplan Meier en la cohorte de 1000 personas sin vuelta a la susceptibilidad (trazo en azul) y con vuelta a la susceptibilidad (trazo en rojo).

Por último, en la Figura 4.15 puede verse la evolución de la prevalencia puntual y de las dos variables intermedias que intervienen en su cálculo. La evolución de la prevalencia en la situación sin vuelta a la susceptibilidad (trazo azul) hacia el valor 300/800=0.375 era predecible pues los casos existentes tienden al mismo valor (300 personas) que los enfermos crónicos mientras que las personas en seguimiento se han visto reducida de 1000 a 800 tras descontar los 200 muertos. Y también es predecible que con vuelta a la susceptibilidad la prevalencia tienda hacia la unidad, pues toda la población afectada por la enfermedad (1000-400=600 personas) que no haya fallecido acabará en el estado de enfermo crónico.

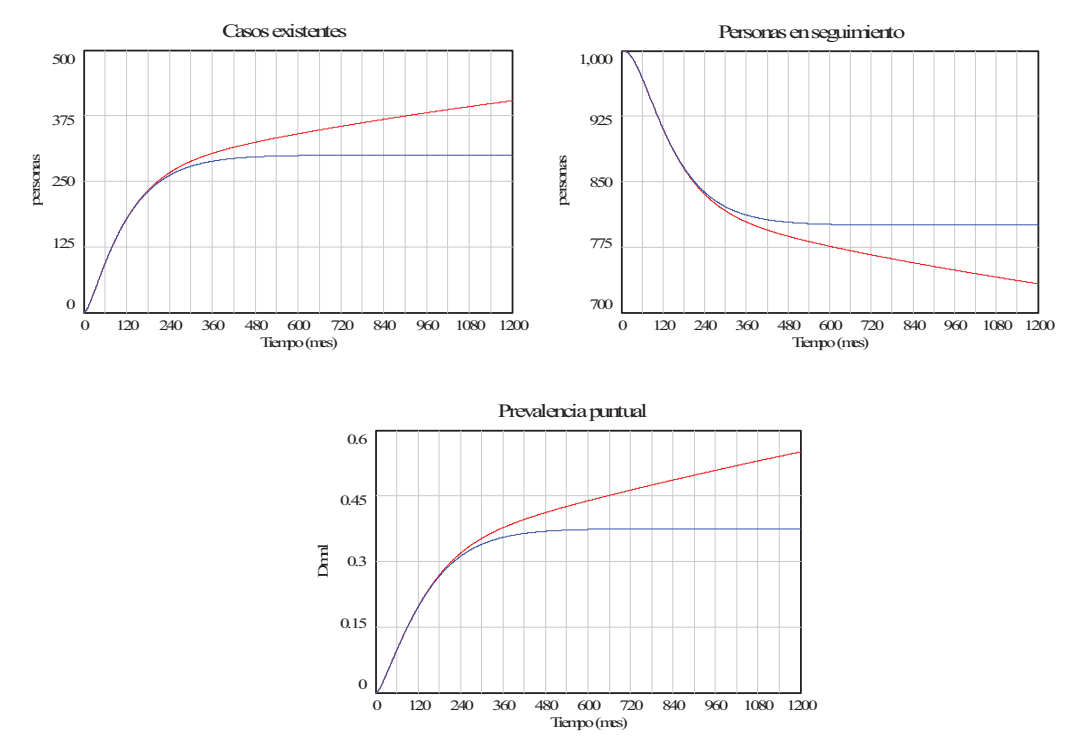

**Figura 4.15:** Evolución de la Prevalencia puntual en una cohorte de 1000 susceptibles sin vuelta a la susceptibilidad (trazo en azul) y con vuelta a la susceptibilidad (trazo en rojo). También se muestran en la parte superior las dos variables intermedias que intervienen en su medida.

## **4.5. Bibliografía.**

- □ Porta M. (ed). *A dictionary of epidemiology*. 5th Edition. New York: Oxford University Press, 2008.
- □ http://www.who.int/mediacentre/factsheets/fs355/es/. Nota de prensa de la OMS sobre "Enfermedades no transmisibles". Enero 2015.
- $\Box$  http://www.who.int/topics/chronic\_diseases/es/. Información de la OMS sobre "Enfermedades crónicas".
- □ http://apps.who.int/gb/ebwha/pdf\_files/A61/A61\_8-sp.pdf. Prevención y control de las enfermedades no transmisibles: aplicación de la estrategia mundial. Informe de la Secretaría de la OMS. 16 de abril de 2008.
- □ Leavell H.R., Clark E.G. Preventive medicine for the Doctor in His Community: An *Epidemiologic Approach*. Blakiston Division, McGraw-Hill, 1965.
- Vynnicky E., White R.G. *An introduction to infectious disease modelling*. Oxford University Press. Oxford, 2010.
# **Modelado de la prevención en las enfermedades no transmisibles**

#### **5.1. Introducción.**

En este tema vamos a ver cómo podemos contemplar los factores de riesgo, los factores de protección y las medidas de prevención en el modelo de las ENT. Recordemos que estos aspectos quedaron localizados en varios subsistemas, pero que no se desarrollaron, en el diagrama de la Figura 4.4.

## **5.2. Subsistema 1: Factores de riesgo, Factores de protección y Medidas de prevención primaria.**

Puesto que los factores de riesgo, los factores de protección y las medidas de prevención primaria constituyen un subsistema que influye directamente en los Casos incidentes, vamos a optar por canalizar sus influencias a través de la variable Tasa de contagio. Recuerde que esta variable ya se utilizó en el modelo de la Figura 4.5 para simular el desarrollo natural de las enfermedades no transmisibles. El diagrama de influencias de la Figura 5.1 muestra de forma cualitativa las relaciones que debería recoger el subsistema 1.

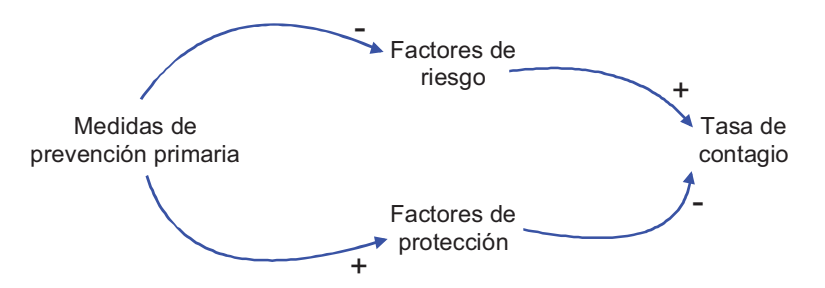

**Figura 5.1:** Diagrama de influencias para el subsistema Factores de riesgo, Factores de protección y Medidas de prevención primaria.

Observe que según este subsistema:

1) Los Factores de riesgo y los Factores de protección tienen influencias de signo contrario en la Tasa de contagio, los primeros influyen de forma positiva pues al aumentar el riesgo se aumenta la probabilidad de desarrollar la enfermedad. Y por el contrario, al aumentar la protección se disminuye la probabilidad de desarrollar la enfermedad.

- 2) Las Medidas de prevención primaria influyen sobre ambos factores, pero con signo contrario; disminuyen los factores de riesgo y aumentan los factores de protección. Sin embargo, cuando presentemos las ecuaciones procuraremos que las influencias de las medidas de prevención primaria se dirijan principalmente sobre los factores de protección. Pues es eso lo que suele ocurrir en el caso real.
- 3) Como únicamente estamos recogiendo la información cualitativa, no se ha incluido ninguna variable relacionada con la eficacia de las medidas preventivas. Este tipo de relaciones se pueden recoger mediante parámetros cuando presentemos las ecuaciones.

A continuación presentamos una posible ecuación para la *Tasa de contagio*

Tasa de contagio(t) = 0.5 Maxima tasa de contagio Factores de riesgo(t)  $(1 + Factors\ de\ resgo(t) - Factors\ de\ protection(t))$  (5.1)

La ecuación (5.1), en la que se ha optado por una relación cuadrática (dependencia al cuadrado) con los *Factores de riesgo* y una relación lineal con los *Factores de protección*, se propone suponiendo que ambos factores estarán representados por sendos valores comprendidos entre 0 y 1. De esta forma, como se puede comprobar en la tabla de dos entradas 5.1, en los casos más favorables (ausencia total de factores de riesgo, con independencia de que existan o no factores de protección), casillas superiores, la tasa de contagio se sitúa en su valor mínimo (el valor nulo). En el peor de los casos (máximos factores de riesgo y ausencia total de factores de protección), casilla inferior izquierda, la tasa de contagio se sitúa en su valor máximo. Y en un caso intermedio (máximos factores de riesgo y máximos factores de protección), casilla inferior derecha, la tasa de contagio se sitúa en la mitad de su rango.

En definitiva, queda comprobado que con la ecuación (5.1) los factores de riesgo predominan sobre los factores de protección, al mismo tiempo que éstos ejercen cierta compensación sobre los factores de riesgo. Pero además, la *Máxima tasa de contagio,* que se incorpora como parámetro, nos permitirá poner cualquier cota máxima a la tasa de contagio igual o inferior a la unidad.

| Tasa de contagio   |  | Factores de protección  |                             |  |  |
|--------------------|--|-------------------------|-----------------------------|--|--|
|                    |  |                         |                             |  |  |
| Factores de riesgo |  |                         |                             |  |  |
|                    |  | Máxima tasa de contagio | 0.5 Máxima tasa de contagio |  |  |

**Tabla 5.1:** Evaluación de la tasa de contagio en los cuatro casos extremos.

Para completar el modelo matemático del subsistema Factores de riesgo, Factores de protección y Medidas de prevención primaria nos faltan por proponer las ecuaciones matemáticas que van a relacionar a las medidas de prevención primaria con los dos factores. En este caso se ha optado por considerar que las Medidas de prevención primaria también se representarán por un valor comprendido entre 0 y 1 y que las relaciones serán cuadráticas en ambos casos, tal como sigue:

$$
Factors\ de\ resgo(t) = FR\ sin\ MPP \ \left( Medidas\ de\ prevencion\ primaria(t) - 1 \right)^2 \tag{5.2}
$$

Factores de proteccion(t) = FP con las maximas MPP (Medidas de prevencion primaria(t))<sup>2</sup> (5.3)

De esta forma, la variable *FR sin MPP* es un parámetro que representa los factores de riesgo que tendrá la población si no se han establecido medidas de prevención primaria. Y la variable *FP con las máximas MPP* es un parámetro que representa los factores de protección alcanzados en la población al establecer las máximas medidas de prevención primaria.

Las ecuaciones (5.1), (5.2) y (5.3) dan lugar al modelo en Vensim del subsistema 1, véase Figura 5.2, que tiene un aspecto similar al diagrama de influencias de la Figura 5.1. El modelo, que deja a las *Medidas de prevención primaria* como variable exógena, incorpora tres variables auxiliares y tres parámetros. En este modelo la *Máxima tasa de contagio* deberá tener la misma unidad *1/mes* que la *Tasa de contagio*, el resto de variables pueden ser adimensionales.

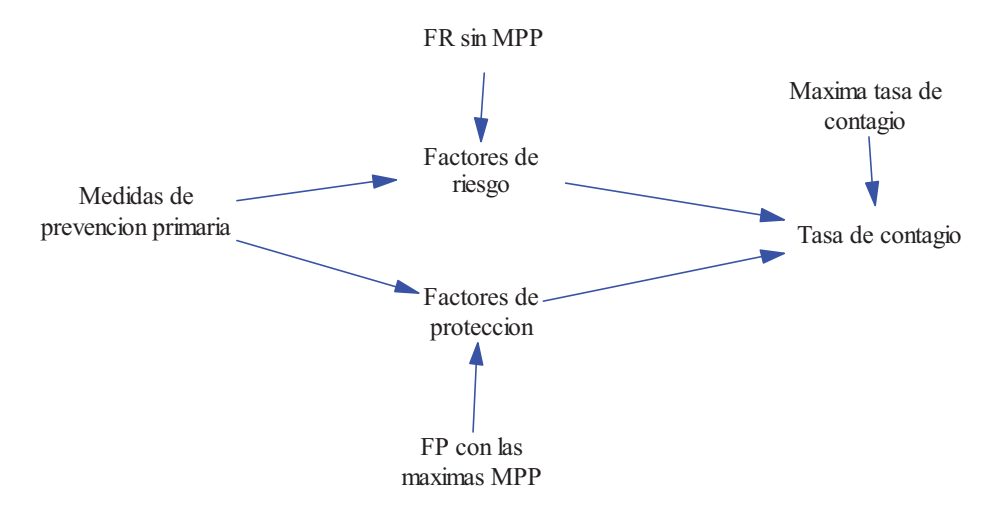

**Figura 5.2:** Modelo en Vensim del subsistema Factores de riesgo, Factores de protección y Medidas de prevención primaria.

En las figuras 5.3 y 5.4 se muestran unos gráficos generados para todo el rango de valores, de 0 a 1, de las Medidas de prevención primaria en dos escenarios diferentes. En el primer escenario los tres parámetros (FR sin MPP, FP con las máximas MPP y Máxima tasa de contagio) del subsistema están al valor máximo, la unidad. Mientras que en el segundo escenario los tres parámetros del subsistema están respectivamente a los valores 0.75, 0.5 y 0.05.

Los gráficos de la izquierda en las figuras 5.3 y 5.4 nos valen para comprobar que los Factores de riesgo y los Factores de protección evolucionan de forma cuadrática, como corresponde a las ecuaciones (5.2) y (5.3), con valores mínimos nulos y valores máximos igual a parámetro correspondiente. Y que sus evoluciones ocurren en dirección opuesta; es decir que el máximo de los factores de riesgo se alcanza cuando no hay medidas de prevención primaria y que el máximo de los factores de protección se alcanza con las máximas medidas de prevención primaria.

Los gráficos de la derecha en las figuras 5.3 y 5.4 nos muestran el efecto de las medidas de prevención primaria en la tasa de contagio. Se observa que en ambos escenarios las máximas medidas de prevención primaria garantizan la ausencia de contagio. Mientras que en ausencia de medidas de prevención primaria, el contagio alcanza un valor, menor o igual que su valor máximo, que depende de los parámetros *Maxima tasa de contagio* y *FR sin MPP*. Para demostrarlo, no hay más que sustituir los factores de riesgo por su valor máximo y los factores de protección por el valor nulo en la ecuación (5.1), el resultado lo podemos denominar *Tasa de contagio sin MPP* y viene dado por la siguiente expresión:

*Tasa de contagio sin MPP* = 0.5 (*Maxima tasa de contagio*) *FR sin MPP*  $(1 + FR \sin MPP)$  (5.4)

En ambos escenarios también se observa que las medidas de prevención primaria tienen una influencia de signo negativo en la tasa de contagio, pues ésta disminuye con el aumento de las medidas de prevención primaria. A esta misma conclusión y a las conclusiones anteriores podríamos haber llegado representando la expresión que resulta de sustituir las ecuaciones (5.2) y (5.3) en (5.1), pero hemos preferido hacerlo de forma separada para reflejar las dos vías de

influencias, ambas positivas, recogidas en la Figura 5.1. La primera influencia a través de los factores de riesgo y la segunda a través de los factores de protección.

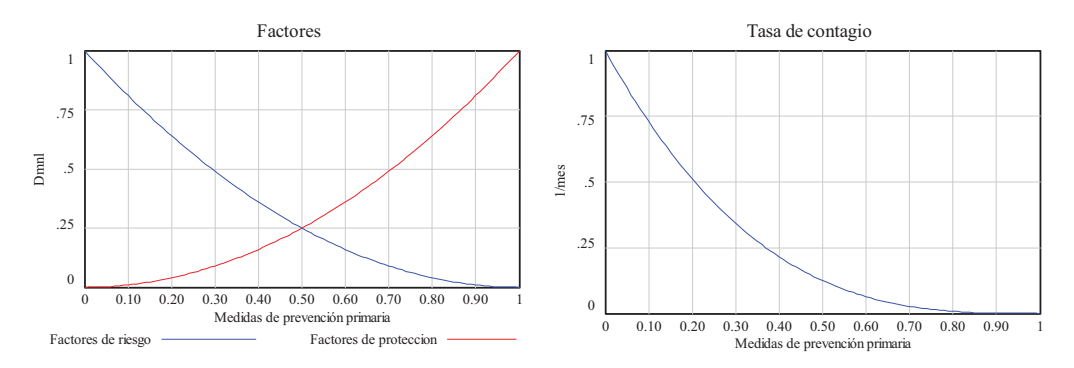

**Figura 5.3:** Gráficas generadas en Vensim con el modelo del subsistema 1 cuando los tres parámetros (FR sin MPP, FP con las máximas MPP y Máxima tasa de contagio) del subsistema están al valor máximo, la unidad.

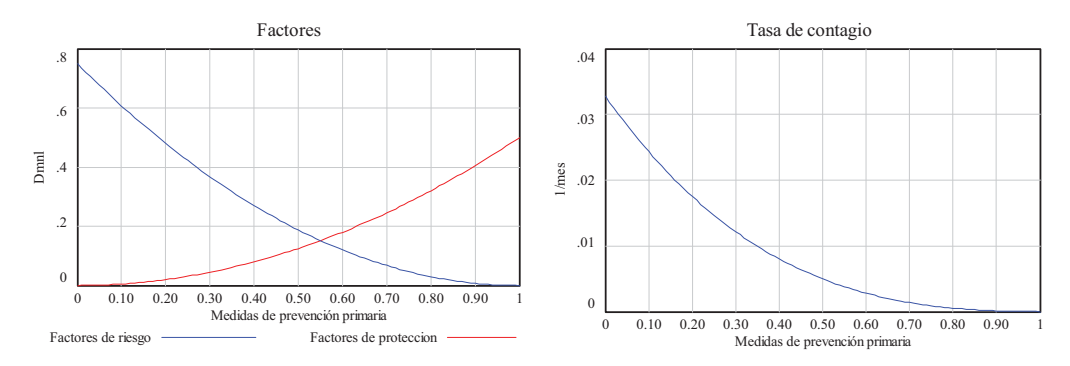

**Figura 5.4:** Gráficas generadas en Vensim con el modelo del subsistema 1 cuando los tres parámetros (FR sin MPP, FP con las máximas MPP y Máxima tasa de contagio) del subsistema están respectivamente a los valores 0.75, 0.5 y 0.05.

En definitiva; en nuestro modelo de medidas de prevención primaria, una vez que se han fijado unos parámetros, un valor concreto de la variable *Medidas de prevención primaria* en el rango de 0 a 1 provocará un valor concreto en la *Tasa de contagio*. En este sentido, el segundo escenario del subsistema 1, el que hemos recreado en la Figura 5.4, es algo más realista pues cuando lo intentemos incorporar al modelo de ENT de la Figura 4.5, nos servirá para generar tasas de contagio entre 0.0 y aproximadamente 0.0328. Donde este último valor es el que resulta de sustituir *FR sin MPP*=0.75 y *Máxima tasa de contagio*=0.05 en (5.4). Y por ejemplo, si quisiéramos conseguir la misma *Tasa de contagio=0.01/mes* que en los escenarios del Tema 4, la variable *Medidas de prevención primaria*, según la gráfica a la derecha de la Figura 5.4 debería tener un valor de aproximadamente 0.35.

#### **5.3. Subsistema 2: Medidas de prevención secundaria.**

Recordemos que las medidas de prevención secundaria están encaminadas a detectar la enfermedad de forma asintomática, luego en la población destinataria de estas medidas tenemos que incluir a los dos grupos de población (Susceptibles y Latentes) en los que respectivamente la enfermedad no está presente o aún no se ha manifestado. Pero recordemos también que únicamente las pruebas de cribado realizadas sobre los latentes son las que pueden producir casos de enfermedad, representados por la variable *Casos observados por pruebas de cribado en latentes* en el diagrama de la Figura 4.4. Luego el subsistema 2 tiene que servir para canalizar las influencias de las medidas de prevención secundaria hacia esa otra variable. El diagrama de influencias de la Figura 5.5 muestra de forma cualitativa las relaciones que debería recoger el subsistema.

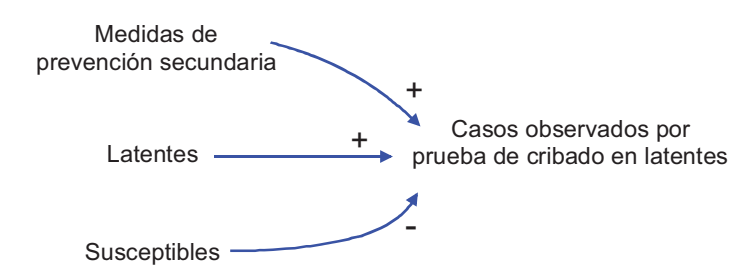

**Figura 5.5:** Diagrama de influencias para el subsistema Medidas de prevención secundaria.

Observe que según este subsistema:

- 1) Al intensificar las medidas de prevención secundaria lo esperable es que se detecten más casos de enfermedad. Pues es eso lo que ocurre en el caso real.
- 2) Se detectarán más casos de enfermedad si entre la población destinataria de las pruebas de cribado hay más latentes.
- 3) Se detectarán menos casos de enfermedad si entre la población destinataria de las pruebas de cribado hay más susceptibles. Efectivamente, pues cuanto mayor sea la fracción de susceptibles en el seno de la población menos probabilidad habrá de que la prueba de cribado alcance a los latentes. El caso extremo es que toda la población destinataria fueran personas susceptibles, pues en ese caso por muchas pruebas que se hagan no se detectaría ningún caso de enfermedad.

A continuación presentamos un posible conjunto de ecuaciones para este subsistema. Que se justifican de la manera siguiente:

- Si consideramos que las medidas de prevención secundaria también se representarán por un valor comprendido entre 0 y 1, la ecuación (5.5) refleja que estas medidas producen un número de pruebas de cribado directamente proporcional al tamaño de la población asintomática.
- En la ecuación (5.6) se está imponiendo una limitación real a las pruebas de cribado, pues aunque el tamaño de la población asintomática aconseje un número de pruebas de cribado, es posible que el sistema sanitario no esté preparado para hacer todas las pruebas previstas. Con la función mínimo (*MIN*) estamos diciendo que se realizarán todas las pruebas de cribado salvo que éstas superen la cota máxima, pues en ese caso se realizará el número máximo posible. La variable *Cota máxima a las pruebas de cribado* queda como parámetro en este subsistema.
- La ecuación (5.7) refleja que, bajo el supuesto que las pruebas se distribuyen por igual en la población, únicamente una fracción de éstas tendrán como destinatarios a los latentes.
- La ecuación (5.8) nos sirve para considerar que de todas las pruebas realizadas únicamente una fracción, que depende de la eficacia de las pruebas, darán positivo. La variable *Eficacia de las pruebas de cribado* queda, con valor menor muy próximo a la unidad, como parámetro en este subsistema.
- La ecuación (5.9) es una simple operación matemática, pues si del total de pruebas realizadas quitamos las que han resultado positivas obtenemos todos los diagnósticos erróneos. Donde se contemplan todos los negativos en los susceptibles, todos los falsos positivos en los susceptibles y todos los falsos negativos en los latentes. La variable

*Diagnósticos erróneos en pruebas de cribado* se incluye a efectos informativos en el subsistema.

- La ecuación (5.10) es una simple asignación, pues los casos observados coinciden con los positivos de las pruebas de cribado.

*Pruebas de cribado a realizar(t)* = *Medidas de prevencion secundaria* (t) (Susceptibles(t) + Latentes(t))  $(5.5)$ 

*Pruebas de cribado realizadas* $(t) = MIN(Pruebas de cribado a realizar(t), Cota maxima a las pruebas de cribado)$ (5.6)

*de cribado en latentes* $(t)$  = Pruebas de cribado realizadas $(t)$   $\frac{Latentes(t)}{Susceptibles(t) + Latentes(t)}$ *Pruebas de cribado en latentes* $(t)$  = *Pruebas de cribado realizadas* $(t)$ 

(5.7)

*Positivos en pruebas de cribado* $(t)$  = Eficacia de las pruebas de cribado Pruebas de cribado en latentes $(t)$ (5.8)

*Diagnosticos erroneos en pruebas de cribado(t)* = Pruebas de cribado realizadas(t) - Positivos en pruebas de cribado(t) (5.9)

*Casos observados por pruebas de cribado* $(t)$  = *Positivos en pruebas de cribado* $(t)$  (5.10)

Las seis ecuaciones, (5.5) a (5.10), dan lugar al modelo en Vensim del subsistema 2, véase Figura 5.7, que incluye mucho más información que el diagrama de influencias de la Figura 5.6. El modelo, que hace uso de dos variables de estado (Susceptibles y Latentes) y deja a las Medidas de prevención secundaria como variable exógena, incorpora seis variables auxiliares y dos parámetros. En este modelo la *Eficacia de las pruebas de cribado* puede ser adimensional y la variable *Medidas de prevención secundaria* deberá tener la unidad *1/mes* para que el resto de variables de auxiliares y el parámetro *Cota máxima a las pruebas de cribado* tengan la misma unidad *personas/mes* que los *Casos observados por pruebas de cribado*.

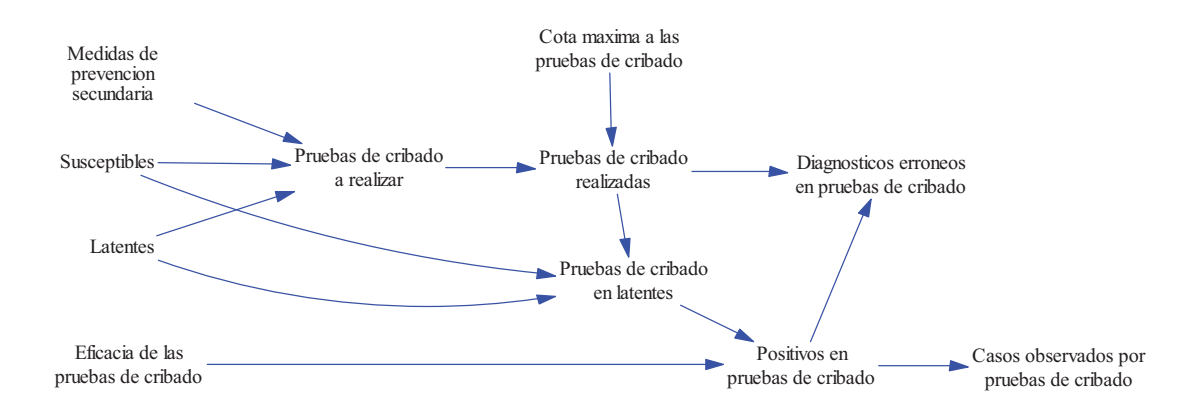

**Figura 5.6:** Modelo en Vensim del subsistema Medidas de prevención secundaria.

Para probar el subsistema Medidas de prevención secundaria lo mejor es integrarlo con el modelo de ENT de la Figura 4.5. Para ello bastará conectar las variables *Susceptibles* y *Latentes* con variables "shadows" de los estados *S* y *L* de la Figura 4.5, y sumar la variable *Casos observados por pruebas de cribado* o su variable "shadow" al flujo *Casos observados* de la Figura 5.6. Pero por otro lado, es recomendable que los cambios sobre el modelo de ENT se hagan en la vista principal (*View1*) y que el subsistema 1 se incorpore en una segunda vista (*View2*). Esas dos vistas son las que se recogen en la Figuras 5.7 y 5.8. Con la diferencia que la vista principal de la Figura 5.7 recoge además el *Crecimiento vegetativo en susceptibles* y los *Casos de vuelta a la susceptibilidad* que sirvieron para recrear los escenarios 2 y 3 en el Tema 4.

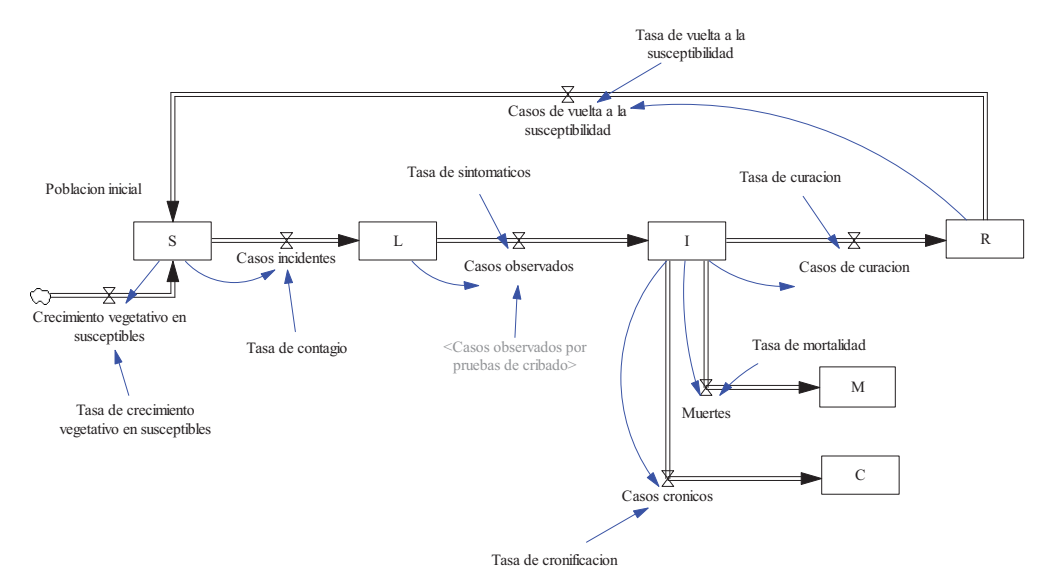

**Figura 5.7:** Vista principal del modelo de ENT en el que se han incorporado los <Casos observados por pruebas de cribado>, que están generados por el subsistema Medidas de prevención secundaria.

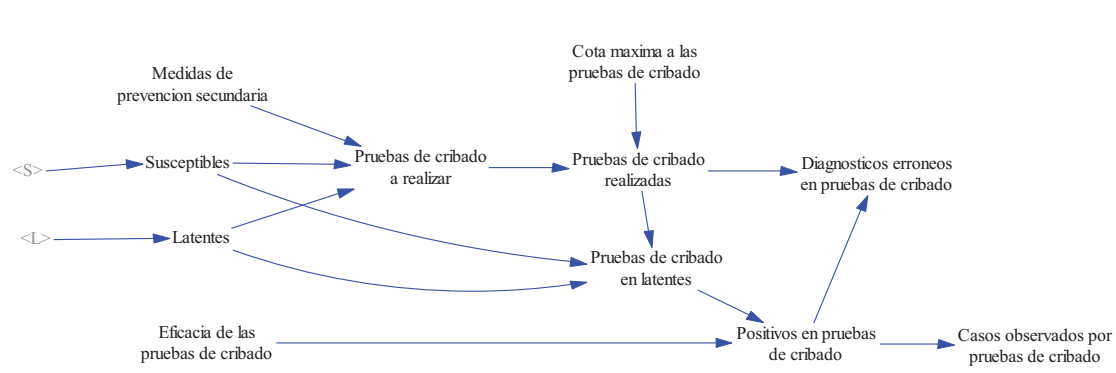

**MEDIDAS DE PREVENCIÓN SECUNDARIA**

**Figura 5.8:** Vista del subsistema Medidas de prevención secundaria al incorporarlo al modelo de ENT.

En la Figura 5.9 se muestran los resultados de incorporar las medidas de prevención secundaria a la cohorte de 1000 Susceptibles del Tema 4. Se han empleado los siguientes valores en los dos parámetros *Eficacia de las pruebas de cribado*=0.95 y *Cota máxima a las pruebas de cribado=50 personas/mes* y se ha considerado que la variable *Medidas de prevención secundaria* permanece a un valor constante de *0.05/mes* durante toda la simulación.

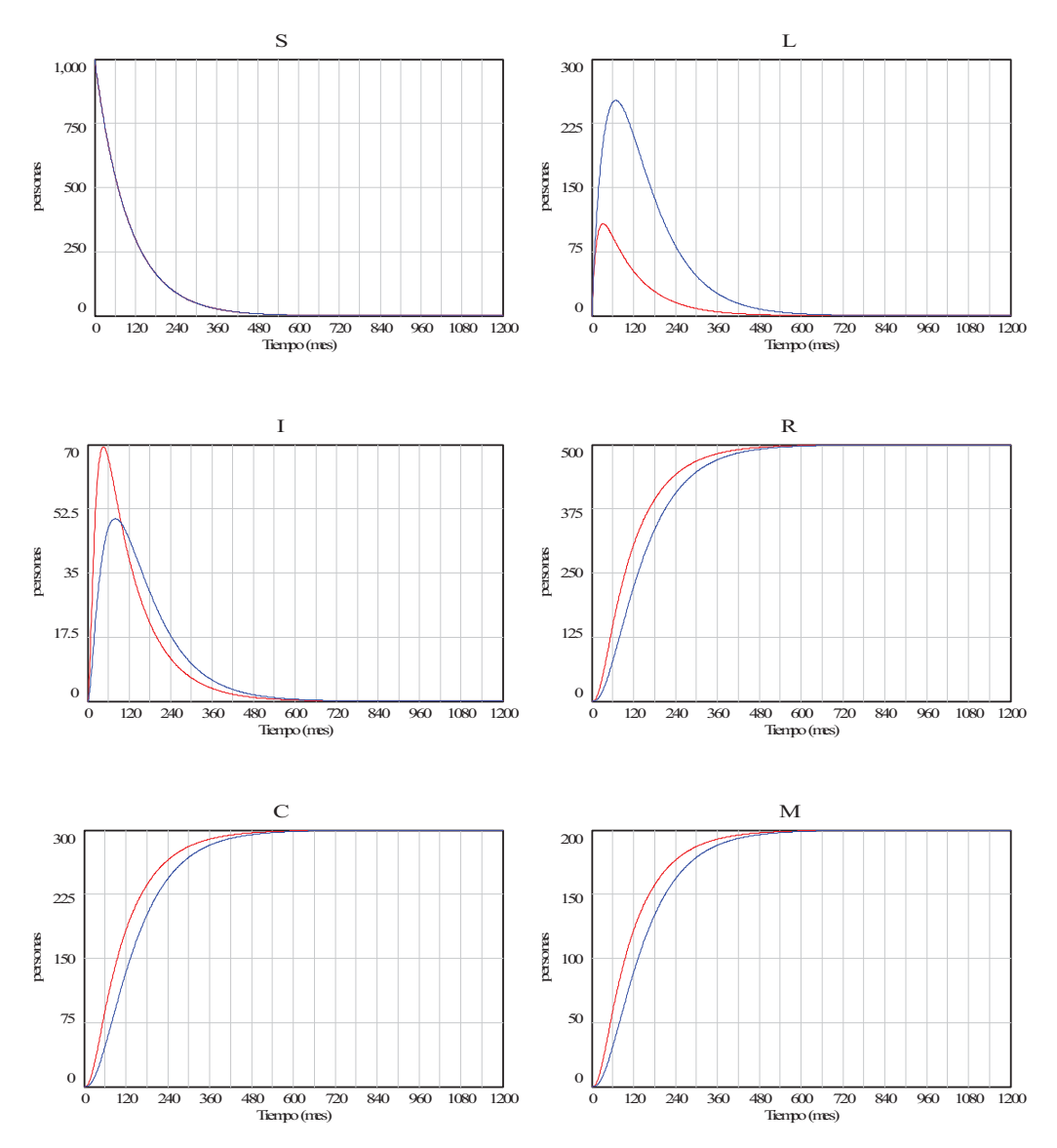

**Figura 5.9:** Gráficos comparativos de los grupos de población cuando en la cohorte de 1000 susceptibles del Tema 4 (trazos en azul) se incorporan las Medidas de prevención secundaria (trazos en rojo).

Lógicamente el grupo S evoluciona de la misma forma con y sin Medidas de prevención secundaria, no ocurre así con los grupos de transición (L y I) que presentan respectivamente un pico de menor valor y un pico de mayor valor que antes. Respecto a los grupos terminales (R, C y M), se observa que los tres evolucionan al mismo valor final que antes, pero lo hacen más rápidamente. Estas últimas observaciones nos pueden hacer pensar que el modelo propuesto para el subsistema 2 no es realista, pues lo esperable es que las medidas de prevención secundaria hubieran provocado un ligero aumento en el número de recuperados, con las consiguientes reducciones de los enfermos crónicos y de los muertos. Nuestra propuesta va a ser dejar el subsistema 2 así, pues lo normal es que las medidas de prevención secundarias vengan acompañadas de medidas de prevención terciaria y entonces sí que podremos analizar la combinación de ambas medidas. Sin embargo otra posible forma de paliar esa falta de realismo pasaría por incluir en el subsistema 2 una influencia directa de las *Medidas de prevención secundaria* sobre la *Tasa de curación*, de tal manera que la intensificación de la medidas de prevención secundaria provocarían un ligero aumento de la tasa de curación y por tanto una

redistribución de los enfermos en los tres grupos terminales (R, C y M) que sería más acorde con la esperada.

El efecto más importante de cara a la vigilancia es que, debido a la incorporación de las Medidas de prevención secundaria, detectamos los casos más rápidamente, de ahí que la onda epidémica presente un pico de mayor valor, que además se adelanta en el tiempo. La gráfica comparativa de las dos ondas epidémicas se muestra en la parte izquierda de la Figura 5.10. Sin embargo, como era de esperar y se pone de manifiesto en la gráfica comparativa en la parte derecha de la Figura 5.10, seguiremos detectando el mismo número total de casos. En definitiva este resultado sirve para constatar que las dos ondas epidémicas encierran la misma área sobre el eje de tiempos.

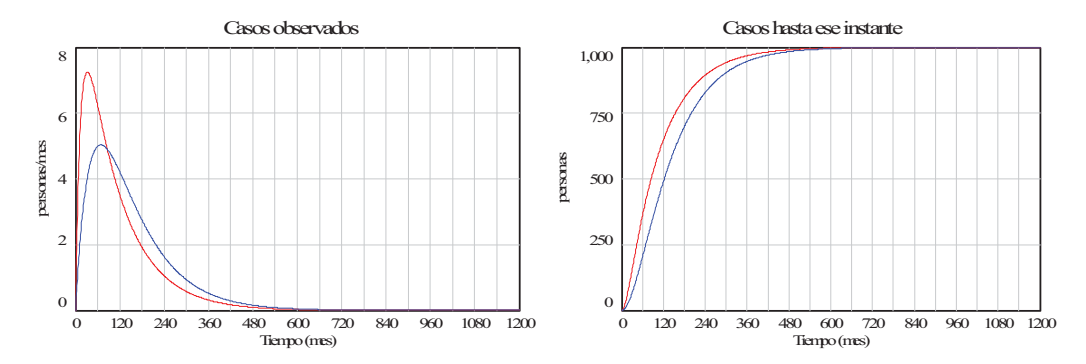

**Figura 5.10:** Gráficos comparativos de casos cuando en la cohorte de 1000 susceptibles del Tema 4 (trazos en azul) se incorporan las Medidas de prevención secundaria (trazos en rojo).

A continuación centramos nuestra atención en el análisis comparativo de algunas medidas de frecuencia, las que se han recogido en la Figura 5.11. La tasa de incidencia crece más rápidamente y hacia un valor mayor debido a que detectamos el mismo número de casos pero en menos tiempo de seguimiento. La incidencia acumulada también crece más rápidamente pero hacia el mismo valor pues esta medida de frecuencia no interviene el tiempo de seguimiento. Un comportamiento similar se observa en la prevalencia puntual, sin embargo en la probabilidad de supervivencia de Kaplan Meier podemos observar el efecto contrario, un decrecimiento más rápido, también esperable porque la detección de casos es más rápida y por tanto conforme avanza el tiempo hay menos riesgo de enfermar.

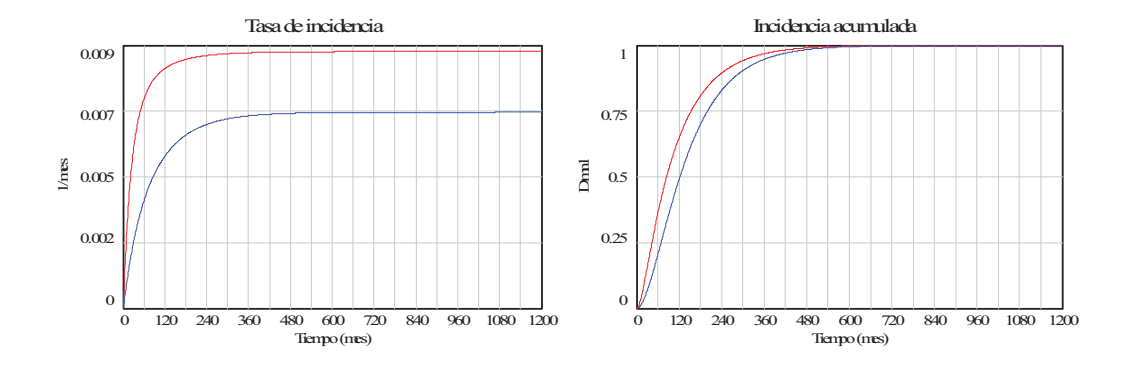

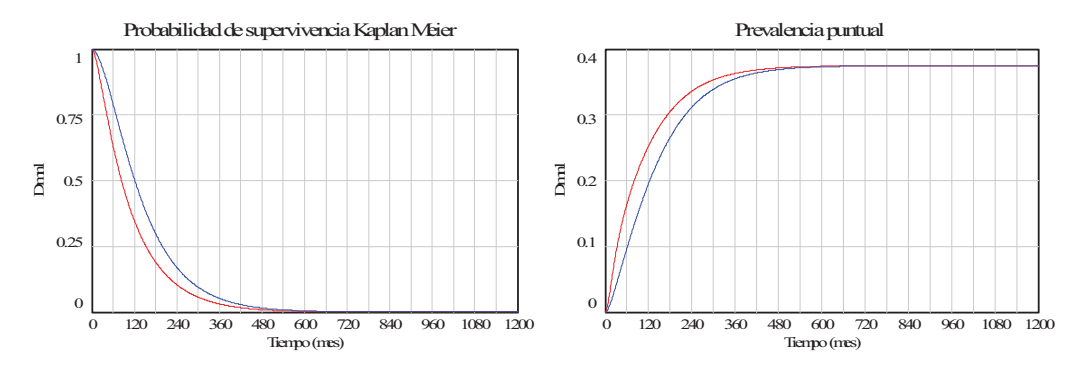

**Figura 5.11:** Gráficos comparativos de medidas de frecuencia cuando en la cohorte de 1000 susceptibles del Tema 4 (trazos en azul) se incorporan las Medidas de prevención secundaria (trazos en rojo).

#### **5.4. Subsistema 3: Medidas de prevención terciaria.**

Recordemos que las medidas de prevención terciaria están encaminadas principalmente a curar la enfermedad, pero también a paliar los efectos de ésta en la fase crónica. Luego el subsistema 3 tiene que servir para canalizar las influencias de las medidas de prevención terciaria hacia los casos representados por las variables *Casos de curación por tratamiento en sintomáticos* y *Casos de cronificación por tratamiento* en el diagrama de la Figura 4.4. El diagrama de influencias de la Figura 5.12 muestra de forma cualitativa las relaciones que debería recoger el subsistema.

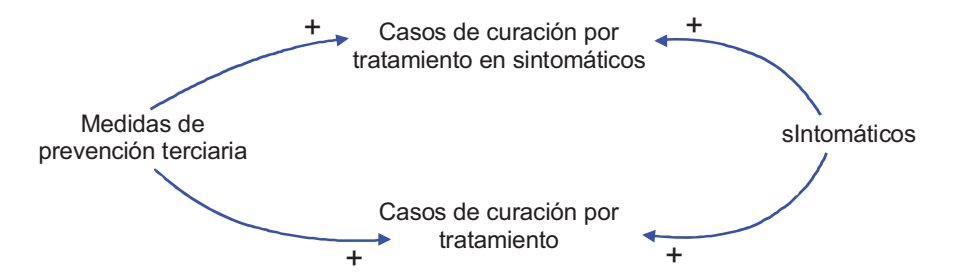

**Figura 5.12:** Diagrama de influencias para el subsistema Medidas de prevención secundaria.

A continuación presentamos un posible conjunto de ecuaciones para este subsistema. Que se justifican de la manera siguiente:

- Si consideramos que las *Medidas de prevención terciaria* también se representarán por un valor comprendido entre 0 y 1, la ecuación (5.11) refleja que estas medidas producen un número de tratamientos directamente proporcional al tamaño de la población sintomática.
- En la ecuación (5.12) se está imponiendo una limitación real a los tratamientos, pues aunque el tamaño de la población sintomática aconseje un número de tratamientos, es posible que el sistema sanitario no esté preparado para hacer todos los tratamientos previstos. Con la función mínimo (MIN) estamos diciendo que se realizarán todos los tratamientos salvo que éstos superen la cota máxima, pues en ese caso se realizará el número máximo posible. La variable *Cota máxima a los tratamientos* queda como parámetro en este subsistema.
- $\Box$  Las ecuaciones (5.13) y (5.14) reflejan que los tratamientos no se distribuyen por igual sino en una proporción entre curativos y paliativos. La variable *Tasa de tratamientos paliativos*, con valor comprendido entre 0 y 1, queda como parámetro en este subsistema.
- $\Box$  Las ecuaciones (5.15) y (5.16) nos sirven para considerar que de todos los tratamientos realizados únicamente la correspondiente fracción, que depende de la eficacia de los tratamientos, provocarán la correspondiente transición. Las variables *Eficacia de los tratamientos curativos* y *Eficacia de los tratamientos paliativos* quedan, con valores menores pero próximos a la unidad, como parámetros en este subsistema.
- La ecuación (5.17) es una simple operación matemática, pues si del total de tratamientos realizados quitamos los que han resultado eficaces obtenemos todos los tratamientos fallidos. La variable *Tratamientos fallidos* se incluye a efectos informativos en el subsistema.

*Tratamientos a realizar*(*t*) = *Medidas de prevencion terciaria*(*t*) *sIntomaticos*(*t*) (5.11)

*Tratamientos realizados* $(t) = MIN(Tratamientos a realizar(t), Cota maxima a los tratamientos)$  $(5.12)$ 

*Tratamientos curativos* $(t) = (1 - Tasa \, de \, tratamientos \, paliativos)$  *Tratamientos realizados* $(t)$ <sub>(5.13)</sub>

*Tratamientos paliativos* $(t)$  = *Tasa de tratamientos paliativos Tratamientos realizados* $(t)$  (5.14)

Casos de curacion por tratamiento en sintomaticos $(t)$  = Eficacia de los tratamientos curativos Tratamientos curativos(t) (5.15)

Casos de cronificacion por tratamiento $(t)$  = ( ) *Eficacia de los tratamientos paliativos Tratamientos paliativos t* (5.16)

 $Tratamientos fallidos(t) = Tratamientos realizados(t) -$ 

-Casos de curacion por tratamiento en sintomaticos(t) – Casos de cronificacion por tratamiento(t) (5.17)

Las siete ecuaciones, (5.11) a (5.17), dan lugar al modelo en Vensim del subsistema 3, véase Figura 5.13, que incluye mucho más información que el diagrama de influencias de la Figura 5.12. El modelo, que hace uso de una variable de estado (*sIntomáticos*) y deja a las *Medidas de prevención terciaria* como variable exógena, incorpora siete variables auxiliares y cuatro parámetros. En este modelo la *Tasa de tratamientos paliativos*, la *Eficacia de los tratamientos curativos* y la *Eficacia de los tratamientos paliativos* puede ser adimensionales, mientras que la variable *Medidas de prevención terciaria* deberá tener la unidad *1/mes* para que el resto de variables de auxiliares y el parámetro *Cota máxima a los tratamientos* tengan la misma unidad *personas/mes* que los *Casos de curación por tratamiento en sintomáticos* y los *Casos de cronificación por tratamiento*.

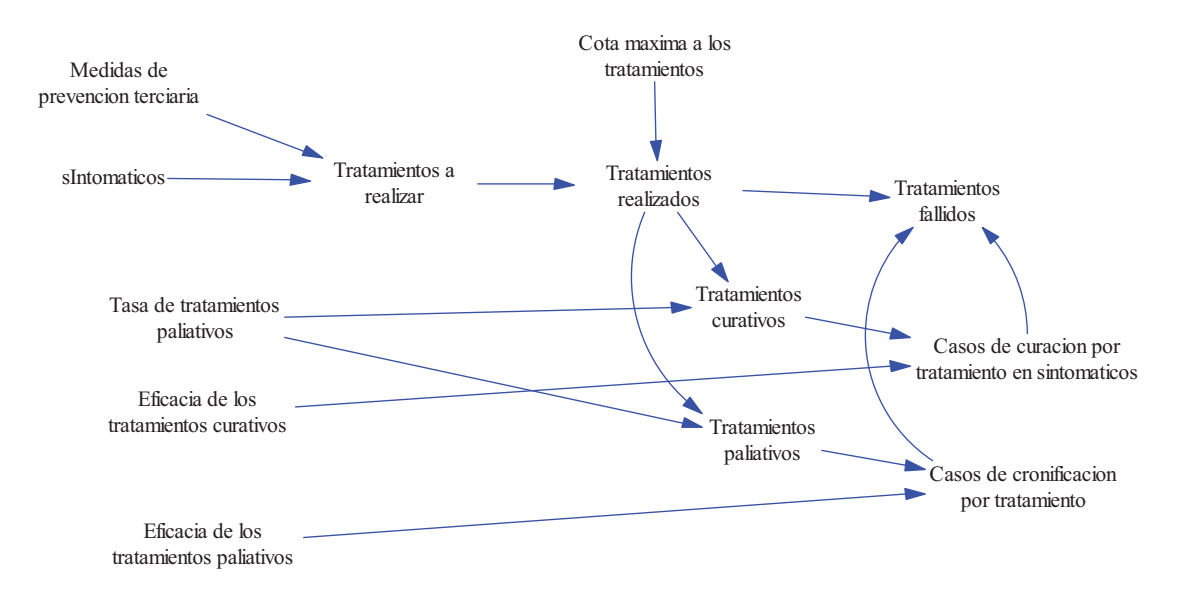

**Figura 5.13:** Modelo en Vensim del subsistema Medidas de prevención terciaria.

Para probar el subsistema Medidas de prevención terciaria lo mejor es integrarlo con el modelo de ENT de la Figura 5.7 modificando la vista principal como muestra la Figura 5.14 y añadiendo la nueva vista de la Figura 5.15. Observe que en la nueva vista se ha conectado la variable *sIntomáticos* con la variable "shadow" del estado *I* de la vista principal. Mientras que en la nueva vista principal se ha sumado la variable "shadow" de *Casos de curación por tratamiento en sintomáticos* al flujo *Casos de curación en sintomáticos* y se ha sumado la variable "shadow" de *Casos de cronificación por tratamiento* al flujo *Casos crónicos*.

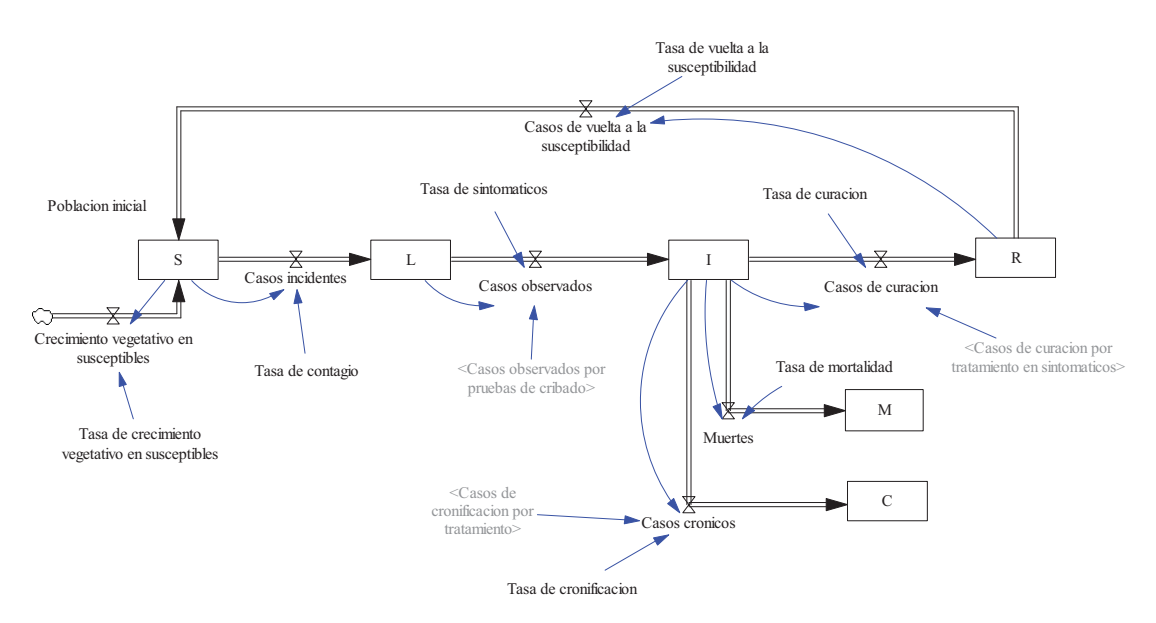

**Figura 5.14:** Nueva vista principal del modelo de ENT en el que se han incorporado los <Casos de curacion por tratamiento en sintomaticos> y los <Casos de cronificacion por tratamiento>, ambos generados por el subsistema Medidas de prevención Terciaria.

## **MEDIDAS DE PREVENCIÓN TERCIARIA**

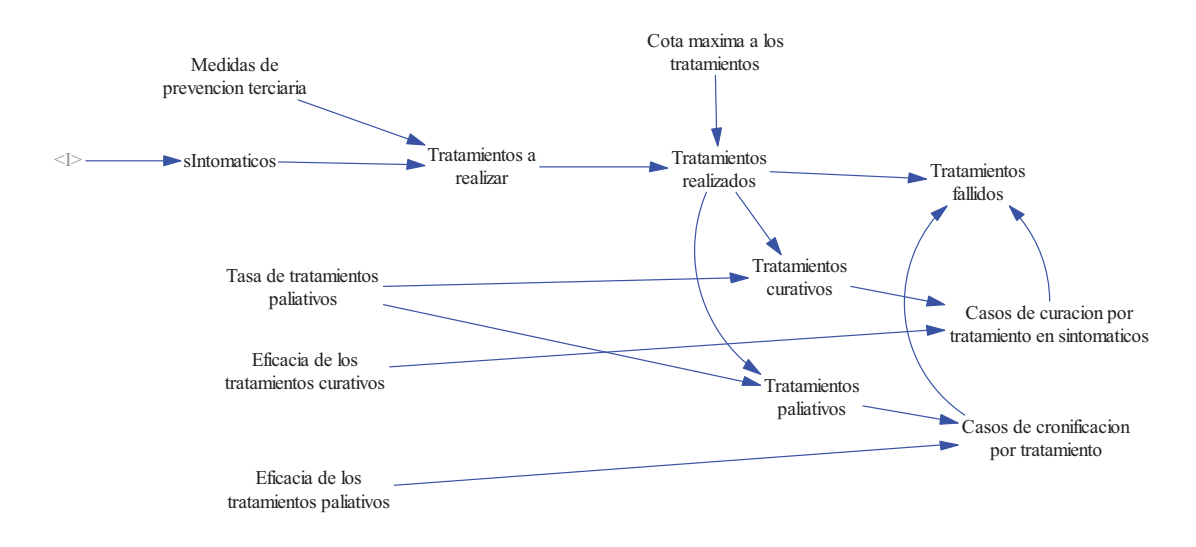

**Figura 5.15:** Vista del subsistema Medidas de prevención terciaria al incorporarlo al modelo de ENT.

En la Figura 5.16 se muestran los resultados de incorporar las medidas de prevención terciaria a la cohorte de 1000 Susceptibles del Tema 4. Se han empleado los siguientes valores en los cuatro parámetros *Tasa de tratamientos paliativos=0.2*, *Eficacia de los tratamientos curativos=Eficacia de los tratamientos paliativos=0.95* y *Cota máxima a los tratamientos=5 personas/mes,* y se ha considerado que la variable *Medidas de prevención terciaria* permanece a un valor constante de *0.1/mes* durante toda la simulación.

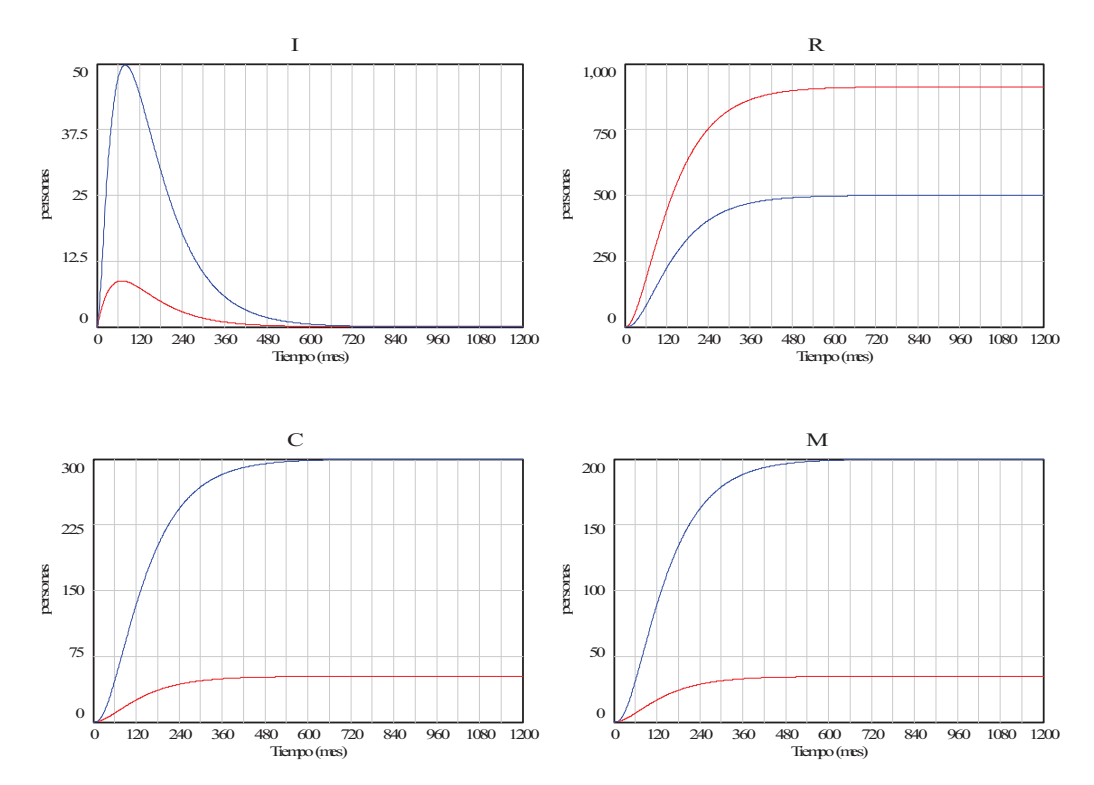

**Figura 5.16:** Gráficos comparativos de los grupos de población al incorporar en la cohorte de 1000 susceptibles del Tema 4 (trazos en azul) las Medidas de prevención terciaria (trazos en rojo).

Lógicamente lo grupos S y L evolucionan de la misma forma con y sin Medidas de prevención terciaria, de ahí que no se hayan incluido en la Figura 5.12. No ocurre así con el grupo de transición (I) al que van dirigidas las medidas de prevención terciaria que presenta un pico de menor valor que antes. Respecto a los grupos terminales (R, C y M), se observa lo esperable, las medidas de prevención terciaria han provocado una redistribución más favorable. Con claro aumento en el número de recuperados, una disminución de los enfermos crónicos y un gran reducción de los muertos. Sin embargo las medidas de prevención terciaria no alteran el ritmo de crecimiento de los tres grupos terminales. Algo que sí observábamos al incluir las medidas de prevención secundaria.

El único efecto de cara a la vigilancia que tiene la incorporación de las Medidas de prevención terciaria, se observa en la Prevalencia y en las variables intermedias de las que depende (Casos existentes y Personas en seguimiento), pues el resto de medidas de frecuencia no resultan alteradas en el escenario (cohorte de 1000 susceptibles) sobre el que las estamos probando. En la Figura 5.17 se muestran dos gráficas comparativas para constatar la gran reducción que producen las medidas de prevención terciaria en los Casos existentes y en la Prevalencia puntual.

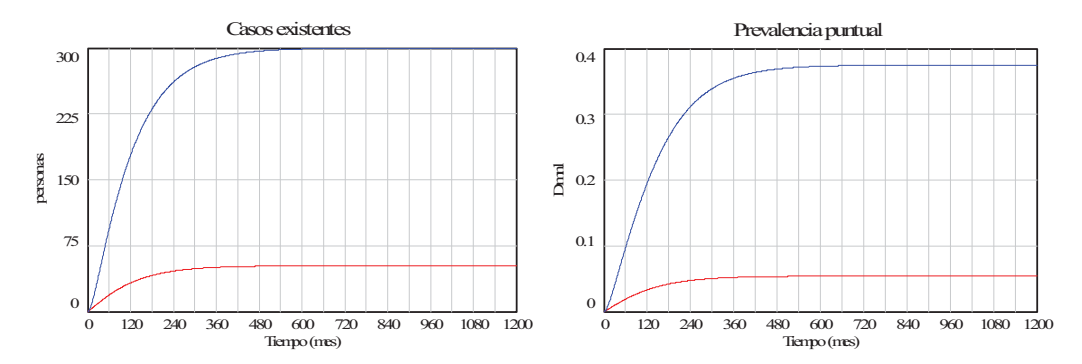

**Figura 5.17:** Gráficos comparativos de los casos existentes y de la prevalencia al incorporar en la cohorte de 1000 susceptibles del Tema 4 (trazos en azul) las Medidas de prevención terciaria (trazos en rojo).

# **Otros modelos para las enfermedades no transmisibles**

## **6.1. Reutilización del modelo de población distribuida en grupos de edad como modelo de ENT.**

En este apartado veremos que el modelo de población distribuida en grupos de edad, que se presentó en el apartado 2.6 del Tema 2 y que se vuelve a reproducir como una vista del nuevo modelo en la Figura 6.1, se puede reutilizar en el modelado de enfermedades no transmisibles. La opción más simple consiste en incorporar al modelo una vista adicional o tantas como se quieran, que basada en datos de prevalencia de la enfermedad nos facilite información del número de personas afectadas por la enfermedad en cada grupo de población.

En la Figura 6.2 se muestra como ejemplo la vista adicional para simular la evolución de la diabetes mellitus (DM) en España. Recordemos que la DM es un conjunto de trastornos metabólicos que comparten la característica común de presentar concentraciones elevadas de glucosa en la sangre (hiperglicemia) de manera persistente o crónica. Se habla de dos tipos de DM, la de tipo 1 cuando el trastorno metabólico se debe a la escasa o nula producción de insulina en el páncreas y la de tipo 2 cuando el trastorno esta producido porque las células del cuerpo no responden a la insulina. La DM1 es más frecuente entre los niños y jóvenes, mientras que la DM2 es más prevalente entre los mayores de cuarenta años. Se ahí que la DM1 se suela denominar diabetes infantil y la DM2 diabetes del adulto. Observe la vista adicional del modelo se han incorporado las prevalencias de la diabetes en cada grupo de edad, de manera que el número de diabéticos en un grupo concreto se obtiene como:

## *Diabéticos en el grupo = Prevalencia de la diabetes en el grupo \* Personas en el grupo*

Para completar nuestro modelo necesitamos encontrar una fuente con datos fiables de las prevalencias. En este caso acudimos al informe "*LA DIABETES TIPO 2 EN ESPAÑA: Estudio Crítico de Situación*" (Coduras y col. 2012). Y concretamente en la Tabla 5 del informe encontramos la prevalencia de la DM2 por grupos de edad en el período 2003-2009 disponibles en la Encuesta Nacional de Salud. Nos vamos a quedar con los datos más recientes, las prevalencias correspondientes a 2009, que se muestran en las columnas segunda y tercera de la Tabla 6.1.

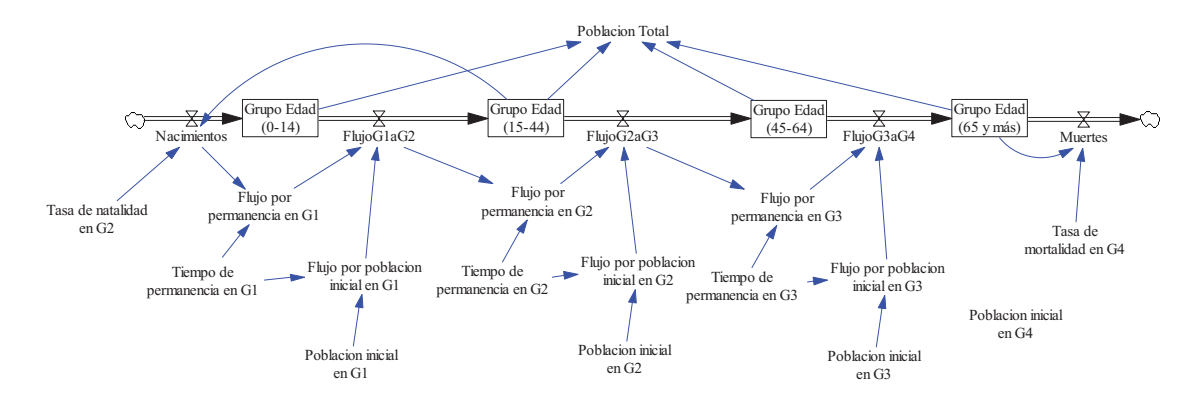

**Figura 6.1:** Vista idéntica al modelo de población distribuida en grupos de edad de la Figura 2.37 para simular la evolución de la población de diabéticos en España.

**Evolución de la población de diabéticos en España.**

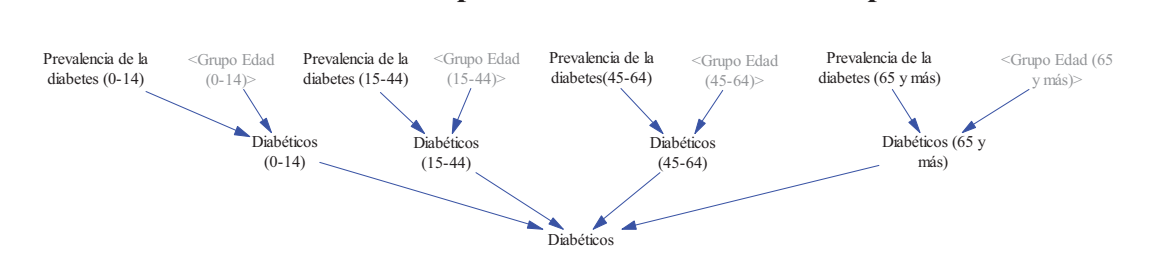

**Figura 6.2:** Vista adicional incorporada al modelo de población distribuida en grupos de edad de la Figura 2.37 para simular la evolución de la población de diabéticos en España.

| Población<br>según el<br><b>INE</b> | Grupo de<br>edad del<br>informe | Prevalencia<br>$(en\%)$ del<br>informe | Prevalencia<br>$(en\%)$<br>recalculada | Grupo de<br>edad<br>estándar | Población<br>según el<br><b>INE</b> |
|-------------------------------------|---------------------------------|----------------------------------------|----------------------------------------|------------------------------|-------------------------------------|
| 7285716                             | $0 - 15$                        |                                        |                                        | $0 - 14$                     | 6817880                             |
|                                     |                                 |                                        |                                        |                              |                                     |
| 4657170                             | $16 - 24$                       | 0.34                                   | 1.03                                   | $15 - 44$                    | 20703529                            |
| 7791812                             | $25 - 34$                       | 0.98                                   |                                        |                              |                                     |
| 7786711                             | $35 - 44$                       | 1.49                                   |                                        |                              |                                     |
| 6410712                             | $45 - 54$                       | 4.22                                   | 7.42                                   | $45 - 64$                    | 11441494                            |
| 5030782                             | 55-64                           | 11.49                                  |                                        |                              |                                     |
| 3830541                             | 65-74                           | 17.65                                  | 19.04                                  |                              | 7782904                             |
| 3952363                             | 75 y más                        | 20.38                                  |                                        | 65 y más                     |                                     |

**Tabla 6.1:** Distribución de la población española por grupos de edad en 2009 y prevalencias de la DM2.

En la primera columna de la Tabla 6.1 hemos añadido la distribución de la población en los ocho grupos de edad que considera el informe. Para ello nos hemos apoyado en los datos de población en 2009 del Instituto Nacional de Estadística (INE). Estos datos de población son necesarios para recalcular las prevalencias que necesitamos en el modelo, pues los grupos de edad contemplados en el informe no coinciden con la clasificación estándar, la que hemos considerado en el modelo. Así por ejemplo la prevalencia de la DM2 en el grupo 45-64 años se ha obtenido como sigue:

$$
Prevalencia(45-64) = \frac{Prevalencia(45-54) Poblacion(45-54) + Prevalencia(55-64) Poblacion(55-64)}{Poblacion(45-54) + Poblacion(55-64)}
$$

Las prevalencias recalculadas ocupan la cuarta columna de la Tabla 6.1. No obstante el error que hubiéramos cometido utilizando valores medios no hubiera sido demasiado grande; de 7.42 a 7.86 para el grupo de 45 a 64 años. Observe la ausencia de prevalencia DM2 en el grupo de 0 a 15 años.

Otra posible fuente con datos fiables, pero menos recientes, de las prevalencias es el artículo "*Epidemiología de la diabetes y sus complicaciones no coronarias*" (Goday, 2002). En el que además encontramos una mención concreta a la prevalencia de la DM1 en el grupo de 1 a 15 años como resultado de la Encuesta Nacional de Salud 1987, de valor 0.30%. Aunque la DM1 no evoluciona a DM2, la incorporación de esta prevalencia junto con las de la Tabla 6.1 en el modelo sí nos puede valer para recrear la historia natural de la diabetes en la población distribuida por grupos de edad.

En la vista de la Figura 6.2 se está suponiendo que las prevalencias son parámetros (constantes). Luego el modelo valdría para recrear diferentes escenarios suponiendo que determinadas medidas preventivas hagan variar las prevalencias. Sin embargo, recordemos que las medidas preventivas, analizadas en el Tema 5, tienen otros muchos efectos, luego la opción más completa de reutilización del modelo de la Figura 2.37 para el modelado de enfermedades pasaría por replicar los estados de la enfermedad en cada grupo de edad.

Otra limitación del modelo es que no estamos teniendo en cuenta que la enfermedad puede presentar letalidad. En el caso de la diabetes no tiene importancia, porque la letalidad es muy baja, según datos del INE la DM fue la causa del 2.6% de los fallecimientos ocurridos en 2008 en España, que supuso una tasa de mortalidad de 22.3/100000 habitantes. Pero además en el caso de la DM, que es una causa muy importante de comorbilidad, esta tasa está subestimada pues únicamente contabiliza las muertes por causa directa. Sin embargo en otras enfermedades no transmisibles como el cáncer, la letalidad puede llegar a ser muy importante y se puede presentar de forma diferente en cada grupo de edad. A continuación salvaremos esta limitación haciendo que la mortalidad esté presente en todos los grupos, pero primero nos vamos a centrar en cómo añadir mortalidad en un grupo de edad intermedio.

### **6.1.1. Incorporación de la mortalidad en un estado intermedio.**

La opción más simple (versión 1) para incorporar la mortalidad en un estado intermedio es considerar que el flujo de transición al otro estado no es el flujo de entrada al estado sino que se ve reducido en una cierta cantidad, concretamente se ve multiplicado por la cantidad (1-TM), siendo TM la tasa de mortalidad asociada al estado. Pero además hay que considerar que el estado se ve afectado por otro flujo de salida, el flujo de mortalidad, tal que el flujo neto de salida siga siendo igual al flujo de entrada. Eso es lo que hemos recreado en el modelo de la Figura 6.3. Donde hemos utilizado nombres cortos para las variables, de la siguiente forma:

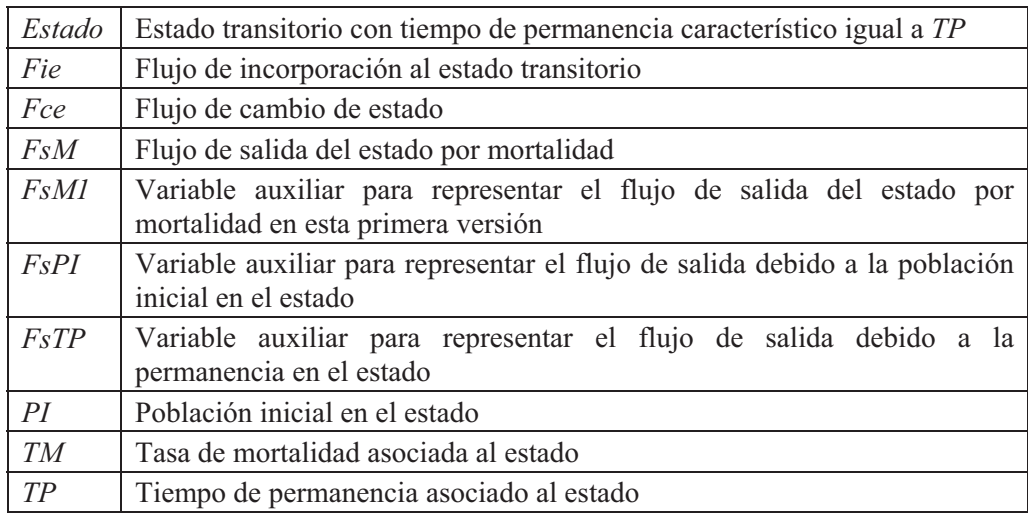

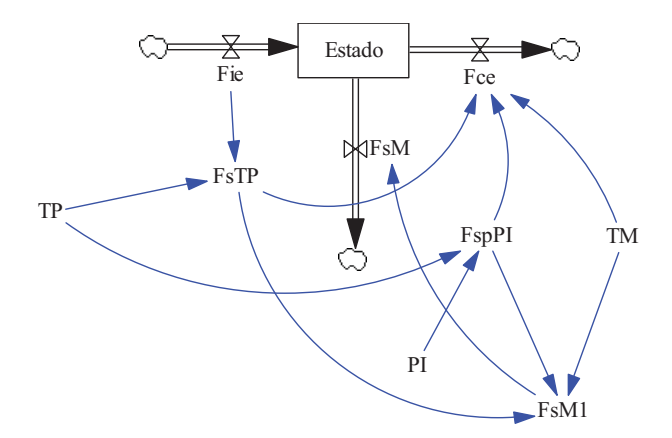

**Figura 6.3:** Modelo en Vensim (versión 1) para recrear un estado intermedio que tiene asociado un tiempo de permanencia concreto y una tasa de mortalidad.

Las ecuaciones asociadas al modelo de la Figura 6.3, por similitud con las empleadas en el Tema 2, son las siguientes:

$$
\frac{d \; Estado(t)}{dt} = Fie(t) - Fce(t) - FsM(t)
$$
\n
$$
FsTP(t) = DELAY\; FIXED\left(Fie(t), TP, 0\right)
$$
\n
$$
FsPI(t) = \frac{PI}{TP}\; PULSE\left(0, TP\right)
$$
\n
$$
Fce(t) = (1-TM)\left(FsPI(t) + FsTP(t)\right)
$$
\n
$$
FsM(t) = FsM1(t) = TM\left(FsPI(t) + FsTP(t)\right)
$$

En la Figura 6.4 se muestra un ejemplo de simulación con el modelo de la Figura 6.3. Se ha supuesto que TP=20 días, que TM=0.2, se ha considerado que en el estado hay una población inicial de 100 personas y que el Flujo de incorporación es de 10 personas/día durante 30 días a partir del día 40. En las gráficas de la izquierda se puede observar que los dos flujos de salida del estado, el flujo de cambio de estado y el flujo de mortalidad, presentan la misma evolución y en la proporción fijada por la tasa de mortalidad. La primera parte se debe al cambio de estado y a la mortalidad de la población inicial, que se reparte por igual entre los primeros veinte días, el tiempo de permanencia asociado al estado. La segunda parte se debe al cambio de estado y a la mortalidad de la población que se ha ido incorporando al grupo, es consecuencia del retraso de 20 días entre el flujo de incorporación al estado. En la gráfica de la derecha se muestra la evolución del estado, la primera parte descendiente se debe a la salida progresiva de la población inicial, la segunda parte ascendiente se debe a la incorporación progresiva de población, la tercera parte estable se debe a que al ritmo de incorporación de 10 personas/día se acumulan 200 personas en 20 días, y la cuarta parte descendiente se debe a la salida progresiva de las 200 personas en 20 días.

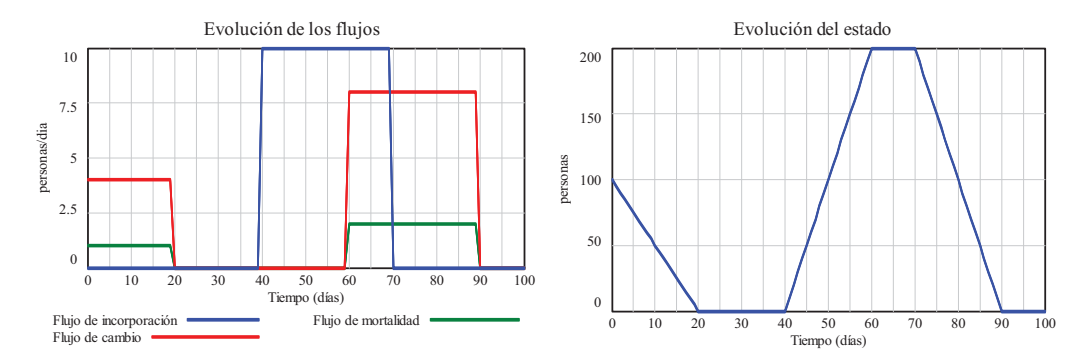

**Figura 6.4:** Ejemplo recreado con el modelo de la Figura 6.3. TP=20 días, TM=0.2, PI=100 personas y Flujo de incorporación de 10 personas/día durante 30 días a partir del día 40.

La característica del modelo anterior es que las muertes de las personas que transitan por el estado se producen al mismo tiempo que el cambio de estado, pero eso no es lo que ocurre en la vida real, lo normal es que las muertes se produzcan durante el tiempo que estas personas transitan por el estado. En la Figura 6.5 se muestra una versión mejorada (versión 2) del modelo anterior que hace un reparto equitativo de las muertes en el período de tiempo asociado al estado, para conseguirlo se añade un estado auxiliar y las siguientes ecuaciones:

$$
\frac{d \text{ Estado auxiliary}(t)}{dt} = Fe(t) - Fs(t)
$$
\n
$$
Fe(t) = \frac{Fie(t)}{TP}
$$
\n
$$
Fs(t) = DELAY\text{ FIXED}\left(Fe(t), TP, 0\right)
$$

 $FsM(t) = FsM1(t) = TM (FsPI(t) + Estado auxiliar(t))$ 

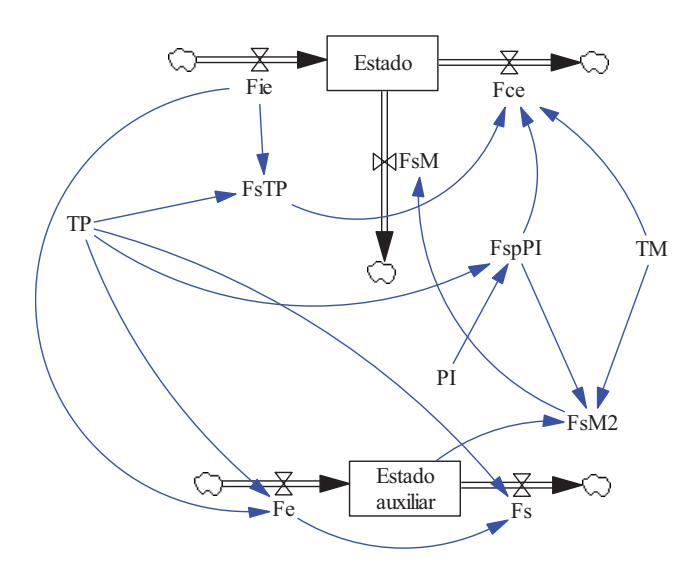

**Figura 6.5:** Modelo en Vensim (versión 2) para recrear un estado intermedio que tiene asociado un tiempo de permanencia concreto y una tasa de mortalidad.

En la Figura 6.6 se muestran unas gráficas comparativas del mismo ejemplo de simulación con los dos modelos. Las diferencias entre los flujos de mortalidad (gráficas de la izquierda) se observan en la segunda parte, donde está localizada la mortalidad de la población que se ha ido incorporando al grupo. Se observa como el flujo de mortalidad del segundo modelo (trazo en rojo) se presenta inmediatamente y de forma progresiva, pues hay personas transitando por el estado, y también decrece antes y de forma progresiva. En la gráfica de la derecha se observa como el estado del nuevo modelo alcanza valores menores, pues la población que falta ya habrá fallecido en su tránsito por el estado. Por otro lado es fácil comprobar que el número total de personas que fallecen en su tránsito por el estado es el mismo en ambos modelos, pues basta comprobar que las áreas encerradas por ambos flujos sobre el eje de tiempos son iguales.

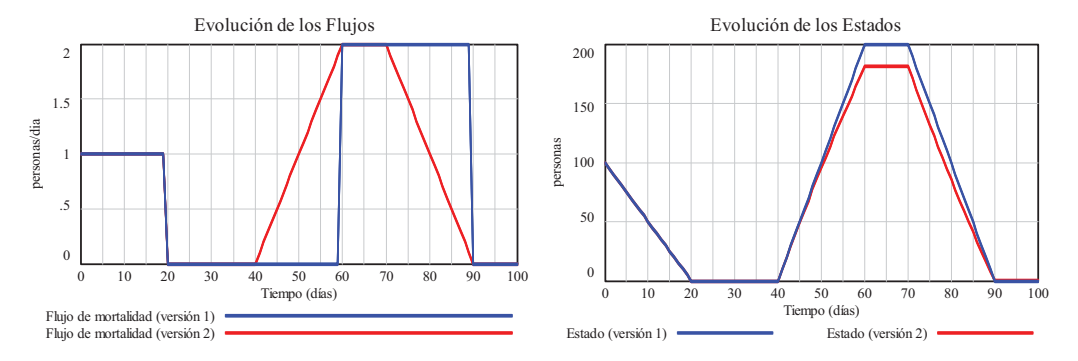

**Figura 6.6:** Gráficas comparativas del ejemplo recreado con los modelos de la Figura 6.3 (versión 1) y de la Figura 6.5 (versión 2).

En definitiva, con este nuevo modelo se ha conseguido el objetivo; los fallecimientos se distribuyen de forma algo más realista en el período de tiempo que las personas transitan por el estado. Sin embargo como las diferencias entre la evolución de los estados dependen de la tasa de mortalidad, si ésta es muy pequeña habrá poca diferencia entre usar una u otra versión del modelo. De ahí que en la mayoría de los casos podamos optar por emplear la versión más simple, la versión 1.

### **6.1.2. Modelo de población distribuida en grupos de edad con mortalidad en todos los grupos y generación automática de condiciones iniciales.**

En la Figura 6.7 se muestra la vista principal del nuevo modelo de población distribuida en grupos de edad con incorporación de la mortalidad en los tres grupos intermedios. En comparación con el modelo de la Figura 6.1, se observa que la estructura de la Figura 6.3 (la versión más simple para la mortalidad) se ha replicado en los tres grupos intermedios. Dando entrada a tres nuevos parámetros en el modelo: *Tasa de mortalidad en G1*, *Tasa de mortalidad en G2* y *Tasa de mortalidad en G3*.

Pero además se observa que otras cinco variables del modelo han pasado a depender de variables *<shadows>*, concretamente la tasa de natalidad y las cuatro poblaciones iniciales. Estas variables se generan en una vista secundaria del modelo, véase la Figura 6.8, con el objetivo de poder distribuir una población inicial total de forma coherente en los cuatro grupos de edad. Por último también hemos hecho que los flujos por población inicial en cada uno de los grupos sea dependiente el instante inicial de la simulación (*INITIAL TIME*) pues de esta forma podremos recrear escenarios de simulación a partir de cualquier año natural.

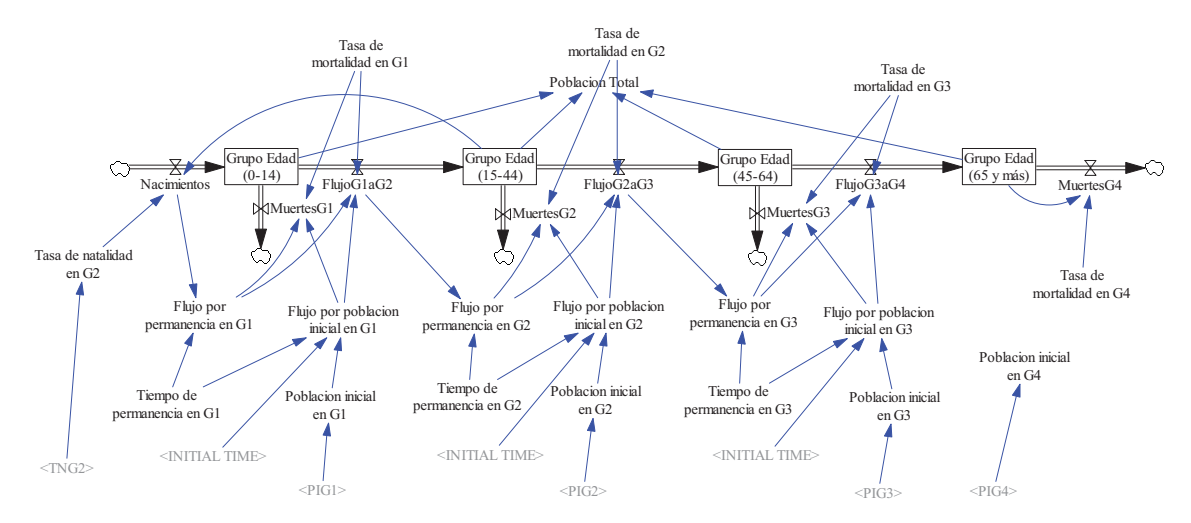

**Figura 6.7:** Vista principal del modelo de población distribuida en grupos de edad con mortalidad en todos los grupos.

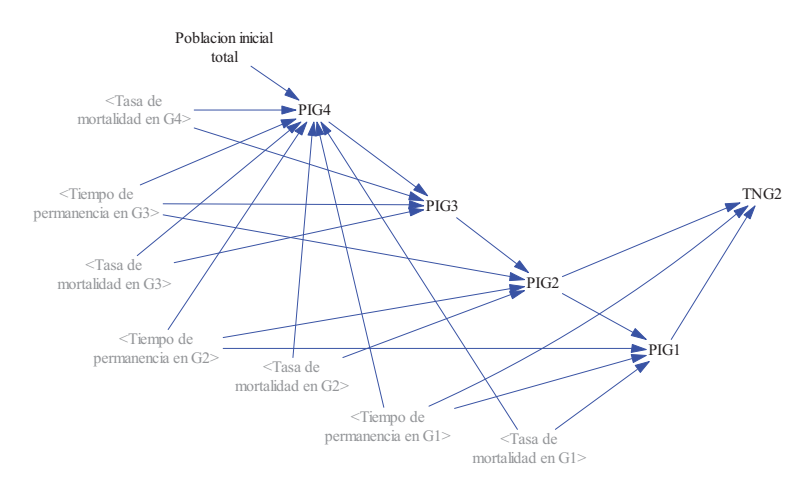

**Figura 6.8:** Vista secundaria para inicialización del modelo de población distribuida en grupos de edad con mortalidad.

Las cinco ecuaciones que rigen la vista secundaria del modelo son las siguientes, donde se ha empleado nombres simplificados para las variables procedentes de la vista principal y para la Población inicial total.

$$
PIG4 = \frac{PITotal}{1 + \frac{TPG3 \, TMG4}{1 - TMG3} + \frac{TPG2 \, TMG4}{(1 - TMG3)(1 - TMG3)} + \frac{TPG1 \, TMG4}{(1 - TMG3)(1 - TMG2)(1 - TMG1)}}\tag{6.1}
$$

$$
PIG3 = \frac{TPG3 \, TMG4}{1 - TMG3} \, PIG4 \tag{6.2}
$$

$$
PIG2 = \frac{TPG2}{TPG3 \ (1-TMG2)} \ PIG3 \tag{6.3}
$$

$$
PIG1 = \frac{TPG1}{TPG2 \ (1-TMG1)} \ PIG2 \tag{6.4}
$$

$$
TNG2 = \frac{PIG1}{TPG2\ PIG2} \tag{6.5}
$$

La justificación de las expresiones  $(6.1)$  a  $(6.5)$  es como sigue; en  $t=0$  (condiciones iniciales) deseamos que el total de la población inicial esté distribuida coherentemente en los cuatros de edad para que si no hay cambios en las tasas de mortalidad ni en la tasa de natalidad todos los grupos de edad permanezcan al valor que se les haya asignado. Puesto que en ese instante de tiempo se cumple que:

$$
MuertesG4(0) = TMG4 \, PIG4 \tag{6.6}
$$

$$
FlujoG3aG4(0) = (1-TMG3)\frac{PIG3}{TPG3}
$$
\n
$$
(6.7)
$$

$$
FlujoG3aG4(0) + MuertesG3(0) = \frac{PIG3}{TPG3}
$$
\n
$$
(6.8)
$$

$$
FlujoG2aG3(0) = (1-TMG2)\frac{PIG2}{TPG2}
$$
\n
$$
(6.9)
$$

$$
FlujoG2aG3(0) + MuertesG2(0) = \frac{PIG2}{TPG2}
$$
\n
$$
(6.10)
$$

$$
FlujoG1aG2(0) = \left(I - TMG1\right)\frac{PIG1}{TPG1}
$$
\n
$$
(6.11)
$$

$$
FlujoG1aG2(0) + MuertesG1(0) = \frac{PIG1}{TPG1}
$$
\n
$$
(6.12)
$$

$$
Nacimientos(0) = TNG2 \, PIG2 \tag{6.13}
$$

Para que la población en el grupo 4 se mantenga se debe cumplir que *FlujoG3aG4*(0) = *MuertesG4*(0), luego de igualar (6.7) y (6.8) se despeja la relación (6.2) entre *PIG3* y *PIG4*.

Para que la población en el grupo 3 se mantenga se debe cumplir que  $Flui<sub>0</sub>G<sub>2a</sub>G<sub>3</sub>(0) = Flui<sub>0</sub>G<sub>3a</sub>G<sub>4</sub>(0) + MuertesG<sub>3</sub>(0)$ , luego de igualar (6.9) y (6.10) se despeja la relación (6.3) entre *PIG2* y *PIG3*.

Para que la población en el grupo 2 se mantenga se debe cumplir que  $FluioG1aG2(0) = FluioG2aG3(0) + MuertesG2(0)$ , luego de igualar (6.11) y (6.12) se despeja la relación (6.3) entre *PIG1* y *PIG2*.

Para que la población en el grupo 1 se mantenga se debe cumplir que  $Nacimientos(0) = FluioG1aG2(0) + MuertesG1(0)$ , luego de igualar luego de igualar (6.12) y (6.13) se despeja la expresión (6.5) para *TNG2*.

Por último la expresión (6.1) surge de sustituir las sucesivas dependencias de las poblaciones iniciales de los tres primeros grupos hasta hacerlas todas dependientes de *PIG4*, sumarlas con *PIG4*, igualar la suma a la *PITotal*, y despejar *PIG4* como función de *PITotal*.

#### **6.1.3. Parametrización del modelo de población distribuida en grupos de edad.**

El modelo de población distribuida en grupos de edad con las vistas de las Figura 6.7 y 6.8 se ha diseñado en base a la clasificación de la población por edades estándar. Pero valdría para cualquier otra clasificación siempre y cuando se consideren cuatro grupos de edad, sin más que fijar adecuadamente los tiempos de permanencia en los tres estados intermedios. En el caso estándar los tiempos de permanencia son respectivamente:

> Tipo de permanencia en G1 (0-14) = 15 años Tipo de permanencia en G2 (15-44) = 30 años Tipo de permanencia en G3 (45-64) = 20 años

Por tanto los tiempos de permanencia son parámetros característicos de la distribución de población con la que se quiere trabajar en el modelo y no se pueden modificar durante la simulación.

Los otros seis parámetros del modelo son la Población inicial total, las cuatro tasas de mortalidad y la tasa de natalidad asociada al grupo procreador (G2). Que, como hemos visto anteriormente, juegan un papel importante en la generación automática de condiciones iniciales en los cuatro grupos de población. No obstante, la estructura del modelo no obliga a que las cuatro tasas de mortalidad y la tasa de natalidad en G2 permanezcan constantes durante la simulación, sino que podrían estar afectadas por otras circunstancias. En ese caso dejarían de ser parámetros y pasarían a ser variables dependientes de otras variables exógenas.

En la Tabla 6.2 se muestra un ejemplo de parametrización del modelo de población distribuida en grupos de edad usando la clasificación estándar y datos del Instituto Nacional de Estadística para la población española del año 2013. La población total era de 46771341 personas, pero la hemos redondeado a 47 millones de personas, dando lugar a la distribución por grupos de la primera y segunda columnas de la Tabla 6.2. Las cuatro tasas de mortalidad, expresadas en tanto por mil de personas por año, se han determinado como valores medios a partir de los datos del INE y están recogidas en la tercera columna de la Tabla. En la cuarta columna se muestra la distribución de población que genera la vista secundaria de la Figura 6.8. Que viene acompañada de una tasa de natalidad en el grupo G2 igual a 0.0334, es decir de aproximadamente 33.4 nacimientos por año por cada mil personas. Se puede observar que la distribución de población generada automáticamente difiere muy poco de los datos facilitados por el INE en los grupos de 15 a 44 años y de 45 a 64 años, mientras que están sobreestimadas y subestimadas respectivamente las poblaciones de los otros dos grupos. La ventaja de la inicialización automática es que nos garantiza partir de condiciones iniciales estables.

| Grupo de<br>edad | Población según el<br>INE reescalada a<br>47 millones | Tasa de<br>mortalidad<br>según el INE | Población<br>generada<br>automáticamente |
|------------------|-------------------------------------------------------|---------------------------------------|------------------------------------------|
| $0 - 14$         | 7081423                                               | 0.27                                  | 9497150                                  |
| 15-44            | 18944314                                              | 0.44                                  | 18943000                                 |
| $45 - 64$        | 12490563                                              | 4.15                                  | 12573100                                 |
| 65 y más         | 8483701                                               | 100.65                                | 5986750                                  |

**Tabla 6.2:** Distribución de la población española por grupos de edad en 2013.

En la Figura 6.9 se han recreado tres escenarios distintos sobre la evolución de la población a partir de 2013. En todos los casos se parte de la misma distribución de la población inicial y las mismas tasas de mortalidad, que permanecen constantes en toda la simulación. En el primer

escenario se emplea la tasa de natalidad que garantiza un equilibrio en todos los grupos de población. En el segundo la tasa de natalidad se desvía un 1% por encima del valor de equilibrio, provocando un crecimiento exponencial de la población. Y en el tercero la tasa de natalidad se desvía un 1% por debajo del valor de equilibrio, provocando un decrecimiento exponencial de la población.

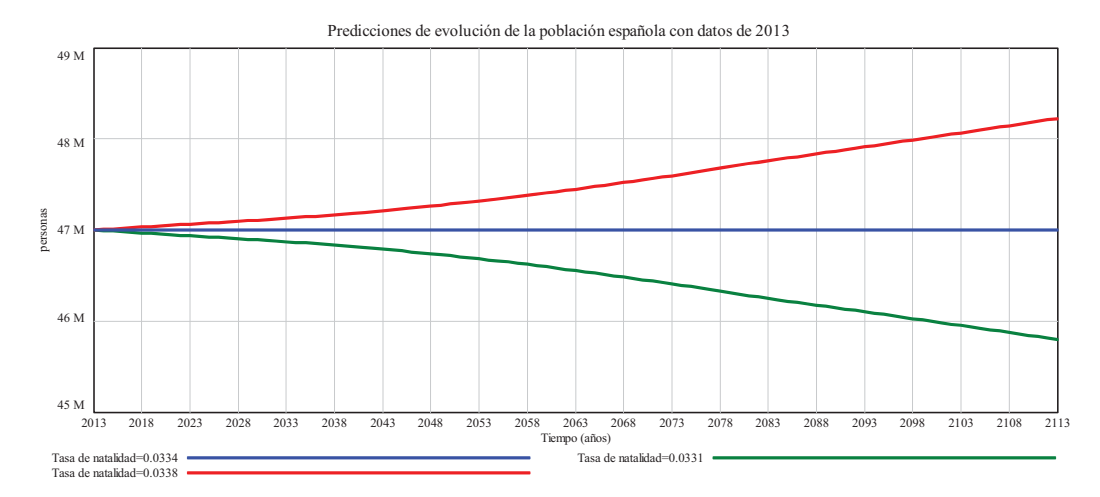

**Figura 6.9:** Predicciones de evolución de la población española a partir de datos en 2013, suponiendo que las tasas de mortalidad se hubieran mantenido constantes. En trazo azul se muestra la predicción con la tasa de natalidad que garantiza una población constante en los años venideros. En trazo rojo se muestra la predicción si la tasa de natalidad hubiera estado un 1% por encima del valor anterior. Y en trazo verde se muestra la predicción si la tasa de natalidad hubiera estado un 1% por debajo del valor anterior.

#### **6.2. Modelo de ENT con varios grados de la enfermedad.**

En el modelo de ENT propuesto en el Tema 4 únicamente consideramos un estado sintomático de la enfermedad, sin embargo hay enfermedades en las que los enfermos sintomáticos se clasifican en varias categorías, y se suele hablar de varios grados o etapas de la enfermedad. Entre ellas se encuentran: el Alzheimer, el linfoma, el cáncer de cuello uterino, el cáncer de colon, la fibrosis cística.

#### **6.2.1. Propuesta de un modelo para el consumo de alcohol.**

El artículo "*Three-year changes in drinking patterns in Spain:A prospective populationbased cohort study" (Soler-Vila y col., 2014)*, que le hemos facilitado a través del curso virtual, es un claro ejemplo sobre patrones de comportamiento en relación al consumo del alcohol, nos servirá de referencia para proponer un modelo con varios grados de la enfermedad.

En el artículo se consideran seis patrones en relación al consumo de alcohol. Y para referirnos a ellos utilizaremos los mismos términos ingleses empleados por los autores: *Non drinker*, *Moderate drinker no BD* (binge drinking), *Moderate drinker with BD*, *Heavy drinker no BD*, *Heavy drinker with BD*, *Ex-drinker*. El patrón *Non drinker* es equiparable al estado de *Susceptible* y el patrón de *Ex-drinker* es equiparable al estado de *Recuperado*, mientras que los otro cuatro son diferentes manifestaciones del estado *sIntomático*. Por tanto estamos ante una enfermedad no transmisible en la que el estado sintomático engloba cuatro subestados de la enfermedad, no hay estado de latencia, pero además no se contempla ni la cronicidad ni las muertes.

La Tabla 6.3, que sigue la metodología presentada en el Tema 4, recoge las veinticuatro transiciones mencionadas por los autores. Observe que el estado *Non drinker* es un estado fuente, de ahí que no aparezca en ninguna de las columnas, y tampoco hay ningún estado terminal, de ahí que el resto de estados aparezcan tanto en las columnas (porque reciben personas de otros estados) como en las filas (porque de ellos transitan personas a otros estados). Es destacable que los autores hayan observado que existen transiciones del estado susceptible (*Non drinker*) a cualquiera de los estados sintomáticos. También es destacable, pero algo más esperado debido a las recaídas que se suelen producir en el consumo de alcohol, que los autores hayan observado transiciones desde el estado recuperado (*Ex-drinker*) a cualquiera de los cuatro estados sintomáticos. Estas veinticuatro transiciones y los seis estados son los que también están representados en el esquema de la Figura 6.10.

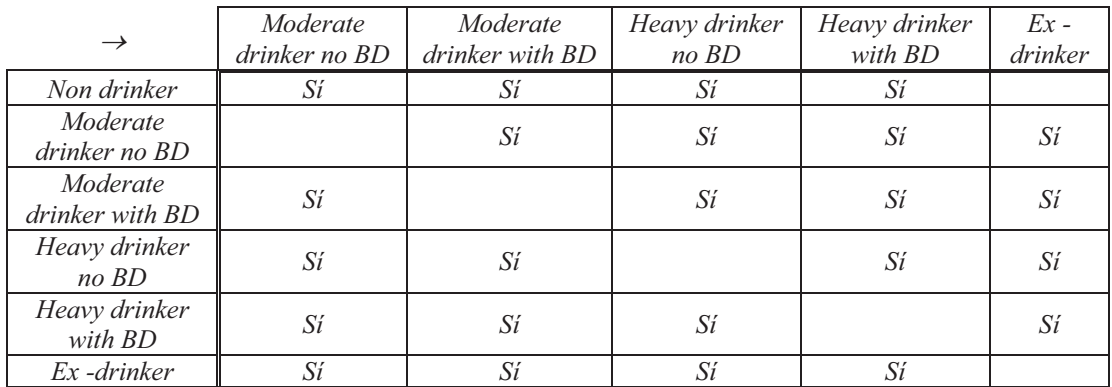

**Tabla 6.3:** Tabla de transiciones contempladas en el artículo sobre consumo de alcohol.

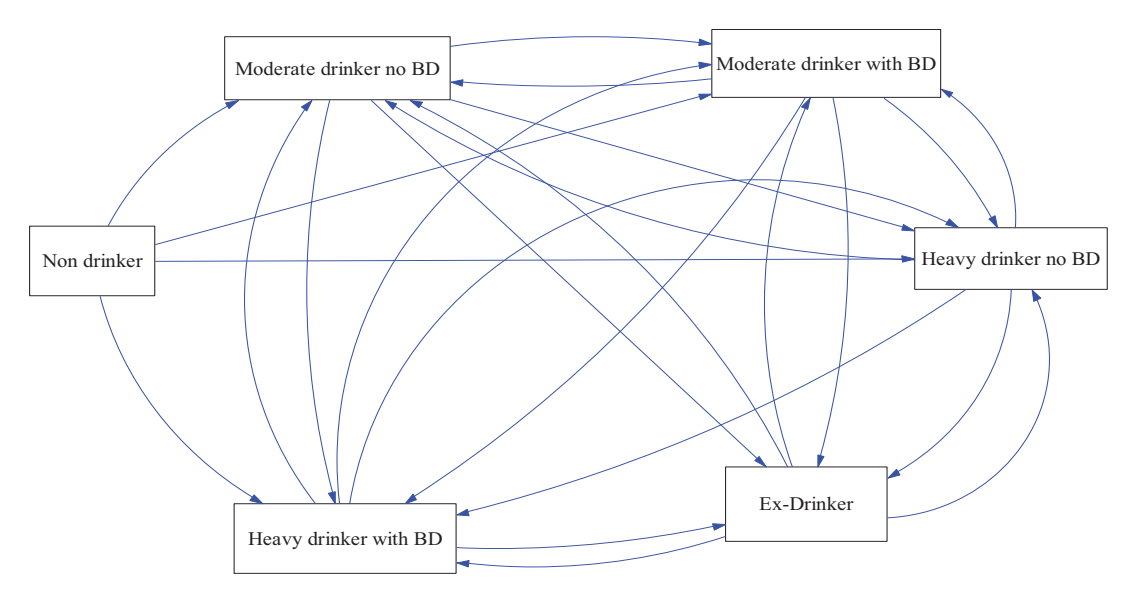

**Figura 6.10:** Estados y transiciones según el artículo sobre consumo de alcohol.

En base a la lectura de este artículo podemos proponer un modelo dinámico, que tiene en Vensim el aspecto de la Figura 6.11. En el que se participan:

- Seis estados, uno para cada patrón relacionado con el consumo de alcohol, que además hemos enumerado con campos de comentarios desde 1 a 6 para poder referirnos más fácilmente a ellos y a las demás variables del modelo.
- Veinticuatro flujos, representando las veinticuatro posibles transiciones de la Tabla 6.1, con los nombres *Fxy* donde *x* representa el ordinal del estado origen e *y* el ordinal del estado destino.
- □ Veinticuatro parámetros, con los nombres *Rxy*, para indicar la proporción de personas del estado *x* que transitan por unidad de tiempo al estado *y*. Estos parámetros aparecen en negrita y subrayados para facilitar su localización en el modelo.

Las ecuaciones matemáticas que necesitamos para describir este modelo no tienen gran dificultad. A continuación se muestran únicamente, a modo de ejemplo pues el resto son

similares, las relacionadas con el estado *Heavy drinker no BD*. La ecuación diferencial recoge el balance neto de flujos de entradas y de flujos de salidas para este estado. Mientras que el resto de ecuaciones expresan que todos los flujos son directamente proporcionales al estado del que proceden.

$$
\frac{d \text{ Heavy}}{dt} = F14(t) + F24(t) + F34(t) + F54(t) + F64(t)
$$
\n
$$
-F42(t) - F43(t) - F45(t) - F46(t)
$$
\n
$$
F14(t) = R14 \text{ Non } drinker(t)
$$
\n
$$
F24(t) = R24 \text{ Modern}te drinker no BD(t)
$$
\n
$$
F34(t) = R34 \text{ Modern}te drinker with BD(t)
$$
\n
$$
F64(t) = R64 \text{ Ex-drinker (t)}
$$
\n
$$
F42(t) = R42 \text{ Heavy } drinker \text{ with } BD(t)
$$
\n
$$
F43(t) = R43 \text{ Heavy } drinker \text{ with } BD(t)
$$
\n
$$
F45(t) = R43 \text{ Heavy } drinker \text{ with } BD(t)
$$
\n
$$
F45(t) = R45 \text{ Heavy } drinker \text{ with } BD(t)
$$
\n
$$
F46(t) = R46 \text{ Heavy } drinker \text{ with } BD(t)
$$

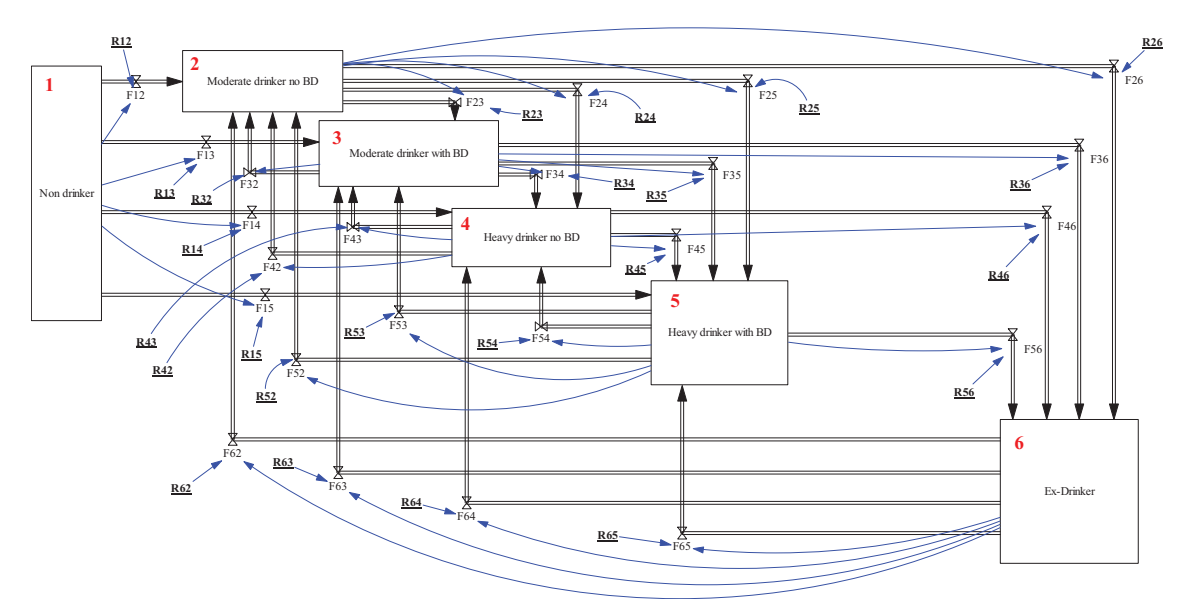

**Figura 6.11:** Modelo en Vensim propuesto para simular el consumo de alcohol.

## **6.2.2. Parametrización del modelo de consumo de alcohol.**

El modelo propuesto en la Figura 6.11 valdría para recrear multitud de escenarios en relación con el consumo de alcohol. Pero a continuación nos vamos a centrar en parametrizarlo en base a los datos aportados en el artículo (Soler-Vila y col., 2014).

El estudio se realizó sobre una cohorte de 2254 adultos (con edad comprendida entre 18 y 59 años) españoles con el objetivo de analizar los cambios comportamiento en relación al consumo de alcohol. Los primeros datos del estudio (los de referencia) se recogieron entre 2008 y 2010, y los segundos datos (para cuantificar los cambios) se recogieron entre 2012 y 2013. En la Tabla 1 del artículo, se pueden consultar las clasificaciones por patrones de comportamiento de las 2254 personas en el período 2008-10(T1) y en el período 2012-13(T2), por tanto estos datos, que reproducimos en la Tabla 6.4, nos vendrán bien para fijar las poblaciones iniciales en cualquier instante de tiempo que solape con esos períodos de observación.

|                               | $2008 - 10(T1)$ | $2012 - 13(T2)$ |
|-------------------------------|-----------------|-----------------|
| Non drinker                   | 514             | 355             |
| Moderate drinker<br>$no$ $RD$ | 652             | 1087            |
| Moderate drinker<br>with BD   | 480             | 236             |
| Heavy drinker no<br>RD        | 273             | 141             |
| Heavy drinker<br>with BD      | 82              | 87              |
| $Ex$ –drinker                 | 253             | 348             |
| Total de personas             | 2254            | 2254            |

**Tabla 6.4:** Clasificación de las personas por patrones de comportamiento en los dos períodos de observación.

Los datos de la Tabla 1 del artículo también nos permiten conocer los cambios (tendencias) que se han observado en cada uno de los patrones. Se observa un descenso del número de personas en tres patrones (Non-drinker, Moderate drinker with BD y Heavy drinker no BD) y un aumento en los otros tres patrones (Moderate drinker with BD, Heavy drinker with BD y Exdrinker). Sin embargo la información más relevante de cara a nuestro modelo dinámico la encontramos en la Tabla 2 del artículo, donde se pueden consultar los cambios observados entre patrones de comportamiento (transiciones) desde 2008-10(T1) a 2012-2013(T2). Estos datos, que reproducimos en la Tabla 6.4, nos vendrán bien para estimar los valores que deberían tener los veinticuatro parámetros del modelo.

| $\rightarrow$              | Moderate<br>drinker no BD | Moderate<br>drinker with BD | Heavy drinker<br>$no$ $BD$ | Heavy drinker<br>with BD | $Ex -$<br>drinker |
|----------------------------|---------------------------|-----------------------------|----------------------------|--------------------------|-------------------|
|                            |                           |                             |                            |                          |                   |
| Non drinker                | 125                       | 25                          |                            | 2                        |                   |
| Moderate                   |                           | 46                          | 22                         | 11                       | 87                |
| drinker no BD              |                           |                             |                            |                          |                   |
| Moderate                   | 242                       |                             | 27                         | 36                       | 50                |
| drinker with BD            |                           |                             |                            |                          |                   |
| Heavy drinker<br>$no$ $BD$ | 156                       | 16                          |                            | 20                       | 16                |
| Heavy drinker<br>with BD   | 29                        | 18                          | 17                         |                          |                   |
| Ex-drinker                 | 49                        | 6                           |                            |                          |                   |

**Tabla 6.5:** Número de personas que manifestaron haber cambiado de patrón de comportamiento entre los dos períodos de observación.

La Tabla 6.6, recoge las operaciones realizadas para estimar los valores que deberían tener los veinticuatro parámetros del modelo. Observe que los estados están numerados para localizar el correspondiente parámetro. Así el parámetro R23, que ocupa la fila asociada al estado (2) y la columna asociada al estado (3), se obtiene de dividir la celda correspondiente de la Tabla 6.3 (es decir, el número de personas que manifestaron haber cambiado de *Moderate drinker no BD* a *Moderate drinker with BD* entre períodos de observación) entre el número de personas que

pertenecían al patrón *Moderate drinker no BD* en el primer período de observación (celda con valor 652 en la Tabla 6.2) y el número de años transcurrido entre los dos períodos de observación (que lo hemos supuesto igual a 3 años). En el modelo hemos incorporado el resultado de aproximar estos cálculos con cuatro decimales, en definitiva los valores de la Tabla 6.7.

| $Rxy$ (1/año)                     | Moderate drinker<br>$no\ BD\ (2)$ | Moderate drinker<br>with $BD(3)$ | Heavy drinker<br>$no\ BD\ (4)$ | Heavy drinker<br>with $BD(5)$ | $Ex -$<br>drinker(6) |
|-----------------------------------|-----------------------------------|----------------------------------|--------------------------------|-------------------------------|----------------------|
| Non drinker (1)                   | $125/(3*514)$                     | $25/(3*514)$                     | $7/(3*514)$                    | $2/(3*514)$                   |                      |
| Moderate drinker<br>$no$ BD $(2)$ |                                   | $46/(3*652)$                     | $22/(3*652)$                   | $11/(3*652)$                  | $87/(3*652)$         |
| Moderate drinker<br>with $BD(3)$  | $242/(3*480)$                     |                                  | $27/(3*480)$                   | $36/(3*480)$                  | $50/(3*480)$         |
| Heavy drinker no<br>BD(4)         | $156/(3*273)$                     | $16/(3*273)$                     |                                | $20/(3*273)$                  | $16/(3*273)$         |
| Heavy drinker<br>with $BD(5)$     | $29/(3*82)$                       | $18/(3*82)$                      | $17/(3*82)$                    |                               | $4/(3*82)$           |
| $Ex$ –drinker (6)                 | $49/(3*253)$                      | $6/(3*253)$                      | $3/(3*253)$                    | $4/(3*253)$                   |                      |

**Tabla 6.6:** Cálculos realizados para estimar los veinticuatro parámetros del modelo en base a los datos de las Tablas 6.4, 6.5 y considerando que el tiempo medio transcurrido entre observaciones ha sido de tres años.

| $Rxy$ (1/año)                     | Moderate drinker<br>$no$ BD $(2)$ | Moderate drinker<br>with $BD(3)$ | Heavy drinker<br>$no$ BD $(4)$ | Heavy drinker<br>with $BD(5)$ | $Ex -$<br>drinker(6) |
|-----------------------------------|-----------------------------------|----------------------------------|--------------------------------|-------------------------------|----------------------|
| Non drinker $(1)$                 | 0.0811                            | 0.0162                           | 0.0045                         | 0.0013                        |                      |
| Moderate drinker<br>$no$ BD $(2)$ |                                   | 0.0235                           | 0.0112                         | 0.0056                        | 0.0445               |
| Moderate drinker<br>with $BD(3)$  | 0.1681                            |                                  | 0.0188                         | 0.0250                        | 0.0347               |
| Heavy drinker no<br>BD(4)         | 0.1905                            | 0.0195                           |                                | 0.0244                        | 0.0195               |
| Heavy drinker<br>with $BD(5)$     | 0.1179                            | 0.0732                           | 0.0691                         |                               | 0.0163               |
| $Ex$ –drinker (6)                 | 0.0646                            | 0.0079                           | 0.0040                         | 0.0053                        |                      |

**Tabla 6.7:** Valores asignados en 1/año a los veinticuatro parámetros del modelo.

## **6.2.3. Escenario recreado en simulación con el modelo de consumo de alcohol.**

La Figura 6.12 muestra un escenario recreado en simulación con el modelo de consumo de alcohol. En esta simulación las veinticuatro tasas de transición entre estados (los veinticuatro parámetros del modelo), tienen asignados los valores de la Tabla 6.7. Se ha elegido un intervalo de simulación de 0.5 años y se ha recreado un escenario hipotético de 10 años, desde 2009 a 2019, considerando que los valores observados en el período 2008-10(T1) son los valores iniciales para los seis patrones de consumo. En este escenario hipotético se observa que el número de personas en los patrones (Non-drinker, Moderate drinker with BD y Heavy drinker no BD) muestran las tendencias decrecientes que se habían observado entre los períodos T1 y T2. Y también que los patrones (Moderate drinker with BD y Ex-drinker) muestran las tendencias crecientes que se habían observado entre los períodos T1 y T2. La única discrepancia respecto a la observación entre períodos se presenta en la tendencia del patrón (Heavy drinker with BD), que resulta ser ligeramente decreciente en la simulación, mientras que según la observación era ligeramente creciente.

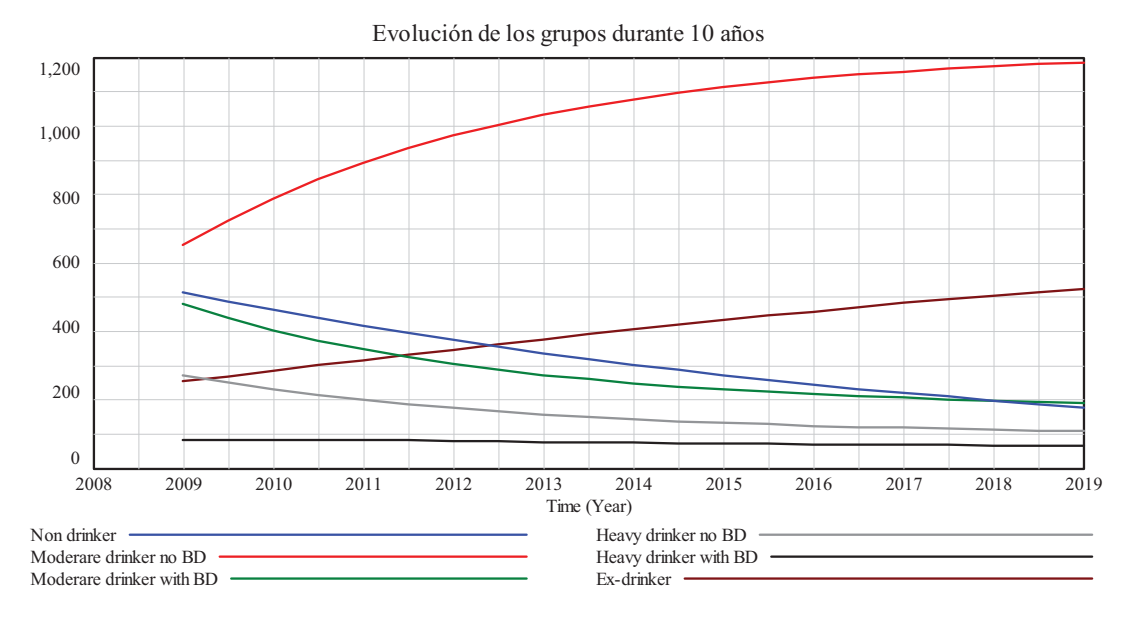

**Figura 6.12:** Escenario recreado en simulación con el modelo de consumo de alcohol suponiendo que las poblaciones iniciales se sitúan en 2009 y coinciden con las observadas en el período 2008-10(T1).

Para poder hacer un análisis más preciso del escenario recreado en simulación se ha compuesto la Tabla 6.8. La ventana temporal va desde 2008 a 2019, se muestran los valores (número de personas) generados por la simulación en cada año para los seis patrones de consumo de alcohol y los datos registrados en los dos períodos de observación. Estos últimos los hemos asignado a los años correspondientes de cada período, de manera que los datos del período T1 aparecen en las filas correspondientes a 2008, 2009 y 2010, mientras que los datos del período T2 aparecen en las filas correspondientes a 2012 y 2013.

| Año  |      | Non drinker |      | Moderate drinker<br>no BD |      | Moderate drinker<br>with BD |      | Heavy drinker no<br>BD | with BD | Heavy drinker |      | Ex-drinker |
|------|------|-------------|------|---------------------------|------|-----------------------------|------|------------------------|---------|---------------|------|------------|
|      | Dato |             | Dato |                           | Dato |                             | Dato |                        | Dato    |               | Dato |            |
| 2008 | 514  |             | 652  |                           | 480  |                             | 273  |                        | 82      |               | 253  |            |
| 2009 | 514  | 514.0       | 652  | 652.0                     | 480  | 480.0                       | 273  | 273.0                  | 82      | 82.0          | 253  | 253.0      |
| 2010 | 514  | 462.4       | 652  | 788.0                     | 480  | 404.1                       | 273  | 231.8                  | 82      | 83.0          | 253  | 284.7      |
| 2011 |      | 416.0       |      | 892.0                     |      | 347.4                       |      | 200.5                  |         | 82.0          |      | 316.3      |
| 2012 | 355  | 374.2       | 1087 | 971.4                     | 236  | 304.9                       | 141  | 176.5                  | 87      | 79.9          | 348  | 347.2      |
| 2013 | 355  | 336.6       | 1087 | 1032.0                    | 236  | 272.9                       | 141  | 158.1                  | 87      | 77.5          | 348  | 377.0      |
| 2014 |      | 302.8       |      | 1078.1                    |      | 248.7                       |      | 143.9                  |         | 75.0          |      | 405.6      |
| 2015 |      | 272.4       |      | 1113.0                    |      | 230.4                       |      | 133.0                  |         | 72.6          |      | 432.6      |
| 2016 |      | 245.0       |      | 1139.4                    |      | 216.4                       |      | 124.5                  |         | 70.5          |      | 458.1      |
| 2017 |      | 220.4       |      | 1159.3                    |      | 205.7                       |      | 118.0                  |         | 68.6          |      | 482.1      |
| 2018 |      | 198.3       |      | 1174.0                    |      | 197.4                       |      | 112.8                  |         | 67.1          |      | 504.4      |
| 2019 |      | 178.3       |      | 1184.9                    |      | 191.1                       |      | 108.8                  |         | 65.8          |      | 525.1      |

**Tabla 6.8:** Análisis comparativo entre los valores (número de personas) generados por la simulación para cada patrón de consumo de alcohol y los datos registrados en los dos períodos de observación.

Si centramos la atención en el año 2010, sí se cumple que el modelo con esos parámetros reproduce todas las tendencias, pues se observa que el número de personas en el patrón (Heavy drinker with BD) crece poco, en una unidad, pero crece. Si centramos la atención en los años 2012 y 2013, los correspondientes al período de observación T2, se observa que ciertos valores generados por el modelo difieren de los datos a la baja (son menores) y que otros son mayores. Pero mientras en los patrones (Non-drinker y Ex-drinker) el dato observado está dentro del rango de los valores generados, en los otros cuatro patrones el dato observado queda fuera del rango. Llegado a este punto podemos concluir que las discrepancias entre la simulación y las observaciones son aceptables y daríamos por bueno el modelo y sus parámetros. O bien podemos concluir que las discrepancias entre la simulación y las observaciones deberían reducirse con una mejorar parametrización del modelo. Pero los aspectos relacionados con la parametrización de los modelos ocupan un papel importante en el modelado y recibirán nuestra atención en el módulo V del curso, así que lo dejamos pendiente para entonces.

## **6.3. Bibliografía.**

- Coduras Martínez A, del Llano Señarís J, Caicoya Gómez-Morán M. *LA DIABETES TIPO 2 EN ESPAÑA: Estudio Crítico de Situación*. Fundación Gaspar Casal, para la investigación y el desarrollo de la salud, Madrid, septiembre 2012.
- Goday, A. *Epidemiología de la diabetes y sus complicaciones no coronarias*. Revista Española de Cardiología, 2002; 55(6):657-70.
- Estrategia en Diabetes del Sistema Nacional de Salud. Actualización. MINISTERIO DE SANIDAD, SERVICIOS SOCIALES E IGUALDAD. 2012. NIPO: 680-12-047-5.
- Hosanna Soler-Vila, Iñaki Galán, Juan Donado-Campos,Fernando Sánchez-Alfonso, José Lorenzo Valencia-Martín, Fernando Morilla, Luz Mª León-Muñoz, Fernando Rodríguez-Artalejo. *Three-year changes in drinking patterns in Spain: A prospective population-based cohort study.* Drug and Alcohol Dependence, Volume 140, 1 July 2014, Pages 123–129.
- □ http://www.ine.es/jaxi/tabla.do?path=/t20/e245/p08/l0/&file=02002.px&type=pcaxis&L =0. Principales series de población desde 1998. Instituto Nacional de Estadística (INE).

# **Modelos genéricos para las enfermedades transmisibles**

#### **7.1. Introducción.**

En el módulo II centramos la atención en las enfermedades no transmisibles (ENT), ahora nos vamos a preocupar de las enfermedades transmisibles (ET). Lo haremos con un enfoque similar, por lo que aprovecharemos todo aquello que tienen en común los dos tipos de enfermedades y únicamente tendremos que poner especial atención en los aspectos diferenciales.

El aspecto más característico de las ET es el contagio. Entendiendo por contagio la forma de propagación de un agente infeccioso (microorganismo - virus, bacteria, hongo, o parásitos capaz de producir una infección o una enfermedad en una persona) desde una fuente o reservorio (animal, planta o sustancia en la que vive normalmente un agente infeccioso y cuya presencia puede constituir un riesgo para la salud pública), a una persona (huésped) mediante transmisión o contacto directo: piel, mucosas, besos, mordeduras, manos, contacto sexual, etc. (Martínez Navarro, 1997).

Hay dos tipos de agentes infecciosos; los microparásitos y los macroparásitos (Anderson y May, 2005). En los microparásitos se incluyen los virus, bacterias y protozoos, de pequeño tamaño que tienen la posibilidad de multiplicarse directa y rápidamente dentro del huésped. Entre ellos se encuentran los agentes causales de: las enfermedades de la infancia, prevenibles por vacunación (sarampión, polio, rubéola, entre otras), las hepatitis virales, el dengue, las enfermedades de transmisión aérea como la gripe y la legionelosis, las enfermedades de transmisión sexual, incluyendo el virus de inmunodeficiencia humano (VIH). También se encuentran los protozoarios causantes de la leishmaniasis, la tripanosomiasis, y la malaria entre otros.

Los macroparásitos son aquellos parásitos que no tienen una reproducción directa dentro del huésped definitivo. Entre ellos se encuentran los parásitos tremátodos (Schistosoma, Fasciola), céstodos (Taenia, Echinococcus), nemátodos (Ascaris, Trichuris, Necator, Onchocerca), y los ectoparásitos (Basañez, 2004). Mientras los microparásitos suelen provocar enfermedades de muy corta duración, en las que el huésped se recupera rápidamente, adquiriendo una inmunidad temporal y a veces permanente. Los macroparásitos suelen provocar enfermedades de larga duración, en las que el huésped se recupera lentamente, adquiriendo una inmunidad temporal que no se suele prolongar mucho tiempo.

La transmisión de las ET se puede producir de muy diversas formas, que dan lugar a la siguiente clasificación:

1. Transmisión directa:

- 1.1. Contacto directo: piel, mucosas, besos, mordeduras, manos, contacto sexual. Es en estos casos donde se suele emplear el término de **enfermedades contagiosas**.
- 1.2. Secreciones: estornudos, tos, canto, conjuntiva, boca, garganta (gotitas de Pflugger). Expelidos a menos de 1 metro. Sedimentación rápida.
- 1.3. Polvo: macropartículas procedentes del suelo, ropa, etc... que se depositan en las heridas.
- 2. Transmisión indirecta:
	- 2.1. Mediante vehículos de transmisión: objetos o materiales contaminados como juguetes, pañuelos, ropa sucia, ropa de cama, utensilios de cocina y de mesa, instrumentos quirúrgicos o apósitos; agua, alimentos, leche, productos biológicos, inclusive sangre, suero, plasma, tejidos u órganos; cualquier sustancia que sirva de conducto intermedio por el cual el agente infeccioso se transporta a un huésped susceptible y se introduce por una puerta de entrada apropiada. El agente puede o no haberse multiplicado o desarrollado en el vehículo antes de ser transmitido.
	- 2.2. Por intermedio de un **vector**:
		- i) Mecánica: incluye el simple traslado mecánico del agente infeccioso por medio de un insecto reptante o volador, ya sea por contaminación de sus patas o trompa con la suciedad o por paso a través de sus vías gastrointestinales. Esta transmisión no requiere de la multiplicación ni del desarrollo del microorganismo.
		- ii) Biológica: cuando se necesita la propagación (multiplicación), desarrollo cíclico o una combinación de ambos (ciclopropagación), antes de que el artrópodo pueda transmitir la forma infectante del agente al hombre. Para que el artrópodo se vuelva infectante hace falta un período de incubación (extrínseco) después de la infección. El agente infeccioso puede ser transmitido en forma vertical a generaciones sucesivas lo que se denomina **transmisión transovárica**; la **transmisión transestadial** indica el paso de una fase del ciclo biológico a otra, como el paso de la crisálida a la forma adulta. La transmisión puede hacerse a través de la saliva durante la picadura o por regurgitación o depósito sobre la piel, de heces o material capaz de penetrar a través de la picadura o de una zona de traumatismo, por rascado o frotamiento. Esta es la transmisión por un huésped invertebrado infectado, y no representa el simple transporte mecánico por un vector que actúa como vehículo. Sin embargo, en ambos casos se considera que el artrópodo es un vector.
- 3. A través del aire:

Es la diseminación de aerosoles microbianos transportados hacia una puerta de entrada adecuada, por lo regular las vías respiratorias. Los aerosoles microbianos son suspensiones aéreas de partículas constituidas total o parcialmente por microorganismos. Las partículas pueden permanecer suspendidas en el aire durante largos períodos; algunas conservan su infecciosidad o virulencia y otras la pierden. Las partículas con diámetro de 1 a 5 m penetran fácilmente en los alvéolos pulmonares y pueden permanecer en ellos. No se consideran como transportadas por el aire las gotitas y otras partículas grandes que se depositan rápidamente (véase Transmisión directa, en párrafos anteriores).

- 3.1. Núcleos de gotitas (**núcleos goticulares de Wells**), generalmente son los pequeños residuos que quedan después de la evaporación de líquido de las gotitas expulsadas por un huésped infectado. Los núcleos de gotitas también pueden formarse intencionalmente por medio de diversos aparatos atomizadores o en forma accidental, por ejemplo, en laboratorios microbiológicos, mataderos, industrias de extracción o salas de necropsia. Estos generalmente permanecen suspendidos en el aire durante largo tiempo.
- 3.2. Polvo: pequeñas partículas de dimensiones variables que pueden proceder del suelo (como las esporas de hongos separadas del suelo seco por el viento o la agitación

mecánica), vestidos personales, ropa de cama o pisos contaminados. (Martínez Navarro, 1997; Chin, 2001).

Los modelos de enfermedades transmisibles que vamos a presentar en los tres temas del módulo III están basados mayoritariamente en la transmisión directa. No obstante, en el Tema 9 se presentará un modelo de trasmisión indirecta a través de un vector.

En estos modelos utilizaremos con frecuencia los siguientes conceptos:

- **Enfermedad**. "Toda dolencia o afección médica, cualquiera sea su origen o procedencia, que entrañe o pueda entrañar un daño importante para el ser humano".
- **Infección**. "Entrada y desarrollo o multiplicación de un agente infeccioso en el cuerpo de una persona o animal que puede constituir un riesgo para la salud pública". Infección no es sinónimo de enfermedad infecciosa; el resultado puede ser no manifiesto (infección no manifiesta o infección asintomática) o manifiesto.
- **Infeccioso** o **Infectado**. "Persona que alberga un agente infeccioso, desarrolla una enfermedad infecciosa, es decir, presenta signos y síntomas, y la puede transmitir". También se puede emplear el término **contagioso sintomático**.
- **Contagiosidad**. Para medir la contagiosidad se requieren medidas específicas tales como la probabilidad de transmisión, la tasa de ataque secundario y el número reproductivo básico. Éstas miden con precisión no sólo la exposición sino las condiciones en las que se produce la transmisión y sus diferentes factores.

En relación a las ET tendremos en cuenta los siguientes tipos de medidas de las autoridades sanitarias:

- Las acciones encaminadas a prevenir la aparición o disminuir la transmisión de la enfermedad, ya sea reduciendo el contagio (por aislamiento o por hospitalización de las personas enfermas) o protegiendo la población susceptible mediante las campañas de vacunaciones. Ambas acciones están dentro de las **medidas de prevención primaria**.
- Las pruebas de cribado que, como en el caso de la ENT, consideraremos dentro de las **medidas de prevención secundaria**.
- Las **medidas de prevención terciaria,** tanto las que se establecen para curar la enfermedad de forma definitiva como las que se establecen para prevenir las muertes en crónicos. Un ejemplo de estas medidas son el uso de antivirales en personas con VIH o hepatitis C que hacen que la esperanza de vida se alargue significativamente en comparación con personas que no toman la medicación.

Como ocurrió en el Tema 4, los primeros apartados están encaminados a proponer un modelo genérico para las ET basado en la historia natural de estas enfermedades. Pero el resto de apartados dedicará especial atención a varias simplificaciones (*SLIR*, *SIR* y *SI*) del modelo genérico así como a las dos manifestaciones típicas de las ET transmisibles; la epidemia y la endemia (Halloran, 1998) (Anderson y May, 2005). En ambas manifestaciones juega un papel importante el conocido *Número reproductivo básico* (*Ro*), pues a partir de él se puede valorar si se cumple la condición *Ro*>1 para que se produzca la transmisión de la enfermedad y se puede estimar la situación hacia la que evolucionaría una hipotética endemia. Inversamente relacionado con *Ro* también se puede conocer el *Umbral epidémico*; el porcentaje de población susceptible por encima del cual la existencia de infecciosos provocará una oleada creciente (onda epidémica) de casos.

El tema también analizará cómo reproducir ondas epidémicas de gripe, similares a las registradas por el Sistema de Vigilancia de la Gripe en España. Pero los ejemplos concretos sobre cómo alterar el transcurso de las enfermedades en el seno de la población quedarán pendientes para el próximo tema, cuando las medidas de prevención se hayan incorporado en los modelos.

## **7.2. Primera aproximación a las ET.**

Con la intención de dar cabida a casi todas las enfermedades transmisibles podemos considerar ocho grupos de población:

- 1) *Susceptibles*. Susceptible a una enfermedad es toda aquella persona que no posee suficiente resistencia contra el agente patógeno que produce esa enfermedad. Por tanto la población susceptible es la parte de la población que no está infectada pero que está en riesgo de estarlo. Este grupo tiene el mismo significado que en las ENT. Generalmente no es fácil tener una buena estimación del número de personas susceptibles en una población, luego éste será uno de los primeros problemas que encontraremos cuando queramos simular la transmisión de una enfermedad. En esta estimación nos ayudará el conocer la edad de aparición de la enfermedad y la distribución de edades de la población.
- 2) *Enfermos asintomáticos no contagiosos (Latentes)*. Es aquella población que alberga el agente infeccioso específico de la enfermedad, es decir, que ha desarrollado la enfermedad, pero que no muestra ningún signo ni síntoma que nos permita detectarla, y tampoco tiene aún la capacidad de transmitirla. Este grupo tiene el mismo significado que el de latentes en las ENT, de ahí que utilicemos ese mismo término, pero mientras la latencia en ENT se puede prolongar mucho tiempo, el tiempo de latencia en las ET suele ser más corto.
- 3) *Enfermos asintomáticos contagiosos (infecciosos Asintomáticos o Portadores sanos o Portadores asintomáticos).* Es aquella población que ha desarrollado la enfermedad, pero que no muestra ningún signo ni síntoma que nos permita detectarla, y sin embargo tiene la capacidad de transmitirla. Este grupo estará constituido por cuatro tipos de personas. Personas que no saben que tienen una enfermedad, por ejemplo hay individuos seropositivos al VIH que no saben que lo son. Personas enfermas con signos y síntomas, pero que no acuden a los servicios de salud y generalmente optan por automedicarse. Personas que están enfermas y acuden a los servicios sanitarios pero que, al tener una sintomatología inespecífica (estados iniciales de gripe, ébola) no son diagnosticadas correctamente. Personas que están enfermas y no acuden a los servicios sanitarios porque carecen de tarjeta sanitaria. El subgrupo mayoritario podría ser el grupo de personas que opta por automedicarse, pero lógicamente esta situación se daría en aquellas enfermedades con síntomas leves que no impiden la vida diaria de las personas. En cualquier caso, todos los infecciosos asintomáticos forman parte de lo que se denomina "epidemia oculta".
- 4) *Enfermos sintomáticos contagiosos (Infecciosos)*. Es la población que ha desarrollado la enfermedad, sabemos que la tiene y además tiene la capacidad de transmitirla. A este grupo se llega por la aparición de los síntomas o por los resultados positivos de las pruebas de cribado, tal como vimos en las ENT. Por ejemplo hay pruebas de laboratorio (serologías) como la prueba ELISA y Western blot o inmublot, utilizadas para diagnosticar la infección por VIH. También hay pruebas cutáneas específicas como la prueba de la tuberculina o de Mantoux, que está indicada en todas aquellas personas que presenten una mayor probabilidad de infección a la tuberculosis y que podrían beneficiarse de un tratamiento de quimioprofilaxis. Y se puede mencionar a la PCR como una prueba de diagnóstico por su reciente uso en la detección del Ébola.
- 5) *Inmunes (Recuperados)*. Aunque la palabra Recuperados tiene un alcance ligeramente diferente en las enfermedades transmisibles, será la que utilicemos para referirnos al grupo de personas que superan la enfermedad y, en la mayoría de los casos, adquieren inmunidad. Esta inmunidad puede ser permanente o parcial. En el primer caso la persona no puede volver a ser contagiado, mientras que en el segundo caso la persona

vuelve a ser susceptible al cabo de un cierto tiempo. La remisión de la enfermedad puede ser espontánea o debida a la acción de un tratamiento médico o quirúrgico.

- 6) *Vacunados*. Personas sanas que han alcanzado la inmunidad a través del proceso de vacunación. Como ya sabemos no hay vacunas para todas las enfermedades transmisibles, pero sí para un gran número de ellas. Aunque las personas vacunadas se podrían haber incluido en el estado de Recuperados, se ha preferido incorporar el estado Vacunados porque la inmunidad conferida por la vacuna puede diferir de la inmunidad que se adquiere después de haber pasado la enfermedad.
- 7) *Crónicos*. Personas que no se curan y pasan a tener la consideración de enfermos crónicos. A este estado se suele llegar de forma natural y tendrá como característica una carga viral importante. Por ejemplo en el virus de la hepatitis C y del VIH, etc. Estas personas son las candidatas a ser tratadas con antirretrovirales, y en ese caso, como ocurre con el VIH, la carga viral puede llegar a ser indetectable. También parece ser que las personas tratadas no transmiten la enfermedad tan eficientemente como las no tratadas.
- 8) *Muertos*. Personas que han fallecido a consecuencia de la enfermedad. Es un estado terminal de la población cuya inclusión, como en el caso de las enfermedades no transmisibles, nos servirá para analizar la gravedad de la enfermedad. Este estado tiene menor importancia en las enfermedades transmisibles pues un gran número de las ET no causan mortalidad. Además para ser más precisos en las ET habría que emplear el término de letalidad, pero preferimos mantener la misma terminología que en las ENT.

En la Tabla 7.1 se muestra la tabla de posibles transiciones para las ET. La tabla tiene siete filas y ocho columnas pues, de los ocho estados, ninguno es estado fuente, y hay claramente un solo estado terminal, la muerte. Como hicimos en el Tema 4, hemos rellenado con la palabra *Sí* todas aquellas celdas que correspondan a posibles transiciones del correspondiente grupo de la fila al grupo de la columna. Hemos dejado en blanco todas las transiciones que son imposibles o carecen de sentido en el estudio de la enfermedad, y hemos rellenado con la palabra *No/Sí*  cuando existen dudas sobre la posible transición o porque su existencia está condicionada al tipo de enfermedad.

|                      | <b>Susceptibles</b> | Latentes | <i>Asintomáticos</i> | sIntomáticos | Recuperados | Vacunados | Crónicos | <b>Muertos</b> |
|----------------------|---------------------|----------|----------------------|--------------|-------------|-----------|----------|----------------|
| <b>Susceptibles</b>  |                     | Sí       |                      |              |             | No/Si     |          |                |
| Latentes             |                     |          | Sí                   | Sí           | No/Sí       |           |          |                |
| <i>Asintomáticos</i> |                     |          |                      | Sí           | No/Si       |           |          | No/Si          |
| sIntomáticos         |                     |          |                      |              | Sí          |           |          | Sí             |
| Recuperados          | No/Sí               |          |                      |              |             |           |          |                |
| Vacunados            | No/Sí               |          |                      |              |             |           |          |                |
| Crónicos             |                     |          |                      |              | No/Sí       |           |          | Sí             |

**Tabla 7.1:** Tabla de posibles transiciones en las enfermedades transmisibles.

Hemos indicado con *Sí* ocho transiciones, que están muy claras y que, debidamente encadenadas, reflejarían las secuencias más habituales de las ENT. La tabla recoge, indicadas con *No/Sí*, seis transiciones condicionales. La transición condicional en la primera fila de Susceptibles a Vacunados se ha incluido para contemplar aquellas enfermedades en las que existe vacunación. La transición condicional de la segunda fila tiene la misma justificación que en el caso de las ENT; damos cabida a ciertas enfermedades que las personas pueden superar sin intervención médica. La primera transición condicional de la tercera fila se ha incluido para tener en cuenta enfermedades en las cuales no habría transición de sIntomáticos a Recuperados (p.e. el VIH, donde todos son asintomáticos). La segunda transición condicional de la tercera fila tiene una justificación similar a la de Latentes a Muertos en las ENT; dar cabida a enfermedades que parte de la población no supera, pero cuya presencia sólo la conoceremos si existe analítica después de la muerte.

Las transiciones condicionales de la quinta y de la sexta fila también tienen una justificación similar; damos cabida a ciertas enfermedades que las personas pueden manifestar varias veces a lo largo de su vida, porque la curación no es definitiva o porque la vacunación no produce inmunidad permanente. Por el contrario, si la enfermedad produjera y/o la vacuna produjera inmunidad permanente, el estado Recuperados y/o el estado Vacunados pasaría a tener la consideración de estado terminal y la fila correspondiente podría eliminarse de la tabla de transiciones. Por último la transición condicional de la séptima fila se ha incluido para contemplar la aparición de nuevos tratamientos para crónicos, muy de moda hoy en día en el caso de la hepatitis C.

## **7.2.1. Tipos de transiciones entre estados en las ET.**

La tabla de transiciones se puede modificar y/o ampliar, incluyendo información sobre la naturaleza de las transiciones en lugar de emplear escuetamente los textos *Sí* y *No/Sí*. Por ejemplo si decidimos emplear las etiquetas: *a* (automedicación), *n* (transición natural), *p* (transición por positivo en la prueba de cribado), *t* (transición por tratamiento médico), *v* (vacunación). La Tabla 7.1 pasaría a tener el aspecto de la Tabla 7.2. Donde por ejemplo, la letra *n* en la celda (Susceptibles, Latentes) indica que la transición de susceptible a latente únicamente se produce de forma natural. Mientras que las letras *n* y *p* en la celda (Latentes, sIntomáticos) indican que la transición de latente a sintomático se puede producir de forma natural o como consecuencia del resultado positivo en una prueba de cribado.

|                      | <b>Susceptibles</b> | Latentes | <i>Asintomáticos</i> | sIntomáticos | Recuperados | Vacunados | Crónicos         | <b>Muertos</b> |
|----------------------|---------------------|----------|----------------------|--------------|-------------|-----------|------------------|----------------|
| <b>Susceptibles</b>  |                     | n        |                      |              |             |           |                  |                |
| Latentes             |                     |          |                      | n, p         | n           |           |                  |                |
| <i>Asintomáticos</i> |                     |          |                      | n, p         | n, a        |           |                  |                |
| sIntomáticos         |                     |          |                      |              | n, t        |           | $\boldsymbol{n}$ |                |
| Recuperados          |                     |          |                      |              |             |           |                  |                |
| <i>Vacunados</i>     |                     |          |                      |              |             |           |                  |                |
| Crónicos             |                     |          |                      |              |             |           |                  |                |

**Tabla 7.2:** Tabla de posibles transiciones y tipos (*a* (automedicación), *n* (natural), *p* (por positivo en la prueba de cribado), *t* (tratamiento médico), *v* (vacunación)) en las enfermedades no transmisibles.

También podríamos optar por emplear un texto descriptivo para todas las posibles transiciones. En ese caso, la Tabla 7.1 podría servirnos como un resumen de las posibles transiciones en las ET.

#### **7.3. Diagrama de Forrester para las ET.**

En la sección 7.2 hemos identificado todos los estados para las ET y todas las posibles transiciones entre ellos. Luego, como las transiciones entre los diferentes estados de la enfermedad originan flujos de población, la tabla de transiciones da lugar a al esquema de la Figura 7.1, que aún no llega a tener la categoría de diagrama de Forrester, pero es muy clarificadora de los procesos involucrados en las ET. En este esquema hemos empleado una representación rectangular para cada estado, siete en total, con una letra (la inicial del nombre o representativa del estado) en mayúsculas en su interior. Y una flecha simple para cada una de las catorce transiciones.
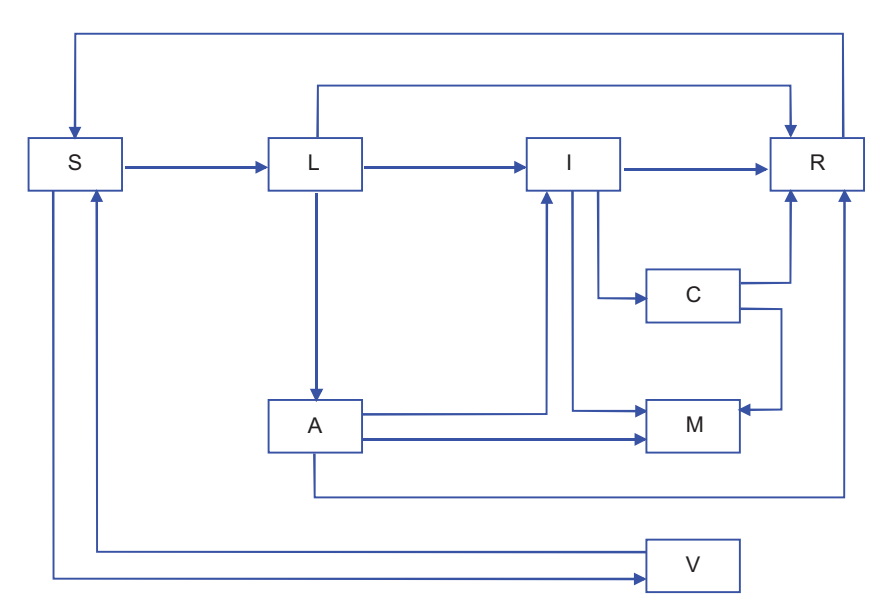

**Figura 7.1:** Estados y transiciones en la Historia natural de las enfermedades transmisibles.

A continuación vamos a ir añadiendo variables y relaciones en el esquema de la Figura 7.1 hasta completar el diagrama de Forrester de las ENT de la Figura 7.2.

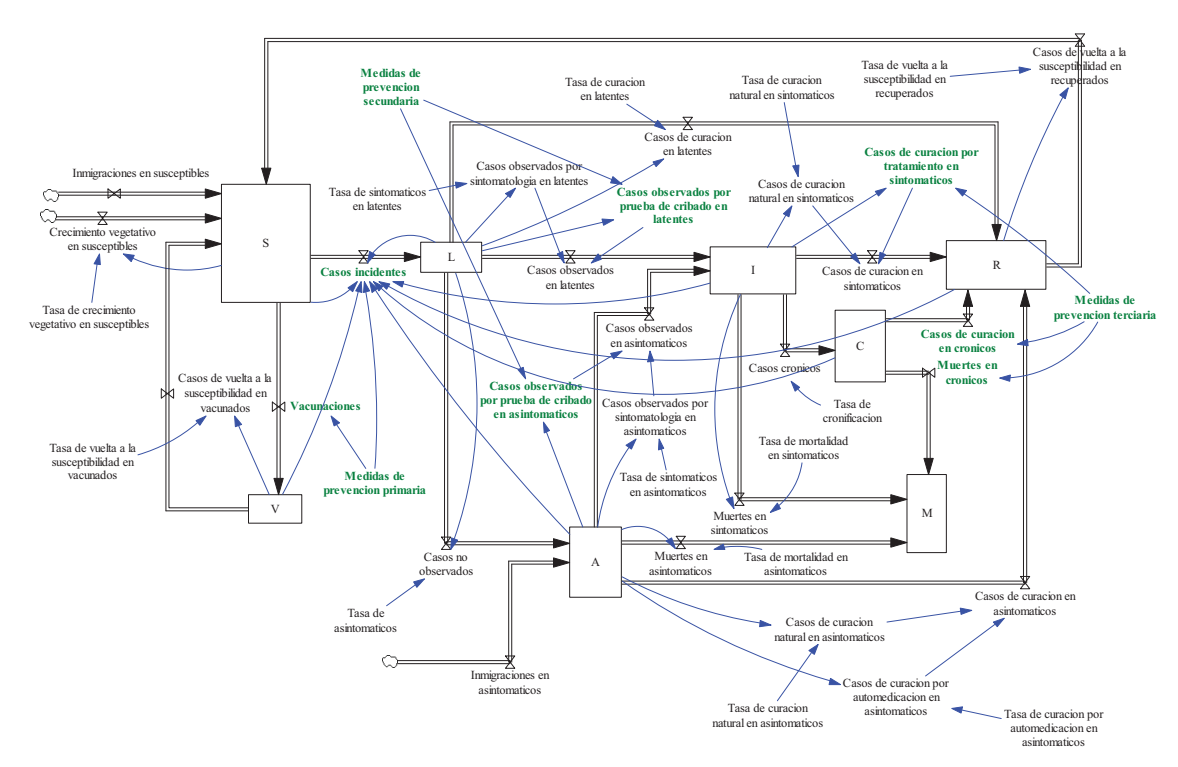

**Figura 7.2:** Diagrama de Forrester trazado en Vensim para la Historia natural de las enfermedades transmisibles.

En primer lugar vamos a justificar los siete nombres (tantos como estados destinatarios) que se han empleado en los quince flujos primarios (tantos como transiciones contempladas en la tabla) y que han condicionado el nombre de ciertas variables auxiliares:

1) *Casos incidentes*. Con este nombre nos referimos al flujo de personas que desarrollan la enfermedad de forma natural y sin síntomas. Recoge los cambios por unidad de tiempo del estado Susceptibles al estado Latentes.

- 2) *Casos no observados*. Con este nombre nos referimos a todos los casos de enfermedad no detectados. Por tanto recoge los cambios por unidad de tiempo del estado Latentes al estado Asintomáticos.
- 3) *Casos observados*. Con este nombre nos referimos a todos los casos de enfermedad detectados por la aparición de la sintomatología o por el positivo en una prueba de cribado. Por tanto engloba los cambios por unidad de tiempo al estado sIntomáticos, que pueden proceder del estado Latentes y del estado Asintomáticos. Para distinguir el estado de procedencia se han empleado dos flujos:
	- *Casos observados en latentes.* La representación gráfica de este flujo es la curva epidémica, pues suelen ser los únicos casos que registran los sistemas de vigilancia, por ejemplo la Red de Médicos Centinelas de la gripe.
	- *Casos observados en asintomáticos*

Y para distinguir cómo se ha detectado la enfermedad se han empleado las cuatro variables auxiliares:

- *Casos observados por sintomatología en latentes*
- *Casos observados por prueba de cribado en latentes*
- *Casos observados por sintomatología en asintomáticos*
- *Casos observados por prueba de cribado en asintomáticos*
- 4) *Casos de curación*. Con este nombre nos referimos a todos los casos de superación de la enfermedad. Por tanto engloba los cambios por unidad de tiempo al estado Recuperados, independientemente de que se haya logrado sin síntomas de haber padecido la enfermedad (procedente del estado Latentes), de forma natural o con ayuda de tratamiento (procedente del estado sIntomáticos). Para distinguir el estado de procedencia se han empleado tres flujos:
	- *Casos de curación en latentes*
	- *Casos de curación en asintomáticos*
	- *Casos de curación en sintomáticos*
	- *Casos de curación en crónicos*

Y para distinguir cómo se ha superado la enfermedad en los asintomáticos y en los sintomáticos se han empleado cuatro variables auxiliares:

- *Casos de curación natural en asintomáticos*
- *Casos de curación por automedicación en asintomáticos*
- *Casos de curación natural en sintomáticos*
- *Casos de curación por tratamiento en sintomáticos*
- 5) *Vacunaciones.* Con este nombre nos referimos a los cambios por unidad de tiempo del estado Susceptibles al estado Vacunados, pues las vacunas sólo pueden hacer efecto en las personas sanas.
- 6) *Casos crónicos*. Con este nombre nos referimos al flujo que representa todos los casos de cronificación de la enfermedad.
- 7) *Muertes*. Con este nombre nos referimos a todos los casos de muertes como consecuencia de la enfermedad. Por tanto engloba los cambios por unidad de tiempo al estado Muertos, independientemente de que se haya producido sin síntomas de haber padecido la enfermedad (procedente del estado Asintomático) o de forma natural (procedente del estado sIntomáticos o del estado Crónicos). Para distinguir el estado de procedencia se han empleado tres flujos:
	- *Muertes en asintomáticos*
	- *Muertes en sintomáticos*
	- *Muertes en crónicos*
- 8) *Casos de vuelta a la susceptibilidad*. Con este nombre nos referimos principalmente al flujo de personas que se han recuperado de la enfermedad, pero que después de un periodo de concienciación bajan la guardia y pueden volver a desarrollarla. Pero también engloba los cambios por unidad de tiempo al estado Susceptibles procedente del estado Vacunados cuando la vacuna no garantiza la inmunidad permanente. Para distinguir el estado de procedencia se han empleado dos flujos:
	- *Casos de vuelta a la susceptibilidad en recuperados*
	- *Casos de vuelta a la susceptibilidad en vacunados*

# **7.3.1. Flujos secundarios en las enfermedades.**

Como se comentó en el Tema 4, los flujos secundarios nos permiten contemplar en el modelo los fenómenos migratorios (inmigraciones y emigraciones) que afectarían con sendos flujos a todos los grupos de la población, aumentando y disminuyendo respectivamente el tamaño del grupo. Pero para no complicar excesivamente el diagrama de la Figura 7.2 únicamente se han incluido los flujos inmigratorios de Susceptibles y de Asintomáticos. Los fenómenos migratorios tienen mayor importancia en el caso de las ET, pues pueden provocar la aparición de enfermedades que se consideraban erradicadas o pueden alterar el estado de equilibrio al que se ha llegado en una población concreta.

Con menor importancia aún que en el caso de las ENT, el tamaño de los grupos también puede estar influido por las muertes naturales o por las muertes producidas por otras enfermedades, de ahí que no se haya incluido ningún flujo secundario de este tipo en el diagrama de la Figura 7.2. Y por último, como en el Tema 4, se ha incorporado un flujo de crecimiento vegetativo (nacimientos-muertes) en la población susceptible, mediante una relación proporcional entre el flujo y el estado, a través del parámetro *Tasa de crecimiento vegetativo en susceptibles*.

### **7.3.2. El resto de variables auxiliares y los parámetros.**

Ciertos flujos y variables auxiliares asociados a transiciones de las ET quedan bien definidos, como ocurría en las ENT, en proporción directa al valor instantáneo del estado origen. De ahí que en el diagrama de Forrester de la Figura 7.2 se hayan explicitado los siguientes parámetros:

- *Tasa de asintomáticos*
- *Tasa de sintomáticos en latentes*
- *Tasa de sintomáticos en asintomáticos*
- *Tasa de curación en latentes*
- *Tasa de curación natural en asintomáticos*
- *Tasa de curación por automedicación en asintomáticos*
- *Tasa de curación natural en sintomáticos*
- *Tasa de cronificación*
- *Tasa de mortalidad en asintomáticos*
- *Tasa de mortalidad en sintomáticos*
- *Tasa de mortalidad en latentes*
- *Tasa de vuelta a la susceptibilidad en recuperados*
- *Tasa de vuelta a la susceptibilidad en vacunados*

De nuevo mencionar que en el caso de las ET sería más apropiado emplear *Tasa de letalidad* en lugar de *Tasa de mortalidad*, pero preferimos emplear la misma terminología que en las ENT.

Sin embargo otras variables (Vacunaciones, Casos incidentes, Casos observados por prueba de cribado en latentes, Casos observados por prueba de cribado en asintomáticos, Casos de curación por tratamiento en sintomáticos, Casos de curación en crónicos y Muertes en crónicos) del diagrama de la Figura 7.2 no solamente están condicionadas por el estado en el que se originan sino también por las respectivas medidas de prevención. Todas estas variables se han dejado en texto verde, como hicimos en el caso de la ENT, para resaltar que las relaciones no

son tan simples y merecen un análisis más detallado que se verá en un tema posterior. El diagrama recoge por ahora los aspectos cualitativos comentados en la sección 7.1 y lo hace en forma de subsistemas. Así las medidas de prevención primaria constituyen un subsistema que influye directamente en las Vacunaciones y en los Casos incidentes. Las medidas de prevención secundaria constituyen un subsistema que influye directamente en los Casos observados por prueba de cribado en latentes y en asintomáticos. Y las medidas de prevención terciaria constituyen un subsistema que influye directamente en los Casos de curación por tratamiento en sintomáticos, en los Casos de curación en crónicos y en las Muertes en crónicos.

# **7.4. Modelos** *SLIR***,** *SIR* **y** *SI* **para las ET.**

El diagrama de Forrester de las ET de la Figura 7.2 se ha presentado con la suficiente generalidad para que pueda servirnos de referencia y/o de punto de partida en el desarrollo de modelos concretos de enfermedades transmisibles. A continuación vamos a comentar varias simplificaciones, que dan lugar a los tres modelos dinámicos más empleados en el análisis de las ET.

### **7.4.1. Modelo** *SLIR* **de evolución natural de las ET.**

El modelo *SLIR* (**S**usceptibles, **L**atentes, **I**nfecciosos, y **R**ecuperados) es una ampliación del modelo SIR (**S**usceptibles, **I**nfecciosos y **R**ecuperados) propuesto por Kermack y McKendrick en 1927 (Anderson y May, 2005). Para conformar este primer modelo vamos a prescindir de ciertos estados y de todas las medidas de intervención para centrarnos estrictamente en el fenómeno que correspondería a la evolución natural de las ET y en el que estén contempladas las principales características de estas enfermedades. El modelo valdría para simular la evolución natural de cualquier ET en la que hay constancia de los siguientes hechos: 1) Toda persona que desarrolla la enfermedad lo hace presentando síntomas, aunque no de forma inmediata. 2) Todas las personas tras un periodo de enfermedad se recuperan. 3) La superación de la enfermedad no genera inmunidad permanente por lo que las personas recuperadas vuelven a ser susceptibles.

El modelo en Vensim se muestra en la Figura 7.3. Observe, respecto a la Figura 7.2, que el hecho de considerar que todas las personas desarrollan la enfermedad con síntomas nos ha permitido prescindir del estado *Asintomáticos* y de todas las transiciones asociadas con él. El hecho de considerar que todas las personas se recuperan nos ha permitido prescindir de los estados *Crónicos* y *Muertos*, y de todas las transiciones asociadas con ellos. Mientras que el hecho de prescindir de las medidas de intervención nos ha llevado a eliminar ciertas transiciones y a no tener que considerar el estado de *Vacunados*. Por último, la ausencia de muertes nos garantiza una población total constante y nos permite prescindir del crecimiento vegetativo de la población susceptible.

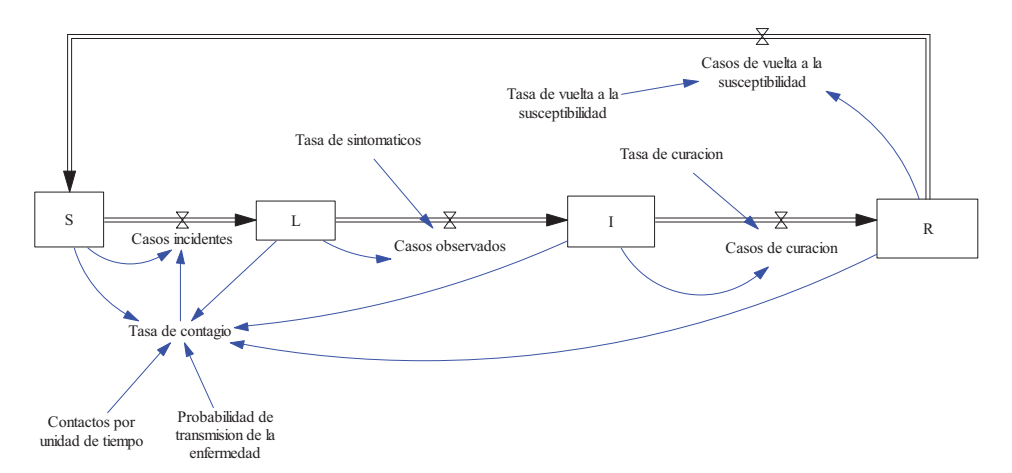

**Figura 7.3:** Modelo *SLIR* en Vensim para simulación del desarrollo natural de las enfermedades transmisibles.

En definitiva hemos dejado únicamente cuatro estados y cuatro flujos principales. Entre ellos los *Casos de vuelta a la susceptibilidad* por el hecho de que la enfermedad no produce inmunidad permanente. Observe también que en lugar del subsistema *Medidas de prevención primaria* hemos incluido la variable auxiliar *Tasa de contagio*, que también se utilizó en las enfermedades no transmisibles, la hemos incorporado para reflejar la proporcionalidad de los casos incidentes con el grupo de *Susceptibles*. Y como estamos modelando una enfermedad transmisible, hemos incorporado dos nuevos parámetros, los *Contactos por unidad de tiempo* y la *Probabilidad de transmisión de la enfermedad*, para tener en cuenta que la tasa de contagio debe englobar aspectos relativos a la enfermedad y a los comportamientos sociales (contacto persona a persona) que favorecen la aparición de la enfermedad.

Otra posible variante de este modelo pasa por considerar una mortalidad natural, con la misma tasa, en todos los grupos. Una mortalidad inducida por la enfermedad (letalidad) en el grupo de sintomáticos. Y un crecimiento vegetativo en la población de susceptibles que compense todas las muertes.

El modelo matemático *SLIR* queda completamente descrito con las nueve ecuaciones siguientes:

$$
\frac{d S(t)}{dt} = \text{Casos de vuelta a la susceptibilidad}(t) - \text{Casos incidentes}(t) \tag{7.1}
$$

$$
\frac{d L(t)}{dt} = Casos incidentes(t) - Casos observados(t)
$$
\n(7.2)

$$
\frac{dI(t)}{dt} = Casos\ observados(t) - Casos\ de\ curacion(t)
$$
\n(7.3)

$$
\frac{d R(t)}{dt} = Casos de curacion(t) - Casos de vuelta a la susceptibilidad(t) \quad (7.4)
$$

*Casos incidentes*(*t*) = *Tasa de contagio*(*t*) 
$$
S(t)
$$
 (7.5)

*Casos observados(t)* = *Tasa de sintomaticos* 
$$
L(t)
$$
 (7.6)

*Casos de curacion*(
$$
t
$$
) = *Tasa de curacion*  $I(t)$  (7.7)

*Casos de vuelta a la susceptibilidad(t)* = Tasa de vuelta a la susceptibilidad  $R(t)$  (7.8)

Tasa de contagio(t) = Contactos por unidad de tiempo Probabilidad de transmision de la enfermedaa (7.9)

$$
\frac{I(t)}{S(t) + L(t) + I(t) + R(t)}
$$

La expresión (7.9) es la más significativa de este modelo, intenta recoger la tasa instantánea con la que se presentarán los casos incidentes en el grupo de *Susceptibles*, y merece cierta justificación. Lógicamente esta tasa es directamente proporcional al número medio de contactos que una persona puede tener con otras personas por unidad de tiempo, de ahí que el parámetro *Contactos por unidad de tiempo* aparezca multiplicando en el numerador. Pero además, de todos los contactos que haya podido tener una persona susceptible, únicamente los contactos que haya tenido con personas sintomáticas (infecciosas) le habrán puesto en riesgo de contraer la enfermedad, de ahí que *I(t)* aparezca en el numerador y el total de personas que integran la población, *S(t)+L(t)+I(t)+R(t)*, aparezca en el denominador. Y por último como todas las enfermedades no se transmiten con la misma facilidad, la tasa de contagio es directamente proporcional a la *Probabilidad de transmisión de la enfermedad*, de ahí que éste parámetro aparezca multiplicando en el numerador. En definitiva, la expresión (7.9) nos dice que la tasa

con la que una persona puede resultar contagiada es igual al producto del número de contactos que esa persona puede tener, de la probabilidad de que esos contactos se hayan producido con una persona sintomática, y de la probabilidad de transmisión de la enfermedad.

Algunos autores emplean el término *Probabilidad de contacto efectivo* para referirse a la *Probabilidad de transmisión de la enfermedad* y/o emplean el término *Probabilidad de transmisión* o *Coeficiente de transmisión* y el símbolo β para referirse al producto del *Número de contactos* y la *Probabilidad de transmisión de la enfermedad*. Nosotros preferimos utilizar los dos términos por separado, pues el primero depende fundamentalmente del comportamiento social y el segundo de las características propias de la enfermedad. Aunque ambos tendrán el mismo efecto sobre la tasa de contagio y por tanto sobre la transmisión de la enfermedad. Por otro lado, como el cociente de la expresión (7.9) coincide con el valor de la prevalencia puntual, definida por (3.19) en el Tema 3, algunos autores prefieren explicitar este cociente en la variable *P*. Pero además esos autores emplean el término *Fuerza de la infección* y el símbolo  $\lambda$  para referirse a la *Tasa de contagio*, de ahí que unas formulaciones alternativas para la expresiones (7.5), (7.9) sería el siguiente conjunto de ecuaciones (Giesecke, 2002; Vynnicky, 2010):

*Casos incidentes(t)* =  $\lambda$ (*t*)  $S(t)$ 

$$
\lambda(t) = \beta P(t)
$$

 $\beta$  = *Contactos por unidad de tiempo Probabilidad de contacto efectivo* 

$$
P(t) = \frac{I(t)}{S(t) + L(t) + I(t) + R(t)}
$$

En el diagrama de influencias de la Figura 7.4, donde hemos preferido incorporar los parámetros, se recogen las relaciones a las que da lugar este conjunto de ecuaciones junto con (7.1) y (7.2). Se observa la presencia de tres bucles. Dos de realimentación negativa (que tendrían unos efectos estabilizadores) uno de ellos sobre la población de Susceptibles y el otro sobre la población de Latentes. El tercero de realimentación positiva (que tendría un efecto desestabilizador) sobre la población de Susceptibles. El primer bucle sirve para explicar cualitativamente que si aumentan los *Susceptibles*, aumentan los *Casos incidentes* y se produce una disminución de los *Susceptibles*. El segundo bucle explica cualitativamente que si aumentan los *Latentes*, disminuye la *Prevalencia*, disminuye la *Fuerza de la infección*, disminuyen los *Casos incidentes* y por tanto se produce una disminución de los *Latentes*. Y el tercer bucle explica que si aumentan los *Susceptibles*, disminuye la *Prevalencia*, disminuye la *Fuerza de la infección*, disminuyen los *Casos incidentes* y por tanto se produce un aumento de los *Susceptibles*.

Este diagrama de influencias también vale, aunque es una representación parcial del modelo SLIR, para explicar que un aumento de *sIntomáticos* producirá un aumento de la *Prevalencia*, un aumento de la *Fuerza de la infección*, un aumento de los *Casos incidentes* y por tanto una disminución de los *Susceptibles* y un aumento de los *Latentes*. Esta misma explicación vale para justificar el inicio de la transmisión de una enfermedad; una o más personas infectadas llegan a una comunidad de individuos más o menos susceptibles a la enfermedad en cuestión, provocando que ésta se extienda en la comunidad.

El anterior conjunto de ecuaciones también es útil para tener una estimación, en un instante determinado, del número de casos nuevos de enfermedad (Casos incidentes) que se pueden producir en una determinada población Susceptible. Por ejemplo si sabemos que:

*Contactos por unidad de tiempo*=7

*Probabilidad de contacto efectivo*=0.18

*Prevalencia observada en ese instante*=0.12

Resultará que  $\beta = 7$  0.18 = 1.26 y  $\lambda = 1.26$  0.12 = 0.1512. Luego la velocidad de aparición de la enfermedad sería de 0.1512 casos de enfermedad por persona susceptible y día.

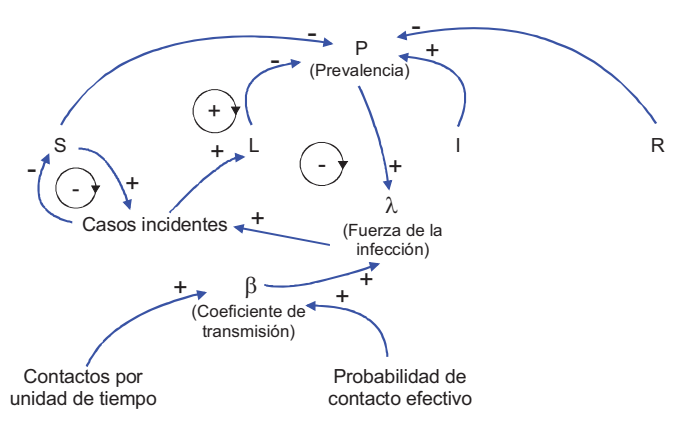

**Figura 7.4:** Diagrama de influencias parcial del modelo *SLIR.*

### **7.4.2. Modelo** *SIR* **de evolución natural de las ET.**

En ciertas enfermedades transmisibles puede que haya constancia de que no tienen periodo de latencia o bien que este periodo es muy pequeño en relación con el periodo infeccioso. En ese caso se puede prescindir del estado Latentes y el modelo *SLIR* se puede reemplazar por un modelo *SIR* de tres estados, tal como muestra la Figura 7.5. Con la particularidad de que el flujo *Casos observados* desaparece también del modelo porque coincide en todo momento con los *Casos incidentes*.

Este segundo modelo sigue siendo una ampliación del modelo SIR propuesto por Kermack y McKendrick en 1927 (Anderson y May, 2005), pues en el modelo original no existe la pérdida de inmunidad que hemos reflejado por el flujo *Casos de vuelta a la susceptibilidad* y la correspondiente tasa.

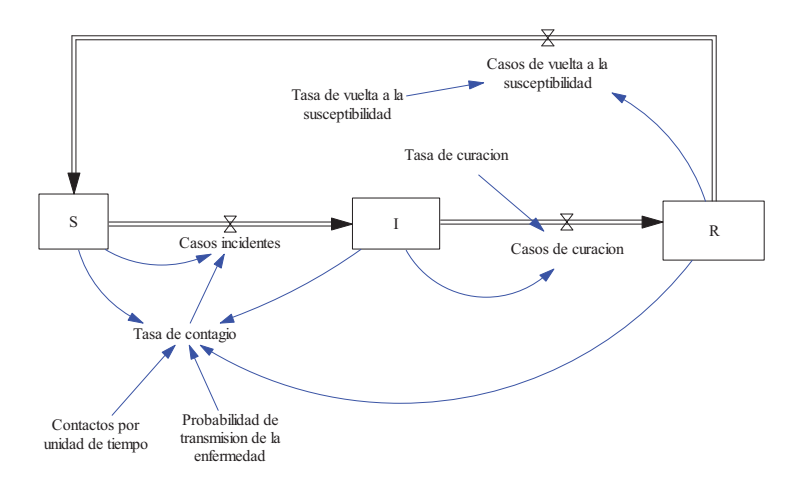

**Figura 7.5:** Modelo *SIR* en Vensim para simulación del desarrollo natural de las enfermedades transmisibles.

El modelo matemático *SIR* queda completamente descrito con las siete ecuaciones siguientes:

$$
\frac{d S(t)}{dt} = C \text{asos de vuelta a la susceptibilidad}(t) - C \text{asos incidentes}(t) \quad (7.10)
$$

$$
\frac{dI(t)}{dt} = \text{Casso} \text{ } incidence(t) - \text{Casso} \text{ } de \text{ } curacion(t) \tag{7.11}
$$

$$
\frac{d R(t)}{dt} = Casos de curacion(t) - Casos de vuelta a la susceptibilidad(t) \quad (7.12)
$$

*Casos incidentes*(*t*) = *Tasa de contagio*(*t*) 
$$
S(t)
$$
 (7.13)

*Casos de curacion(t) Tasa de curacion I t* () (7.14)

*Casos de vuelta a la susceptibilidad(t)* = *Tasa de vuelta a la susceptibilidad R(t)*  $(7.15)$ 

Tasa de contagio(t) = Contactos por unidad de tiempo Probabilidad de transmision de la enfermedaa (7.16)

$$
\frac{I(t)}{S(t)+I(t)+R(t)}
$$

### **7.4.3. Modelo** *SI* **de evolución natural de las ET.**

En la Figura 7.6 se muestra el modelo más simple para las enfermedades transmisibles, en el que además del estado *Latentes* se prescinde también del estado *Recuperados*. Este modelo *SI*, con solo dos estados y un flujo, puede ser útil para analizar la evolución de enfermedades que tengan una rápida propagación, siempre y cuando haya constancia de que todos los susceptibles terminarán desarrollando la enfermedad.

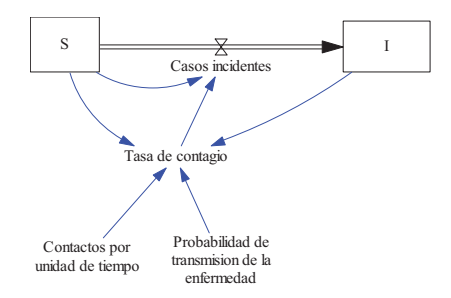

**Figura 7.6:** Modelo *SI* en Vensim para simulación del desarrollo natural de las enfermedades transmisibles.

El modelo matemático *SI* queda completamente descrito con las cuatro ecuaciones siguientes:

$$
\frac{d S(t)}{dt} = -Casos incidentes(t)
$$
\n(7.17)

$$
\frac{dI(t)}{dt} = \text{Casos incidentes}(t) \tag{7.18}
$$

*Casos incidentes*(*t*) = *Tasa de contagio*(*t*) 
$$
S(t)
$$
 (7.19)

Tasa de contagio(t) = Contactos por unidad de tiempo Probabilidad de transmision de la enfermedaa  $(t)$  $(t) + I(t)$ *I*(*t*  $S(t) + I(t)$ (7.20)

### **7.5. Epidemias y endemias.**

La epidemia y la endemia son las dos manifestaciones típicas de las enfermedades transmisibles en el seno de una población. Ambas se detectan por la aparición de los primeros casos incidentes, por tanto se inician de la misma forma, pero tienen diferentes desenlaces. La epidemia se distingue de la endemia porque en algún instante de tiempo deja de haber transmisión de la enfermedad, es decir deja de haber casos incidentes. Este hecho se presentará cuando se agote la población de susceptibles o bien cuando deje de haber infectados. Mientras que la endemia se caracteriza porque la transmisión no desaparece nunca; se alcanza un estado estacionario en el que continua y simultáneamente se están presentando casos de todo tipo (incidentes, observados, curaciones y vueltas a la susceptibilidad). Esta situación es posible porque las poblaciones de susceptibles y de sintomáticos están en constante renovación sin llegar a agotarse.

Por otro lado se suelen distinguir dos tipos de epidemia en función del alcance que tiene la enfermedad. Se habla de epidemia de alcance total cuando la enfermedad alcanza a toda la población susceptible y se habla de epidemia parcial cuando parte de la población susceptible no se ve afectada por la enfermedad. En cualquiera de estos casos, se suele hablar de brote epidémico o brote si la población en la que se transmite la enfermedad es pequeña y se suele hablar de pandemia cuando la enfermedad afecta a varias regiones geográficas extensas, a varios continentes o a todo el mundo.

Analizando los posibles estados estacionarios de los modelos *SIR* y *SI* comprobaremos que el modelo *SIR* se puede emplear tanto para recrear epidemias como endemias. Mientras que el modelo *SI* únicamente vale para recrear epidemias de alcance total, algo que se ya se comentó al presentarlo.

### **7.5.1. Ejemplo de epidemia con alcance total.**

El estado estacionario en el modelo *SI* se alcanza cuando desaparece la transmisión, es decir cuando el único flujo, *Casos incidentes*, toma el valor nulo. Luego, según (7.19), este flujo será nulo si se anula la tasa de contagio o si se anula la población susceptible. La tasa de contagio únicamente se podría anular si la población de sintomáticos, que ha ido creciendo, dejará de tener contacto con los susceptibles, pero el modelo no contempla esta situación. Para contemplarla habría que añadir medidas preventivas de aislamiento. Luego la única forma de alcanzar un estado estacionario en el modelo *SI* es que se haya agotado la población susceptible, y si esto ha ocurrido es porque toda la población ya está infectada. Queda así comprobado que el modelo *SI* únicamente vale para recrear un escenario donde la enfermedad, que se transmite en el seno de una población, provoca una epidemia de alcance total.

En la Figura 7.7 se muestra un ejemplo de epidemia en una población de 1000 personas recreada con el modelo *SI*. En el día cero se ha supuesto que una persona está sintomática (infecciosa), *I(0)=1*, y el resto son susceptibles, *S(0)=999*. Se han simulado 100 días empleando un intervalo de simulación igual a 0.1 día y los dos parámetros del modelo se han mantenido constantes durante toda la simulación a los valores respectivos; 5 contactos diarios y probabilidad de transmisión de la enfermedad igual a 0.05. Se observa que en aproximadamente 55 días la enfermedad ha alcanzado al total de la población; el grupo de susceptibles se ha agotado y las 1000 personas están sintomáticas. La onda epidémica, que en este caso coincide con los casos incidentes, presenta un máximo algo superior a las 60 personas/día a los 28 días del inicio de la epidemia.

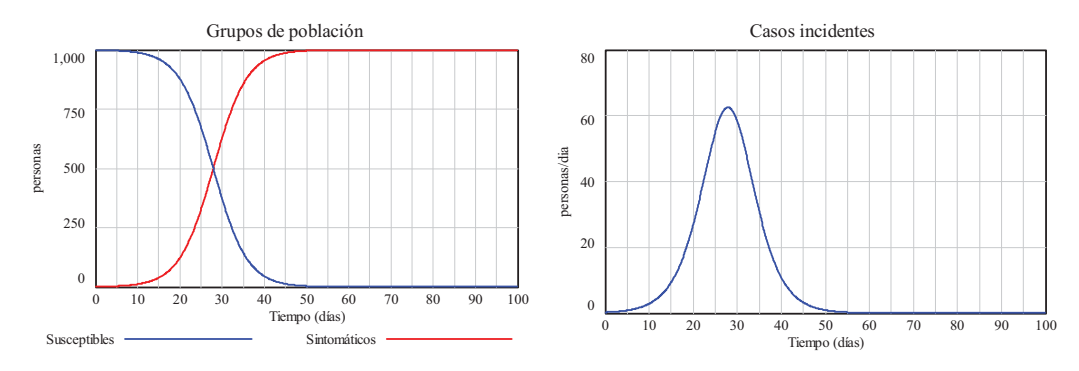

**Figura 7.7:** Ejemplo de epidemia con alcance total sobre la población recreada con el modelo *SI*.

Dado que el modelo *SI* únicamente vale para recrear una epidemia de alcance total nos preguntamos ahora ¿qué papel juegan los dos parámetros del modelo? Puesto que ambos parámetros *Contactos por unidad de tiempo* y *Probabilidad de transmisión de la enfermedad* intervienen de la misma forma, multiplicando en la expresión (7.20), basta analizar el efecto de uno de ellos para concluir que el otro tendrá un efecto similar. En esta sección vamos a suponer que cambia el número de contactos, ya sea como consecuencia del cambio de comportamiento social en las personas o como consecuencia de alguna actuación de las autoridades sanitarias. La Figura 7.8 muestra unas gráficas comparativas para tres valores del número de contactos (4, 5 y 8). Se observa que la transmisión de la enfermedad es más rápida cuanto mayor es el número de contactos, por tanto la epidemia con alcance total en la población ocurre en una ventana temporal menor. Este hecho se observa mucho mejor en la onda epidémica, que se hace más estrecha y presenta un máximo de mayor valor.

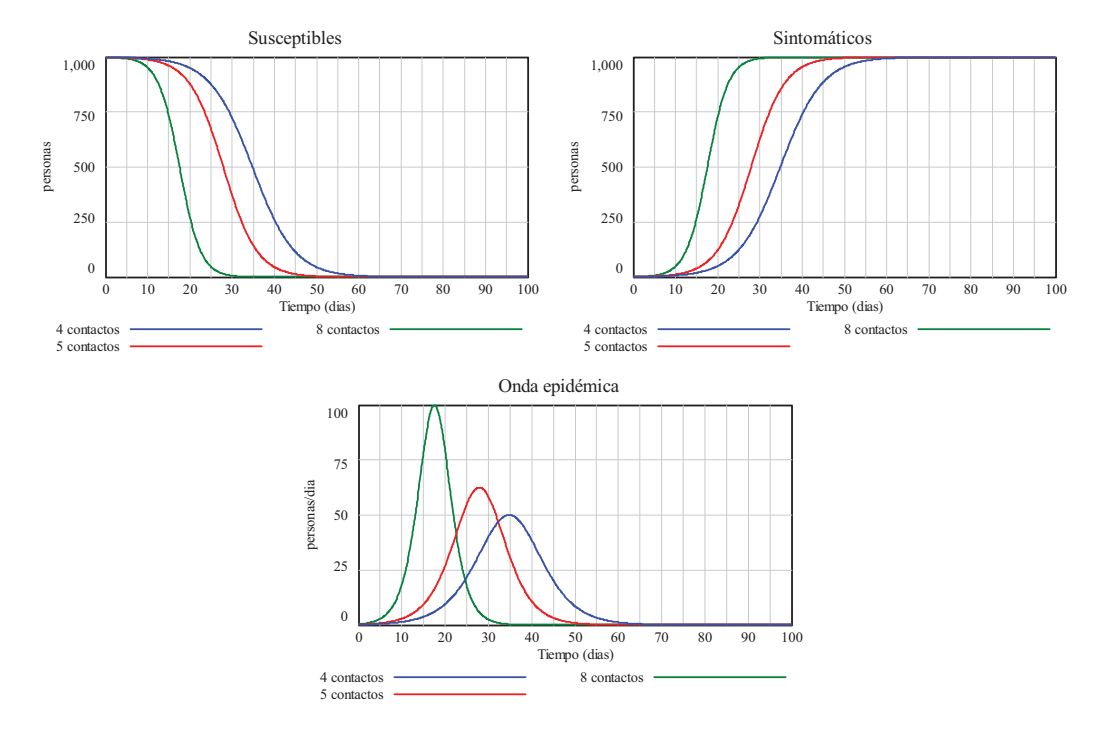

**Figura 7.8:** Influencia del número de contactos diarios sobre la epidemia recreada con el modelo *SI*.

### **7.5.2. Ejemplos de epidemia con alcance parcial.**

En la sección anterior quedó comprobado que el modelo *SI* únicamente vale para recrear epidemias de alcance total. Vamos a ver ahora que el modelo *SIR* sin vuelta a la susceptibilidad, es decir con *Tasa de vuelta a la susceptibilidad*=0, vale para recrear epidemias con alcance parcial.

El estado estacionario en el modelo *SIR* sin vuelta a la susceptibilidad se alcanza, igual que en el modelo *SI*, cuando desaparece la transmisión, es decir cuando el flujo, *Casos incidentes*, toma el valor nulo. Pero si no hay casos incidentes, algo más tarde tampoco habrá *Casos de curación* pues se terminará agotando la población de *sIntomáticos*. Y si no hay sintomáticos quiere decir que todos los que ya lo estuvieron se habrán recuperado y habrá población susceptible que no se haya visto afectada por la enfermedad. En la Figura 7.9 se muestra un ejemplo de epidemia con alcance parcial en una población de 1000 personas recreada con el modelo *SIR*. Las condiciones de simulación son las mismas que se emplearon en la Figura 7.7, pero con una ventana de simulación del doble de tiempo, 200 días. Se han considerado los mismos 5 contactos diarios y la misma probabilidad de transmisión de la enfermedad igual a 0.05. Y se ha considerado una tasa de curación igual a 0.125/día, que equivale a considerar una duración media del periodo infeccioso igual a 8 días. Se observa que la epidemia de la Figura 7.9 dura mucho más que la epidemia de la Figura 7.7. La transmisión desaparece en

aproximadamente 130 días sin que la enfermedad haya alcanzado al total de la población; el grupo de susceptibles se estabiliza en aproximadamente 800 personas y el grupo de recuperados en 200 personas. La onda epidémica presenta un máximo de aproximadamente 22 personas/día un poco antes de cumplirse los 50 días desde el inicio de la epidemia.

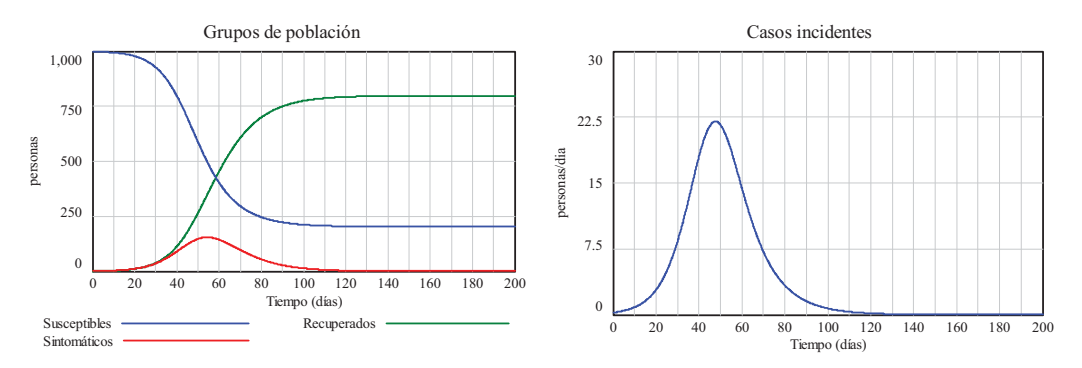

**Figura 7.9:** Ejemplo de epidemia con alcance parcial sobre la población recreada con el modelo *SIR* sin vuelta a la susceptibilidad.

Como ya hemos comprobado que el modelo *SIR* sin vuelta a la susceptibilidad vale para recrear una epidemia de alcance parcial nos preguntamos ahora ¿qué papel juegan los tres parámetros del modelo: *Contactos por unidad de tiempo*, *Probabilidad de transmisión de la enfermedad* y *Tasa de curación*? Se puede demostrar que los tres influyen en la transmisión, haciéndola más o menos rápida, pero también en el reparto final de la población entre el grupo de susceptibles y el grupo de recuperados. La demostración analítica no es fácil, así que lo haremos cualitativamente. Pero además, dado que el modelo *SIR* sin vuelta a la susceptibilidad incluye como caso particular al modelo *SI* cuando la Tasa de curación es igual a cero, las influencias analizadas en la Figura 7.8 son fácilmente trasladables al modelo *SIR*. Por lo que en esta sección nos limitaremos a analizar la influencia del parámetro *Tasa de curación*. La Figura 7.10 muestra unas gráficas comparativas para tres valores de la tasa de curación (0.1, 0.125 y 0.15). Se observa que la transmisión de la enfermedad es más rápida cuanto menor es la tasa de curación, pues si las personas tardan más tiempo en recuperarse están más tiempo en estado infeccioso, transmitiendo la enfermedad, y ésta tiene un mayor alcance sobre la población susceptible. La epidemia ocurre en una ventana temporal menor, como se observa en la onda epidémica, que se hace más estrecha y presenta un máximo de mayor valor.

### **7.5.3. Ejemplos de endemia.**

En la sección anterior quedó comprobado que el modelo *SIR* sin vuelta a la susceptibilidad, vale para recrear epidemias con alcance parcial si existe flujo de curación y con alcance total si no existe curación. A continuación vamos a comprobar que basta incluir el flujo de vuelta a la susceptibilidad para que el modelo *SIR* también valga para recrear endemias.

En la Figura 7.11 se muestra un ejemplo de endemia en una población de 1000 personas recreada con el modelo *SIR*. Las condiciones de simulación son las mismas que se emplearon en la Figura 7.9, pero con una ventana de simulación del doble de tiempo, 400 días. Se han considerado los mismos 5 contactos diarios, la misma probabilidad de transmisión de la enfermedad igual a 0.05, la misma una tasa de curación igual a 0.125/día y se ha considerado una tasa de vuelta a la susceptibilidad igual a 0.02/día, que equivale a considerar una período de inmunidad medio igual a 50 días adquirido al superar la enfermedad. Se observa que la endemia de la Figura 7.11 dura mucho más que la epidemia de la Figura 7.9. La transmisión no desaparece y se estabiliza en aproximadamente 300 días; el grupo de susceptibles se estabiliza en aproximadamente 500 personas, el grupo de sintomáticos en 70 y el grupo de recuperados en 430 personas. La onda epidémica presenta un máximo de aproximadamente 25 personas/día a los 50 días desde el inicio de la endemia y se estabiliza en aproximadamente 9 personas/día.

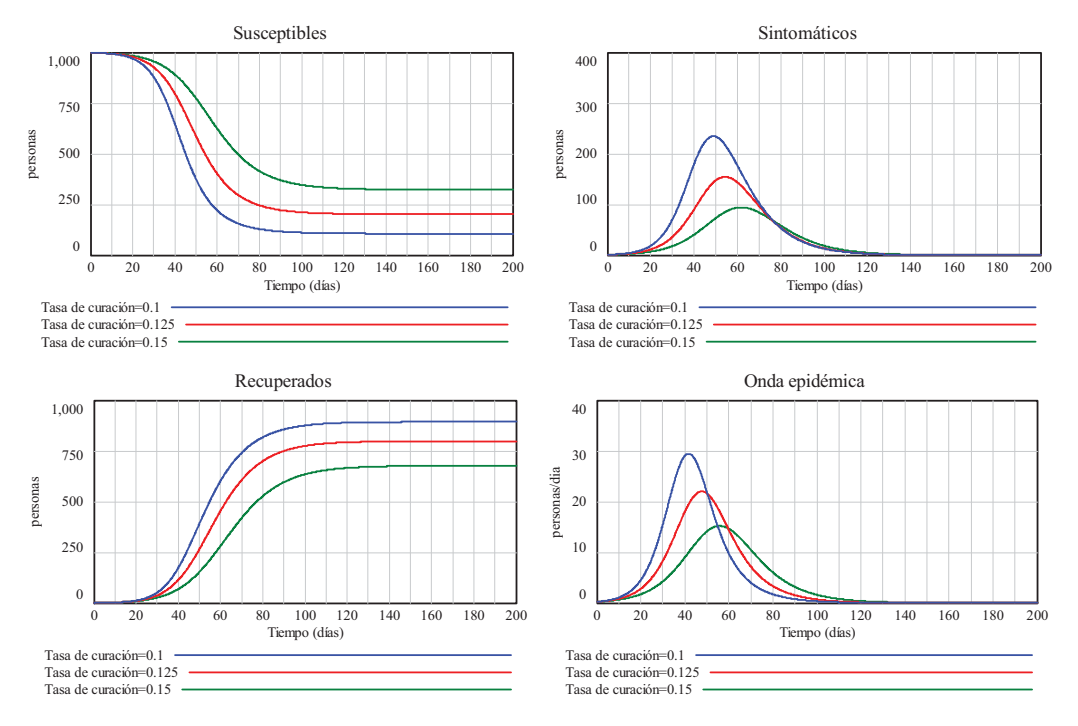

**Figura 7.10:** Influencia de la tasa de curación sobre la epidemia recreada con el modelo *SIR* sin vuelta a la susceptibilidad.

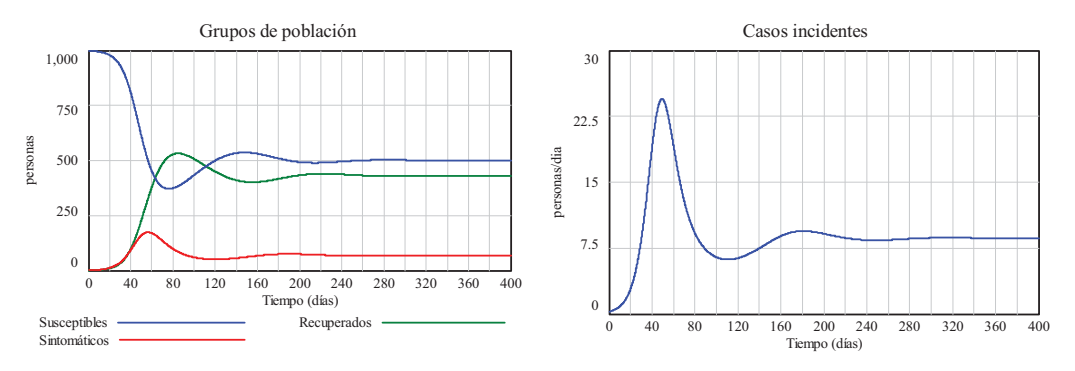

**Figura 7.11:** Ejemplo de endemia recreada con el modelo *SIR*.

A continuación vamos a demostrar que la situación endémica queda perfectamente definida en el modelo *SIR* en función de sus parámetros. La situación endémica, con valores de S, I y R distintos de cero en el modelo *SIR*, se alcanzará en un instante de tiempo te cuando los tres flujos del modelo sean distintos de cero e iguales entre sí. Luego, de igualar las ecuaciones (7.13) a (7.16) se llega a que las poblaciones de los tres grupos de población deben cumplir las relaciones:

Tasa de curacion 
$$
I(t_e) =
$$
Tasa de vuelta a la susceptibilidad  $R(t_e)$  (7.21)

 *Contactos por unidad de tiempo Probabilidad de transmision de la enfermedad* (7.22)

 $\frac{I(t_e)}{(t_e) + I(t_e) + R(t_e)} S(t_e) =$ Tasa de curacion I(t<sub>e</sub>)  $I(t_e)$ <br> $S(t_e) + I(t_e) + R(t_e)$   $S(t_e) = T$ asa de curacion I(t

Pero si tenemos en cuenta que el modelo presupone además que la población es cerrada, el tamaño de la población en el instante te será la misma que en el instante inicial. Luego también se debe cumplir que:

$$
S(t_e) + I(t_e) + R(t_e) = S(0) + I(0) + R(0) = Poblacion inicial
$$
 (7.23)

Sustituyendo (7.23) en (7.22) y dado que podemos simplificar  $I(t_e)$  por ser distinto de cero, llegamos a que:

 $(t_e)$  $\frac{S(t_e)}{Poblacion\ inicial} = \frac{Tasa\ de\ curacion}{Contactors\ por\ unidad\ de\ tiempo\ Probabilidad\ de\ transmission\ de\ la\ enfermedad}$  (7.24)

Es decir, que en la situación endémica la población de susceptible guarda una proporción con la población inicial que depende únicamente de tres parámetros del modelo (los *Contactos por unidad de tiempo*, la *Probabilidad de transmisión de la enfermedad* y la *Tasa de curación*). Esta proporción es una característica de la enfermedad transmisible que se está modelando, se conoce con el nombre de *Número reproductivo básico* y se representa como *R*o, así pues:

$$
R_o = \frac{Contactors\ por\ unidad\ de\ tiempo\ Probabilidad\ de\ transmission\ de\ la\ enfermedad}{Tasa\ de\ curacion}
$$
 (7.25)

De acuerdo con la definición de  $\beta$  en la sección 7.4.1, y teniendo en cuenta que el *Periodo contagioso* es el inverso de la tasa de curación, otra expresión alternativa a (7.25) es:

# $R_o = \beta$  *Periodo contagio*

El *Número reproductivo básico* (*R*o) nos informa del número medio de infecciones secundarias producidas por una persona infectada en el seno de una población donde todos los demás son susceptibles (Anderson y May, 2005). Mientras que su inverso nos informa del *Umbral epidémico*; el porcentaje de población susceptible en el que se alcanza la situación de equilibrio y por encima del cual la existencia de infecciosos provocaría una oleada creciente (onda epidémica) de casos hasta una nueva situación de equilibrio. De (7.24) y (7.25) se llega a que el grupo de la población susceptible en la situación endémica se puede expresar de la forma siguiente:

$$
S(t_e) = \frac{Poblacion\ inicial}{R_o} \tag{7.26}
$$

A continuación, despejando  $R(t_e)$  de (7.21) y sustituyéndolo junto con (7.26) en (7.23) se tiene que:

$$
\frac{Poblacion inicial}{R_o} + I(t_e) + \frac{Tasa de curacion}{Tasa de vuelta a la susceptibilityed I(t_e) = Poblacion inicial (7.27)}
$$

Lo que nos permite expresar el grupo de la población sintomática en la situación endémica de la forma siguiente:

$$
I(t_e) = \frac{Tasa de vuelta a la susceptibilidad}{Tasa de curacion + Tasa de vuelta a la susceptibilidad} \frac{R_o - 1}{R_o} Poblacion inicial (7.28)
$$

Y en consecuencia también el grupo de la población recuperada, como sigue:

$$
R(t_e) = \frac{Tasa de curacion}{Tasa de curacion + Tasa de vuelta a la susceptibilityidad} = \frac{R_o - 1}{R_o} \text{Poblacion inicial (7.29)}
$$

En definitiva queda demostrado que la situación endémica que se presenta en el modelo *SIR* lleva a una distribución de la población inicial entre los tres grupos, que depende de sus cuatro parámetros, y viene dado por las ecuaciones (7.27) a (7.29). Donde  $R_0$  viene dado por (7.25). Por tanto hay una primera distribución entre *Susceptibles* y el resto (*sIntomáticos* y *Recuperados*) que depende de los tres parámetros implicados en el cálculo del *Número reproductivo básico*. Esta primera distribución está recogida en la expresión (7.27) y su complementaria a la población inicial:

$$
I(t_e) + R(t_e) = \frac{R_o - 1}{R_o} \text{Poblacion inicial}
$$
\n(7.30)

Mientras que la segunda distribución de los sIntomáticos y Recuperados depende de las proporciones de los parámetros *Tasa de curación* y *Tasa de vuelta a la susceptibilidad*, tal como recogen las expresiones (7.28) y (7.29).

La Figura 7.12 muestra unas gráficas comparativas para tres valores de la tasa de vuelta a la susceptibilidad (0.01, 0.02 y 0.04). Se observa que el grupo de población susceptible alcanza el mismo valor en los tres casos, confirmando que este valor (500 personas) no depende de ese parámetro, tal como refleja la expresión (7.27). Sin embargo si se ve afectado el reparto entre sIntomáticos y Recuperados. Cuanto mayor es la tasa de vuelta a la susceptibilidad mayor es el número de sintomáticos en la situación epidémica y menor es el número de recuperados. Una ojeada a las ondas epidémicas nos permite comprobar que la tasa de vuelta a la susceptibilidad tiene también efecto sobre ella, haciéndola un poco más intensa y aumentando el número de casos observados en la situación endémica. Sin embargo apenas tiene influencia en la primera fase de la endemia.

# **7.6. Modelo** *SLIR* **para las ET con las medidas de frecuencia.**

El modelo *SLIR* con cuatro estados, que es algo más general que el modelo *SIR*, también se puede emplear para recrear cualquiera de los escenarios (epidemia con alcance total, epidemia con alcance parcial y endemia) analizados en la sección anterior. Todos estos escenarios se verán influenciados por los cinco parámetros del modelo, de forma muy similar a lo que se ha visto en el modelo *SIR*. La Tabla 7.3 recoge valores nominales para estos cinco parámetros y sus unidades, pero también unos rangos orientativos de cara a analizar las influencias de cada uno de ellos de forma aislada. También se han recogido los parámetros alternativos de las tres tasas, que son respectivamente sus inversos y representan valores medios de periodos de transición en los estados *Latentes*, *sIntomáticos* y *Recuperados*.

Con un cálculo similar al realizado en la sección 7.5.3 se demuestra que la situación endémica se produce con la misma distribución entre Susceptibles y el resto (Latentes, sIntomáticos y Recuperados) que en el modelo *SIR*. Luego la expresión (7.26) sigue siendo válida y se habla del mismo *Ro* (Número Reproductivo básico) dado por la expresión (7.25). Mientras que la distribución entre Latentes, sIntomáticos y Recuperados dependerá de los parámetros (*Tasa de sintomáticos*, *Tasa de curación* y *Tasa de vuelta a la susceptibilidad*).

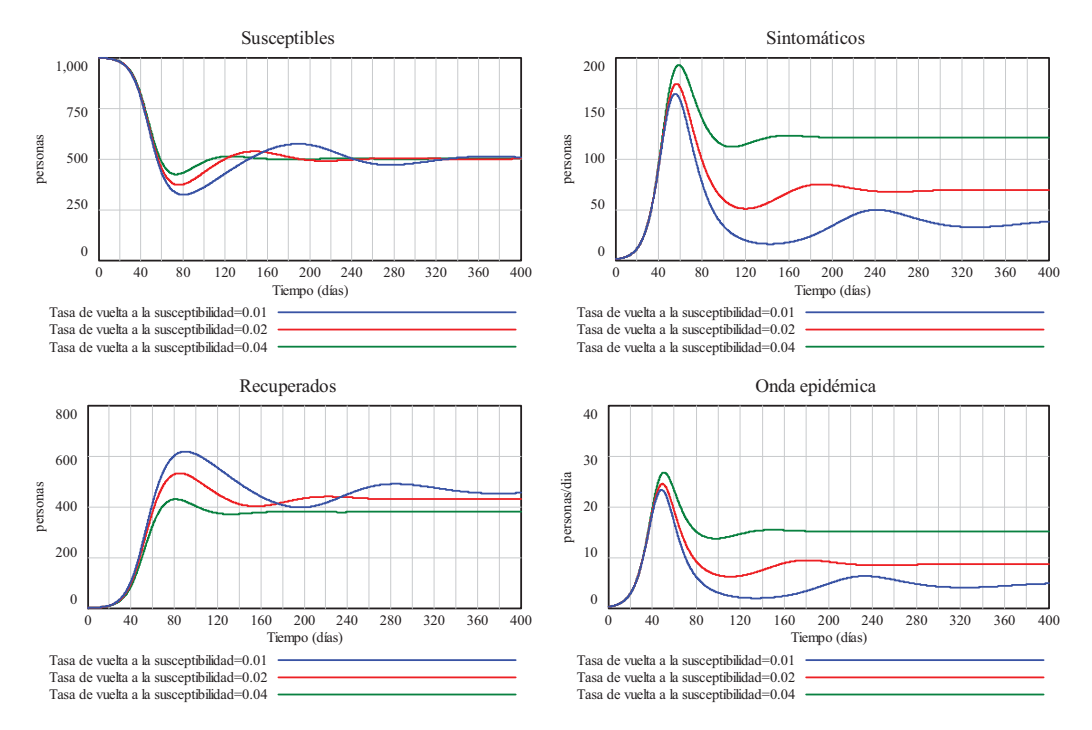

**Figura 7.12:** Influencia de la tasa de vuelta a la susceptibilidad sobre la epidemia recreada con el modelo *SIR*.

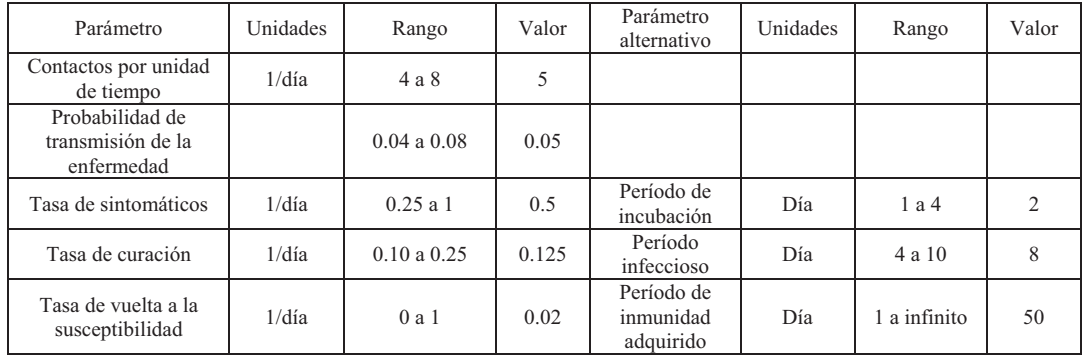

**Tabla 7.3:** Parámetros del modelo *SLIR*.

Se puede demostrar que:

 $I(t_c) = \frac{T_{\text{asa}}}{T_{\text{asa}} \text{de asintomaticos}}$  Tasa de asintomaticos Tasa de vuelta a la susceptibilidad<br>R -1<br>R -1  $n_a - 1$  $\frac{R_o - 1}{R_o}$ Poblacion inicial

Y por tanto las expresiones para  $L(t_e)$  y  $R(t_e)$  son muy similares.

El modelo *SLIR* también se puede ampliar con las medidas de frecuencia similares a las que se incorporaron al modelo de ENT en la sección 4.4.3. Esta ampliación se ha recogido en la Figura 7.13. Donde además de las ocho variables intermedias (resaltadas en color azul) y las trece variables asociadas a las medidas de frecuencia (resaltadas en color rojo) se han añadido otras variables en negro para poder elegir el reparto inicial de la población entre Susceptibles y sIntomáticos. El cálculo del Número reproductivo básico (*Ro*) y del Umbral epidémico para susceptibles que coincide con el valor  $S(t_e)$ , dado por (7.26), es decir el número de personas susceptibles en la situación endémica.

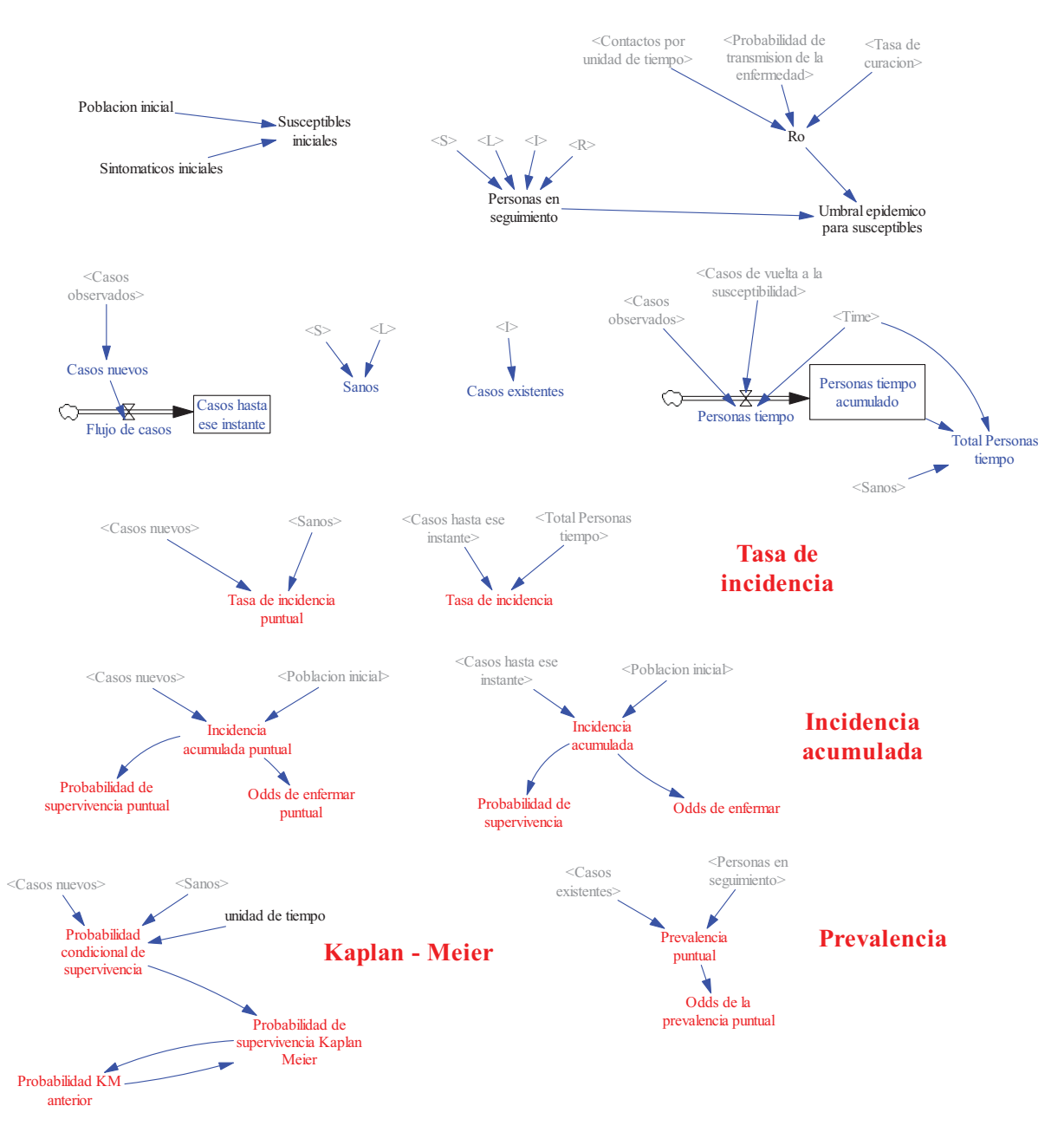

**Figura 7.13:** Ampliación del modelo *SLIR* con las medidas de frecuencia y otras variables.

Observe que: 1) Tanto los Susceptibles como los Latentes tienen la consideración de Sanos en este modelo, pues no hay evidencia de que estén enfermos. 2) Todas las personas vivas (S, L, I y R) conforman el grupo de personas en seguimiento. 3) Únicamente los sIntomáticos tiene la consideración de Casos existentes en este modelo, pues hay evidencia de que están enfermos. 4) En la evolución natural de las ET no hay casos censurados, de ahí que éstos no se hayan incluido en la zona de variables intermedias. 5) Hay personas sanas que pueden provocar varios eventos de enfermedad debido a la existencia de vuelta a la susceptibilidad. Esto nos obliga a incorporar ese flujo, restando, en los cálculos encaminados a la totalización del tiempo (*Total Personas tiempo*) que se han seguido las personas que provocan eventos de enfermedad. 6) Hemos prescindido de las medidas relacionadas con el método actuarial porque, al no haber casos censurados, estas medidas no aportan nada nuevo respecto a las medidas de incidencia clásicas. 7) Como se comentó en la sección 3.5, un término alternativo a la *Incidencia acumulada* de las enfermedades transmisibles es la *Tasa de ataque*. Luego la tasa de ataque también está recogida en esta ampliación del modelo.

### **7.6. 1. Epidemias de gripe recreadas con el modelo** *SLIR***.**

En el curso virtual dispone del archivo *datosgripe.xlsx* que contiene una información registrada por el SISTEMA DE VIGILANCIA DE LA GRIPE EN ESPAÑA (http://vgripe.isciii.es/gripe/inicio.do). La información está dispuesta en forma de tabla como se muestra a continuación:

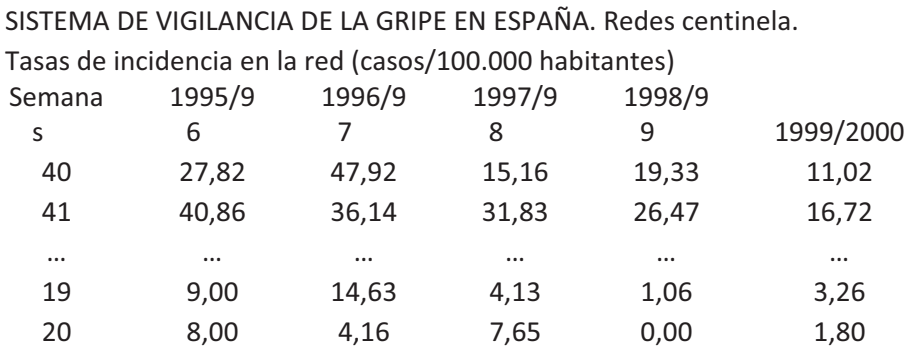

Las primeras tres filas contienen información textual sobre los datos registrados por el sistema durante cinco campañas anuales de gripe. Todas las campañas (1995/96, 1996/97, 1997/98, 1998/99 y 1999/2000) empiezan en la semana 40 del primer año y acaban en la semana 20 del año siguiente. Los números naturales situados en la primera columna, a partir de la cuarta fila, informan sobre la semana del año (numeradas del 1 al 52) a la que corresponde el dato registrado. La tabla se completa con los datos de las cinco campañas, que están registrados con dos decimales y ocupan las columnas 2ª a 6ª a partir de la cuarta fila. Los caracteres "…" se han utilizado en la tabla para indicar que ésta muestra una información parcial del contenido del archivo. El archivo contiene la gráfica de la Figura 7.14, donde se puede observar que salvo en la campaña 1996/97 la onda epidémica presenta un máximo más o menos desplazado respecto a la semana relativa 17, que correspondería a la semana 56, es decir a la última semana del mes de enero de la correspondiente campaña.

A continuación nos proponemos parametrizar el modelo SLIR para ver si somos capaces de generar ondas epidémicas similares a las registradas por el sistema de vigilancia. En primer lugar fijamos la *Tasa de vuelta a la susceptibilidad* al valor cero, bajo la hipótesis bastante probable de que las personas que enferman de gripe no lo vuelven a hacer en la misma campaña porque la enfermedad provoca una inmunidad de gran duración. En segundo lugar fijamos la *Tasa de sintomáticos* y la *Tasa de curación* a los valores 1/2 día-1 y 1/6 día-1, pues está bastante aceptado el suponer que la gripe tiene un período medio de incubación de 2 días y un periodo medio infeccioso de 6 días. Y en tercer lugar fijamos el *Número de contactos diarios* al valor 5, pues es bastante común utilizar este valor en enfermedades que no alteran la convivencia habitual de las personas. Por tanto, llegado a este punto el único parámetro que nos queda por fijar para intentar reproducir la onda epidémica de la gripe es la *Probabilidad de transmisión de la enfermedad*, algo característico de la enfermedad y que sí puede variar algo de una campaña a otra pues el virus suele mutar. En una primera elección o para tener un orden de magnitud nos podemos ayudar de la información de que el virus de la gripe suele tener asociado un *Ro* de aproximadamente 1.3, luego despejando de (7.25) y sustituyendo valores se obtiene:

Probabilidad de transmission de la enfermedad = 
$$
\frac{R_o}{Contactors \, por \, unidad \, de \, tiempo} = \frac{1.3 \cdot \frac{1}{6}}{5} = \frac{1.3}{30} \approx 0.043
$$

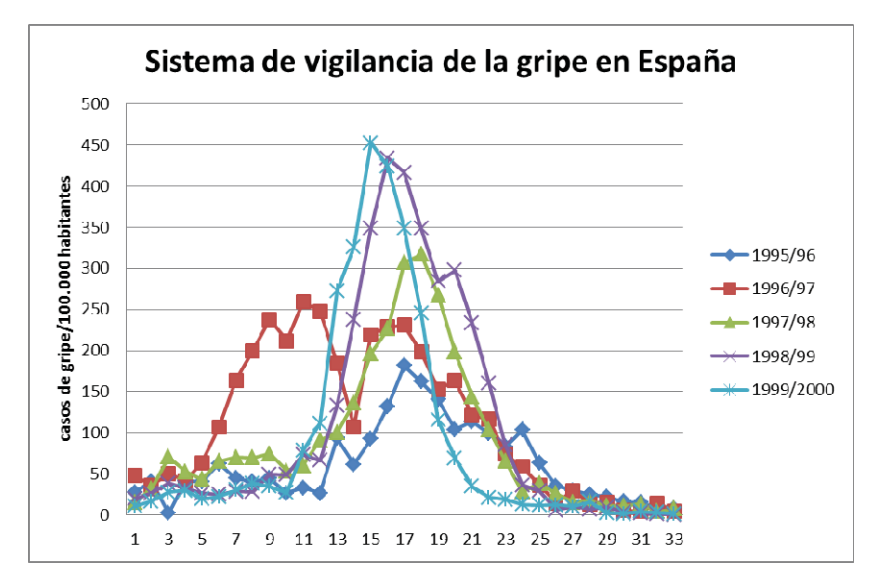

**Figura 7.14:** Datos semanales registrados por el sistema de vigilancia de la gripe en España durante cinco campañas anuales.

En la Figura 7.15 se muestran las ondas epidémicas recreadas con el modelo SLIR en una población de 1000 personas cuando sus parámetros tienen los valores anteriormente comentados y la *Probabilidad de transmisión de la enfermedad* se hace variar desde 0.043 a 0.045. En el día cero se ha supuesto que una persona está sintomática (infecciosa), *I(0)=1*, y el resto son susceptibles, *S(0)*=999. Se han simulado 240 días (aproximadamente 34 semanas) empleando un intervalo de simulación igual a 0.1 día.

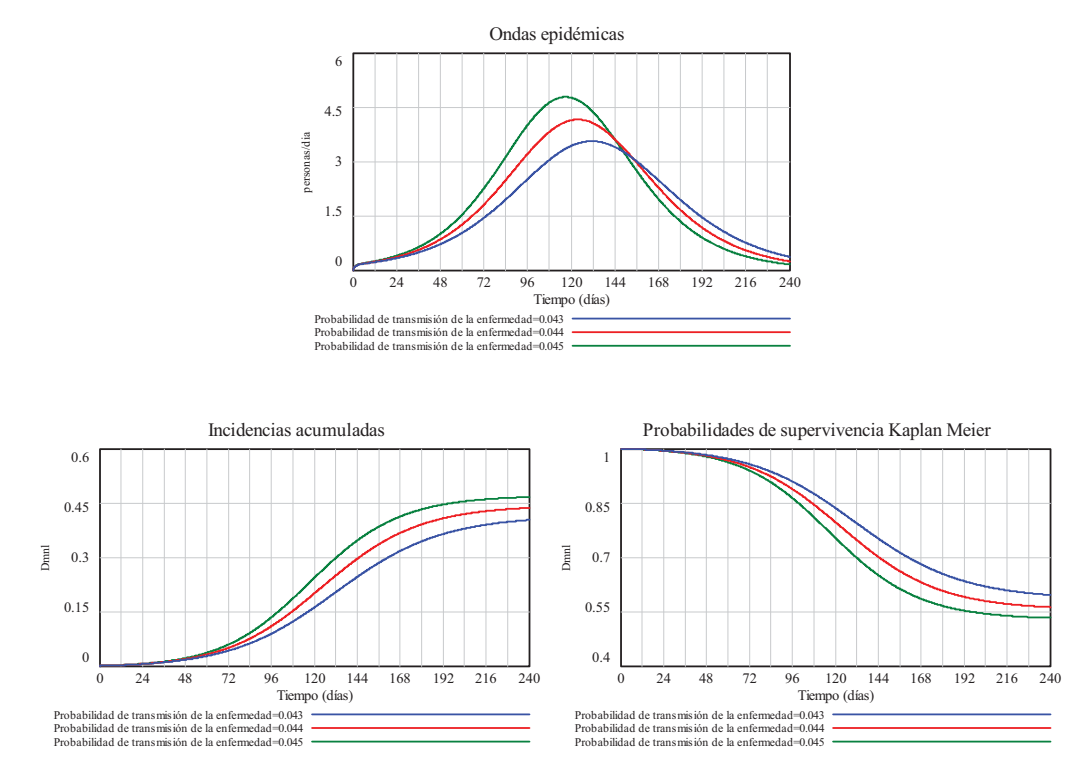

**Figura 7.15:** Ondas epidémicas de gripe y sus medidas de frecuencia (incidencia acumulada y probabilidades de supervivencia de Kaplan Meier) recreadas en simulación con el modelo *SLIR*. En los tres casos se consideran: 5 contactos diarios, período de latencia de 2 días y período infeccioso de 6 días.

Se puede observar que las ondas epidémicas recreadas, que corresponden a valores de *Ro* entre 1.29 y 1.35 tienen una forma similar a las ondas registradas de la Figura 7.14, con máximos entre 3.5 y 5 casos/1000 habitantes, que cubren los máximos registrados de 350 a 500 casos/100.000 habitantes. La diferencia principal entre las ondas registradas y las ondas recreadas por el modelo es que éstas últimas son menos agudas, es decir se extienden algo más en las aproximadamente 34 semanas que duran los registros. Pero recordemos que nos hemos limitado a ajustar un parámetro, dejando el resto fijos. Posiblemente ajustando el resto de parámetros podríamos llegar a recrear con errores menores cada una de las campañas registradas por el sistema de vigilancia. Este tipo de tareas se abordarán de forma más sistemática en el último tema del curso. Además en estas simulaciones no se han considerado las influencias de las medidas de prevención primaria, secundaria y terciaria. Sin embargo, las medidas impuestas por las autoridades sanitarias han podido tener una influencia en la forma de las ondas registradas.

Por otro lado, mientras que el sistema de vigilancia únicamente registra los casos observados, en nuestro modelo *SLIR* podemos registrar y analizar todas las variables. La evolución de la incidencia acumulada, también recogida en la Figura 7.15, nos informa que la gripe habría afectado entorno al 40 y al 50% de la población. Y la evolución de la probabilidad de supervivencia por el método de Kaplan-Meier nos informa que la probabilidad de no resultar afectado por la enfermedad disminuye de forma sigmoidal con el transcurso del tiempo pero se mantiene siempre por encima de 0.5.

### **7.7. Bibliografía.**

- Anderson R.M., May R.M. *Infectious diseases of humans. Dynamics and control*. Oxford University Press. New York, 1991. Reprinted 2005.
- Basañez M.G., Rodríguez D.J. *Dinámica de transmisión y modelos matemáticos en enfermedades transmitidas por vectores. Entomotropica*. Vol. 19(3): 113-134. Diciembre 2004.
- Chin J. Editor. *El control de las enfermedades transmisibles*. Washington. Organización Panamericana de la Salud. Publicación Científica y Técnica nº 581. 2001.
- □ Giesecke, J. *Modern Infectious Disease Epidemiology*, Second Edition. Arnold 2002.
- Halloran M.E. *Concept of Infectious Disease Epidemiology* (ch. 27). In: Rothman KJ, Greenland S. (eds). Modern Epidemiology. Philadelphia: Lippincott-Raven. 1998.
- Martínez Navarro F. *Epidemiología de las enfermedades transmisibles*. Capítulo 36. En: Martínez Navarro F., Antó J.M., Castellanos P.L., Gili M., Marset P., Navarro V. (editores). Salud Pública. Madrid: McGraw-Hill Interamericana. Madrid. 1997.
- Vynnicky E., White R.G. *An introduction to infectious disease modelling*. Oxford: Oxford University Press. 2010.

# **Modelado de la prevención en las enfermedades transmisibles**

### **8.1. Introducción.**

En este tema vamos a ver cómo podemos contemplar las medidas de prevención en el modelo de las ET. Recordemos que estos aspectos quedaron localizados en varios subsistemas, pero que no se desarrollaron, en el diagrama de la Figura 7.2. En el desarrollo prescindiremos de ciertos detalles y/o diagramas que ya quedaron de manifiesto en el Tema 5 al contemplar las ENT. Pero además dedicaremos más atención a las medidas de prevención primaria, pues son las que realmente presentan más diferencias respecto a las analizadas en el Tema 5.

### **8.2. Subsistema 1.1: Medidas de prevención primaria sobre los casos incidentes.**

En las ET hemos contemplado medidas de prevención primaria (MPP) sobre las *Vacunaciones* y sobre los *Casos incidentes* que tienen objetivos claramente diferenciados. Las primeras tratan de reducir el tamaño del grupo de susceptibles en el seno de una población, en la que ya existen o se esperan casos de enfermedad. Mientras que las segundas tratan de reducir el riesgo de contagio entre los miembros de la población (Anderson y May, 1991).

Las MPP que influyen sobre los *Casos incidentes* se pueden canalizar, como en el caso de las enfermedades no transmisibles, a través de la variable *Tasa de contagio*. Pero esta variable, que ya se utilizó en los modelos elementales de la sección 7.4, está afectada por dos parámetros los *Contactos por unidad de tiempo* y la *Probabilidad de transmisión de la enfermedad y* por la *Prevalencia* (la proporción de infecciosos en el conjunto de la población) sobre los que las autoridades sanitarias pueden influir directamente. Para influir sobre la prevalencia las autoridades sanitarias podrían intensificar el control de fronteras, tratando de reducir la inmigración de personas asintomáticas o sintomáticas. Pero en este apartado nos vamos a centrar en los otros dos caminos, los parámetros que confluyen en la tasa de contagio, para canalizar las influencias de las MPP sobre los *Casos incidentes*. En ambos casos, una intensificación (aumento) de la MPP correspondiente tendrá una influencia negativa (disminución del valor) sobre la variable auxiliar (antes parámetro) correspondiente y por tanto una influencia negativa sobre la tasa de contagio. Por ejemplo las medidas profilácticas (uso de mascarillas, uso de condones, lavado de manos, etc…) tienen una repercusión directa en la *Probabilidad de transmisión de la enfermedad*. Mientras que las medidas de aislamiento (por ejemplo el aislamiento parcial de las personas que han dado positivo en las pruebas de cribado) las tienen sobre los *Contactos por unidad de tiempo*.

A continuación presentamos un posible conjunto de ecuaciones para este subsistema y el correspondiente modelo en Vensim. De esta forma, los dos parámetros que afectaban a la tasa

de contagio pasan a ser variables auxiliares, se incorporan como parámetros del subsistema los valores mínimos y máximos tanto para los *Contactos por unidad de tiempo* como para la *Probabilidad de transmisión de la enfermedad*, y las dos medidas preventivas actúan como variables exógenas.

*Contactos por unidad de tiempo(t)* = *Contactos maximos – Medidas aislamiento*(t)(*Contactos maximos – Contactos minimos*)  $(8.1)$ 

 *Medidas profilacticas t Probabilidad de transmision maxima Probabilidad de transmision minima* (8.2) Probabilidad de transmision de la enfermedad(t) = Probabilidad de transmision maxima -

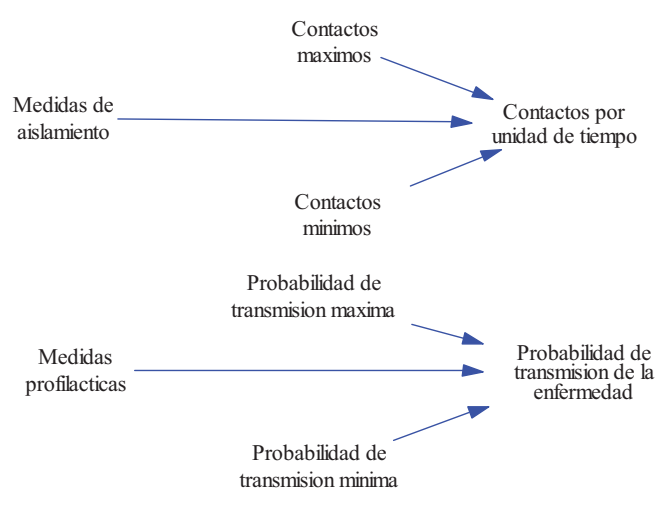

**Figura 8.1:** Modelo en Vensim del subsistema Medidas de prevención primaria sobre las variables auxiliares (antes parámetros) que afectan a la *Tasa de contagio* y por tanto a los *Casos incidentes*.

En ambas variables hemos optado por una relación lineal con la medida de prevención primaria correspondiente, tal que con valores de la medida comprendidos entre 0 y 1 podamos cubrir todo el rango (mínimo a máximo) de la variable. Así por ejemplo, si consideramos los rangos y valores nominales de la Tabla 7.3, para conseguir 5 contactos diarios y una probabilidad de transmisión de la enfermedad igual a 0.05 es preciso que las medidas de aislamiento y las medidas profilácticas tengan un valor de 3/4. Pues sustituyendo en (8.1) y (8.2) obtendríamos:

$$
Contactors \, por \, unidad \, de \, tiempo(t) = 8 - \frac{3}{4}(8 - 4) = 5
$$

$$
Probabilidad de transmission de la enfermedad(t) = 0.08 - \frac{3}{4}(0.08 - 0.04) = 0.05
$$

Lógicamente, si recordamos la expresión (7.25), las medidas de prevención primaria sobre los casos incidentes permiten modificar el Número reproductivo básico (*Ro*), y en el caso más favorable reducirlo drásticamente, pudiendo cambiar el curso de la transmisión de una enfermedad. En la Figura 8.2 se muestran tres escenarios con medidas de prevención primaria recreados sobre el modelo *SIR*, recordemos que este modelo se empleó en el apartado 7.5.3 para poner ejemplos de endemia. El escenario básico coincide con el comentado en la Figura 7.11, se trata de una endemia en una población de 1000 personas, que se estabiliza en aproximadamente 300 días; con 500 personas en el grupo de susceptibles, 70 en el grupo de sintomáticos y 430 en el grupo de recuperados. Las medidas de prevención por defecto son tales que se producen 5 contactos diarios y la probabilidad de transmisión de la enfermedad es de 0.05, y como la tasa de curación es de 0.125/día, resulta que el escenario básico viene caracterizado por *Ro*=5\*0.05/0.125=2.

El caso MPP1 recoge un cambio de escenario producido por una intensificación de las medidas profilácticas el día 30, haciendo que la probabilidad de transmisión de la enfermedad pase de valer 0.05 a valer 0.04 a partir de ese día. Se puede observar que esta intensificación no impide que se produzca una situación endémica, pues el número reproductivo básico sigue siendo mayor que la unidad, concretamente  $R<sub>o</sub>=1.6$ . Pero como consecuencia de la reducción de *Ro*, el grupo de susceptibles se estabiliza en un número mayor 1000/1.6=625 personas y los otros dos grupos en valores menores, aproximadamente 52 personas sintomáticas y 323 personas recuperadas. También se puede observar que la onda epidémica tiene una menor intensidad y se estabiliza en un número de casos bastante menor.

El caso MPP2 recoge un cambio de escenario producido por la misma intensificación de las medidas profilácticas que en el caso anterior, pero acompañadas de una intensificación de las medidas de aislamiento haciendo que el número de contactos diarios pase de valer 5 a valer 3 a partir del día 30. Se puede observar que esta intensificación sí impide que se alcance una situación endémica, pues el número reproductivo básico es ahora algo menor que la unidad, concretamente *Ro*=0.96. Como consecuencia de la intensificación se ha frenado bruscamente el crecimiento de la población sintomática y a partir de ese día únicamente se observa un decrecimiento que termina con la desaparición total de la enfermedad. Pero además, como todos los recuperados acaban volviendo al estado de susceptibles, éste se estabiliza al valor total de la población. El gran frenazo que la intensificación de las medidas preventivas ha provocado en la transmisión de la enfermedad también se puede observar en la onda epidémica, que cambia bruscamente su forma y comienza a decrecer desde el mismo día en que se instauraron las nuevas medidas de prevención primaria.

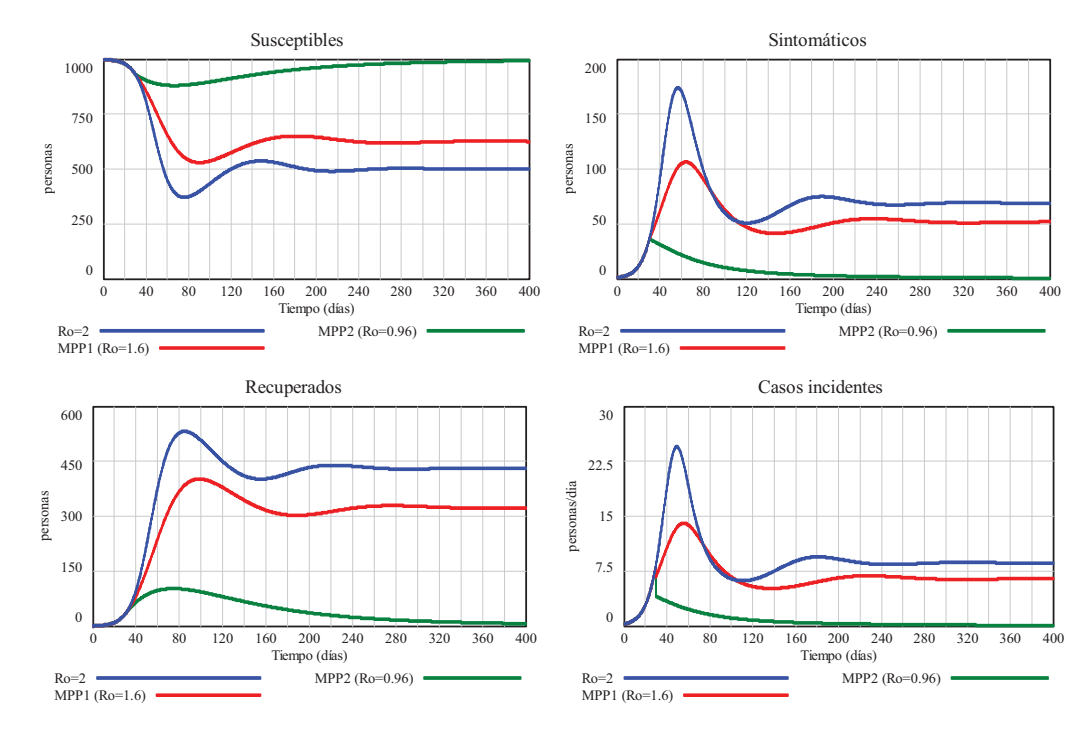

**Figura 8.2:** Escenarios recreados con el modelo *SIR* por intensificación de las medidas de prevención primaria a partir del día 30. El escenario básico está caracterizado por un *Ro*=2, el caso MPP1 (*Ro*=1.6) corresponde a una intensificación de las medidas profilácticas y el caso MPP2 ( $R<sub>o</sub>=0.96$ ) corresponde a una intensificación tanto de las medidas profiláctica como de las medidas de aislamiento.

En la Figura 8.3 se comparan otros dos escenarios. Con esta comparación se quiere poner de manifiesto que no solamente tiene importancia la intensificación de las medidas de prevención sino también el instante en que se produzca esa intensificación. Se compara el caso MPP2 anterior con un nuevo caso, el MPP3, que recoge el cambio de escenario producido por las mismas intensificaciones del caso MPP2 pero incorporadas un mes más tarde, es decir a los 60

días de comenzar la endemia. Se observa que a largo plazo se consigue lo mismo; frenar la transmisión de la enfermedad. Pero lógicamente hay gran diferencia entre los transitorios de todos los grupos, especialmente debido a que la intensificación de las medidas preventivas en el caso MPP3 es posterior al máximo de la onda epidémica original (escenario básico de la Figura 8.2). En esta comparativa queda claro que lo deseable es que las medidas de las autoridades sanitarias se produzcan en la fase de crecimiento de los casos incidentes y cuanto antes mejor.

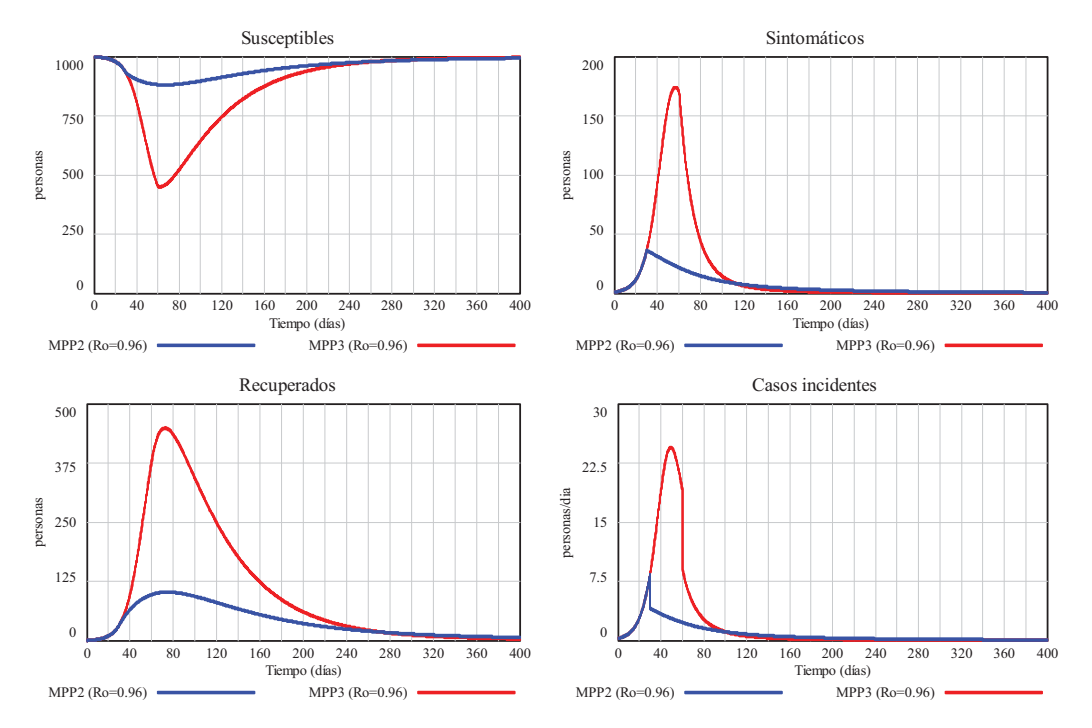

**Figura 8.3:** Escenarios recreados con el modelo *SIR* por la misma intensificación ( $R_o$ =0.96) de las medidas de prevención primaria. En el caso MPP2 la intensificación se produjo a partir del día 30 y en el caso MPP3 la intensificación se produjo a partir del día 60.

### **8.3. Subsistema 1.2: Campañas de vacunación.**

Las campañas de vacunación promovidas por las autoridades sanitarias (Porta, 2008), que hemos contemplado como medidas de prevención primaria sobre las *Vacunaciones* en el diagrama de la Figura 7.2, tienen lugar en una ventana temporal concreta, con una cierta cobertura para la población y bajo la hipótesis de que no existen vacunas que sean totalmente efectivas. Pero además la vacuna no protege del contagio a la persona desde el mismo instante en que ésta se ha vacunado sino que la protección (inmunidad) es efectiva un cierto tiempo después. En base a esta información y suponiendo que las vacunas se distribuyen de forma uniforme en toda la campaña, se propone un posible conjunto de ecuaciones para este subsistema:

$$
Total\ de\ vacunas = \frac{Cobertura\ vacunal}{100}\ Poblacion\ total\ inicial\tag{8.3}
$$

$$
Vacunas diarias(t) = \begin{cases} 0 & si & t < Inicio de la vacuumacion \\ \hline \text{Fin de la vacuumacion} & si & Inicio de la vacuumacion \le t \le Fin de la vacuumacion \\ 0 & si & t > Fin de la vacuumacion \end{cases} \tag{8.4}
$$

*Vacunaciones en susceptibles*(*t*) = *Vacunas diarias*(*t*) 
$$
\frac{Susceptibles(t)}{Poblacion sin vacuum(t)}
$$
(8.5)

*Vacunaciones efectivas*  $(t) = T$ *asa de efectividad de la vacuna Vacunaciones en susceptibles*  $(t)$   $(8.6)$ 

### *Flujo de vacunaciones*  $(t) = Vacunaciones efectivas(t - Retraso en la adquisicion de inmunidad)$  (8.7)

De acuerdo con ese conjunto de ecuaciones, los parámetros que afectan al flujo de vacunaciones son la *Cobertura vacunal*, en tanto por ciento, el *Inicio* y el *Fin de la vacunación*, en unidades de tiempo, la *Tasa de efectividad de la vacuna*, con valor cercano a la unidad, y el *Retraso en la adquisición de inmunidad*, en unidades de tiempo. En el subsistema intervienen además las siguientes variables del modelo; la Población total inicial, el valor instantáneo de la población susceptible y el valor instantáneo de la población que está sin vacunar. Esta última variable vendrá condicionada por el tipo de modelo que estemos utilizando (*SI*, *SIR*, *SLIR*, etc…) y en el que necesariamente se habrá considerado el estado *Vacunados* (*V*) y los dos flujos asociados de la Figura 7.2.

En la Figura 8.4 se muestra como ejemplo un modelo *SIRV* al que hemos incorporado el subsistema *Campaña de Vacunación* de la Figura 8.5, en el que se genera el Flujo de vacunaciones reproduciendo el conjunto de ecuaciones (8.3) a (8.7). Como complemento informativo de este subsistema se incluye la ventana de edición de la variable *Vacunas diarias* en la Figura 8.5, donde se puede observar que para conseguir la misma funcionalidad que la estructura de condicionales de la ecuación (8.4) se ha hecho uso de la función *PULSE* de Vensim, que aparece multiplicada por el número de vacunas que corresponde a cada día de la campaña de vacunación (el mismo para todos los días). Por otro lado, se puede observar que la *Población sin vacunar* se ha supuesto igual a la población susceptible, bajo la hipótesis de que se tiene total conocimiento de las personas que se han vacunado (*V*) y de las que no se tienen que vacunar, porque ya están contagiadas (*I*) o porque han adquirido la inmunidad al recuperarse de la enfermedad (*R*). Y por último comentar que en la implementación de la ecuación (8.7) se ha hecho uso de la función retraso de Vensim, de la siguiente forma: *DELAY FIXED* (*Vacunaciones efectivas*, *Retraso en la adquisicion de inmunidad*, 0).

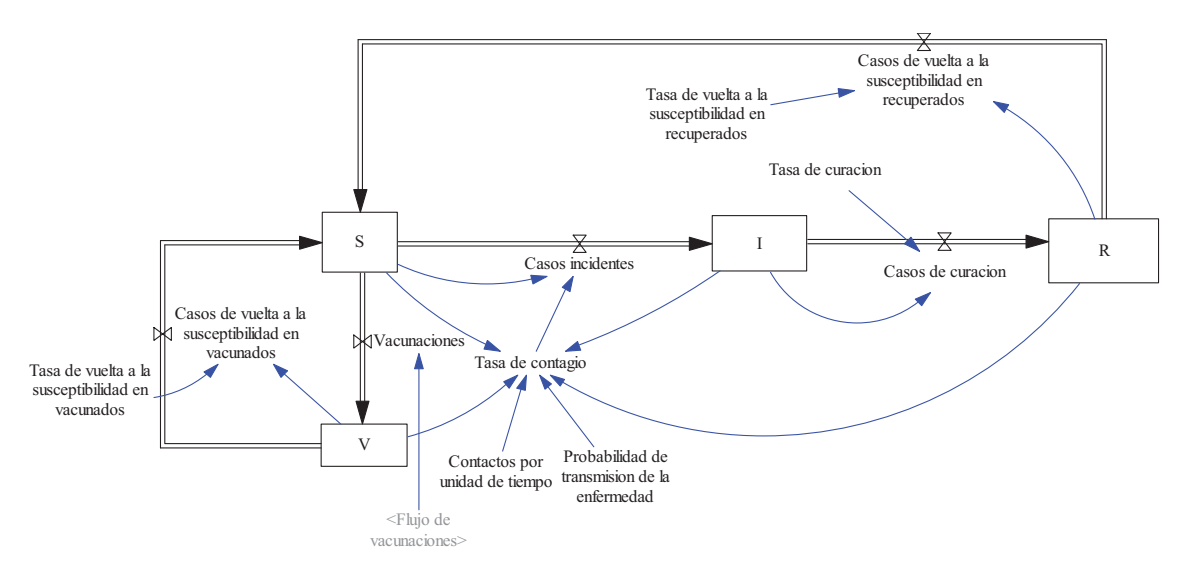

**Figura 8.4:** Modelo *SIRV* en Vensim.

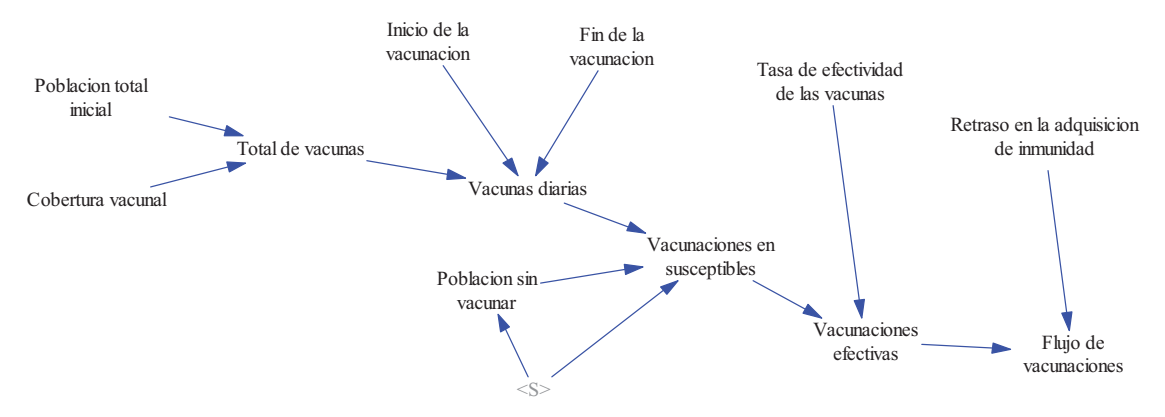

**Figura 8.5:** Modelo en Vensim del subsistema *Campaña de Vacunación* para el modelo *SIRV*.

| <b>Edit: Vacunas diarias</b>             |                                                                                                    |                                                                                          |  |  |  |  |  |
|------------------------------------------|----------------------------------------------------------------------------------------------------|------------------------------------------------------------------------------------------|--|--|--|--|--|
|                                          | Variable Information                                                                                                    | Edit a Different Variable                                                                |  |  |  |  |  |
| Name                                     | Vacunas diarias                                                                                                    | Casos de curacion<br>  A 1 1                                                             |  |  |  |  |  |
| Type                                     | Sub-Type Normal<br>$\mathbf{r}$<br>Auxiliary                                                                                                    | Casos de vuelta a la susceptibili-<br>Search Model<br>Casos de vuelta a la susceptibili+ |  |  |  |  |  |
| Units                                    | Check Units<br>Supplementary<br>personas/dia                                                                                                    | New Variable<br>Casos incidentes<br>Cobertura vacunal                                    |  |  |  |  |  |
|                                          | Max<br>Min<br>٠I                                                                                                    | Back to Prior Edit<br>Contactos por unidad de tiempo                                     |  |  |  |  |  |
|                                          | rs vacunaciones                                                                                                    | Fin de la vacunacion<br>Jump to Hilite                                                   |  |  |  |  |  |
|                                          | Total de vacunas/(Fin de la vacunacion-Inicio de la vacunacion)*PULSE(Inicio de la vacunacion, Fin de la<br>vacunacion-Inicio de la vacunacion) |                                                                                          |  |  |  |  |  |
| Functions<br>Keypad Buttons<br>Variables |                                                                                                    |                                                                                          |  |  |  |  |  |
|                                          | Common                                                                                                    | Causes<br>$\blacktriangledown$                                                           |  |  |  |  |  |
| ABS<br>DELAY FIXED                       | 7<br>8<br>9<br>:AND:<br>Fin de la vacunacion<br>$+$                                                                                             | Inicio de la vacunacion                                                                  |  |  |  |  |  |
| DELAY1                                   | 6<br>5<br>:OR:<br>$\overline{4}$<br>$\overline{a}$<br>E<br>Total de vacunas                                                                     |                                                                                          |  |  |  |  |  |
| DELAY1I                                  | $\overline{2}$<br>3<br>$\mathbf{1}$<br>: NOT:<br>$\ast$                                                                                         |                                                                                          |  |  |  |  |  |
| DELAY3<br>DELAY3I                        | E<br>0<br>$:$ NA $:$                                                                                                    |                                                                                          |  |  |  |  |  |
| EXP                                      | $\land$<br>$\langle$ $\rangle$                                                                                                    |                                                                                          |  |  |  |  |  |
|                                          | GET 123 CONSTANTS<br>$>$ $=$<br>$\blacksquare$<br>$\langle$<br>$\langle$ =                                                                      |                                                                                          |  |  |  |  |  |
| GET 123 DATA                             | GET 123 LOOKUPS                                                                                                    |                                                                                          |  |  |  |  |  |
|                                          | GET DIRECT CONSTANTS                                                                                                    |                                                                                          |  |  |  |  |  |
|                                          | $\rightarrow$  <br>$\{[\cdot]\}\$<br>Undo                                                                                                    |                                                                                          |  |  |  |  |  |
| Comment                                  |                                                                                                    |                                                                                          |  |  |  |  |  |
|                                          |                                                                                                    |                                                                                          |  |  |  |  |  |
| Expand                                   |                                                                                                    |                                                                                          |  |  |  |  |  |
| Errors: Equation OK                      |                                                                                                    |                                                                                          |  |  |  |  |  |
| OK                                       | Check Syntax<br>Check Model                                                                                                    | Delete Variable<br>Cancel<br>Help                                                        |  |  |  |  |  |

**Figura 8.6:** Ventana de edición de la variable *Vacunas diarias*.

En la Figura 8.7 se muestran las gráficas comparativas entre el escenario básico del modelo *SIR* y dos campañas de vacunación. El escenario básico coincide con el comentado en la Figura 8.2, viene caracterizado por *Ro*=2, se puede recrear con el modelo *SIR* o con el modelo *SIRV* sin cobertura vacunal. Las dos campañas de vacunación tienen la misma ventana temporal, con *Inicio* el día 10 y *Fin* el día 30, la misma tasa de efectividad, del 0.95, pero distinta cobertura, del 40% y del 60% respectivamente. Además se ha supuesto que la vacuna efectiva siempre produce inmunidad permanente a los dos días de vacunarse, luego no existe vuelta a la susceptibilidad en vacunados (que equivale a considerar una *Tasa de vuelta a la susceptibilidad en vacunados* igual a cero) y el *Retraso en la adquisición de inmunidad* es igual a 2 días.

Se puede observar que la cobertura vacunal del 40% no impide que se produzca una situación endémica. Este hecho se debe a que con la campaña de vacunación, que acabó el día 40, no se ha conseguido que la población de susceptibles se sitúe por debajo de 500 personas, el umbral epidémico correspondiente a una población de 1000 personas para un *Ro*=2. Y sin embargo la cobertura vacunal del 60% sí ha conseguido que la población de susceptibles se sitúe por debajo del umbral epidémico, poniendo freno al crecimiento de la población sintomática y provocando que la enfermedad desaparezca de la población. Pero además, como todos los recuperados acaban volviendo al estado de susceptibles, éste se estabiliza al valor de la población que no ha sido vacunada más el porcentaje de los vacunados sobre los que la vacuna no ha sido efectiva; 400+(1-0.95)\*600=430 personas.

La situación endémica en el modelo *SIRV* provocada con cualquier cobertura vacunal que no supere el umbral epidémico se justifica de la misma forma que en la sección 7.5.3. Se puede demostrar que da lugar al siguiente reparto de la población inicial entre los cuatro grupos de población cuando la vacuna produce inmunidad permanente:

$$
V(t_e) = Tasa de efectividad de las vacunas \frac{Cobertura vacunal}{100} Poblacion inicial
$$
 (8.8)

$$
S(t_e) = \frac{Poblacion\ inicial}{R_o} \tag{8.9}
$$

$$
I(t_e) = \frac{Tasa de vuelta a la susceptibilidad}{Tasa de curacion + Tasa de vuelta a la susceptibilidad} \left(\frac{R_o - 1}{R_o} Poblacion inicial - V(t_e)\right)
$$
 (8.10)

$$
R(t_e) = \frac{Tasa de curacion}{Tasa de curacion + Tasa de vuelta a la susceptibilidade} \left(\frac{R_o - 1}{R_o} \text{Poblacion inicial} - V(t_e)\right) \tag{8.11}
$$

Así para la cobertura del 40%, como se puede comprobar en la Figura 8.7, se llega a la situación endémica:  $V(t_e) = 380$  personas,  $S(t_e) = 500$  personas,  $I(t_e) \approx 17$  personas,  $R(t_e) \approx 103$ personas.

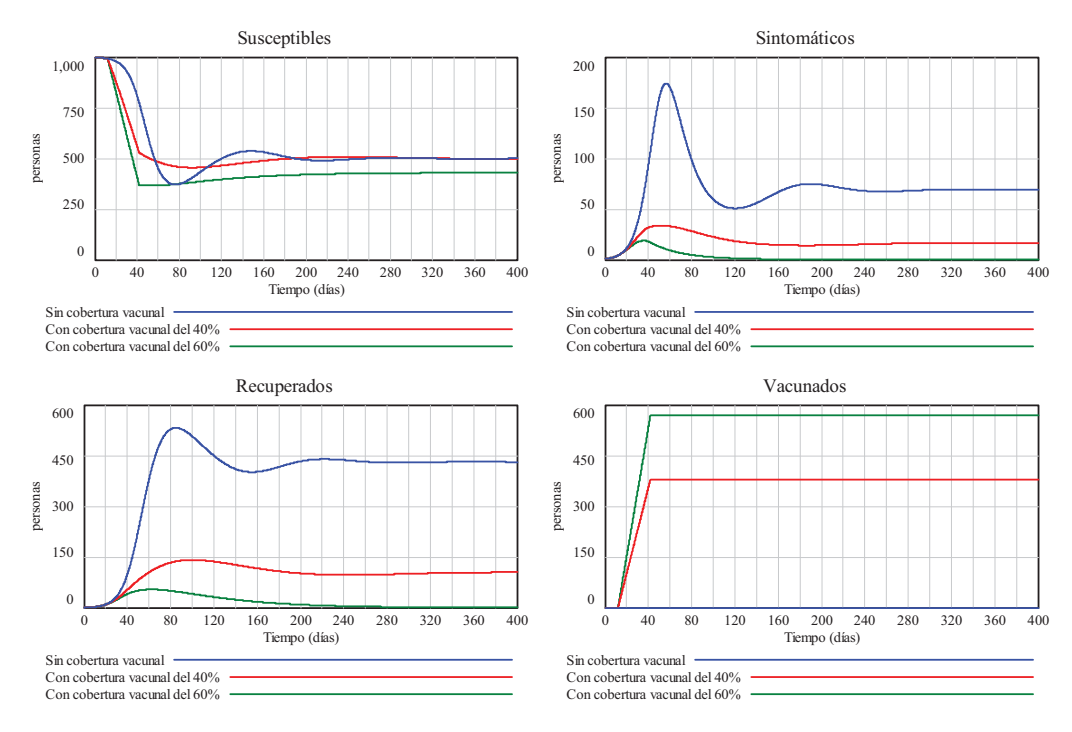

**Figura 8.7:** Escenarios recreados con el modelo *SIRV* para comprobar el efecto de dos campañas de vacunación. Ambas campañas tienen la misma duración 30 días, desde el día 10 al día 40, pero la primera tiene una cobertura vacunal del 40% y la segunda del 60%.

El hecho de suponer que las vacunas se distribuyen uniformemente en toda la campaña, que no son totalmente efectivas y que existe un cierto retraso en la adquisición de inmunidad, se observa claramente en la evolución de la población de *Vacunados*. Ésta presenta un crecimiento lineal sostenido, retrasado en los días necesarios para adquirir la inmunidad, desde el día *Inicio* de la campaña hasta el día *Final* de la campaña. Cualquier otro tipo de distribución de las vacunas afectaría ligeramente a la evolución de la población de *Vacunados* y al transitorio del resto de grupos, pero la situación final sería la misma si se alcanza la cobertura prevista por las autoridades sanitarias.

Como se comentó en la sección anterior, no sólo son importantes las medidas de prevención sino también el instante en que se apliquen. Bastaría haber hecho la campaña de vacunación con

la cobertura adecuada y con antelación a la incorporación de la persona infectada, para que se hubiera evitado la fase de crecimiento en la onda epidémica. No obstante las campañas de vacunación también son efectivas en situaciones endémicas pues pueden alterar favorablemente la transmisión de la enfermedad. En la Figura 8.8, se muestra lo que hubiera ocurrido si la vacunación con cobertura del 60% se hubiera realizado entre los días 240 y 270, cuando casi se había alcanzado la situación endémica. Se observa que también se consigue erradicar la enfermedad.

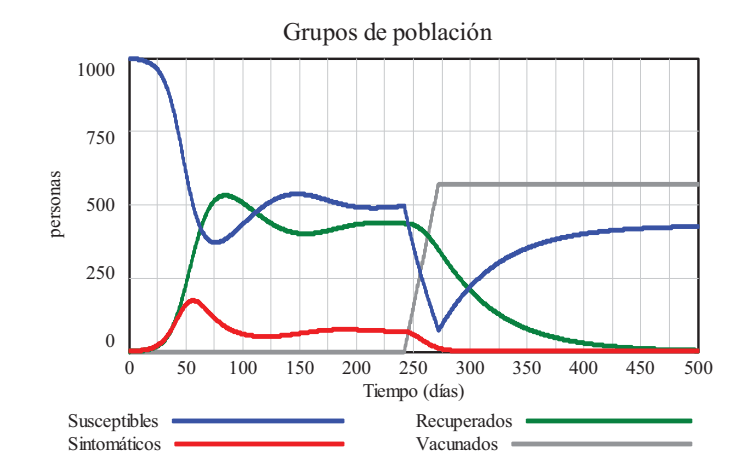

**Figura 8.8:** Escenario recreado con el modelo *SIRV* para comprobar el efecto de la campaña de vacunación con cobertura del 60% cuando ésta se lleva a cabo en la situación endémica.

Aunque los escenarios de esta sección se han recreado con el modelo *SIRV* con vuelta a la susceptibilidad en recuperados y sin vuelta a la susceptibilidad en vacunados, los resultados obtenidos son trasladables a otras condiciones y también al modelo *SLIRV* con todas sus variantes.

### **8.4. Subsistema 2: Medidas de prevención secundaria.**

Las medidas de prevención secundaria (pruebas de cribado) en ET pueden tener una consideración similar a la que tuvieron en las ENT. La principal diferencia es que en la población destinataria de estas medidas hay que incluir a tres grupos de población (Susceptibles, Latentes y Asintomáticos) en lugar de a dos, y que los positivos de las pruebas se pueden presentar tanto en Latentes como en Asintomáticos. A continuación presentamos un posible conjunto de ecuaciones para este subsistema, que no necesitan más aclaración, pues son muy similares a las propuestas en el Tema 5 para las ENT. Observe que hemos supuesto que las pruebas tienen la misma eficacia en Latentes y en Asintomáticos, si fuera necesario se pueden emplear eficacias distintas.

```
Pruebas de cribado a realizar(t) = Medidas de prevencion secundaria(t)(Susceptibles(t) + Latentes(t) + Asintomaticos(t)) (8.12)
```
- *Pruebas de cribado realizadas* (*t*) = MIN (*Pruebas de cribado a realizar* (*t*), Cota maxima a las pruebas de cribado) (8.13)
- Pruebas de cribado en latentes(t) = Pruebas de cribado realizadas(t)  $\frac{Latentes(t)}{Susceptibles(t) + Latentes(t) + Asintomaticos(t)}$  $\frac{Latenes(t)}{Susceptibles(t) + Latentes(t) + Asintomaticos(t)}$  (8.14)
- Pruebas de cribado en asintomaticos(t) = Pruebas de cribado realizadas(t)  $\frac{A \sin$ tomaticos(t) + Asintomaticos(t) + Asintomaticos(t)  $\frac{Asintomaticos(t)}{Susceptibles(t) + Latentes(t) + Asintomaticos(t)}$  (8.15)
- *Positivos en pruebas de cribado en latentes* ( $t$ ) = Eficacia de las pruebas de cribado Pruebas de cribado en latentes ( $t$ ) (8.16)

*Positivos en pruebas de cribado en asintomaticos* $(t)$  = Eficacia de las pruebas de cribado Pruebas de cribado en asintomaticos $(t)$   $(8.17)$ 

Diagnosticos erroneos en pruebas de cribado(t) = Pruebas de cribado realizadas(t) –  $P$ ositivos en pruebas de cribado en latentes $(t)$  - Positivos en pruebas de cribado en asintomaticos $(t)$  (8.18)

*Casos observados por pruebas de cribado en latentes (t)* = Positivos en pruebas de cribado en latentes (t)  $(8.19)$ 

*Casos observados por pruebas de cribado en asintomaticos* $(t)$  = Positivos en pruebas de cribado en asintomaticos $(t)$  (8.20)

Para probar el subsistema Medidas de prevención secundaria en toda su extensión lo mejor sería ampliar el modelo *SLIR* con el estado Asintomáticos. Esto valdría para recrear epidemias de SIDA (Síndrome de Inmunodeficiencia adquirida) causadas por el VIH. Pero habría que hacerlo con cuidado, pues la incorporación de las pruebas de cribado nos llevaría a aumentar la población en el estado *I* a costa de reducir la población en el estado *L*, y el modelo pronosticaría una aceleración de la transmisión de la transmisión, algo que no parece que sea muy lógico. Un hecho similar, con el aumento de casos observados ya se comentó en la sección 5.3 al analizar las medidas de prevención secundaria en las ENT. Donde además quedó de manifiesto que las medidas de prevención secundarias necesitaban venir acompañadas de medidas terciarias, pues la detección precoz de casos no generaba en el modelo mayor número de recuperados. En el caso de la ET las medidas de prevención secundaria deberían venir acompañadas no sólo de medidas terciarias sino también de medidas de prevención primaria; por ejemplo favoreciendo el aislamiento de las personas que han dado positivo en las pruebas de cribado, porque un aislamiento total solo sería factible o necesario en enfermedades muy graves como la producida por el virus del Ébola. Así pues, todo lo que está aconteciendo en relación con el virus del Ébola es un claro ejemplo de la fuerte interacción que existe entre todas las medidas de prevención.

# **8.5. Subsistema 3: Medidas de prevención terciaria.**

Las medidas de prevención terciaria (tratamientos) en ET pueden tener una consideración similar a la que tuvieron en las ENT. Con los matices ya comentados de que los tratamientos irán destinados tanto a curar Sintomáticos y Crónicos como a prevenir las muertes en crónicos. A continuación presentamos un posible conjunto de ecuaciones para este subsistema, que no necesitan más aclaración, pues desde la (8.21) a la (8.27) son muy similares a las propuestas en el Tema 5 para las ENT. A destacar la influencia de las medidas de prevención terciaria que se recogen en la ecuación (8.28) de forma análoga a cómo se recogieron las medidas de prevención primaria sobre el número de contactos; mediante una relación lineal, tal que con valores de la medida comprendidos entre 0 y 1 podamos cubrir todo el rango (mínimo a máximo) de la variable.

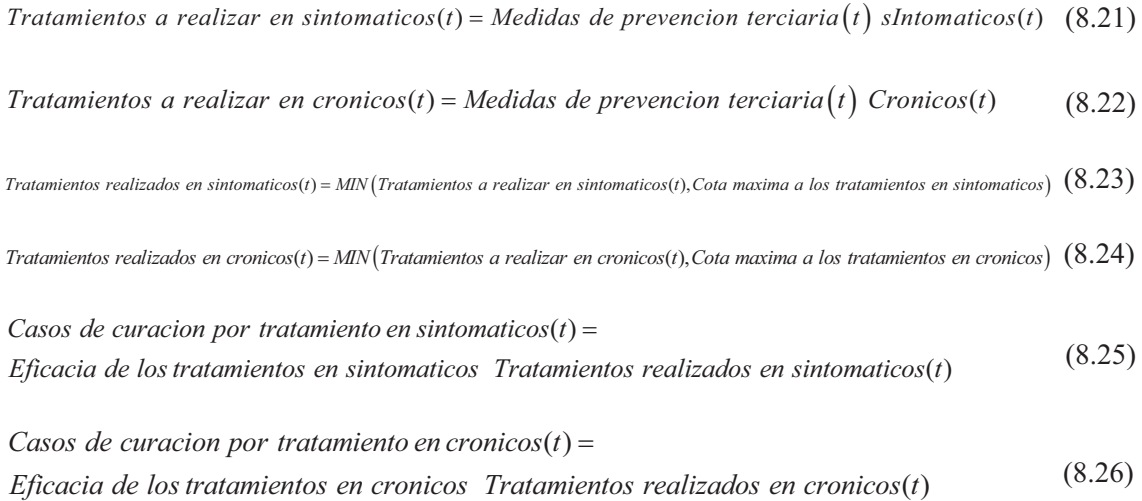

 $Trataminetos fallidos(t) = Trataminetos realizados en sintomaticos(t) + Trataminetos realizados en cronicos(t) -$ *Casos de curacion por tratamiento en sintomaticos (t)* – *Casos de curacion por tratamiento en cronicos* (*t*) (8.27)

Tasa de mortalidad en cronicos(t) = Tasa maxima – Medidas de prevencion terciaria  $(t)$  (Tasa maxima – Tasa minima)  $(8.28)$ 

Para probar el subsistema Medidas de prevención terciaria en toda su extensión y en combinación con las Medidas de prevención secundaria lo mejor sería ampliar el modelo *SLIR* con los estados Asintomáticos, Crónicos y Muertos. Esto permitiría recrear epidemias de SIDA y recrear escenarios sobre la situación actual y futura de la hepatitis C en España.

# **8.6. Bibliografía.**

- Anderson R.M., May R.M. *Infectious diseases of humans. Dynamics and control*. Oxford University Press: New York, 1991. Reprinted 2005.
- □ Porta, M (ed). *A dictionary of epidemiology*. 5th Edition. New York: Oxford University Press, 2008.

# **Otros modelos para las enfermedades transmisibles**

### **9.1. Introducción.**

Los modelos concretos de enfermedades transmisibles presentados en la Sección 7.4 nos han permitido recrear la evolución de epidemias y endemias en una población, pero también se pueden emplear, con ciertas modificaciones, para recrear otras situaciones. En la primera sección abordaremos la transmisión cuando entran en juego varias poblaciones, para ello centraremos la atención en la casuística con cuatro grupos de población. En la segunda abordaremos la transmisión indirecta, en la que interactúan una población humana y una población de vectores. Y en la tercera sección veremos que el modelado de ET, como el de otras enfermedades, también se puede orientar al individuo y conformar la población total como un agregado de los correspondientes modelos individuales.

#### **9.2. Modelo** *SIR* **de varias poblaciones.**

En esta sección vamos ilustrar la transmisión de una enfermedad entre varias poblaciones presentando un modelo *SIR* para cuatro poblaciones. Ello nos permitirá comprobar la gran casuística que se puede abordar con un modelo de estas características y valorar dónde reside la dificultad para hacerlo extensible a más poblaciones.

En primer lugar presentamos una reformulación del modelo *SIR* de la Figura 7.5 en la que se hace explícita la *Prevalencia* de la enfermedad en el seno de la población y la *Tasa de contactos* de los Susceptibles con Sintomáticos. El nuevo modelo, que se muestra en la Figura 9.1, está pensado para que sea más fácil la extensión a varias poblaciones o grupos de población.

Con esta reformulación del modelo *SIR*, la ecuación (7.9) del Tema 7 queda desglosada en las siguientes tres ecuaciones:

*Tasa de contagio* (*t*) = Contactos con sintomaticos (*t*) Probabilidad de transmision de la enfermedad (9.1)

*Tasa de contactos* $(t)$  = *Contactos por unidad de tiempo Prevalencia* $(t)$  (9.2)

$$
Prevalencia(t) = \frac{I(t)}{S(t) + I(t) + R(t)}
$$
\n(9.3)

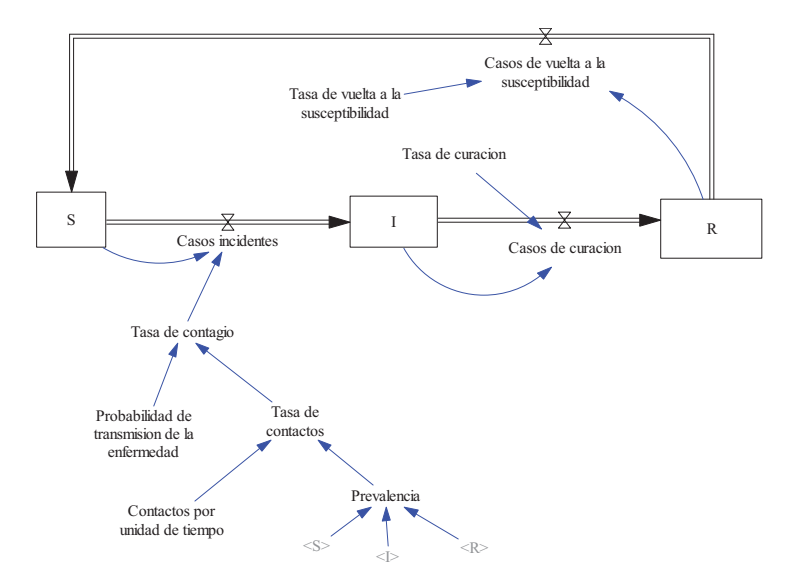

**Figura 9.1:** Reformulación del modelo *SIR* descrito en la Sección 7.4.2.

Imaginemos que entra ahora en juego una segunda población, con sus respectivos subgrupos *S*, *I* y *R*, sin que exista ningún tipo de restricción a la relaciones entre las personas de ambas poblaciones. Lógicamente los casos incidentes en personas susceptibles de la primera población, que se debían estrictamente a contactos con personas sintomáticas (infecciosas) de la misma población, se verán incrementados con aquellos casos que vengan provocados por contactos con personas sintomáticas de la otra población. Y así sucesivamente. Pero eso no es todo, porque en cada población nueva que vayamos añadiendo habrá que ir contemplando todos los posibles contactos con personas sintomáticas de las otras poblaciones.

Por tanto en un modelo *SIR* de varias poblaciones hay que tener en cuenta no sólo los contactos por unidad de tiempo entre personas de la misma población sino también los contactos con personas del resto de poblaciones. En el caso de cuatro poblaciones estaríamos hablando de una matriz de contactos con 4x4=16 elementos. No obstante con el contacto persona a persona es una relación recíproca, es decir que al mismo tiempo que Juan entra en contacto con Pedro, Pedro entra en contacto con Juan, está claro que no necesitamos información de los todos los elementos de la matriz sino únicamente de los elementos de la diagonal (contactos entre miembros de un mismo grupo) y los elementos de la parte superior (contactos entre miembros de distintos grupos), hasta un total de 4+3+2+1=10 elementos. Esta característica de la matriz de contactos para cuatro poblaciones es la que hemos reflejado en la Tabla 9.1. Donde no es preciso rellenar las seis celdas de color gris, porque todas ellas tienen el mismo valor que su celda simétrica *Cij*=*Cji*.

| Matriz de<br>contactos | Población 1 | Población 2 | Población 3 | Población 4 |
|------------------------|-------------|-------------|-------------|-------------|
| Población 1            |             | $-12$       |             |             |
| Población 2            | $-12$       | ددر         | 93 ب        | .24         |
| Población 3            |             | , 23        |             | $-34$       |
| Población 4            | $-14$       | , 24        |             |             |

**Tabla 9.1:** Disposición por filas y columnas de los diez elementos necesarios en la matriz de contactos para cuatro poblaciones.

La matriz de contactos así definida tiene la suficiente generalidad como para poder contemplar los diferentes patrones de contactos (Longini 1982; Mishra 2011):

1.- Homogéneo aleatorio. Donde los contactos entre las poblaciones se producen uniformemente con igual probabilidad. En esta situación todos los elementos de la matriz de contactos serán iguales.

2.- Heterogéneo no aleatorio. Donde los contactos entre las poblaciones no son aleatorios, es decir, ocurren con probabilidades distintas. Esto puede deberse a que algunas poblaciones tienen, de media, una mayor tasa de contacto con otras como consecuencia de diferencias sociales, espaciales o de comportamiento. La heterogeneidad se recogerá mediante valores diferentes en los elementos de la matriz de contactos.

Haciendo extensible la notación por subíndices a los subgrupos (*S*, *I* y *R*) y las prevalencias (*P*) de cada una de las cuatro poblaciones, proponemos la siguiente generalización de la ecuación (9.2) para representar la tasa de contactos (*TC*) de los susceptibles de la población *i*:

$$
TC_i(t) = C_{i1} P_1(t) + C_{i2} P_2(t) + C_{i3} P_3(t) + C_{i4} P_4(t) = \sum_{j=1}^{4} C_{ij} P_j(t)
$$
\n(9.4)

Con

$$
P_i(t) = \frac{I_i(t)}{S_i(t) + I_i(t) + R_i(t)}
$$
\n(9.5)

Que también podemos hacer extensible a las ecuaciones (7.10) a (7.16) del modelo *SIR*, dando lugar al siguiente modelo matemático para el modelo *SIR* de la población o grupo de población *i*:

$$
\frac{d S_i(t)}{dt} = \text{Casso de vuelta a la susceptibilidad}_i(t) - \text{Casso incidentes}_i(t) \tag{9.6}
$$

$$
\frac{dI_i(t)}{dt} = \text{Casso} \text{ } incidentes_i(t) - \text{Casso} \text{ } de \text{ }curacion_i(t) \tag{9.7}
$$

$$
\frac{d R_i(t)}{dt} = \text{Casso de curacion}_i(t) - \text{Casso de vuelta a la susceptibilidad}_i(t) \tag{9.8}
$$

*Casos incidentes*<sub>i</sub>(*t*) = *Tasa de contagio*<sub>i</sub>(*t*) 
$$
S_i(t)
$$
 (9.9)

*Casos de curacion<sub>i</sub>*(*t*) = *Tasa de curacion<sub>i</sub>* 
$$
I_i(t)
$$
 (9.10)

Casos de vuelta a la susceptibilidad,  $(t)$  = Tasa de vuelta a la susceptibilidad,  $R_i(t)$  (9.11)

Tasa de contagio<sub>i</sub>(t) = 
$$
TC_i(t)
$$
 Probabilidad de transmission de la enfermedad<sub>i</sub> (9.12)

Donde además hemos supuesto que los tres parámetros relativos a la enfermedad (*Tasa de curación*, *Tasa de vuelta a la susceptibilidad*, *Probabilidad de transmisión de la enfermedad*) pueden ser diferentes para cada población con el fin de dar más generalidad al modelo. Luego el modelo para cuatro poblaciones estaría afectado por los 4x3=12 parámetros relativos a la enfermedad y la matriz de contactos con 10 elementos.

El modelo completo para cuatro poblaciones o grupos de población se puede componer en cuatro vistas, de las que mostramos únicamente las dos primeras vistas en las Figuras 9.2 y 9.3, pues las otras dos vistas son muy similares. Una ojeada a la vista *SIR1* nos permite comprobar que se han hecho explicitas las cuatro tasas de contactos, calculadas como productos de las prevalencias y de los correspondientes elementos de la matriz de contactos. Mientras que una ojeada a la vista *SIR2* nos permite comprobar que en esta ocasión se han considerado los mismos tres parámetros relativos a la enfermedad en las cuatro poblaciones.

Por último destacar que la estructura del modelo para cuatro poblaciones presupone que las personas permanecen en la misma población durante todo el tiempo que dure la simulación. Esta hipótesis se basa en considerar que no existen flujos migratorios entre las poblaciones o que éstos son despreciables. Pero el modelo también valdría para simular la transmisión de una enfermedad de evolución rápida en una población distribuida en los cuatro grupos de edad estándares de la Sección 2.6, pues la transmisión se produciría en días, sin dar tiempo a que las personas cambiaran de grupo de edad.

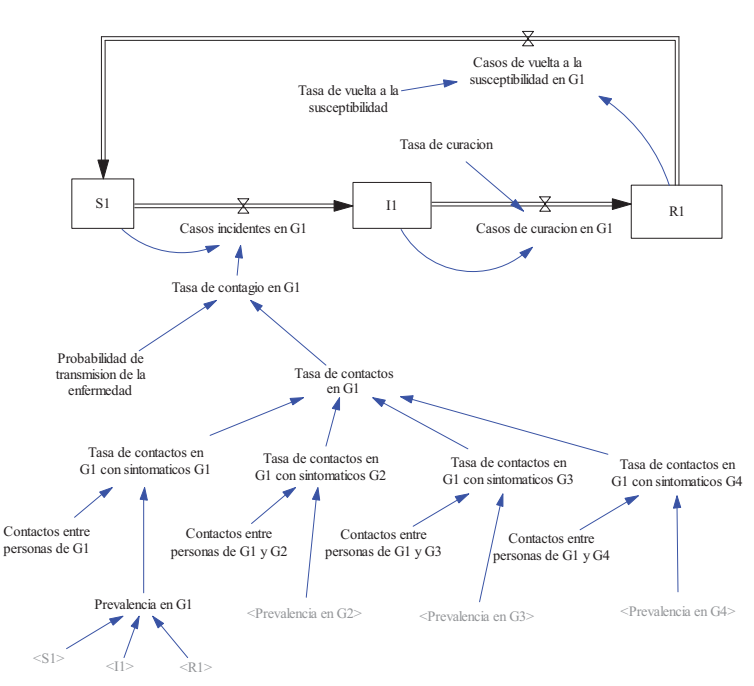

#### **Submodelo SIR1 en un modelo SIR de 4 grupos**

**Figura 9.2:** Vista correspondiente a la población 1 del modelo *SIR* de cuatro grupos de población.

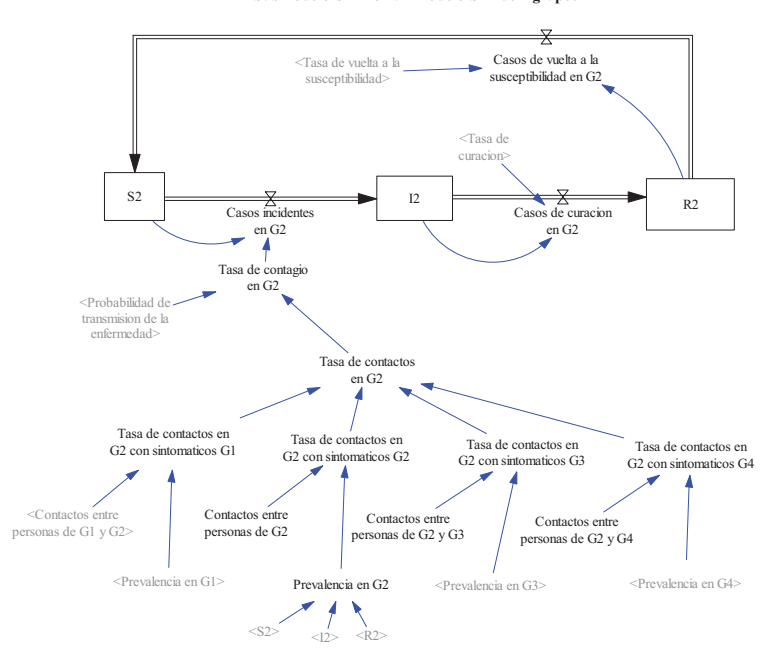

**Submodelo SIR2 en un modelo SIR de 4 grupos**

**Figura 9.3:** Vista correspondiente a la población 2 del modelo *SIR* de cuatro grupos de población.

### **9.2.1. Tipos de contactos.**

Los contactos entre las poblaciones o grupos de población, que hemos recogido en la sección anterior a través de los elementos de la parte superior de la matriz de contactos, también se pueden recoger de forma gráfica haciendo uso de la teoría de grafos. En la Tabla 9.2 se muestran los seis casos posibles para las cuatro poblaciones. Observe que cada población se representa en el grafo mediante su ordinal, entre 1 y 4, enumerándolas en sentido horario, y cada conexión se representa por una línea bidireccional.

El primer grafo de la Tabla 9.2 es el conocido como grafo **completo o totalmente conectado**, pues contiene las seis conexiones posibles entre todas las poblaciones. Valdría para recoger los contactos entre los cuatro grupos de edad estándar (de 0 a 14 años, de 15 a 44 años, de 45 a 64 años, de 65 y más años) enumerados en orden creciente de edad. Y también valdría para contemplar los posibles contactos producidos por viajeros de la línea del AVE Madrid – Sevilla, cuyo recorrido es Madrid - Ciudad Real - Puertollano - Córdoba - Sevilla, siempre y cuando consideremos que las paradas de Puertollano son poco frecuentes. Cada ciudad representaría un grupo de población, y podríamos emplear el mismo orden del recorrido, Madrid sería la población número 1, Ciudad Real la número 2, Córdoba la número 3 y Sevilla la número 4.

El segundo grafo de la Tabla 9.2 es del tipo **cordal** nos vale para representar cualquier situación en la que se mantengan cinco de las seis posibles conexiones. Se pierde la conexión entre las poblaciones 2 y 4, de manera que las poblaciones 1 y 3 son las únicas que mantienen el contacto con las otras tres, mientras que las poblaciones 2 y 4 mantienen el contacto con otras dos poblaciones.

El tercer y cuarto grafo de la Tabla 9.2 recogen las dos configuraciones posibles cuando se mantienen cuatro de las seis posibles conexiones. La primera configuración es una conexión de tipo **anillo**, se caracteriza porque cualquier población está conectada con otras dos. No hay contactos entre los miembros de las poblaciones 2 y 4, ni entre los miembros de las poblaciones 3 y 1. La segunda configuración es una conexión de tipo **árbol**, se caracteriza porque una población queda conectada con una sola de las poblaciones restantes y el resto conforman un subanillo No hay contactos entre los miembros de las poblaciones 2 y 4, ni entre los miembros de las poblaciones 3 y 4. Este último grafo valdría por ejemplo para representar los contactos entre Portugal (4), España (1), Marruecos (3) y Argelia (2), bajo la hipótesis de que los contactos se producirían únicamente entre países vecinos.

El quinto y sexto grafo de la Tabla 9.2 recogen las dos configuraciones posibles cuando se mantienen tres de las seis posibles conexiones. La primera configuración es una conexión de tipo **estrella**, se caracteriza porque sólo los miembros de una población, a la que asociamos el número 1, mantienen contactos con las otras tres poblaciones. La población ocupa en esta ocasión el centro del grafo y las otras tres poblaciones se sitúan con numeración consecutiva en sentido horario. La segunda configuración es una conexión de tipo **lineal**, se caracteriza porque los miembros de cada población mantienen contacto con una y solo una de las poblaciones restantes. En esta ocasión hemos dispuesto a la población 1 en el extremo izquierdo y el resto a su derecha numeradas consecutivamente.

La conexión en estrella valdría para reflejar los contactos de un grupo pequeño de personas (el personal del hospital) en contacto con otros grupos de personas (los hospitalizados en las distintas plantas. También nos valdría para reflejar los contactos entre una provincia o núcleo de población importante que fuera el polo de atracción del resto de núcleos (tres en este caso) de su alrededor.

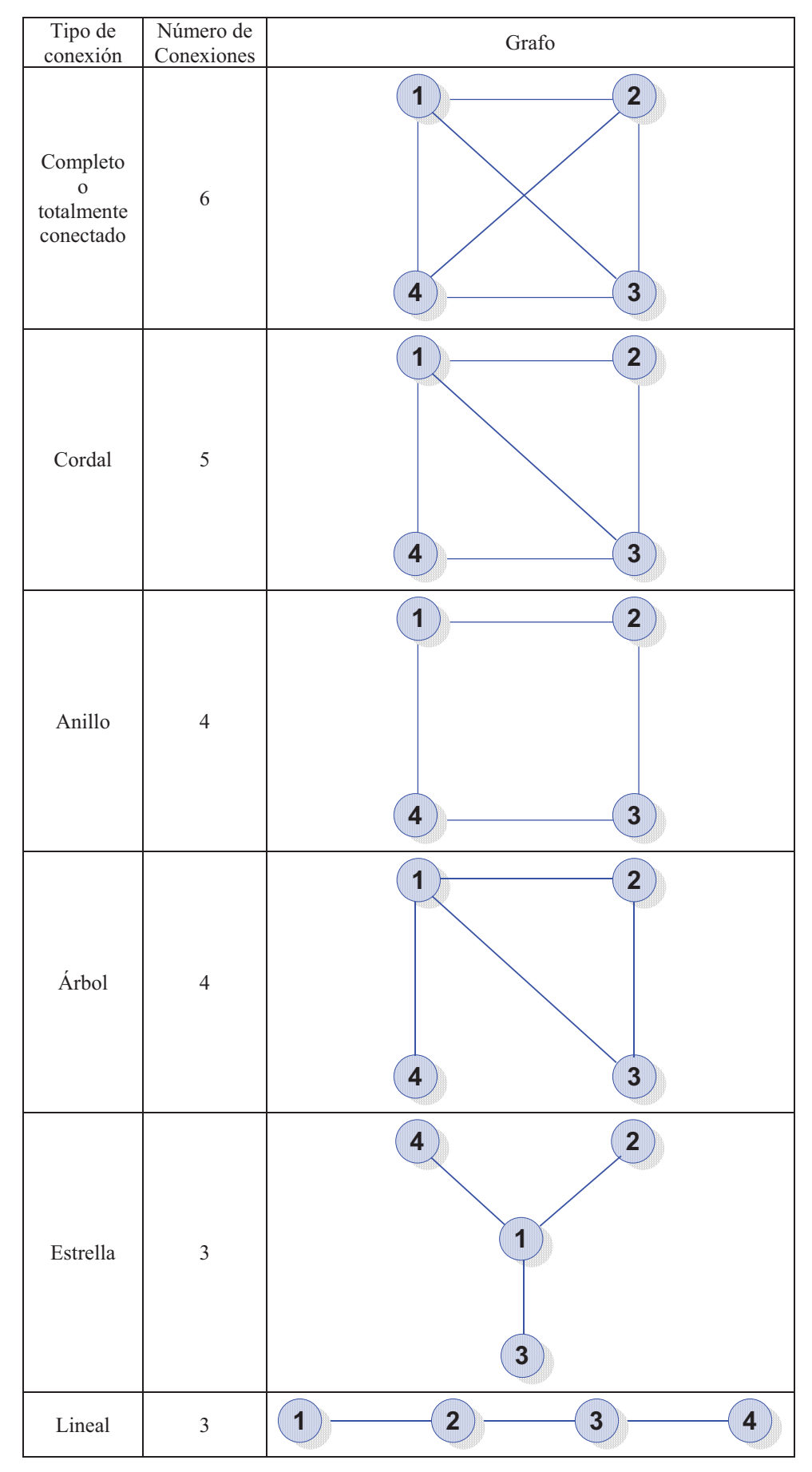

**Tabla 9.2:** Grafos con todas los posibles tipos de conexiones entre cuatro poblaciones.
En la Tabla 9.2 no tiene sentido considerar más casos, pues si se eliminan 4 conexiones, al menos una población quedaría totalmente aislado y estaríamos ante un caso de tres poblaciones. Sin embargo si consideramos más poblaciones el número de contactos entre las personas de diferentes poblaciones (conexiones del grafo) crece en la siguiente proporción:

$$
\frac{n n - n}{2} = \frac{n (n - 1)}{2}
$$
 (9.13)

En la Figura 9.4 se muestra el grafo totalmente conectado para el caso de 8 poblaciones, donde se pueden contabilizar las  $8(8-1)/2 = 56/2=28$  posibles conexiones. Este grafo nos valdría por ejemplo para recoger las interrelaciones entre las ocho provincias andaluzas.

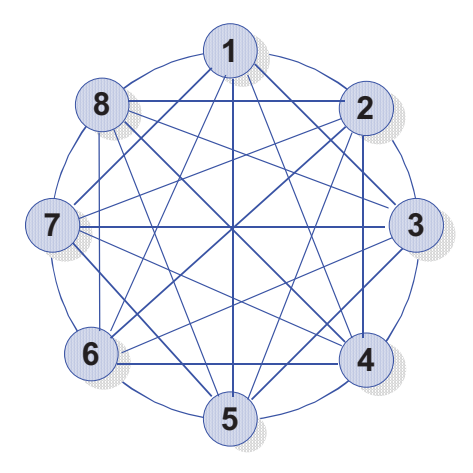

**Figura 9.4:** Grafos totalmente conectado para ocho poblaciones.

# **9.2.2. Posibles escenarios en el modelo de cuatro poblaciones.**

Los posibles escenarios sobre ET que se pueden recrear empleando el modelo de cuatro poblaciones dependerán del tamaño relativo de las poblaciones y de la distribución inicial de las personas en los tres estados (*S*, *I*, *R*), pero fundamentalmente estarán condicionados por el número y por el tipo de contactos entre las poblaciones. Por tanto una ojeada rápida a los grafos de la Tabla 9.2 también nos viene bien para comentar los posibles escenarios.

El grafo totalmente conectado permitiría recrear cualquiera de los escenarios particulares, pero si suponemos que la transmisión de la enfermedad está producida por un número inicial de Sintomáticos en alguna de las poblaciones, nos daría igual el grupo en el que se desencadene la transmisión. Por tanto siempre supondremos que se produce en la población 1.

En el grafo cordal hay dos escenarios posibles, que el primer caso se presente en cualquiera de las poblaciones (1 ó 3) que tiene contactos con las otros tres, o que se presente en cualquiera de las poblaciones (2 ó 4) que tiene contactos con otras dos.

En el grafo anillo sólo hay un escenario posible, pues da igual, salvo los tamaños de las poblaciones, donde se presente el primer caso. Por tanto siempre supondremos que se produce en la población 1. Pero además, debido a la simetría, lo esperable es que los grupos 2 y 4 evolucionen de forma similar.

En el grafo árbol hay tres escenarios posibles, que el primer caso se presente la población 1, que tiene contactos con las otros tres, que se presente en cualquiera de las poblaciones (2 ó 3) que tiene contactos con otras dos, o que se presente en el población (4) que únicamente tiene contacto con la población 1. Es de esperar que este último escenario sea el más interesante en relación con los escenarios posibles en otras configuraciones.

En el grafo estrella hay dos escenarios posibles escenarios, que el primer caso se presente en una de las poblaciones radiales, o que el primer caso se presente en la población central. Es de esperar que ambos escenarios sean interesantes.

En el grafo lineal hay dos escenarios posibles, que el primer caso se presente en cualquiera de las poblaciones centrales (2 ó 3), que tienen contactos con otras dos, o que se presente en cualquiera de las poblaciones extremas (1 ó 4), que únicamente tienen contacto con la población vecina.

Para comparar resultados de varios escenarios en simulación vamos a tomar como punto de referencia cuatro grupos de población de tamaños diferentes y en el siguiente orden; 1000, 500, 200 y 100 personas. Vamos a considerar que en todos los casos la Probabilidad de transmisión de la enfermedad es igual a 0.05, la Tasa de curación es igual a 0.125/día y la Tasa de vuelta a la susceptibilidad es igual a 0.02/día, es decir los mismos valores que se emplearon para recrear en el Tema 7 una situación endémica. Y vamos a suponer que la transmisión de la enfermedad viene provocada por la aparición de un sintomático en la población más numerosa, la número 1, la población de 1000 personas.

La diferencia entre los escenarios va a venir determinada por la correspondiente matriz de contactos, a continuación se reseñan las seis matrices utilizadas. Observe que para no complicar excesivamente el análisis se ha considerado siempre el mismo valor del correspondiente elemento *Cij* o el valor nulo según proceda por el tipo de grafo.

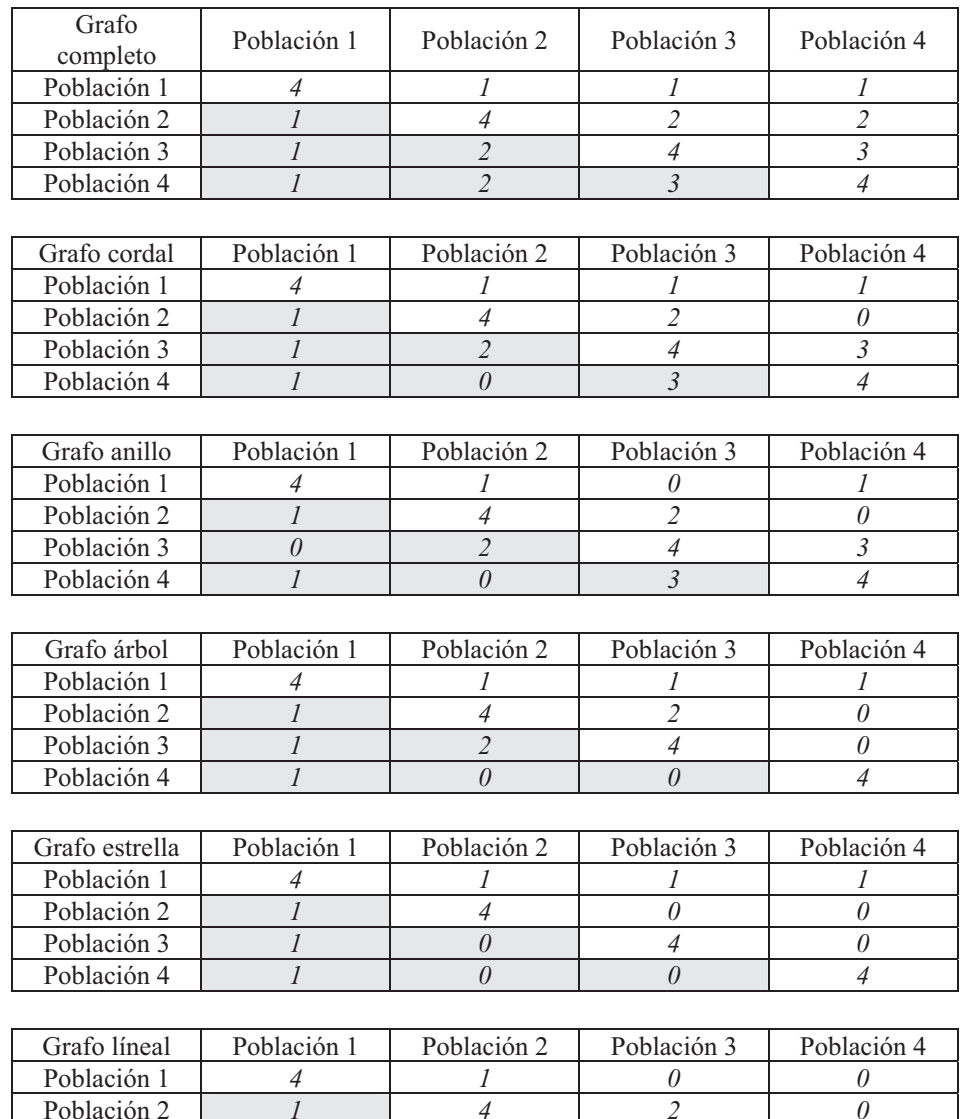

En las Figuras 9.4 y 9.5 se muestran unas primeras gráficas para hacer un análisis comparativo de los resultados con las configuraciones de grafo completo, cordal y anillo. Las

Población 3 *0 2 4 3* Población 4 *0 0 3 4* tres gráficas del flujo *Casos incidentes* en todas las poblaciones confirman, como era de esperar, que la transmisión es más rápida tiene más intensidad cuando hay más conexiones (grafo completo) y se va haciendo más lenta y más débil conforme van desapareciendo conexiones. De ahí que haya más casos incidentes y se hayan presentado con más rapidez en el orden del grafo completo, cordal y anillo.

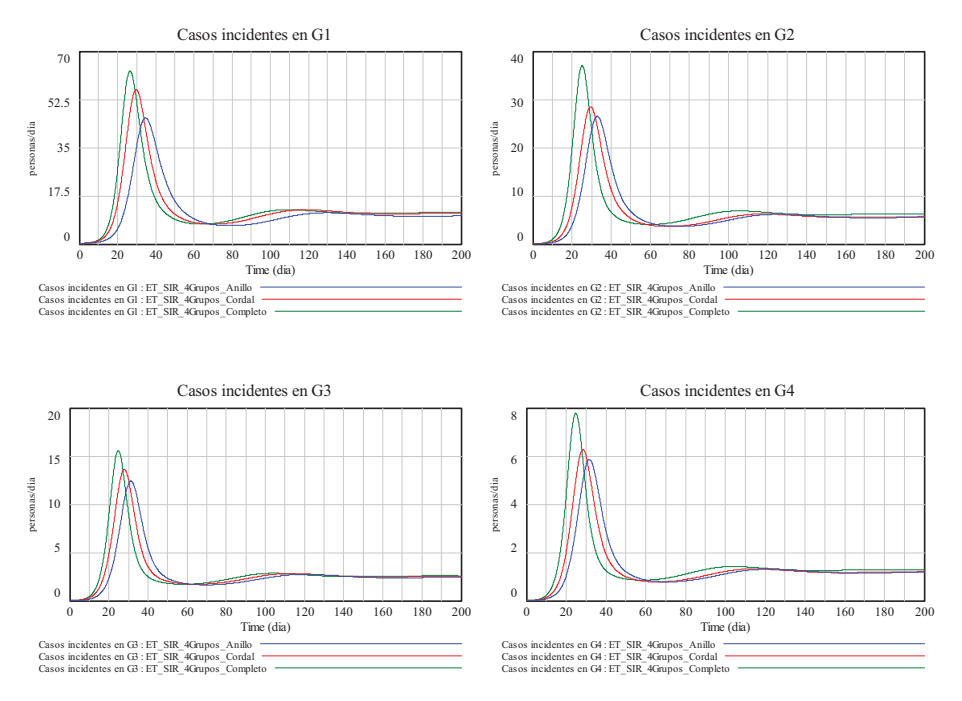

**Figura 9.4:** Gráficas comparativas del flujo de *Casos incidentes* en cada una de las cuatro poblaciones para tres configuraciones de grafo: completo, cordal y anillo.

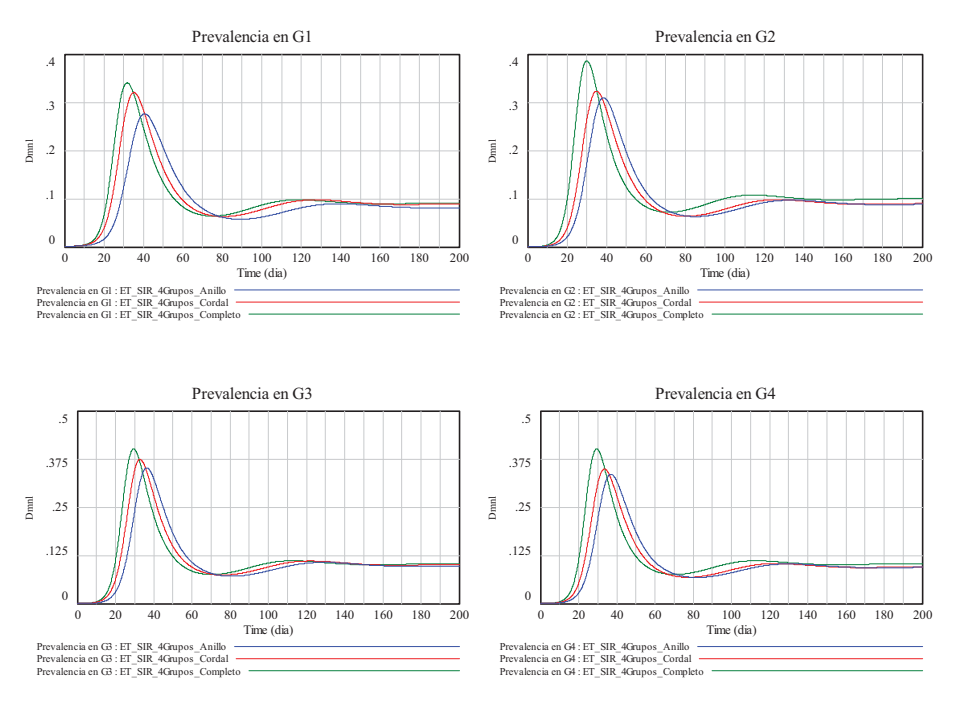

**Figura 9.5:** Gráficas comparativas de las *Prevalencias* en cada una de las cuatro poblaciones para tres configuraciones de grafo: completo, cordal y anillo.

Las gráficas de las *Prevalencias* confirman, como era de esperar por ser modelos *SIR* con vuelta a la susceptibilidad, que en todas las poblaciones se termina alcanzando una situación

endémica sobre la que tiene cierta influencia el tipo de grafo. Por ejemplo en la población 1 el grafo completo y el grafo cordal llevan a la misma situación endémica, es decir al mismo valor de prevalencia a largo plazo, mientras que el grafo anillo lleva a una prevalencia menor (menor número de sintomáticos). El resultado se debe a que tanto en el grafo completo como en el cordal, la población 1 está en contacto con las otras tres poblaciones, mientras que en el grafo anillo la población 2 sólo está en contacto con las poblaciones 2 y 4. Un razonamiento similar nos vale para justificar los resultados de las prevalencias en las poblaciones 2 y 4, donde el grafo cordal y el grafo anillo provocan la misma situación endémica. Sin embargo hay menos diferencias aparentemente, aunque sí que las hay, en las situaciones endémicas de la población 3.

En las Figuras 9.6 y 9.7 se muestran unas segundas gráficas para hacer un análisis de los resultados con la configuración de estrella. Las gráficas de los tres subgrupos de población (*S*, *I*, *R*) confirman que se alcanzan situaciones endémicas en todas las poblaciones. Las gráficas de los *Casos incidentes* y de las *Prevalencias* confirman que velocidad de transmisión es prácticamente la misma en todas las poblaciones, pero la mayor intensidad se presenta como era de esperar en la población 1, que es la población en contacto con todas las demás. Por último destacar que debido a la simetría del grafo estrella, las prevalencias de las tres poblaciones radiales (2, 3 y 4) tienen la misma evolución, no así el flujo de *Casos incidentes,* puesto que las poblaciones son de diferentes tamaños.

En las Figuras 9.6 y 9.7 se muestran unas segundas gráficas para hacer un análisis de los resultados con la configuración de estrella. Las gráficas de los tres subgrupos de población (*S*, *I*, *R*) confirman que se alcanzan situaciones endémicas en todas las poblaciones. Las gráficas de los *Casos incidentes* y de las *Prevalencias* confirman que la velocidad de transmisión es prácticamente la misma en todas las poblaciones, pero la mayor intensidad se presenta como era de esperar en la población 1, que es la población en contacto con todas las demás. Por último destacar que debido a la simetría del grafo estrella, las prevalencias de las tres poblaciones radiales (2, 3 y 4) tienen la misma evolución, no así el flujo de *Casos incidentes,* puesto que las poblaciones son de diferentes tamaños.

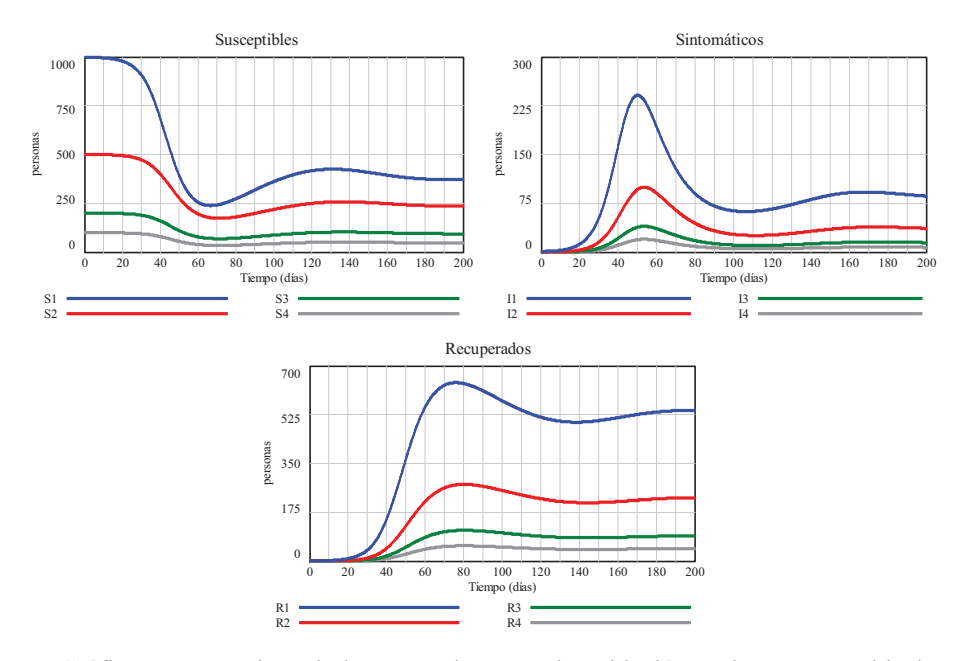

**Figura 9.6:** Gráficas comparativas de los tres subgrupos de población en las cuatro poblaciones para la configuración de grafo estrella.

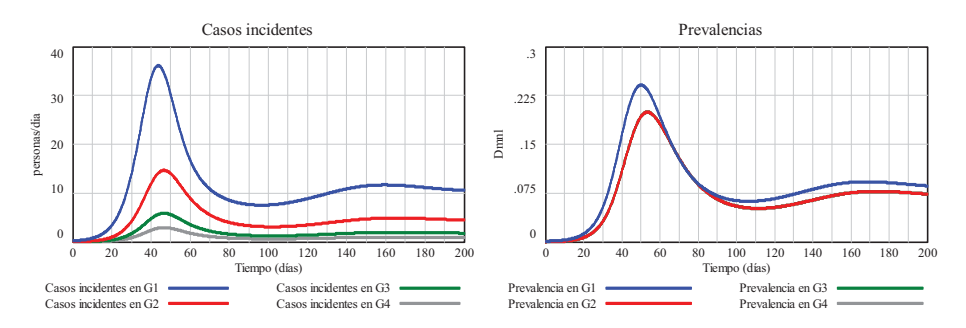

**Figura 9.7:** Gráficas comparativas de los Casos incidentes y de las Prevalencias en las cuatro poblaciones para la configuración de grafo estrella. Da la impresión que en la gráfica de las prevalencias faltan dos gráficas, pero no es así, se debe a que la prevalencia en las poblaciones 3 y 4 coincide con la prevalencia de la población 2.

#### **9.3. Modelo de ET con vectores.**

En la Sección 7.1 se comentó que el aspecto más característico de las enfermedades transmisibles era el contagio y que la transmisión de la enfermedad entre las personas podía ser directa (por contacto persona a persona) o indirecta (a través de un vector). Sin embargo, todos los modelos sobre ET presentados hasta ahora se han fundamentado en la transmisión directa. En este apartado abordaremos algunos aspectos generales sobre la población de vectores y presentaremos un modelo concreto de transmisión indirecta.

El modelo se presentará con la suficiente generalidad, aunque no pretende cubrir la gran variedad que existe detrás de la transmisión indirecta de las enfermedades. Donde el microorganismo causante de la enfermedad, puede ser: un virus (por ejemplo el dengue, la fiebre amarilla, la fiebre hemorrágica de Crimea-Congo, la enfermedad Chikunguña o Chikungunya y la enfermedad de Zika están causadas por virus), un protozoo (el paludismo o la malaria, la enfermedad de Chagas, la tripanosomiasis, la filariasis linfática son ejemplos de enfermedades causadas por protozoos), pero también una bacteria como la causante de la peste bubónica y transmitida por pulgas, un nemátodo como el causante de la filariasis, un platelminto como el causante de la esquistomatosis, etc …

## **9.3.1. Aspectos generales sobre la población de vectores.**

En el modelo de transmisión indirecta hay que contemplar la evolución de dos poblaciones, la humana (la que va a presentar los síntomas de la enfermedad) y la del vector (el organismo que va a servir de transmisor). En la evolución de la población humana se pueden distinguir tantos estados y transiciones como requiera la historia natural de la enfermedad, por tanto nos vale casi todo lo expuesto en el tema 7. En la población del vector, por analogía con la población humana se podrían considerar varios estados, pero para no complicar el modelo nos vamos a limitar al caso más simple, a una población con dos estados; un primer estado donde el vector aún no porta el microorganismo causante de la enfermedad, y un segundo estado donde el vector ya es portador. Por similitud con la terminología empleada para la población humana consideraremos dos grupos de población:

- □ *Vectores susceptibles* (*VS*). Es el grupo de vectores (organismos vivos) que no portan el microorganismo causante de la enfermedad en personas, pero que por su contacto con las personas están en riesgo de ser contagiados y convertirse en portadores.
- *Vectores infecciosos* (*VI*). Es el grupo de vectores (organismos vivos) que portan el microorganismo causante de la enfermedad en personas y pueden transmitirlo por contacto a personas susceptibles.

Por ejemplo, la malaria o paludismo (Basañez, 2004) es la infección (enfermedad para nosotros) causada por parásitos protozoarios del género *Plasmodium* y transmitida entre humanos por picaduras de los mosquitos hembra del género *Anopheles*. Las personas infectadas portan gametocitos en circulación periférica, y los mosquitos infectados tienen esporozoítos en glándulas salivales. Para que se la malaria se pueda transmitir tiene que haber al menos mosquitos infectados y personas susceptibles, o personas infectadas y mosquitos susceptibles. En la primera vía de transmisión, las personas susceptibles resultarán contagiadas por picaduras de los mosquitos infectados. Y en la segunda vía de transmisión, los mosquitos susceptibles resultarán contagiados al picar a las personas infectadas. Durante la transmisión sí que convivirán en todo momento personas susceptibles, personas infectadas, mosquitos susceptibles y mosquitos infectados. Y la transmisión se cortará cuando se agoten las dos vías de transmisión, es decir, cuando no queden mosquitos infectados o personas a quienes infectar, y no queden personas infectadas o mosquitos a quienes infectar.

Por otro lado, es bastante común suponer que los vectores infectados no se recuperan, sino que permanecen como portadores de la infección hasta que mueren. Por tanto únicamente es necesario contemplar la transición *VS* → *VI* por contagio con personas infecciosas, que llevará asociado el correspondiente flujo de *Casos incidentes en vectores*. Esta hipótesis es especialmente válida en el caso de la malaria, porque los mosquitos tienen ciclos de vida muy cortos. Las fases adultas suelen durar entre 2 y 4 semanas dependiendo de las condiciones externas.

Otro aspecto diferencial de la población de vectores, es que suele tener un crecimiento o decrecimiento vegetativo mucho más rápido que la población humana, provocando que la población de vectores esté en mayor o menor proporción respecto a la población humana, que suele permanecer constante. En este sentido, es habitual suponer que todas las incorporaciones (debida a los nacimientos) se producen en el grupo *VS*, y suponer que las muertes se producirán por causas naturales o como consecuencia de las medidas programadas por las autoridades sanitarias, afectando por igual a los dos grupos de vectores. Por tanto habría que considerar un flujo de nacimientos en *VS*, un flujo de muertes en *VS* y un flujo de muertes en *VI*.

Por último, en el Tema 7 se obviaron aspectos climatológicos, que pueden influir en la transmisión de las enfermedades, porque que no eran muy importantes si la transmisión era por contacto entre personas. Sin embargo esos aspectos cobran más relevancia cuando en la transmisión intervienen vectores, pues algunos vectores sólo sobreviven en determinadas condiciones climatológicas, por ejemplo en condiciones tropicales de humedad y temperatura, o en las estaciones más benignas climatológicamente (primavera o verano).

#### **9.3.2. Modelo** *SIR* **de personas en interacción con un modelo** *SI* **de vectores.**

El modelo dinámico más básico para ilustrar la transmisión de ET a través de vectores está basado en los trabajos de Ross y Macdonald (Anderson y May, 1991) sobre la malaria. En dicho modelo se supone que ambas poblaciones, la humana y la de vectores (los mosquitos hembras), se mantienen constantes durante la transmisión y se consideran dos estados, susceptibles e infecciosos, para cada una de las poblaciones. En esta sección hemos optado por presentar un modelo algo más completo en Vensim, véase la Figura 9.8, donde la población humana se distribuye en tres grupos de población, y algo más general, pues hemos considerado que la población de vectores puede presentar crecimiento o decrecimiento vegetativo.

En el modelo también hemos optado, como en otros temas, por explicitar todas aquellas variables que puedan facilitar su comprensión y uso. De ahí que las variables relativas a la población humana tengan el mismo significado que tenían en el Tema 7, las relativas a la población de vectores tengan el significado que se ha comentado en la Sección 9.3.1, y las variables más novedosas sean las relacionadas con la interacción de las dos poblaciones. Por tanto a estas últimas variables serán a las que dediquemos más atención en esta sección.

El modelo de ET con vectores de la Figura 9.8 contempla un total de 23 variables, que se reparten de la siguiente forma:

- **Cinco variables de estado**: (*Susceptibles*, *sIntomáticos* y *Recuperados*) para la población humana, (*Vectores susceptibles* y *Vectores infecciosos*) para la población de vectores.

- **Siete flujos**: (Casos incidentes en personas, Casos de curación, Casos de vuelta a la susceptibilidad) para la población humana, (Nacimientos, Casos incidentes en vectores, Muertes de VS, Muertes de VI) en la población de vectores.
- **Cinco variables auxiliares** en el cálculo de los dos flujos más importantes del modelo: Población humana, Tasa de contacto con vectores infecciosos, Tasa de contagio en personas, Tasa de contacto con personas asintomáticas, Tasa de contagio en vectores. La primera variable auxiliar nos vale para tener un conocimiento instantáneo de la población humana, pero no es estrictamente necesaria dado que la población humana se mantendrá a un valor constante durante toda la simulación. Las otras cuatro variables tampoco son estrictamente necesarias, como comentaremos más adelante al compactar algunas ecuaciones, pero nos permitirán disponer de medidas potenciales de la transmisión en la población humana y en la población de vectores.
- **Seis parámetros**: Tasa de curación, Tasa de vuelta a la susceptibilidad, Probabilidad de transmisión de la enfermedad, Probabilidad de contagio en vectores, Contactos por unidad de tiempo y Tasa de mortalidad. Todos estos parámetros tendrán la misma utilidad que en el Tema 7, nos permitirán influir en la velocidad de la transmisión y en el tipo de transmisión. Sin olvidar la diferencias entre la transmisión directa por contacto persona a persona y la transmisión indirecta por contacto vector a persona. De ahí que con Contactos por unidad de tiempo nos estemos refiriendo al número medio de contactos diarios que los vectores tendrán con las personas, es decir el número medio de picaduras diarias. Con la Probabilidad de contagio en vectores estemos diciendo que una parte de los contactos (picaduras) entre vectores susceptibles y personas infecciosas provocarán infección en los vectores. Y con la Probabilidad de transmisión de la enfermedad estemos considerando que una parte de los contactos (picaduras) entre personas susceptibles y vectores infecciosos provocarán infección en las personas.

Observe que para describir la dinámica de la población humana hemos reutilizado la estructura del modelo *SIR* de la Sección 7.4.2. Y para describir la dinámica de la población de vectores hemos reutilizado la estructura del modelo *SI* de la Sección 7.4.3. Luego el nuevo modelo matemático, que consta de diecisiete ecuaciones, incluye ecuaciones casi idénticas a las empleadas en esas secciones. A las que se unen otras ecuaciones, que no presentan dificultad, para describir el crecimiento vegetativo de la población de vectores. Las diecisiete ecuaciones son las siguientes:

$$
\frac{d S(t)}{dt} = \text{Casso de vuelta a la susceptibilidad(t)} - \text{Casso incidentes en personas(t)} \tag{9.14}
$$

$$
\frac{dI(t)}{dt} = \text{Casso} \text{ } incidentes \text{ } en \text{ } personas(t) - \text{Casso } \text{ } de \text{ } curacion(t) \tag{9.15}
$$

$$
\frac{d R(t)}{dt} = \text{Casso de curacion}(t) - \text{Casso de vuelta a la susceptibilidad}(t) \tag{9.16}
$$

*Casos incidentes en personas(t)* = *Tasa de contagio en personas(t)* 
$$
S(t)
$$
 (9.17)

*Casos de curacion(t) Tasa de curacion I t* () (9.18)

*Casos de vuelta a la susceptibilidad*(
$$
t
$$
) = *Tasa de vuelta a la susceptibilidad R*( $t$ ) (9.19)

$$
Tasa de contagio en personas(t) = Probabilidad de transmission de la enfermedad
$$
\n
$$
Tasa de contacto con vectores infecciosos(t)
$$
\n(9.20)

$$
Tasa de contacto con vectores infecciosos(t) = \frac{Contactos por unidad de tiempo VI(t)}{Poblacion humana(t)}
$$
\n(9.21)

$$
Poblacion humana(t) = S(t) + I(t) + R(t)
$$
\n(9.22)

$$
\frac{d\text{VS}(t)}{dt} = \text{Nacimientos}(t) - \text{Casos incidentes en vectores}(t) - \text{Muertes de VS}(t) \tag{9.23}
$$

$$
\frac{d \text{ VI}(t)}{dt} = \text{Casos incidentes en vectores}(t) - \text{Muertes de VI}(t) \tag{9.24}
$$

$$
Muertes de VS(t) = Tasa de mortalidad VS(t)
$$
\n(9.25)

$$
Muertes de VI(t) = Tasa de mortalidad VI(t)
$$
\n(9.26)

Casos incidentes en vectors(t) = Tasa de contagio en vectores(t) 
$$
VS(t)
$$
 (9.27)

$$
Tasa de contagio en vectores(t) = Probabilidad de contagio en vectores
$$
\n
$$
Tasa de contacto con personas sintomaticas(t)
$$
\n(9.28)

Contactos por unidad de tiempo  $I(t)$ <br>Poblacion humana(t) *Contacto con personas sintomaticas*  $(t) =$  *Contactos por unidad de tiempo 1(t)* (9.29)

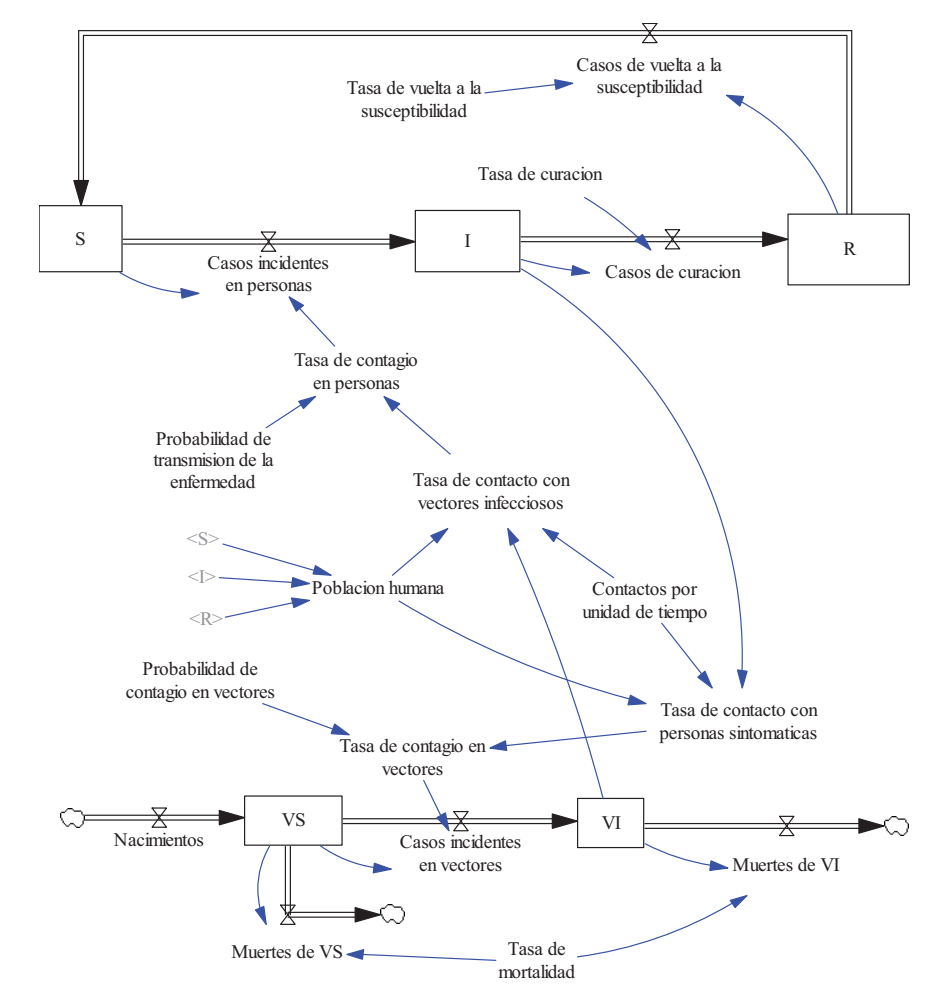

**Figura 9.8:** Modelo *SIR+SI* de ET con vectores.

En el diagrama de influencias de la Figura 9.9 se recogen todas las relaciones entre la población humana y la población de vectores y aquellas relaciones propias de los respectivos grupos de población susceptibles. Estas relaciones son las que hacen posible la transmisión indirecta (a través de los vectores) de la enfermedad. Se observa la presencia de siete bucles. Cuatro de realimentación negativa (que tendrían unos efectos estabilizadores) y tres de realimentación positiva (que tendrían unos efectos desestabilizadores). Lo bucles 1 y 2 afectan a los *Susceptibles*, el bucle 3 afecta a los *sIntomáticos* y el bucle 4 a los *Vectores susceptibles*, en todos los casos a través de los respectivos Casos incidentes, en personas y en vectores, sin tener en cuenta la interrelación entre las dos poblaciones. Mientras que el bucle 5 afecta a los *Susceptibles* y los bucles 6 y 7 afectan a los *sIntomáticos*, pero en estos tres casos debido a la relación que los *Vectores infecciosos* tienen con la población humana.

Como hicimos en el apartado 7.4.1 del Tema 7, el análisis de estos bucles nos permite explicar cualitativamente los fenómenos involucrados en la transmisión de las enfermedades a través de vectores. Por ejemplo el bucle 5 explica cualitativamente que si aumentan los *Susceptibles*, aumenta la *Población humana*, disminuye la *Tasa de contacto con personas sintomáticas*, disminuye la *Tasa de contagio en vectores*, disminuyen los *Casos incidentes en vectores*, disminuyen los *Vectores infecciosos*, disminuye la *Tasa de contacto con vectores infecciosos*, disminuye la *Tasa de contagio en personas*, disminuyen los *Casos incidentes en personas*, y por tanto se produce un aumento de los *Susceptibles*.

Este diagrama de influencias también vale, aunque es una representación parcial del modelo SIR+SI, para explicar que la transmisión de una enfermedad se puede desencadenar por diversos causas: a) la llegada de vectores susceptibles a una población humana donde existen personas infectadas, b) la llegada de personas infectadas a una población humana que convive con vectores, c) la llegada de vectores infecciosos a una población humana que convive con vectores. Y en todas estas situaciones la enfermedad se extenderá en la comunidad.

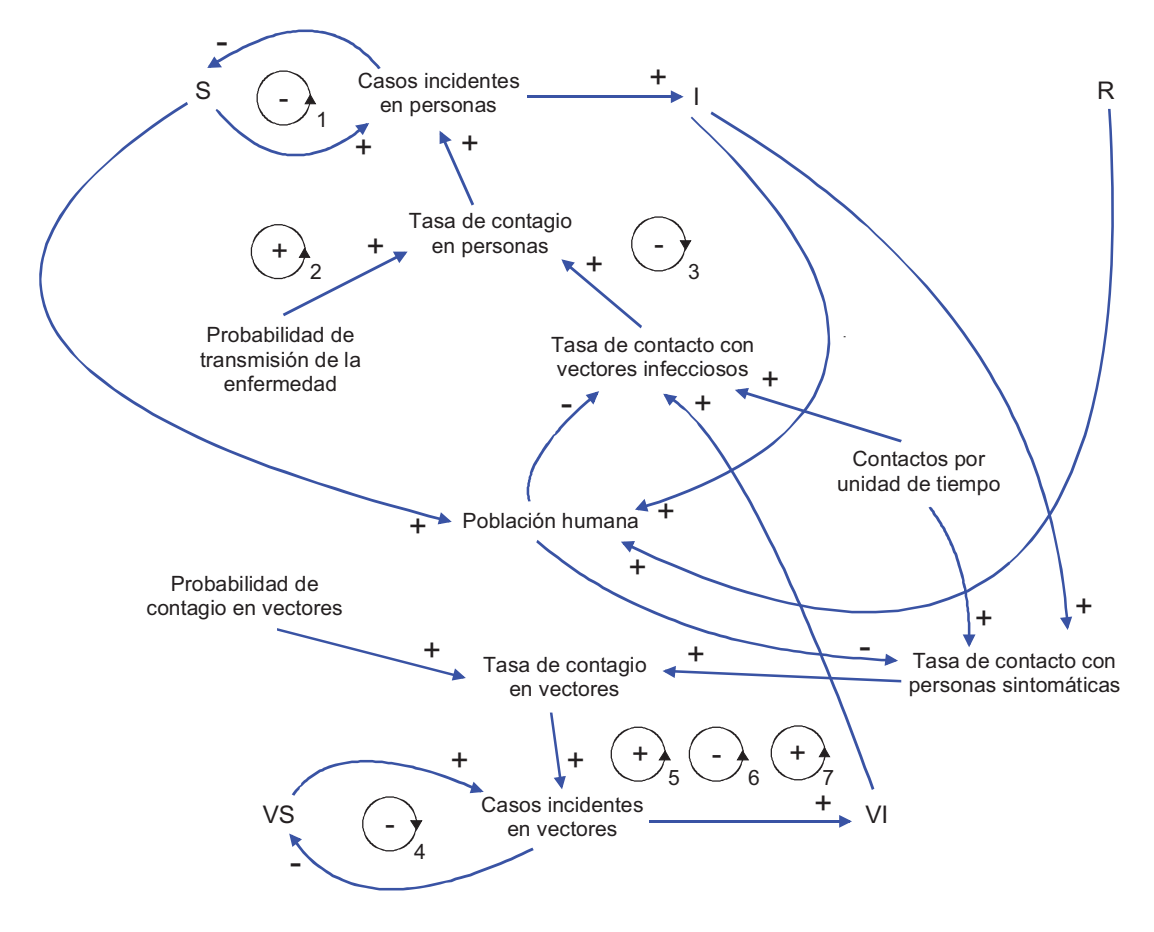

**Figura 9.9:** Diagrama de influencias parcial del modelo *SIR+SI* de ET con vectores.

Otra característica de este modelo matemático es que hemos optado intencionadamente por no incluir una relación de dependencia entre los *Nacimientos* y la población de vectores. El motivo es que esta forma dejamos la puerta abierta a más posibilidades en la evolución de la población de vectores.

El modelo matemático se presta a una notación más compacta en relación a la interacción de las dos poblaciones. Pues si sustituimos la expresión (9.22) en (9.21), la (9.21) en (9.20), y la  $(9.20)$  en  $(9.17)$  resulta la expresión  $(9.30)$ , que puede remplazar a las expresiones  $(9.17)$ ,  $(9.20)$ , (9.21) y (9.22).

> Casos incidentes en personas(t) = Probabilidad de transmision de la enfermedad Contactos por unidad de tiempo VI(t)  $\left( t\right)$  $(t) + I(t) + R(t)$ *S t*  $S(t) + I(t) + R(t)$ (9.30)

Y si sustituimos la expresión (9.22) en (9.29), la (9.29) en (9.28) y la (9.28) en (9.27) resulta la expresión (9.31), que puede remplazar a las expresiones (9.22), (9.27), (9.28) y (9.29).

Casos incidentes en vectores(t) = Probabilidad de contagio en vectores

\nContactors por unidad de tiempo VS(t)

\n
$$
\frac{I(t)}{S(t) + I(t) + R(t)}
$$
\n(9.31)

En la expresión (9.30 es donde se ve claramente que los casos incidentes en personas dependen de la probabilidad de transmisión de la enfermedad, del número de contactos que provengan de los vectores infecciosos y de la proporción de susceptibles en la población humana. Y en la expresión (9.31) es donde se ve claramente que los casos incidentes en vectores dependen de la probabilidad de contagio en vectores, del número de contactos que provengan de los vectores susceptibles y de la proporción de sintomáticos (infecciosos) en la población humana.

#### **9.3.3. Escenarios en el modelo de ET con vectores.**

El modelo de la Figura 9.8 se va a utilizar en esta sección para recrear dos escenarios representativos de la transmisión indirecta de enfermedades. En ambos escenarios emplearemos los mismos parámetros y la misma población humana, de manera que la única diferencia estará en la forma de generar la población de vectores. La población humana va a ser constante, igual a 1000 personas, con la distribución inicial de 990 susceptibles, 10 sintomáticos y ningún recuperado.

Se ha considerado una tasa de curación igual a 0.02/día, que equivale a considerar una duración media del periodo infeccioso en personas igual a 50 días, pues es normal que las enfermedades de transmisión por vectores sean de larga duración o produzcan cronificación. Esta última opción no está contemplada en el modelo, por ser estrictamente del tipo *SIR* en la población. Se ha considerado una tasa de vuelta a la susceptibilidad igual a 0.01/día, que equivale a considerar un período de inmunidad medio igual a 100 días. Se ha considerado un número medio de contactos diarios de los vectores con las personas igual a 2, que puede resultar bajo, pero no tiene mayor importancia ya que está modulado por las probabilidades tanto de transmisión de la enfermedad como la de contagio en vectores que se han supuesto al mismo valor de 0.2, relativamente alto. Por último se ha considerado que la tasa de mortalidad en la población de vectores es igual a 0.05/día, que equivale a considerar una vida media de los vectores de 20 días.

 En el **escenario 1** vamos a generar una población constante de 1500 vectores, con la distribución inicial de 1500 susceptibles y ningún infeccioso, que se consigue programando un flujo de nacimientos igual a 0.05\*1500=75 vectores/día. La Figura 9.10 muestra los resultados de la simulación para una ventana temporal de 200 días, suficiente para apreciar que se alcanza

una situación endémica en ambas poblaciones. Este resultado se podía esperar con la parametrización que hemos hecho del modelo SIR para la población humana pero sobre todo por el hecho de que se está garantizando la presencia de los agentes transmisores (los vectores).

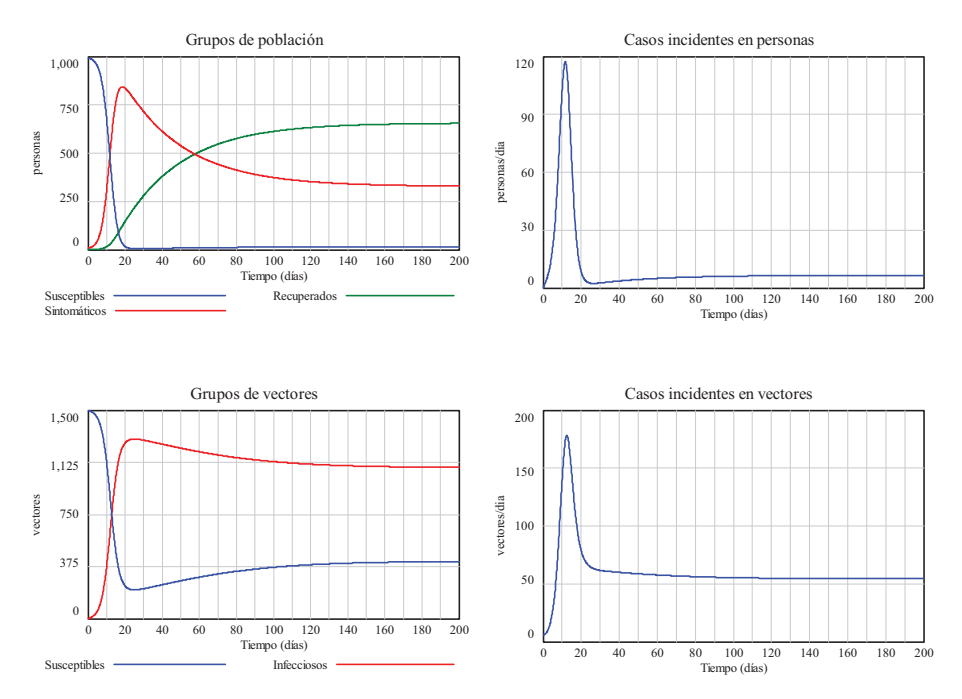

**Figura 9.10:** Resultados de simulación con el modelo ET para una población de vectores constantes.

En el **escenario 2** vamos a considerar que no hay población inicial de vectores, y que ésta se genera con unos nacimientos estacionales programados como un tren de pulsos con periodicidad anual (360 días) de amplitud 100, con comienzo a los 60 días, es decir en el mes de marzo, con un ancho de pulso igual a 15 días y una duración de 1200 días, superior a la ventana temporal de simulación que va a ser de 720 días (2 años). Estos nacimientos, que se pueden observar en la gráfica inferior de Figura 9.11, son consecuencia de haber utilizado la expresión *100\*PULSE TRAIN(60,15,360,1200)* en Vensim. Mientras que los resultados de simulación sirven para corroborar que ambas poblaciones experimentan ondas epidémicas estacionales, en cuya intensidad también influyen los parámetros utilizados. Pues por ejemplo basta que existan pocos casos de pérdida de inmunidad, eligiendo una tasa de vuelta a la susceptibilidad muy pequeña. Para que cuando hagan acto de presencia los vectores, al comienzo del segundo periodo estacional, todas las personas que resultaron infectadas en el primer periodo estén ya recuperada y no se produzca ninguno nuevo caso de enfermedad.

### **9.4. Modelo específico para simular brotes.**

En todos los modelos vistos hasta ahora se ha optado por una visión agregada de las personas, ya sea por alguna característica en especial como ocurre en los grupos de edad o por el estado de enfermedad en el que se encuentran. Esta visión permite reflejar muy bien la transmisión de enfermedades en poblaciones con gran número de personas, sin embargo puede ofrecer una visión distorsionada de la realidad si el grupo de personas donde se transmite la enfermedad es muy pequeño. Cuando esto ocurre, algo bastante habitual en los brotes, es preferible emplear un modelo de ET orientado al individuo y conformar la población total como un agregado de los correspondientes modelos individuales de forma similar a como hemos conseguido, en la primera sección de este tema, agregar modelos de varios grupos de población. A continuación presentamos un posible modelo *SIR* individual.

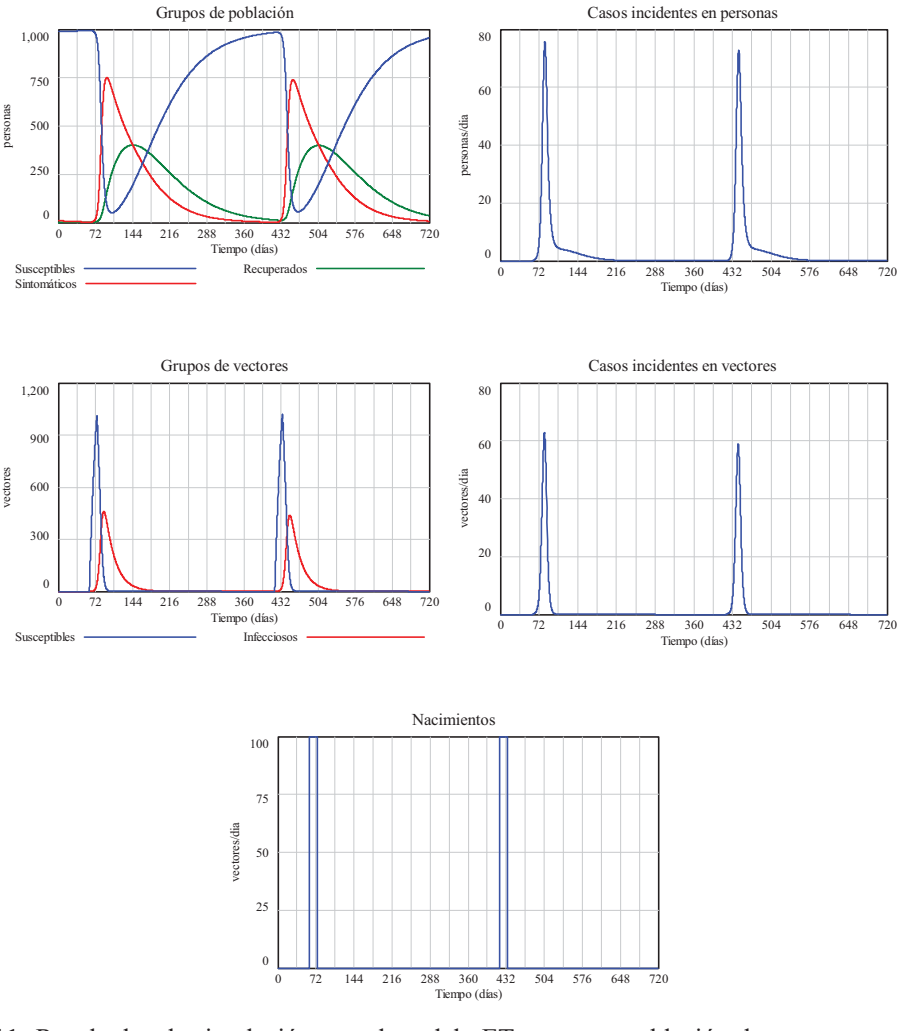

**Figura 9.11:** Resultados de simulación con el modelo ET para una población de vectores estacional con periodicidad anual.

# **9.4.1. Modelo** *SIR* **individual.**

En la Figura 9.12 se presenta una reformulación del modelo *SIR* de la Figura 7.5 para contemplar únicamente a una persona (individuo). El esquema es bastante parecido pero tiene muchas singularidades, que quedan de manifiesto en el modelo matemático, entre ellas las siguientes:

- La persona sólo puede estar en un estado de la enfermedad; *Susceptible*, *sIntomático* o *Recuperado*. Luego las variables *S*, *I* y *R* únicamente pueden tomar valores binarios (1 ó 0) y de forma exclusiva, por tanto los posibles estados del individuo (vistos como una terna) son:  $(1,0,0)$ ,  $(0,1,0)$  y  $(0,0,1)$ .
- Los tres flujos, que contemplan la transición del individuo por los tres estados no podrán tomar valores decimales por unidad de tiempo, sino que también tienen que tomar valores binarios (0 ó 1). Sin embargo no necesariamente exclusivos, pues si los tres flujos toman en un instante de tiempo el valor nulo significará que el individuo permanecerá hasta el instante siguiente en el estado *S*, *I* o *R* que estuviera. De ahí que en los flujos hayamos eliminado el término *Casos* y estemos utilizando unas nomenclaturas más propias de la transición: *Contagio*, *Curación* y *Vuelta a la susceptibilidad*. En (9.32), (9.33) y (9.34) hemos particularizado las ecuaciones de estado para el individuo *i*.
- Las tasas utilizadas en el modelo de la Figura 7.5 nos valían para expresar los flujos de forma proporcional al número de personas que estaban en el correspondiente estado, pero en este caso hemos preferido mantener únicamente la proporcionalidad en el flujo de *Contagio* mientras que los otros dos flujos van a estar condicionados por él. Esas diferencias se deben a que el contagio es una transición provocada por el contacto, mientras que la curación y la vuelta a la susceptibilidad serán transiciones por tiempo de permanencia en los estados *I* y *R* respectivamente. Para conseguirlo la *Curación* será un flujo retrasado del *Contagio*, con un retraso igual al *Período infeccioso de la enfermedad* en el individuo. Y la *Vuelta a la susceptibilidad* será un flujo retrasado de la *Curación*, con un retraso igual al *Periodo de inmunidad* adquirido por la enfermedad. (9.35), (9.36) y (9.37) muestran los flujos particulares del individuo i suponiendo que los períodos infeccioso y de inmunidad son idénticos en todos los individuos del grupo. Si fuera necesario también se podrían considerar específicos de cada individuo.
- La *Tasa de contagio* será también una variable binaria (0 ó 1) de manera que el individuo resultará contagiado si estando en el estado susceptible (*S=1*) la tasa de contagio toma el valor 1. En cualquier otro caso, independientemente de que la tasa de contagio tome el valor 1, el flujo *Contagio* tomará el valor 0.
- Las cuatro variables que faltan por comentar son las que van a permitir que cualquier individuo susceptible pueda resultar contagiado por los infectados del grupo. La probabilidad de transmisión de la enfermedad se ha sustituido en este caso por una *Tasa mínima de contacto*, para indicar que la *Tasa de contagio* se pondrá al valor 1 siempre y cuando la *Tasa de contacto* del individuo con sintomáticos del grupo sea superior al valor de esa tasa mínima de contacto. En definitiva un susceptible del grupo podrá resultar contagiado si hay infecciosos, prevalencia distinto de cero, si el individuo tiene mantiene contactos con ellos y si la tasa de contacto es lo suficientemente alta como para vencer su protección natural a la enfermedad. Las dos últimas ecuaciones, (9.38) y (9.39), del modelo matemático recogen esta casuística

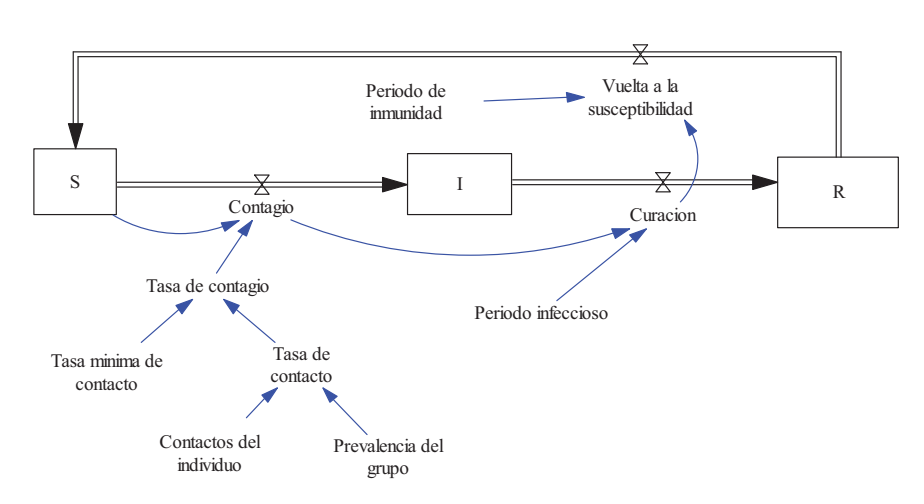

**Figura 9.12:** Modelo *SIR* individual. Funcionalmente válido si la inicialización es S=1, I=0, R=0.

$$
\frac{d S_i(t)}{dt} = Vuelta \ a \ la \ susceptibilityed in [t] - Contagio_i(t)
$$
\n(9.32)

$$
\frac{dI_i(t)}{dt} = Contagio_i(t) - Curacion_i(t)
$$
\n(9.33)

$$
\frac{d R_i(t)}{dt} = Curacion_i(t) - Vuelta \ a \ la susceptibility (t)
$$
\n(9.34)

*Contagio (t) Tasa de Contagio (t) S (t) i ii* (9.35)

$$
Curacioni(t) = Contagioi(t - Periodo infeccioso)
$$
\n(9.36)

*Vuelta a la susceptibilidad*,  $(t) = \text{Curacion}$ ,  $(t - \text{Periodo de inmunidad})$  (9.37)

 $T$ asa de contacto  $(t) =$  Contactos del individuo. Prevalencia del grupo $(t)$  (9.38)

$$
Tasa de contagioi(t) =\begin{cases} 0 & \text{si } Tasa de contactoi(t) < Tasa minima de contacto \\ 1 & \text{si } Tasa de contactoi(t) \geq Tasa minima de contacto \end{cases} \tag{9.39}
$$

Por lo descrito anteriormente está claro que la evolución de la enfermedad en el individuo, utilizando el modelo de la Figura 9.12, está afectada por dos parámetros específicos; el número de contactos por unidad de tiempo del individuo dentro del grupo, y por la tasa mínima de contacto con sintomáticos que protege al individuo de resultar contagiado. Por tanto agregando tantos modelos *SIR* individuales como número de personas tenga un grupo podremos simular la transmisión de la enfermedad en grupos de cualquier tamaño. En esta agregación supondremos que los individuos están uniformemente mezclados, pues si se produjeran islas (agrupamientos entre ellos) estaríamos en el caso (varios grupos) abordado en la primera sección de este tema. Bajo este supuesto, la interconexión entre los *N* individuos del grupo se producirá a través de la variable *Prevalencia del grupo*, calculada de la siguiente forma:

$$
P_i(t) = \frac{\sum_{i=1}^{N} I_i(t)}{\sum_{i=1}^{N} S_i(t) + \sum_{i=1}^{N} I_i(t) + \sum_{i=1}^{N} R_i(t)} = \frac{\sum_{i=1}^{N} I_i(t)}{\sum_{i=1}^{N} (S_i(t) + I_i(t) + R_i(t))} = \frac{\sum_{i=1}^{N} I_i(t)}{\sum_{i=1}^{N} 1} = \frac{\sum_{i=1}^{N} I_i(t)}{N}
$$
(9.40)

Para conseguir un modelo *SIR* de grupo como agregado de modelos *SIR* individuales nos falta un detalle; abordar el estado inicial de los individuos. Pues para que se produzca transmisión de la enfermedad es necesario que al menos uno de los individuos esté sintomático (infeccioso) en t=0. Si el estado inicial del individuo es susceptible, el modelo de la Figura 9.12 es totalmente eficiente, pues bastará poner S=1, I=0 y R=0, y el individuo permanecerá susceptible hasta que resulte contagiado por otras personas del grupo. Pero el modelo de la Figura 9.12 no está preparado para funcionar correctamente si el estado inicial del individuo es sintomático o recuperado, pues hemos considerado que la curación y la vuelta a la susceptibilidad vienen provocados por un contagio previo, que en este caso no se produciría y por tanto el modelo haría que el individuo permanecería siempre en el estado inicial. Este problema de inicialización ya se abordó en la sección 2.5 al tratar de generalizar el modelo del brote de faringitis, por tanto admite un tratamiento similar.

En la Figura 9.13 se muestra una versión ampliada del modelo *SIR* individual, donde se contempla la posibilidad de que el individuo esté inicialmente susceptible o sintomático. No hemos querido incluir la otra opción, individuo en estado inicial recuperado, para no complicar más el modelo. La variable binaria *Estado inicial* sirve para seleccionar si el individuo está inicialmente susceptible (0) o sintomático (1). Las variables *So=1-Estado inicial* e *Io=Estado inicial* sirven para transmitir a los estados *S* e *I* sus valores iniciales. La variable *Curación del sintomático inicial=Io\*PULSE(Periodo infeccioso-1,1)/unidad de tiempo* se utiliza para forzar la curación del individuo, si su estado inicial era infeccioso, cuando haya completado el periodo infeccioso desde el día antes del inicio de la simulación. Mientras que la variable *Curación del contagiado=DELAY FIXED(Contagio, Periodo infeccioso,0)* se utiliza para forzar la curación del individuo un periodo infeccioso después de resultar contagiado. Lógicamente el modelo se completa con la ecuación: *Curación*= *Curación del contagiado+Curación del sintomático inicial.*

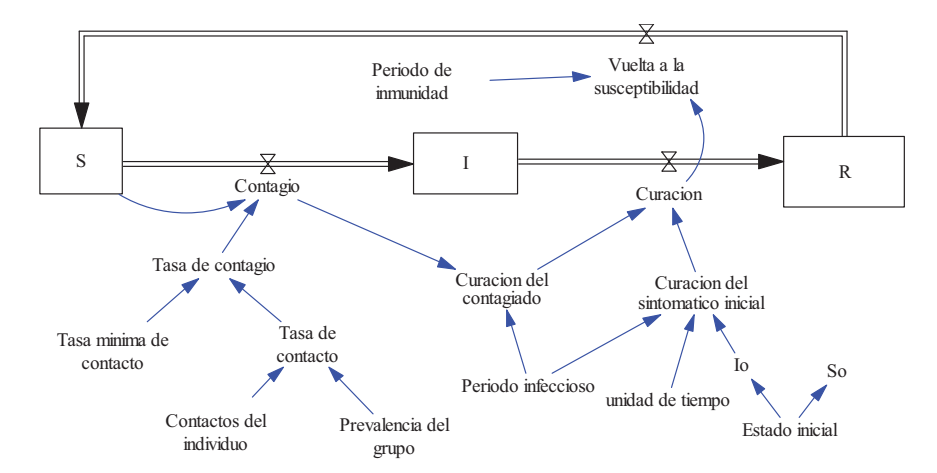

**Figura 9.13:** Modelo *SIR* individual. Ampliado respecto al de la Figura 9.12 para contemplar dos estados iniciales 0 (susceptible) ó 1 (sintomático) del individuo.

Ahora ya estamos en condiciones de poder componer un modelo *SIR* de grupo como agregado de modelos *SIR* individuales, necesitaremos tantos modelos individuales como el de la Figura 9.13 como potenciales sintomáticos iniciales y necesitaremos tantos modelos como el de la Figura 9.12 para el resto de individuos del grupo.

Como ejemplo ilustrativo hemos creado un grupo de 5 individuos, donde el único sintomático inicial es el individuo número 1, todos tienen asociado el mismo período infeccioso de 6 días, el mismo período de inmunidad de 4 días, el mismo número (5) de contactos diarios y tan solo se diferencian en la tasa mínima de contacto, con valores respectivos de 0.4, 0.8, 1.2, 2 y 5/día. En la Figura 9.14 se muestra la parte del modelo donde se calcula la prevalencia del grupo y donde se agrupan variables para facilitar la representación gráfica de resultados.

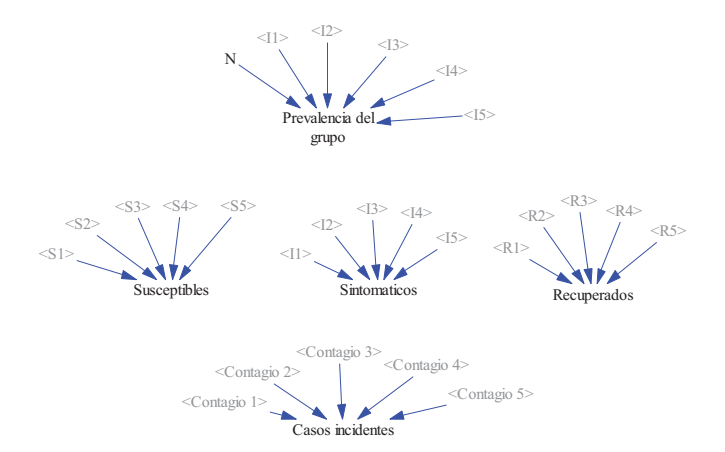

**Figura 9.14:** Vista parcial del modelo *SIR* creado para un grupo de 5 individuos.

Los resultados de la simulación con una ventana temporal de 20 días se muestran en la Figura 9.15. En la gráfica superior izquierda se observa que: el día 0 hay 4 susceptibles, 1 sintomático y 0 recuperados, el día 1 hay 3 susceptibles, 2 sintomáticos y 0 recuperados, y el día 2 hay 1 susceptible, 4 sintomáticos y 0 recuperados. El primer caso de recuperado se detecta el sexto día, debido a la curación del sintomático inicial. En la gráfica superior derecha se observa la evolución del individuo número 3, que resulta contagiado el segundo día, se recupera 8 días más tarde y vuelve a ser susceptible 4 días después. En la gráfica inferior izquierda se pueden ver cómo han aparecido los tres casos de enfermedad, un caso el primer día (día 0) y 2 casos al día siguiente. Y en la gráfica inferior derecha se puede ver la evolución de la prevalencia, que evoluciona de la misma forma que la población de sintomáticos puesto que la población es cerrada.

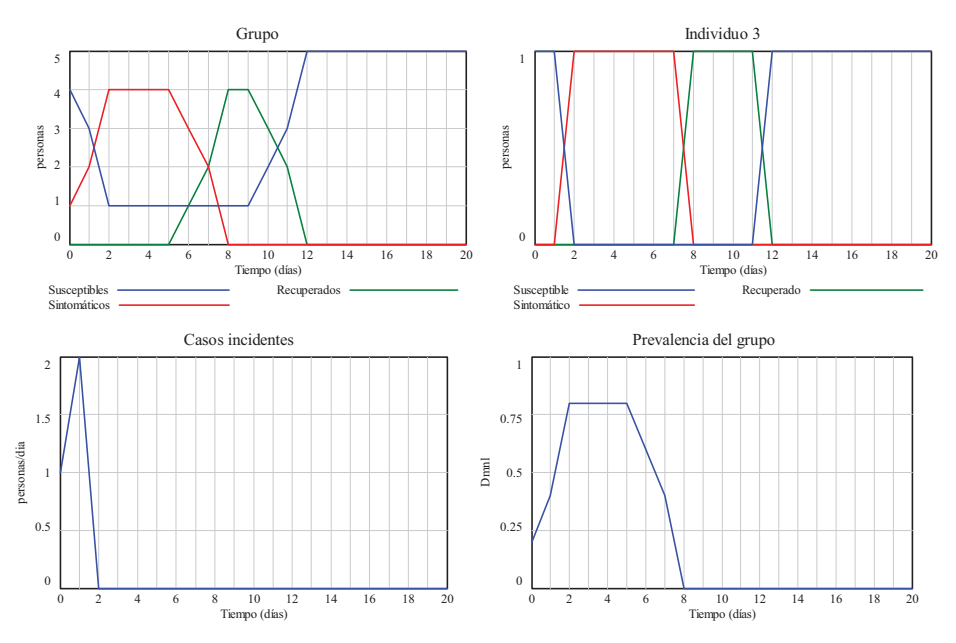

**Figura 9.15:** Ejemplo de simulación creado con el grupo de 5 individuos.

A la luz de estos resultados nos podríamos preguntar ¿qué individuo es el que no ha resultado afectado por la enfermedad? En buena lógica, el individuo que tenía la mayor tasa mínima de contacto. Efectivamente, como se ha considerado que todos los individuos tienen el mismo número de contactos, la tasa de contacto se convierte en una réplica de la prevalencia, alcanzando su valor máximo 5\*0.8=4 durante 4 días, por supuesto insuficiente para que el individuo número 5, al que habíamos asignado una tasa mínima de contacto igual a 5/día, resulte contagiado. Este hecho se podía haber pronosticado sin hacer la simulación, pues su tasa mínima de contacto era tan alta que le garantizaba la inmunidad total.

# **9.5. Bibliografía.**

- Anderson R.M., May R.M. *Infectious diseases of humans. Dynamics and control*. Oxford University Press: New York, 1991. Reprinted 2005.
- Basañez M-G., Rodríguez D.J. *Dinámica de transmisión y modelos matemáticos en enfermedades transmitidas por vectores*. Entomotropica. Vol. 19(3): 113-134. Diciembre 2004.
- Longini I.M, Koopman J.S. *Household and Community Transmission Parameters from Final Distributions of Infections in Households*. Biometrics 1982; 38: 115-126.
- Mishra S., Fisman D.N., Boily M.C. *The ABC of terms used in mathematical models of infectious diseases*. J Epidemiol Community Health. 2011 Jan; 65(1) : 87-94.

# **Modelos dinámicos en vigilancia de la Salud Pública**

## **10.1. Introducción.**

En este tema queremos mostrar el papel que tienen los modelos dinámicos en la vigilancia de la Salud Pública. En primer lugar comentaremos que los sistemas de vigilancia son Sistemas de Información y como tales tienen cuatro componentes: entradas, almacenamiento/ procesamiento y salida de la información. Luego, los modelos dinámicos que también son Sistemas de Información, pueden servir, adecuadamente diseñados, como Sistemas de Vigilancia.

En segundo lugar abordaremos la incorporación de datos externos en los modelos de Vensim. Pues estos datos pueden tener un uso muy variado en los modelos. Por ejemplo en la validación de los modelos y/o en el ajuste de sus parámetros. Sin olvidar que antes de realizar cualquier comparación es necesario asegurarse de que las variables elegidas representan magnitudes comparables. Y sin olvidar que antes de sacar conclusiones generales es preciso asegurarse de que éstas proceden de escenarios recreados con modelos escalables.

Por último presentaremos la toma de decisiones como un problema de realimentación negativa, donde las acciones proporcional e integral juegan un papel fundamental. Dos ejemplos elementales de actuación, el primero sobre el modelo genérico de Enfermedad No Transmisible y el segundo sobre el modelo SIR de Enfermedad Transmisible, nos ilustrarán las posibilidades que ofrece un sistema de vigilancia basado en un modelo dinámico de la enfermedad.

### **10.2. ¿Qué es la vigilancia de la Salud Pública?**

La vigilancia de la salud pública es (Castellano, 2004), (Organización Panamericana de la Salud, 2002):

- 1) La recopilación o medición sistemática y continua de la frecuencia de los eventos de salud: incidencia, prevalencia y mortalidad. De la distribución de los eventos: tiempo, lugar y persona. Y de los determinantes de los eventos y sus tendencias en la población: agente, huésped y medioambiente.
- 2) El análisis, interpretación y comparación de los datos para detectar o anticipar cambios en la frecuencia, distribución o determinantes de la enfermedad en la población.
- 3) La difusión de la información. Este es un aspecto fundamental de la vigilancia ya que si los datos no se difunden entre quienes determinan políticas y establecen programas, la información proveniente de la vigilancia se verá limitada a los archivos y las investigaciones académicas, y se la considerará más vinculada a información en salud que a vigilancia en salud. Por su parte la evaluación rigurosa y periódica por diversos

grupos interesados permitirá mejorar las características del sistema de vigilancia garantizando su dinamismo.

- 4) La aplicación de la información obtenida a la promoción de la salud y a la prevención y control de enfermedades.
- 5) Una característica esencial de la práctica epidemiológica y en salud pública.

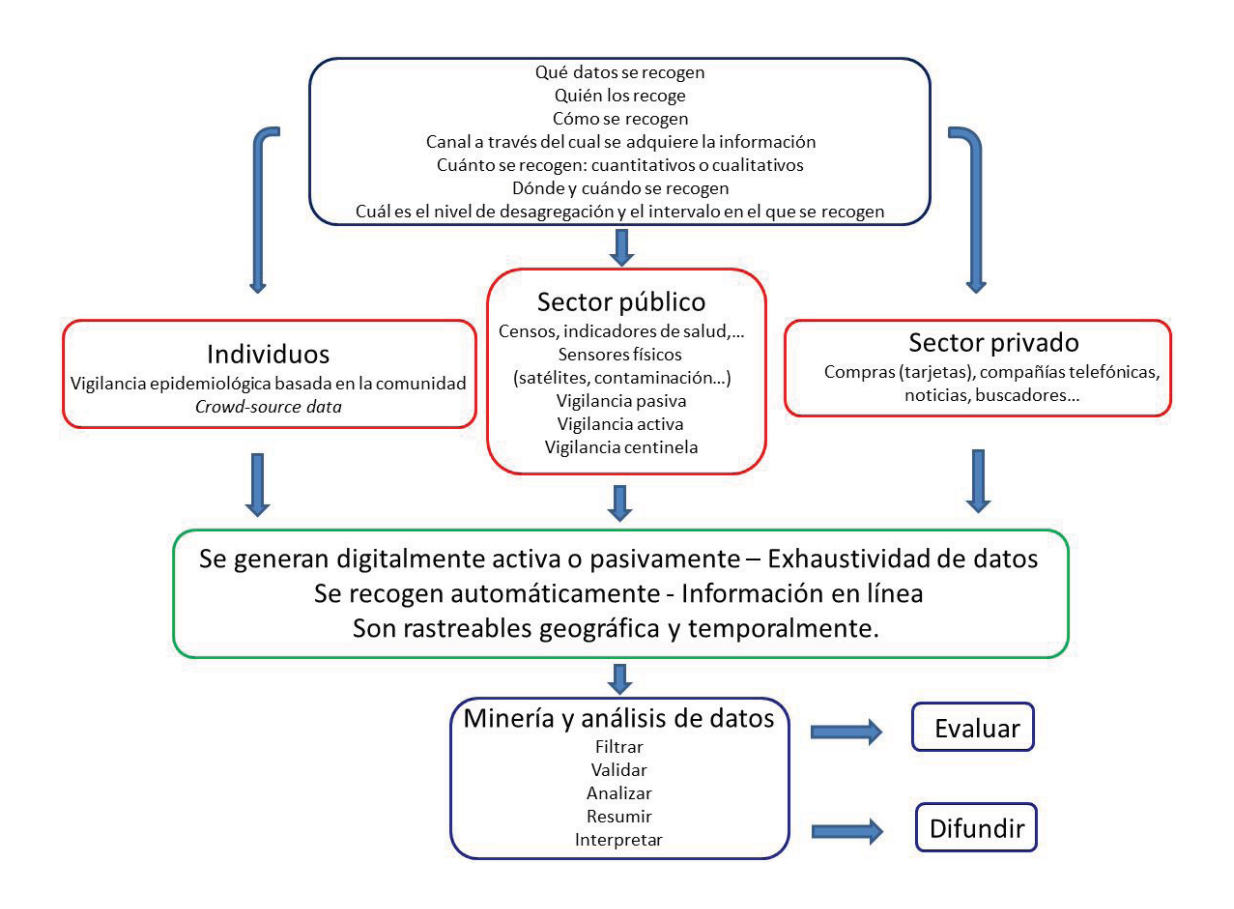

**Figura 10.1:** Estructura básica de un sistema de vigilancia, elaborada en base a (Organización Panamericana de la Salud, 2002).

En los modelos en Vensim presentados hasta ahora la recepción de información se hacía al inicio de la simulación, el procesamiento y generación de información se producía en tiempo de simulación, y el almacenamiento se realizaba al final de la simulación en archivos \*.vdf. La recepción de información se ha hecho habitualmente a través de parámetros (constantes a lo largo de la simulación) y de los valores iniciales en las variables de estado. El procesamiento y la generación de información en tiempo de simulación se han hecho generalmente a través de las ecuaciones del modelo, pero excepcionalmente hemos necesitado emplear variables exógenas que evolucionaban en el tiempo, con independencia de las otras variables del modelo. Las variables exógenas tenían en la mayoría de los casos el objetivo de provocar cambios en el modelo, y así poder analizar las respuestas de éste en distintas condiciones. Para ello hemos usado funciones específicas de Vensim, como *PULSE* y *STEP*, pero también la función *WITH LOOKUP*, que nos permitía definir funciones genéricas mediante una tabla.

# **10.2.1 El subsistema de las medidas de frecuencia como ejemplo de mini Sistema de Vigilancia.**

 En la sección 3.3 se presentó una ampliación del modelo de cohorte cerrada que constituye por su estructura y concepción un mini Sistema de Vigilancia. La primera capa de la ampliación, zona de variables intermedias, se utilizó para realizar observaciones del proceso y la segunda capa para realizar cálculos (medidas de frecuencia) a partir de dichas observaciones. Esta estructura se ha empleado tal cual o con ligeras modificaciones en otros modelos, por ejemplo en los modelos de las secciones 4.4.3 y 7.6, de ahí que constituya por sí sola un instrumento de supervisión, y en definitiva un mini Sistema de Vigilancia.

Este mini Sistema de Vigilancia recibe información instantánea, relativa a la población y a la aparición de casos, la procesa y genera información que almacena junto a la información recibida en el archivo \*.vdf asociado a la correspondiente simulación. Además a través del Panel de Control de Vensim hemos podido aprovechar todas sus capacidades gráficas, generando gráficas individuales o gráficas conjuntas de las variables de interés, y generando gráficas comparativas entre las mismas variables para distintas condiciones (escenarios) de simulación. Por ejemplo la gráfica de la Prevalencia puntual en la Figura 4.16.

# **10.3 La incorporación de datos en los modelos de Vensim.**

La incorporación de datos externos en los modelos de Vensim está muy bien soportada por la versión DSS (profesional) a través de varias opciones *Import Dataset* en el menú *Model*, http://vensim.com/vensim-software/. De manera que es relativamente fácil incorporar en una simulación datos procedentes de archivos de texto (\*.txt) o de archivos EXCEL (\*.xls, \*.xlsx). Sin embargo la versión PLE (gratuita) de Vensim, la que se utiliza en este curso, únicamente contempla que los datos provengan de un archivo con un formato específico (\*.dat), y su funcionalidad se limita a almacenar los datos en un archivo \*.vdf para su posterior utilización.

Existen dos posibles opciones para salvar ese inconveniente; la primera opción consiste en incorporar los datos externos en tiempo de simulación y la segunda consiste en programar un modelo en Vensim capaz de generar el archivo \*.vdf. La primera opción es la más general, se puede conseguir mediante las variables de tipo tabla. Esta opción ya se empleó en alguno de los modelos. Por ejemplo la variable *Casos nuevos de faringitis*, definida en la sección 2.5 mediante una tabla como función del tiempo, nos permitió recrear un brote de faringitis, incorporando en el modelo la información que se tenía registrada sobre el brote producido por adenovirus en un aula con 50 alumnos. Y en la sección 3.2.2, el uso de tablas para los *Casos de enfermedad* y los *Casos censurados* también nos permitió utilizar los datos registrados del seguimiento de una enfermedad en 30 personas.

La segunda opción es algo más limitada, sólo nos valdrá cuando los datos externos vayan a ser comparados con los resultados obtenidos en simulación. A continuación vamos a practicar con esta opción, incorporando de forma parcial la información registrada por el sistema de vigilancia de la gripe en España (http://vgripe.isciii.es/gripe/inicio.do). Esta información ya se presentó, en forma de tabla, en la sección 7.6. Imaginemos que queremos incorporar los datos registrados en una cualquiera de las campañas anuales.

**Primer paso**: creamos un nuevo modelo en Vensim, registro semanal Gripe.mdl, con las opciones recogidas en la Figura 10.2. La unidad de tiempo es la semana, pues el sistema de vigilancia de la gripe en España registra los casos por semana, y la ventana temporal de la simulación va de 0 a 33 pues según el archivo datosgripe.xlsx, disponible en el curso virtual, todas las campañas anuales constan de 33 semanas.

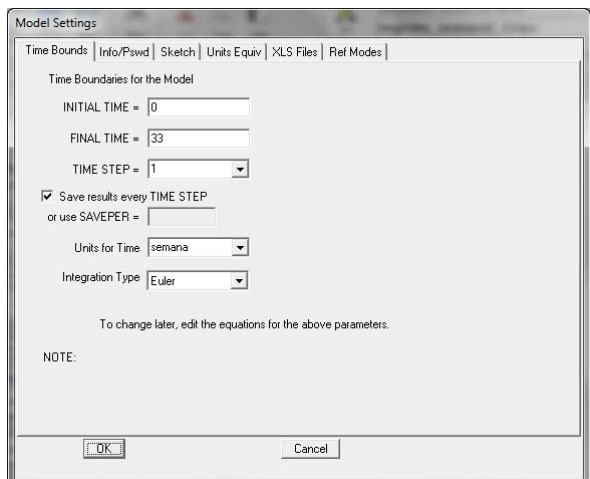

**Figura 10.2:** Opciones elegidas para el modelo que permitirá incorporar cualquier onda epidémica anual registrada por el sistema de vigilancia de la gripe en España.

**Segundo paso**: creamos la estructura del modelo, que es tan simple como muestra la Figura 10.3. Únicamente necesitamos una variable auxiliar, a la que hemos denominado *Casos semanales de Gripe*, dependiente del tiempo (*<Time>*), a través de una tabla. En la Figura 10.4 se muestra la ecuación para esta variable con los datos concretos correspondientes a la campaña 1999/2000, que hemos tenido que introducir manualmente *As Graph*., tal como se observa en la Figura 10.5.

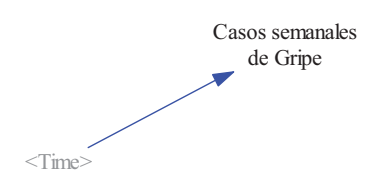

**Figura 10.3:** Estructura del modelo en Vensim que permitirá almacenar la correspondiente onda epidémica en un archivo \*.vdf.

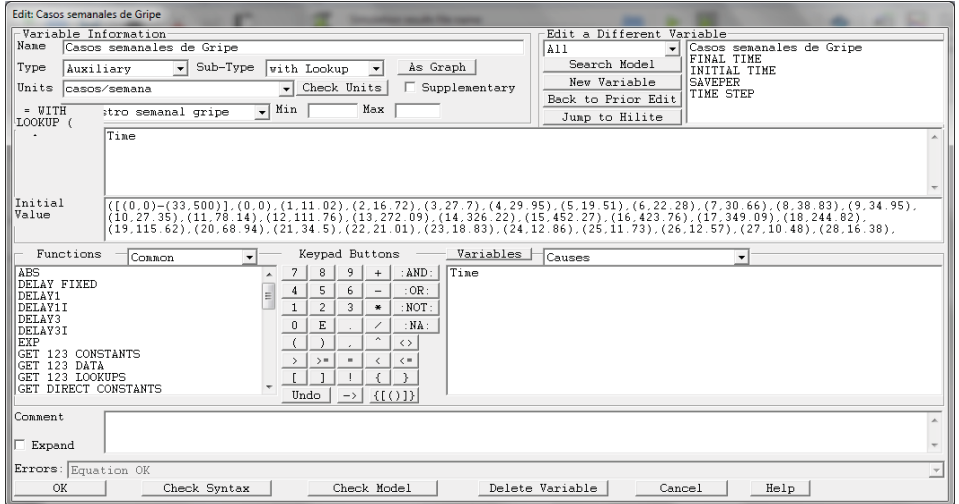

**Figura 10.4:** Ventana de edición de la variable *Casos semanales de Gripe* utilizando una tabla (WITH LOOKUP) función del tiempo, con los datos correspondientes a la campaña 1999/2000.

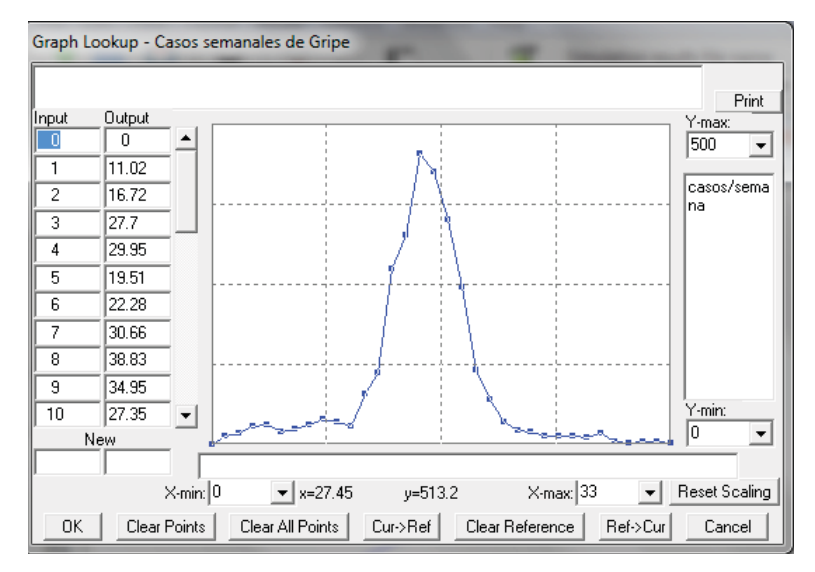

**Figura 10.5:** Incorporación de los datos correspondientes a la campaña 1999/2000 en la variable *Casos semanales de Gripe* utilizando la opción *As Graph*.

**Tercer paso**: lanzamos la simulación. El resultado de ésta genera una variable *Casos semanales de gripe* que estará accesible para otros modelos a través de un archivo \*.vdf, en concreto se ha elegido el nombre registro\_semanal\_Gripe.vdf. En la Figura 10.6 se muestra la definición de una gráfica concreta con esos datos y la gráfica resultante.

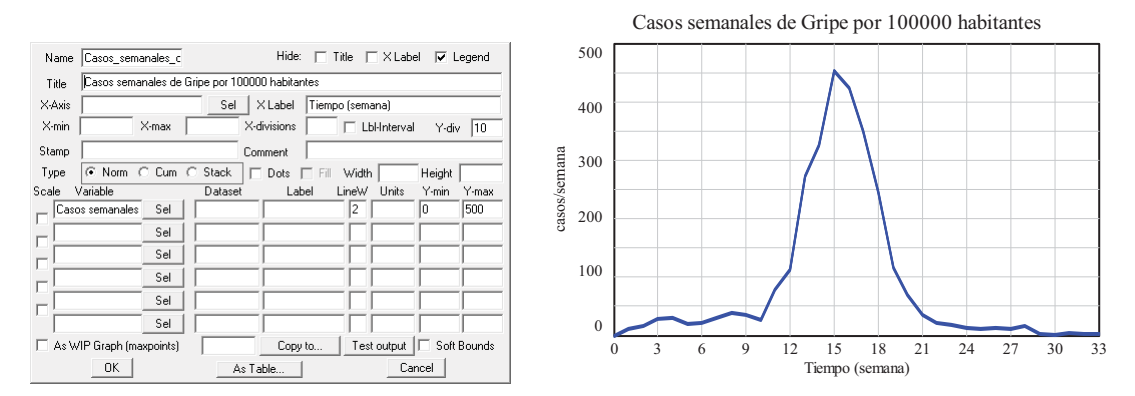

**Figura 10.6:** Definición de una gráfica concreta con los datos de la campaña 1999/2000 y la gráfica resultante.

El modelo en Vensim que hemos creado nos valdría para pasar a otro archivo \*.vdf los registros de otras campañas, pero lógicamente tendríamos que sustituir los valores introducidos en el segundo paso por los de la campaña seleccionada. Y al hacer la simulación deberíamos tener la precaución de elegir otro nombre para el archivo \*.vdf, para no perder los de la campaña introducida en primer lugar. Y así sucesivamente. No obstante lo más recomendable es copiar el modelo en Vensim con distintos nombres, conservando un archivo \*.mdl y un archivo \*.vdf por cada una de las campañas. De esta forma siempre podremos revisar los valores introducidos y en caso de detectar algún error, bastaría con abrir el modelo, corregir el dato erróneo y volver a simular para generar el archivo \*.vdf correcto.

# **10.4 La utilización de los datos en los modelos de Vensim.**

El uso que pueden tener los datos en los modelos de Vensim PLE dependerá de si éstos se incorporan en tiempo de simulación o si se incorporan a través de un archivo \*.vdf. En el primer caso, los datos se interpretan como una variable exógena del modelo, luego se irán procesando o

irán afectando a otras variables del modelo en tiempo de simulación. Por tanto en ese caso no hay ningún tipo de limitación, podremos hacer con los datos todo lo que queramos. Sin embargo si los datos ya están almacenados en un archivo \*.vdf únicamente nos servirán para compararlos con los resultados obtenidos en simulación. Esto último también es una funcionalidad importante de Vensim, ya que las comparaciones pueden tener muchas utilidades: por ejemplo la comparación entre datos registrados y los generados por un modelo puede ser un paso obligado en la validación de éste (estos aspectos se comentarán también en el Tema 11) y/o una gran ayuda para ajustar los parámetros del modelo.

# **10.4.1 Opciones para conseguir magnitudes comparables en los modelos de Vensim.**

Antes de realizar ninguna comparación es necesario asegurarse que las variables elegidas representan magnitudes comparables. Por ejemplo en la sección 7.6.1, nos propusimos parametrizar el modelo *SLIR* para ver si éramos capaces de generar ondas epidémicas similares a las registradas por el sistema de vigilancia de la gripe en España. En ese momento no se le dio importancia a un error importante que se estaba cometiendo al comparar las ondas epidémicas generadas por el modelo y las ondas registradas; observen que las campañas de gripe registran los casos semanales, mientras que el modelo *SLIR* genera los casos diarios. Luego ambas magnitudes representan medidas de frecuencia en distintas unidades de tiempo y no son directamente comparables. Para compararlas hay varias opciones:

**Opción 1**: Reprogramar el modelo *SLIR* para que los flujos sean semanales en lugar de diarios. Esta opción es la más simple basta con multiplicar las tasas originales por 7 (los días de la semana) y también el número de contactos para que pasen de ser diarios a ser semanales. Recordemos que la *Tasa de sintomáticos* y la *Tasa de curación* originales tenían los valores 1/2 día-1 y 1/6 día-1, pues está bastante aceptado el suponer que la gripe tiene un período medio de incubación de 2 días y un periodo medio infeccioso de 6 días, los valores de las nuevas tasas serán 7/2 semana<sup>-1</sup> y 7/6 semana<sup>-1</sup>. Por otro lado, el Número de contactos semanales tendrá el valor 7\*5=35. El resto de variables no hay que tocarlas, únicamente habrá que cambiar las unidades de las variables de flujo, que pasarán de personas/día a personas/semana, pero antes de ello deberíamos cambiar las opciones del nuevo modelo, tal como se muestra en la parte derecha de la Figura 10.7. Observe que ahora la unidad de tiempo es la semana y la ventana temporal va de 0 a 33, para hacerlas totalmente compatible con las empleadas en el modelo que ha permitido incorporar los registros del sistema de vigilancia de la gripe en España. Estas opciones se mostraron en la Figura 10.2 y se vuelve a mostrar en la parte izquierda de la Figura 10.7. La única diferencia entre ambos es que en el nuevo modelo *SLIR* se utiliza un paso de integración (*TIME STEP*=0.02 semanas) cincuenta veces más pequeño, para tener más precisión en la simulación, aunque únicamente se guarde un valor de cada cincuenta. Luego en ambos modelos se almacenan los datos con la misma frecuencia, diaria (*SAVEPER*=1 semana).

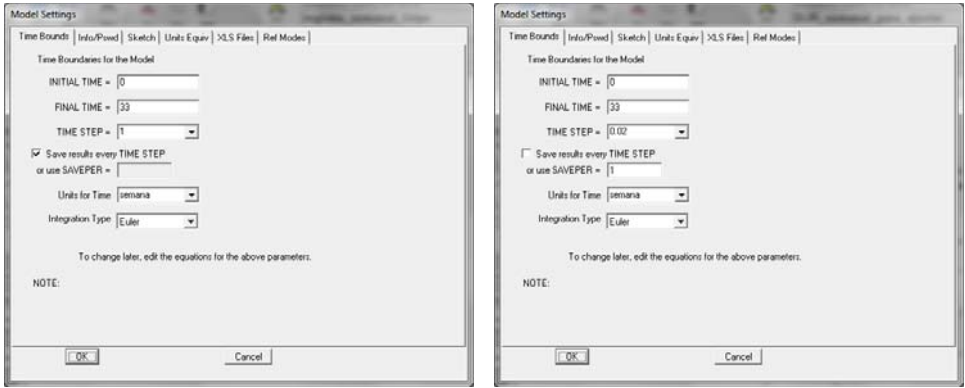

**Figura 10.7:** A la izquierda: Opciones elegidas en el modelo que permite incorporar los registros semanales de cualquier campaña anual del sistema de vigilancia de la gripe en España. A la derecha: Opciones elegidas en el nuevo modelo *SLIR* semanal con el que pretendemos generar ondas epidémicas comparables.

**Opción 2**: La segunda opción podría consistir en dotar al modelo *SLIR* de los bloques de cálculos necesarios para que muestre los casos semanales en lugar de los casos diarios, pero esta opción complicaría bastante el modelo. Es mejor dejar al modelo *SLIR* como está y prorratear los casos registrados por el sistema de vigilancia durante una semana en partes iguales en los siete días de la semana, esta opción también es fácil de implementar como veremos a continuación.

Con un procedimiento similar al descrito en la sección anterior vamos a presentar un modelo en Vensim capaz de incorporar los datos registrados en una cualquiera de las campañas anuales y almacenarlos en un archivo \*.vdf con la frecuencia diaria. Para distinguir estos nuevos archivos de los creados en la sección anterior utilizaremos los nombres registro diario Gripe.mdl y registro diario Gripe.vdf. En la parte izquierda de la Figura 10.8 se pueden observan las opciones del nuevo modelo. La unidad de tiempo es el día y la ventana temporal va de 0 a 240, para hacerlas totalmente compatible con las opciones empleadas en el modelo *SLIR* diario, que se muestran en la parte derecha de la Figura 10.8. La única diferencia es que en el modelo *SLIR* se utiliza un paso de integración (*TIME STEP*=0.1 día) diez veces más pequeño, para tener más precisión en la simulación, aunque únicamente se guarde un valor de cada diez. Luego en ambos modelos se almacenarán los datos con la misma frecuencia, diaria (*SAVEPER*=1 día).

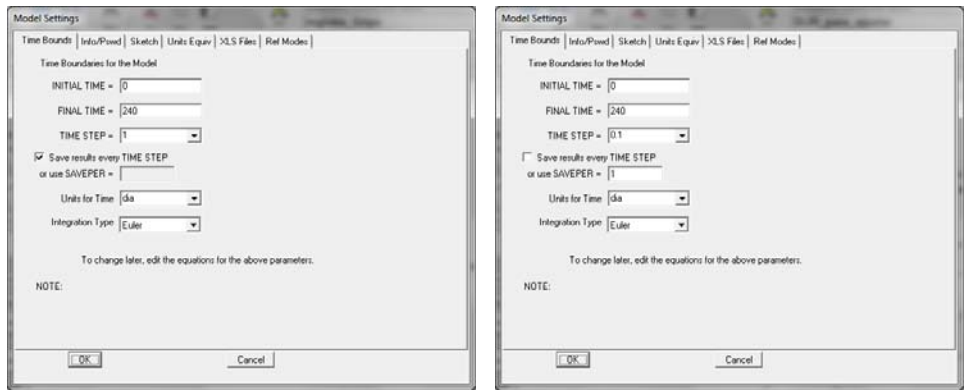

**Figura 10.8:** A la izquierda: Opciones elegidas para el modelo que permitirá incorporar los registros semanales de cualquier campaña anual del sistema de vigilancia de la gripe en España como registros diarios. A la derecha: Opciones elegidas en el modelo *SLIR* diario con el que pretendemos generar ondas epidémicas comparables.

La estructura del nuevo modelo, ya no es tan simple como la de anterior, compárense las Figuras 10.3 y 10.9. Hemos empleado una variable auxiliar semana para generar a partir del tiempo las casi 34 semanas que corresponden a la ventana temporal de 240 días. La ecuación utilizada es *semana=INTEGER(Time/7)*, que equivale a dividir la variable tiempo entre 7 y quedarse con la parte entera de la división, y por tanto en simulación da lugar a una evolución escalonada de la semana como se muestra en la Figura 10.10. La variable semana de este nuevo modelo se emplea de la misma forma que la variable *Time* en la Figura 10.3, para recrear los *Casos semanales de Gripe* utilizando una tabla. La única diferencia es que ahora los datos registrados por el sistema de vigilancia tenemos que tener la precaución de incluirlos en la tabla con una semana de antelación. Compare la Figura 10.11 con la 10.5, el dato que antes ocupaba la semana 1 pasa a ocupar la semana 0 y así sucesivamente con todos los datos. Por último con una simple división entre 7 tenemos los *Casos diarios de Gripe*.

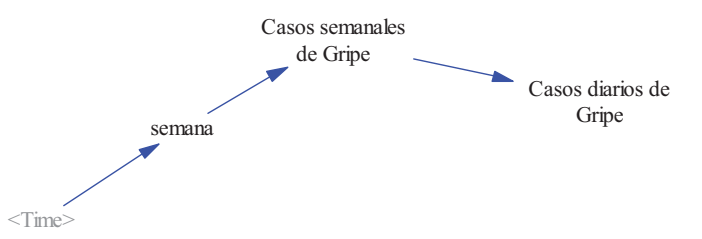

**Figura 10.9:** Estructura del modelo en Vensim que permitirá almacenar la correspondiente onda epidémica diaria en un archivo \*.vdf.

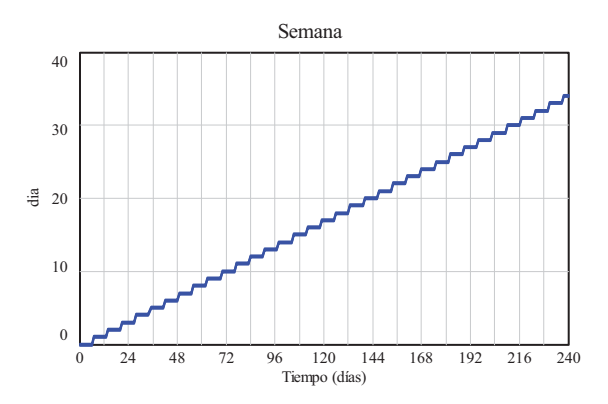

**Figura 10.10:** Evolución escalonada de la variable semana como una función del tiempo de simulación.

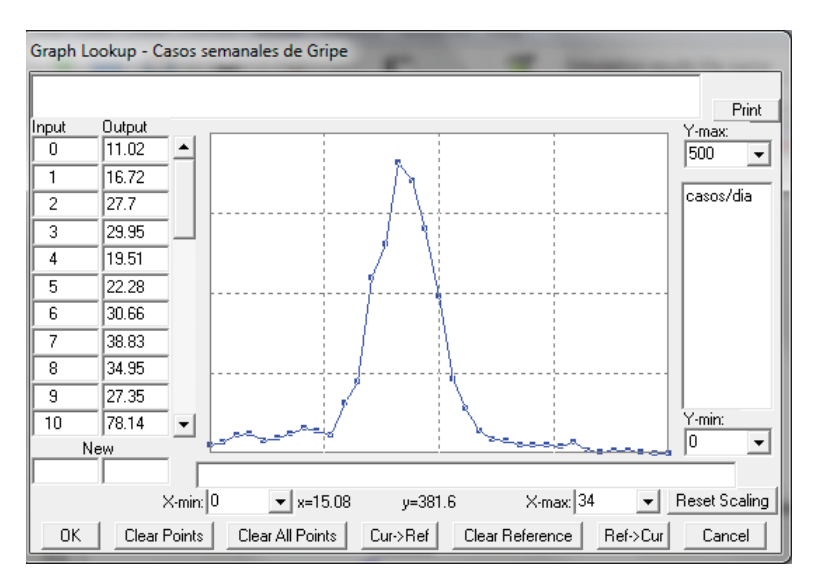

**Figura 10.11:** Incorporación con una semana de adelanto de los datos correspondientes a la campaña 1999/2000 en la variable *Casos semanales de Gripe*.

El resultado de la simulación, por tanto los datos que se almacenarán en el nuevo archivo registro diario Gripe.vdf, da lugar a una onda epidémica para la campaña 1999/2000 con la apariencia que muestra la Figura 10.12. El efecto escalonado se debe a lo comentado anteriormente, hemos asignado a los siete días de una misma semana la misma frecuencia de casos, repartiendo la frecuencia semanal de forma equitativa. Compare las ondas epidémicas de la Figuras 10.6 y 10.12. La primera se compone de 34 datos (la semana 0 más las 33 semanas registradas por el sistema de vigilancia) que representan los casos semanales por cada 100000 habitantes. La segunda se compone de 241 datos que representan los casos diarios estimados a partir de esas 33 semanas registradas por el sistema de vigilancia.

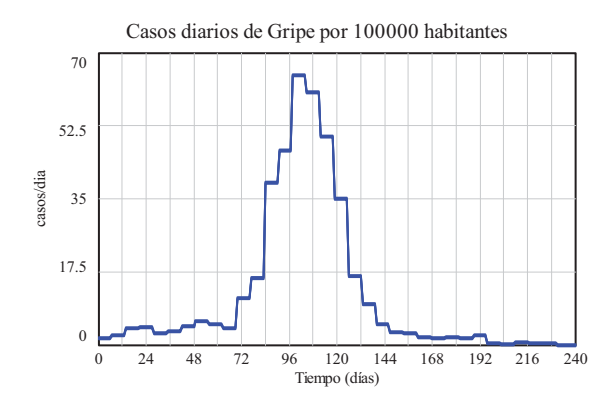

**Figura 10.12:** Casos diarios de Gripe estimados con los datos de la campaña 1999/2000.

## **10.4.2 Escalabilidad de los modelos en Vensim.**

Los modelos sobre ENT y ET presentados en los temas anteriores están caracterizados por un conjunto de parámetros. Pero no podemos olvidar que son modelos poblacionales y que los resultados de las simulaciones no sólo dependen de los parámetros sino también de las poblaciones iniciales en cada uno de los estados. Por tanto antes de utilizar estos modelos para sacar conclusiones, que podrían ayudar a la toma de decisiones en un sistema de vigilancia, es importante conocer si los modelos son escalables. Es decir si las conclusiones que saquemos empleando una población concreta son extrapolables a otra población mayor.

 Por ejemplo en la sección 4.4.4.1 y la sección 7.5 se analizaron escenarios recreados con una población de 1000 personas. ¿Hubiéramos obtenido las mismas conclusiones recreando escenarios con otro tamaño de la población? A continuación comentaremos varios resultados empleando el modelo *SLIR* para comprobar que los resultados son escalables si se mantiene la misma distribución inicial de la población. Observe la Figura 10.13, la onda epidémica de la izquierda se ha recreado sobre una población de 1000 personas distribuidas inicialmente de la siguiente forma: 999 personas susceptibles, ninguna persona latente, 1 persona sintomática y ninguna persona recuperada. Mientras que la onda epidémica de la izquierda se ha recreado con el mismo modelo sobre una población 100 veces mayor, una población de 100000 personas. La evolución de los casos es idéntica en ambos escenarios pero está afectada por el factor de escala, de 1 a 100, el mismo factor de escala que existe entre los tamaños de las poblaciones. Pero este resultado ha sido posible porque hemos mantenido la misma proporción en la distribución inicial de la población: 99900 personas susceptibles, ninguna persona latente, 100 personas sintomáticas y ninguna persona recuperada. En ambos escenarios se han utilizado los mismos parámetros: *Tasa de sintomáticos*=1/2 día-1, *Tasa de curación*=1/6 día-1, *Tasa de vuelta a la susceptibilidad*=0 día-1, *Contactos diarios*=5 y *Probabilidad de transmisión de la enfermedad*=0.044.

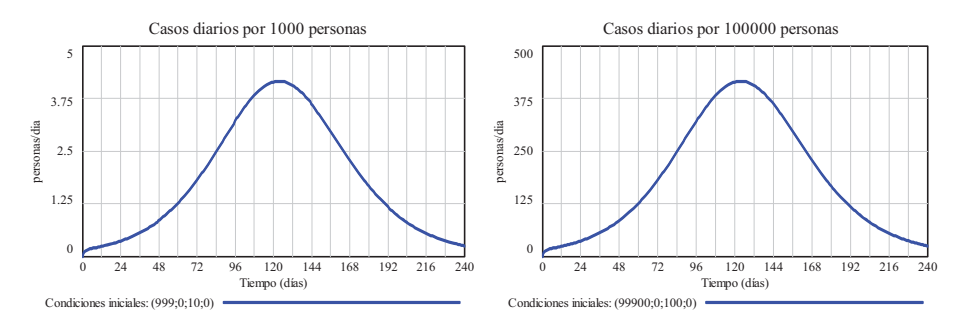

**Figura 10.13:** Ondas epidémicas recreadas con un modelo *SLIR* sobre dos tamaños de población diferente: 1000 y 100000 personas. El factor de escala 1:100 está garantizado por el hecho de haber empleado la misma proporción en la distribución inicial de la población.

Observe ahora las ondas epidémicas en la parte izquierda de la Figura 10.14, las tres se han recreado sobre la misma población de 100000 pero con distinta distribución inicial de ésta: 1 por mil de personas sintomáticas iniciales, 5 por mil y 10 por mil respectivamente. El efecto es que la onda epidémica se adelanta en el tiempo cuando hay más porcentaje de susceptibles, y alcanza valores máximos ligeramente diferentes. El mismo efecto se observa en la parte derecha de la Figura 10.14, donde en lugar de emplear el modelo *SLIR* diario se ha empleado el modelo *SLIR* semanal comentado en la sección anterior. Por otro lado, la comparación entre ondas epidémicas de la izquierda y de la derecha nos permite comprobar que el factor de escala 1:7 entre casos diarios y casos semanales se cumple siempre y cuando se haya empleado la misma proporción en la distribución inicial de la población.

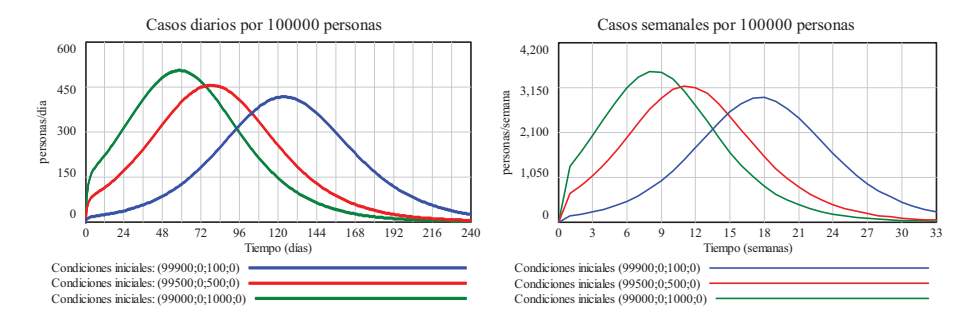

**Figura 10.14:** Ondas epidémicas recreadas con dos modelos, SLIR diario y semanal, sobre el mismo tamaño de población 100000 personas, para tres distribuciones iniciales distintas de la población. Se observa que las ondas son dependientes de la distribución inicial de la población. Y que el factor de escala 1:7 entre los casos diarios y los casos semanales está garantizado siempre que se haya empleado la misma proporción en la distribución inicial de la población.

# **10.4.3 Comparación de los datos con los resultados de la simulación en Vensim.**

Una vez que los datos se han incorporado en un archivo \*.vdf y nos hemos asegurado de que la variable del modelo tiene una magnitud comparable con esos datos, no existe límite al número de posibles comparaciones entre los datos y las simulaciones. Cualquier escenario recreado en simulación, cambiando condiciones y/o cambiando parámetros, se podrá comparar con los datos. El procedimiento de comparación más simple es el que hemos venido utilizando en otros temas, hacer uso de las opciones gráficas del panel de control para presentar conjuntamente los datos registrados y los datos generados por el modelo.

Por ejemplo, la Figura 10.15 recoge en una misma gráfica la onda registrada por el sistema de vigilancia de la gripe en España durante la campaña 1999/2000 y la onda generada por el modelo SLIR semanal en las siguientes condiciones:

- Población total de 100000 personas con la siguiente distribución inicial: 99900 personas susceptibles, ninguna persona latente, 100 personas sintomáticas y ninguna persona recuperada.
- Parámetros: *Tasa de sintomáticos*=7/2 semana-1, *Tasa de curación*=7/6 semana-1, *Tasa de vuelta a la susceptibilidad*=0 semana-1, *Contactos semanales*=35 y *Probabilidad de transmisión de la enfermedad*=0.044.

Una simple ojeada a la Figura 10.15 nos permite concluir que la onda epidémica generada por el modelo *SLIR* ocupa una ventana mayor que la onda epidémica registrada y tiene una intensidad mucho mayor; su máximo está próximo a los 3000 casos semanales mientras que el máximo registrado era de aproximadamente 450 casos semanales, este máximo se aprecia mejor en la gráfica de la Figura 10.6. Por tanto este escenario recreado con el modelo *SLIR* no es representativo de lo que se registró en la campaña 1999/2000. Para que lo sea habrá que ajustar mejor sus parámetros y/o la distribución inicial de la población, este ajuste se puede hacer de forma manual pero lo más recomendable es utilizar un procedimiento de optimización. La optimización, que está disponible en las versiones profesionales de Vensim pero no en la versión PLE, se abordará en el Tema 11. A continuación nos limitaremos a probar varios ajustes basándonos en el conocimiento del modelo.

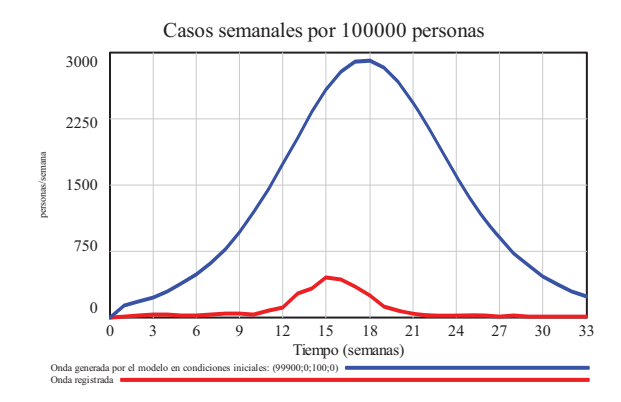

**Figura 10.15:** Comparación entre la onda epidémica registrada en la campaña 1999/2000 y la onda epidémica generada por el modelo *SLIR* semanal en unas condiciones concretas.

El primer ajuste lo vamos a encaminar a tratar de reducir la intensidad de la onda generada modificando la distribución inicial de la población. En lugar de suponer la distribución inicial *SLIR*=(99900,0,100,0), vamos a considerar que los sintomáticos iniciales son un porcentaje mucho menor, el 0.1 por mil de la población, que equivale a utilizar esta otra distribución inicial (99990,0,10,0). El resultado se puede observar en la parte izquierda de la Figura 10.16. Hemos conseguido que la onda generada por el modelo reproduzca bastante bien la primera parte de la onda registrada, sin embargo no hemos evitado que siga la tendencia de la onda generada en la Figura 10.5 y alcance valores similares a ésta, desplazados en el tiempo.

El segundo ajuste lo vamos a encaminar también a tratar de reducir la intensidad de la onda generada modificando la distribución inicial. En este caso suponiendo que un porcentaje de la población española en la campaña 1999/2000 no era susceptible a la gripe, bien porque se vacunó a tiempo o porque tenía anticuerpos naturales. Por ejemplo utilizando la distribución inicial (81800,0,200,18000), el resultado de la simulación es el que se puede observar en la derecha de la Figura 10.16. Con esta nueva distribución de la población sí hemos conseguido el objetivo marcado, la onda generada tiene un máximo inferior a la onda registrada. Pero la otra consecuencia es que la onda generada es menos aguda y por tanto sus valores están muy por encima de la onda registrada.

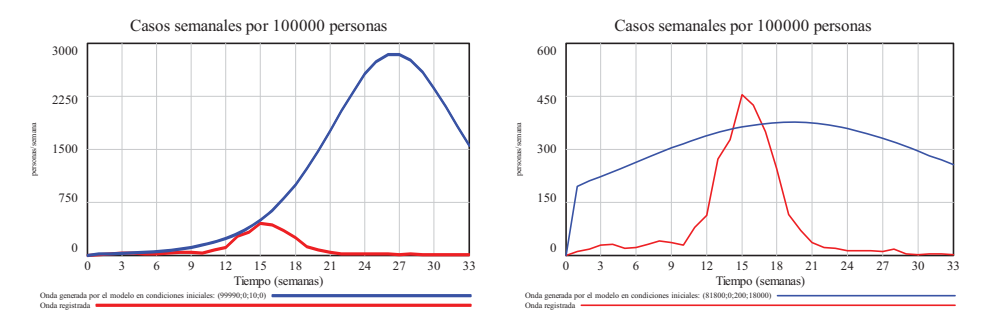

**Figura 10.16:** Comparación entre la onda epidémica registrada en la campaña 1999/2000 y las ondas epidémicas generadas por el modelo *SLIR* semanal con otras distribuciones iniciales de la población.

El tercer ajuste lo vamos a encaminar a paliar el problema observado en el segundo ajuste. Si queremos que la onda generada sea algo más aguda hay que acudir a las otras formas de aumentar la *Tasa de Contagio*, optamos entonces por modificar la *Probabilidad de transmisión de la enfermad*. En la parte izquierda de la Figura 10.17 se puede ver el resultado con el valor 0.05 en lugar del valor 0.044 utilizado en la Figura 10.16. Con este último cambio hemos vuelto a conseguir que la onda generada se parezca más a la onda registrada, pero su intensidad vuelve a ser mayor. Así sucesivamente podríamos reiterar varios cambios de distribución inicial de la población y de la *Probabilidad de transmisión de la enfermad*. Pero entraríamos en un bucle sin fin; reducimos el porcentaje de población susceptible para reducir la intensidad de la onda generada pero ésta se hace más plana, aumentamos la *Probabilidad de transmisión de la enfermad* para conseguir una onda más aguda pero también se hace más intensa, etc… En la parte de la derecha de la Figura 10.17 se puede observar un resultado similar al de la parte izquierda con distribuciones muy distintas, casi extremas, y con probabilidades de transmisión de la enfermedad también muy diferentes.

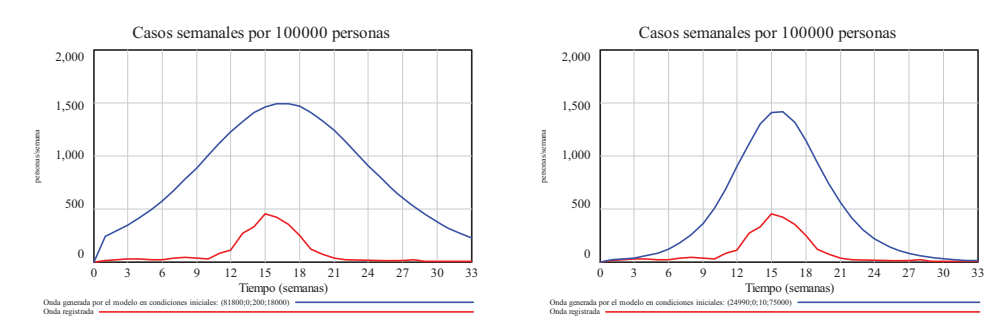

**Figura 10.17:** Comparación entre la onda epidémica registrada en la campaña 1999/2000 y las ondas epidémicas generadas por el modelo *SLIR* semanal con otras distribuciones iniciales de la población y distintas probabilidades de transmisión de la enfermedad; 0.05 en el escenario de la izquierda y 0.2 en el escenario de la derecha.

Llegado a este punto podríamos pensar que el escenario recreado en la parte derecha de la Figura 10.17 es más representativo de lo que ocurrió en la campaña de gripe 1999/2000. Luego con los parámetros que se están utilizando en el modelo resulta que el escenario de la derecha tiene asociado un valor de *Ro*=35\*6/7\*0.2=6, calculado utilizando la expresión (7.25). Mientras que el escenario de la izquierda tiene asociado un valor  $R_0 = 35*6/7*0.05=1.5$ . ¿Podemos seguir pensando que el escenario de la derecha es más representativo de la campaña 1999/2000 o deberíamos cuestionarnos que el *Ro* estimado es excesivo pues los valores habituales están próximos a 1.3?

Otro aspecto que no se ha tenido en cuenta en el modelo SLIR utilizado, y que sí se comentó al presentar el modelo genérico de ET, es la "epidemia oculta"; la onda epidémica provocada por los infecciosos asintomáticos. Quizás empleando un modelo más completo podamos llegar a recrear una onda más parecida a la registrada en 1999/2000. Pero hay una opción más simple, podemos suponer que los casos registrados no representan el total de casos sino un porcentaje de ellos debido a que algunos no se notifican y debido a que algunos son asintomáticos (Donado-Campos y col. 2010). En ese caso lo que nos están diciendo los resultados de la Figura 10.17 es que aproximadamente sólo un tercio de los casos reales (suponiendo que coinciden con los generados por el modelo) son registrados en el sistema de vigilancia.

#### **10.5. Toma de decisiones en Vensim.**

En el Tema 2 se presentó el concepto de realimentación y la realimentación negativa como caso particular de ésta, conformando el bucle elemental de realimentación negativa (BERN) que recibía el nombre de bucle regulador. Este bucle y la realimentación negativa reaparecen en esta sección porque están implícitos en los procesos de decisión. Por ejemplo es bastante habitual

que las decisiones se tomen de forma correctiva, tratando de corregir la discrepancia entre lo observado y lo deseado, y que la acción sea de tipo proporcional. Es decir, en proporción al tamaño de la discrepancia.

En el caso concreto de que lo observado esté representado por una variable de estado del modelo, lo deseado esté representado por un valor constante, y la acción correctora afecte (como flujo) directamente al estado, estamos ante la estructura más elemental de control realimentado (BECR) de la Figura 10.18. Cuyo modelo matemático es la siguiente ecuación diferencial de primer orden:

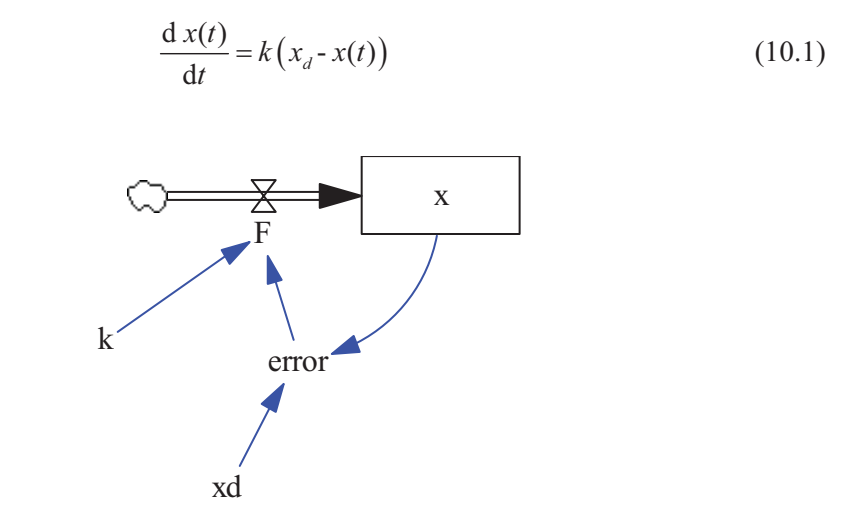

**Figura 10.18:** Estructura básica conocida como bucle elemental de control realimentado (BECR).

El modelo en Vensim de la Figura 10.18 tiene más variables que las recogidas en la expresión (10.1), pues el modelo matemático se ha formulado de forma compacta. El error (discrepancia) se define como la diferencia entre el valor deseado para el estado y el valor instantáneo del estado:  $error=x_d-x(t)$ . El flujo como  $F(t)=k$  error(t), directamente proporcional al error. Por tanto, si x está por debajo de  $x_d$ , el flujo positivo hace que el estado crezca para acercarse al valor deseado. Por el contrario, si *x* está por encima de  $x_d$ , la discrepancia es negativa, el flujo negativo y hace que el estado disminuya para acercarse al valor deseado.

En los Temas 4 y 7 se comentaron que las autoridades sanitarias podían intervenir en el transcurso de las enfermedades a través de las medidas de prevención. Dichas medidas, que se modelaron en los Temas 5 y 8, sirvieron para recrear varios escenarios hipotéticos de intervención pero en ninguno de estos escenarios se incorporó la toma de decisión y por tanto el control en tiempo de simulación. Algo que sí se contempla en esta sección.

# **10.5.1. Acciones proporcional e integral.**

Con la estructura de BECR (Morilla y Dormido 2012) es posible alcanzar cualquier estado deseado, y que el cambio de un estado a otro presente un comportamiento exponencial creciente o decreciente con mayor o menor velocidad en función del parámetro de control *k*. De forma análoga a la observada en el BERN en la sección 2. Sin embargo una estructura de BECR no es capaz de contrarrestar perturbaciones que provengan de variables exógenas. Para ello hay que acudir a estructuras de control algo más complejas. Al menos necesitaremos combinar dos acciones básicas de control: la acción proporcional y la acción integral.

## **ACCIÓN PROPORCIONAL**

Se define la acción proporcional, con abreviatura *P*, como la acción de control que trata de corregir la discrepancia (error) entre el valor deseado de una variable (la variable controlada) y su valor actual mediante una señal proporcional al error. Luego, la acción proporcional se puede describir por la ecuación:

$$
P(t) = KP E(t)
$$
 (10.2)

Donde  $E(t)$  representa la señal de error y  $K_p$  representa una constante de proporcionalidad, conocida en el ámbito de la Ingeniería de Control como *ganancia proporcional*. Y por tanto, la acción proporcional se puede programar en Vensim con una variable auxiliar y un parámetro.

#### **ACCIÓN INTEGRAL**

Se define la acción integral, con abreviatura *I*, como la acción de control que control que trata de corregir el error mediante una señal proporcional al error acumulado. Luego, la acción integral se puede describir por la ecuación

$$
I(t) = K_I \int E(t) dt \qquad \Rightarrow \qquad \frac{d I(t)}{dt} = K_I E(t) \tag{10.3}
$$

Donde *KI* representa la *ganancia integral*. Y por tanto, la acción integral se puede programar en Vensim con una variable de estado, una variable de flujo y un parámetro.

La Figura 10.19 muestra la programación en Vensim de las dos acciones de control y su combinación, mediante suma, conformando la estructura básica del controlador *PI* (*Proporcional* e *Integral*). Este es el controlador más empleado en Ingeniería de Control por su capacidad para resolver casi todos los problemas de control.

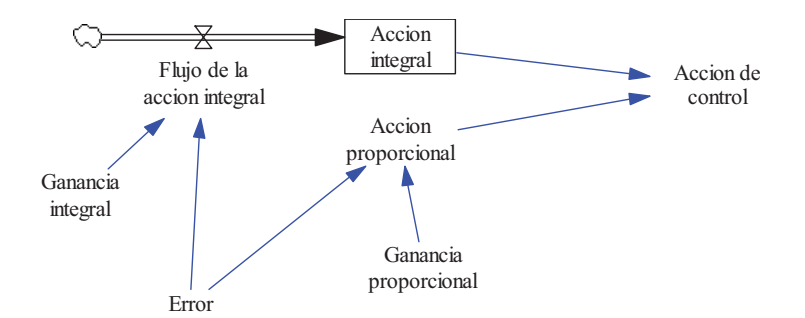

**Figura 10.19:** Modelo en Vensim para el controlador PI utilizando las ecuaciones (10.2) y (10.3).

Para no tener que incluir en los modelos todo el conjunto de ecuaciones, se podrá utilizar la siguiente notación para la ley de control *PI*:

$$
C(t)=PI(E(t),K_P,K_L,C(0))
$$
\n
$$
(10.4)
$$

Donde *C*(*t*) representa la señal de control suma de las dos acciones, *C*(0) el valor inicial de esta señal de control,  $E(t)$  es la señal de error y  $K_P$ ,  $K_I$  son los parámetros de control.

## **10.5.2. Ejemplo de actuación en Enfermedades No Transmisibles.**

Recordemos que en el Tema 5 se abordó el modelado de la prevención en las enfermedades no transmisibles y se recrearon diferentes escenarios sobre el modelo de ENT presentado en el Tema 4. Concretamente utilizando el modelo de la Figura 4.5. En estos escenarios las Medidas de prevención se consideraban constantes durante toda la simulación, por tanto no estaban sujetas a ningún tipo de decisión por parte de las autoridades sanitarias. De ahí que el análisis de los distintos escenarios estuviera dirigido a evaluar las consecuencias de incorporar o de intensificar las medidas de prevención pero en ningún caso a comprobar si se había conseguido algún objetivo concreto.

En esta sección vamos a presentar un ejemplo de actuación en ENT con el objetivo de conseguir una tasa de incidencia puntual concreta y lo haremos empleando únicamente las medidas de prevención primaria. Para ello rescatamos el modelo en Vensim de la Figura 4.5, su ampliación con las medidas de frecuencia de la Figura 4.11 y con las medidas de prevención primaria de la Figura 5.2. Añadimos al modelo un controlador *PI*, tal como se muestra en la parte superior de la Figura 10.20, y realimentamos la *Acción de control* como *Medidas de prevención primaria*, tal como se muestra en la parte inferior de la Figura 10.20.

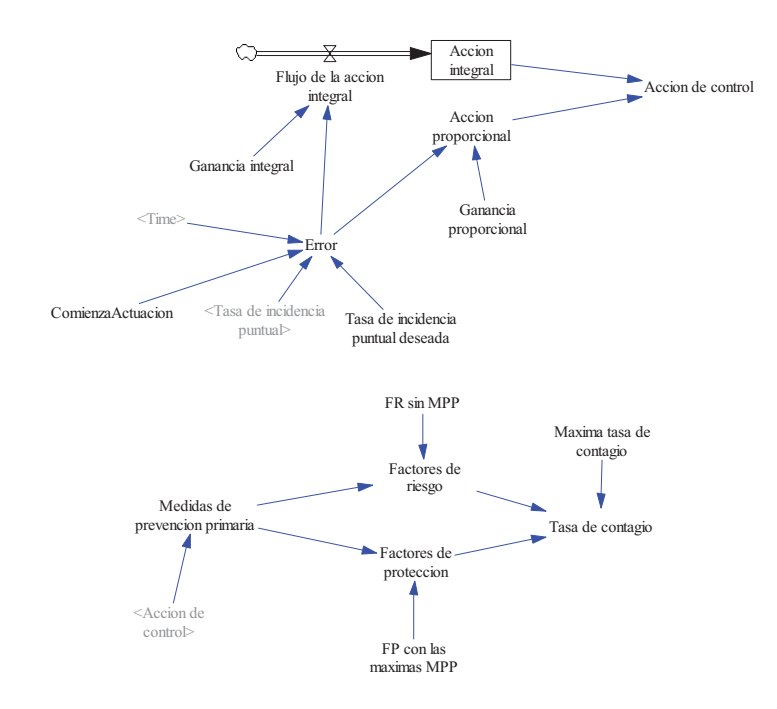

**Figura 10.20:** Subsistemas en Vensim con el controlador PI que actuará sobre las Medidas de prevención primaria en base a la Tasa de incidencia puntual. Dichos subsistemas se han integrado en el modelo de las Figuras 4.5 y 4.11 para poder recrear una actuación en ENT con el objetivo de conseguir una tasa de incidencia puntual concreta.

El escenario elegido para este ejemplo de actuación va a ser el de la cohorte de 1000 susceptibles con vuelta a la susceptibilidad. Este escenario se analizó en la sección 4.4.2 y sus resultados se recogieron en las Figuras 4.10, 4.13 a 4.16 mediante trazos en rojo. La gráfica de la izquierda en la Figura 10.21 muestra la evolución de la Tasa de incidencia puntual (trazo rojo), para una ventana de simulación de 600 meses algo menor a la empleada en las figuras del Tema 4. Se observa que la tasa de incidencia puntual se sitúa muy por encima, del valor 0.004/mes, que va a constituir el objetivo de la actuación, y evoluciona hacia un valor próximo a 0.007/mes. Esta situación es consecuencia de unas medidas de prevención primaria (MPP), que permanecen constantes a lo largo del tiempo, a un valor de 0.35 tal que la *Tasa de contagio* es de 0.01/mes. Véase la gráfica de la derecha en la Figura 10.21. Una opción que se comentó al final de la sección 5.2. Pero en esta sección también se comentó que modificando las MPP entre 0 y 1 se podían conseguir tasas de contagio entre 0.0 y 0.0328/mes.

En el nuevo escenario, también recogido en la Figura 10.21, la actuación no se activó desde el inicio sino cuando habían transcurridos 120 meses. Con ello se quiere imitar a un sistema de vigilancia que estaría monitorizando la tasa de incidencia puntual y al observar que ésta no deja de crecer, decide poner en marcha una actuación continua sobre las medidas de prevención primaria con el objetivo de hacer que la tasa de incidencia puntual evolucione hacia el valor 0.004/mes. La grafica en trazo verde, a la izquierda en la Figura 10.21, muestra que el objetivo se alcanza en aproximadamente 300 meses y a partir de ahí la tasa de incidencia puntual permanece al valor deseado. En la gráfica en trazo azul, a la derecha en la Figura 10.21, se observa cómo han ido cambiando las medidas de prevención primaria.

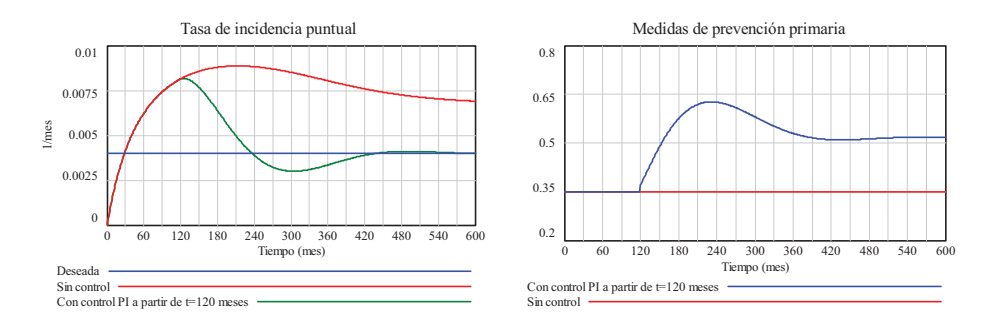

**Figura 10.21:** Gráfica comparativa (a la izquierda) de la evolución de la tasa de incidencia puntual cuando no hay ningún tipo de actuación (trazo en rojo) y cuando se produce una actuación a partir de los 120 primeros meses (trazo en verde). El trazo en azul representa el objetivo de la actuación; una tasa de incidencia puntual deseada igual a 0.004/mes. La gráfica de la derecha muestra la evolución de las medidas de prevención primaria en ambos casos.

El haber recreado este ejemplo de actuación sobre una ENT en simulación nos permite echar una ojeada a otras variables del modelo y poder evaluar las consecuencias que tendría la actuación. En la Figura 10.22 se comparan las evoluciones de los seis estados. Las principales diferencias se aprecian en los estados S, C y M. Se ha conseguido hacer más lento el decrecimiento de la población susceptible, el crecimiento de la población crónica y el número de muertos.

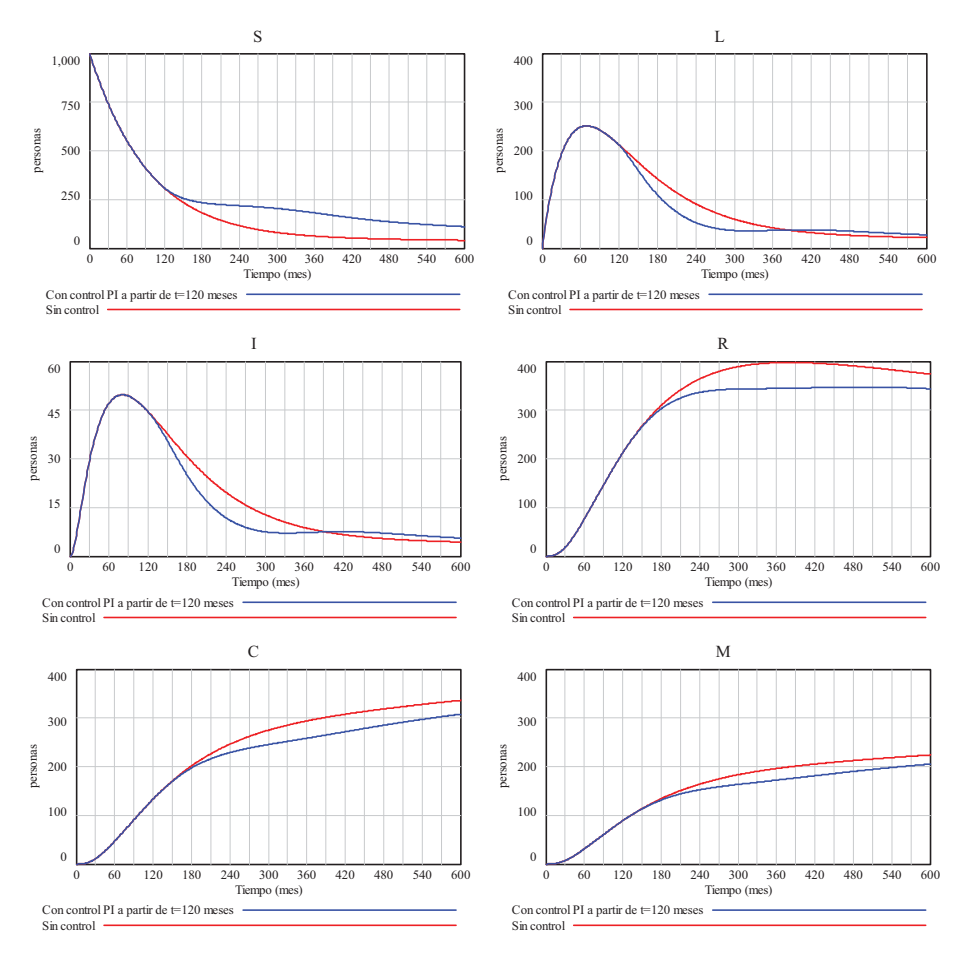

**Figura 10.22:** Evolución de los estados en la cohorte de 1000 susceptibles con vuelta a la susceptibilidad sin actuación (trazo en rojo) y con actuación sobre las medidas de prevención primaria (trazo en azul).

En la Figura 10.23 se comparan las evoluciones de la probabilidad de supervivencia por el método de Kaplan-Meier y de la prevalencia puntual. Se observa que con la actuación la probabilidad de supervivencia aumenta bastante y el crecimiento de la prevalencia es más lento.

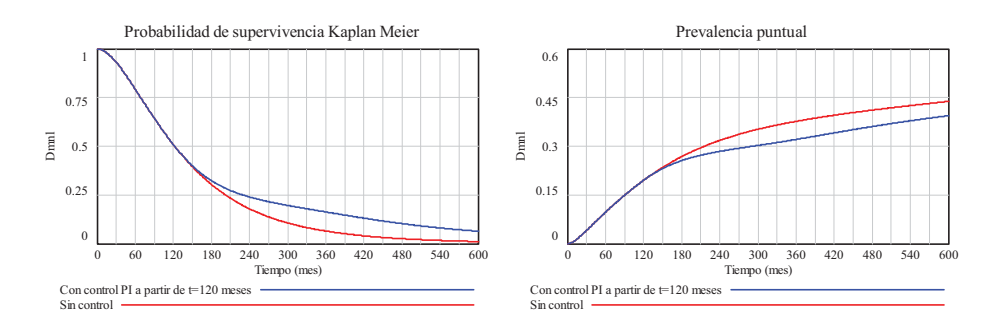

**Figura 10.23:** Evolución de otras medidas de frecuencia en la cohorte de 1000 susceptibles con vuelta a la susceptibilidad sin actuación (trazo en rojo) y con actuación sobre las medidas de prevención primaria (trazo en azul).

Lo recreado en este ejemplo de actuación no sólo está afectado por los parámetros del modelo de la ENT, sino también por los parámetros del modelo de la Medidas de prevención primaria y por el instante en el que se decide a actuar. Pero sobre todo está afectado por el tipo de actuación (control *PI*), por los parámetros del controlador y por el valor del objetivo. Si suponemos que los modelos utilizados son realistas, modificando el instante o la condición para tomar la decisión, los parámetros del controlador y el objetivo podremos recrear muchos más casos de actuación.

En el escenario recreado anteriormente habíamos decidido que la actuación se produjera a partir del instante t=120, con independencia del valor de la tasa de incidencia puntual. Para conseguirlo se ha empleado la siguiente ecuación en Vensim para el cálculo del error en el controlador PI de la Figura 10.20:

*IF THEN ELSE* (Time<ComienzaActuacion, 0, Tasa de incidencia puntual deseada-Tasa de incidencia puntual)

Donde la variable *ComienzaActuacion* tiene asignado el valor 120. Pues en tiempo de simulación, hasta t=120 el error se considera nulo y la *Accion de control* permanece a su valor inicial, 0.35, el mismo que tenía cuando no había actuación.

Los parámetros de control,  $K_P$ =-5 y  $K_P$ =-1, se han elegido por prueba y error. Lo más llamativo son sus signos negativos, pues podíamos haber pensado que lo más habitual es que sean positivos. El motivo es que la acción de control empleada en esta actuación, las medidas de prevención primaria, tienen una influencia negativa sobre el objetivo de control, la tasa de incidencia puntual. Pues si aumentan las medidas preventivas, entonces disminuye la tasa de contagio y disminuyen los casos incidentes, etc…. Respecto al valor de los parámetros de control, si aumentamos en valor absoluto uno o los dos parámetros de control lo esperable es que el objetivo de control se alcance más rápidamente. Pero también podría ocurrir que la actuación no fuera tan eficaz como se pudiera esperar, debido a que la acción de control generada por el controlador quedara parcialmente fuera del rango 0 a 1 contemplado en el modelo de las medidas de prevención primaria.

### **10.5.3. Ejemplo de actuación en Enfermedades Transmisibles.**

Recordemos que en el Tema 8 se abordó el modelado de la prevención en las enfermedades transmisibles y se recrearon diferentes escenarios sobre el modelo SIR de ET presentado en el Tema 7. Concretamente utilizando el modelo de la Figura 7.4. En estos escenarios se consideraba una intensificación de las Medidas de prevención a partir de un cierto instante de la simulación, imitando una decisión puntual de las autoridades sanitarias. Pero detrás de esta decisión no había ningún objetivo concreto.

En esta sección vamos a presentar un ejemplo de actuación en ET con el objetivo de conseguir una prevalencia concreta y lo haremos empleando únicamente las medidas de prevención primaria. Para ello rescatamos el modelo en Vensim de la Figura 7.4 y su ampliación con las medidas de prevención primaria de la Figura 8.1. A diferencia del ejemplo de la sección anterior, tenemos dos medidas de prevención primaria para poder actuar; las medidas de aislamiento y las medidas profilácticas. Podríamos actuar sobe cualquiera de ellas o sobre las dos a la vez, pero en este último caso habría que incorporar alguna lógica adicional de control o un controlador para cada una de las medidas. En la Figura 10.24 se observa que hemos decidido emplear un solo controlador *PI* y que la actuación esté encaminada hacia las *Medidas profilácticas*.

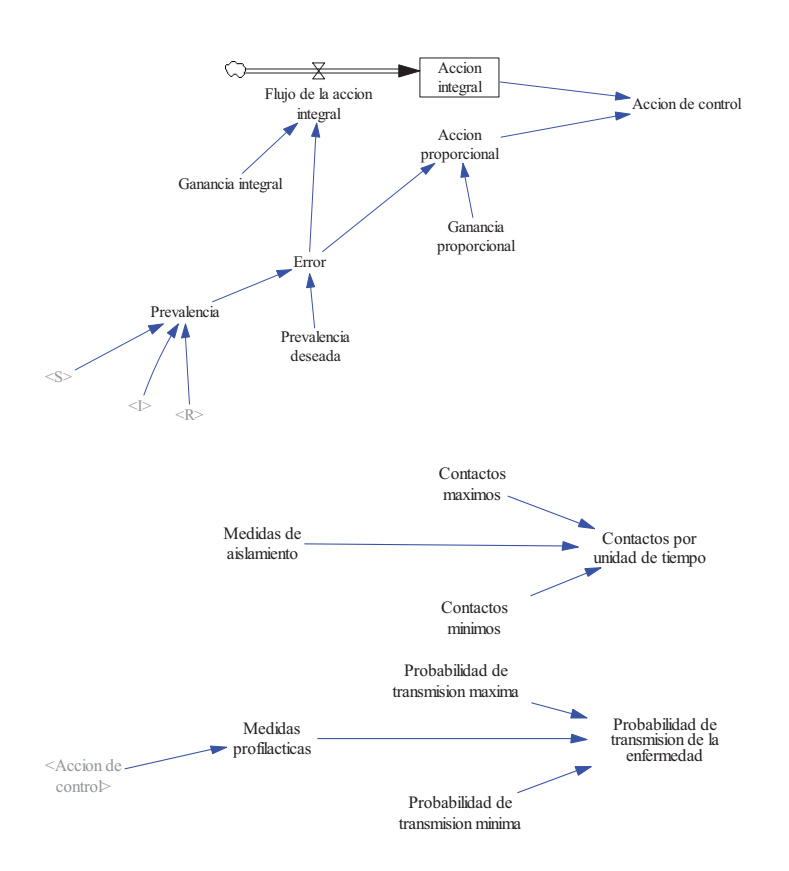

**Figura 10.24:** Subsistemas en Vensim con el controlador PI que actuará sobre las Medidas profilácticas en base a la prevalencia. Dichos subsistemas se han integrado en el modelo *SIR* de la Figura 7.4 para poder recrear una actuación en ET con el objetivo de conseguir una prevalencia concreta.

El escenario elegido para este ejemplo de actuación va a ser el de una situación endémica en una población de 1000 personas. Esta situación fue una de las analizadas en la sección 8.2 y la evolución hacia ella se recogió en la Figura 8.2 mediante trazo en azul. La gráfica de la izquierda en la Figura 10.25 muestra la evolución de la *Prevalencia* (trazo rojo), para una ventana de simulación de 300 días algo menor a la empleada en las figuras del Tema 8. Se observa que la prevalencia se mantiene al valor 0.069, muy por encima del valor 0.055, que va a constituir el objetivo de la actuación. La endemia es consecuencia de unas medidas profilácticas, que permanecen constantes a lo largo del tiempo, a un valor de 0.75, tal que el número reproductivo básico es  $R<sub>o</sub>=2$ .

En el nuevo escenario, también recogido en la Figura 10.25, la actuación se activó desde el inicio y transcurridos los 30 primeros días se decidió cambiar el valor de la prevalencia deseada. Con ello se quiere imitar a un sistema de vigilancia que ejerce una actuación continua sobre una de las medidas de prevención primaria (las medidas profilácticas) con el objetivo de conseguir que la prevalencia alcanzara un valor concreto. Al observar que ésta había llegado al valor que se quería, un valor relativamente alto, se decidió solicitar un valor de prevalencia más bajo. La grafica en trazo verde, a la izquierda en la Figura 10.25, muestra que el nuevo objetivo se alcanza en aproximadamente 120 días. En la gráfica en trazo azul, a la derecha en la Figura 10.25, se observa cómo han ido cambiando las medidas profilácticas.

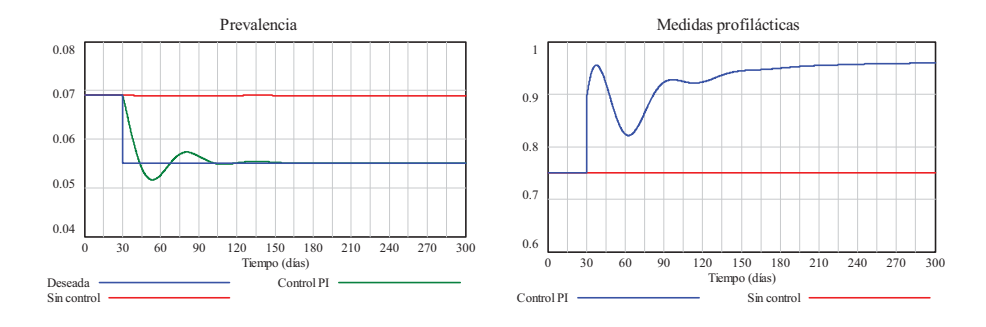

**Figura 10.25:** Gráfica comparativa (a la izquierda) de la evolución de la prevalencia sin ningún tipo de actuación (trazo en rojo) y con control *PI* para que ésta disminuya de valor en t=30 (trazo en verde). El trazo en azul representa el objetivo de la actuación; la prevalencia deseada igual a 0.069 hasta el día 30 e igual a 0.055 los días posteriores. La gráfica de la derecha muestra la evolución de las medidas profilácticas en ambos casos.

En la Figura 10.26 se pueden evaluar las consecuencias que ha tenido la actuación en otras variables del modelo. Como era de esperar, la reducción de la prevalencia ha provocado una nueva situación endémica. La endemia está caracterizada por un número mayor de susceptibles, se ha pasado de 500 a 600 personas, un número menor de sintomáticos, de 69 a 55 personas, y un número menor de recuperados, de 431 a 345 personas. Este cambio de situación endémica también se observa claramente en los casos incidentes, que han disminuido de valor.

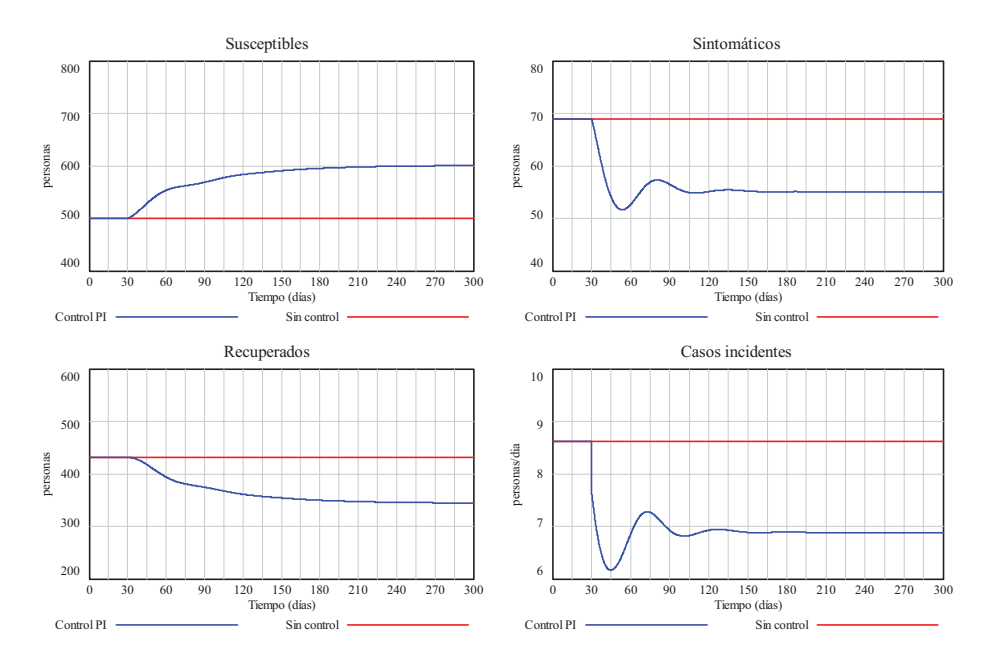

**Figura 10.26:** Evolución de los tres estados y de los casos incidentes en el modelo SIR, sin actuación (trazo en rojo), tras alcanzar una situación endémica, y con actuación sobre las medidas profilácticas (trazo en azul), provocando una nueva situación endémica.

Los parámetros de control,  $K<sub>P</sub>=-10$  y  $K<sub>F</sub>=-2$ , también se han elegido por prueba y error como en la sección anterior. De nuevo, con signos negativos, debido a que la acción de control empleada en esta actuación, las medidas profilácticas, tienen una influencia negativa sobre el objetivo de control, la prevalencia. Pues si aumentan las medidas profilácticas, entonces disminuye probabilidad de transmisión de la enfermedad, disminuye la tasa de contagio y disminuyen los casos incidentes, etc…. Respecto al valor de los parámetros de control, si aumentamos en valor absoluto uno o los dos parámetros de control lo esperable es que el objetivo de control se alcance más rápidamente. Pero si observamos la evolución de las medidas profilácticas en la Figura 10.25, está claro que no hay mucho más margen para estas medidas, que se encuentran cercanas a su máximo valor, la unidad.

Respecto a la actuación empleada; también podríamos pensar que el controlador actual nos valdría para reducir aún más el valor de la prevalencia, pero nos encontraríamos con el mismo problema, ya hay poco margen de aumento para las medidas profilácticas. Si queremos reducir más la tasa de contagio habría que actuar sobre las otras medidas de prevención primaria, las medidas de aislamiento. Todos estos aspectos serían abordables con una lógica adicional de control y/o un controlador para cada una de las medidas, tal como se adelantó al decidir que se iba a emplear el esquema más simple de actuación.

#### **10.5.4. Otros aspectos importantes en la toma de decisiones y en la actuación.**

Las actuaciones presentadas en las dos secciones anteriores son ejemplos representativos de las que se podrían incorporar en un sistema de vigilancia basado en un modelo de la enfermedad. Pero lógicamente no son los únicos esquemas de actuación posibles y también hay otros muchos aspectos de gran relevancia para el resultado de la actuación que no se han mencionado.

Un primer aspecto importante es la frecuencia con la que se toman las decisiones. Mientras que la simulación debe utilizar un intervalo de simulación (*TIME STEP*) adecuado a los parámetros del modelo y al fenómeno (enfermedad) que se está simulando. Los datos generados por el modelo de la enfermedad se pueden estar registrando y procesando a una frecuencia menor, con una periodicidad múltiplo del intervalo de simulación, por el subsistema *Medidas de frecuencia*. Y la toma de decisiones y la actuación pueden ir a la misma frecuencia que el registro de datos o a una frecuencia aún menor. En estas condiciones estaríamos hablando de una actuación discreta, a diferencia de los dos ejemplos anteriores, que eran actuaciones continuas. El entorno de Vensim no es el más apropiado para probar actuaciones discretas, la programación se complica mucho más.

Un segundo aspecto a valorar es el retraso que pueda haber entre la toma de decisiones y la actuación. Si el retraso es pequeño, comparado con la periodicidad con la que se registra la información, no hay problemas. Pues los resultados generados en simulación sin tener en cuenta este retraso no distarán mucho de la realidad. Sin embargo si el retraso es grande, la actuación a destiempo (retrasada) podría provocar resultados muy diferentes a los esperados. En esos casos es preferible añadir el retraso en la actuación, algo para lo que Vensim sí da muchas facilidades.

 Un tercer aspecto a considerar es el tipo de objetivo. En los dos ejemplos anteriores, el objetivo era concreto, permanecía a un valor constante o podía ir cambiando en el tiempo, y estaba definido en función de una sola variable. Sin embargo también se puede pensar en objetivos que combinen varias variables u objetivos que den lugar a una cierta planificación temporal, por ejemplo en el caso de las vacunas. La potencia de cálculo de Vensim facilita la incorporación de cualquier tipo de objetivo.

Un cuarto aspecto es el tipo de actuación. Aunque pudieran parecer insuficientes, las acciones básicas de control *P* (proporcional) e *I* (integral), debidamente combinadas, puedan dar lugar a esquemas de control muy eficientes. Incluso la mera combinación de controladores PI con uno o varios objetivos de control también es una opción muy efectiva y fácilmente realizable en Vensim con lo visto en este Tema. Así por ejemplo, las medidas de prevención primaria estarían actuadas por un controlador *PI* en base a uno de los objetivos, las de prevención secundaria en base a otro objetivo, distinto al anterior, y las de prevención terciaria en base a un tercer objetivo, también diferente.
Por último recalcar que un esquema de actuación, incorporado de esta forma en el Sistema de Vigilancia, haría que éste tomara ciertas decisiones de forma automática buscando cumplir el objetivo que se le ha marcado. Por tanto es importante que el modelo sea representativo de lo que se está vigilando o se va a vigilar. Pero además también es muy importante que el objetivo esté bien elegido y que sea alcanzable. Si no lo es, el esquema de actuación lo podrá intentar y posiblemente consiga acercarse al objetivo, pero no hay garantías de que sea así. Luego, otra funcionalidad del Sistema de Vigilancia sería verificar si los objetivos marcados se están cumpliendo o si la tendencia es la esperada. De no ser así, debería ponerse en marcha otro mecanismo de decisión que modificara los objetivos.

Para hacer una elección adecuada del objetivo es fundamental tener un buen conocimiento del proceso a vigilar. En el caso de Salud Pública, conocer el transcurso de las enfermedades. De ahí que los Módulos 2 y 3 sobre enfermedades no transmisibles y enfermedades transmisibles estuvieran dirigidos hacia el conocimiento de la evolución natural de las enfermedades y de las medidas que podían alterar su evolución. Comparemos las actuaciones presentadas en las secciones anteriores, el primer ejemplo se centró en una ENT y el segundo ejemplo se centró en una ET; con ventanas temporales muy diferentes. En el primer ejemplo se actuó sobre una cohorte de 1000 personas, con cuatro estados de tránsito (S, L, I, R) y dos estados terminales (C y M), con una enfermedad que producía fallecimientos y por tanto un descenso de la población. En el segundo ejemplo se actuó sobre una población constante de 1000 personas, con tres estados de tránsito (S, I, R), con una enfermedad que producía una situación endémica. En el primer ejemplo se eligió como objetivo "reducir la tasa de incidencia". En el segundo ejemplo se eligió como objetivo "reducir la prevalencia".

¿Hubiéramos podido intercambiar los objetivos de las dos actuaciones? En el primer ejemplo no, pues la prevalencia en dicho escenario era creciente (véase gráfica derecha en la Figura 10.23), luego en todo caso se podría haber intentado reducir su crecimiento. En el segundo ejemplo sí, pues en la situación endémica la reducción de prevalencia lleva asociada una reducción de tasa de incidencia.

¿Se podrían haber empleado otros objetivos? En el primer ejemplo se podría haber pretendido "reducir el número de fallecimientos mensuales provocados por la ENT". Y en el segundo ejemplo se podría haber pretendido "reducir el número de sintomáticos". Pero en cualquier caso las situaciones que se alcanzarían serían muy parecidas. Luego aparentemente los objetivos están bien elegidos. Para poder practicar con otros objetivos tendríamos que partir de escenarios diferentes. Es decir, si la ENT tiene otras características o si la población tiene crecimiento vegetativo, quizás sean posibles otros objetivos. Y lo mismo ocurre con la ET, si ésta presenta otras características o si no hay endemia, quizás podamos basar el objetivo en otros indicadores.

#### **10.6. Bibliografía.**

- Castellano L. G.: *Evaluación de los Sistemas de Vigilancia*. En: Martínez Navarro F. Vigilancia Epidemiológica. Madrid: McGraw-Hill Interamericana. 2004.
- Organización Panamericana de la Salud.: Módulos de principios de epidemiología para el control de enfermedades (MOPECE). Unidad 4: *Vigilancia en salud pública*. Segunda Edición Revisada. 2002.
- □ Donado-Campos, J., Morilla, F. Martínez-Navarro, F.: *Dynamic model for prediction of the epidemic wave of flu A/H1/N1. Why we have made a mistake?* 2010 European Scientific Conference on Applied Infectious Disease Epidemiology (ESCAIDE).
- Morilla F., Dormido Canto S.: *Ingeniería de Sistemas*, Sanz y Torres, 2012.

# **Fases en el planteamiento y resolución de un problema de Salud Pública**

#### **11.1. Introducción.**

Con el material descrito en los temas anteriores estamos en disposición de comprender y utilizar cualquier modelo de dinámica de sistemas creado por otro. Pero si decidimos construir modelos más o menos complejos desde cero seguro que encontraremos algunas dificultades. En primer lugar porque no es fácil captar los elementos estructuralmente esenciales que permiten reproducir el comportamiento de un sistema real. En segundo lugar porque en el desarrollo de los modelos juegan un papel importante la experiencia, la intuición y la inspiración. En tercer lugar porque es difícil concluir que un modelo cumple los objetivos para los que fue diseñado. Y en cuarto lugar porque existe un conocimiento parcial sobre el beneficio que se puede obtener de un modelo una vez que éste se ha construido y validado.

En este tema se presenta una cierta sistematización en las fases de la construcción de un modelo con ayuda de la Dinámica de Sistemas. Dejando claro que el proceso de modelado no es algo secuencial, sino que está sujeto a un número desconocido de iteraciones, y por tanto también presenta características propias de los procesos realimentados. Esta sistematización tiene el objetivo de aportar una visión global dentro del curso a cualquier problema de Salud Pública, pero no es algo nuevo ya que a lo largo de los temas se ha ido poniendo en práctica. De ahí que vayamos a poner el énfasis en aquellos aspectos, análisis de sensibilidad, ajuste de parámetros por optimización, la predicción basada en modelos, que por su complejidad han ido quedando pendientes para este tema. Para ilustrarlos emplearemos modelos desarrollados con antelación, volveremos a emplear los datos registrados en la campaña de gripe 1999/2000 y emplearemos opciones de Vensim DSS (profesional) que no están disponibles en la versión PLE (gratuita).

El proceso de modelado se concibe como una tarea multidisciplinar (Sterman, 2000) en problemas de cierta complejidad, donde el diseñador del modelo puede aportar la metodología, mientras que el conocimiento del problema y la necesidad de resolverlo la tiene el cliente. Por tanto, en modelado y simulación no se debe trabajar de forma aislada. Es importante contar con una buena fuente en la definición de objetivos; ya sea acudiendo al experto sobre el problema en cuestión, el cliente en la mayoría de los casos, o consultando la bibliografía correspondiente. Es igual de importante contar con el apoyo del cliente para la validación del modelo y para definir los aspectos de éste que son explotables. En dicha colaboración se debe fomentar el espíritu crítico, pues del intercambio de opiniones saldrá plenamente beneficiado el modelo.

Como colofón al tema se incluye el resumen de un artículo (Álvarez y col, 2015), que está disponible en el curso virtual, en el que la metodología de la Dinámica de Sistemas se aplica a la epidemia de SARS-Cov acontecida en Hong Kong en 2003. Los autores de este trabajo son tres

profesores del curso, que han conjugado sus experiencias en distintos campos (Biología, Epidemiología, Informática e Ingeniería de sistemas).

### **11.2. Fases del modelado.**

En el proceso de modelado se pueden distinguir las fases siguientes (Morilla y Dormido 2012):

- **Conceptualización del problema:** En esta primera fase se esboza el problema que se pretende modelar y se comprueba si es adecuado para ser descrito con los útiles sistémicos que se han visto en el Tema 1. Si lo es, se eligen los distintos elementos que permitirán su descripción y se analizan las influencias que existen entre ellos. El resultado de esta fase suele ser un diagrama de influencias del sistema (fenómeno o proceso). *El diagrama de influencias analizado en el ejercicio 1.3 es un claro ejemplo de que eligiendo unas variables adecuadas, y estableciendo las oportunas influencias, es relativamente fácil encontrar explicación a las reacciones funcionales del cuerpo humano para la regulación de la glucosa*.
- **Formalización del modelo:** En esta segunda fase se profundiza aún más en las características del problema con el fin de convertir el diagrama de influencias, alcanzado en la fase anterior, en el correspondiente diagrama de Forrester. A partir de este diagrama se pueden escribir las ecuaciones del modelo matemático, susceptibles de ser programadas en un computador gracias a un lenguaje de modelado como Vensim. *El ejercicio 2.1 sobre la evolución de la población en una región española es un ejemplo de que si el fenómeno que se pretende modelar exhibe un comportamiento similar a alguno de los bucles elementales, podemos asociarle un diagrama de Forrester y un modelo matemático ya conocido. Con ello quedaron perfectamente definidas las variables y únicamente tuvimos que fijar adecuadamente los parámetros del modelo. Por otro lado, los datos del seguimiento de una cohorte cerrada presentados en el Tema 3 nos permitieron proponer el primer modelo dinámico con características ligeramente diferentes a los modelos elementales del Tema 2. En el modelo tuvimos que emplear dos variables de estado y dos flujos, pero eso no supuso una gran dificultad. La mayor dificultad vino al incorporar las medidas de frecuencia. Se optó oportunamente por hacerlo de forma jerárquica, empleando unas variables intermedias y generando estructuras que hemos podido reutilizar en otros modelos más complejos de los Módulos II y III*.
- **Evaluación del modelo:** En esta tercera fase se somete al modelo a una serie de ensayos y análisis para evaluar su validez y calidad. Estos análisis son muy variados y comprenden desde la comprobación de la consistencia lógica de las hipótesis hasta el estudio de similitudes entre las trayectorias generadas por el modelo y las registradas en la realidad. También se puede incluir en esta fase un análisis de sensibilidad (véase la Sección 11.3) que permite determinar la sensibilidad del modelo, y por tanto, de las conclusiones que se extraigan de él, a sus parámetros o a las hipótesis estructurales. *Por ejemplo, el modelo elemental de evolución natural de las ENT (Enfermedades No Transmisibles) fue ampliamente evaluado en la Sección 4.4, recreando distintos escenarios y comprobando si los parámetros tenían el efecto esperado en los grupos de población. Algo similar se podía haber hecho en el Tema 7 con el modelo genérico de las ET (Enfermedades Transmisibles), pero en ese caso optamos por realizar los ensayos sobre estructuras algo más elementales (SLIR, SIR, SI). El motivo es que estas estructuras, debidamente parametrizadas, son útiles para recrear las dos manifestaciones típicas (epidemias y endemias) de las ET y para analizar las influencias de los distintos parámetros. En la Sección 7.6, aprovechamos los datos publicados por el Sistema de Vigilancia de la Gripe en España, para comprobar que un modelo SLIR es capaz de generar ondas epidémicas similares a las registradas por el sistema de vigilancia.*

- **Explotación del modelo:** En esta última fase, que se desarrollará algo más en la Sección 11.4, el modelo se emplea para analizar políticas alternativas que podrían resolver el problema que se está estudiando. Estas políticas alternativas se definen normalmente mediante escenarios representativos de las diferentes situaciones a las que se deberá enfrentar el usuario del modelo. *Recordemos que en los Temas 5 y 8 se trató el modelado de la prevención en las enfermedades, que dio lugar a distintos subsistemas. Pero estos subsistemas no modificaban la parte estructural del modelo de enfermedad, sino que servían para canalizar las decisiones de las autoridades sanitarias. Por tanto con la incorporación de las medidas de prevención estábamos ampliando la funcionalidad de los modelos e implícitamente consiguiendo que estos modelos pudieran tener otros usuarios; los responsables de las decisiones en la política sanitaria. Esta ampliación de funcionalidad tuvo continuidad en el Tema 10. Donde además de probar las medidas de prevención pudimos evaluar si las actuaciones eran adecuadas para conseguir unos objetivos concretos. Los modelos resultantes pasaban a tener la consideración de mini sistemas de vigilancia porque, aunque con un alcance limitado, podían servir para analizar políticas alternativas antes de ponerlas en práctica*.

Las cuatro fases del modelado se representan en la Figura 11.1, donde además mediante flechas se muestran los posibles caminos entre ellas. De esta forma se quiere indicar que el proceso de modelado no consiste en recorrer secuencialmente las fases sino que, con frecuencia, al completar alguna de ellas, se debe volver hacia atrás, a una fase anterior, para reconsiderar algunos supuestos que hasta entonces se habían considerado válidos.

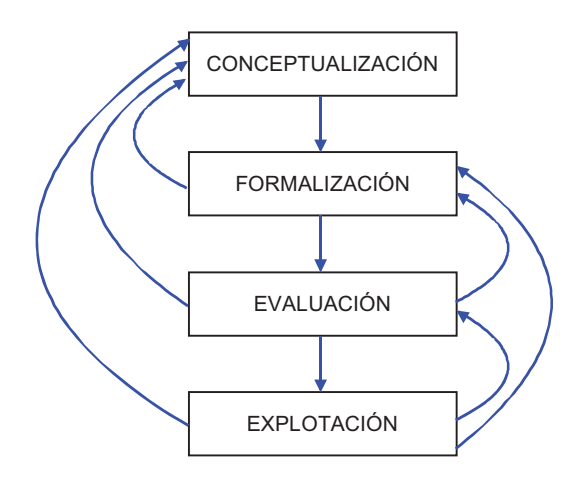

**Figura 11.1:** Fases en la construcción de un modelo.

En este proceso iterativo de modelado es donde se combinan los distintos elementos conceptuales y operativos que suministra la Dinámica de Sistemas, para alcanzar como resultado final un modelo aceptable del problema que se está estudiando. En este sentido, se dice que el proceso de modelado tiene más de arte que de ciencia, y por tanto el diseñador de modelos juega un papel esencial.

En la construcción de un modelo es habitual trabajar con información de dos tipos. Por una parte, se tienen registros numéricos de las trayectorias seguidas en el pasado por las magnitudes correspondientes. Por otra, se dispone de información, de naturaleza muy variada, sobre cómo se producen las interacciones en el seno del sistema. El trabajo resumido en la Sección 11.5 ilustra el uso de distintas fuentes de información.

Por último, el proceso de modelado implica la búsqueda de un cierto equilibrio: el modelo debe representar los aspectos del problema real con el grado de detalle requerido, pero de modo que sea lo más sencillo posible. Ya que aumentando la complejidad del modelo no

necesariamente se consigue aumentar su realismo. Una buena práctica consiste en comenzar con un modelo muy simple, cuya complejidad se pueda aumentar posteriormente de una forma progresiva y fácil. Para ello, el modelo se debe plantear de manera modular y jerárquica, dividiendo el sistema en submodelos y modelando todos ellos con un nivel semejante de complejidad. No obstante, si un "refinamiento" (aumento en su nivel de detalle) del modelo no aporta mejores resultados que los obtenidos con el modelo más sencillo, se podrá concluir que no es preciso incorporarlos.

#### **11.3. Análisis de sensibilidad de un modelo.**

Los problemas a los que se aplica habitualmente la Dinámica de Sistemas incluyen relaciones y parámetros de los que se dispone de pocos datos empíricos. Por tanto, en un modelo de Dinámica de Sistemas se produce una integración de información de tipo cualitativo con información de tipo cuantitativo. Esta mezcla tan dispar puede producir problemas, de tal forma que en todo modelo existirá una componente de imprecisión que no se puede eludir. El hecho de que se asigne un valor numérico concreto a un parámetro, o una forma funcional determinada a la expresión que relaciona dos variables, obliga a preguntarse qué sucedería si el valor de ese parámetro o de esa función, fuesen otros. El análisis de sensibilidad pretende precisamente abordar este problema.

Otra razón para realizar el análisis de sensibilidad es que los modelos, debido a su complejidad, pueden resultar difíciles de comprender. Este análisis aporta un instrumento para alcanzar una mejor comprensión sobre cuáles son los puntos de actuación que pueden producir efectos más considerables.

El análisis de sensibilidad consiste en un estudio sistemático sobre cómo afectan las variaciones de los parámetros y de las relaciones funcionales de un modelo a sus salidas. La forma más simple de realizar el análisis de sensibilidad a los parámetros consiste en modificar los valores numéricos de cada uno de ellos. Basta incrementar el valor del parámetro cuya sensibilidad se quiere estudiar, en un cierto porcentaje y analizar en qué medida esta variación afecta a las salidas del modelo (a las trayectorias que genera). Realizándolo de forma sistemática para todos los parámetros, con incrementos y decrementos previamente establecidos, se puede tener una evaluación de los efectos de esas modificaciones sobre el comportamiento del modelo. Se dice que el modelo es insensible a las variaciones de los parámetros, si variaciones razonables de ellos no afectan sensiblemente a las salidas del modelo.

Esta forma de realizar el análisis presenta un problema, pues al modificar cada uno de los parámetros separadamente se prescinde de los posibles efectos de variaciones conjuntas de varios de ellos. Si se quiere evitar este hecho, se deben utilizar formas de análisis de sensibilidad más elaboradas como son las que permiten la aplicación del método de Montecarlo. De acuerdo con este método se sortean aleatoriamente los valores de los parámetros, de acuerdo con una distribución que represente su dispersión con relación a los valores considerados normales, y se simula el modelo con los valores de los parámetros que resulten de ese sorteo. Los resultados de cada simulación se almacenan. Se repite el proceso hasta conseguir almacenar un conjunto importante de trayectorias que se someten a un análisis estadístico para estudiar su eventual dispersión. Esta dispersión es una medida de la sensibilidad del modelo.

El análisis de sensibilidad a las relaciones funcionales es más complejo que el análisis de sensibilidad a los parámetros. No existe un método general para abordar este problema, pero en cada caso concreto es posible encontrar una solución, ya que, en último extremo, toda relación funcional incorpora un cierto número de parámetros.

El análisis de sensibilidad de un modelo constituye uno de los elementos esenciales para su evaluación. Permite dar respuesta a dos tipos de cuestiones: por una parte, en qué medida el modelo es insensible a variaciones en su estructura y, por tanto, resulta robusto; y, por otra, qué actuaciones serán más efectivas sobre el sistema (fenómeno o proceso) real que se ha modelado.

#### **11.3.1. Análisis de sensibilidad en Vensim.**

El análisis de sensibilidad a los parámetros está muy bien soportado por la versión DSS (profesional) de Vensim, a través de la opción *"Start Sensitivity Simulation"* del menú principal. Sin embargo esta opción no está disponible en la versión PLE (gratuita) de Vensim, la que se utiliza en este curso. Para salvar ese inconveniente hemos venido realizando simulaciones con distintos valores de los parámetros, empleando la opción "*Sim Setup"* del menú principal, cuyos resultados se comparaban posteriormente de forma individual accediendo al gráfico de las variables o generando un gráfico combinado de variables. Las Figuras 4.10 y 4.13 a 4.16 son un claro ejemplo de análisis del efecto del parámetro "Tasa de vuelta a la susceptibilidad", pero a lo largo de los temas se pueden encontrar muchos más ejemplos.

Otra alternativa es utilizar la opción "*SyntheSim*", algo que ya se comentó en la Figura A.28 del Apéndice A. Esta opción, que es muy cómoda por la inmediatez y por la interactividad, nos permite comprobar la última simulación con las que hayamos guardado previamente. En la Figura 11.2 se muestra un ejemplo del uso de *SyntheSim* con el modelo SIR con vuelta a la susceptibilidad. En cada variable se observan dos gráficas. El trazo en azul corresponde a la simulación con los valores por defecto de los cuatro parámetros del modelo, y el trazo en rojo corresponde con los valores actuales de los parámetros. En cada parámetro se dispone de una deslizadera para realizar incrementos o decrementos del parámetro en el rango que hayamos establecido para cada uno de ellos.

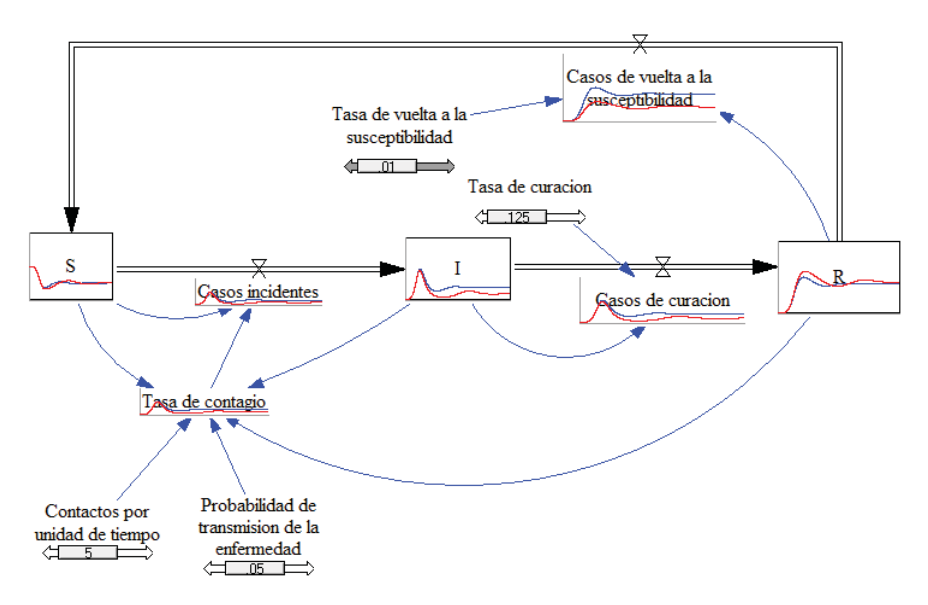

**Figura 11.2:** Ejemplo de uso de la opción *SyntheSim* de Vensim en el modelo SIR con vuelta a la susceptibilidad.

Para poner un primer ejemplo de análisis de sensibilidad rescatamos la Figura 7.11. Donde se presentaban tres situaciones endémicas recreadas con el modelo SIR de la Figura 11.2 con tres valores concretos (0.01, 0.02 y 0.03) de la *Tasa de vuelta a la susceptibilidad*. En Vensim DSS podemos solicitar un análisis de sensibilidad a ese parámetro en el rango de 0.01 a 0.03 pues de esta forma englobamos todos los casos comprendidos entre los dos extremos. El resultado de este análisis se muestra en la Figura 11.3 para las mismas variables que en el Figura 7.11. Mientras que en la Figura 7.11 utilizamos un trazo de color diferente, para cada variable en cada escenario (simulación). En la Figura 11.3 lo que obtenemos para cada variable es una banda, de mayor o menor tamaño a lo largo del tiempo. En determinadas variables, como es el caso de la población sIntomática (*I*), se puede apreciar que la banda está delimitada en todo momento por las dos simulaciones extremas. Pero en otras variables no es así, pues las trayectorias de los casos concretos se cruzaban, como es el caso de la población Susceptible (*S*). En la Figura 11.3 se observa también que Vensim deja (en trazo azul) la simulación realizada con los parámetros por defecto del modelo, en este caso con *Tasa de vuelta a la susceptibilidad* igual a 0.02.

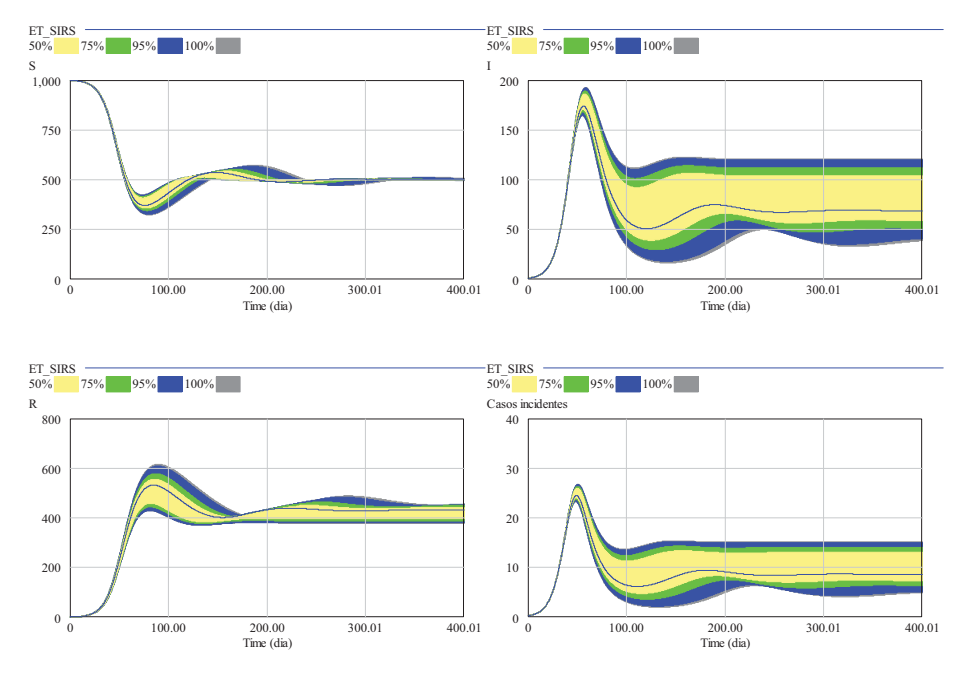

**Figura 11.3:** Análisis de sensibilidad, realizado en Vensim DSS, con el modelo *SIR* con vuelta a la susceptibilidad (el mismo de la Figura 11.2). El análisis muestra la influencia del parámetro *Tasa de vuelta a la susceptibilidad* sobre las variables más importantes del modelo. El rango seleccionado tiene los mismos valores extremos 0.01 y 0.03 utilizados en las simulaciones de la Figura 7.11.

Otro aspecto importante del análisis de la sensibilidad es el código de cuatro colores empleado por Vensim en la representación gráfica. Si únicamente utilizara un color, toda la banda estaría en color gris, pues éste es el que emplea Vensim para indicar que el 100% de las simulaciones realizadas se encuentran en esa banda. En este caso concreto hemos especificado que se hicieran 200 simulaciones, que Vensim ha realizado automáticamente. El siguiente color es el azul, Vensim lo emplea para indicar que el 95% de las simulaciones realizadas se encuentran en esa banda, de ahí que esté ocultando casi toda la banda gris. El tercer color es el verde, representa la banda para el 75% de las simulaciones realizadas, y por tanto oculta resultados de la banda azul y de la banda gris. Y el cuarto color es el amarillo, representa la banda en la que se encuentran los resultados del 50% de las simulaciones realizadas. Debido a que las bandas están superpuestas, la interpretación más directa del código de colores es la siguiente: la banda en amarillo recoge los resultados del 50% de las simulaciones, las zonas en verde amplían la banda para que ésta recoja los resultados del 75% de las simulaciones y así sucesivamente.

El segundo ejemplo de análisis de sensibilidad con Vensim DSS se muestra en la Figura 11.4. El modelo empleado es el mismo, pero sin vuelta a la susceptibilidad y el análisis ha involucrado a dos parámetros; el número de *Contactos por unidad de tiempo* y la *Tasa de curación*. Para el primer parámetro se ha fijado el rango de 4 a 8, que contiene los tres casos simulados en la Figura 7.7, con la diferencia de que en ese caso se empleó el modelo SI. Y para la tasa de curación se ha fijado el rango de 0.1 a 0.15, que contiene los tres casos simulados en la Figura 7.9.

Mientras que en el primer ejemplo el análisis de sensibilidad permitió recrear de forma automática un conjunto de endemias posibles teniendo en cuenta la incertidumbre en uno de los parámetros. En este segundo ejemplo se han recreado epidemias que combinan las incertidumbres en los dos parámetros. A simple vista de los gráficos de la Figura 11.4 se puede hacer ciertas valoraciones sobre el alcance que tendría la epidemia. En el peor de los casos, afectaría casi al total de la población susceptible, y en el caso más favorable afectaría al menos al 60% de la población. El máximo de la onda epidémica (casos incidentes) se presentaría en el peor de los casos en torno al día 20 y con una intensidad inferior a 70 casos diarios por cada 1000 personas. La epidemia duraría entre 50 y 150 días. Pero la duración mínima tendría asociada una onda epidémica de gran intensidad, luego esta situación no se puede considerar como la más favorable.

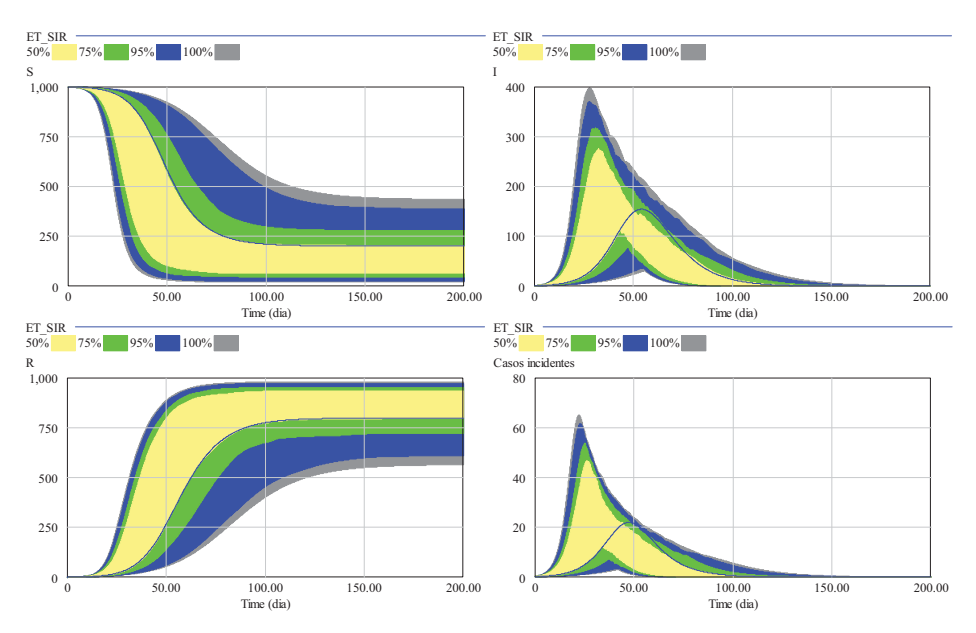

**Figura 11.4:** Análisis de sensibilidad con el modelo *SIR* sin vuelta a la susceptibilidad. El análisis muestra la influencia de dos parámetros el número de *Contactos por unidad de tiempo* y la *Tasa de curación*. El primero en el rango de 4 a 8 y el segundo de 0.1 a 0.15.

El análisis de sensibilidad también puede ser útil antes de probar algún tipo de actuación. Por ejemplo, en la sección 10.5.3 se presentó una actuación sobre un modelo de ET (enfermedad transmisible). El objetivo de la actuación era conseguir una prevalencia concreta y se decidió actuar sobre las *Medidas profilácticas*, pero también se comentó que se podría haber actuado sobre las *Medidas de aislamiento*. El análisis de sensibilidad de la Figura 11.5 podría haber servido para fijar el objetivo y también para elegir la medida de prevención primaria sobre la que actuar.

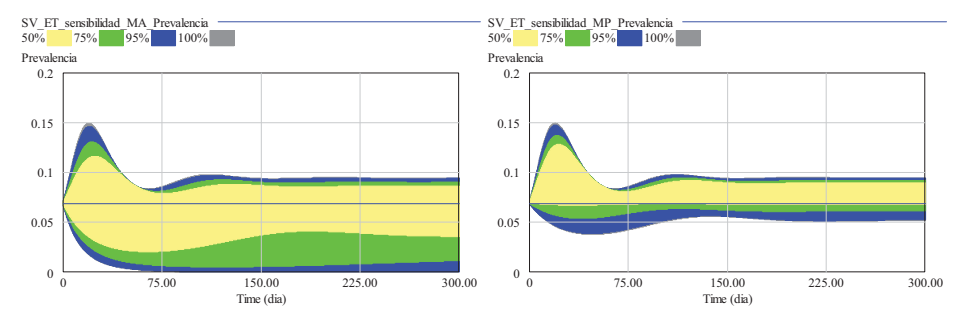

**Figura 11.5:** Análisis de sensibilidad con el modelo *SIR* con vuelta a la susceptibilidad y medidas de prevención primaria (el mismo que se empleó en el Tema 8). La gráfica de la izquierda muestra la sensibilidad de la *Prevalencia* a las *Medidas de aislamiento* y la gráfica de la derecha a las *Medidas profilácticas*. En ambos casos se ha empleado el rango de 0 a 1. El trazo en azul representa la endemia, con prevalencia igual a 0.069 (la misma de la sección 10.5.3), alcanzable con medidas de aislamiento igual a 0.5, medidas profilácticas igual a 0.75, y el resto de parámetros comentados en el Tema 8.

El hecho de que la banda sea mayor en la gráfica de la izquierda, confirma que, en la misma situación endémica de partida, la prevalencia es más sensible a las medidas de aislamiento que a las medidas profilácticas. La gráfica de la izquierda confirma que con las medidas de aislamiento es posible conseguir prevalencias muchos menores y erradicar la enfermedad. Y la gráfica de la derecha confirma que para conseguir la prevalencia de 0.055 las medidas

profilácticas tenían que acercarse a su valor máximo (la unidad), recuerde la Figura 10.25, luego había poco margen de actuación.

#### **11.4. Explotación de un modelo.**

Todo modelo se construye con el fin de ayudar a resolver un problema concreto. En consecuencia, la explotación del modelo consistirá precisamente en valerse de él para resolver ese problema. Sin embargo, esa explotación puede tomar formas variadas. En algunos casos, el modelo se quiere emplear para predecir con exactitud los valores que tomarán algunas magnitudes en un instante de tiempo futuro. Estos modelos predictivos presuponen que el modelo deba tener una gran precisión, tanto por lo que respecta a los valores de los parámetros como a las relaciones funcionales. Este grado de precisión se alcanza normalmente en las ciencias físicas, por lo que es en este ámbito donde se dan con mayor frecuencia este tipo de modelos. Ello no excluye que en determinados problemas de las ciencias sociales también se puedan hacer predicciones, pero éstas no suelan tener el grado de confianza de las que se logran en las ciencias físicas.

Otra de las posibles utilizaciones de los modelos, especialmente cuando incorporan una cierta imprecisión, consiste en emplearlos para analizar las tendencias de evolución de las magnitudes. Así, se trata de establecer si una magnitud tiende a crecer, a decrecer, a oscilar, o a permanecer constante.

Por último, el uso más extendido de los modelos consiste en emplearlos como instrumentos para analizar los distintos modos de comportamiento que puede mostrar un sistema. De esta forma los modelos se convierten en verdaderos bancos de prueba para el aprendizaje.

#### **11.4.1. El modelo SLIR y las campañas de gripe.**

En la sección 7.6.1 aprovechamos los datos publicados por el Sistema de Vigilancia de la Gripe en España para comprobar que un modelo SLIR era capaz de generar ondas epidémicas similares a las registradas por el sistema de vigilancia. Pero cuando en el Tema 10 fuimos a comparar los casos registrados en la campaña 1999/2000 con los casos generados por el modelo nos encontramos con que:

- 1) La comparación no podía ser directa, había que conseguir que las magnitudes fueran comparables.
- 2) Tuvimos dificultades para fijar unas condiciones iniciales en los estados y unos parámetros tal que la onda generada por el modelo estuviera muy cerca de la onda registrada.
- 3) El modelo no estaba preparado para contemplar la "epidemia oculta".

En la Figura 11.6 se recoge una ampliación del modelo SLIR para que la población inicial se reparta entre los estados S, I y R, dejando el estado L con población nula. En este reparto de población juega un papel importante la variable *Porcentaje de recuperados iniciales*, pues tal como se comentó en la sección 10.4.3 nos permite contemplar que parte de la población no es susceptible a la gripe y nunca resultará contagiada, y tiene un efecto inmediato en la intensidad de la onda generada por el modelo. La otra variable importante son los *Sintomáticos iniciales*, pues su existencia es necesaria para que exista onda epidémica y su valor afectará según la sección 10.4.3 en la posición del máximo de la onda generada por el modelo. La otra ampliación del modelo SLIR sirve para contemplar la existencia de "epidemia oculta" de la forma más simple posible. Mediante la variable *Tasa de notificación* consideramos que las autoridades sanitarias solamente tienen conocimiento de una fracción de los casos de gripe generados por el modelo, concretamente de aquellos que son notificados.

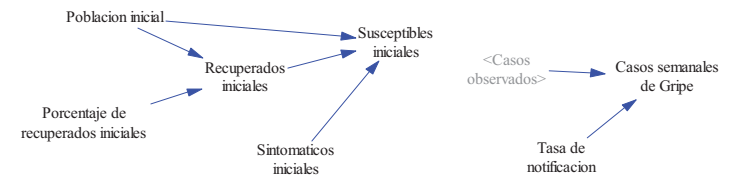

**Figura 11.6:** Ampliación del modelo SLIR con la parte de inicialización de los estados S, I y R. Y la parte que considera que las autoridades sanitarias solamente tienen conocimiento de una fracción de los casos de gripe.

#### **11.4.2. El ajuste de parámetros por optimización.**

Las nuevas variables *Porcentaje de recuperados iniciales*, *Sintomáticos iniciales* y *Tasa de notificación* pasan a tener la consideración de parámetros dentro del modelo SLIR, pues podrán tener distintos valores en cada campaña de gripe. Este hecho añade más incertidumbre a la que ya teníamos asociada a la gripe, a través de valores de los parámetros: *Tasa de sintomáticos*, *Tasa de curación*, *Contactos semanales* y *Probabilidad de transmisión de la enfermedad*. El único parámetro sin incertidumbre era la *Tasa de vuelta a la susceptibilidad*=0, amparado en la hipótesis de que la gripe provoca inmunidad permanente. Por tanto, llegado a este punto, nos encontramos con una onda epidémica, concretamente la de la campaña 1999/2000, y un modelo con siete parámetros. Luego, aunque los parámetros estén acotados en ciertos rangos, el número de posibles combinaciones es muy elevado y ello complica excesivamente el ajuste de los parámetros del modelo con el objetivo de que la onda generada por éste se situé lo más cerca posible de la onda registrada. La opción "*Begin Optimization*" disponible en la versión DSS, pero no en la versión PLE, está pensada para automatizar esta tarea: simular, comparar y modificar los parámetros en una dirección adecuada. El usuario interviene eligiendo las condiciones en las que se realizarán estas simulaciones; los parámetros a ajustar, sus valores iniciales y los rangos en los que se deben mantener.

En la Figura 11.7 se muestra el primer caso de ajuste por optimización de los siete parámetros. Los rangos empleados en la optimización, los valores iniciales y los valores finales resultados del ajuste están recogidos en la Tabla 11.1.

| Parámetro                                          | Unidades                            | Rango           | Valor<br>inicial | Valor<br>ajustado |
|----------------------------------------------------|-------------------------------------|-----------------|------------------|-------------------|
| Contactos por unidad<br>de tiempo                  | $1$ /semana                         | 28 a 56         | 35               | 45.56             |
| Probabilidad de<br>transmisión de la<br>enfermedad |                                     | $0.04$ a $0.20$ | 0.044            | 0.056             |
| Tasa de sintomáticos                               | $1$ /semana                         | 1.75 a 7        | 3.5              | 4.47              |
| Tasa de curación                                   | $1$ /semana                         | 0.7a1.75        | 1.167            | 0.81              |
| Sintomáticos iniciales                             | personas<br>por $100$<br>habitantes | 0.1 a 1000      | 100              | 0.88              |
| Porcentaje de<br>recuperados iniciales             | $\frac{0}{0}$                       | 0 a 90          | 18               | 31.64             |
| Tasa de notificación                               |                                     | 0.05a1          | 0.3333           | 0.05              |

**Tabla 11.1:** Condiciones y resultados del ajuste representado en la Figura 11.7.

Como era de esperar, Vensim es capaz de encontrar un juego de parámetros tal que la onda generada por el modelo está muy próxima a la registrada. Pero después de la optimización siempre nos debemos cuestionar si los parámetros resultantes del ajuste tienen sentido. En este caso el *Ro* asociado resulta ser de 45.56\*0.056/0.81=3.15 que está dentro de lo esperado, su aumento respecto al  $R_o$  de  $35*0.044/1.167=1.32$  asociado a los valores iniciales se ha debido a que los contactos han pasado del valor inicial 35 semanales (5 diarios) al valor final 45.56 semanales (6.5 diarios), la probabilidad de transmisión de la enfermedad de 0.044 a 0.056, y el periodo infeccioso (inverso de la Tasa de curación) de 6 a 8.64 días. Se observa también que el periodo de incubación (inverso de la Tasa de sintomáticos) ha pasado de 2 a 1.57 días. El porcentaje de recuperados también se ha situado en un valor aceptable del 31.64%. El único resultado, bastante discutible, es que para conseguir este ajuste tan perfecto, la optimización haya utilizado para la tasa de notificación el valor inferior del rango, pues este valor 0.05 es muy bajo, e indicaría que el 95% de la epidemia ha estado oculta pues únicamente el 5% de los casos se habrían notificado. Otro resultado, también discutible pero mucho menos que el anterior, es que la optimización haya situado al número de susceptibles iniciales por debajo de 1 por cada 100000 habitantes.

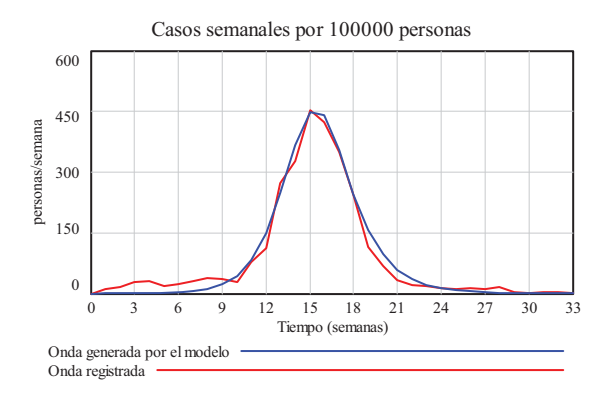

**Figura 11.7:** Resultado del primer ajuste por optimización para la campaña 1999/2000. Las condiciones de este ajuste están recogidas en la Tabla 11.1. Este ajuste tiene asociado un valor de  $R_0 = 3.15$ .

En la Figura 11.8 se muestra el segundo caso de ajuste por optimización de los siete parámetros. A diferencia del caso anterior, como se puede ver en la Tabla 11.2, hemos forzado que el porcentaje de recuperados iniciales no pueda ser inferior al 60% y que la tasa de notificación no pueda ser inferior a 0.25. Con estas nuevas restricciones la optimización se ha visto obligada a llevar varios parámetros, incluidos los dos anteriores, a sus valores extremos y únicamente ha podido jugar con tres parámetros (Contactos por unidad de tiempo, Probabilidad de transmisión de la enfermedad y Susceptibles iniciales) para tratar de acercar la onda generada por el modelo a la registrada. El resultado es que el *Ro*, cuyo valor es 47.60\*0.117/1.75=3.18, sigue siendo muy próximo al estimado en el caso anterior. En cambio la onda epidémica generada por el modelo tiene menor intensidad y es más ancha que la onda registrada. Era esperable que el porcentaje de recuperados iniciales y la tasa de notificación se fueran a los valores extremos inferiores, luego si la onda generada nos convence sólo nos queda cuestionar el resto; es llamativo que el periodo infeccioso (inverso de la Tasa de curación) se haya ido al valor mínimo de 4 días y el periodo de incubación (inverso de la Tasa de sintomáticos) se haya ido al valor mínimo de 1 día. También es llamativo que la probabilidad de transmisión de la enfermedad haya tomado un valor relativamente alto. No obstante el número de contactos se ha situado en un valor aceptable, similar al caso anterior.

| Parámetro                                          | Unidades                          | Rango           | Valor<br>inicial | Valor<br>ajustado |
|----------------------------------------------------|-----------------------------------|-----------------|------------------|-------------------|
| Contactos por unidad<br>de tiempo                  | $1$ /semana                       | 28 a 56         | 35               | 47.60             |
| Probabilidad de<br>transmisión de la<br>enfermedad |                                   | $0.04$ a $0.20$ | 0.044            | 0.117             |
| Tasa de sintomáticos                               | $1$ /semana                       | 1.75 a 7        | 3.5              | 7                 |
| Tasa de curación                                   | $1$ /semana                       | 0.7a1.75        | 1.167            | 1.75              |
| Sintomáticos iniciales                             | personas<br>por 100<br>habitantes | 0.1 a 1000      | 100              | 12.76             |
| Porcentaje de<br>recuperados iniciales             | $\frac{0}{0}$                     | 60 a 90         | 18               | 60                |
| Tasa de notificación                               |                                   | 0.25a1          | 0.3333           | 0.25              |

**Tabla 11.2:** Condiciones y resultados del ajuste representado en la Figura 11.8.

Los dos ajustes anteriores nos valen para poner de manifiesto la gran potencialidad de la optimización en el entorno de Vensim, pero también para destacar que la optimización tiene que estar bien dirigida por el usuario y que sus resultados deben ser cuestionados desde el conocimiento que tengamos de la enfermedad, en este caso la gripe, y del grupo poblacional en el que se hayan registrado los datos. Si pudiéramos destacar alguna similitud entre los resultados de ambos ajustes sería el número reproductivo básico *Ro*, que toma casi el mismo valor en ambos casos y se sitúa muy por encima del valor estándar 1.3 en las epidemias de gripe. Este resultado era esperable si volvemos a echar una ojeada a los registros de gripe de la sección 7.6.1, donde la campaña 1999/2000 era la que había registrado más casos y en menor tiempo de las cinco campañas. El mismo procedimiento de optimización utilizando datos de la campaña 1995/96 nos llevará a resultados muy distintos.

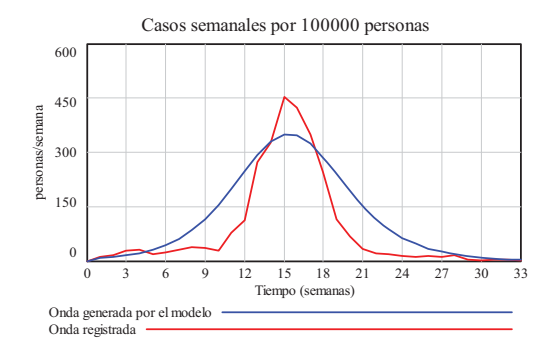

**Figura 11.8:** Resultado del segundo ajuste por optimización para la campaña 1999/2000. Las condiciones de este ajuste están recogidas en la Tabla 11.2. Este ajuste tiene asociado un valor de  $R_0 = 3.18$ .

A continuación vamos a hacer otro ejercicio de ajuste por optimización con los datos de la campaña 1999/2000 pero en este caso vamos a suponer que tenemos total certeza sobre los parámetros de la enfermedad, por lo que únicamente intentamos ajustar los parámetros relacionados con la distribución inicial de la población y con la epidemia oculta, tal como muestra la Tabla 11.3. En la Figura 11.9 se aprecia que la onda epidémica generada por el modelo tiene aún menor intensidad que en el segundo caso.

| Parámetro                              | Unidades                          | Rango      | Valor<br>inicial | Valor<br>ajustado |
|----------------------------------------|-----------------------------------|------------|------------------|-------------------|
| Sintomáticos iniciales                 | personas<br>por 100<br>habitantes | 0.1 a 1000 | 100              | 183.9             |
| Porcentaje de<br>recuperados iniciales | $\frac{0}{0}$                     | 0 a 90     | 18               | 0.0035            |
| Tasa de notificación                   |                                   | 0.05a1     | 0.3333           | 0.08              |

**Tabla 11.3:** Condiciones y resultados del ajuste representado en la Figura 11.9.

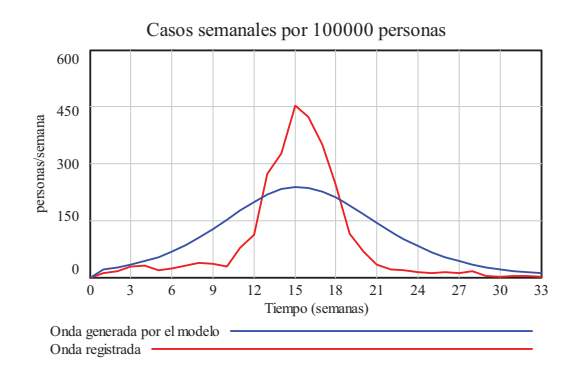

**Figura 11.9:** Resultado del tercer ajuste por optimización para la campaña 1999/2000. Las condiciones de este ajuste están recogidas en la Tabla 11.3. En este ajuste se ha forzado el valor estándar de  $R_0$ =1.32.

Esto es algo que se podía esperar, pero lo cuestionable es que para ello la optimización se ha visto obligada a considerar que casi toda la población inicial era susceptible y que el 92% de la epidemia ha estado oculta.

#### **11.4.3. La predicción basada en modelos.**

En la introducción de esta sección se comentó que los modelos dinámicos, una vez ajustados y validados, se pueden emplear para predecir la evolución de sus variables. Por tanto el modelo de gripe que hayamos ajustado con los datos de una campaña completa se podría utilizar para predecir que en la próxima campaña se presentará una onda epidémica similar. Sin embargo los registros del Sistema de vigilancia de la gripe en España nos confirman que no siempre es así, que puede haber grandes diferencias entre dos campañas consecutivas. La otra alternativa, más ambiciosa, es recrear un escenario de predicción continua. Imaginemos que la campaña de gripe ha comenzado y que cada semana se recibe una nueva notificación de los casos. Si estas notificaciones las vamos incorporando al modelo, cada semana podríamos ir haciendo un ajuste por optimización a los datos recibidos hasta ese momento y utilizar el modelo ajustado para predecir lo que va a ocurrir en las próximas semanas. La principal diferencia con los casos presentados anteriormente es que el ajuste se realiza con una información parcial de la campaña, la disponible hasta ese momento, y que cada ajuste implicará cambios en los parámetros del modelo, provocando una adaptación continua del modelo. Sin embargo la predicción continua así planteada tampoco es la mejor solución, en relación con ella aparecen otros problemas que si no se resuelven bien dan lugar a predicciones poco útiles.

Para ilustrar algunos problemas de la predicción continua vamos a retomar los datos de la campaña 1999/2000 y haremos varias estimaciones con información parcial a partir de las primeras 10 semanas. Para simplificar algo el ejemplo vamos a considerar que todos los parámetros son fijos, salvo los *Susceptibles iniciales* y la *Probabilidad de transmisión de la enfermedad*, que irán estimándose cada nueva semana con los datos disponibles hasta ese momento. En la Tabla 11.4 se recogen los resultados de las estimaciones desde la semana 10 a la semana 20. También se indica, en la última fila, el rango de variación observado entre todas las estimaciones para cada parámetro.

| Semanas utilizadas | Resultado de la estimación |                                                 |             |  |  |
|--------------------|----------------------------|-------------------------------------------------|-------------|--|--|
| en la estimación   | Susceptibles iniciales     | Probabilidad de transmisión de la<br>enfermedad | $R_{o}$     |  |  |
| 10                 | 89.15                      | 0.0735                                          | 2.20        |  |  |
| 11                 | 53.54                      | 0.0799                                          | 2.40        |  |  |
| 12                 | 21.48                      | 0.0883                                          | 2.64        |  |  |
| 13                 | 1.00                       | 0.1132                                          | 3.40        |  |  |
| 14                 | 3.20                       | 0.1050                                          | 3.15        |  |  |
| 15                 | 2.33                       | 0.1069                                          | 3.21        |  |  |
| 16                 | 6.20                       | 0.1001                                          | 3.00        |  |  |
| 17                 | 14.37                      | 0.0958                                          | 2.87        |  |  |
| 18                 | 26.55                      | 0.0925                                          | 2.78        |  |  |
| 19                 | 44.29                      | 0.0900                                          | 2.70        |  |  |
| 20                 | 59.71                      | 0.0887                                          | 2.66        |  |  |
| Rango estimado     | 1.00 a 59.71               | 0.0735 a 0.1132                                 | 2.20 a 3.40 |  |  |

**Tabla 11.4:** Resultados de los ajustes con registros parciales de la campaña 1999/2000. El resto de parámetros asociados a la enfermedad han permanecido a los valores estándares (valores iniciales) de la Tabla 11.1. Mientras que para el *Porcentaje de recuperados iniciales* y la *Tasa de notificación* se han empleado respectivamente los valores 50% y 0.2.

A continuación vamos a ver qué habría ocurrido si hubiéramos empleado las estimaciones para hacer predicción de la onda epidémica, pero nos vamos a limitar a analizar tres predicciones representativas, las recogidas en la Figura 11.10. La predicción (Onda 1) realizada en la semana 10 nos sirve para comprobar que un buen ajuste con los primeros datos de la campaña predice una onda epidémica de muy poca intensidad y gran duración, muy alejada de lo que ocurrió en la campaña. Este resultado se explica porque el proceso de ajuste por optimización en la semana 10 es incapaz de detectar que está próximo el cambio de tendencia en la onda epidémica, con un aumento progresivo de número de casos. La predicción (Onda 2) realizada en la semana 15 nos sirve para comprobar que un buen ajuste con los datos hasta el máximo de la campaña predice una onda epidémica de mayor intensidad y duración, que se aleja bastante de lo que ocurrió en la segunda parte de la campaña. Este resultado se explica porque el proceso de ajuste por optimización en la semana 15 es incapaz de detectar que la onda epidémica ha alcanzado su máximo y se va a producir un cambio brusco de tendencia. La predicción (Onda 3) realizada en la semana 20 tampoco vale de mucho, pues pronostica un descenso en el número de casos mucho más lento de lo que va a ocurrir. Este resultado se explica porque el proceso de ajuste por optimización se encuentra con fuertes restricciones que le llevan a un ajuste de compromiso con los datos registrados hasta ese momento.

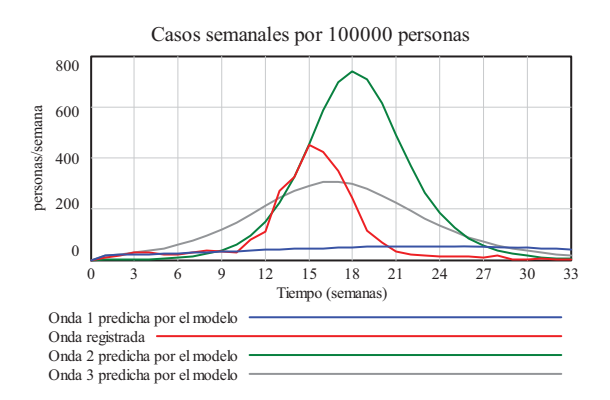

**Figura 11.10:** Resultados de tres predicciones (Ondas 1, 2 y 3) haciendo uso de los ajustes recogidos en la Tabla 11.4 a las 10, 15 y 20 semanas, que solo difieren en los *Susceptibles iniciales* y en la *Probabilidad de transmisión de la enfermedad*.

En definitiva nos encontramos con unas primeras predicciones que no valen para poner en alerta al sistema de vigilancia porque no son capaces de vaticinar la amplitud que tendrá la onda epidémica ese año. Unas segundas predicciones en la primera fase de la onda epidémica que pueden resultar demasiado alarmistas porque no son capaces de vaticinar el cambio de tendencia. Y unas terceras predicciones en la segunda fase de la onda epidémica que también son algo alarmistas, pero que podrían servir como predicción del peor escenario. Con mejores estimaciones las predicciones habrían sido mejores pero la tónica general hubiera sido la misma, confirmando que es muy difícil disponer de predicciones útiles. En cualquier caso, las predicciones tienen mucho más valor en la primera fase de la epidemia, donde se puede adoptar medidas preventivas, que en la segunda fase. Pues lo esperable en la segunda fase es que la onda epidémica guarde una cierta simetría con la primera. Por tanto, en el caso concreto de las campañas de gripe, los retos están en detectar cuanto antes el comienzo de la epidemia, estimar cuanto antes el alcance (máximo) que va a tener, y estimar cuanto antes el momento en que comenzará la fase de descenso. Estas estimaciones eran las que más preocupaban a las autoridades sanitarias cuando se produjo la campaña gripe A, que resultó ser una campaña de menor intensidad que otros años pero que se adelantó en el calendario (Donado-Campos y col. 2010).

#### **11.5. Modelado de la epidemia SARS-Cov en Hong Kong.**

Uno de los brotes mejor caracterizados durante la epidemia de virus causante del SARS fue el caso en Hong Kong en 2003, en donde se reportaron 1.755 casos confirmados y la muerte de 299 personas (http://www.who.int/csr/sars/country/en/index.html). El brote comenzó a mediados de febrero a partir de una persona infectada que procedía de la provincia china de Guangdong. Uno de los hechos más importantes para generar un modelo de esta epidemia es que las autoridades de salud de Hong Kong implementaron rápidamente procedimientos para controlar la propagación de la enfermedad. En general, se siguieron dos maneras de prevenir la propagación del SARS-CoV:

- 1) Se establecieron medidas de cuarentena para aislar las personas sanas que habían tenido contacto con el virus, tanto a los infectados asintomáticos durante el período de incubación como a los pacientes que habían desarrollado la enfermedad y estaban en tratamiento.
- 2) Se aplicaron las medidas profilácticas en las personas sanas que estaban en contacto con personas infectadas para evitar la infección, tales como la protección respiratoria en los trabajadores sanitarios y la desinfección diaria del medio ambiente de las habitaciones en las que ese encontraban los enfermos.

La aplicación de estas medidas permitió el control del brote en los meses posteriores al primer caso. En este sentido, los datos indican que la epidemia en Hong Kong terminó a finales de junio de 2003.

El modelo que se describe en el artículo (Álvarez y col, 2015) se desarrolló siguiendo la secuencia de etapas propuestas por la metodología de dinámica de sistemas comentada en la sección 11.2:

- En primer lugar, se utilizaron los datos reales de la epidemia de Hong Kong de SARS, junto con otras evidencias bibliográficas y nuestra experiencia profesional para crear un modelado mental de la realidad de la epidemia.
- En segundo lugar, se representó con un diagrama de Forrester la estructura dinámica que era capaz de explicar la evolución de la epidemia. El modelo construido con Vensim tiene cinco estados, cuatro flujos, ocho variables auxiliares y seis parámetros. Estos elementos están unidos por los flujos materiales y por las transmisiones de información de acuerdo con el correspondiente conjunto de ecuaciones diferenciales y algebraicas (modelo matemático).

Las cinco ecuaciones diferenciales del modelo establecen el balance de masa (entradas menos salidas) en los estados, y por tanto describen los cambios en el número de personas en los cinco subgrupos (*Susceptibles*, *Latentes*, *Infectados*, *Recuperados* y *Muertos*).

Las cuatro ecuaciones algebraicas que explican las transiciones físicas (flujos) dependen directamente de los estados de origen e indirectamente de otras acciones y parámetros a través de las variables auxiliares correspondientes. Estas ecuaciones implican tres poblaciones (Susceptibles, Latentes e Infectados), tres variables auxiliares (*Prevalencia*, *Tasa de contagio* y *Tasa de recuperación*) y tres parámetros (*Periodo de incubación*, *Letalidad* y *Duración de la enfermedad*). Por ejemplo, el flujo de *Casos incidentes* es proporcional al número de personas susceptibles, la prevalencia y la tasa de contagio. A su vez, la tasa de contagio depende del número de contactos por unidad de tiempo y la probabilidad de que, dado un contacto entre una fuente infecciosa y un huésped susceptible, se produzca una transferencia exitosa y el huésped susceptible resulte infectado.

Las ecuaciones algebraicas para calcular las variables auxiliares expresan la dependencia de éstas con otras variables auxiliares, estados y parámetros. Por ejemplo, la prevalencia se define como el cociente entre el número de personas infectadas y la población total, la tasa de recuperación depende de la duración de la enfermedad y de la letalidad, y la tasa de contagio es directamente dependiente de la variable auxiliar frecuencia de contactos y del parámetro infectividad.

Una de las variables auxiliares clave en el modelo es la frecuencia de los contactos, ya que con ella se pretendían reproducir las medidas de control llevadas a cabo por el gobierno de Hong Kong para controlar el brote de SARS. Se supuso que las medidas de control dieron, como consecuencia, una reducción drástica de los contactos diarios. Este cambio está controlado por la tasa de ataque acumulada que se mide como el cociente entre los casos acumulados y la población total. Para simular el cambio en la frecuencia de contactos diarios en relación a la tasa de ataque acumulada se utilizó una función represora de Hill que es ampliamente utilizada en sistemas biológicos para simular actividades represoras como las que ocurren en determinadas reacciones enzimáticas y mecanismos de regulación de la transcripción.

- En tercer lugar, se parametrizó del modelo, se optimizó y se realizaron una serie de simulaciones y análisis para evaluar su validez y calidad. En todas estas simulaciones se asumió que la epidemia de Hong Kong se originó a partir de un viajero que venía de la provincia de Guangdong en China, y que al comienzo del brote toda la población de Hong Kong era susceptible a la infección por SARS-CoV. Esto nos permitió fijar los valores iniciales en los cinco estados. El período de simulación se fijó a 146 días con un paso de tiempo de 1 día en base a la duración real de la epidemia en Hong-Kong.

En la parametrización se utilizó la información que está disponible en la bibliografía como valor inicial de los parámetros que a su vez fue utilizada para la posterior optimización por medio de un proceso iterativo de simulación y ajuste de estos valores. En el proceso de optimización nos apoyamos en análisis de sensibilidad univariable y multivariable sobre cada uno de los seis parámetros del modelo para identificar aquellos que tenían una mayor influencia sobre la curva epidémica. Los análisis de sensibilidad indicaron que las variaciones en la Tasa de letalidad, Umbral de la tasa de ataque acumulada y la Duración de la enfermedad tenían una menor influencia en la curva epidémica en comparación con cambios en la Infectividad, Contactos diarios y el Período de incubación. Como era de esperar las variaciones en la Letalidad no alteraban la curva de casos incidentes.

Siguiendo el proceso iterativo de simulación-optimización se llegaron a los valores de los parámetros que se presentan en el artículo. El valor final establecido para la infectividad fue 0.022, que concuerda con lo publicado en la bibliografía para la probabilidad de transmisión del virus del SARS. El período de incubación de la enfermedad, durante el cual el individuo es asintomático parece estar entre 2 y 10 días con un valor promedio de 5.3 días. Del mismo modo, aunque la duración de la enfermedad es variable dependiendo del caso, el promedio de los casos más leves más graves es de 26 días. Durante este período de tiempo el virus puede ser transmitido a otras personas. En nuestro modelo la letalidad media del SARS en Hong Kong se fijó en base a los datos publicados del brote y que fue de alrededor de 0.17. En el modelo, el parámetro de Contactos diarios indica el número medio de contactos de una persona en un día que, después del proceso de optimización se estableció en 16.8. Por último, el parámetro Umbral de los casos relativos es fundamental en nuestro modelo, ya que permite establecer el valor de los casos relativos para el cual las autoridades de Hong Kong establecieron las medidas de control. Tras la optimización, este parámetro se fijó en 7.8 • 10-5. Por lo tanto, de acuerdo con la función de Hill, para cualquier número de casos relativos por debajo de 78 casos por millón, la frecuencia de los contactos es mayor que 8.4, y en el caso contrario la frecuencia de los contactos se reduce drásticamente.

- Una vez terminada la optimización de los parámetros se realizó una simulación para determinar su ajuste con los datos reales de la epidemia. En la simulación final, los casos incidentes se ajusta en gran medida a los datos reportados por las autoridades de Hong Kong autoridades, lo que sugiere que el modelo fue capaz de reproducir la curva epidémica. En consecuencia, la variable auxiliar que almacena los casos acumulados de SARS acumulativos muestra crecimiento sigmoidal que, de nuevo, es consistente con los datos reales. Se observa que el número de casos de SARS pasó de uno en el comienzo de la epidemia hasta alrededor de 1800, en la etapa final del brote, similar a los 1.755 casos registrados por las autoridades. De forma similar, el número de muertos y de recuperados en la simulación también tuvieron un crecimiento sigmoidal para alcanzar valores similares a los encontrados en las bases de datos públicas. Sin embargo, se observa un cierto desajuste de estas variables en la simulación con respecto a los datos notificados durante el brote. Estos desajustes pueden ser debidos a los retrasos en la notificación de casos por parte de las autoridades.

En resumen, se puede concluir que el modelo generado es capaz de reproducir en gran medida los indicadores más importantes de la epidemia de SARS que tuvo lugar en Hong Kong en 2003.

#### **11.6. Bibliografía.**

- Álvarez, E., Donado-Campos, J., Morilla, F.: New coronarivus outbreak. Lessons learned from severe acute respiratory síndrome epidemic, Epidemiology and Infection. Cambridge University Press, 2015.
- □ Donado-Campos, J., Morilla, F. Martínez-Navarro, F.: *Dynamic model for prediction of the epidemic wave of flu A/H1/N1. Why we have made a mistake?* 2010 European Scientific Conference on Applied Infectious Disease Epidemiology (ESCAIDE).
- Morilla F., Dormido Canto S.: *Ingeniería de Sistemas*, Sanz y Torres, 2012.
- □ Sterman J. D.: *Business Dynamics: Systems Thinking and Modeling for a complex world*, NY: McGraw-Hill Higher Education, 2000.

# **Apéndice A**

# **VENSIM**

# **A.1. Introducción.**

Vensim<sup>1</sup> es una herramienta que permite conceptualizar, documentar, simular, analizar y optimizar modelos de dinámica de sistemas. Su principal característica es que gran parte del modelo se construye de forma gráfica mediante el correspondiente diagrama de Forrester.

Este apéndice tiene como objetivo servir de introducción al uso y manejo de Vensim, mostrando sus características fundamentales. El contenido se ha estructurado de la siguiente forma: en la Sección A.2 se realiza una breve descripción de la interfaz de usuario de Vensim, en la Sección A.3 se muestra mediante un ejemplo práctico sobre como desarrollar y simular un modelo dinámico en Vensim y la Sección A.4 finaliza con algunas consideraciones prácticas que hay que tener en cuenta a la hora de simular los modelos.

La Tabla A.1 muestra la lista de opciones ("botones") que se van a utilizar en este Apéndice con sus respectivas etiquetas en inglés. Se ha preferido hacerlo así para ser coherentes con el texto que se van a encontrar los usuarios, ya que todas las versiones de Vensim disponibles en el momento de la edición del libro están en inglés.

| <b>Opciones</b>     | <b>Etiquetas</b> | <b>Opciones</b> | <b>Etiquetas</b> |
|---------------------|------------------|-----------------|------------------|
| T                   | Box Variable     |                 | Control Panel    |
| 怪                   | Rate             |                 | Sim Setup        |
| $A_{\underline{A}}$ | Variable         |                 | Simulate         |
|                     | Arrow            | $\mathbf{D}$    | Causes Tree      |

 <sup>1</sup> Vensim (Ventana Simulation Environment) es una marca registrada de Ventana Systems, Inc. (http://www.vensim.com), que comercializa varias versiones de la herramienta. En este apéndice se está utilizando la versión gratuita, Vensim PLE (Personal Learning Edition), especialmente orientada a estudiantes y a personas que quieran aprender Dinámica de Sistemas.

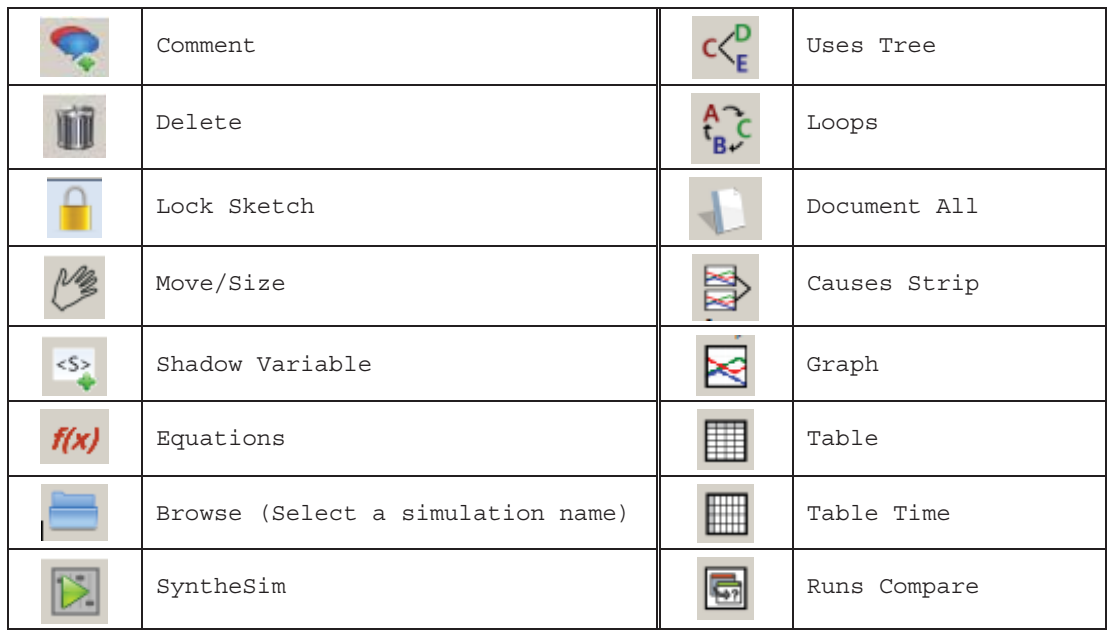

**Tabla A.1:** Lista de opciones de Vensim con sus respectivas etiquetas en inglés.

#### **A.2. La Interfaz de usuario en Vensim.**

La ventana principal de Vensim es una interfaz gráfica compuesta por un Espacio de Trabajo (Área de Dibujo), un Menú, una Barra de Títulos, una Barra de formato y tres barras de herramientas (véase la Figura A.1<sup>2</sup>): Principal, de Análisis y de Dibujo. A continuación se van a comentar brevemente las opciones que se utilizan con más frecuencia.

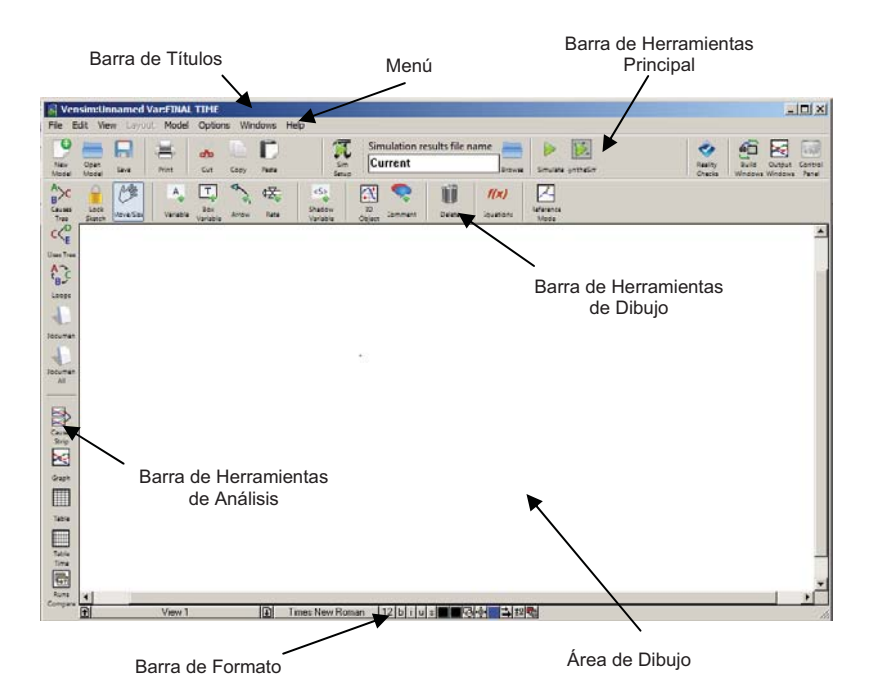

**Figura A.1:** Ventana principal de Vensim.

<sup>&</sup>lt;sup>2</sup> Las ventanas, gráficos, opciones y cualquier captura de imágenes que se encuentren en este apéndice han sido realizados con la versión 6.2 de Vensim PLE.

# - **Barra de Títulos:**

La Barra de Títulos es una barra de estado, muestra el modelo que está abierto en ese momento (en el caso de la Figura A.1 como no se ha abierto ninguno el nombre es *Unnamed*) y la variable del Espacio de Trabajo que esté seleccionada (en la Figura A.1 como no hay ninguna seleccionada muestra la variable por defecto FINAL TIME). Una variable del Espacio de Trabajo se selecciona pulsando sobre ella.

# - **Menú:**

El Menú de Vensim (Figura A.2) da acceso a casi todas las opciones del entorno, incluso a algunas que para comodidad del usuario están accesibles en las barras de herramientas. A continuación se describen las más significativas.

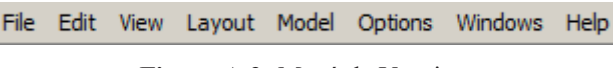

**Figura A.2:** Menú de Vensim.

- El menú File contiene las opciones comunes de cualquier aplicación Windows, como Open Model (Abrir modelo), New Model (Abrir un modelo nuevo) Save (Guardar), Print (Imprimir), etc...
- El menú Edit permite copiar y pegar las partes seleccionadas del modelo. También incorpora las opciones de búsqueda sobre las variables del modelo.
- El menú View contiene las opciones de visualización que afectan a la presentación gráfica del modelo.
- El menú Layout permite manipular la posición y el tamaño de los elementos en el dibujo.
- El menú Model proporciona el acceso al control de la simulación, a la inicialización de los instantes temporales, a la selección del intervalo de simulación y a la comprobación tanto de la estructura del modelo como de la coherencia de unidades.
- El menú Options permite modificar opciones globales del modelo.
- El menú Windows permite acceder a las diferentes ventanas del entorno.
- El menú Help proporciona el acceso al sistema de ayuda en línea.

Los menús son sensibles al contexto y los comandos se aplican a cualquier ventana que esté activa.

# - **Barra de Herramientas Principal:**

La Barra de Herramientas Principal de Vensim contiene, además de las opciones típicas de cualquier aplicación en Windows, opciones específicas para realizar la simulación de los modelos. A continuación se destacan las más significativas:

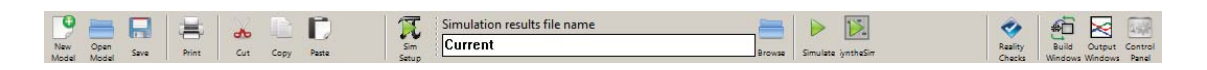

**Figura A.3:** Barra de Herramientas Principal de Vensim.

 La opción Sim Setup permite seleccionar el método de integración que se desea utilizar para la integración de las ecuaciones diferenciales (Euler o Runge-Kutta).

- El campo editable sirve para dar un nombre a la simulación (en la Figura A.3 está el nombre por defecto que es *Current*). A cada simulación que se realice con un modelo se le puede asignar un nombre diferente, esto permite poder comparar las salidas de las mismas variables en distintas simulaciones.
- La opción Browse permite seleccionar una determinada simulación que se haya realizado con anterioridad con el fin de analizarla.
- La opción Control Panel abre la ventana que se muestra en la Figura A.4. Las opciones más destacadas que son accesibles desde este panel son las siguientes:
	- Desde la pestaña Time Axis se puede cambiar el periodo de tiempo sobre el que operan las herramientas de análisis.

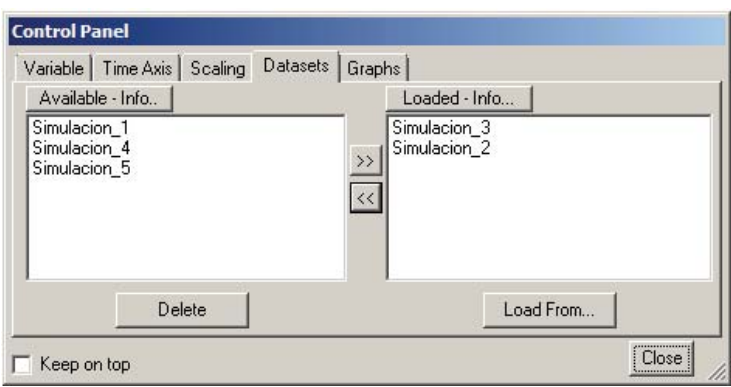

**Figura A.4:** Ventana asociada a la opción Control Panel de Vensim.

- Desde la pestaña Datasets se pueden seleccionar varias simulaciones, de entre todas las disponibles, para poder comparar gráficamente los resultados de distintas simulaciones. En la Figura A.4 se han seleccionado la *Simulación*\_2 y la *Simulación*\_3 de las 5 que están disponibles.
- Desde la pestaña Graphs se pueden personalizar las gráficas que se deseen con resultados de las simulaciones.
- La opción Simulate permite realizar una simulación.
- La opción SyntheSim proporciona unos "botones deslizadores" sobre los parámetros del modelo para poder modificar sus valores y observar gráficamente el efecto sobre el resto de variables del modelo.

# - **Barra de Herramientas de Dibujo:**

La Barra de Herramientas de Dibujo (véase la Figura A.5) incluye todas las opciones para dibujar en Vensim los diagramas de influencias y los diagramas de Forrester. En este apéndice se enumeran únicamente con una breve descripción las opciones disponibles.

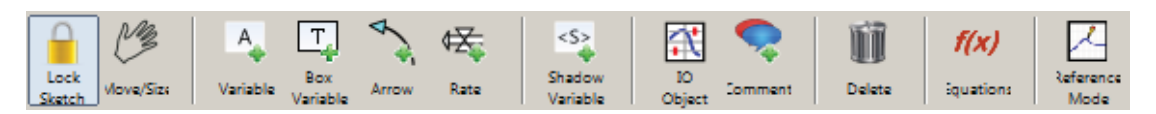

**Figura A.5:** Barra de Herramientas de Dibujo de Vensim.

 La opción Lock Sketch sirve para bloquear el dibujo. En la situación de bloqueo se pueden seleccionar los objetos del dibujo y las variables del Espacio de Trabajo con el ratón, pero no se pueden mover.

- La opción Move/Size permite mover, cambiar el tamaño y seleccionar los objetos del dibujo.
- La opción Variable permite dibujar las variables constantes y las variables auxiliares del modelo.
- La opción Box Variable permite dibujar las variables de estado del modelo.
- La opción Arrow permite dibujar mediante flechas las relaciones entre las distintas variables del modelo (en dinámica de sistemas a esta flecha se la denomina canal de información).
- La opción Rate permite dibujar las variables de flujo del modelo (incluye el dibujo del canal material entre variables de estado y en el caso de que fuera necesario también dibuja las fuentes o sumideros).
- La opción Shadow Variable se utiliza para introducir una variable al modelo sin introducir sus causas (variables exógenas).
- La opción IO Object se utiliza para personalizar la entrada y las salidas de una variable.
- La opción Comment permite introducir textos y signos al modelo.
- La opción Delete se utiliza para eliminar cualquier tipo de objeto del modelo.
- La opción Equations se utiliza para crear y editar las ecuaciones del modelo.

La selección de una opción de la Barra de Herramientas de Dibujo es adhesiva. Es decir, la opción seleccionada queda activa hasta que se escoge otra.

# - **Barra de Formato:**

La Barra de Formato proporciona opciones para modificar el formato de los objetos que previamente han sido seleccionados en el Espacio de Trabajo.

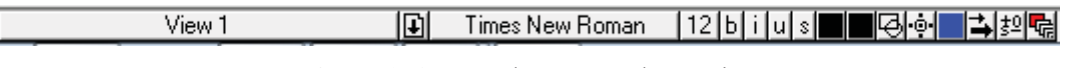

**Figura A.6:** Barra de Formato de Vensim.

Entre los atributos modificables se pueden destacar los siguientes:

- Características de las variables seleccionadas: tipo de fuente, tamaño, negrita, cursiva y subrayado.
- El color de la variable, el color de la caja, la forma de contorno, la posición del texto, el color de la flecha, la anchura de la flecha, la polaridad de la flecha, etc.

# - **Barra de Herramientas de Análisis:**

Las Herramientas de Análisis se utilizan para mostrar información sobre la variable que se encuentre seleccionada. Dependiendo de la opción de análisis elegida se puede obtener información gráfica o textual del modelo. Simultáneamente se pueden tener abiertas todas las ventanas de análisis que se deseen. Las ventanas abiertas se pueden cerrar una a una o todas a la vez desde el menú Windows-Close All Output.

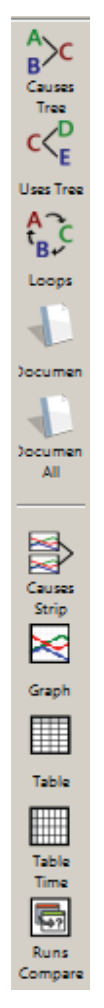

**Figura A.7:** Barra de Herramientas de Análisis de Vensim.

A continuación se describen brevemente las opciones de la Barra de Herramientas de Análisis de Vensim:

- Las opciones Causes Tree y Uses Tree muestran respectivamente, en forma de árbol, las variables que afectan directa o indirectamente a la variable previamente seleccionada en el Espacio de Trabajo y las variables a las que ésta afecta.
- La opción Loops muestra una lista de todos los bucles de realimentación en los que está involucrada la variable seleccionada.
- La opción Document muestra una información textual de la variable que esté seleccionada.
- La opción Document All muestra una información textual del modelo realizado. Contiene las unidades de las variables y las ecuaciones del modelo.
- La opción Causes Strip muestra los gráficos (evolución temporal) de todas aquellas variables que están relacionadas con la variable seleccionada.
- La opción Graph muestra únicamente la gráfica correspondiente a la variable seleccionada.
- Las opciones Table generan una tabla con los valores generados por las simulaciones para la variable seleccionada.
- La opción Runs Compare compara dos simulaciones mostrando las diferencias existentes entre los valores de los parámetros utilizados en cada una de ellas.

#### **A.3. Un ejemplo práctico.**

Antes de entrar en el "paso a paso" con un ejemplo práctico sobre la generación de un modelo dinámico en Vensim, se resumen de forma genérica los pasos típicos para construir y utilizar los modelos en Vensim:

- Construir un modelo o abrir un modelo existente.
	- Dibujar el diagrama de Forrester del modelo.
	- Introducir las ecuaciones.
	- Introducir las unidades de las variables
	- Examinar la estructura del modelo y sus unidades.
- Examinar la estructura del modelo utilizando las herramientas de análisis.
- Simular el modelo para diferentes valores de los parámetros.
- Examinar el comportamiento del modelo mediante las herramientas de análisis.
- Realizar diferentes experimentos para entender, refinar y validar el modelo.

En los problemas de mayor complejidad es preferible hacer un primer planteamiento, sin excesivo detalle, y en sucesivas iteraciones incorporar más detalles o mejoras en el modelo. Pues de esta forma es más fácil comprobar si el desarrollo del modelo está bien encaminado hacia el análisis y simulación de ese problema.

El modelo dinámico que se ha elegido para realizar "paso a paso" se ha denominado *enunciado\_población* porque responde al siguiente enunciado: *Se pretende estudiar la evolución de una población animal durante los próximos* 100 años*. Inicialmente la población está formada por* 1600 animales*, la tasa de natalidad es de un* 4% *y la tasa de mortalidad es de* 1.25%*. Las ecuaciones que definen el modelo matemático son las siguientes:*

$$
\frac{d \text{ } POB(t)}{dt} = \text{NAC}(t) - \text{MU}(t) \tag{A.1}
$$

$$
NAC(t) = TN\ POB(t)
$$
 (A.2)

$$
MU(t) = TM \, POB(t) \tag{A.3}
$$

donde las variables utilizadas representan:

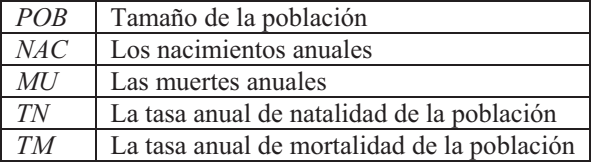

Para construir el modelo dinámico en Vensim, lo primero que hay que hacer es dibujar el diagrama de Forrester. La secuencia de acciones que hay que realizar en Vensim para dibujar el diagrama de Forrester del *enunciado\_población* son las siguientes:

- 1ª) Iniciar Vensim y seleccionar un nuevo modelo, al igual que se hizo en el dibujo de los diagramas de influencias.
- $2<sup>a</sup>$ ) Se agregan las variables de estado. Para ello pulsar el botón Box Variable<sup>3</sup>, seleccionar una zona del espacio de dibujo donde se quiera situar la variable de estado y

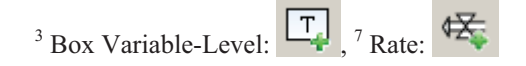

 $\overline{a}$ 

escribir el nombre de la variable *POB* en el cuadro de edición, se finaliza pulsando la tecla enter. Repetir esta acción para todas las variables de estado que haya en el diagrama.

- 3ª) Se añaden las variables de flujo. Para dibujar las variables de flujo se diferencia si la variable de flujo se encuentra entre dos variables de estado o si la variable de flujo proviene de una nube o si la variable de flujo termina en una nube. La variable *NAC* es una variable de flujo que proviene de una nube, para dibujarla seleccionar el botón Rate<sup>4</sup>, y llevar el cursor a la izquierda de la variable de estado *POB* donde se pulsa una vez el botón izquierdo del ratón y se suelta, a continuación se pulsa sobre la variable de estado *POB* y aparece un cuadro de edición donde se escribe el nombre de la variable de flujo (*NAC*), se finaliza pulsando la tecla enter. La variable *MU* es una variable de flujo que termina en una nube, para dibujarla seleccionar el botón Rate<sup>7</sup>, y pulsar una vez sobre la variable *POB* y soltar, a continuación se pulsa a la derecha de la variable de estado *POB* y aparece un cuadro de edición donde se escribe el nombre de la variable de flujo (*MU*), se finaliza pulsando la tecla enter. Para dibujar una variable de flujo entre dos variables de estado, seleccionar el botón Rate<sup>7</sup> , y pulsar una vez sobre la variable de estado origen y soltar, a continuación se pulsa sobre la variable de estado destino y aparece un cuadro de edición donde se escribe el nombre de la variable de flujo, se finaliza pulsando la tecla enter.
- 4ª) Se añaden las variables auxiliares, las variables exógenas y los parámetros. Para ello pulsar el botón Variable<sup>2</sup>, seleccionar una zona del espacio de dibujo donde se quiera situar la variable y escribir el nombre de la variable *TN* en el cuadro de edición, se finaliza pulsando la tecla enter. Repetir esta acción hasta completar el total de las variables auxiliares, exógenas y parámetros del diagrama de Forrester.
- 5<sup>a</sup>) Se dibujan los canales de información. Para ello seleccionar el botón Arrow<sup>3</sup>, pulsar una vez sobre la variable *TN* y soltar el botón, mover el cursor hasta la variable *NAC* y pulsar nuevamente. De esta forma se habrá dibujado la flecha que representa el canal de información entre *TN* y *NAC*. Repetir esta acción hasta completar el total de canales de información del diagrama de Forrester.

En la Figura A.8 se puede ver el diagrama de Forrester resultante para el *enunciado\_población*.

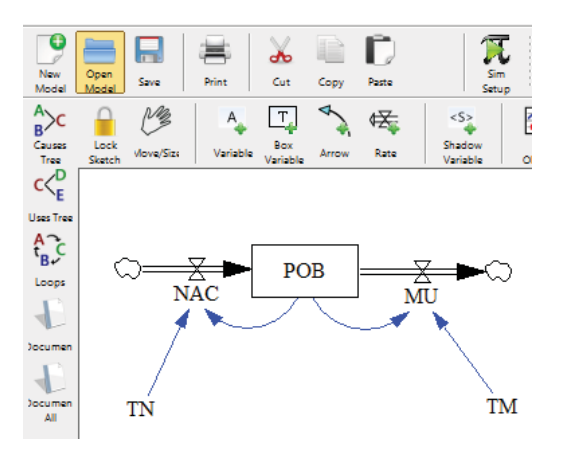

**Figura A.8:** Diagrama de Forrester del *enunciado\_población*.

En este instante seleccione el menú Model – Settings… para fijar los parámetros de la simulación. La Figura A.9 muestra el cuadro de diálogo una vez introducidos dichos valores.

 $\overline{a}$ 

Observe que se ha elegido como instante de tiempo inicial el año 2012 y, como se desea estudiar la evolución de la población durante los próximos 100 años, el instante de tiempo final corresponde a 2112.

El intervalo de simulación (TIME STEP) se ha dejado en el valor por defecto 1 y para la unidad temporal<sup>5</sup> se ha tecleado el año.

Resumiendo, los valores que de esta ventana que debe particularizar para este caso concreto son los siguientes:

- $\blacksquare$  INITIAL TIME = 2012
- $\cdot$  FINAL TIME = 2112
- Units for Time = año

Una vez introducidos los valores se pulsa el botón OK.

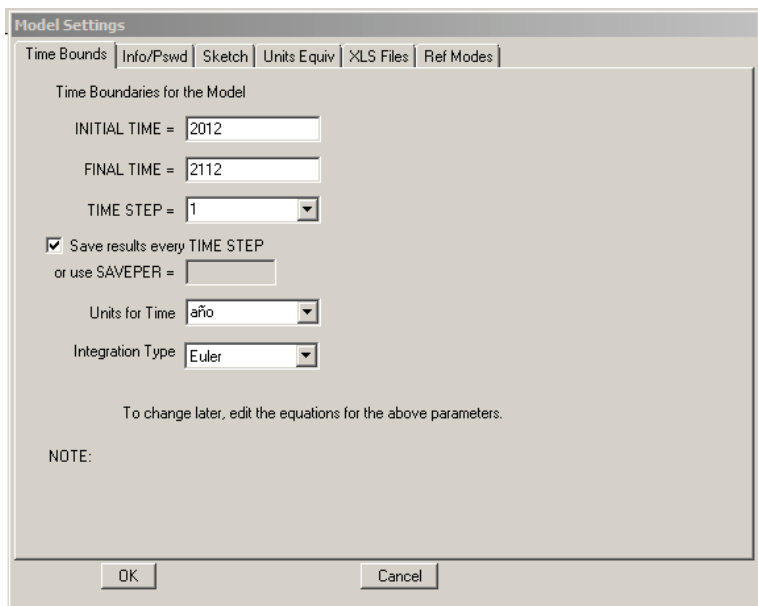

**Figura A.9:** Cuadro de diálogo para fijar los parámetros de la simulación.

Con el diagrama de Forrester se tiene la estructura del modelo, pero para completar el modelo dinámico aún falta incorporar las ecuaciones que describen las relaciones entre las variables, los valores iniciales de las variables de estado y el valor de los parámetros. Pulsando en la opción Equations de la Barra de Herramientas de Dibujo. El diagrama de Forrester adopta una forma similar a la mostrada en la Figura A.10.

La caja negra sobre una variable indica que todavía falta su ecuación o algún valor relacionado con ella.

 <sup>5</sup> Es importante memorizar la variable temporal *exactamente* como ha sido escrita en la ventana de parámetros de la simulación, pues cuando se introduzcan las unidades de las variables será necesario que la variable temporal coincida con la introducida en este paso. Vensim ofrece por defecto unidades temporales en inglés, pero la unidad temporal se puede escribir directamente en castellano.

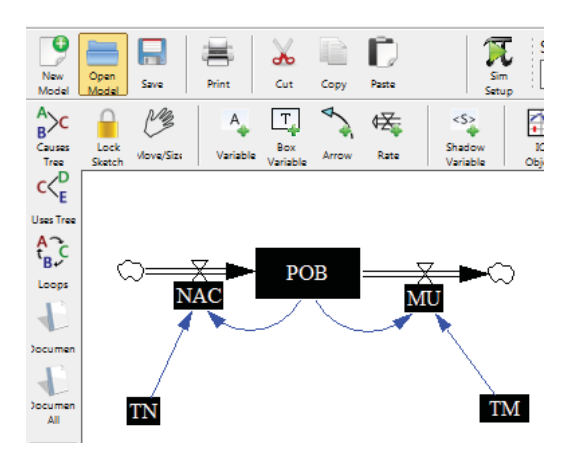

**Figura A.10:** Diagrama de Forrester del *enunciado\_poblacion* cuando se pulsa la opción Equations por primera vez.

A continuación se explica detalladamente cómo se completa el modelo, aunque no necesariamente se tiene que hacer en el mismo orden:

1) Para completar la ecuación de la variable de estado *POB* se pulsa una vez sobre su caja negra. Al tratarse de una variable de estado se accede al cuadro de diálogo de la Figura A.11, en el que ya aparece el término (*NAC-MU*) de la derecha de la ecuación (A.1) del modelo como consecuencia de haber dibujado el diagrama de Forrester. Por tanto en este caso únicamente hay que introducir el valor inicial de la variable de estado de acuerdo a los datos del enunciado (Initial Value = 1600).

Adicionalmente, pues no es obligatorio, se pueden añadir las unidades de la variable y un comentario para contribuir a la documentación del modelo. En este caso únicamente se han añadido las unidades de la variable (Units = animales). A continuación se pulsa el botón de OK.

- 2) Para incorporar la ecuación de la variable de flujo *NAC* se pulsa una vez sobre su caja negra. Al tratarse de una variable de flujo se accede al cuadro de diálogo de la Figura A.12, el mismo que tendrán las variables auxiliares, y en este caso sí que hay que introducir la ecuación de la variable *NAC*, la ecuación (A.2) del modelo. Para ello se puede proceder de dos formas:
	- Teclear toda la ecuación en el campo editable (precedido por un signo =).
	- Componer la ecuación utilizando el ratón, el teclado numérico que muestra la ventana y la lista de variables que aparece a la derecha de la ventana. Esta lista de variables contiene las dos variables de las que dependen los nacimientos como consecuencia del diagrama de Forrester. En el cuadro de diálogo también se han añadido las unidades de la variable (Units = animales/año). A continuación se pulsa el botón de OK.

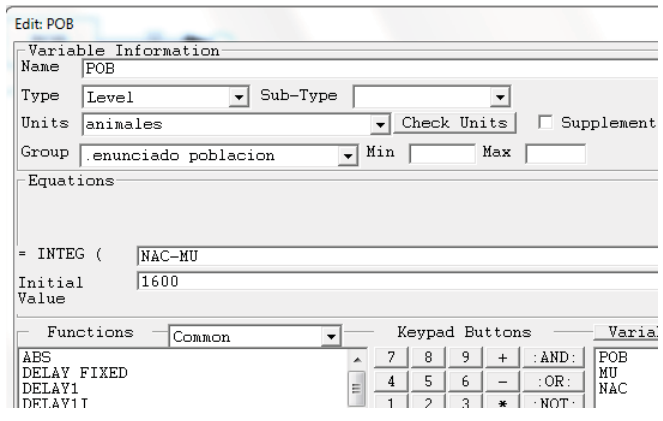

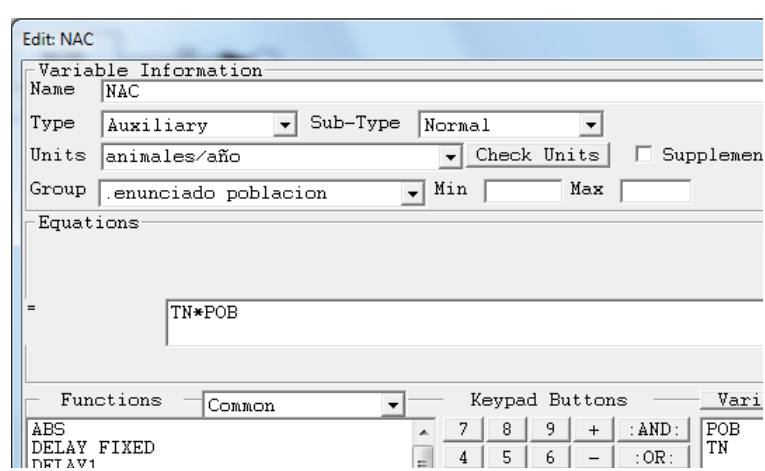

**Figura A.11:** Cuadro de diálogo para introducir la ecuación de la variable *POB*.

**Figura A.12:** Cuadro de diálogo para introducir la ecuación de la variable *NAC*.

- 3) Para introducir la ecuación (A.3) de la variable de flujo *MU* se procede de manera análoga a como se ha hecho con la variable de flujo *NAC*.
- 4) En el caso de la variable constante *TN* únicamente hay que introducir su valor (0.04 pues, según el enunciado, la tasa de natalidad es del 4%). La Figura A.13 muestra el aspecto final de su cuadro de diálogo, donde también se han incluido sus unidades (Units  $= 1/a$ ño).

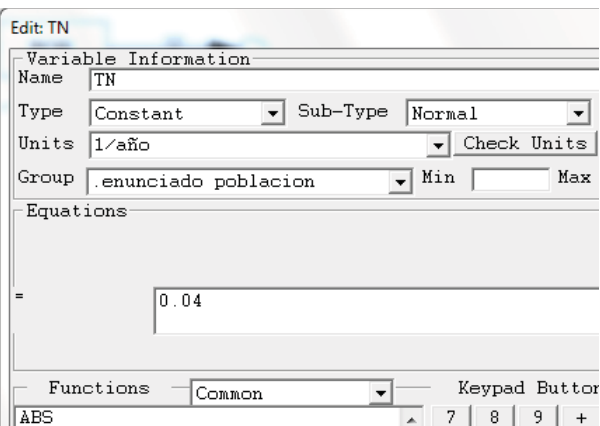

**Figura A.13:** Cuadro de diálogo para introducir la ecuación de la variable constante *TN*.

5) De forma similar al paso 4 se incorpora el valor y las unidades de la otra variable constante *TM* (0.0125 debido a que la tasa de mortalidad es del 1.25%, Units =  $1/a$ ño).

En este punto, si se vuelve a pulsar en la opción Equations, el diagrama de Forrester tendría que aparecer como el de la Figura A.8, sin ninguna caja negra sobre las variables. Con ello Vensim está indicando que el modelo está completamente definido y listo para la simulación. Si hubiera que modificar una ecuación, o cualquier otro dato introducido, bastaría con que seleccionar la opción Equations y pulsar con el ratón sobre la variable que se desea modificar.

Si no se ha hecho con anterioridad, es recomendable guardar el modelo en este momento. Para ello seleccione el menú File – Save as e introduzca el nombre que desee para su modelo, por ejemplo *enunciado*\_*poblacion.mdl*.

# - **Examinando la estructura del modelo:**

Antes de ejecutar alguna simulación con el modelo que se acaba de completar, es recomendable comprobar que está bien programado. Vensim contempla dos comprobaciones; la de sintaxis del modelo y la de coherencia de las unidades. La comprobación de unidades no es obligatoria, únicamente tiene sentido si previamente se ha preocupado de incorporar las unidades en todas las variables. La comprobación sintáctica tampoco es obligatoria pero la desencadenará automáticamente Vensim como paso previo a cualquier simulación. Para ello realice los siguientes pasos:

1) Para comprobar la sintaxis del modelo seleccione el menú Model - Check Model. Si la sintaxis de su modelo es correcta aparecerá un mensaje análogo al de la Figura A.14. Si no fuese correcta tendrá que corregirla antes de proceder a la simulación. La comprobación de sintaxis no sería necesaria si ha tenido la precaución de observar que, al introducir las ecuaciones, el campo *Errors* de los correspondientes cuadros de diálogo, véanse las Figuras A.11 a A.13, no le ha mostrado ningún tipo de error.

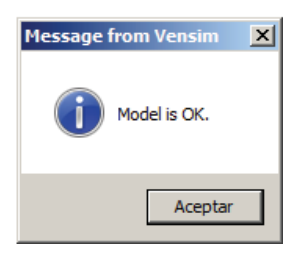

**Figura A.14:** Ventana del resultado del análisis de la estructura del modelo.

2) Para comprobar la coherencia de las unidades de las variables del modelo seleccione el menú Model - Units Check. Si las unidades son correctas aparecerá un mensaje análogo al de la Figura A.15.

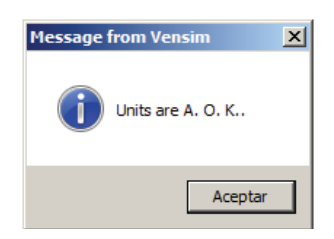

**Figura A.15:** Ventana del resultado del análisis de las unidades del modelo.

3) A continuación se provoca intencionadamente un error en las unidades de una variable para observar la salida que genera Vensim en esos casos. Por ejemplo se modifican las unidades de la variable *TN*. Para ello seleccione la opción Equations y pulse sobre la variable *TN*, cambie sus unidades a **año** en lugar de 1/año y pulse el botón de OK. Seleccione el menú Model - Units Check, ahora la salida será análoga a la que se muestra en la Figura A.16. Vensim le está informando que ha detectado un error de unidades y que este error afecta a varias ecuaciones.

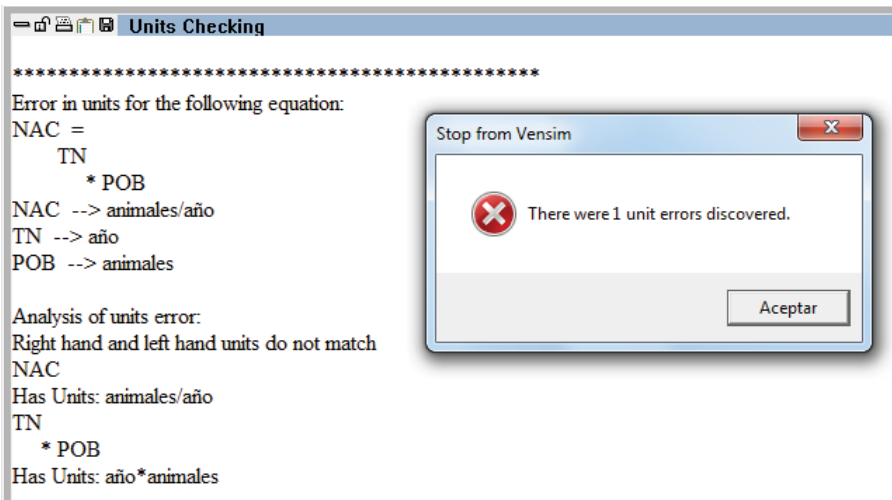

**Figura A.16:** Ventana del resultado del análisis de las unidades del modelo.

4) Aunque un modelo sea sintácticamente correcto y sea coherente en las unidades, no hay garantías absolutas de que tenga la estructura deseada por el usuario. Con las opciones de análisis estructural de la Barra de Herramientas de Análisis (véase la Figura A.7) se puede investigar la estructura del modelo. Active la opción Move/Size Words and Arrows y seleccione la variable *POB* sobre el diagrama de Forrester. Al pulsar la opción de Causes Tree se observa como influyen las variables del resto del modelo sobre *POB*, véase la Figura A.17.

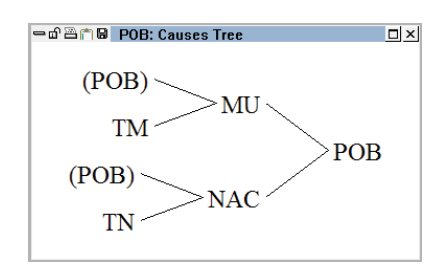

**Figura A.17:** Influencias sobre la variable *POB*.

Si se selecciona la opción Loops se muestran los bucles de realimentación en los que se encuentra inmersa la variable *POB*, véase la Figura A.18.

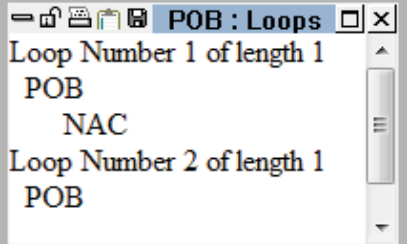

**Figura A.18:** Bucles de realimentación de la variable *POB*.

Si se selecciona la opción Document All se muestra la documentación del modelo creado, mostrando todas las ecuaciones del modelo en un formato de texto simple junto con las unidades de las variables. En la Figura A.19 se muestra una parte de la salida del documento para el modelo que se está analizando.

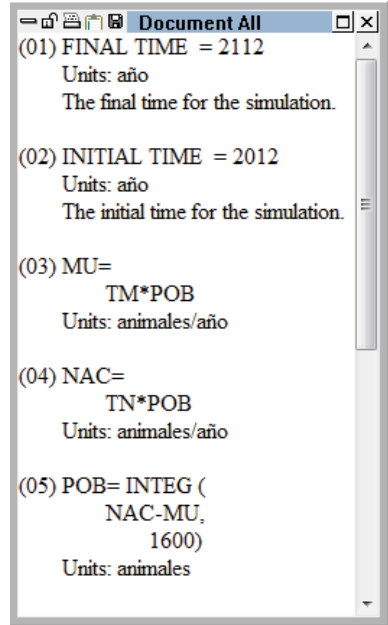

**Figura A.19:** Documentación parcial del modelo *enunciado\_población*.

# - **Simulación y análisis de resultados:**

La manera más fácil de simular modelos en Vensim es utilizando la Barra de Herramientas Principal (véase la Figura A.3). Siga los siguientes pasos para realizar una simulación de su modelo:

1) Haga clic sobre el campo editable de la Barra de Herramientas Principal para dar nombre a la simulación, por ejemplo *Simulac\_*1 (véase la Figura A.20).

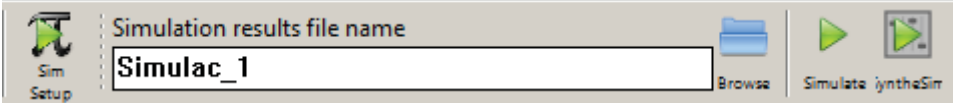

**Figura A.20:** Asignación del nombre de la simulación: *Simulac\_1*.

2) Pulse la opción Sim Setup para seleccionar el método de integración deseado. Por defecto el método de integración seleccionado es el de Euler. Si se desea cambiar por el método de integración de Runge-Kutta deberá pulsar sobre el icono de Euler (véase la Figura A.21).

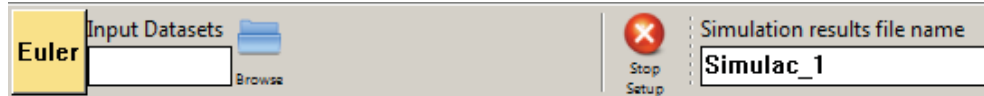

**Figura A.21:** Selección del método de integración.

Algunas variables del diagrama de Forrester aparecerán sombreadas en una caja para indicar que se trata de parámetros del modelo, es decir variables que no cambian durante la simulación; se les puede asignar un valor diferente al que tienen en el modelo previamente programado, y la simulación servirá para ver el efecto que los cambios producen en el comportamiento del modelo. Por ejemplo, si hace clic sobre la variable *TN*, se abrirá un campo editable donde se puede cambiar el valor de dicha variable.

3) Seleccione la opción Simulate para provocar una simulación. Como consecuencia de la simulación, Vensim creará un archivo de datos (*Simulac\_*1*.vdf*) donde almacena los valores de todas las variables del modelo en los instantes de tiempo que se definieron en la Figura A.9.

4) En estos momentos estará en condiciones de analizar los resultados de la simulación. Seleccione la variable *POB* y pulse sobre la opción Graph. A continuación se abre una ventana con la evolución temporal de la variable *POB* durante los años 2012-2112 (véase la Figura A.22).

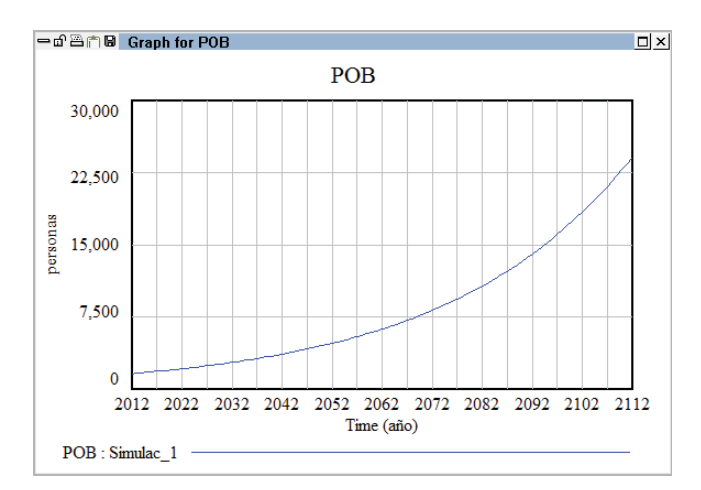

**Figura A.22:** Evolución temporal de la variable *POB*.

En la gráfica se puede observar que la evolución de la población es creciente. Observando las ecuaciones del modelo y el valor de los parámetros era previsible esta evolución de la variable *POB*. Como los nacimientos son siempre mayores que las muertes la población crece indefinidamente.

Seleccione la opción Causes Strip y se abrirá una ventana donde aparecen las gráficas de las evoluciones temporales de todas las variables que están directamente relacionadas con la variable *POB* (véase la Figura A.23). Observe que aunque tanto *NAC* y *MU* tienen un crecimiento sostenido, el crecimiento de los nacimientos es más rápido que el de las muertes.

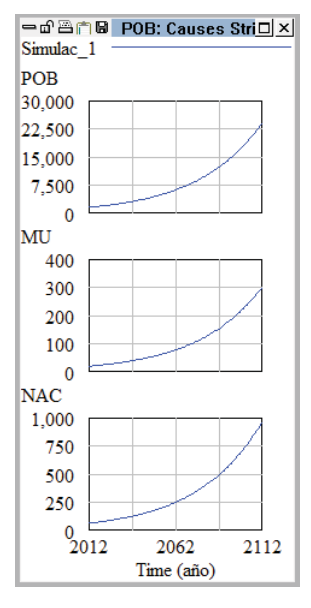

**Figura A.23:** Evolución temporal de las variables que están relacionadas directamente con *POB*.

Seleccione la opción Table y se abrirá una ventana con el valor numérico de la variable *POB* en cada instante de muestreo, tal como muestra la Figura A.24.

| en ≞n Bi Table             |         |      |         |         |         | $\Box$ $\times$ |
|----------------------------|---------|------|---------|---------|---------|-----------------|
| Time (año)                 | 2012    | 2013 | 2014    | 2015    | 2016    | 2017            |
| "POB" Runs:                | Simulac |      |         |         |         |                 |
| <b>POB</b>                 | 1600    | 1644 | 1689.21 | 1735.66 | 1783.39 | 1832.44         |
|                            |         |      |         |         |         |                 |
| $\mathbf{m}$<br>$\epsilon$ |         |      |         |         |         |                 |

**Figura A.24:** Valores numéricos de la evolución de la variable POB.

En la Figura A.25 se muestra una evolución decreciente de *POB*. Para llegar a esa situación hay que conseguir que las muertes sean superiores a los nacimientos, esto se consigue modificando los parámetros del modelo, por ejemplo: *TN*=1% y *TM*=1.66%. A esta nueva simulación se le ha denominado *Simulac*\_2.

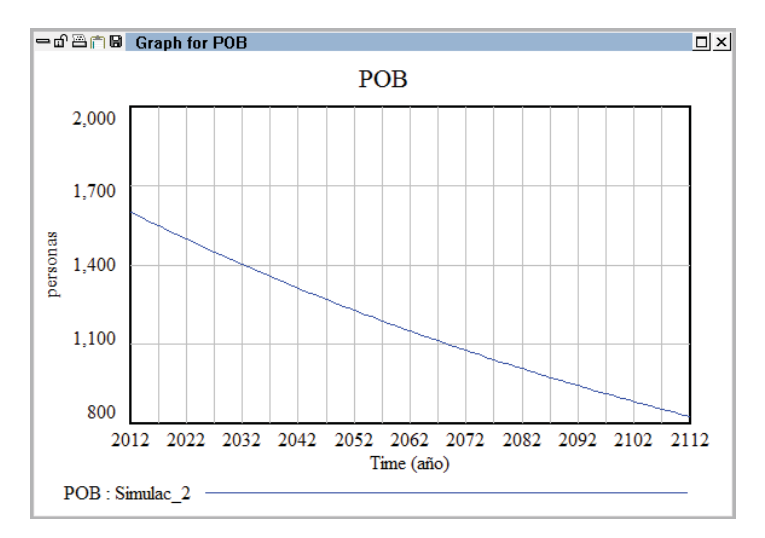

**Figura A.25:** Evolución temporal de la variable POB en la simulación *Simulac\_*2.

Observación: Es posible, que si ha seguido todos los pasos del ejemplo, la Figura A.25 que ha obtenido difiera de la que aquí se ha presentado. Posiblemente le hayan aparecido en la misma figura las evoluciones temporales de las dos simulaciones realizadas hasta ahora (*Simulac*\_1 y *Simulac*\_2). Para poder ver únicamente el resultado de una simulación se debe de ir a la opción Control Panel y dentro de la pestaña Datasets cargar únicamente la simulación *Simulac*\_2 como muestra la Figura A.26.

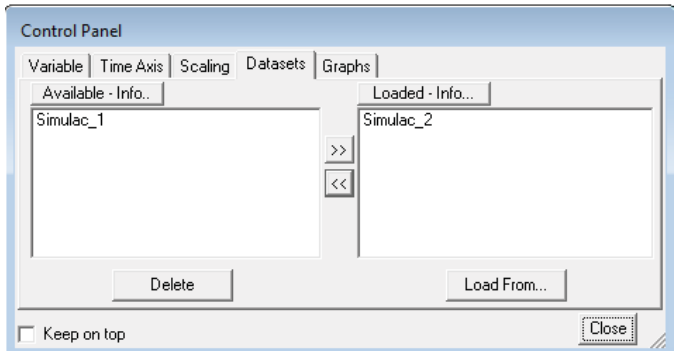

**Figura A.26:** Selección de simulaciones *Simulac\_*2.

Si con la opción Control Panel ha cargado dos simulaciones es posible visualizar las diferencias que existen en los parámetros del modelo en esas simulaciones. Seleccione la opción Runs Compare para observar dichas diferencias tal como se muestra en la Figura A.27.

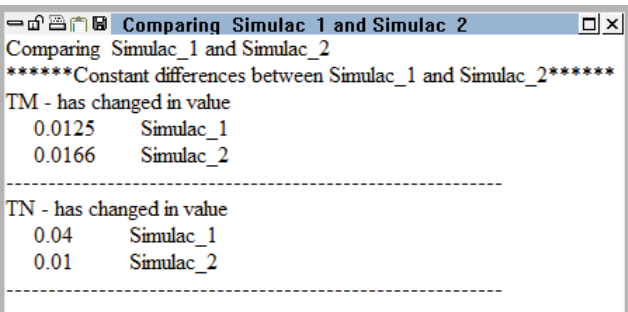

**Figura A.27:** Diferencias en el modelo para las simulaciones *Simulac\_*1 y *Simulac\_*2.

A partir de la versión 5.0 de Vensim se ha logrado un acercamiento hacia una mejor interacción con los modelos (a esta función se la denomina SyntheSim). Una vez que tenga el modelo dinámico definido (diagrama de Forrester y ecuaciones), seleccione la opción SyntheSim para acceder a la interacción con los parámetros del modelo. Se le preguntará si desea o no sobreescribir la base de datos existente. Le aparecerá una ventana similar a la de la Figura A.28. Además de los gráficos de cada variable, verá que cada parámetro (*TN* y *TM*) tiene un deslizador con el que podrá interactuar.

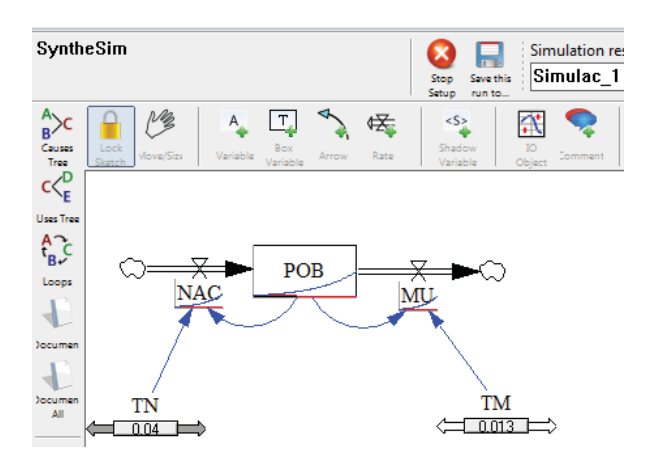

**Figura A.28:** Ventana del modelo *enunciado\_ población* cuando se utiliza la opción SyntheSim.

# - **Modificación del modelo** *enunciado\_población***:**

Hasta ahora en el ejemplo que se está presentando (*enunciado\_población*) la variable *MU* es directamente proporcional al valor de la variable *POB*. Esto no significa que *MU* se incrementerá linealmente con el tiempo. Lo que significa es que *MU* crecerá a la misma velocidad que *POB*. Lo que se desea ahora es reflejar en el modelo que la velocidad con que se producen las muertes sea superior al crecimiento de la población cuando ésta haya alcanzado un cierto límite. Esta hipótesis es bastante realista ya que lo normal es que los recursos de la población sean finitos y se puedan agotar. A este nuevo modelo se le va a denominar *enunciado\_poblacion\_modificado*.

Para reflejar este hecho hay que modificar la estructura del modelo introduciendo dos nuevas variables: *NMAX* y *FAMU*.

- *NMAX*: es el número de animales a partir del cual el exceso de población afecta a la mortalidad.
- *FAMU*: es el factor multiplicativo que afecta a la mortalidad debido al exceso de población.

Las ecuaciones del modelo se ven afectadas de la siguiente manera: hay que modificar la ecuación (A.3) e introducir una nueva ecuación (A.4). El nuevo modelo matemático queda de la siguiente manera:

$$
\frac{d \text{ } POB(t)}{dt} = NAC(t) - MU(t) \tag{A.1}
$$

$$
NAC(t) = TN\ POB(t) \tag{A.2}
$$

$$
MU(t) = TM \ POB(t) \ FAMU(t) \tag{A.3}
$$

$$
FAMU(t) = f\left(\frac{POB(t)}{NMAX}\right) \tag{A.4}
$$

Donde la función *f* representa una no linealidad. Este tipo de funciones, generalmente, se suelen proporcionar en forma de tabla de valores para su programación en Vensim.

Para el ejemplo propuesto *NMAX* = 5000 animales y la función *f* viene dada por los valores de la siguiente tabla.

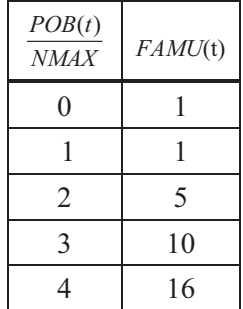

Realice los cambios oportunos para componer, a partir del diagrama de Forrester del modelo *enunciado\_poblacion* (véase la Figura A.8), el diagrama de Forrester del nuevo modelo denominado *enunciado\_poblacion\_modificado* tal y como muestra la Figura A.29.
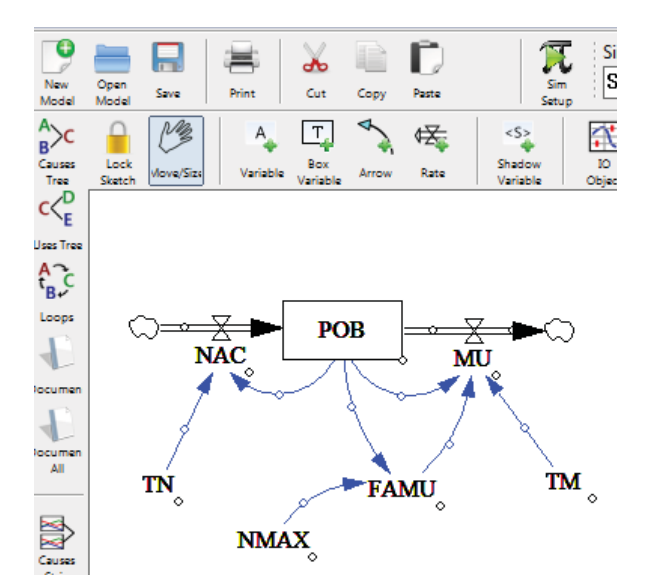

**Figura A.29:** Diagrama de Forrester del modelo *enunciado\_poblacion\_modificado.* 

Una vez dibujado el diagrama de Forrester hay que modificar las ecuaciones del modelo. Para ello realice los siguientes pasos:

- Seleccione la opción Equations. Las variables que afecten a ecuaciones que se han modificado o a nuevas ecuaciones aparecerán sobre una caja negra. En nuestro caso ejemplo se debería tener una situación similar a la de la Figura A.30.
- Seleccione la caja de la variable *NMAX* e introduzca el valor del parámetro (*NMAX* = 5000) y las unidades de la variable (Units = animales).
- Seleccione la caja de la variable *MU* y modifique la ecuación tal y como muestra la Figura A.31.
- Seleccione la caja de la variable *FAMU*. Modifique y seleccione las opciones tal como se muestran en la Figura A.32. Como la variable *FAMU* es adimensional en el campo unidades se escribe Dmnl. Además, como la ecuación de esta variable viene definida mediante una tabla hay que seleccionar el tipo Auxiliary y el Subtipo Lookup.
	- Una vez rellenados todos los campos que aparecen en la Figura A.32 se selecciona la opcion As Graph y automáticamente se abrirá un cuadro de diálogo para introducir los valores de la tabla tal como muestra la Figura A.33.
	- Una vez introducidos los valores de la tabla pulse el botón de OK dos veces para cerrar las dos ventanas que están abiertas.
	- El modelo ya está listo para la simulación. La Figura A.34 muestra la evolución de la variable *POB* para esta nueva situación. Observe que en este nuevo modelo la población presenta un crecimiento limitado.

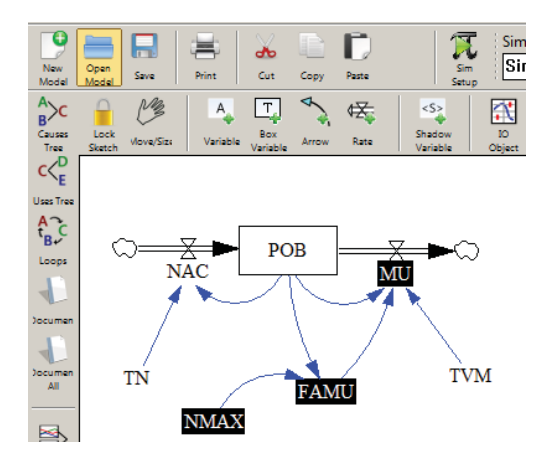

**Figura A.30:** Edición de las variables que afectan a ecuaciones modificadas o a ecuaciones nuevas.

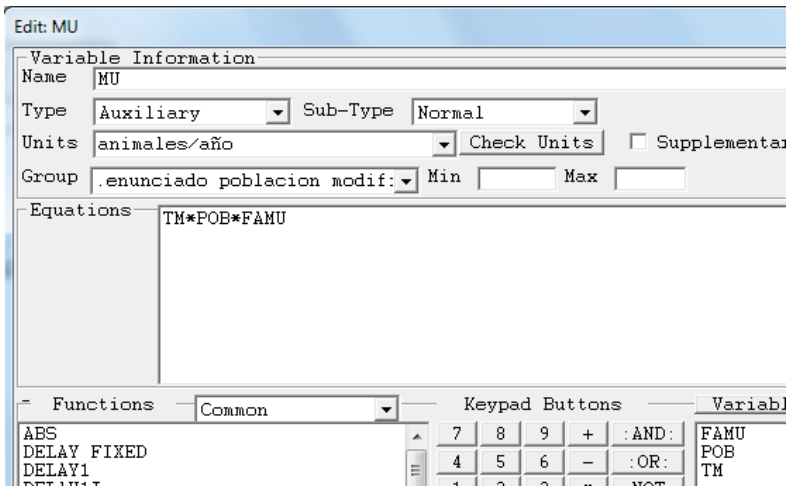

**Figura A.31:** Edición de la variable *MU*.

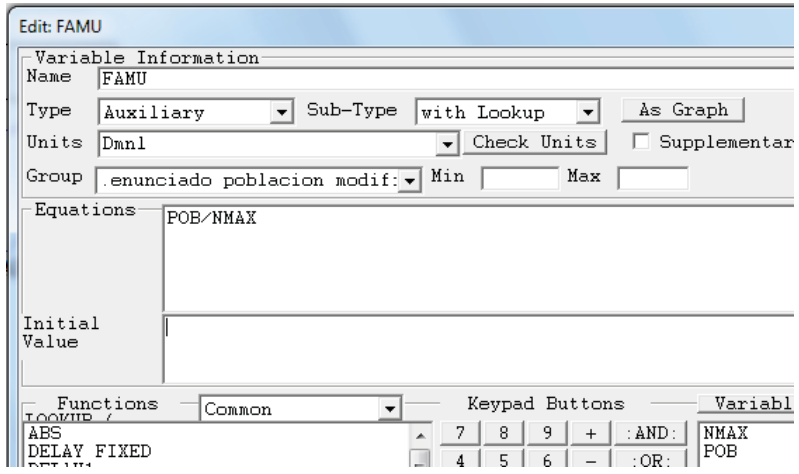

**Figura A.32:** Edición de la variable *FAMU*.

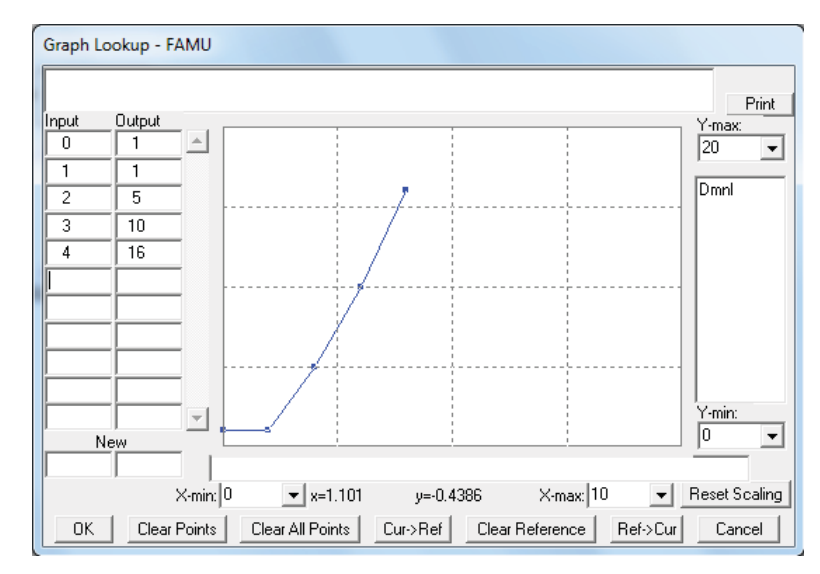

**Figura A.33:** Cuadro de diálogo para introducir los valores de la función *f* de la ecuación (A.4) del modelo *enunciado\_poblacion\_modificado*.

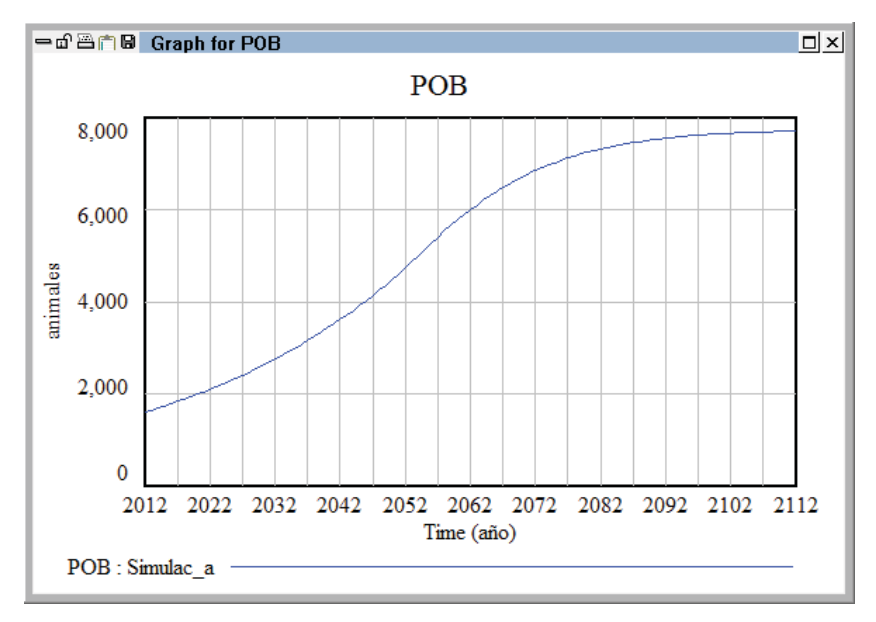

**Figura A.34:** Evolución temporal de la variable *POB*.

#### **A.4. Algunas consideraciones prácticas.**

En esta sección se muestran de forma visual y práctica, el efecto que, sobre la variable de estado, *POB*, del modelo *enunciado\_poblacion\_modificado* tienen otras consideraciones a tener en cuenta a la hora de simular.

#### - **Generación aleatoria del valor de una variable:**

Se desea analizar qué ocurriría con la población si la tasa de natalidad en lugar de tener un valor constante variara aleatoriamente, con distribución uniforme entre el 4% y el 10%. Para ello proceda de la siguiente manera:

- 1) Seleccione la opción Equations y pulse sobre la variable *TN* en el diagrama de Forrester.
- 2) En la pestaña Functions seleccione la función RANDOM UNIFORM e introduzca los parámetros que se muestran en la Figura A.35.

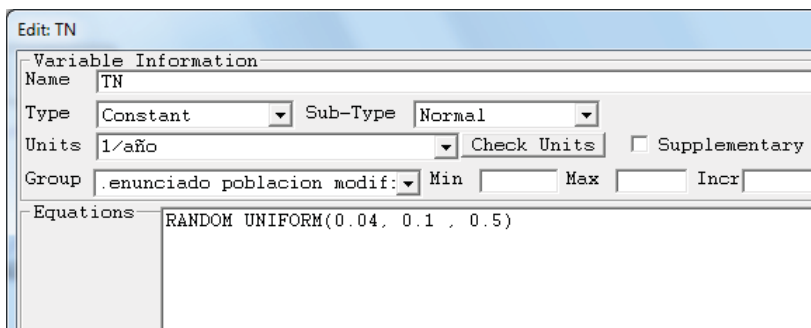

**Figura A.35:** Edición de la variable TN para introducir un valor aleatorio uniforme en el intervalo [0.04, 0.1] con una semilla de 0.5.

En la Figura A.36 se muestra la evolución de la variable *POB* cuando *TN* toma un valor aleatorio en el intervalo [0.04, 0.1]. En comparación con la Figura A.34, se observa que la población ha experimentado un comportamiento similar, de crecimiento limitado, con tendencia a un valor mayor de población, pues el valor medio (7%) de la tasa anual de natalidad ha sido superior al utilizado en la simulación anterior. Además se observa que la población seguirá fluctuando indefinidamente debido a las variaciones de la tasa de natalidad.

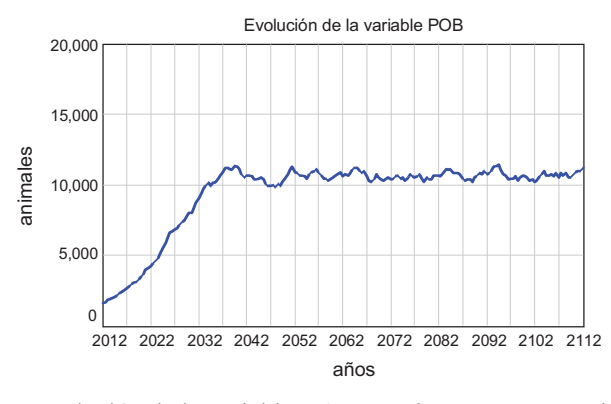

**Figura A.36:** Evolución de la variable *POB* cuando *TN* toma un valor aleatorio.

#### - **Elección del intervalo de simulación:**

Los resultados de la simulación son sensibles a la elección del intervalo de simulación. Por tanto, aún teniendo un buen modelo es posible que los resultados no sean los esperados si el intervalo de simulación no es el adecuado para ese modelo. En Vensim la elección del intervalo de simulación se realiza en la opción Model Settings (véase la Figura A.9).

En la Figura A.37 se muestran las diferencias que se producen en la variable POB cuando se realiza la simulación durante 200 años para dos intervalos de simulación diferentes:  $\Delta t = 1$  y  $\Delta t = 25$ . El modelo es el mismo, pero este segundo intervalo de integración es excesivamente grande para reproducir el comportamiento esperado, crecimiento limitado, en la población.

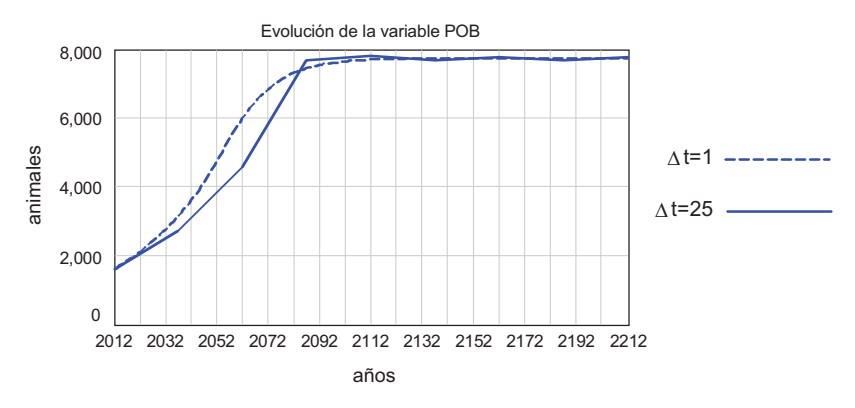

**Figura A.37:** Evolución de la variable *POB* para  $\Delta t = 1$  y  $\Delta t = 25$ .

#### - **Elección del método de integración:**

Los resultados de la simulación son también sensibles a la elección del método de integración. Vensim permite elegir, como método de integración de las ecuaciones diferenciales, entre Euler y Runge-Kutta de orden 4. En la Figura A.38 se muestra la evolución de la variable *POB* para tres simulaciones distintas. Las dos primeras simulaciones, que son las mismas de la Figura A.37, ponen de manifiesto el gran error que se comete con el método de Euler al aumentar el intervalo de integración. En cambio, la tercera simulación muestra que a pesar de haber aumentado el intervalo de integración el método de Runge-Kutta sigue generando una trayectoria en la población bastante próxima al comportamiento esperado.

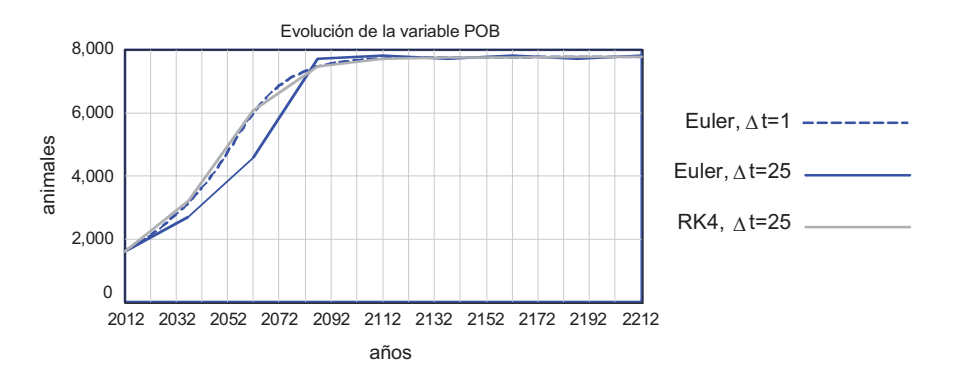

**Figura A.38:** Evolución de la variable *POB* para  $\Delta t = 1$  con el método de Euler, para  $\Delta t = 25$  con el método de Euler y para ∆t=25 con el método de Runge\_Kutta de orden 4.

#### - **Redondeo de las variables enteras:**

El entorno de Vensim está preparado para trabajar con variables continuas, no obstante si el modelo dinámico que se va a programar involucra algunas variables que sólo pueden tomar valores enteros existe la posibilidad de aproximar los cálculos mediante redondeo al menor entero. Para ello es suficiente con colocar la función INTEGER englobando la ecuación de la variable que debe ser entera. La Figura A.39 muestra como se consigue que la variable *NAC* sea una variable entera.

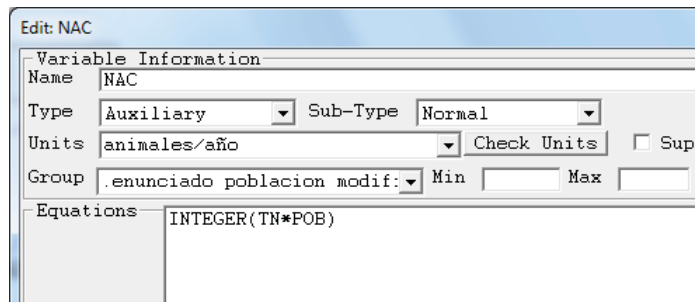

**Figura A.39:** Uso de la función INTEGER en la variable *NAC*.

# **Ejercicios**

#### **Ejercicio 1.1.**

El siguiente diagrama de influencias, donde se han omitido intencionadamente el sentido de las flechas y el signo de la influencia, se ha trazado con el fin de analizar una enfermedad de transmisión sexual, que no produce muertes, en un colectivo heterosexual cerrado.

- a) Complete de forma justificada el sentido y el signo de todas las influencias. Recuerde que puede hacerlo en el entorno de Vensim.
- b) Enumere todos los bucles de realimentación que haya detectado después de complementar el diagrama. ¿Este modelo serviría para explicar una situación endémica de la enfermedad, es decir que siempre habrá hombres y mujeres infectados?
- c) Trace a mano o en el entorno de Vensim el correspondiente diagrama de Forrester, incluyendo al menos todas las variables del diagrama de influencias.

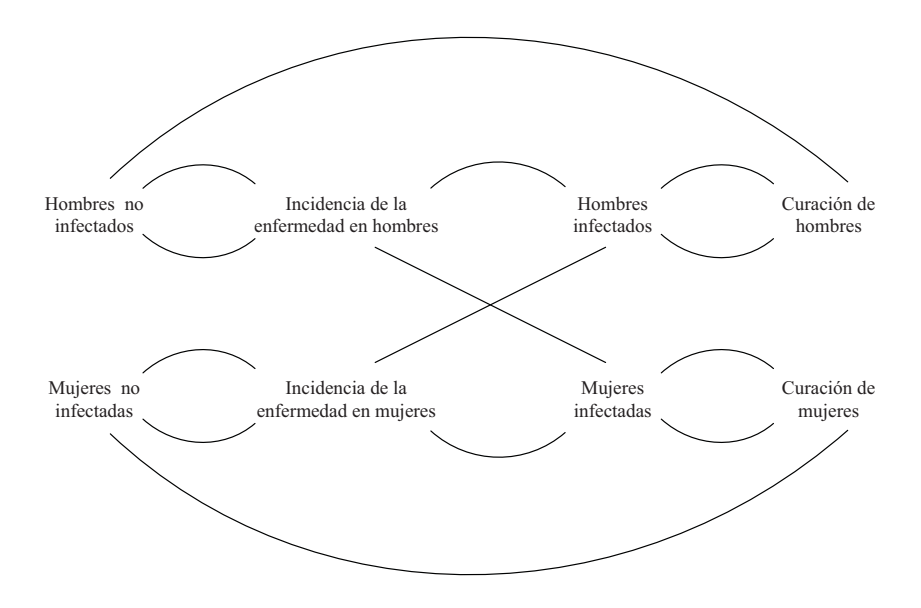

#### **Ejercicio 1.2.**

Se pretende modelar, mediante los diagramas de influencias y de Forrester, la evolución semanal de las bajas laborales en una determinada población activa (la población que realiza algún tipo de actividad laboral). Se sabe que la mayoría de las personas que están de baja acaban reincorporándose al trabajo, cuando reciben el alta, mientras que otras alcanzan la incapacidad laboral. El diagrama de Forrester debe incluir al menos las siguientes variables, comente qué variables puede obviar en el diagrama de influencias:

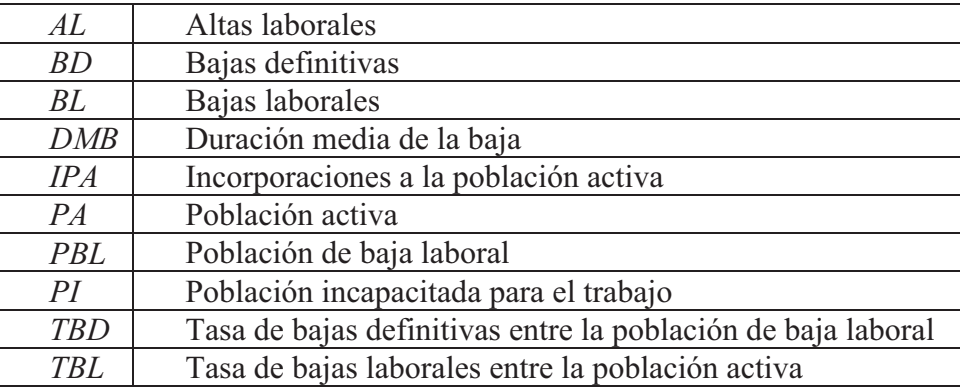

#### **Ejercicio 1.3.**

La glucemia es la medida de concentración de glucosa libre en sangre, suero o plasma sanguíneo. La figura muestra, mediante un diagrama de influencias en el que se han omitido intencionadamente el sentido de las flechas y el signo de las influencias, las reacciones funcionales del cuerpo para la regulación de la glucosa.

- a) Complete el sentido y el signo de todas las influencias. Sabiendo que:
	- Ante un aumento de la glucemia, el cuerpo solicita al páncreas que segregue más insulina a la sangre. La presencia de insulina favorece por un lado que la glucosa penetre en las células y sea aprovechada como energía, con la consiguiente disminución de la glucemia. Y por otro lado favorece que la glucosa se almacene en el hígado y en los músculos, en forma de glucógeno.
	- Ante una disminución de la glucemia, el cuerpo solicita al páncreas que segregue más glucagón a la sangre. La presencia de glucagón favorece que el glucógeno almacenado en el hígado se libere en forma de glucosa, con el consiguiente aumento de la glucemia. Y si esta acción no fuera suficiente, el organismo aún puede generar adrelanina que tiene el mismo efecto que el glucagón pero sobre las reservas de glucosa en los tejidos musculares.
- b) Enumere todos los bucles de realimentación que haya detectado después de complementar el diagrama. ¿Este modelo serviría para justificar niveles normales de glucosa en una persona sana? ¿Y serviría para explicar el problema más habitual de la diabetes; la hiperglucemia (glucosa por encima de un cierto umbral) asociado generalmente a una deficiencia de insulina?

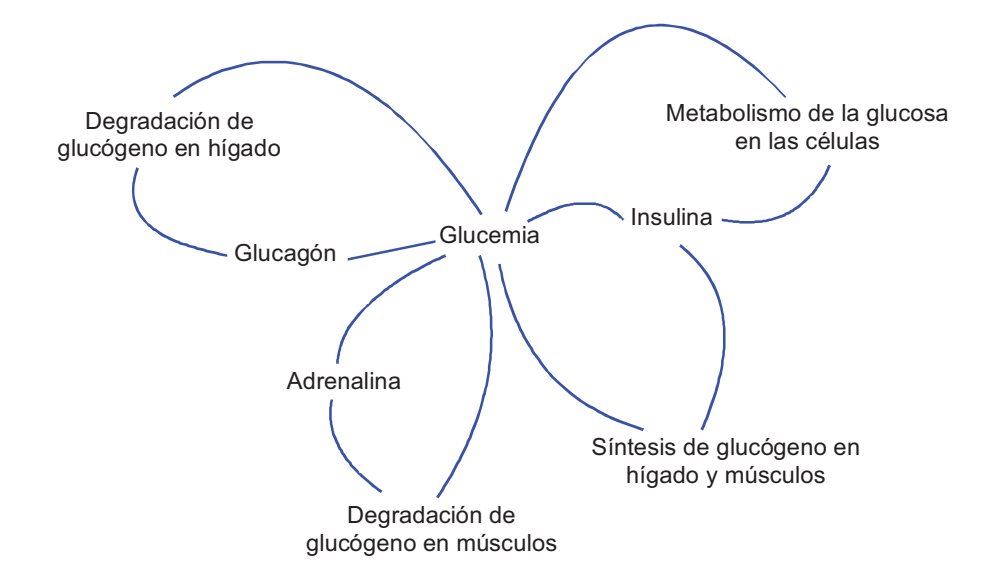

#### **Ejercicio 1.4.**

Se pretende modelar el principio básico del sistema inmunológico de los seres humanos. Se sabe que cuando el sistema inmunológico detecta microorganismos extraños (bacterias o virus), ordena la producción de anticuerpos que se encargan de localizarlos y destruirlos. Y también se sabe que determinados microorganismos son capaces de engañar al sistema inmunológico para que éste no los considere como microorganismos extraños. El modelo debe incluir al menos las siguientes ocho variables:

AC, el número de anticuerpos en la sangre DMI, la destrucción de microorganismos invasores MI, el número de microorganismos invasores en el cuerpo humano PAC, la producción de anticuerpos RMI, la reproducción de microorganismos invasores TD, la tasa de destrucción de los anticuerpos TMR, el tiempo medio de reproducción de los microorganismos invasores TPA, la tasa de producción de anticuerpos

- a) Proponer un diagrama de influencias para el modelo, justificando de forma cualitativa cada una de las relaciones y sus signos.
- b) Analizar todos los bucles del diagrama y razonar si este modelo simple serviría para simular la eficacia o no eficacia del sistema inmunológico. El sistema inmunológico de un individuo se considera eficaz cuando produce en poco tiempo suficientes anticuerpos para destruir a todos los microorganismos extraños, evitando que el individuo desarrolle la enfermedad y dejándolo protegido (inmune) para otro futuro contagio. Por el contrario, el sistema inmunológico es ineficaz cuando no produce suficientes anticuerpos, los microorganismos extraños se hacen fuertes y el individuo desarrolla la enfermedad en poco tiempo.

#### **Ejercicio 2.1.**

La siguiente gráfica muestra la evolución de la población en una región española (es una recreación a partir de datos del padrón publicados por el Instituto Nacional de Estadística). ¿A qué tipo de arquetipo cree que responde esta evolución? ¿Qué función matemática y/o modelo dinámico emplearía para predecir los valores de esa población en los próximos años? No olvide justificar todas sus respuestas.

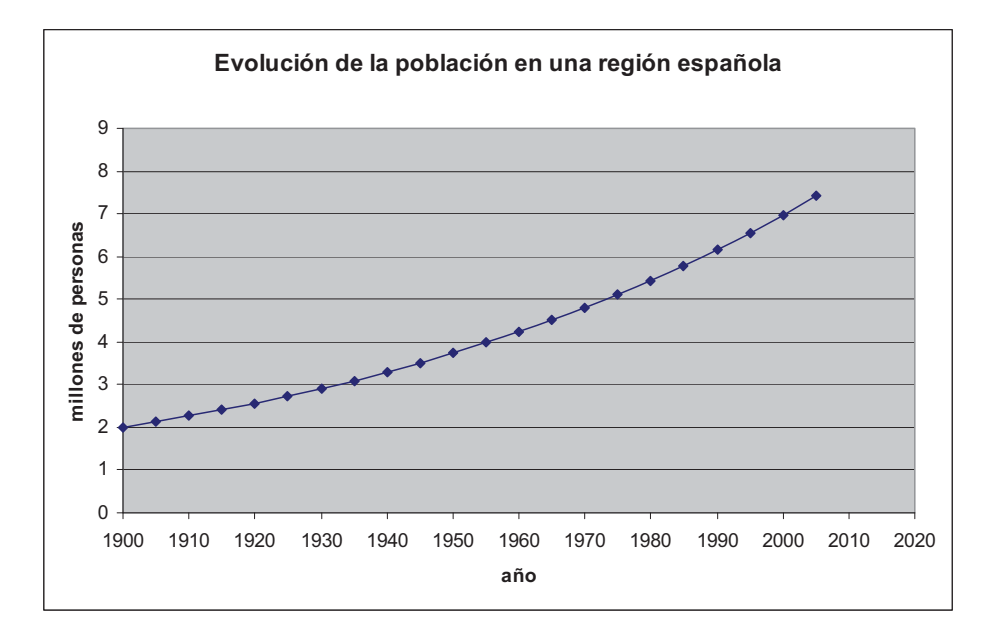

#### **Ejercicio 2.2.**

La siguiente figura muestra datos de la concentración media de CO2 en la atmósfera, tomados cada 10 años entre 1945 y 2005. Estos datos están basados en las medidas realizadas por el profesor R. Revelle en el Mauna Loa (la montaña más alta de la Isla Grande de Hawai), que aparecen comentadas en el libro "La verdad incómoda" de A. Gore. Junto a los datos se ha representado (en trazo continuo) la siguiente función, que parece ajustar bien estos datos:

$$
c(t) = 280 + e^{\frac{0.7(t - 1800)}{31}}
$$

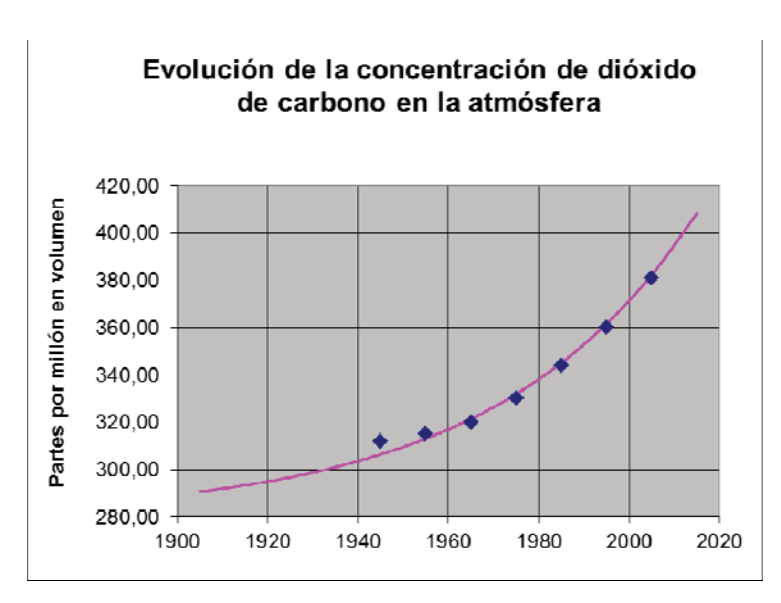

¿A qué tipo de arquetipo cree que responde esta evolución? El valor 280 representa la concentración de CO2 que se suele asignar a la era preindustrial y sirve de base al resto de las medidas, ¿qué interpretación le merece el dato 31 en la expresión c(t)? ¿Qué modelo dinámico, en lugar de la función anterior, emplearía para predecir los valores de la concentración en los próximos años? Comente y clasifique cada una de las variables del modelo.

#### **Ejercicio 2.3.**

La siguiente gráfica muestra el comportamiento temporal que experimentó la temperatura de un cuerpo que había sido previamente calentado hasta 90ºC (datos no recogidos en la gráfica) y se dejó enfriar en una habitación a una temperatura ambiente de 20ºC. Observe que este proceso es similar al de enfriamiento de una vivienda, que fue analizado en el apartado 2.3.2. Por tanto, un modelo dinámico, análogo al de la Figura 2.14, le serviría para reproducir en Vensim el enfriamiento del cuerpo.

- a) Justifique los nombres que cambiaría en las variables del modelo. Y también los valores (iniciales o constantes) que les asignaría para simular el enfriamiento del cuerpo.
- b) Programe el correspondiente modelo en Vensim y compruebe que la temperatura del cuerpo presenta la misma evolución que en la gráfica.

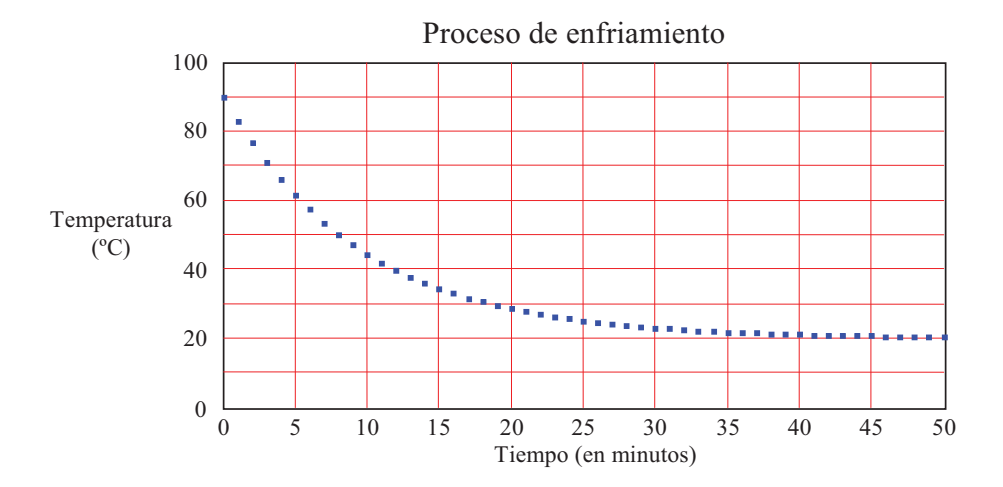

#### **Ejercicio 2.4.**

El siguiente diagrama de Forrester recoge los cuatro estados por los que pasa el gusano de seda: *Huevo*, *Larva*, *Crisálida* y *Mariposa*. Para conformarlo se han empleado dos variables de estado (*Huevo* y *Mariposa*), un flujo (*Paso a larva*) y dos retrasos de tipo RTM con los tiempos correspondientes (40 y 17 días) que el gusano permanece en el estado de larva y en el estado de crisálida. Los flujos retrasados representan respectivamente el *Paso a crisálida* y el *Paso a mariposa*, mientras que los estados asociados son respectivamente *Larva* y *Crisálida*.

Programar el correspondiente modelo en Vensim y recrear un escenario de 100 días donde el flujo *Paso a larva* simule la eclosión de 100 huevos durante trece días, tal como indica la siguiente tabla de valores:

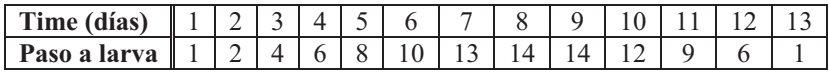

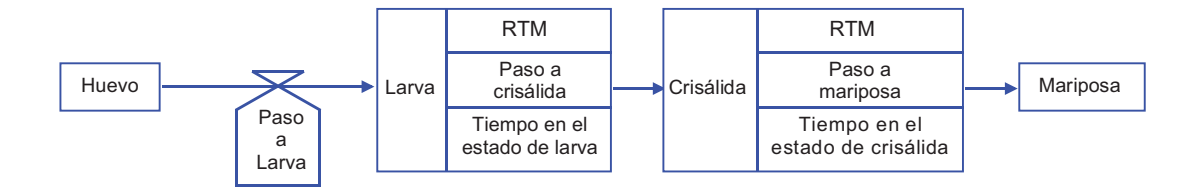

#### **Ejercicio 2.5.**

Se pretende recrear totalmente en simulación un brote de una enfermedad infecciosa introduciendo algunas modificaciones en el modelo de la Figura 2.35. Ciertas modificaciones afectarán al nombre de las variables, y la única modificación importante consiste en suponer que los *Casos nuevos de enfermedad* dependen de los dos grupos de población *Sanos* y *Enfermos* a través de la siguiente expresión:

> $(t)$  + Enfermos $(t)$  $f(t) = 0.05 \frac{Sanos(t) Enfermos(t)}{1000}$  $Sanos(t) + Enfermos(t)$ *Casos nuevos de enfermedad* $(t) = 0.05 \frac{Sanos(t) Enfermos(t)}{Sanos(t) + Enfermos(t)}$

- a) Programe el correspondiente modelo en Vensim y recree un escenario con 100 personas en total, de las cuales 93 están sanas el día 0 y 7 personas están enfermas distribuidas uniformemente en los 7 días que dura la enfermedad.
- b) Compare los resultados de varios escenarios modificando únicamente el factor 0.05 de la expresión anterior, que está asociado a la fuerza de infección de la enfermedad, en el rango de 0.01 a 0.1.

#### **Ejercicio 2.6.**

Programe un modelo en Vensim capaz de reproducir escenarios similares al modelo de población distribuida en grupos de edad (sección 2.6) pero considerando que únicamente hay dos grupos de edad: un grupo de 0 a 45 años y un grupo de 45 y más años de edad. Con posterioridad, incluya mortalidad en el grupo de 0 a 45 años y recree uno de los escenarios para comprobar cómo afecta esta mortalidad a la evolución de la población.

#### **Ejercicio 3.1.**

La siguiente tabla, que le hemos facilitado en el archivo "Datos estudio ejercicio3 1.xls", recoge los datos de un estudio realizado con 50 personas inicialmente sanas. El estudio, que duró 20 días, tenía como objetivo probar la eficacia de la profilaxis en la aparición y en la duración de los síntomas de una enfermedad. De ahí que algunas de las personas emplearan algún tipo de profilaxis y otras no. La profilaxis siempre tuvo lugar el día 0 y pudo consistir en: vacunarse, lavarse las manos, utilizar mascarilla, no tener contacto físico con un enfermo, utilizar traje protector, o cualquier actividad que disminuyera la probabilidad de transmisión de la enfermedad.

Los datos correspondientes a cada persona aparecen por filas, ordenadas del 1 al 50. En la columna "Aparición de síntomas" se muestra el día en que aparecieron los síntomas en la persona correspondiente o el valor -1 cuando la persona no presentó síntomas a lo largo del estudio. En la columna "Duración síntomas" se muestra el número de días que la persona presentó síntomas o está en blanco si la persona no presentó síntomas a lo largo del estudio. Por último, la columna "Profilaxis" informa sobre si la persona ha empleado algún tipo de profilaxis o no.

Se sabe además que cuando desaparecen los síntomas de la enfermedad, la persona está recuperada y desarrolla una inmunidad permanente, por lo que no puede volver a enfermar.

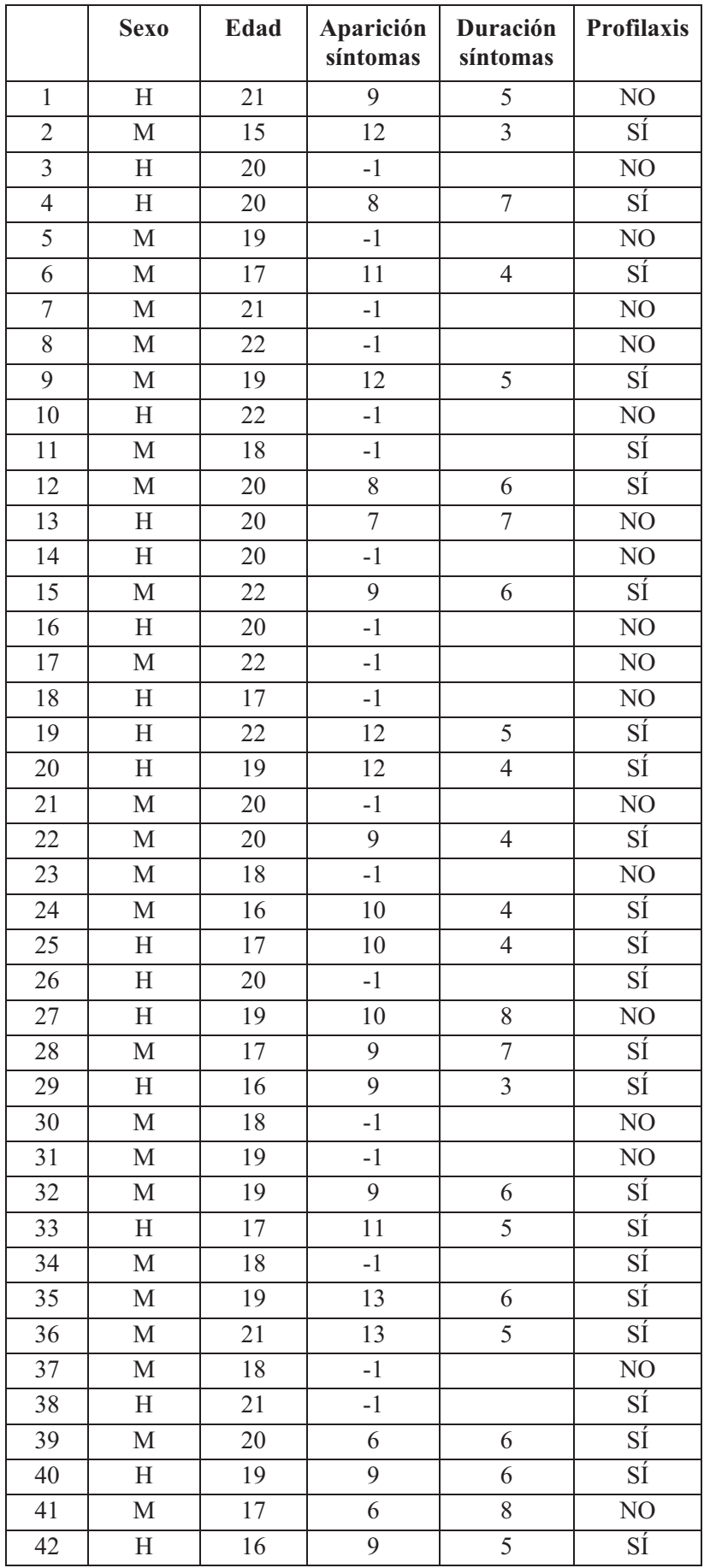

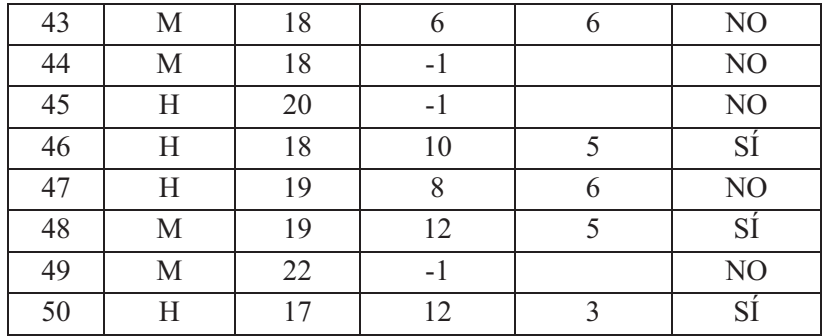

- a) Tareas encaminadas a la comprensión y análisis del estudio realizado:
	- a.1) Justifique que la tabla contiene información sobre tres tipos de eventos: la aparición de la enfermedad, que coincide con la aparición de los síntomas, la recuperación, que coincide con la desaparición de los síntomas, y la no aparición de la enfermedad. Consulte la tabla para describir los eventos registrados en algunas de las 50 personas participantes en el estudio.
	- a.2) Justifique que, según la tabla, todas las personas participantes en el estudio estarán distribuidas a lo largo del tiempo en tres grupos de población: Sanos, Enfermos y Recuperados. Consulte la tabla para determinar la distribución de la población el sexto día y el vigésimo día.
	- a.3) Utilice los datos de la columna "Aparición síntomas" para hacer una representación gráfica similar a la de la Figura 3.2. Explicitando únicamente los eventos: el día de aparición de la enfermedad (E) y la no aparición de la enfermedad (S) al finalizar el estudio. (Nota: Este tipo de gráfico los puede realizar en Excel. Se denomina gráfico máximo mínimo y está dentro del grupo de los gráficos relacionados con las cotizaciones). Justifique que esta parte del estudio se puede interpretar como el seguimiento de una cohorte de 50 personas en las que no hay abandonos ni casos censurados.
	- a.4) Utilice los datos de las columnas "Aparición síntomas" y "Duración síntomas" para hacer una representación gráfica similar a la de la Figura 3.1. Explicitando los tres eventos: el día de aparición de la enfermedad (E), el día de recuperación (R) y la no aparición de la enfermedad (S) al finalizar el estudio.
	- a.5) Haga una copia de la tabla y ordene las filas de menor a mayor valor en la columna "Aparición síntomas". Justifique que esta ordenación le facilitará la contabilidad diaria de los casos de enfermedad.
	- a.6) Haga otra copia de la tabla, inserte una columna suma de las columnas "Aparición síntomas" y "Duración síntomas", y ordene las filas de menor a mayor utilizando esta nueva columna. Justifique que esta ordenación le facilitará la contabilidad diaria de los casos de recuperación.
- b) Tareas encaminadas a recrear el estudio con un modelo en Vensim:
	- b.1) Justifique que el modelo en Vensim debe tener al menos tres variables de estado y dos flujos.
	- b.2) Proponga el conjunto de ecuaciones para el modelo matemático y prográmelas en Vensim. No olvide comentar los parámetros de simulación, los valores iniciales para las variables de estado y las funciones empleadas para los flujos.
	- b.3) Genere dos gráficos similares a las Figuras 3.7 y 3.8 e interprete los resultados.
- c) Tareas encaminadas a ampliar el modelo con las medidas de frecuencia (Nota: Si no quiere perder mucho tiempo en estas tareas puede emplear el modelo que le hemos facilitado "Medidas\_Frecuencia\_ejercicio3\_1.mdl", del que podrá copiar casi toda la estructura. Únicamente tendrá que realizar las conexiones con las variables del modelo y adaptar las unidades):
	- c.1) Incorpore en el modelo una zona de variables intermedias idénticas a la de la Figura 3.9. Justifique todas las conexiones que realice con las variables del modelo del apartado anterior. Genere una gráfica similar a la de la Figura 3.10 e interprete los resultados.
	- c.2) Genere una tabla similar a la Tabla 3.3 e interprete los resultados. En especial la evolución de la variable "Total Personas tiempo".
	- c.3) Incorpore en el modelo una zona de medidas de frecuencia idénticas a la de la Figura 3.11. Genere gráficas para las medidas más representativas e interprete los resultados.

## **Ejercicios**

#### **Ejercicio 4.1.**

La hipertensión arterial es una patología en la cual se produce un incremento de la presión arterial de forma crónica. La hipertensión es uno de los principales factores riesgo para padecer enfermedades cardiovasculares.

- a) Describa la historia natural de esta enfermedad, teniendo en cuenta las tablas de estados y posibles transiciones en las enfermedades no transmisibles descritas en el Tema 4. Es decir indique de forma estructurada las características que describirían cada uno de los estados y transiciones en la hipertensión.
- b) En el caso de la hipertensión arterial, ¿Podría considerarse una transición desde el estado de crónicos a muertos? Justifique su respuesta y en caso afirmativo construya una tabla similar a la Tabla 4.3 con las modificaciones oportunas.

Puede encontrar información sobre la hipertensión arterial en: http://www.nlm.nih.gov/medlineplus/spanish/ency/article/000468.htm

#### **Ejercicio 4.2.**

En el apartado 4.4.1 se propone un modelo elemental para las ENT, cuyo esquema en Vensim está recogido en la Figura 4.5. Utilice información de este esquema y el conjunto de ecuaciones (4.1) a (4.12) para:

- a) Proponer el correspondiente diagrama de influencias.
- b) Analizar todos los bucles del diagrama y razonar si los resultados de la Figura 4.6 están en consonancia con ese análisis.

#### **Ejercicio 4.3.**

Se pretende recrear en simulación una epidemia de una determinada ENT utilizando el modelo de la Figura 4.5 con algunas modificaciones. En concreto se trata de recrear que en un momento determinado de la simulación apareciera un nuevo tratamiento que permitiera tratar y curar con éxito a un porcentaje de personas en las cuales la enfermedad se había convertido en crónica (solo se utiliza para tratar a las personas que están en ese estado).

a) ¿Qué variables adicionales introduciría en el modelo para reproducir el escenario que se comenta en el enunciado? Justifique la respuesta.

b) Programe en Vensim el nuevo modelo y recree un escenario con los datos de la Sección 4.4.1.1. Para ello considere que el nuevo tratamiento se establece a partir del mes 150 de simulación y tiene una tasa de curación del 0.75%. Compare las salidas de esta simulación con las de la Figura 4.6.

#### **Ejercicio 4.4.**

La ateroesclerosis es un endurecimiento progresivo de las arterias por la formación de placas que son depósitos de grasa, colesterol y otras sustancias en las paredes de las arterias. Con el tiempo, estas placas pueden obstruir las arterias y causar problemas en todo el cuerpo incluido la muerte. La ateroesclerosis no causa síntomas hasta que el flujo sanguíneo a una parte del cuerpo se ve alterado o se interrumpe. Cuando esto sucede primeramente en órganos vitales como el cerebro o el corazón puede conducir a la muerte sin que el individuo haya sido diagnosticado de la enfermedad

- a) Programe un modelo en Vensim como el considerado en la Sección 4.4.2 en el que además aparezca la transición desde estado de latentes a muertos.
- b) Recree un escenario con los valores de la Sección 4.4.2 y considerando una tasa de mortalidad en latentes de 0.05. Compare las salidas de este modelo con las de la Figura 4.10.

#### **Ejercicio 4.5.**

En la Figura 4.10 se muestra la evolución natural de la enfermedad en una cohorte de 1000 susceptibles sin vuelta a la susceptibilidad (trazo en azul) y con vuelta a la susceptibilidad (trazo en rojo). En este escenario se ha considerado que el crecimiento vegetativo de la población es 0 (*Tasa de crecimiento vegetativo en susceptibles*= 0).

- a) Utilice Vensim para simular, en el modelo con vuelta a susceptibilidad, un escenario en el cual la *Tasa de crecimiento vegetativo en susceptibles* = *Tasa de contagio* = 0.01. Comente las evoluciones de los 6 estados y compárelas con las de la Figura 4.10.
- b) Simule un nuevo escenario similar al anterior pero considerando una *Tasa de contagio*  igual a 0.005, 0.02 y 0.05 manteniendo la *Tasa de crecimiento vegetativo en susceptibles=*0.01. Compare y comente el porqué de los resultados obtenidos.

#### **Ejercicio 5.1.**

Las medidas de prevención secundaria están orientadas a detectar la enfermedad asintomática. En la Figura 5.6 se ha introducido el modelo de Vensim para el sistema de medidas de prevención secundaria. En este modelo, aparecen una serie de parámetros que pueden influir notablemente en la simulación. En la Figura 5.9 se muestran los resultados cuando las *Eficacia de las pruebas de cribado*=0.95, la *Cota máxima a las pruebas de cribado=50 personas/mes* y las *Medidas de prevención secundaria* permanece a un valor *0.05/mes*. Explique breve y cualitativamente qué ocurrirá si se modifican individualmente cada uno de estos parámetros sin modificar los otros dos.

- a) La Eficacia de las pruebas de cribado decrece.
- b) Decrece la Cota máxima a las pruebas de cribado.
- c) La variable *Medidas de prevención secundaria* toma un valor de 1.

#### **Ejercicio 5.2.**

En la Figura 5.15 se observan los gráficos de los grupos de población al incorporar en la cohorte de 1000 susceptibles las Medidas de prevención terciaria. En este escenario no se ha considerado retorno a la susceptibilidad ni crecimiento vegetativo. Sin embargo, cuando se incorpora retorno a la susceptibilidad la situación cambia considerablemente tal y como se muestra en la siguiente figura en donde se muestra con trazo rojo la salida de un modelo con Medidas de prevención terciaria y en azul de un modelo similar en el que se ha incorporado retorno a la susceptibilidad (*Tasa de vuelta a la susceptibilidad* = 0.001). Comente cómo cree que se podría controlar o paliar esta situación teniendo en cuenta la información aportada en el Tema 5. Como idea, piense en algún ejemplo donde esta situación se podría dar y cuáles serían las posibles soluciones.

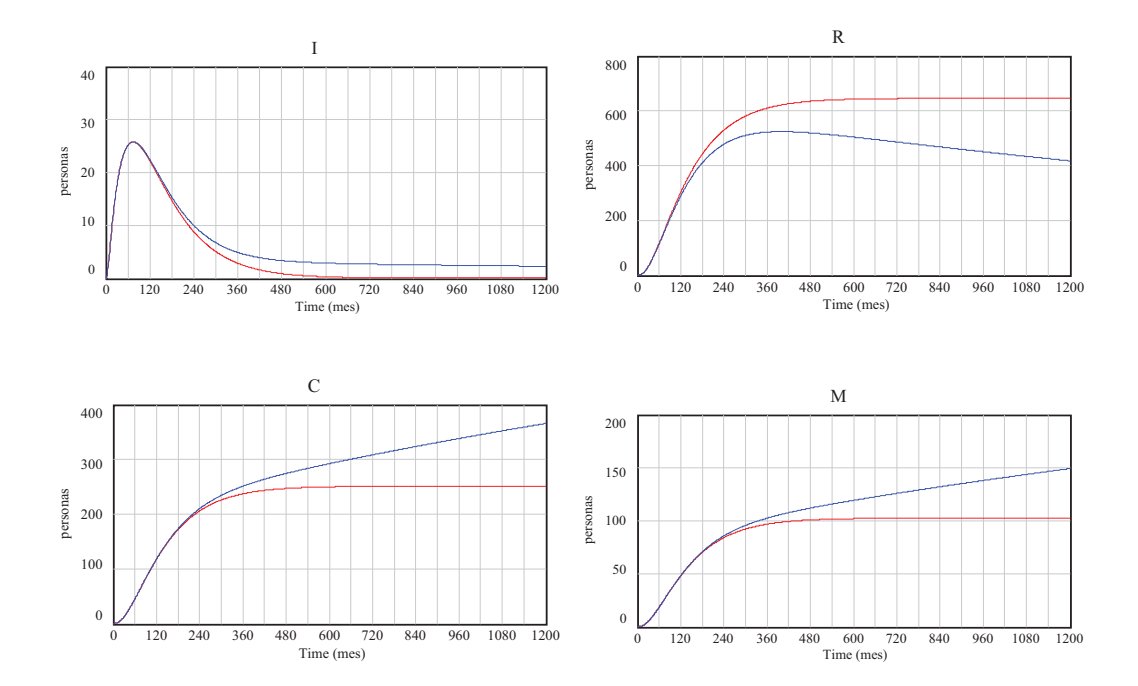

#### **Ejercicio 6.1.**

En el artículo "Prevalencia de obesidad en España" (Aranceta-Bartrina y col, 2005 *Med Clin (Barc)*; 125(12):460-466) se pueden consultar datos de la prevalencia de la obesidad en nuestro país en el año 2000, que se muestran de forma resumida en la siguiente tabla:

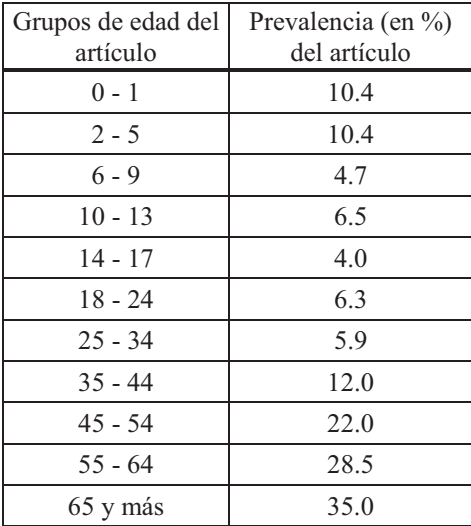

Se quiere simular la evolución de obesos en España siguiendo un planteamiento similar al que se muestra en la Sección 6.1 para la diabetes mellitus tipo 2. Determine los valores de prevalencia y de poblaciones iniciales que incorporaría en el modelo sabiendo que los datos de población recogidos en el INE para el año 2000 son los siguientes:

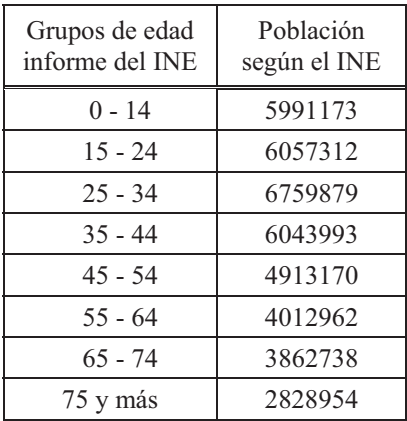

#### **Ejercicio 6.2.**

Como se remarca en la Sección 6.1.3, la parametrización es un aspecto muy importante en Dinámica de Sistemas ya que permite recrear diferentes escenarios. Imagine una comunidad de personas en la cual en un determinado momento las tasas de mortalidad de los grupos de edad de 15 a 44 años y de 45 a 64 años se incrementan considerablemente (por ejemplo debido a una enfermedad asociada al entorno laboral). Comente cómo afectaría esta situación al modelo de la Figura 6.7 teniendo en cuenta que la población se encuentra en una situación de crecimiento cuando se produce el cambio en las dos tasas.

#### **Ejercicio 6.3.**

De acuerdo con la clasificación de Dukes, en el cáncer de colon se pueden distinguir varias etapas secuenciales de la enfermedad:

Estadio A: lesión limitada a la mucosa, sin afectación ganglionar.

Estadio B1: el tumor afecta a parte de la pared del colon o recto, sin atravesarla ni afectar ganglios.

Estadio B2: afecta a toda la pared sin invasión ganglionar.

Estadio C: la enfermedad puede afectar a parte o a toda la pared, con afectación ganglionar.

Estadio D: existe afectación de otros órganos alejados.

Las expectativas de supervivencia en el cáncer de colon dependen enormemente de en qué momento se diagnostica el cáncer.

- a) Se pretende hacer un estudio en simulación de esta enfermedad. Proponga un diagrama de Forrester para un modelo adecuado a este estudio. Se le recomienda partir del diagrama de la Figura 4.5, y tener en cuenta que:
	- No es necesario incluir crecimiento vegetativo de la población.
	- Habrá cuatro estados sIntomáticos de la enfermedad, atendiendo a la clasificación de Dukes: IA, IB (para englobar los enfermos en los estadios B1 y B2), IC e ID.
- No es preciso contemplar cronificación de la enfermedad.
- La sintomatología del cáncer de colon es muy dependiente de la persona y en muchos casos no se presenta en los estadios más tempranos, luego desde el estado asintomático se puede transitar a cualquiera de los 4 estados sintomáticos. Considere además tasas diferentes para cada una de las transiciones, pues cuanto más avanzada está la enfermedad mayor es la sintomatología y más fácil es detectarla de forma natural o con una prueba de cribado.
- La curación se puede producir desde cualquiera de los 4 estados sintomáticos mediante tratamiento médico aunque con diferente eficacia. Por tanto considere también tasas diferentes para cada una de las curaciones.
- El flujo de muertes se produce solo desde el estado más avanzado de la enfermedad.
- b) Comente los cambios necesarios en el modelo anterior para incluir Medidas de prevención secundarias similares a las de la Sección 5.3. Tenga en cuenta que las pruebas de cribado podrán detectar casos en latentes que se correspondan con cualquier grado de la enfermedad y que la eficacia de las pruebas será diferente en cada estadio de la enfermedad.

# **Módulo 3**

### **Ejercicios**

#### **Ejercicio 7.1.**

La gripe es una enfermedad infecciosa aguda de las vías respiratorias causada por el virus influenza. Una de sus características más importantes es su elevada capacidad de transmisión de una persona a otra. Debido a esto cada año, generalmente en invierno nos enfrentamos a una epidemia en la que puede producirse una gran actividad y circulación del virus de la gripe. La gripe es un importante problema de salud, tanto por la mortalidad que puede provocar directa o indirectamente, como por las complicaciones que puede ocasionar y los costes económicos y sociales que origina. La proporción de población afectada durante las epidemias anuales oscila entre el 5 y 15% en poblaciones grandes, y es superior al 50% en grupos de población cerrados como escuelas o centros para personas de la tercera edad. Puede encontrar información sobre la gripe en http://www.nlm.nih.gov/medlineplus/spanish/ency/article/000080.htm.

Describa la historia natural de esta enfermedad, teniendo en cuenta las tablas de estados y posibles transiciones en las enfermedades transmisibles descritas en el Tema 7. Es decir, indique de forma estructurada las características que describirían cada uno de los estados y transiciones en la gripe.

#### **Ejercicio 7.2.**

Se pretende recrear en simulación una epidemia de una determinada ET, causada por un virus con las siguientes características:

1. Se trata de una infección que en ausencia de tratamiento efectivo termina provocando la muerte del individuo infectado.

2. No existe un medicamento capaz de eliminar el virus del organismo, pero si fármacos que combaten los efectos adversos provocados por este virus. Los individuos que reciben el tratamiento tienen una esperanza de vida similar a la de personas sanas. La eficacia de este tratamiento es del 70%.

3. Sin embargo, las personas que reciben el tratamiento transmiten el virus de forma similar a como lo hacen los individuos no tratados.

4. No existe vuelta a la susceptibilidad.

Para ello se pretende utilizar un modelo SIR similar al de la Figura 7.5 con algunas modificaciones.

- a) ¿Qué variables adicionales introduciría en el modelo para reproducir el escenario que se comenta en el enunciado? Justifique la respuesta.
- b) Programe en Vensim el nuevo modelo y recree un escenario tomando los datos de la Sección 7.5.2.

#### **Ejercicio 7.3.**

En la Sección 7.5.2 se ha simulado un escenario de alcance parcial utilizando un modelo SIR sin vuelta a la susceptibilidad. Tal y como se indica en esta sección los parámetros *Contactos por unidad de tiempo*, *Probabilidad de transmisión de la enfermedad* y *Tasa de curación* influyen en la transmisión. En la Figura 7.10 se analiza la influencia de la *Tasa de curación* sobre la epidemia recreada con el modelo SIR sin vuelta a la susceptibilidad. En este ejercicio se desea realizar algo similar con los otros dos parámetros:

- a) Analice que sucede con tres valores para *Contactos por unidad de tiempo:* 10, 5 y 2.
- b) Analice que sucede con tres valores para *Probabilidad de transmisión:* 0.08, 0.05 y 0.03.

Compare las salidas de los diferentes escenarios con las gráficas de la Figura 7.10.

#### **Ejercicio 7.4.**

La Figura 7.12 analiza la influencia de la *Tasa de vuelta a la susceptibilidad* sobre una situación endémica. De forma similar a lo expuesto en el ejercicio 7.3 se desea conocer cuál es la influencia del resto de parámetros del modelo sobre la endemia teniendo en cuenta los siguientes valores para los parámetros:

- a) Contactos por unidad de tiempo: 10 y 2.
- b) Probabilidad de transmisión: 0.08 y 0.03.
- c) Tasa de curación: 0.1 y 0.2.

Compare las salidas de los diferentes escenarios con las gráficas de la Figura 7.12.

#### **Ejercicio 8.1.**

Las medidas de prevención primaria sobre los casos incidentes están orientadas a reducir el riesgo de contagio entre los miembros de la población ya sea reduciendo los contactos entre personas o reduciendo la probabilidad de transmisión de la enfermedad. En la Figura 8.1 se ha introducido el modelo de Vensim para el subsistema de medidas de prevención primaria sobre los casos incidentes. Utilice este modelo como diagrama de influencias y complételo con los signos de todas ellas en base a las ecuaciones  $(8.1)$  y  $(8.2)$ . En sus justificaciones puede ayudarse de algunos cálculos o recurrir a la simulación de este subsistema.

#### **Ejercicio 8.2.**

La Figura 8.4 muestra un Modelo SIRV en el cual se ha considerado vuelta a la susceptibilidad en recuperados para analizar campañas de vacunación en endemias. Sin embargo el subsistema de vacunaciones también se puede utilizar en sistemas SIR sin retorno a la susceptibilidad. Recree varios escenarios sobre una epidemia de una ET sin vuelta a la susceptibilidad con el fin de ayudar a despejar dudas sobre si:

- La cobertura vacunal debería ser del 40 o del 60%.
- La campaña de vacunación debería comenzar el día 0, 10 ó 20.
- La tasa de efectividad de la vacuna fuera del 0.95 o del 0.50.

Para el resto de los parámetros utilice los valores considerados en la Sección 8.3.

#### **Ejercicio 8.3.**

En la figura se representa un modelo *SAIR* sin vuelta a la susceptibilidad, preparado para incorporar subsistemas de MPS y MPT.

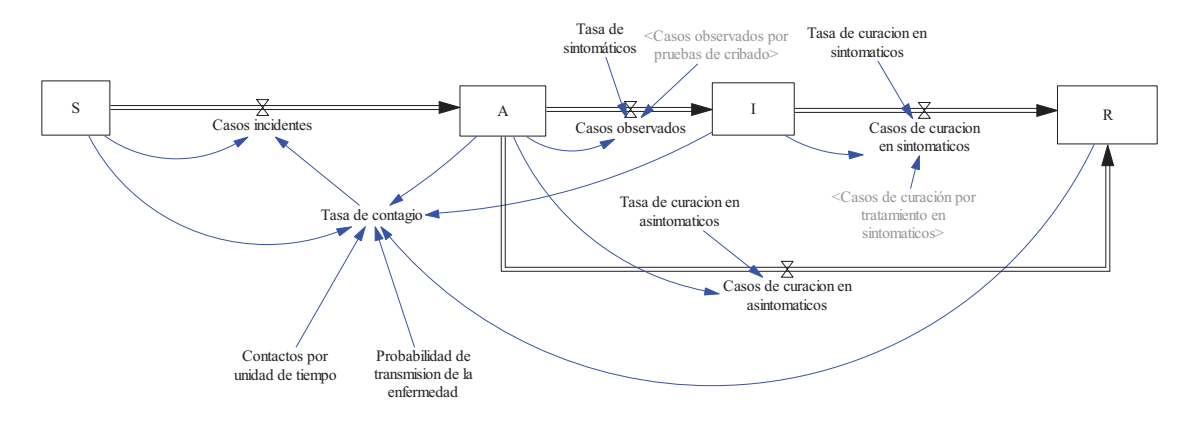

Y a continuación se muestran los subsistemas de MPS y MPT que se utilizarán para determinar los *Casos observados por pruebas de cribado* y los *Casos de curación por tratamiento en sintomáticos*.

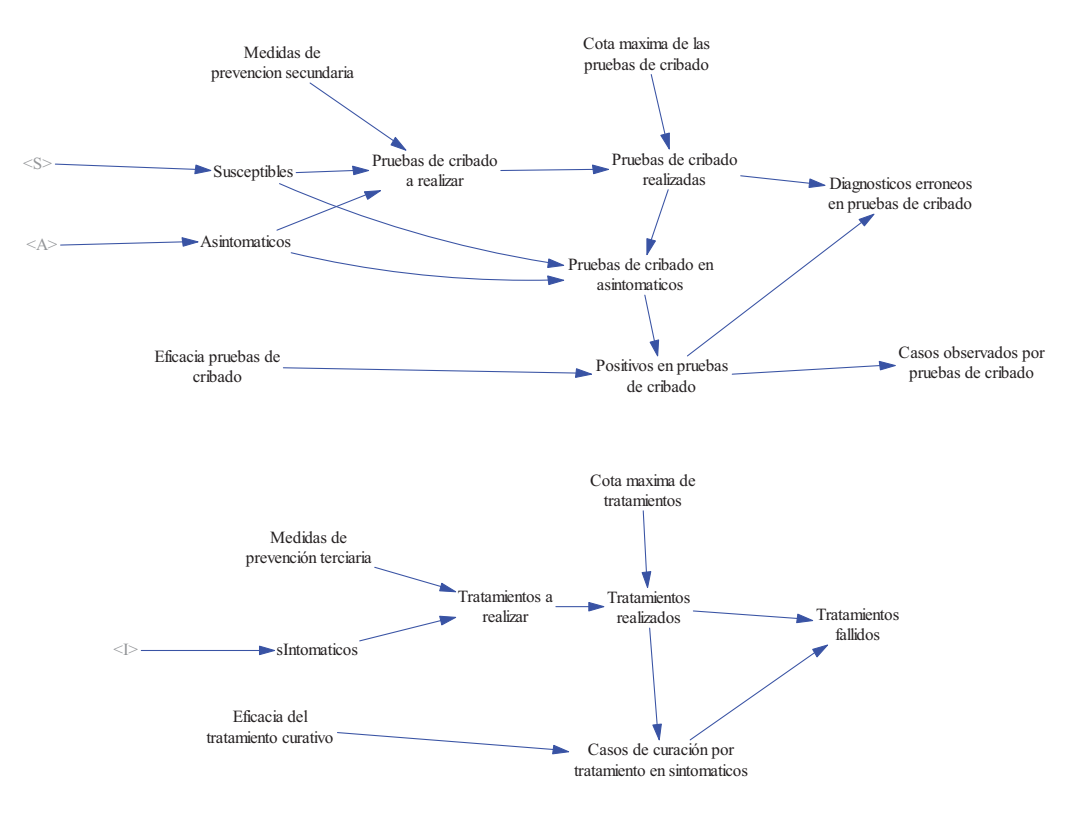

Programe en Vensim el modelo *SAIR* con los dos subsistemas anteriores introduciendo las ecuaciones necesarias para cada una de las variables. Recuerde que casi todas las ecuaciones son simples o las puede encontrar en los Temas 7 y 8. Emplee además los siguientes parámetros: *Contactos por unidad de tiempo* = 5, *Probabilidad de transmisión de la enfermedad* = 0.05, *Tasa de sintomáticos* = 0.1, *Tasa de curación en asintomáticos* = *Tasa de curación en sintomáticos* = 0.125, *Cota máxima de las pruebas de cribado* = 100, *Eficacia pruebas de cribado* = 0.95, *Cota máxima de tratamientos* = 50 y *Eficacia del tratamiento curativo* = 0.95.

- a) Reproduzca en simulación los siguientes tres escenarios en ausencia de MPT (Medidas de prevención terciaria  $= 0$ :
	- 1. MPS toma el valor 0.
	- 2. MPS toma el valor 0.1.
	- 3. MPS toma el valor 0.5.
- b) Reproduzca en simulación los siguientes dos escenarios en ausencia de MPS (Medidas de prevención secundaria  $= 0$  ):
	- 1. MPT toma el valor 0.1.
	- 2. MPT toma el valor 0.5.
- c) Reproduzca en simulación los siguientes dos escenarios combinando MPS y MPT:
	- 1. MPS y MPT toman el valor 0.1.
	- 2. MPS y MPT toman el valor 0.5.

Razone brevemente los resultados obtenidos en los diferentes escenarios.

#### **Ejercicio 9.1.**

Proponga un modelo SIR sin vuelta a la susceptibilidad que pueda servir para simular la transmisión de una enfermedad en tres poblaciones cuya matriz de contacto venga representada por un grafo en estrella. Para ello se le recomienda seguir la misma metodología que en la Sección 9.2 y recuerde que no es necesario que haga ningún tipo de simulación. Basta con que justifique adecuadamente la estructura, variables y ecuaciones del modelo.

#### **Ejercicio 9.2.**

En la Sección 9.2 se han comentado varios ejemplos en los que se podría utilizar el modelo de cuatro poblaciones. Enumere algunos ejemplos más, no necesariamente de cuatro poblaciones, justificando cómo sería la matriz de contactos y el tipo de grafo que utilizaría para representarla.

#### **Ejercicio 9.3.**

En la Sección 9.3.3 se simula un escenario con una población de personas con vuelta a la susceptibilidad y la población de vectores constante. Programe dicho escenario y compare lo que sucede en las dos poblaciones para los siguientes escenarios derivados de é1:

- a) La enfermedad genera inmunidad permanente en las personas recuperadas.
- b) A los 60 días se realiza una campaña de fumigación con un insecticida que altera el nacimiento de los vectores. Considere diferentes efectividades de la campaña: reducción del 50, 75 y 95%.
- c) A los 60 días se realiza una campaña de fumigación con un insecticida que incrementa la mortalidad de los vectores. Considere incrementos del 75 y 95%.

#### **Ejercicio 9.4.**

Varios epidemiólogos se enfrentan al modelado de un brote con certeza de que determinados individuos no muestran nunca síntomas de la enfermedad pero sí la transmiten. Proponga un modelo para este tipo de individuos que se pueda integrar con los modelos presentados en la Sección 9.4 y justifique cómo se vería modificado el subsistema de la Figura 9.14 si dos individuos de esas características se incorporan al grupo.

# **Ejercicios**

#### **Ejercicio 10.1.**

En el apartado 10.3 se expone como se incorporan datos externos en un modelo de Vensim y para ello se pone un ejemplo con los datos de la campaña de la gripe 1999/2000. Incorpore los datos de otra campaña de la gripe. Para ello consulte la información disponible en el sistema de vigilancia de la gripe en España (http://vgripe.isciii.es/gripe/inicio.do) o el archivo datosgripe.xlsx disponible en el curso virtual.

#### **Ejercicio 10.2.**

En el ejercicio 4.3 se construyó un modelo para simular una determinada ENT. En ese modelo la magnitud de tiempo era el mes. Determine si el modelo es escalable y realice los cambios oportunos para que la ventana de tiempo sea el año y la población 100 veces la considerada en el ejercicio 4.3.

#### **Ejercicio 10.3.**

En el apartado 10.5.3 se describe un ejemplo de actuación en una enfermedad transmisible. Recree una actuación similar a la de la figura 10.24 empleando como objetivo de control la *Tasa de incidencia puntual* y como actuación las *Medidas de aislamiento*. Utilice este subsistema en un modelo SIR sin vuelta a la susceptibilidad. Y simule un escenario en el cual, en un determinado momento, se desea reducir en un 50% la tasa de incidencia puntual.

# **Módulo 5**

# **Ejercicios**

#### **Ejercicio 11.1.**

Los datos registrados durante 34 semanas en una epidemia vírica se han almacenado en el archivo datos\_epidemia\_virus.xls, disponible en el curso virtual. Esta epidemia se pretende recrear en simulación utilizando un modelo *SIR*, como el de la Figura 7.4, con las siguientes hipótesis: la epidemia surgió a partir de 100 personas sintomáticas en una población de 100000 personas, con un promedio de 35 contactos semanales, y en la que no se presentaron casos de vuelta a la susceptibilidad. Pero no hay total certeza sobre los valores de los dos parámetros (la *Tasa de curación* y la *Probabilidad de transmisión de la enfermedad*) que completan las variables del modelo.

- a) Programe el modelo *SIR* en Vensim y añada las variables necesarias para disponer de un índice que combine los errores cuadráticos entre todos los datos registrados y los generados por la simulación.
- b) Ayúdese de la función *SyntheSim* de Vensim y del índice programado en el apartado (a) para estimar unos valores adecuados para la *Tasa de curación* y la *Probabilidad de transmisión de la enfermedad*. Recuerde que el mejor ajuste de parámetros será aquel que produzca el menor índice.

#### **Ejercicio 11.2.**

La estimación de parámetros en el apartado (b) del ejercicio 11.1 se realizó con todos los datos registrados durante la epidemia. En este otro ejercicio se pretende, de forma similar al apartado 11.4.3, realizar tres estimaciones con parte de los datos y emplear dichas estimaciones para hacer predicciones de la epidemia.

- a) Repita tres veces el apartado (b) del ejercicio 11.1. La primera vez con los datos registrados hasta la semana 3. La segunda vez con los datos hasta la semana 6 y la tercera vez con los datos hasta la semana 9. Obtendrá así tres parejas de valores para los parámetros del modelo.
- b) Compare y comente los resultados de emplear las tres estimaciones del apartado anterior para hacer predicciones de la epidemia hasta completar las 34 semanas.

#### **Ejercicio 11.3.**

En el artículo "*Estimating the Reproduction Number of Ebola Virus (EBOV) During the 2014 Outbreak in West Africa*", disponible en el curso virtual, puede consultar cómo su autor, C. L. Althaus, emplea un modelo *SLIR* para estimar el número reproductivo básico *Ro* y el número reproductivo efectivo *Re* asociado a las epidemias del virus Ébola registradas en Guinea Ecuatorial, Sierra Leona y Liberia. Aplique la metodología de la Dinámica de Sistemas a este problema de Salud Pública para reproducir parcialmente los resultados de este artículo. En concreto:

- a) Conceptualice el problema y trace los correspondientes diagramas de influencias y de Forrester.
- b) Programe el modelo genérico del artículo en Vensim y justifique su parametrización empleando la información facilitada por el autor.
- c) Evalúe el modelo mediante simulación con los parámetros estimados por el autor para la epidemia registrada en Guinea Ecuatorial.
- d) Utilice el modelo para hacer una predicción, posterior al 20 de agosto de 2014, de la epidemia de Ébola en Guinea Ecuatorial si se hubieran mantenido las condiciones anteriores.

# **Trabajo propuesto 1**

### **Difusión de un rumor**

El siguiente conjunto de ecuaciones constituye un modelo dinámico de la difusión de un rumor (noticia) en una población:

> (1)  $\frac{d \text{ PCR}(t)}{dt} = \text{FP}(t)$  $(P)$  PNCR(t) = PT - PCR(t) (3)  $FP(t) = CPR$  PCD PNCR(t) PCR(t)

Siendo,

PT: La población total, es decir, el tamaño de la población PCR: La población que conoce el rumor PNCR: La población que no conoce el rumor FP: El flujo de propagación del rumor CPR: Los contactos que propagan el rumor PCD: El porcentaje de contactos diarios

Observe que según este modelo, el producto PNCR(t) PCR(t) nos da el número total de posibles contactos entre personas que conocen el rumor y personas que no lo conocen. Pero a diario sólo se produce un porcentaje (PCD) de estos contactos. Y sólo una fracción (CPR) del número de contactos reales ( PCD PNCR(t) PCR(t) ) dará lugar a la propagación del rumor.

- 1.1) Ponga en práctica su conocimiento sobre diagramas de influencias y de Forrester afrontando las siguientes tareas:
	- a) Haga una clasificación razonada de las variables que describen el modelo, especificando las unidades de cada una de ellas. Tenga en cuenta que la unidad de tiempo será el día.
	- b) Trace los correspondientes diagrama de influencias y diagrama de Forrester.
- 1.2) Se desea recrear en simulación el siguiente escenario: la difusión del rumor se produce en el seno de una población total de 500 personas durante 30 días, provocado por una persona, suponiendo que el porcentaje de contactos diarios es del 2% (PCD = 0.02) y que un 5% de los contactos diarios producen propagación (CPR =  $0.05$ ). Ponga en práctica su conocimiento sobre simulación afrontando las siguientes tareas:
	- a) Programe el modelo dinámico en Vensim. Comprobando que las ecuaciones del modelo están bien programadas y que todas sus variables tienen unidades coherentes.
	- b) Recree en Vensim ese escenario (utilizando la aproximación de EULER) y comente los resultados de la simulación presentando al menos dos gráficas; una gráfica de FP y una gráfica conjunta de las variables PCR y PNCR.
	- c) Recree en Vensim otro escenario ligeramente diferente al propuesto en el enunciado, bastará que modifique el valor de PCD o de CPR y compare los resultados con el subapartado anterior.
- 1.3) El conjunto de ecuaciones propuesto no es el único que permite modelar la difusión de un rumor. Por ejemplo existe otra variante que considera a la variable PNCR como una variable de estado. Ponga en práctica su conocimiento sobre modelado y simulación afrontando las siguientes tareas:
	- a) Introduzca las modificaciones que considere necesarias en las ecuaciones del modelo haciendo que PNCR sea una variable de estado. ¿Cómo se ve alterado el diagrama de Forrester?
	- b) Programe el nuevo modelo en Vensim y compruebe que puede recrear los mismos escenarios del apartado 1.2. Por tanto los dos modelos son equivalentes.
- 1.4) La difusión de un rumor en una población tiene una analogía total con la propagación de ciertas enfermedades transmisibles. Ponga en práctica su conocimiento sobre enfermedades y aspectos epidemiológicos afrontando las siguientes areas:
	- a) Comente las analogías entre el nuevo modelo (apartado 1.3) de la difusión de un rumor con dos variables de estado y el modelo empleado en el Tema 3 para recrear el seguimiento de una cohorte cerrada.
	- b) Amplíe el modelo de la difusión de un rumor con variables intermedias y con medidas de frecuencia similares a las utilizadas en el Tema 3.

Comente los resultados al aplicar las medidas de frecuencia a algunos de los escenarios recreados en el apartado 1.3.

## **Modelo sobre consumo de droga**

En el artículo "*Drug user dynamics: A compartmental model of drug users for scenario analyses*" (Santoro y Col., 2013, Drugs: education, prevention and policy, 20(3): 184–194) se presenta un modelo compartimental para analizar la evolución de patrones de consumo de drogas en Italia. En este modelo, los estados se definen por la frecuencia de consumo de cannabis y otras drogas. Así, se tienen en cuenta dos grandes estados: personas que únicamente consumen cannabis (C) y personas que consumen varios tipos de drogas (A), incluido el cannabis. Cada uno de estos estados se divide a su vez en tres subestados en base a las frecuencias de consumo:

- 1) Consumidores ocasionales (o): 5 veces o menos al mes.
- 2) Consumidores asiduos (r): entre 6 y 19 veces al mes.
- 3) Consumidores intensivos (i): 20 o más veces

Por tanto estamos ante una enfermedad no transmisible en la que el estado sIntomático engloba seis subestados de la enfermedad: Co, Cr, Ci, Ao, Ar y Ai. El modelo incluye además un estado que recoge las personas que abandonan el consumo intensivo de drogas para seguir un tratamiento terapéutico o rehabilitación social, al que los autores asocian la letra H y nosotros podemos asociar la letra T como indicativa del tratamiento. Y un estado de Susceptibles (S) con los potenciales consumidores, las personas de edades comprendidas entre 15 y 32 años.

El modelo también considera, aunque no lo hace de forma explícita, un estado que recoge las personas que abandonan definitivamente cualquier tipo de consumo de drogas o que mueren como consecuencia del consumo. Como los autores no aportan información para discriminar qué personas mueren y qué personas dejan de consumir, etiquetaremos ese estado como RyM. Por último, el modelo no considera ni estado de latencia ni cronicidad.

- 2.1) Haciendo uso del artículo, con especial atención a la figura 3, y de la información presentada en este enunciado se le solicitan las siguientes tareas:
	- a) Construya y comente una tabla de transiciones siguiendo la metodología presentada en el Tema 4.
	- b) Repita la tabla anterior para recoger los valores de todos los parámetros del modelo.
	- c) Programe el correspondiente modelo en Vensim, justificando una parte significativa de las ecuaciones matemáticas empleadas y asegurando que todas las

variables tienen unidades coherentes. Si lo desea puede enumerar los estados y utilizar una notación similar a la empleada en el modelo de la figura 6.11 para las tasas y para los flujos.

- d) Recree mediante simulación el escenario básico de la evolución del consumo de drogas en Italia durante 10 años con un intervalo de 0.5 años, considerando como valores iniciales los indicados en la figura 3 del artículo. Salvo errores de modelado, la población total habrá decrecido y se tiene que haber llegado a una situación en la que todos los estados tienen menos número de personas, justifique por qué tiene que ser así.
- e) Incorpore un crecimiento vegetativo en la población de susceptibles con una tasa igual a 0.0335 y compruebe que, a diferencia del apartado anterior, todos los estados mantienen las poblaciones iniciales de la figura 3 del artículo o se desvían muy poco de estos valores. Indique algún procedimiento que se podría haber utilizado para determinar el valor aproximado de la tasa de crecimiento vegetativo.
- 2.2) El modelo al que ha llegado en el apartado (e) le servirá para recrear en simulación y comparar varios escenarios hipotéticos de la evolución del consumo de drogas en Italia. A continuación le proponemos dos escenarios, el tercero lo debe elegir usted. También tendrá que elegir la duración de la simulación, que deberá ser adecuada para facilitar la comparación de resultados.
	- a) Escenario 1: a los dos años se produce un incremento simultáneo (del 20%) en las dos tasas de iniciación a los dos tipos de drogas.
	- b) Escenario 2: a los dos años se produce un incremento simultáneo (del 20%) en las dos tasas relacionadas con el paso de consumidor de sólo cannabis a consumidor de varios tipos de drogas.
	- c) Escenario 3: caracterícelo con otros cambios diferentes a los escenarios anteriores, pero simultáneos y en el segundo año.
	- d) Haga un análisis comparativo de los tres escenarios.

# **Modelo de gripe para una población distribuida por grupos de edad**

Se desea construir un modelo *SLIR* similar al de la Sección 7.6.1 para analizar la transmisión del virus de la gripe en una población distribuida en los mismos grupos estándares de edad de la Sección 2.6.

- 3.1) Justifique que un modelo *SLIR* de varias poblaciones serviría para ese objetivo y prográmelo en Vensim. Para ello siga una metodología similar a la de la sección 9.2; comentando la estructura, variables y ecuaciones de al menos unos de los subsistemas, con especial énfasis en la parte diferencial.
- 3.2) Parametrice el modelo teniendo en cuenta que:
	- a) La distribución de la población es idéntica a la que generó automáticamente, a partir de datos del INE, en la sección 6.1.3 para la población española en 2013 redondeada a 47 millones de personas.

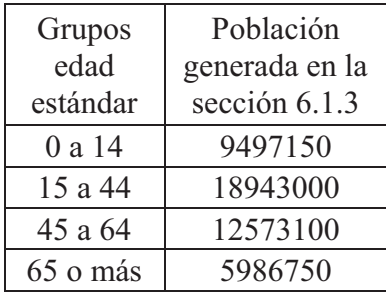

b) Hay contactos entre todos los grupos de edad, tal como recoge la siguiente matriz de contactos:

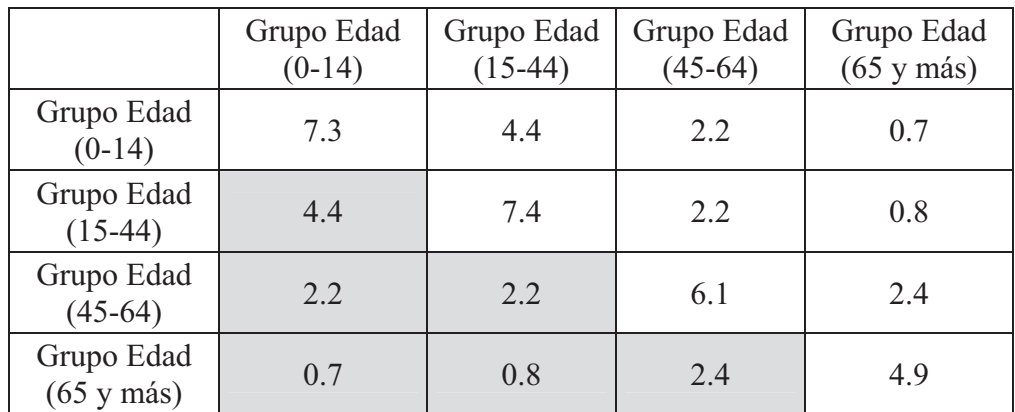

c) El periodo medio de incubación y el periodo medio infeccioso de la gripe es de 2 y 6 días respectivamente para todos los grupos de edad. Sin embargo, la Probabilidad de transmisión de la enfermedad varía en los distintos grupos de edad, tal como recoge la siguiente tabla:

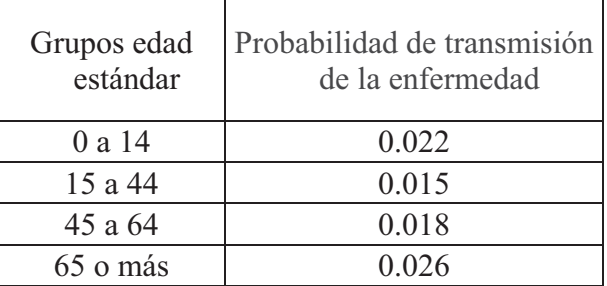

3.3) Recree mediante simulación la evolución de las ondas epidémicas de la gripe en cada grupo de edad durante 240 días empleando un intervalo de simulación igual a 0.1 día y teniendo en cuenta que los primeros infectados 20000 personas (algo más del uno por mil de la población del grupo y algo más del 0.4 por mil de la población total) se detectan en el grupo de 15 a 44.

#### **Tareas opcionales que deberá abordar si quiere que su tercer trabajo tenga la consideración de trabajo final.**

- 3.4) Amplíe el modelo con las variables necesarias para tener información del Ro equivalente, de la onda epidémica y de las siguientes medidas de frecuencia para el total de la población: Tasa de incidencia, Incidencia acumulada y Prevalencia. Evalúe los resultados y compárelos con alguna de las epidemias registradas por el sistema de vigilancia de la gripe en España.
- 3.5) Añada una política de vacunación en el grupo de mayor edad considerando una cobertura vacunal del 60% y que no hay vuelta a la susceptibilidad en el grupo de vacunados. Para el resto de parámetros de este subsistema utilice los mismos que en el apartado 8.3. Haga una evaluación comparativa de los resultados de incorporar dicha política de vacunación.
3.6) Utilice el modelo anterior para recrear un escenario en base a los dos artículos que encontrará en el curso virtual: "Social Contacts and Mixing Patterns Relevant to the Spread of Infectious Diseases" (Mossong y Col., 2008) y "Determining the dynamics of influenza transmission by age" (White y Col., 2014). Justifique adecuadamente los parámetros elegidos, las poblaciones de los grupos y compare los resultados con el escenario recreado en el apartado 3.3.